# **UNIVERSIDADE FEDERAL DE JUIZ DE FORA INSTITUTO DE ARTES E DESIGN PÓS-GRADUAÇÃO EM ARTES, CULTURA E LINGUAGENS**

**Alexandre Zuchi Carvalho** 

**Um aplicativo de computador para suporte à análise e à composição musicais**  Utilizando a teoria dos conjuntos

> Juiz de Fora 2023

Ficha catalográfica elaborada através do programa de geração automática da Biblioteca Universitária da UFJF, com os dados fornecidos pelo(a) autor(a)

Carvalho, Alexandre Zuchi.

 Um aplicativo de computador para suporte à análise e à composição musicais : Utilizando a teoria dos conjuntos / Alexandre Zuchi Carvalho. -- 2023. 287 f. : il.

 Orientador: Luiz Eduardo Castelões Pereira da Silva Dissertação (mestrado acadêmico) - Universidade Federal de Juiz de Fora, Instituto de Artes e Design. Programa de Pós-Graduação em Artes, Cultura e Linguagens, 2023.

 1. Análise e Composição Musical. 2. Teoria dos Conjuntos. 3. Ferramenta de Informática. I. Silva, Luiz Eduardo Castelões Pereira da, orient. II. Título.

Alexandre Zuchi Carvalho

# **Um aplicativo de computador para suporte à análise e à composição musicais**

Utilizando a teoria dos conjuntos

Dissertação apresentada ao programa de Pósgraduação em Artes, Cultura e Linguagens do Instituto de Artes e Design da Universidade Federal de Juiz de Fora, como requisito parcial para a obtenção do grau de Mestre em Artes, Cultura e Linguagens Área de concentração: Teorias e Processos Poéticos Interdisciplinares

Orientador: Prof. Dr. Luiz Eduardo Castelões Pereira da Silva

Juiz de Fora 2023

### **Alexandre Zuchi Carvalho**

#### **Um aplicativo de computador para suporte à análise e à composição**

**musicais –** Utilizando a teoria dos conjuntos

Dissertação apresentada ao Programa de Pósgraduação em Artes, Cultura e Linguagens, da Universidade Federal de Juiz de Fora como requisito parcial à obtenção do título de Mestre em Artes, Cultura e Linguagens. Área de concentração: Teorias e Processos Poéticos Interdisciplinares

Aprovada em 20/09/2023

# BANCA EXAMINADORA

### **Prof. Dr. Luiz Eduardo Castelões Pereira da Silva -** Orientador Universidade Federal de Juiz de Fora

# **Profa. Dra. Marta Cardoso Castello Branco Garzon**

Universidade Federal de Juiz de Fora

### **Prof. Dr. José Orlando Alves**

Universidade Federal da Paraíba

Juiz de Fora, 05/09/2023.

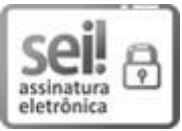

Documento assinado eletronicamente por **José Orlando Alves**, **Usuário Externo**, em 20/09/2023, às 08:55, conforme horário oficial de Brasília, com fundamento no § 3º do art. 4º do Decreto nº 10.543, de 13 de novembro de 2020.

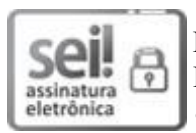

Documento assinado eletronicamente por **Luiz Eduardo Casteloes Pereira da Silva**, **Professor(a)**, em 20/09/2023, às 11:05, conforme horário oficial de Brasília, com fundamento no § 3º do art. 4º do Decreto nº 10.543, de 13 de novembro de 2020.

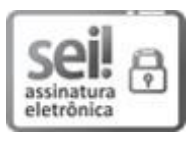

Documento assinado eletronicamente por **Marta Cardoso Castello Branco Garzon**, **Professor(a)**, em 21/09/2023, às 14:20, conforme horário oficial de Brasília, com fundamento no § 3º do art. 4º do Decreto nº 10.543, de 13 de novembro de 2020.

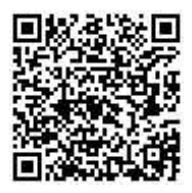

A autenticidade deste documento pode ser conferida no Portal do SEI-Ufjf (www2.ufjf.br/SEI) através do ícone Conferência de Documentos, informando o código verificador **1453451** e o código CRC **B7DF7590**.

Dedico este trabalho à minha esposa Regina e aos meus filhos Rodrigo, Guilherme e Alessandra que sempre me apoiaram neste desafio, e que vêm me auxiliando em todos os momentos, incentivando-me a prosseguir na carreira de músico.

#### **AGRADECIMENTOS**

 Agradeço a Cecília de Roma a santa mártir que me inspirou a ingressar no ofício da composição dentro do maravilhoso mundo da música.

 Agradeço também aos meus pais que desde muito cedo me colocaram em contato com os instrumentos musicais, o que me fez adquirir um enorme gosto por esta arte. E de forma especial a minha mãe por, pacientemente, ter me ensinado a dar os primeiros passos na escrita musical.

 Agradeço a todos professores e coordenadores do departamento de Música do IAD pelo incentivo e a oportunidade de adquirir os conhecimentos necessários para o desenvolvimento de minhas capacidades.

 Agradeço aos músicos que sempre estiveram disponíveis e pacientes para a execução de minhas peças, bem como pela disponibilidade nas orientações referentes aos seus instrumentos de ofício, sempre que me foi necessário.

 Enfim, agradeço a todos os colegas que sempre me incentivaram e estiveram presentes em minha passagem por este Instituto durante esta caminhada.

Sócrates – É, decerto, por esta razão, meu caro Glauco, que a educação musical é a parte principal da educação, porque o ritmo e a harmonia têm grande poder de penetrar na alma e tocá-la fortemente, ... (PLATÃO, 1997, p. 95).

#### **RESUMO**

 A ideia original deste trabalho é criar, através de uma ferramenta baseada em modelamento matemático, um suporte à análise musical utilizando-se de meio computacional. Esta ferramenta irá, futuramente, fornecer subsídios para a construção de um software C.A.C. (Computer Aided Composition – Composição Assistida por Computador) que fornece um suporte para o compositor durante a escolha dos parâmetros musicais da sua obra durante o processo criativo. A ferramenta de análise propõe oferecer ao compositor um ambiente de escolha disponibilizado sob a forma de matrizes, tabelas e gráficos contendo o material musical. As possibilidades são obtida através de operações matemáticas feitas a partir de uma base amostrada de um determinado acervo de peças existentes. A partir das matrizes originais – mapeadas com base na Teoria dos Conjuntos desenvolvida por Allen Forte (1973) – o universo amostral escolhido, irá gerar as matrizes referenciais como sugestão para a obra em processo de criação. Os dados para amostragem são obtidos de arquivos musicais armazenados em computador e, a partir deles, uma série de procedimentos matemáticos são executados para se obter o produto desejado. A dissertação irá abranger as especificações dos dados de entrada e saída, a formatação das matrizes e gráficos e, também uma descrição completa dos procedimentos desenvolvidos para a programação da ferramenta. Ao final serão apresentados exemplos de resultados da análise musical obtida a partir de algumas peças escolhidas, abrangendo diferentes estilos e períodos. Para dar um suporte às questões teóricas e técnicas foram acrescidas, em anexo, apontamentos sobre a Teoria dos Conjuntos e informações referentes a estrutura e o manuseio de arquivos musicais para computador em formato MIDI. Além disto, os anexos contemplam também uma parte do programa escrito em linguagem de programação para ser usado como referência.

**Palavras-chave:** Análise e composição Musical, Teoria dos Conjuntos, Ferramenta de informática

#### **ABSTRACT**

The main idea of this work is to create an application tool based on mathematical modeling, using computer to support musical analysis. This tool will be developed as part of a future C.A.C software. (Computer Aided Composition) in order to provide assistance to the composer when choosing the musical parameters of his work during the creative process. The analysis tool will offer the composer the musical material in a virtual environment available as matrices, tables, and histograms. Using a collection of existing pieces several musical possibilities should be obtained through mathematical operations based on sampled material. From the original matrices – mapped based on the Sets Theory developed by Allen Forte (1973) in his "The Structure of Atonal Music. – sampled material shall be captured in the sample universe and generates, as *Referential Matrices,* musical suggestions for the work in the process of music creation. The Sampling data will be obtained from computer music files and several mathematical procedures shall be done to obtain the final product. This dissertation will cover the specifications of the input and output data, the formatting process of matrices and graphs, and a complete description of the procedures to develop the programming code. Examples of several musical analysis results obtained from some chosen pieces, covering different styles and periods, will be presented at the end of this work. Added in annexes, were notes about Set Theory and information regarding the structure and handling of musical files in MIDI format used in computers platforms, to help in theoretical and technical issues. In addition, the attachments also include part of the program in programming language as references.

**Keywords:** Musical analysis and composition, Set Theory, Computer software

# **LISTA DE ILUSTRAÇÕES**

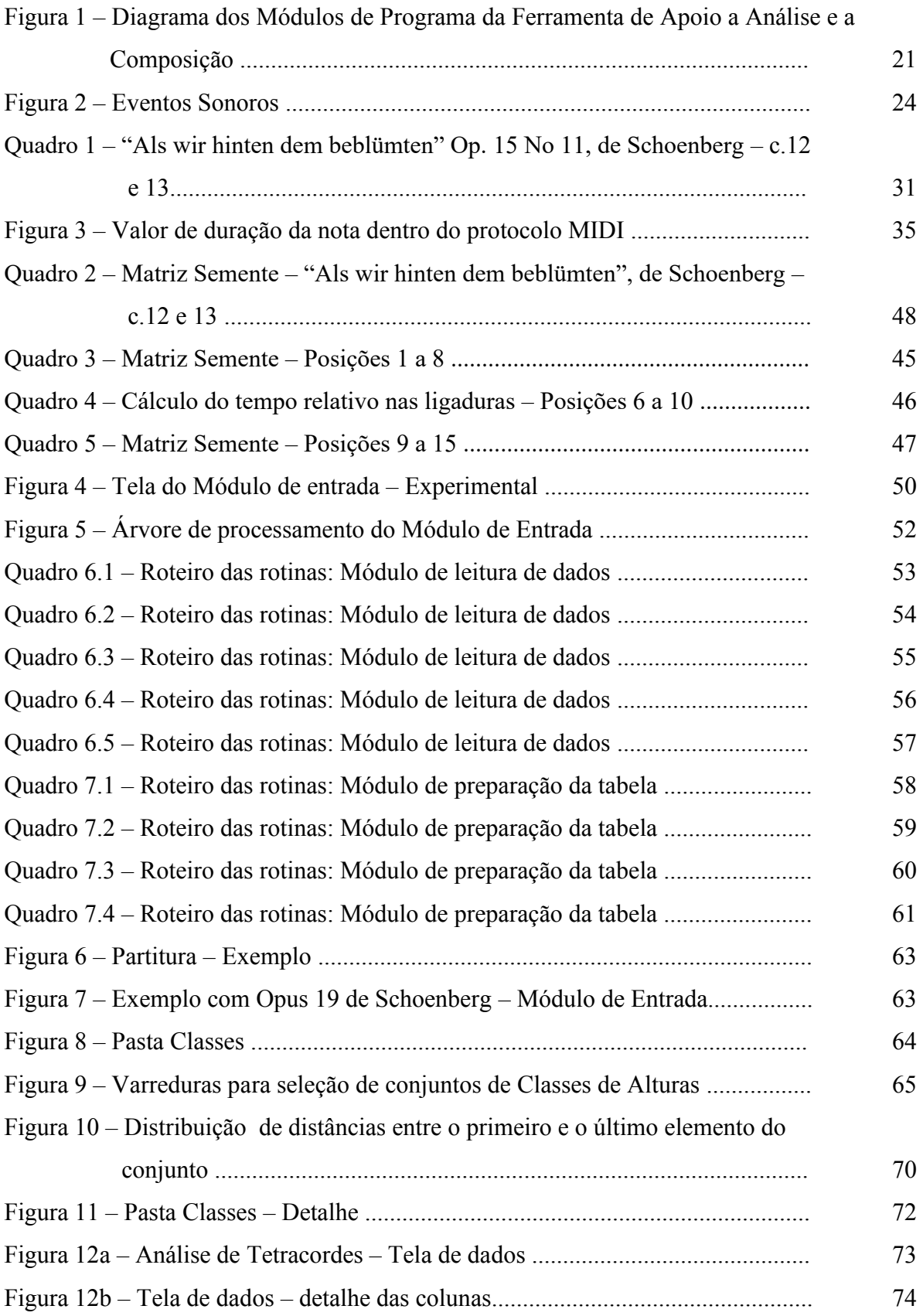

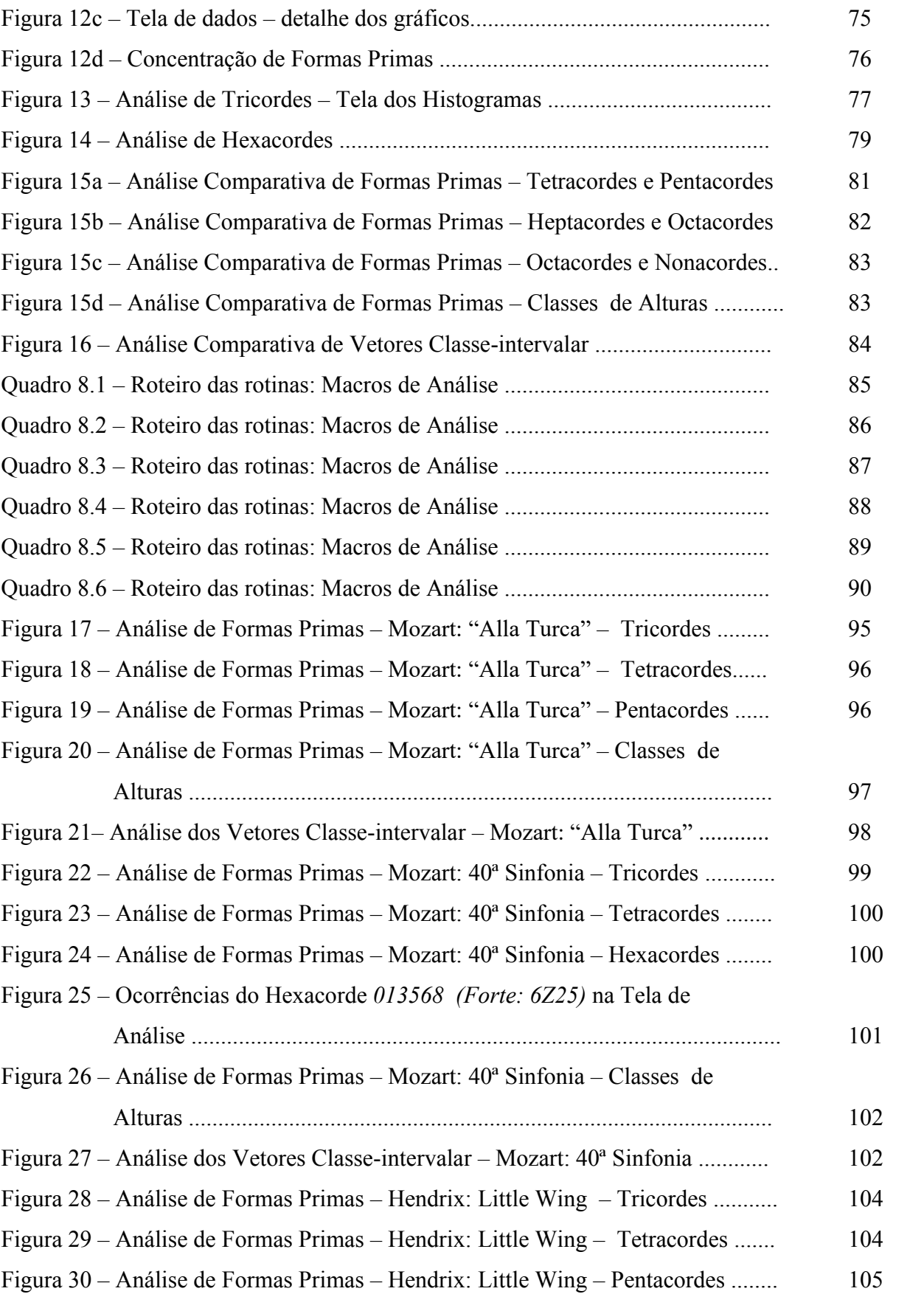

 $1<sup>o</sup>$ 

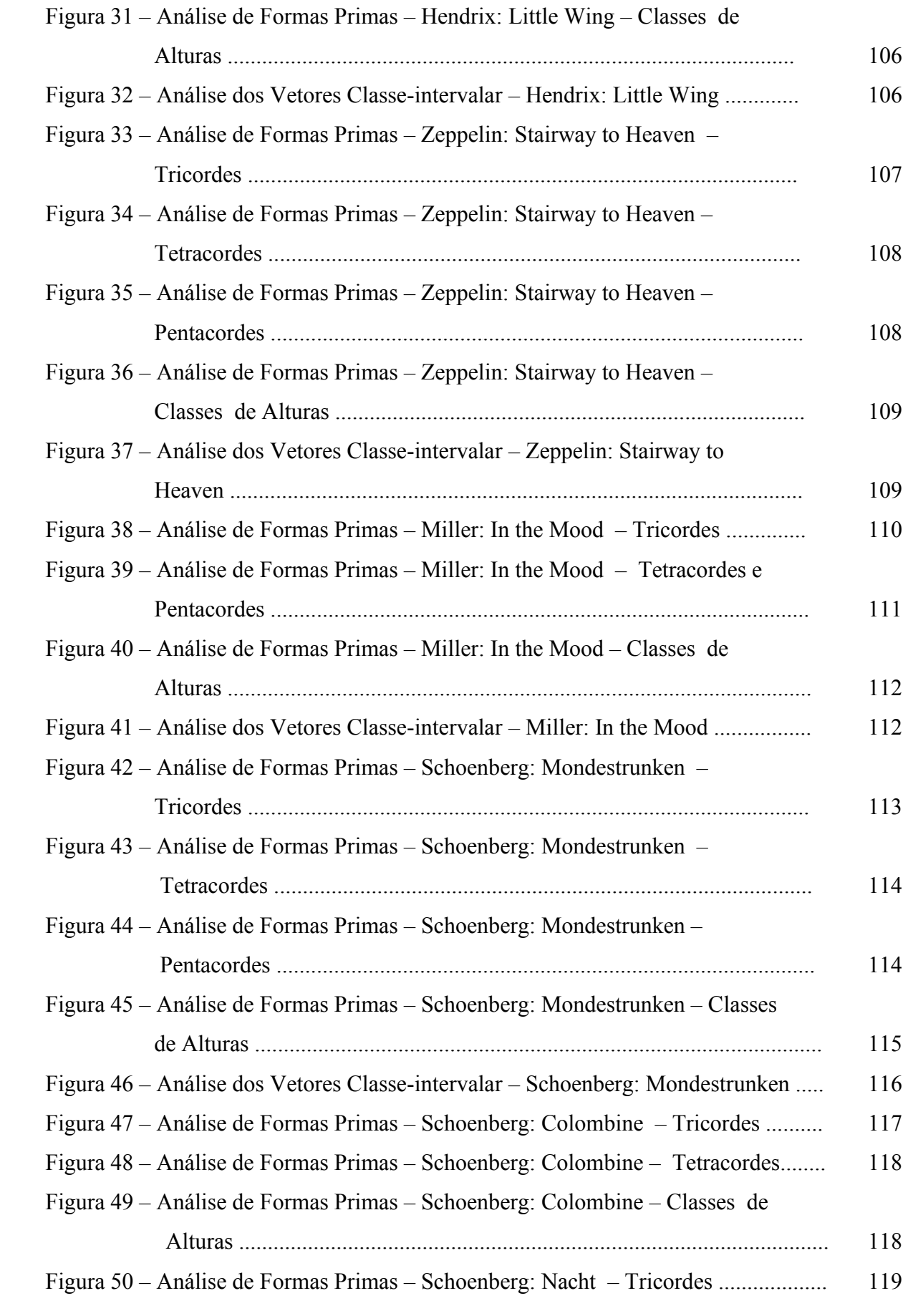

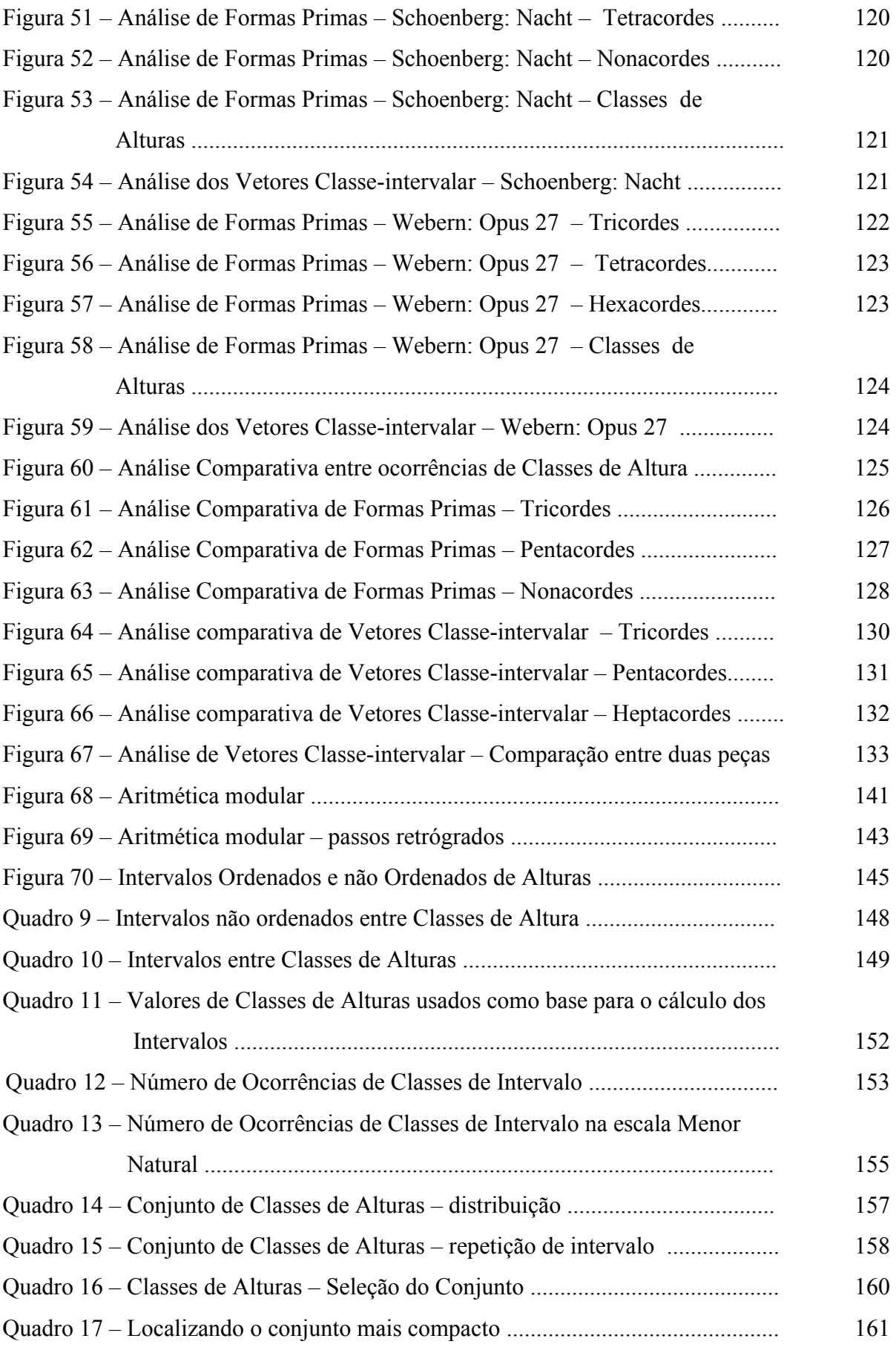

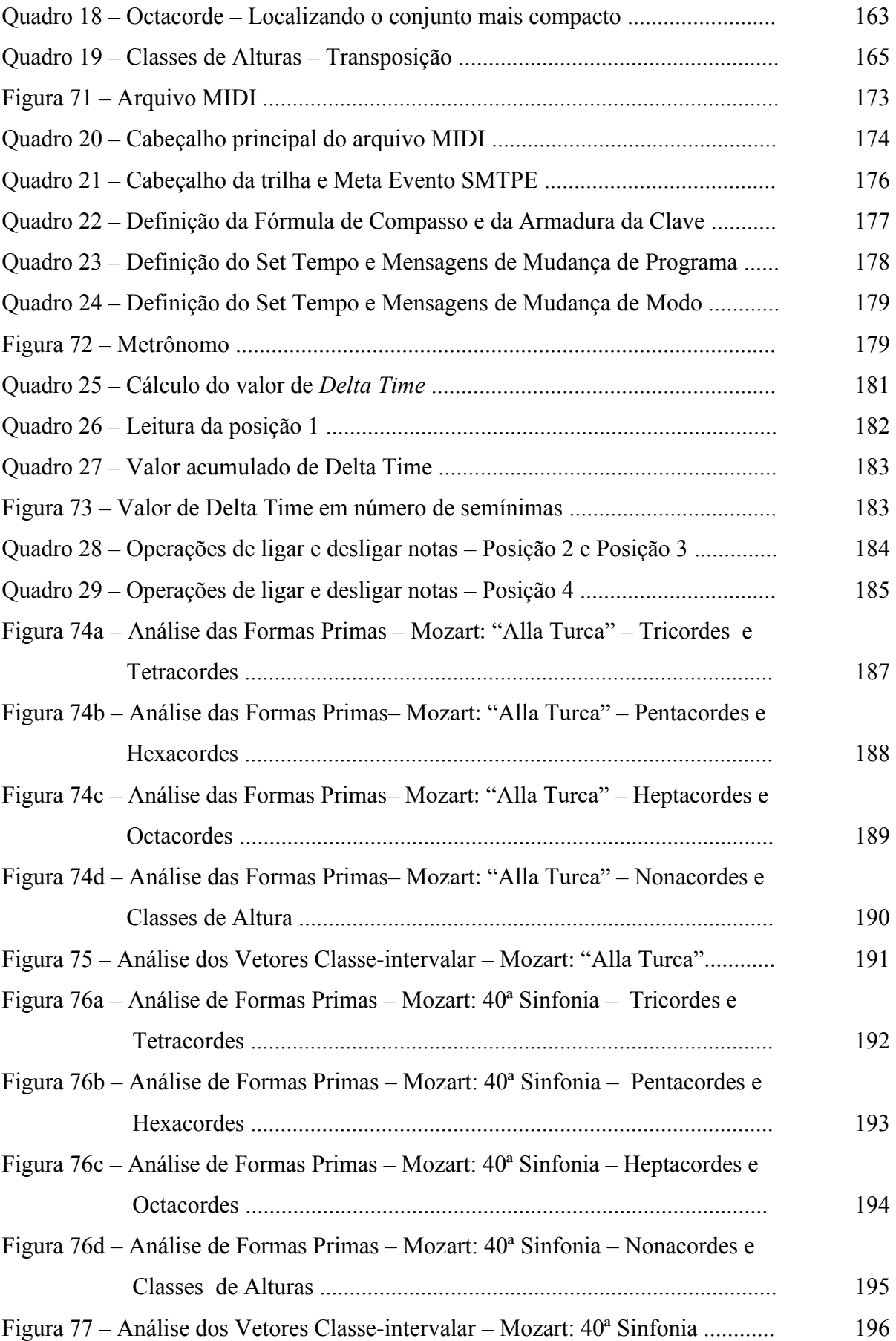

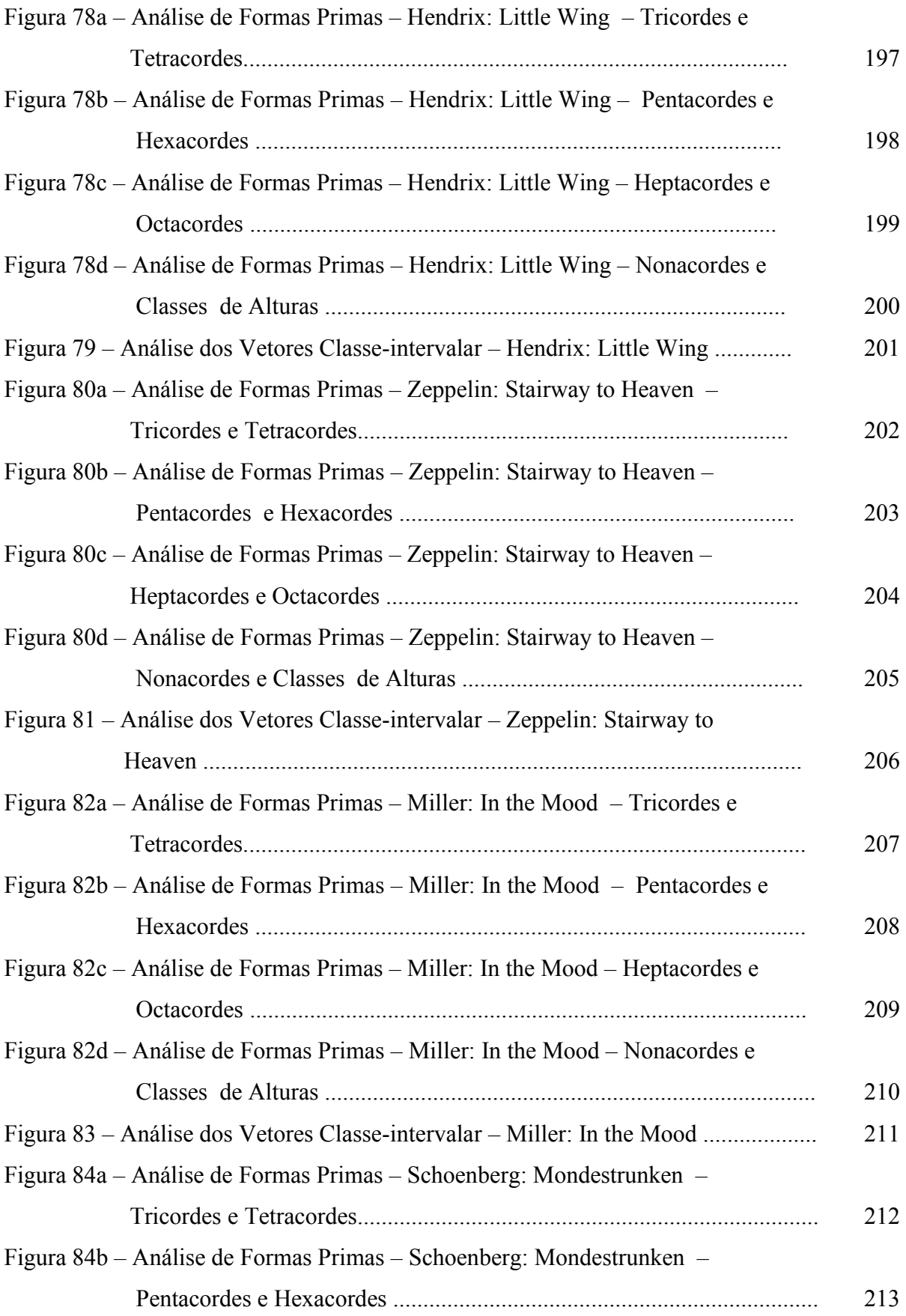

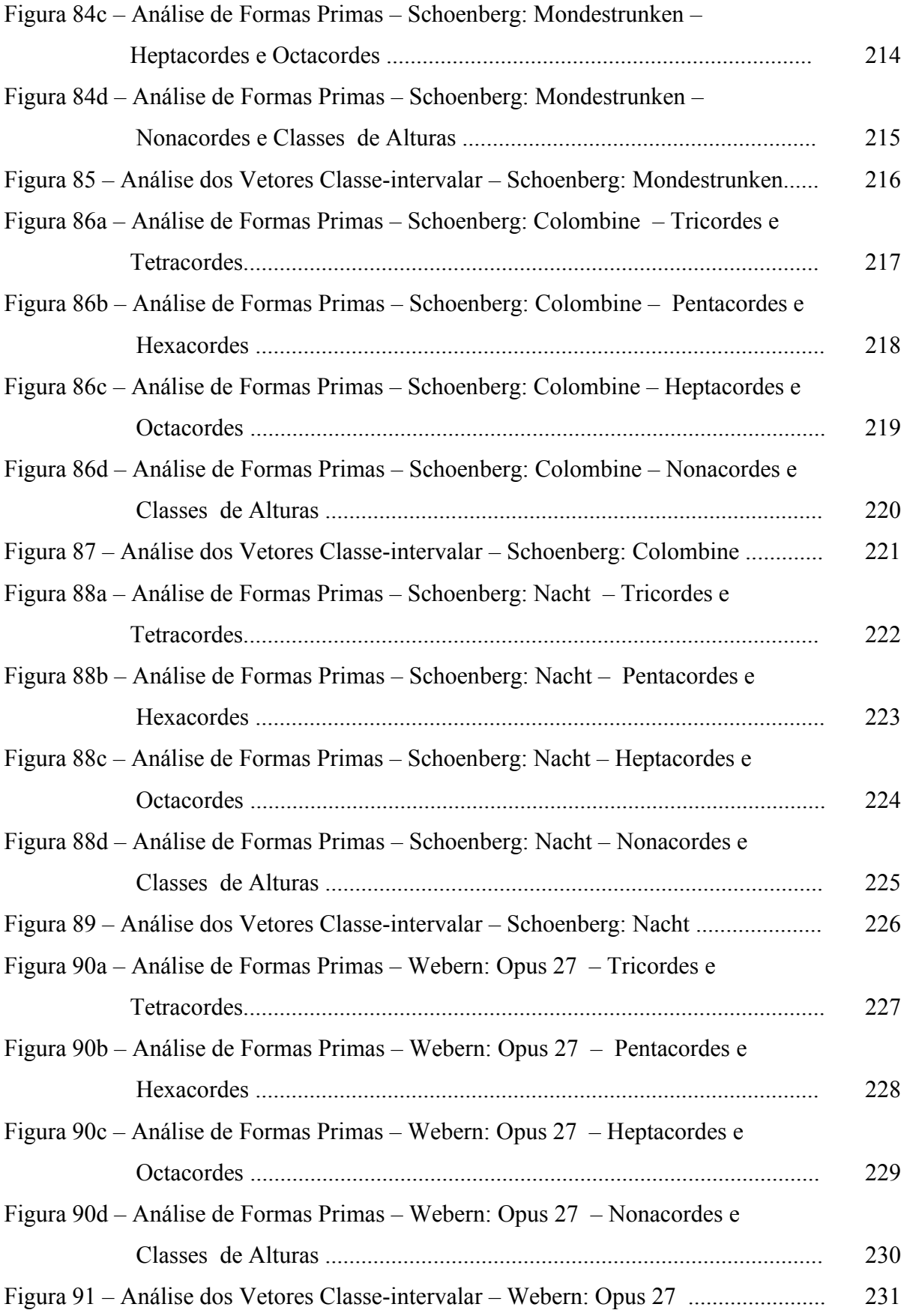

# **LISTA DE TABELAS**

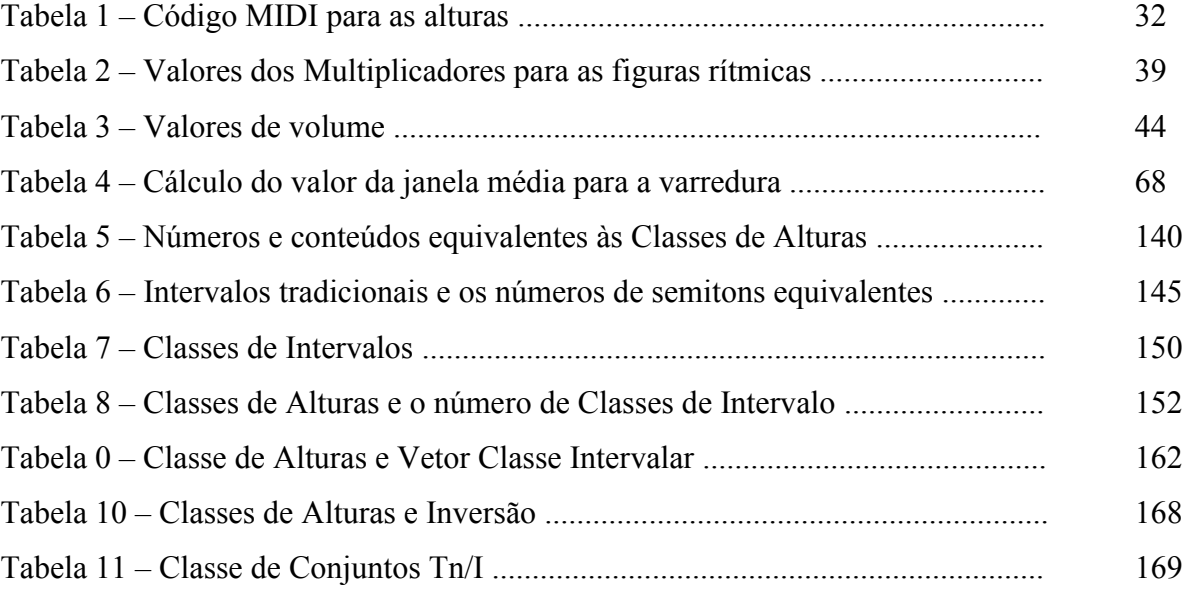

# **SUMÁRIO**

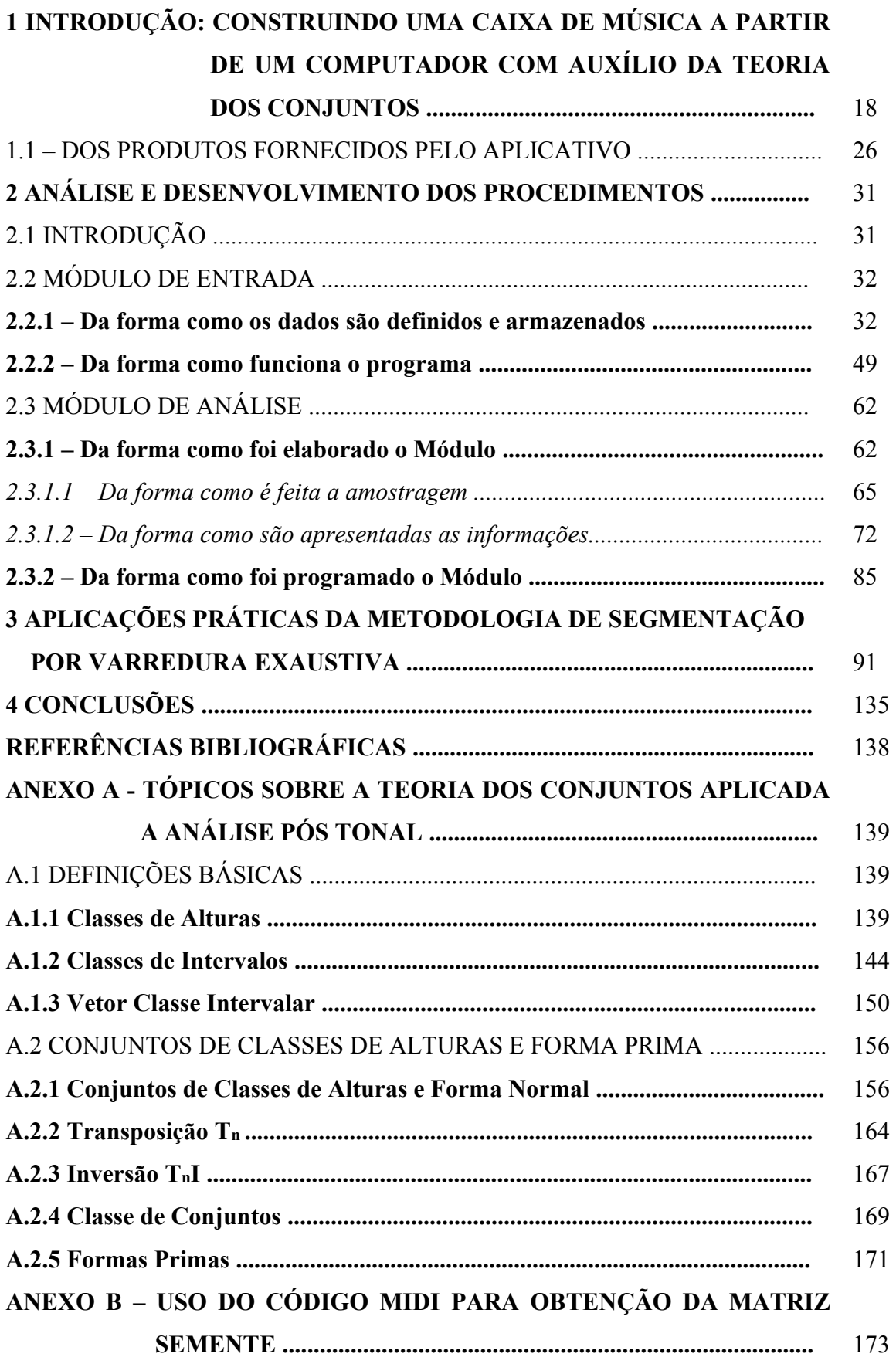

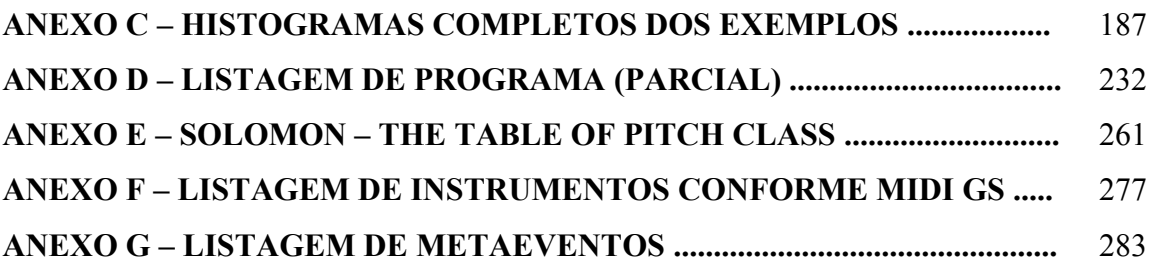

# **1 INTRODUÇÃO: CONSTRUINDO UMA CAIXA DE MÚSICA A PARTIR DE UM COMPUTADOR COM AUXÍLIO DA TEORIA DOS CONJUNTOS**

Com a gradual ruptura na rigidez das cadeias da tonalidade e suas hierarquias, que foram sendo subvertidas ao longo do século XIX, desembocamos no século XX com uma miríade de possibilidades composicionais que puseram o compositor, ora em condições confortáveis pela multiplicidade de opções criativas, ora em extremo desconforto devido às dificuldades ao buscar uma coerência musical em um ambiente tão prolífico. Ao longo dos tempos, inúmeros métodos composicionais foram desenvolvidos para dar suporte ao criador, colocando-o dentro de certos limites que, se obedecidos, garantiam de alguma forma um discurso coerente de acordo com a proposição de uma obra que o satisfizesse. Ao longo do século XX, além dos métodos convencionais que usavam – ou não – as regras harmônicas e melódicas como ponto de partida, passamos a contar também com outros processos musicais como os eletroacústicos, os espectrais e aqueles outros que usavam gestos, colagens, improvisos ou até processos algorítmicos em suas formas construtivas com mais variadas combinações.

É bastante frequente por parte do compositor partir da definição de um estilo, um humor ou um ambiente musical, para desenvolver o seu próprio trabalho. Muitas vezes, no decorrer do processo criativo, ele é levado a uma releitura ou à busca de uma intertextualidade entre o seu objeto de desejo composicional e algum material já existente. É exatamente neste campo que atua de forma bem cooperativa uma ferramenta que, baseada em um ambiente musical definido, apoie a análise e a decisão na escolha dos parâmetros que irão interferir na natureza e na forma da obra composta. Um dos passos que podem auxiliar bem o atingir deste objetivo é o desenvolvimento de uma ferramenta de análise que seja capaz de criar um mapeamento, o mais próximo possível da estrutura da peça pesquisada – seja no aspecto das alturas, ritmos, expressões, dinâmicas ou quaisquer outros parâmetros selecionados – que possa ser usado como orientação para a obra que está sendo desenvolvida. A ideia do uso de técnicas de computação aliadas a um modelamento matemático não é uma coisa nova e nos remete à duas áreas já bem conhecidas e exploradas dentro do meio musical. Este trabalho apesar de não estar voltado diretamente para estas áreas, acaba se aproximando de seus princípios básicos e poderia se enquadrar, sem sombra de dúvida, dentro do campo de atuação destas disciplinas. Estamos nos referindo à CAC (Computer Aided Composition) ou Composição Musical Assistida por Computador e a Composição Algorítmica. A área de atuação da CAC trata do uso das ferramentas de computação como um meio para análise, modelamento e criação de

composições musicais. Posso citar aqui como exemplo, o trabalho de Mikhail Malt, pesquisador e professor que atua no IRCAM<sup>1</sup>desde 1992 na área de Música Assistida por Computador. Com relação à segunda eu diria que, apesar de diversos algoritmos terem sido utilizados ao longo dos séculos por compositores, foi a partir de meados do século passado que Iánnis Xenákis (1922-2201), Lejaren Hiller (1924-1994), entre outros passaram a trabalhar, especificamente, com algoritmos matemáticos para o desenvolvimento de suas obras musicais.

Antes de iniciar esta descrição, achamos que caberia aqui um pequeno esclarecimento: Apesar da música ter tido uma presença constante em minha vida – desde a banda "*cover*" da juventude até a graduação em composição musical na maturidade – a minha formação acadêmica e posteriormente uma boa parte da funções profissionais que exerci ao longo de mais de quarenta anos era afeta à área das ciências exatas; e, bem frequentemente, com atividades que envolviam a informática, a automação e modelamentos matemáticos. Formei-me em Engenharia Elétrica na UFJF ao final da década de 70 e, posteriormente me especializei em eletrônica e automação industrial, atuando em setores de manutenção, produção e engenharia em várias indústrias siderúrgicas. Ao final de minha vida profissional acabei trabalhando nos setores estratégico-financeiros que me fizeram aprofundar um pouco mais no mundo dos modelamentos matemáticos. Foi este *"background* , então, que praticamente me empurrou para um trabalho com um escopo como o deste que está sendo apresentado. A ideia de fazer um software para apoio à composição musical com base na teoria dos conjuntos surgiu pela primeira vez quando lemos uma afirmação de Straus no seu livro *Introdução a Teoria Pós-Tonal* de que "A qualidade de uma sonoridade pode ser grosseiramente resumida pela listagem de todos os intervalos que ela contém" (STRAUS, J.N. 2013, pag. 12). Em seguida percebe-se um reforço desta ideia no trecho, ainda no capítulo 1:

> O Exemplo 1-11 refere-se à mesma passagem e à mesma sonoridade de três notas discutidas antes no exemplo 1-2. Como qualquer sonoridade de três notas, ela contém três intervalos, neste caso uma ocorrência de cada uma das classes de intervalos 1, 3 e 4 (nenhuma de 2, 5 ou 6). Quão diferente é esta sonoridade daquela referida por Stravinsky na passagem de sua ópera The Rak´s Progress, mostrada no exemplo 1-12, ou daquela de Varèse na passagem da sua peça para flauta solo Density 21.5 mostrada no exemplo 1-13! Os acordes de Stravinsky contêm apenas 2 e 5, e a célula melódica de Varèse contém somente 1, 5 e 6. A diferença na sua sonoridade é um reflexo da diferença em seu conteúdo intervalar. (STRAUS, J. N. 2013, pg. 13)

 $\overline{\phantom{a}}$  , and the set of the set of the set of the set of the set of the set of the set of the set of the set of the set of the set of the set of the set of the set of the set of the set of the set of the set of the s

<sup>&</sup>lt;sup>1</sup> IRCAM - Institute for Research and Coordination in Acoustics/Music. Informações sobre Mikhail Malt podem ser encontradas no site:<https://www.ircam.fr/person/mikhail-malt/>

Em que pese eu estar fazendo aqui, de bate-pronto, uma citação com tal teor de complexidade, fora do contexto da leitura do livro, peço que se abstenham por hora do entendimento completo do texto e busquem focar apenas no aspecto principal que me fez apresentá-lo<sup>2</sup>. Mais adiante, após detalharmos um pouco mais a ideia, vamos fazer a conexão completa desta afirmação com a base teórica que estamos usando para sustentar a proposta técnica da ferramenta. Trata-se da referência em relação ao caráter de diferentes sonoridades estar aliado a seus conteúdos intervalares. As sequências de notas soadas, melódica ou harmonicamente, tem seu caráter sonoro afetado, não só pelas diferentes alturas soadas, mas também devido à relação de distribuição dos seus intervalos musicais.

Ao pensar nisto, logo nos vem a seguinte questão: Será possível utilizar as simplificações obtidas com as reduções em classes de altura, ou de intervalos e suas respectivas correspondências "inversivas", "transposicionais", etc., ou qualquer outra relação utilizada pela Teoria dos Conjuntos para capturar o caráter sonoro de um determinado trecho musical e usálas em apoio à composição de uma obra musical com postura estilística<sup>3</sup>?

Este passou, então, a ser o principal objeto: a criação de uma ferramenta de software para o apoio à análise que pudesse suportar a composição musical. É óbvio que qualquer composição traz uma complexidade bem maior em sua estrutura e que, no caso de uma abordagem estilística, deve ser considerada dentro do processo composicional. Neste caso, estamos nos referindo aos demais parâmetros musicais da peça. Portanto, a ferramenta teria que considerar a possibilidade de armazenar outros parâmetros musicais como as figuras rítmicas, os timbres utilizados e as dinâmicas – além do aspecto das alturas. Isto permitiria a criação de uma ferramenta futura para a reconstrução de parte das estruturas rítmicas e/ou dinâmicas para serem utilizadas na composição da peça destino. Com esta ideia na cabeça começamos a pensar, inicialmente, qual a forma que deveria ter uma ferramenta computacional completa que atendesse ao objetivo de suportar futuramente as tarefas de uma composição com base estilística. Para isto, o programa deveria cumprir, pelo menos, três etapas de processamento:

 coleta e armazenamento de um ou mais trechos de peças de acordo com o estilo escolhido,

 $\frac{1}{2}$  ,  $\frac{1}{2}$  ,  $\frac{1$ 

<sup>2</sup> Para um entendimento mais claro desta afirmação eu sugiro a leitura do tópico **A.1.3 Vetor Classe Intervalar** no ANEXO A - TÓPICOS SOBRE A TEORIA DOS CONJUNTOS APLICADA A ANÁLISE PÓS TONAL (Pag. 139)

<sup>3</sup> Obra que usa como ideia uma determinada composição ou um estilo musical existente, criando uma nova peça dentro de certos parâmetros escolhidos, alterando-os ou não significativamente, ou então, obedecer às regras definidas dentro do modelo original. Website de disciplinas do Prof. Luiz Castelões (IAD/UFJF) [https://www.ufjf.br/mus/files/2009/02/COMP-ATIVIDADES-SUGERIDAS-v.-2019.pdf.](https://www.ufjf.br/mus/files/2009/02/COMP-ATIVIDADES-SUGERIDAS-v.-2019.pdf) Visto em 24/03/2022.

- avaliação dos caráteres das peças escolhidas por meio de alguma forma de análise musical, buscando realizar o mapeamento e a apresentação de seus parâmetros,
- e, por fim, ter um algoritmo que forneça as bases para uma nova composição sob uma forma gráfica, ou tabular ou mesmo um arquivo, criado a partir do resultado de operações realizadas sobre a massa de dados obtidos na fase anterior.

São três estruturas de processamento complexas e bem trabalhosas. Propusemos cada uma destas etapas, como sendo um programa individual e com funções distintas que, unidos por interfaces de transição, possam oferecer ao final o resultado esperado – isto é – uma composição musical com postura estilística. Além disto, cada um destes módulos pode fornecer um produto intermediário que pode ser usado individualmente – ou em conjunto com outras aplicações que possam tratá-los em seus respectivos ambientes – servindo como uma ferramenta intermediária de auxílio à composição ou à análise. Estas ideias estão ilustradas de uma forma bem resumida no diagrama apresentado na Figura 1, abaixo:

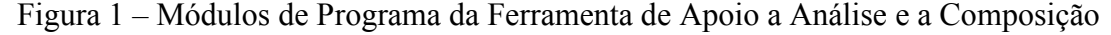

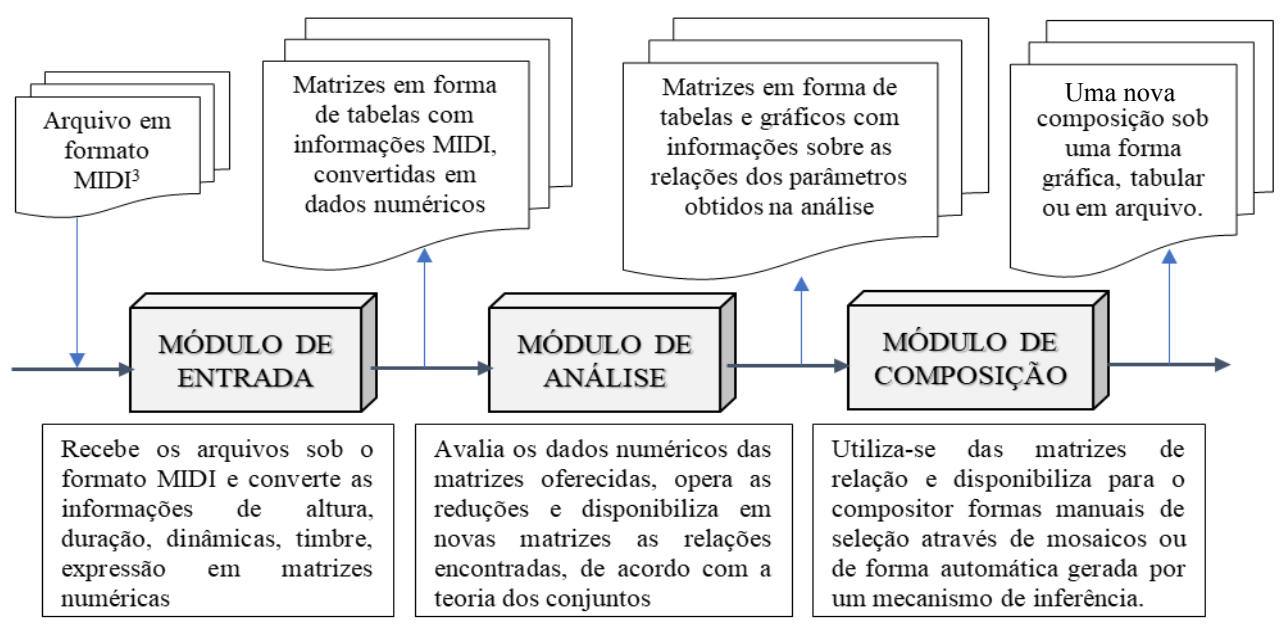

Fonte: Elaborado pelo Autor (2022)

Como todo o tratamento se desenvolve em bases matemáticas, algumas premissas tiveram que ser adotadas para coletar, selecionar e reapresentar o material musical com o resultado de seu processamento. Assim tudo, obviamente, terá que assumir a forma de um número permitindo o tratamento por meio de fórmulas e possibilitando uma posterior análise com ferramentas matemáticas. Por isso, os processos aqui desenvolvidos excluem todas as formas de arquivos de som gravados ou derivados de amostras sonoras, ficando restrito àquelas que usam a escrita musical – herdada da tradição ocidental – como formato de composição.

Uma das formas mais rápidas de se transformar os valores dos parâmetros musicais de uma peça em números e transferi-los para um ambiente computacional, é através da leitura direta dos códigos de um arquivo no formato  $MIDI<sup>4</sup>$ , que contenha as informações referentes aos fragmentos da peça escolhida. A utilização do padrão MIDI pode facilitar muito a coleta de dados, pois contamos com inúmeros arquivos já existentes neste formato disponíveis em diversas plataformas inclusive na Internet. Ainda assim, no caso da inexistência de um arquivo MIDI referente a peça alvo que é o objeto de nossa composição, podemos transcrevê-la com relativa facilidade usando programas de edição de partituras (Musescore, Finale, Sibelius, etc.) e, após isto, exportá-los na forma de um arquivo no formato MIDI.

As saídas do Módulo de Análise podem servir, além de base estrutural para uma nova composição, também como um objeto para um trabalho mais teórico de análise com base nos dados processados. As informações são fornecidas de duas formas: em tabelas com códigos numéricos e, também para melhor entendimento, os nomes das alturas e das figuras rítmicas em forma de uma escrita previamente convencionada. No futuro, a saída do Módulo de Composição poderá ser desenvolvida de forma a disponibilizar diretamente os arquivos MIDI para serem alimentadas em algum editor de partitura ou um *player* (reprodutor MIDI); além das tabelas com números e nomes em escrita coloquial previstas no Módulo convencional. Nos dois casos, isto manterá o músico dentro de um ambiente de comunicação que lhe é bem mais familiar.

Pelo que foi exposto acima fica claro que não se trata de um aplicativo simples, muito pelo contrário, e acaba por requerer um grande esforço para análise e desenvolvimento do sistema e para a confecção das listagens de código de programa que sejam capazes de perfazer toda sequência dos procedimentos descritos; além de fornecer os algoritmos de cálculo, interfaces de comunicação, armazenamento dos dados e a apresentação dos resultados esperados. O ideal neste caso é que se priorizasse um único ambiente de desenvolvimento para propiciar ao usuário final uma aplicação completa, consistente, com uma interface amigável. E, além disto, com facilidade de uso mantendo os dados de saída apresentados em sua linguagem de costume pois, de uma maneira geral o público-alvo – o compositor – deve concentrar-se nas atividades de sua tarefa criativa, sem ter que se envolver com extensas estruturas de informação contendo fórmulas matemáticas ou tabelas numéricas incompreensíveis.

 $\frac{1}{2}$  ,  $\frac{1}{2}$  ,  $\frac{1$ 

<sup>4</sup> MUSICAL INSTRUMENT DIGITAL INTERFACE. Formato padrão para comunicação de dados referentes a objetos musicais (altura, timbre, dinâmica, expressão, etc.) utilizados para transferência de informações entre dispositivos eletrônicos.

Como o tempo previsto para a elaboração de uma pesquisa para o Mestrado é relativamente limitado, isto poderia inviabilizar o desenvolvimento de um aplicativo desta magnitude que chegasse a ser um produto consistente e pronto para uso acadêmico ou para distribuição comercial. Sendo assim, optamos por direcionar este trabalho apenas nos dois primeiros módulos: o Módulo de Entrada e o Módulo de Análise, deixando módulo final e as suas interfaces para um desenvolvimento futuro. Esta decisão teve como base as seguintes premissas:

- um Módulo de Análise, pode ser considerado o *"*cerne*"* de toda a ideia, pois nele se concentra a base teórica – o uso da Teoria dos Conjuntos no auxílio, tanto para um aplicativo de análise, quanto para o apoio à composição musical.
- Este módulo já pode oferecer um produto em si, como uma ferramenta para análise musical ou como ponto de partida para a pesquisa composicional. Neste momento aqui surgiu, pela primeira vez, a ideia de "assinatura gráfica" como sendo uma possível ferramenta de análise de uma peça com base nas alturas – utilizando as Formas Primas e Vetores Classe-intervalar.
- O módulo de entrada poderia ser provisoriamente substituído por alguns aplicativos já existentes para se obter o material musical base já convertido. Uma das opções para isto é a adaptação de alguma ferramenta já existente com algumas modificações que pudessem atender o Modulo de Análise; e isto, com o objetivo de ganhar um pouco mais de tempo para os outros desenvolvimentos.

Faremos a partir de agora algumas considerações sobre as funções de cada módulo no sentido de esclarecer um pouco mais o seu funcionamento. Com relação ao Módulo de Entrada, já referenciado, trata-se basicamente de um tradutor que vai extrair de um arquivo MIDI as informações sobre o material musical escolhido e formatá-los em blocos – sob a forma de matrizes contendo os dados numéricos correspondentes – de forma que possam ser lidos pelo Módulo de Análise. Uma parte destes dados já estará disponível a partir da forma como foram gravados. No entanto, alguns outros precisarão ter seus valores calculados e, posteriormente, colocados dentro de uma mesma unidade padrão – conforme será detalhado à frente – para que possa haver uma comunicação consistente entre os programas e os Módulos.

Como a ideia inicial foi trabalhar de forma experimental com grandes massas de números dispostos em forma matricial o Microsoft Excel nos pareceu, à uma primeira vista, uma ferramenta simples, rápida e eficaz para desenvolver este tipo procedimento. No entanto,

se por um lado esta ferramenta dispõe de uma enorme versatilidade no trato das tabelas, por outro, a sua capacidade para lidar diretamente com estruturas de banco de dados são um pouco limitadas. Desta forma, para não ficarmos restritos apenas às possibilidades e operações disponíveis pela ferramenta Excel em sua forma convencional, optamos pelo uso de macros em Visual Basic nos procedimentos que demandassem maior complexidade ou necessidades de automatização do processo. Detalharemos este assunto um pouco mais quando tratarmos do desenvolvimento.

Como mostrado no diagrama da Figura 1, o Módulo de Análise faz uma avaliação da peça através do processamento dos valores capturados – referentes às Alturas lidas em sua codificação MIDI no arquivo de origem – além dos demais dados computados usando os valores brutos capturados do arquivo fonte. Para dar uma diretriz de suporte ao dispositivo de análise que foi desenvolvido buscou-se uma base – um arcabouço teórico – que direcionasse a matemática do processo segundo alguns padrões estabelecidos. Por isto, pensamos em utilizar os conceitos teóricos dispostos na metodologia de análise musical baseada na Teoria dos Conjuntos. Como referência técnica e teórica utilizamos o conteúdo desenvolvido por FORTE, A (1973), com complementações dos conceitos propostos por OLIVEIRA, J. P. P. (1988) e por STRAUS, J.N. (2013). A base para a análise matemática utilizou os conceitos propostos por esta teoria como, Classes de Alturas, Conjuntos de Classes, Classes de Conjunto, Classes de Intervalos e suas diversas interações usadas como ferramental para mapear as relações entre as alturas. O uso da teoria dos conjuntos, pela própria informalidade do método – quer dizer, no sentido de não estar atrelado a regras e hierarquias – possibilita a análise de peças tanto do período tonal como do contemporâneo, permitindo assim com que uma única metodologia possa ser usada, em princípio, para trabalhar com qualquer obra que esteja registrada em escrita musical convencional.

Inicialmente, se temos que realizar uma varredura em um arquivo, há um parâmetro que deve ficar muito bem definido: a posição de início do evento. Assim, a partir da **posição**, os outros parâmetros musicais poderão ser escolhidos para a captura, serão eles: a **altura**, a **duração**, a **velocidade** (volume) e o **timbre** (ou instrumento), denominados provisoriamente aqui de acordo com a nomenclatura adotada pelo padrão MIDI em português.

Mas, antes de prosseguir, devemos esclarecer uma questão importante. Vamos criar, neste momento, uma entidade que denominaremos de *"evento sonoro"*, que passamos a nos

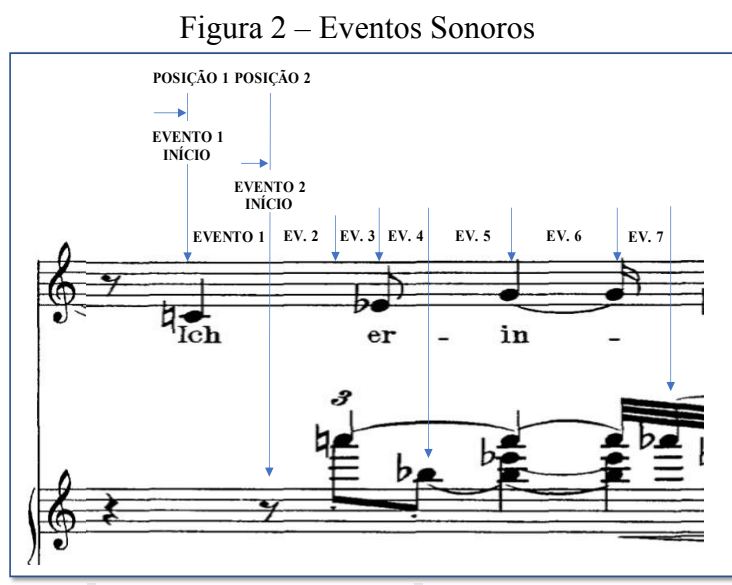

referir de forma simplificada como *"evento".* O evento terá a missão de registrar os pontos – ou **posições** – onde ocorre um fato que seja objeto de atenção sobre a partitura e que, consequentemente, estará registrado no arquivo MIDI de origem. Reporte-se à figura 2, ao lado. Um novo evento será disparado toda vez que ocorrer um ataque ou o início de uma pausa em qualquer uma das vozes dentro da grade polifônica. O

Fonte: Vienna[: Universal Edition,](https://imslp.org/wiki/Universal_Edition) 1914. Plate U.E. 5338

trecho musical apresentado, faz parte de um exemplo que será analisado com detalhes mais adiante. Escolhemos, por exemplo, o C♮ na pauta da voz como sendo o primeiro evento. Cada nova posição será atrelada às respectivas alturas através de uma configuração matricial com uma linha para cada fenômeno sonoro simultâneo e cinco colunas, da seguinte forma: [P, D, A, V, I], onde "P" representa a **posição** inicial do evento (o ponto onde ele ocorre dentro da partitura), "D" é a **duração** da nota (ou o valor da figura rítmica, incluindo as ligaduras – neste caso, o valor das figuras são somados), "A" representa a **altura** da nota, "V" o **volume** ou a dinâmica (a **velocidade**, no código MIDI) e o "I" representa o **instrumento** (ou o **timbre**, no código MIDI) que estará soando – isto é, a voz dentro da grade musical. O tratamento dos dados, o desenvolvimento dos processos de cálculo e a formatação destas matrizes, serão partes do detalhamento do trabalho.

Vamos reforçar um pouco mais estes conceitos. O primeiro ponto é com relação ao próprio *evento musical*. Ele não deve ser confundido com uma nota melódica ou um acorde específico, pois ele representa apenas uma o ponto da partitura onde ocorre um ou mais ataques ou pausas (ou ataques e pausas simultâneos) subsequentes. Esta foi a forma encontrada para congelar um determinado momento musical e conseguir transferi-lo para uma representação matemática coerente. O que dispara um novo *evento* é justamente a ocorrência de um ataque ou uma pausa. A região coberta pelo evento pode conter uma ou mais alturas/pausas ou, ainda, alturas/pausas vindas do evento anterior. Por exemplo, vamos observar o *evento 5* na figura 2: Ele é disparado no instante da ocorrência do Bb5 na segunda voz (2ª pauta). Neste evento teremos tudo o que está contido na pauta dentro de sua extensão, ou seja, o Bb5 na 2ª pauta e o Eb4 vindo do evento anterior na primeira voz (1ª pauta) e o A♮6, vindo de dentro da própria voz (M.D. do piano). Já a duração contabilizada para o Bb5 constará do valor de uma colcheia em uma quiáltera 3:2 somado a duas semínimas (devido ao processo da ligadura). Mais adiante ao definirmos valores numéricos específicos para as figuras de ritmo, e trataremos disto com um pouco mais de profundidade.

Já o *evento* 6 irá conter na sua região o G4 na primeira voz (1ª pauta) e o acorde formado por Bb5, Eb6 e A♮6 na segunda voz (2ª pauta). Assim, a matriz [P, D, A, V, I] mencionada anteriormente irá mapear o conteúdo – posição, alturas, pausas, durações, dinâmicas e instrumentos – dos itens contidos em cada evento. Para isto, sempre que ocorrer um novo evento é criado um valor numérico sequencial inteiro. Estes numerais inteiros corresponderão à variável P, e são utilizados para que não se perca a "**posição**" original dos eventos, que serão incluídas posteriormente na formatação das matrizes finais oferecidas pelo módulo. Estas informações serão úteis ao compositor quando estiver desenvolvendo a sua própria obra. Denominamos, estas matrizes como "Matrizes Sementes", por serem os embriões do processo.

Por fim, vejamos o parâmetro Instrumento. Dentro do universo MIDI, o parâmetro denominado **program** define a voz que está atrelada a um determinado canal de transmissão do protocolo – e que vai definir a sonoridade – tendo em conta o instrumento que está sendo executado. Costuma ser referido mais usualmente na literatura sobre o padrão MIDI, em português, como "*timbre*", e também *"voz"* ou *"instrumento"*. No entanto, a partir do século passado o termo *timbre* acabou ganhando uma significação bem mais ampla devido a enorme diversificação que passou a ocorrer com os fenômenos musicais, tanto na composição como na performance. O *timbre* não se refere mais apenas a uma característica sonora de um determinado instrumento como sendo a forma como ele produz a sua sonoridade específica. Na verdade, atualmente o que se denomina *timbre* em um instrumento abrange todo o conjunto de sonoridades possíveis que podem ser obtidos em sua performance. Para evitar confusões com a nomenclatura optamos por chamar o parâmetro da matriz como: Instrumento (I). De qualquer forma, para todo o trabalho o termo "*instrumento*" se referirá ao modo *"padrão"* reproduzido por um determinado instrumento que está sendo usado por um canal específico de uma plataforma MIDI – ou aos arquivos correlatos, incluindo todas as vozes referentes às grades das partituras geradoras ou obtidas a partir deste padrão.

#### 1.1 – DOS PRODUTOS FORNECIDOS PELO APLICATIVO

 Como já foi dito, no sentido de viabilizar a conclusão do trabalho dentro do tempo disponível para a programação do aplicativo, a ideia foi concluir, inicialmente, os Módulo de Entrada e o Módulo de Análise. Estas aplicações já fornecem dois bons produtos intermediários para auxílio à análise e à composição, entregando as matrizes que podem ser bases para a condução do processo composicional, ou seja, as "Matrizes Sementes" (pelo Módulo de Entrada) e "Matrizes Condutoras" (pelo Módulo de Análise – Matrizes Condutoras foi a forma que optamos por chamar estas entidades). Neste momento durante o processo de pesquisa ficou claro uma coisa: "Módulo de Análise" é um nome muito abrangente para determinar a função de um bloco de processamento, uma vez que a Análise Musical é uma coisa muito complexa. Tivemos que afinar um pouco mais este filtro e definir uma diretriz para conceituar exatamente o que é esta análise musical pretendida. Teria que ser um produto que pudesse manipular uma massa expressiva de dados e, a partir deles, fornecer resultados comparativos rápidos e coerentes. Ao desenvolver os primeiros passos para o processamento utilizando massas de dados vindos de um arquivo MIDI, pensamos na possibilidade de avaliar – a partir das alturas disponíveis na sequência – não apenas algumas relações, mas sim todos os possíveis conjuntos de números sequenciais diferentes que poderiam formar tricordes, tetracordes, pentacordes e até nonacordes em suas Formas Primas. E, a partir destas informações, calcular a frequência de ocorrências destas Formas Primas de modo a ser possível a traçar histogramas – ou seja, um gráfico de barras verticais que relacione as frequências de ocorrência de um determinado evento estatístico dentro de um universo de amostragem. Foi a este conjunto de histogramas que resolvemos por chamar de *"assinatura gráfica"* da peça analisada. A partir de uma forma gráfica como um histograma, torna-se possível tratar a massa de dados com o uso da Estatística Descritiva<sup>5</sup>. Com isto, medidas de centralidade e variabilidade ou outros parâmetros obtidos a partir dos dados da população analisada, poderão servir como indicativos para uma forma analítica de avaliar uma peça ou um conjunto de peças de um determinado autor, ou de um determinado estilo ou período histórico, tratando-os de forma comparativa. Uma grande vantagem na utilização deste processo é que ele facilita bastante a exaustiva tarefa de manipular e recuperar grandes volumes de dados.

 $\frac{1}{2}$  ,  $\frac{1}{2}$  ,  $\frac{1$ 

<sup>5</sup> Estatística Descritiva ou Dedutiva. Trata da apuração, apresentação, análise e interpretação dos dados observados – descreve as amostras ou a população. (GUERRA e DONAIRE, 1986, p.114)

A partir de arquivos MIDI é possível colecionar um grande número de informações, de forma bem rápida, selecioná-los e tratá-los estatisticamente a partir de uma ferramenta computacional. Apesar de parecer um desvio da ideia original, a pesquisa permanece no eixo do desenvolvimento de uma ferramenta (C.A.C.) para auxílio à composição com postura estilística. De qualquer maneira, uma boa parte do processo usado para a elaboração dos módulos de Entrada e de Análise, bem como os produtos disponibilizados por ambos – sob a forma de matrizes e gráficos – irão ser utilizados para a conclusão de um aplicativo final para auxílio à composição. Sendo assim, no momento, apresentamos apenas uma suscinta descrição do que é o Módulo de Composição apenas para registrar a ideia completa do trabalho conforme foi concebida.

Este é, talvez, o mais simples do ponto de vista da ideia, porém o mais complexo para o desenvolvimento. A ideia é que seja incluído, juntamente com as Matrizes Condutoras, mencionadas anteriormente, um conjunto de instruções acrescida de algumas ideias de como utilizá-las. Mas aí vem logo uma questão: como deve ser a forma de utilização? Respondendo: A princípio, no Módulo de Análise, as Matrizes Condutoras são obtidas a partir das Matrizes Sementes individuais – ou de um conjunto de matrizes – acrescidas de novas colunas com informações sobre as diversas relações entre elas, construídas a partir dos princípios e conceitos da Teoria dos Conjuntos. Caberá ao compositor criar uma composição a partir desta nova base. Abordo este tema para chamar a atenção sobre o efeito que isto pode causar ao Módulo de Composição, pois mesmo que o número de Matrizes Condutoras não seja tão grande, ainda assim, a forma de lidar com elas poderá ser complexa para o compositor. Mas o quê afinal o compositor iria fazer a partir destas tais *Matrizes Condutoras*? Este é o "X" da questão! Ele poderá decidir utilizar o Vetor classe-Intervalar de um determinado grupo de Matrizes Sementes, mantendo todas as relações exatamente como estão e alterar, por exemplo, algumas ou todas as figuras rítmicas além de transpor algumas alturas. Outra possibilidade seria alterar algumas relações, mantendo rigorosamente as figuras rítmicas e a dinâmica. Ou ainda, suprimir algumas relações, fazendo inclusões de determinadas alturas, atreladas ou não aos eixos cêntricos originais, caso eles existam.

 Enfim, existe um número enorme de possibilidades de trabalhar com o material musical para se atingir um bom resultado. No entanto, o caráter do material escolhido poderá estar sendo comprometido de acordo com o volume e o tipo de interseção do compositor, alterando-as mais ou menos em relação à estrutura original da peça por meio de Transposições, Inversões, etc. É obvio que, um material que sofrer apenas Transposições para algumas ou para

a totalidade de alturas, mantendo todos os outros parâmetros, irá ficar muito mais próximo da obra original; ao contrário daquele que ao sofrer variadas modificações em suas relações de altura, ritmos e dinâmicas, farão com que se afaste completamente da peça que o inspirou. De qualquer forma, mesmo de posse de uma matriz numérica – ou talvez convertida em texto, incluindo os nomes musicais (das alturas, figuras etc.) – ainda restará ao compositor, o trabalho de refazer a obra dentro dos novos parâmetros adotados. E, mesmo que sejam escolhidos trechos curtos, isto irá gerar um volume razoável de trabalho matemático – no caso de se estar usando as matrizes numéricas. Ou então, um bom tempo de *"mão na pauta"* quando estiver utilizando os nomes e as figuras mnemônicas. Daí veio a ideia de criar no futuro um módulo adicional para o tratamento das Matrizes Condutoras que desse ao usuário uma ferramenta onde pudesse trabalhar as diversas possibilidades de se alterar os conteúdos no sentido de desenvolver uma nova obra. Com um artifício destes nas mãos pode-se até pensar em um modo de composição "Automático". Este seria feito através de operações matemáticas comuns da álgebra matricial – realizadas com as matrizes, utilizando fatores numéricos escolhidos pelo compositor ou gerados aleatoriamente por um processo criador de números randômicos. As operações poderiam ser soma e produtos de matrizes por um escalar, transposição, matrizes inversas, etc.

Estas operações<sup>6</sup> podem causar, transposições, inversões alteração de eixo ou eixos tonais etc., e com isto, é possível que o uso destes processos algébricos venha a alterar profundamente a estrutura da obra, afastando-a muito em relação ao material original. Nesta hora, caberá ao compositor escolher as alterações adequadas que o auxiliem na confecção do seu produto acabado. Mesmo assim, usando qualquer um dos métodos descritos acima, a escolha do resultado ainda irá depender bastante da análise auditiva. Para atender esta demanda, seria interessante exportar o conteúdo final para um dispositivo externo reprodutor de arquivos no padrão MIDI, ou que esteja disponível dentro do próprio módulo – e isto pode ser feito a partir de um programa adicional que entregue o conteúdo do resultado disposto sequencialmente dentro do formato, para que seja reproduzido diretamente por um instrumento MIDI.

Finalizando, o ponto mais avançado que consigo imaginar para se atingir a partir deste processo, seria o desenvolvimento de um "*sistema especialista*<sup>7</sup> " que trabalharia a partir de

 $\frac{1}{2}$  ,  $\frac{1}{2}$  ,  $\frac{1$ 

<sup>6</sup> Como referência sobre como são feitas estas operações matriciais, sugiro uma olhada no Capítulo 2, a partir da página 92 do livro Álgebra Linear e suas aplicações de David C. Lay, 2ª edição. LTC – Livros Técnicos e Científicos Ltda. Rio de Janeiro, 1999.

<sup>7</sup> *Sistemas Especialistas* fazem parte de um ramo da Inteligência Artificial. São programas de computador que são capazes de simular o raciocínio de um especialista em alguma área com relação a um determinado conhecimento específico.

bases de dados bem maiores de Matrizes Condutoras criada através de processos subsequentes utilizando um material musical de determinado caráter (autor, gênero, estilo etc.) e armazenadas em um grande *repositório* de dados<sup>8</sup>. A partir daí, este repositório seria sucessivamente visitado por meio de um *mecanismo de inferência*<sup>9</sup> que utilizaria de um conjunto de regras predeterminadas que pudesse gerar, de forma artificial, o resultado mais coerente com as informações contidas nas Matrizes Condutoras. Seria como aprisionar um determinado caráter, estilo ou autor junto com o universo de sua natureza criativa e, através de um processo de inteligência artificial, propor composições com estas características. Com isto poderemos obter os resultados mais estapafúrdios imagináveis ou, então, obras primas maravilhosas! Pode parecer ficção, mas acredito que já temos tecnologia para iniciar um experimento como este. Finalizando, ainda temos algumas dúvidas se as formas matemáticas desenvolvidas por Forte/Straus são capazes de capturar e traduzir de forma, ainda que bem básica, algo tão complexo como o caráter musical de uma obra – principalmente devido à grande quantidade de simplificações propostas pela teoria. No entanto, é uma ferramenta matemática e, como tal, goza das premissas desta ciência e nos fornece uma certa garantia de seus resultados, trazendo em suas fórmulas e gráficos um pragmatismo capaz de dar a confiança necessária de que podem representar bem o fenômeno que está sendo analisado. Caberá, a quem avaliar, o bom senso de interpretar corretamente estes resultados. O que devemos esperar? Só a experiência futura poderá nos dizer.

Achei importante dar esta visão geral da ferramenta incluindo também o Módulo de Composição, não só para mostrar o panorama completo das atividades que foram idealizadas para a aplicação, mas também no sentido de contextualizar certas definições e procedimentos que serão desenvolvidos nos Módulos de Entrada e de Análise, com vistas a atender de forma complementar a um aplicativo final completo. Tenho em mente prosseguir com este trabalho para o desenvolvimento futuro de Módulos de Análise com funções mais específicas e o Módulo de Composição, bem como de suas interfaces de comunicação.

 $\frac{1}{2}$  ,  $\frac{1}{2}$  ,  $\frac{1$ 

<sup>8</sup>*Repositório* de dados são plataformas de hardware (processadores e memórias físicas) utilizados para coletar, armazenar e gerenciar simultaneamente grandes volumes de dados.

<sup>9</sup>Um *mecanismo de inferência* ou *motor de inferência* é uma ferramenta de software utilizada em Sistemas Especialistas que usam um conjunto de regras para acessar uma base de conhecimentos (informações sobre um determinado assunto) para responder à determinadas solicitações, oferecendo as soluções mais prováveis ou as melhores opções de acordo com o conhecimento contido na base.

#### **2 ANÁLISE E DESENVOLVIMENTO DOS PROCEDIMENTOS**

### 2.1 INTRODUÇÃO

Para desenvolver alguns exemplos neste trabalho, vamos usar a canção "Als wir hinten dem beblümten" Op. 15 No 11, do "Das Buch der hängenden Gärten" de Schoenberg. Esta é uma peça moderna, atonal e com uma grande diversidade de alturas o que, em uma breve percepção, nos propõe um universo rico de amostras para uma análise. Além disto, um trecho desta mesma peça foi escolhido por Straus em um de seus exemplos na Análise 2 em seu livro *Introdução à Teoria Pós-tonal* (STRAUS, J.N. 2013, pag. 73), o que de certa forma me chamou a atenção – mas, as referências à obra feitas neste trabalho são muito distintas das que estão no exemplo de Straus e foca aspectos bem diferentes em relação àquela apresentada no livro. A peça foi composta por Schoenberg entre 1907 e 1909 e foi executada pela primeira vez em Vienna, Ehrbar-Saal em 14 de janeiro de 1910 por Martha Winternitz-Dorda como soprano, tendo Etta Werndorf no piano. Sua primeira publicação foi em 1914 pela Universal Edition, Plate U.E. 5338, Vienna. O libreto em língua alemã é de Stefan Anton George (1868-1933) (IMSLP, [https://imslp.org,](https://imslp.org/) visualizado em 07/12/2020). A partitura apresentada aqui foi obtida no site do IMSLP e corresponde a publicação original (Vienna: Universal Edition, 1914). Veja no Quadro 1, a seguir:

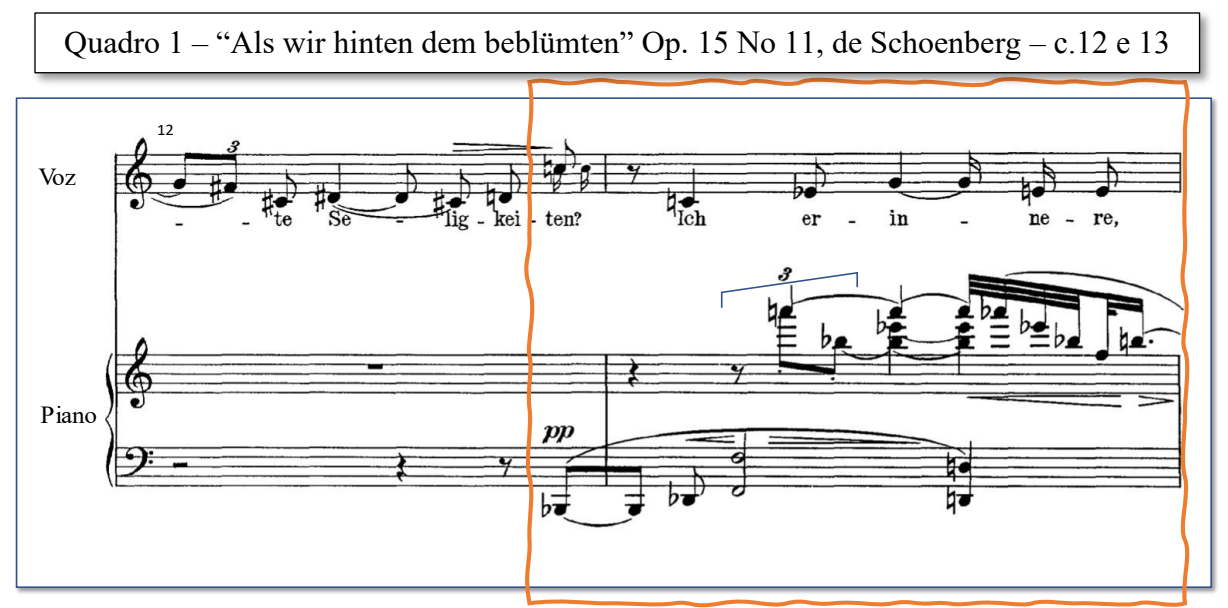

Fonte: Vienna: Universal Edition, 1914. Plate U.E. 5338

Este trecho foi propositalmente escolhido pois apresenta, conforme veremos adiante, características peculiares que nos auxiliarão durante o desenvolvimento do trabalho. Constituise basicamente de parte do compasso 12 (a partir da entrada do piano) e o compasso 13 conforme mostrado no quadro acima dentro da região em destaque pelo contorno em vermelho. Mas antes de prosseguir com o nosso exemplo convém definirmos algumas convenções referentes ao padrão MIDI que iremos adotar, não só para a confecção do software, mas também ao longo do todo o nosso trabalho. No momento vamos falar apenas dos códigos que se referem às alturas, pois iremos utilizá-los aqui em nossas próximas explicações. Maiores detalhes serão abordados mais adiante quando formos tratar das questões mais técnicas referentes a análise e a programação do aplicativo. O código MIDI exatamente como está no padrão de transmissão foi utilizado aqui para representar as alturas, e correspondem do número "0" para a altura  $C-1$ indo até o "127" para a altura G 9, de acordo com a convenção das alturas em relação a escala do piano. Os valores apresentados estão na base decimal<sup>1</sup> para facilitar a compreensão – uma vez que estamos mais familiarizados com esta forma de representação. No entanto, para as linhas de código no programa, trabalharemos com a base hexadecimal<sup>2</sup>, que é mais comumente utilizada nestes casos. A Tabela 1 mostra valores de acordo dos respectivos códigos utilizados no padrão MIDI para cada altura, representado nas duas bases numéricas:

| <b>NOTA</b>   | C         |    | Db              |    | D   |         | Eb         |     | Е   |    | F           |    | Gb         |      | G               |    | Ab  |     | А          |    | <b>Bb</b>       |    | B       |            |
|---------------|-----------|----|-----------------|----|-----|---------|------------|-----|-----|----|-------------|----|------------|------|-----------------|----|-----|-----|------------|----|-----------------|----|---------|------------|
|               | <b>B#</b> |    | C#              |    | Ebb |         | D#         |     | Fb  |    | E#          |    | F#         |      | Abb             |    | G#  |     | <b>Bbb</b> |    | A#              |    | Cb      |            |
| <b>OITAVA</b> | Dbb       |    | <b>B##</b>      |    | C## |         | <b>Fbb</b> |     | D## |    | Gbb         |    | <b>E##</b> |      | <b>F##</b>      |    |     |     | <b>G##</b> |    | C <sub>bb</sub> |    | A##     |            |
| <b>PIANO</b>  |           |    | Dec Hex Dec Hex |    |     | Dec Hex | Dec        | Hex | Dec |    | Hex Dec Hex |    |            |      | Dec Hex Dec Hex |    | Dec | Hex | Dec Hex    |    | Dec Hex         |    | Dec Hex |            |
| - 1           | $\Omega$  |    |                 |    |     |         |            |     | 4   |    |             |    |            |      |                 |    | 8   | 8   | Q          | 9  | 10              |    |         | B          |
| $\Omega$      | 12        | С  | 13              | D  | 14  | Е       | 15         | F   | 16  | 10 | 17          |    | 18         | 12   | 19              | 13 | 20  | 14  | 21         | 15 | 22              | 16 | 23      | 17         |
|               | 24        | 18 | 25              | 19 | 26  | 1A      | 27         | 1B  | 28  | 1C | 29          | 1D | 30         | 1E   | 31              | 1F | 32  | 20  | 33         | 21 | 34              | 22 | 35      | 23         |
|               | 36        | 24 | 37              | 25 | 38  | 26      | 39         | 27  | 40  | 28 | 41          | 29 | 42         | 2A   | 43              | 2B | 44  | 2C  | 45         | 2D | 46              | 2E | 47      | 2F         |
|               | 48        | 30 | 49              | 31 | 50  | 32      | 51         | 33  | 52  | 34 | 53          | 35 | 54         | 36   | 55              | 37 | 56  | 38  | 57         | 39 | 58              | 3A | 59      | 3B         |
| 4             | 60        | 3C | 61              | 3D | 62  | 3E      | 63         | 3F  | 64  | 40 | 65          | 41 | 66         | 42   | 67              | 43 | 68  | 44  | 69         | 45 | 70              | 46 | 71      | 47         |
|               | 72        | 48 | 73              | 49 | 74  | 4Α      | 75         | 4B  | 76  | 4C | 77          | 4D | 78         | 4E   | 79              | 4F | 80  | 50  | 81         | 51 | 82              | 52 | 83      | 53         |
| 6             | 84        | 54 | 85              | 55 | 86  | 56      | 87         | 57  | 88  | 58 | 89          | 59 | 90         | 5A   | 91              | 5B | 92  | 5C  | 93         | 5D | 94              | 5E | 95      | 5F         |
|               | 96        | 60 | 97              | 61 | 98  | 62      | 99         | 63  | 100 | 64 | 101         | 65 | 102        | 66   | 103             | 67 | 104 | 68  | 105        | 69 | 106             | 6A | 107     | 6 <b>B</b> |
| 8             | 108       | 6C | 109             | 6D | 110 | 6E      | 111        | 6F  | 112 | 70 | 113         | 71 | 114        | 72   | 115             | 73 | 116 | 74  | 117        | 75 | 118             | 76 | 119     | 77         |
| 9             | 120       | 78 | 121             | 79 | 122 | 7A I    | 123        | 7В  | 124 | 7C | 125         | 7D | 126        | 7E I | 127             | 7Ε |     |     |            |    |                 |    |         |            |

Tabela 1 – Código MIDI para as alturas

Fonte: Elaborado pelo Autor (2022)

 $\frac{1}{2}$  ,  $\frac{1}{2}$  ,  $\frac{1$ 

A tabela mostra a coluna referente às oitavas, de acordo com a convenção para piano<sup>3</sup>. Neste caso o C4 – dó central do piano – equivale a  $60<sub>D</sub>$  (3C<sub>H</sub>). Utilizaremos neste trabalho os valores das oitavas de acordo com o que está mostrado nesta tabela.

<sup>&</sup>lt;sup>1</sup> A base numérica decimal é a que usamos correntemente. Utiliza dez algarismos que vão de 0 a 9 e tem sua evolução em múltiplos de 10, ou seja, 10 (dezenas), 100 (centenas), 1000 (milhares), e assim por diante. Por exemplo, o número 1354, corresponde à 1 milhar, 3 centenas, 5 dezenas e 4 unidades. Representa-se: 1354<sub>D</sub>

 $2 \text{ A}$  base numérica hexadecimal utiliza dezesseis algarismos que são de 0, 1, 2, 3, 4, 5, 6, 7, 8, 9, A, B, C, D, E, F. Tem sua evolução baseada em múltiplos de 16. Desta forma, o número F equivale ao 15 na base 10, o número FF equivale a 255, e assim por diante. Representa-se com um pequeno índice " $H''$  subscrito. Assim o 1354 $p = 54A_H$ 

<sup>&</sup>lt;sup>3</sup> Em geral no piano convencional de 88 teclas, vemos 7 oitavas completas e 2 incompletas, iniciando pelo La (A0 ou A-1). Neste trabalho vamos convencionar uso da primeira oitava completa do piano a partir de C1 (com o início da escala em A0 e Dó central  $=$  C4), sendo a extensão total do teclado mostrada na área mais escura da tabela.

A partir deste ponto iremos nos referir a diversos conceitos pertinentes à teoria dos conjuntos segundo proposto por FORTE, A (1973), STRAUS, J.N. (2013) e OLIVEIRA, J. P. P. (1988). Porém, com o intuito de não nos alongarmos muito na descrição de conceitos básicos e, ao mesmo tempo, buscando concentrar mais diretamente na proposição da estrutura e na construção dos Módulos de Entrada e de Análise, fizemos um anexo (Anexo A - TÓPICOS SOBRE A TEORIA DOS CONJUNTOS APLICADA A ANÁLISE PÓS TONAL) onde são detalhados os aspectos teóricos e matemáticos que foram utilizados no desenvolvimento deste trabalho. Da mesma forma, informações com relação ao código MIDI e suas definições básicas mais voltadas para o contexto da ferramenta, foram colocadas em um outro anexo (ANEXO B – USO DO CÓDIGO MIDI PARA OBTENÇÃO DA MATRIZ SEMENTE). Neste anexo encontra-se um exemplo completo detalhando o conteúdo e informações existentes dentro do arquivo MIDI, gerado a partir do excerto da partitura mostrada com o contorno em vermelho no quando 1. Isto auxiliará na complementação das noções sobre este padrão de comunicação, e para o melhor entendimento dos processos abordados a seguir.

### 2.2 MÓDULO DE ENTRADA

 $\overline{\phantom{a}}$  , and the set of the set of the set of the set of the set of the set of the set of the set of the set of the set of the set of the set of the set of the set of the set of the set of the set of the set of the s

#### **2.2.1 – Da forma como os dados são definidos e armazenados.**

O objetivo do Módulo de Entrada é mapear todos os eventos contidos em um arquivo fornecido no padrão MIDI e selecionar aqueles parâmetros<sup>4</sup> que serão necessários para que o módulo de análise possa criar – a partir das formas matriciais (Matrizes Sementes) – as informações pertinentes a cada um destes, conforme foi visto na exposição da Introdução. Além de selecionar os parâmetros capturados em estado bruto é necessário manipular estas informações e através de cálculos matemáticos fornecer os elementos que irão compor a Matriz Semente, bem como os adequá-los para uma apresentação com todas suas unidades corretamente normatizadas. O Segundo passo a ser realizado, sem ainda entrarmos no arcabouço da teoria dos conjuntos, é associar os eventos simultâneos no tempo (ou seja, associar tudo o que ocorre sob a forma de um acorde ou de uma melodia ou das pausas que existem na grade). Aqui surge o primeiro problema: e os silêncios, como devem ser computados?

<sup>4</sup> Para quem desejar se aprofundar um pouco mais no conhecimento dos internos da codificação do padrão MIDI, sugiro uma visita ao trabalho de Hélcio Camargo Junior - Desenvolvimento de Ferramenta para Manipulação e Geração de Arquivos MIDI-SMF em Linguagem Funcional CLEAN, onde estes detalhes estão muito bem descritos. Pode ser encontrado no site:<https://repositorio.ufu.br/handle/123456789/14655>

A primeira ideia que nos vem à mente está ligada ao conceito de posição – ao qual nos referimos na introdução (a variável P, da Matriz Semente). A posição P foi definida da seguinte forma: Considere sempre um novo evento toda vez que ocorrer *ataques* ou *pausas* em qualquer uma das vozes, registrando-se aí uma nova posição (P). Fazendo-se assim, as alturas podem ser claramente posicionadas e identificadas pelos valores de seu código MIDI. Porém aqui temos um pequeno problema: como agir com as pausas (os silêncios)? Poderíamos usar o "0", mas as vezes nem sempre isto é possível, pois este é um dos valores MIDI válidos, usado para a identificar a Altura C–1. Veremos um pouco mais adiante, como vamos solucionar isto.

Mas antes disto temos que nos concentrar em outro problema. Trata-se da captura da posição e da identificação das repetições ocorridas na peça que está sendo lida. Capturar posições e repetições está fortemente ligado às figuras rítmicas, sendo assim, teremos que buscar em nosso arquivo MIDI as ocorrências temporais entre os eventos. Acontece que nos arquivos sequenciais deste protocolo não existe propriamente uma figura rítmica. Na verdade, não existe dentro do código MIDI um numeral específico que indique o valor da figura rítmica. O padrão de comunicação MIDI é sequencial, isto é, os comandos são enviados um após o outro e tudo que temos é um valor numérico para definir um intervalo de tempo (chamado *Delta Time* dentro do protocolo MIDI). O *Delta Time* é uma parcela de tempo que deverá sempre ser rigorosamente cumprida para se executar a próximo comando. Assim, todos os eventos só são disparados após decorrer o determinado tempo definido pelo *Delta Time* a partir do último comando executado. Obviamente, no caso do disparo de eventos simultâneos o *Delta Time* será igual a*"0".*

No caso das alturas (notas) haverá sempre um comando para ligar e outro para desligar o evento, portanto, temos um comando para ligar a altura C 3 – em um determinado instrumento, por exemplo – e, posteriormente, um outro comando para desligar esta mesma altura (C 3) que permaneceu soando neste instrumento. Em tese, a duração desta nota será o intervalo de tempo decorrido entre as ações de ligar e desligar o evento. No entanto, como o padrão MIDI pode gerenciar 16 canais – que correspondem a até 16 tipos de instrumentos diferentes – vários deles poderão soar simultaneamente, emitindo diversas alturas (notas) entre um período de ligar e desligar uma determinada nota. Sendo assim, poderemos ter várias alturas soando ao mesmo tempo em um ou mais instrumentos presentes em outros canais MIDI. Em outras palavras, a sequência de eventos MIDI funciona como uma fila, e portanto, vários comandos para gerenciar as diversas atividades a serem executadas podem ser enviados dentro da sequência de comunicação, entre o período de ligar e desligar a nota. O digrama mostrado na Figura 3
exemplifica isto. Como está mostrado no primeiro exemplo da figura, se não ocorrer nenhum evento entre o comando para ligar a nota C 3 e desligar a nota C 3, o valor de duração – ou seja, o valor rítmico – para esta nota, será o próprio valor do *Delta Time (Delta Time 3).* Caso contrário, deveremos somar todos os *Delta Times* decorridos entre o comando de ligar a nota e de desligar nota para obtermos o valor total de sua duração. No segundo caso apresentado na figura, o tempo total de duração da nota C 3 corresponderá a soma do *Delta Time 2, Delta Time 3* e o *Delta Time 4.* 

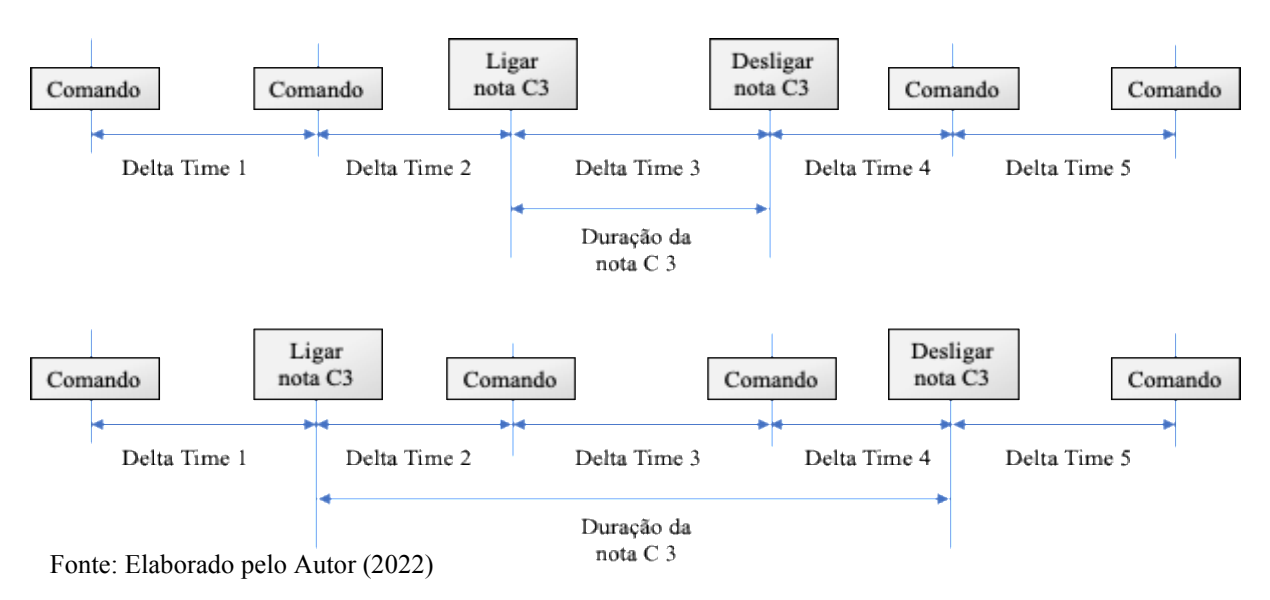

Figura 3 – Valor de duração da nota dentro do protocolo MIDI

Para fins de utilização pelo aplicativo final completo, o Módulo de Entrada tem que cuidar do fornecimento dos valores corretos de Duração, das Alturas, dos Volume e dos Instrumentos, a partir de um procedimento que irá tratar do gerenciamento correto do tempo entre todos estes eventos. Assim, ao fazer a varredura dos dados, o dispositivo de captura deverá ler todos os comandos e parâmetros existentes dentro do arquivo MIDI e isolar aqueles que são de interesse para a aplicação. Ou seja, aqueles que se referem ao **tempo**, ao comando de **disparo das alturas** (que contém a informação da altura e do volume – dinâmica) e o do **instrumento**. Além disto, deverá capturar também os que são necessários para os cálculos, correções e interpretações em relação ao código. Para entendermos melhor como cada um destes comandos e parâmetros funcionam dentro da estrutura que está sendo proposta, vamos detalhar um pouco mais aqueles que serão usados, objetivando o pleno entendimento dos procedimentos que estão sendo desenvolvidos. Vamos iniciar com a questão do tempo. Escolhemos este primeiro por ser um pouco mais complicado e o mais trabalhoso. Estes estão disponibilizados de uma forma cifrada (em número de *"clocks"*) que necessitará de alguns procedimentos de decodificação

para adequação de escala. Os demais parâmetros vêm descritos de forma numérica que já são referentes aos valores de intensidade ou natureza e são, portanto, mais fáceis de se interpretar para adequá-los à escala correta na ferramenta tabular (planilha Excel) utilizada.

Dentro das primeiras considerações sobre o tempo devemos observar inicialmente o seguinte fato: Os arquivos MIDI são endereçados à equipamentos eletrônicos que usam processadores com diferentes velocidades de processamento. E, para que todos os equipamentos – independentemente de suas características internas – sejam capazes de reproduzir uma determinada figura sempre com o tempo correto, duas informações são fornecidas pelo arquivo. Estas duas informações combinadas dão a certeza de que os comandos e as suas correspondentes figuras de ritmo – que estão sendo executadas – estejam em perfeito acordo com o tempo da escrita musical que gerou o arquivo. Uma delas é o parâmetro chamado *Pulse per quarter* (Ppq). Este parâmetro corresponde a um padrão relativo atrelado à duração de uma semínima, representados sob a forma numérica de "números de pulsos por semínima". Este parâmetro amarra o valor da semínima – da escrita original – a um padrão de batidas. Mais adiante veremos como o outro parâmetro irá calibrar este padrão de batidas com a velocidade de processamento do dispositivo MIDI que está sendo usado, de modo a fornecer o tempo correto do evento. Isto irá garantir a perfeita sincronia entre os dispositivos.

Neste ponto devemos fazer mais uma observação com relação a nomenclatura. Queremos esclarecer qualquer dúvida que possa haver com relação ao termo *"pulso"* ao qual nos referimos aqui, para que não haja nenhuma confusão sobre o *qual tipo* de pulso estamos nos referindo. Para o texto a partir deste ponto vamos diferenciar o *pulso musical* do *pulso de informática (pulso de computador)*. Quando falarmos simplesmente *pulso*, estaremos nos referindo ao pulso na música; por outro lado, quando nos referenciarmos ao pulso do computador diremos *pulso de clock* (relógio) ou, simplesmente *clock* pois, este está atrelado ao conceito de *clock* (em inglês se refere ao *contador de tempo* ou *relógio interno*) que é inerente a todos os dispositivos microprocessados. O valor numérico de pulso musical tem um significado inverso ao que estamos chamando de *pulso de clock*. Exemplificando, para uma mesma fórmula de compasso, uma nota que tenha maior duração corresponderá uma pulsação menor, ao contrário de uma nota com menor duração que representará a um número maior de pulsos dentro do mesmo compasso. No caso que estamos tratando aqui – o *Pulse per quarter* (Ppq) – ao contrário, tem um significado numérico inverso pois não significa uma pulsação (rítmica), e sim, uma medida do tempo de duração da referida nota em número de *pulso de clock*, portanto, quando mais longa a nota, maior será o número de *pulsos de clock* usados para representá-la. E, da mesma forma, quanto mais curta, menor quantidade de *pulsos de clock* serão necessários para definir a duração desta nota.

Fazendo aqui um parêntesis para entender melhor a questão dos *clocks*, perceba que cada dispositivo de transmissão/reprodução de arquivos MIDI (teclados, *pad's*, controladores, geradores timbre etc.), e o próprio computador, contêm um relógio de controle – o chamado *"clock"* interno. O *clock* é um dispositivo como se fosse um relógio mesmo. É na realidade um relógio eletrônico que controla a velocidade de processamento do computador, do transmissor/receptor MIDI ou de qualquer outro dispositivo eletrônico que opera com um número fixo de impulsos elétricos por segundo. Por exemplo, este computador que estou usando agora para redigir este texto, tem um "clock" equivalente a 2.5 GHz, ou seja, equivalente a 2.500.000 impulsos por segundo o que significa que cada "*pulso de clock*" deste dispositivo tem a duração de 1/2.500.000 = 0,0000004 (quatro décimos de milionésimo de segundo). Portanto, o conceito de *clock* é bem genérico e diríamos que quando falamos *pulsos de clock* estamos nos referindo a um determinado número de contagem padrão adotado pelo programa ou pelo equipamento.

 Voltando ao Ppq... Se o arquivo MIDI foi registrado com um Ppq de 1024 *pulsos de clock*, este passa a ser o valor de contagem para uma semínima. Sendo assim, uma mínima – que equivale ao dobro da duração – teria uma contagem de 2048 *pulsos de clock*; e, por sua vez, uma colcheia – que corresponde à metade da semínima – terá uma duração equivalente a 512 *pulsos de clock*. Na realidade, o Ppq funciona como um valor de *clock* padrão interno do arquivo que está sendo transmitido, e é gerenciado por ele. Como foi dito antes, este padrão é usado como referência para calibrar os tempos (ou seja, durações em termos de pulsos de *clock*) tanto para o dispositivo transmissor quanto para o receptor, independente de seus *clocks* internos (*relógio interno*) individuais. Um outro parâmetro informado pelo arquivo MIDI, o *Set Tempo*, é utilizado para fazer este relacionamento, com isto a duração dos eventos fica independente da velocidade de processamento do dispositivo que gerou o arquivo ou daquele que o está recebendo, pois todos os *Delta Times* serão convertidos em pulsos de contagem de tempo atrelados ao valor da semínima.

Como então, é feito o relacionamento da semínima, com o tempo em segundos de acordo com o andamento previsto no documento original? E além disto temos mais um aspecto a ser considerado: o valor de tempo (em segundos) da semínima também pode variar ao longo da peça de acordo com o andamento, o que é feito para controlar isto? É neste ponto é que entra a segunda informação fornecida pelo arquivo MIDI. Para fazer esta equivalência o arquivo nos

informa, a todo tempo, sempre que haja alguma alteração, um outro parâmetro chamado *Set Tempo*. Este parâmetro corresponde ao valor do tempo em segundos de duração de uma semínima posicionada a partir ponto atual da partitura, ou seja, o valor da figura de uma semínima medida em segundos, correspondente ao andamento que está previsto para o trecho corrente da música que está sendo executada. Como todo dispositivo tem sua unidade de tempo atrelada ao seu próprio "*clock*" interno, este valor é calibrado a partir do Ppq do arquivo MIDI, para o relógio (*clock*) do dispositivo que estiver operando com o protocolo. Fica fácil entender, a partir destas duas informações, que qualquer dispositivo MIDI – que esteja recebendo dados a serem processados – tem condições de calcular quantos *pulsos de clock* em seu relógio interno correspondem ao valor do *pulso do clock* padrão transmitido para a contagem correta do *Delta Time* fornecido pelo arquivo MIDI. E, a partir deste, saber qual é o tempo (duração) da semínima ou de qualquer outra figura rítmica transmitida ao longo da execução do arquivo.

Para efeito deste trabalho, por convenção, usaremos em nossas Matrizes Sementes, um multiplicador no lugar do valor do Ppq e suas frações. Este artifício cria uma entidade numérica que serve para retratar a figura rítmica com sua duração correta. Esta entidade é registrada de forma relativa, associando a semínima a uma unidade numérica, assim como faz o *Ppq* (*Pulse per quater*) dentro do arquivo MIDI. Este multiplicador usa como referência o número de vezes – ou a fração – que sua duração equivale em semínimas (no andamento corrente) para indicar qualquer figura rítmica. Observe que isto faz bastante sentido pois, independentemente do valor de Ppq que está sendo usado no arquivo MIDI, se tivermos o valor de tempo padrão equivalente a uma semínima – como indicação/marcação em um andamento determinado – basta multiplicarmos este valor pelo número apresentado como referência de tempo e teremos a duração real da figura. Isto, também, desobriga a Matriz Semente de manter o valor do Ppq do arquivo MIDI que a gerou e, a qualquer momento, a figura rítmica original pode ser recuperada.

Aliás, é mais ou menos desta forma que as coisas acontecem dentro do próprio mundo de processamento digital da música MIDI. E isto está feito assim porque, o que temos na realidade dentro do arquivo MIDI, é uma sucessão de Delta Times que determinam a duração das notas e pausas. No final das contas, o que traduz estes valores em figuras rítmicas é o *Ppq* do arquivo e o *Set Tempo* adotados para o trecho em análise. Desenvolveremos um pouco mais este tema e apresentar como é feito o cálculo do tempo real das notas e das pausas – bem como a forma de preservação das figuras rítmicas – quando tratarmos dos detalhes da programação mais adiante. Como o tempo real de duração é afetado de acordo com o andamento da música no momento do registro, a figura rítmica deverá ficar registrada de alguma forma para que possa

ser recuperada posteriormente nas matrizes condutoras – assim como todos demais parâmetros que estamos analisando. O uso do valor relativo com a informação de tempo em frações de semínimas facilita a conversão futura em uma forma visual ou nominal do valor da figura.

Mas, por hora, mostramos apenas alguns pontos referentes à maneira como as figuras de ritmo serão tratadas pelo algoritmo a partir do protocolo MIDI em relação a sua proporcionalidade. Isto, tem o intuito de consolidar o artifício matemático de conversão que será usado na representação destes valores atrelados as notas dentro da programação do Módulo de Entrada e do Módulo de Análise e, também, nos exemplos musicais apresentados neste trabalho. A tabela 2, mostrada à frente, apresenta o valor deste multiplicador para cada uma das figuras rítmicas assim como os valores convertidos em *pulsos de clock* considerando-se um Ppq = 1024, como referência.

| Figura<br>Rítmica        | Nome               | Multipli-<br>cador | Pulsos p/<br>$um$ Ppq $=$<br>1024 | Figura<br>Rítmica        | Nome                  | Multipli-<br>cador | Pulsos p/<br>$um$ Ppq $=$<br>1024 |
|--------------------------|--------------------|--------------------|-----------------------------------|--------------------------|-----------------------|--------------------|-----------------------------------|
| $\overline{\phantom{a}}$ | Semibreve pontuada | 6                  | 6144                              | $\rightarrow$            | Colcheia              | 0.5                | 512                               |
| $\overline{\bullet}$     | Semibreve          | $\overline{4}$     | 4096                              | $\Rightarrow$            | Semicolcheia pontuada | 0.375              | 384                               |
| 非                        | Mínima pontuada    | 3                  | 3072                              | $\Rightarrow$            | Semicolcheia          | 0.25               | 256                               |
| 圭                        | Mínima             | $\overline{2}$     | 2048                              | $\mathcal{L}$            | Fusa pontuada         | 0.1875             | 192                               |
| $\equiv$                 | Semínima pontuada  | 1.5                | 1536                              | $\overline{\phantom{a}}$ | Fusa                  | 0.125              | 128                               |
| $\Rightarrow$            | Semínima           | $\mathbf{1}$       | 1024                              | $\mathbb{R}$             | Semifusa pontuada     | 0.09375            | 96                                |
| $\rightarrow$            | Colcheia pontuada  | 0.75               | 768                               | $\overline{\mathbb{R}}$  | Semifusa              | 0.0625             | 64                                |

Tabela 2 – Valores dos Multiplicadores para as figuras

Fonte: Elaborado pelo Autor (2022)

Reforçando, o fato de se usar um valor relativo (o multiplicador) no lugar do próprio *Ppq* e do *Set Time* é que dentro das formas matriciais do Módulo de Análise irão constar sempre o mesmo valor numérico para uma determinada figura rítmica, independentemente do valor real destes parâmetros capturados pelo Módulo de entrada. Isto facilita visualmente uma análise prévia, pois não será necessário ficar fazendo cálculos de cabeça para a conversão com base no *Ppq* e o *Set Time* capturado.

Além disto, este valor quando for entregue ao Módulo de Composição, todas as operações de modificação desejadas pelo compositor poderão ser realizadas diretamente sobre eles. Posteriormente no arquivo de saída, ao serem convertidas novamente para o padrão MIDI, poderemos fazê-lo de acordo como os valores originais ou para um novo valor de *Ppq* e *Set* 

*Time*, por exemplo – caso se deseje alterar ao todo, ou em parte, o andamento da peça – sem que isto altere a natureza original das figuras.

Tendo sido feitas estas considerações, podemos iniciar a descrição das funções do Módulo de Entrada que irão fazer a leitura a partir de um arquivo MIDI disponível em uma das pastas do seu computador. A primeira coisa que o programa tem que fazer ao varrer a sequência MIDI é verificar o cabeçalho para capturar:

 $-$  O formato<sup>5</sup> do arquivo: Formato 0 ou Formato 1,

- O número de trilhas (neste protótipo estamos desenvolvendo apenas para o formato 0, portanto o valor deste parâmetro será sempre *0*), e

- O valor do Ppq

 $\frac{1}{2}$  ,  $\frac{1}{2}$  ,  $\frac{1$ 

Para ter o detalhamento de como são localizados estes itens dentro do arquivo, reportese ao ANEXO B – USO DO CÓDIGO MIDI PARA OBTENÇÃO DA MATRIZ SEMENTE, Quadro 20 na pag. 174. Neste anexo é feita uma descrição detalhada do conteúdo do arquivo MIDI usado como exemplo, seus comandos, seus parâmetros com os respectivos significados e os valores numéricos correspondentes. Nas descrições a seguir nos limitaremos apenas a uma referência básica das funções dos comandos pertinentes ao processo de captura e, portanto, necessárias para o entendimento do seu processamento. Para maiores detalhes das nomenclaturas específicas utilizadas e sobre o protocolo MIDI, use o Anexo B.

A partir deste ponto o processamento do programa passará a perseguir, durante a varredura, todas as ocorrências referentes ao *Delta Time*; pois, com eles é possível localizar um evento e avaliá-lo do ponto de vista do conteúdo da informação, verificando a necessidade de captura dos dados lidos para utilizar na confecção das matrizes. Por exemplo, todas as vezes que capturarmos um evento de NOTE ON (Ligar a Nota) ou NOTE OFF (Desligar a Nota) temos um potencial ponto de referência de posição, além das demais informações contidas no código (altura, volume e instrumento).

<sup>5</sup> Os arquivos MIDI utilizados para armazenamento e reprodução de sequências musicais – os chamados SMF (Standard MIDI Files) – podem ser apresentados em dois formatos distintos que são, ambos, aceitos por praticamente todos os equipamentos MIDI. Todas as informações como os Meta Eventos (fórmulas de compasso, armadura da clave, textos, copryghts, letras, mensagens de controle, etc.), bem como as vozes, as alturas as dinâmicas e as mensagens exclusivas (específicas) de alguns fabricantes são armazenados da mesma forma em uma série (sequência/fila) de dados tanto no "Formato 0", quanto no "Formato 1". A diferença entre eles é que no "Formato 0", os eventos são armazenados na ordem em que são gerados, não importando qual o canal que está sendo executado no momento em uma única trilha. Já no "Formato 1", cada instrumento (canal) é transmitido em uma trilha independente. O "Formato 0" se presta mais onde os dispositivos MIDI são interligados para uma execução em tempo real, enquanto o "Formato 1" é mais adequado para softwares editores onde se costumam usar múltiplos instrumento distribuídos em grades orquestrais.

Isto porque o comando NOTEON (representado pelo código 9x yy zz – onde x é o Canal, yy a Altura e zz o Volume), por exemplo, irá conter:

93 4E 3F Comando para ligar  $(9_H)$  a nota no canal  $3_H$  (Instrumento do canal MIDI 4). A altura da nota a ser ligada corresponde ao F# 6 cujo código MIDI é o  $4E<sub>H</sub>$  $\rightarrow$  O volume no qual será reproduzido a nota. No caso é 3F<sub>H</sub> que é igual a 63<sub>D</sub>.

Um outro comado muito importante a ser capturado toda a vez que ocorrer é o *"Set Tempo"* [código (FF 51) H, vide anexo B] pois, ele irá calibrar a duração da semínima para o valor equivalente ao andamento corrente. Como foi dito, isto faz com que seja possível identificar a figura correta durante todo o processo de construção da matriz capturada.

Para prosseguir com a descrição das lógicas de captura das posições e das repetições vejamos como é realizada a captura dos demais parâmetros a partir do padrão MIDI; não só a captura dos parâmetros mas, também, todas as operações matemáticas que necessitam ser realizadas para a entrega final de todos os valores que compõem a Matriz Semente em suas escalas numéricas corretas. Entre as informações contidas nas Matrizes Sementes estarão: Todas as alturas (A) representadas pelos respectivos valores numéricos do código MIDI em base decimal, o volume (V) na forma percentual em relação ao volume máximo, e o instrumento (I) obtido através dos códigos MIDI de *"Timbre"* de acordo com a tabela General MIDI<sup>4</sup> – também em base decimal. Além disto, outros valores calculados durante o processo serão entregues: a Posição (P), a Duração (D) na forma de percentual de semínimas, a Classe de Alturas, a Oitava correspondente à Altura em referência a escala do piano, a descrição nominal da altura – em padrão de notação musical universal utilizada nos países de língua inglesa (A, B, C...) – e uma descrição nominal da figura de ritmo em uma forma previamente codificada. Esclarecidos estes pontos, vamos então para um exemplo.

 $\overline{\phantom{a}}$  , and the set of the set of the set of the set of the set of the set of the set of the set of the set of the set of the set of the set of the set of the set of the set of the set of the set of the set of the s

<sup>4</sup> O General MIDI (GM) é um padrão criado em 1991 pela MIDI Manufatures Association (MMA) e o Japan MIDI Standards Comitee (JMSC) para uso por sintetizadores. Este padrão estende algumas exigências para além da norma MIDI convencional que propõe a interação de vários instrumentos em um nível bem básico. Além da reprodução de uma determinada nota a partir de um mesmo código, o padrão General MIDI nível 1, por exemplo, exige dos instrumentos que o utilizam capacidades como, polifonia de 24 vozes, suporte a 16 canais simultâneos, canal 10 reservado para bateria, resposta a velocidade (toque na tecla), polifonia individual em cada canal e algumas convenções adicionais para eventos e comandos de controle dos dispositivos. No Anexo F é apresentada uma tabela com os 128 instrumentos cobertos pelo padrão GM nível 1.

Como mencionado anteriormente foi escolhido um trecho da obra de Schoenberg entre os compassos 12 e 13 para ilustrar a apresentação – conforme está destacado pela linha vermelha lá no Quadro 1 (página 31). Este trecho musical que deu origem ao arquivo MIDI detalhado que foi utilizado como exemplo no Anexo B. Ele foi escolhido por apresentar diversas figuras de ritmo e conter uma quiáltera na mão direita do piano a partir do segundo tempo do compasso 13. A quiáltera em si não é o problema, pois a sua duração ao ser registrada na matriz – no caso, uma tercina – será igual a 2/3 do valor da figura. Mas sua localização na grade com uma pausa no primeiro tempo da quiáltera fornece um bom caso para análise da eficácia da aplicação no processamento das Posições e Durações no aplicativo que está sendo

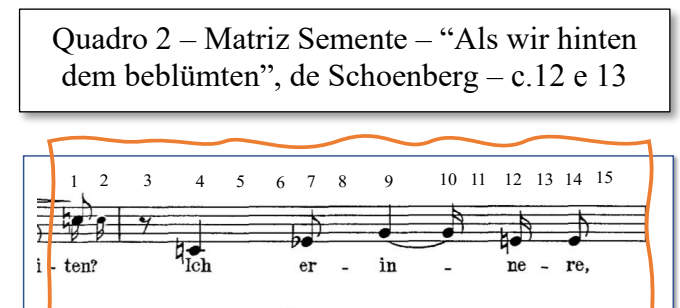

desenvolvido.

Reproduzimos ao lado no quadro 2, o trecho em destaque de nosso exemplo. Os pontos numerados na parte superior da figura mostram as posições (equivalentes à variável P) que constarão nas matrizes. Mas aqui surge um novo problema: Como as matrizes são montadas contemplando apenas as notas de ataque e pausas, como fazer para atender as situações em que a análise nos exige que observemos várias notas soando simultaneamente

Fonte: Vienna: Universal Edition, 1914. Plate U.E. 5338

dentro da grade? Como poderemos cumprir procedimento que é proposto no item 2 da lista de sugestões para análise, no final do capítulo 2 do livro *Introdução à Teoria Pós-tonal*:

> Harmonicamente, não se restrinja apenas a acordes onde todas as notas são atacadas ao mesmo tempo. Mais do que isto, considere todas as *simultaneidades*, isto é, as notas soando simultaneamente a cada ponto específico. Mova-se através da música um cursor sobre uma página considerando todas as notas soando a cada mon....... (STRAUS, J.N. 2013, pag. 64). 43

Neste caso, o analista/compositor terá que ter o cuidado ao escolher o grupo de amostragem de tal forma a atender as suas expectativas. Por exemplo, se o objetivo é capturar as relações que envolvam o acorde completo que ocorre na posição 10, o pesquisador deverá observar cada posição contida no sistema musical mostrado acima, e selecionar todas aquelas posições que constam as linhas com as notas que estiverem soando nesta posição. Neste caso, deverão ser selecionadas: *posição 6* – onde surge o A♮ 6; *posição 8* – onde surge o Bb 5; posição 9 – onde surgem o G 4 e o Eb 6; e por fim, a *posição 10* – que contempla o D3 e o D2. Ocorre exatamente como se estivéssemos passando um cursor sobre a partitura e registrando tudo que está contido no campo de um conjunto de eventos. Desta forma, capturaremos o Conjunto de Alturas formado por: A♮ 6, Bb 5, G 4, Eb 6, D3 e o D2.

Devido à natureza sequencial do protocolo e da forma atrelada à marca do *"clock"* todos os registros ficam referenciados em relação ao tempo. E, assim são distribuídos durante o processo de formação matricial dos dados de saída. Desta forma, podemos localizar com precisão a nota – e todos os demais parâmetros referentes à uma determinada "Posição" – pois, todos estarão sob o cursor em um determinado momento da varredura.

O caso de ocorrer apenas uma única nota soando nos leva a imaginar uma Matriz Semente com apenas uma linha. No entanto, outros eventos – os silêncios, por exemplo – podem estar ocorrendo em outras pautas da partitura no mesmo momento. E aqui neste ponto, temos de voltar àquela questão proposta no início deste capítulo: Como iremos tratar os silêncios – isto é, as pausas – uma vez que o valor "0" corresponde a uma altura  $(C - 1)$ ? Convencionamos que, neste caso, a linha da matriz conterá o valor "0" tanto na altura (A) quanto no volume (V) – uma vez que um volume igual a "0" também significa silêncio – mantendo-se os demais valores de posição (P), duração (D) e instrumento (I). E por falar em Instrumento (ou o Timbre, no linguajar MIDI), no caso desta peça – que é executada por uma voz e um piano – estão sendo usados os códigos *54* (voz humana) e o *1* (piano) de acordo com o padrão General MIDI (GM). Ressaltamos aqui, mais uma vez, que "Timbre" neste caso se refere apenas ao instrumento MIDI conforme relaciona a codificação utilizada pelo padrão, e não ao amplo significado e as designações que esta palavra assumiu no decorrer da história da música.

Ficou faltando apenas definir os valores numéricos que serão utilizados para a dinâmica – ou seja, o volume. O código MIDI reserva um espaço interno dentro de cada comando para representar o volume da nota que será executada pelo dispositivo de saída. Este valor varia de  $0_D$  a 127<sub>D</sub>, e representa desde o silêncio (que é  $0_D$ ) até o volume máximo de 100% (que corresponde ao 127D). Convencionamos para a utilização no programa, veja na tabela a seguir (Tabela 3), os valores percentuais (mostrados na coluna **%**) para cada figura de dinâmica, e os valores MIDI decimais correspondentes apresentados na coluna **Valor Adotado**. Estes valores é que deverão ser considerados como referência para os dados numéricos obtidos a partir dos

| %   |     | Valor de<br>Conversão | Valor<br>Adotado |  |
|-----|-----|-----------------------|------------------|--|
| 10  | 10  | $13 - 15$             | 13               |  |
| 20  | 23  | $28 - 29$             | 25               |  |
| 30  | 36  | $39 - 41$             | 38               |  |
| 40  | 49  | $41 - 52$             | 51               |  |
| 50  | 62  | $65 - 67$             | 64               |  |
| 60  | 75  | 78 - 80               | 76               |  |
| 70  | 88  | $91 - 93$             | 89               |  |
| 80  | 101 | $104 - 106$           | 102              |  |
| 90  | 114 | 117 - 119             | 114              |  |
| 100 | 127 | 127 - 127             | 127              |  |
|     |     | <b>Finale</b>         |                  |  |

Tabela 3 – Valores de volume

Fonte: Elaborado pelo Autor (2022)

códigos contidos no arquivo MIDI. No entanto, pode não haver uma coincidência exata entre o número MIDI obtido no arquivo para as figuras de dinâmica e os valores expostos na tabela. Por exemplo, a tabela mostra na coluna **Finale** os valores que deverão ser adotados por este editor de partitura a partir do que está exposto em seu quadro de referências de dinâmica. Porém, ao fazermos uma partitura experimental no Finale com estas dinâmicas e submetê-la à conversão, obtivemos os valores mostrados na coluna **Valor** 

**de Conversão**. Não chegam a ser diferenças gritantes, considerando que são desvios da ordem de umas poucas unidades. Desta forma, julgamos que os **Valores Adotados**, apresentados, representam uma boa aproximação para efeito da ferramenta que está sendo desenvolvida.

A partir de agora, vamos detalhar um pouco mais como é feita a construção da Matriz Semente a partir dos parâmetros definidos anteriormente. Para cada posição da partitura, o programa irá preparar, a partir dos valores encontrados no arquivo MIDI e dos demais valores convencionados, quais os que irão ocupar uma determinada posição definida na Matriz Semente. Vamos inicialmente ao Quadro 3. Esta figura mostra um recorte com um pequeno trecho da partitura referente a cada umas das posições de 1 a 8 mostrada no exemplo do quadro 2, tendo ao seu lado a Matriz Semente correspondente. Para se ter uma melhor clareza, vamos analisar com um pouco mais de detalhe, como foram calculados os tempos durante a tercina, posições 5, 6 e 7. Na posição 5 temos uma pausa de colcheia como primeira nota da tercina – que corresponde à figura de menor duração dentro da extensão desta posição – portanto, calculando a sua duração, teremos dois terços do valor de uma colcheia: 0.5 x 2/3 = 0,333. Observe agora a posição 6 no quadro 3, onde temos uma sobreposição de duas notas  $93<sub>D</sub>$  (A $\nparallel$ 6) – uma com a duração de 1,792 e outra com o valor de 0,333 – esta última contém exatamente o tempo ocorrido pela segunda nota da tercina que corresponde a dois terços do valor de uma colcheia. Mas de onde saiu o valor da outra nota  $-1,792$ ? Observe que neste caso temos duas ligaduras, ou seja, o A♮ 6 (uma semínima dentro da tercina) na *posição 6* está ligado ao A♮ 6 (uma semínima) na *posição 8* e ao A♮ 6 (uma semifusa) na *posição 10*. Portanto, se somarmos os valores em tempo relativo das notas ligadas teremos:  $0.667 + 1 + 0.125 = 1.792$ .

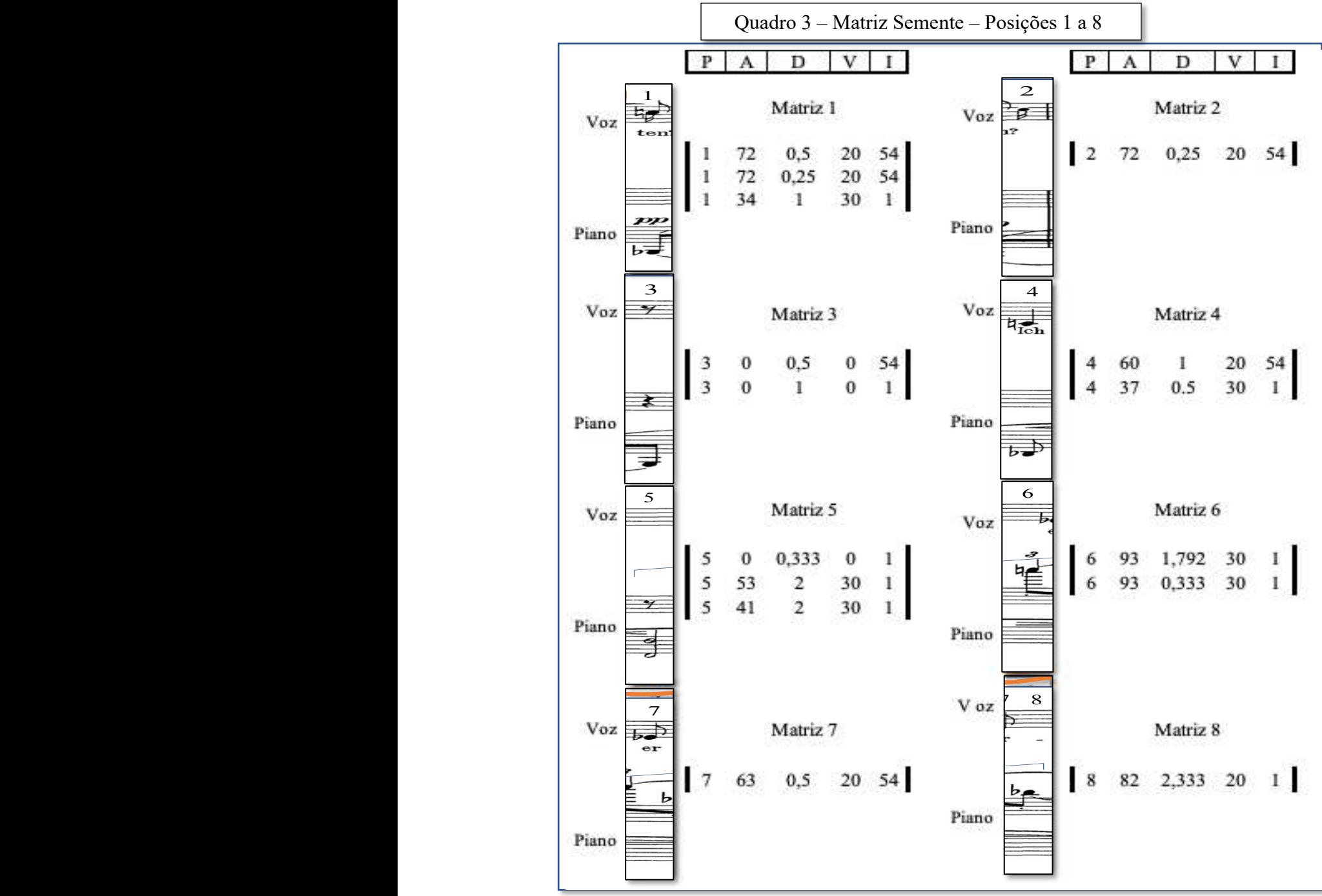

Fonte: Elaborado pelo Autor (2022)

Isto é o que está mostrado no quadro 4, na página seguinte. O quadro mostra também o cálculo do tempo relativo para o Bb 5 que é disparado na posição 8. Neste caso temos o Bb 5 (uma colcheia dentro da tercina) na *posição 8* está ligado ao Bb 5 (uma semínima) na *posição 9* e ao Bb 5 (uma semínima) na *posição 10*. Fazendo o cálculo teremos: 0,333 + 1 + 1 = 2,333. Este quadro nos apresenta um outro aspecto que vale a pena dar um pouco mais de atenção, que é o registro de uma posição intermediária entre as duas notas finais da tercina na mão direita do piano. Esta posição (posição 7) é definida pela ocorrência do ataque do Eb 4 ( $63<sub>D</sub>$  – uma

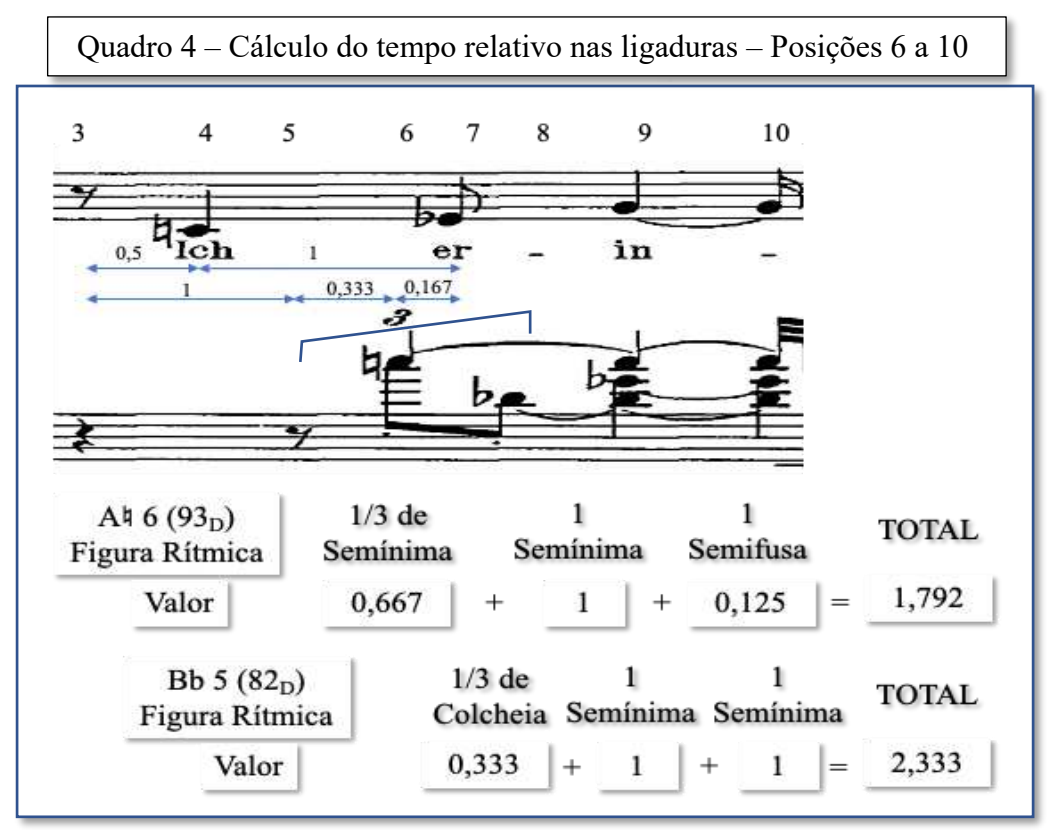

Fonte: Elaborado pelo Autor (2022)

colcheia) na pauta da voz. Isto porque, este ataque do "Eb 4" ocorre após 0.5 do início da posição 5 – pois ele foi empurrado para frente em um valor equivalente a 0.5 devido a duração do C♮ 4 (uma semínima) que se inicia na posição 4. Observe na parte superior da figura que os tempos relativos são apresentados como distâncias entre as notas referenciadas através de setas duplas. Na mão direita do piano a quiáltera irá ocorrer após a pausa de semínima (valor 1) disparada na posição 3. Com isto podemos calcular o ponto onde ocorre o ataque do Eb 4: como o ataque do "A♮ 6" ocorre a 0.333 (2/3 x 0.5) que corresponde ao tempo da pausa da quiáltera da posição 5, a diferença entre eles:  $0.5 - 0.333 = 0.167$  irá determinar a distância em tempo relativo entre a posição 6 e a posição 7.

No quadro 5, temos os valores das Matrizes Semente para as posições 9 a 15. Nas posições onde há a ocorrências das ligaduras – que já foram contabilizados nas matrizes anteriores – foi adicionado, apenas como um reforço de indicação, uma pequena seta mostrando qual altura a que se refere a matriz correspondente. Os valores de tempo relativo são bem evidentes pois se tratam de figuras simples, a única exceção ocorre com a ligadura do G 4 que corresponde: ao G 4 (uma semínima) na *posição 9* ligado ao G 4 (uma semicolcheia) na *posição 10*. Fazendo o cálculo do tempo teremos: 1 + 0,25 = 1,25.

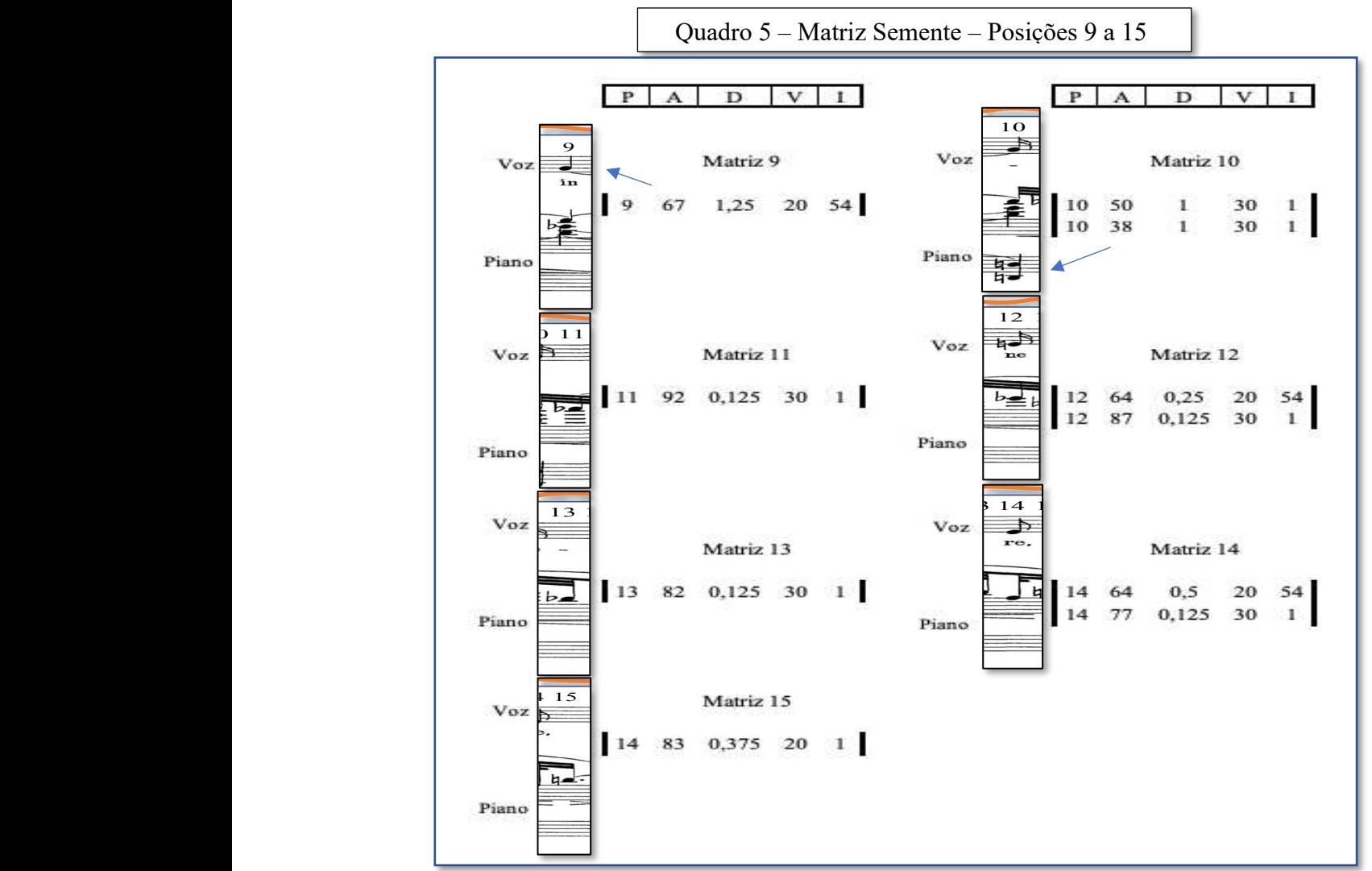

Fonte: Elaborado pelo Autor (2022)

Tendo isto posto vamos mostrar a partir do próximo capítulo os diversos algoritmos que serão utilizados para realizar os cálculos dos parâmetros e das relações que, baseados na Teoria dos Conjuntos, irão nos permitir confeccionar as Matrizes Condutoras. Estas irão constituir as tabelas e os arquivos de saída do Módulo de Análise e, por sua vez, irão servir também como base para uma análise musical do conteúdo amostrado. Para facilitar a compreensão, no ANEXO A - TÓPICOS SOBRE A TEORIA DOS CONJUNTOS APLICADA A ANÁLISE PÓS TONAL foram utilizado (no sentido de detalhar os conceitos matemáticos) estes mesmos grupos de notas mostrados no exemplo acima, definindo os procedimentos para se obter as Matrizes Sementes; e, a partir delas, as Classes de Alturas, as Classes de Intervalos, Os Conjuntos de Classes e a Forma Normal. Também é detalhado no anexo as formas de calcular as interações de Transposição  $(T_n)$  e de Inversão  $(I_n)$  entre os Conjuntos de Alturas; as Classes de Conjuntos, a Forma Prima das Classes de Conjunto e o Vetor Classe-intervalar. Estes dados serão posteriormente agrupados e arranjados em tabelas que nos permitirão mapear estas

relações. As tabelas obtidas poderão ser utilizadas para uma simples análise do conteúdo musical das amostras ou, via de regra, servir como diretriz para a construção de Conjuntos de Alturas com características semelhantes no que se refere às suas distribuições. Estas informações associadas com os outros dados da Matriz Semente, irão compor as Matrizes Condutoras. Como foi dito, todos os cálculos para esta fase, são feitos com base na teoria exposta no livro *Introdução à Teoria Pós-tonal* (STRAUS, J.N. São Paulo,2013). No entanto, estes serão eventualmente acrescidos por alguns conceitos extraídos nos livros *The Strucure of Atonal Music* (FORTE, A. London,1973) e a *Teoria Analítica da Música do Século XX* (OLIVEIRA, J.P.P. Lisboa, 2016).

Tendo então definidos quais parâmetros serão capturados e manipulados, bem como seus conteúdos e as suas formas de apresentação podemos partir para a descrição do aplicativo. E agora chegou a hora de detalharmos melhor as ferramentas utilizadas para o seu desenvolvimento. O primeiro ponto a ser definido é: em qual ferramenta desenvolver um protótipo? E, caso seja necessário para adequação das funções do aplicativo, em que ambiente de programação desenvolver os procedimentos? Todo o desenvolvimento está sendo proposto em forma tabular, e isto nos remete ao uso de matrizes. Com base nesta premissa, logo nos vem à mente, quase que instintivamente, o nome Excel! Que melhor ferramenta para se trabalhar com estruturas em forma matricial do que uma planilha eletrônica? E o MS Excel é um processador de matrizes, por excelência. Com isto, o ambiente Excel ficou definido. Falta agora a linguagem de programação para se obter os resultados esperados. Estando ainda nesta fase em um ambiente experimental foi bastante conveniente achar o Excel e, junto com ele, a sua linguagem para desenvolvimento de macros, o Visual Basic para Excel (Excel VBA). Porém, neste momento, devemos confessar a nossa pouca intimidade com a linguagem do VBA, principalmente no desenvolvimento das sintaxes. O Visual Basic, apesar de ter o *"Basic"*, não se assemelha em quase nada à conhecida e convencional linguagem de mesmo nome. Mas, por outro lado, a opção pelo uso do ambiente Excel favorece bastante no que se refere ao tempo necessário para o desenvolvimento de uma interface, que seja amigável o suficiente, e que disponha de uma boa máscara para apresentação matricial em uma ferramenta para o usuário final. Sendo um produto muito difundido, o Excel é de domínio da grande maioria da comunidade musical informatizada, e senão for, o uso da ferramenta é muito intuitivo; e, além disto, na aplicação que está sendo proposta só será necessário ao usuário, o conhecimento de alguns comandos mais básicos como rolagens de tela e mudanças de pastas.

### **2.2.2 – Da forma como funciona o programa.**

Devido à curta experiência com a linguagem e ao tempo restrito, resolvemos pesquisar se já existia alguma solução envolvendo captura MIDI para planilha Excel em ambiente Visual Basic. A ideia era maximizar o tempo disponível no desenvolvimento da ferramenta de manipulação e análise dos dados (altura, volume, instrumento) e entregar o trabalho de capturar as mensagens brutas do arquivo MIDI e disponibilizá-las de forma tabular para alguma forma *standard* já existente. Durante uma busca entre o que havia de disponível com tais características, encontramos um software público para aplicações didáticas, o *MIDI2EXCELConverterV6* desenvolvido e apresentado pelo site www. audiohotshot.nl.

Após algumas análises sobre o código VBA apresentado neste protótipo foi possível observar que uma boa parte do mecanismo de captura e disponibilização para os dados brutos ordenados para a aplicação já estavam prontos bastando apenas algumas pequenas adaptações. Assim, optamos por utilizar algumas de suas rotinas já disponíveis, como:

- Rotina de abertura para a captura do arquivo em ambiente Microsoft,
- Rotinas de varredura e leitura dos valores originais no arquivo MIDI e
- Rotina de distribuição destes dados na forma tabular sequenciados pelo *clock.*

Para adequar estas rotinas de maneira a atender especificamente à nossa aplicação, tivemos que fazer algumas pequenas alterações dentro destes procedimentos. Os demais códigos foram aproveitados conforme estava escrito originalmente, inclusive alguns nomes de variáveis. Estes nomes foram aproveitados pelo fato de serem bem sugestivos e mnemônicos, foram inclusive mantidos ao longo do restante da programação para os demais módulos. A partir das informações primárias disponíveis na tabela, obtidas através da execução das rotinas anteriores, a aplicação trata a massa de dados capturada para fazer apenas a seleção dos comandos e parâmetros que deverão ser utilizados nesta aplicação. Os demais dados existentes no arquivo são descartados. Mais adiante quando tratarmos das rotinas de processamento do Módulo de Entrada iremos detalhar um pouco mais como são feitos estes procedimentos, e no Anexo D – LISTAGEM DE PROGRAMA, teremos disponível como exemplo, partes do processamento escrito em linguagem VBA. Devido a extensa listagem do programa completo, optamos por selecionar alguns procedimentos do Módulo de Entrada e do Módulo de Análise para exemplificar parte dos algoritmos utilizados no programa.

Mas antes de partir para o detalhamento do desenvolvimento do módulo, vamos dar uma olhada na tela (*"front end"*) apresentada para o usuário com as informações que estão disponíveis no Módulo de Entrada. A tela da aplicação experimental tem a aparência mostrada na Figura 4. Ao se tocar com o botão esquerdo do mouse tendo o ícone da pequena caixa aberta sob o cursor (neste caso o cursor apresenta-se como uma pequena mão com o indicador apontado), isto irá abrir a janela de pesquisa de arquivos do sistema Microsoft Explorer (Explorador de Arquivos do Windows) que dará acesso ao conteúdo do seu HD ou da sua nuvem. Basta escolher o arquivo MIDI a ser pesquisado e selecioná-lo a partir da janela. O Módulo de entrada irá disponibilizar os dados do arquivo MIDI selecionado, dispostos em forma matricial, indexados pelo tempo (variável da coluna TEMP). Todos os campos (colunas) têm suas funções descritas pelas etiquetas mostradas na figura. O Módulo de Entrada vai retornar um conjunto de matrizes, completas, com o valor de todos os parâmetros atrelados, para cada instrumento que existir na partitura original (separando, inclusive, M.E e M.D no caso das teclas).

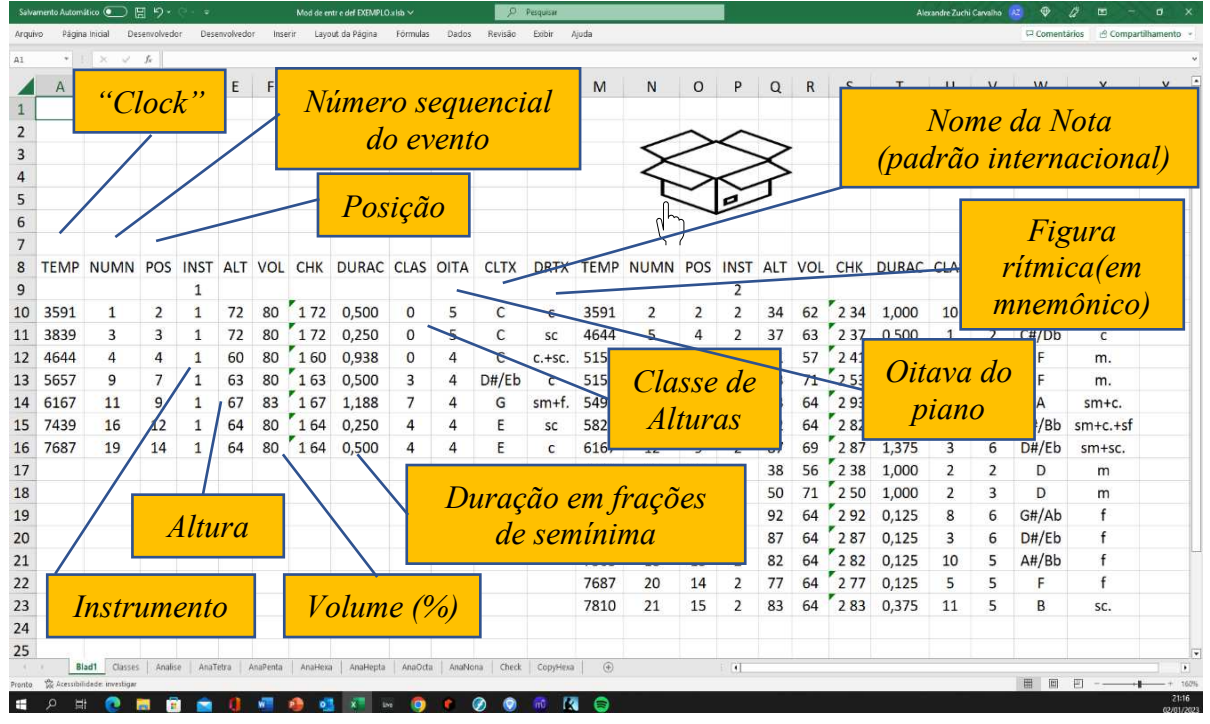

Figura 4 – Tela do Módulo de entrada - Experimental

Fonte: Elaborado pelo Autor (2022)

Os dados estão dispostos em uma forma tabular cuja varredura vertical mostra a sequência temporal de cada evento (a partir do número total de pulsos de *clock* ocorrido até o momento de início do evento, registrados na variável TEMP). São as seguintes informações disponibilizadas de acordo com que é obtido diretamente do arquivo original ou a partir de cálculos, obedecendo sempre os critérios anteriormente convencionados para os valores:

O valor do *"Clock"* no momento inicial do Evento (posição temporal)

O **Número** sequencial do Evento,

A **Posição** do Evento na partitura,

O **Instrumento** (timbre MIDI) que interpreta a voz (canal): 1 – 16,

A **Altura** em código MIDI, segundo a Tabela 1 – Código MIDI para as alturas,

O **Volume** em percentual do valor máximo (0 – 100%,) – Tabela 3

A **Duração** em valores fracionários de semínima conforme Tabela 2,

A **Classe de Alturas** segundo a Teoria dos Conjuntos: 1 – 11,

A **Oitava** da Altura na escala do piano, conforme convencionado na Tabela 1,

O **Nome da Altura** em notação internacional no padrão da língua inglesa (A, B, C...)

e, finalmente,

O **Nome da Figura** rítmica em uma notação mnemônica. Esta forma foi desenvolvida a partir das seguintes convenções: m  $\rightarrow$  mínima, sf  $\rightarrow$  semifusa, c  $\rightarrow$  colcheia, sm.  $\rightarrow$  semínima pontuada, e assim por diante, a partir da primeira letra do nome da figura, utilizando-se o *"s"* para o prefixo *"semi"* e *"."* para as notas pontuadas. As figuras compostas serão apresentadas pela soma dos caracteres dos nomes das figuras correspondentes que as compõem. Por exemplo:  $\degree$ *''sm* + c. "  $\rightarrow$  refere-se a soma: semínima + colcheia pontuada.

Estas são, portanto, as Matrizes Sementes, o primeiro produto disponibilizado pelo Módulo de Entrada. Durante o desenvolvimento deste módulo, nos demos conta de que este primeiro produto já representa em si uma maneira de apresentar um material primário em forma tabular capaz de alimentar diferentes tipos de aplicações para análise baseadas no uso da Teoria dos Conjuntos para Análise Musical. No próximo capítulo, ao tratarmos da estrutura do Módulo de Análise, abordaremos este assunto com mais detalhes; incluindo o desenvolvimento da aplicação que foi referenciada no capítulo de Introdução que propõe a análise baseada na Estatística Descritiva de peças musicais, a partir das ocorrências de suas formas primas e dos respectivos Vetores Classe-intervalar.

Vamos, então, à apresentação dos procedimentos utilizados no Módulo de Entrada e mais à frente, falaremos sobre o Módulo de Análise. Para não alongar muito com as explicações referentes às lógicas e operações feitas pelo programa vamos apresentar toda a sequência na forma de lista de tarefas contendo todos os procedimentos descritos em português coloquial. Os blocos referentes às sub-rotinas estão dispostos sequencialmente na mesma ordem em que ocorrem na Listagem de Programa. Como foi dito anteriormente, um detalhamento um pouco mais fino de algumas rotinas com seus procedimentos pode ser visto no Anexo D – LISTAGEM DE PROGRAMA.

Com relação à estrutura, o Módulo de Entrada é composto de um conjunto de Subrotinas comandadas por um programa principal (Rotina *AMAIN,* importada do aplicativo do site www.audiohotshot.nl, com algumas modificações) que serve de espinha dorsal do processamento que abre um arquivo em formato MIDI retirado de algum dispositivo de armazenamento (HD, nuvem, etc.), executa uma série de tarefas e entrega os dados obtidos, tabulados e convertidos em duas abas (planilhas) distintas, de forma matricial (na Pasta Blad1) e, também, na forma sequencial (na Pasta Classes)

Já no Módulo de Análise toda a estrutura de processamento foi desenvolvida de outro modo. Utilizam-se "macros" para a análise de cada tipo de conjunto. Estas "macros" (AnaliseTric, AnaliseTetra, AnalisePenta, etc.) são disparadas a partir de botões de ação existentes no corpo da Planilha *Classes.* Veremos o detalhe desta estrutura mais adiante.

Na Figura 5 temos a árvore de processamento do programa do Módulo de Entrada com o fluxo entre as diversas sub-rotinas. A parte destacada (em rosa claro) corresponde às rotinas que foram utilizadas do programa anteriormente citado – de propriedade de TDG Productions 2020 (www. audiohotshot.nl.). Foi mantida a nomenclatura original das rotinas e das principais variáveis estas, inclusive, são preservadas em todo o programa. Partes de algumas rotinas foram transcritas na forma como estão no programa original, porém uma série de modificações acabaram sendo feitas no sentido de adequar a rotina original às necessidades do programa atual.

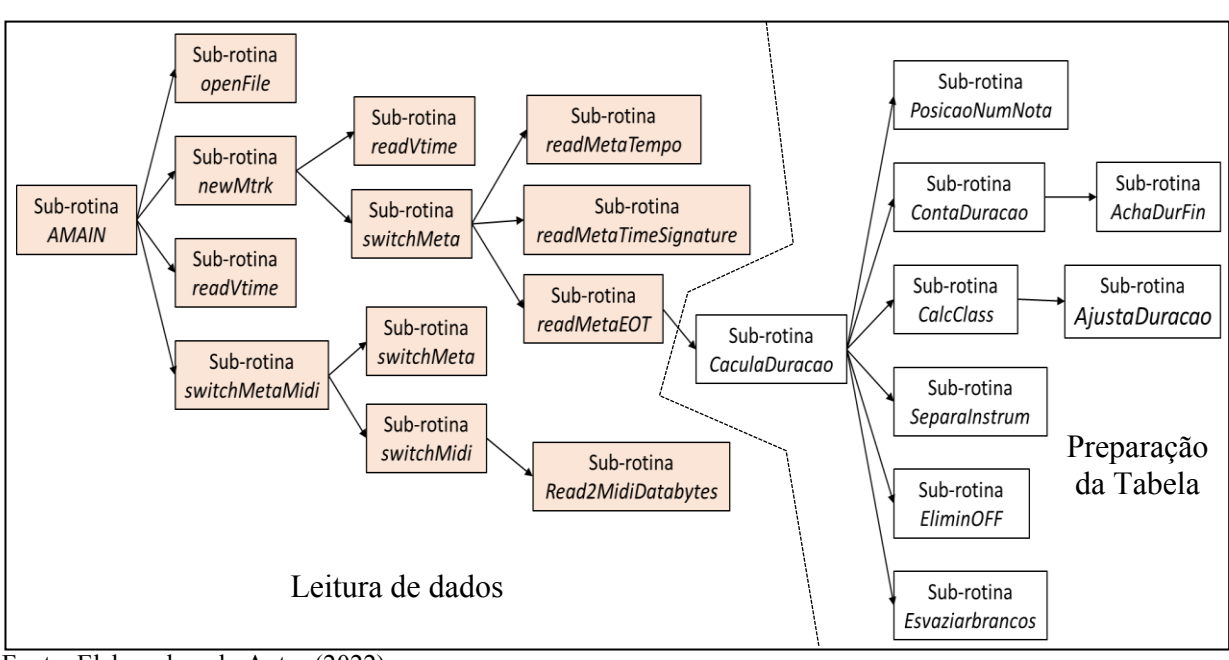

Figura 5 – Árvore de processamento do Módulo de Entrada

Fonte: Elaborado pelo Autor (2022)

A seguir temos o primeiro grupo de blocos do Módulo de Entrada que realiza as funções de abrir o arquivo MIDI e iniciar a varredura (Quadros 6.1 a 6.5). Os roteiros mostrados a seguir são disposto em forma uma lista de descrições das ações que o programa executa à medida que o processamento se desenrola. São textos curtos em português coloquial e bem objetivos no sentido de dar uma ideia bem básica da tarefa que está sendo executada. Com este roteiro e a LISTAGEM DE PROGRAMA (Anexo D) fica fácil para quem tem algum conhecimento básico da linguagem de programação do VisualBasic entender os detalhes de alguns dos procedimentos apresentados . Não é um programa muito complexo e, de certa forma, ainda precisa ser revisto e otimizado para reduzir espaço e tempo de processamento; o que não foi feito ainda por não ser o objetivo final deste trabalho no momento. Nos casos em que existir a necessidade de mais algum detalhamento referente à teoria, estes serão complementados à medida que surgirem.

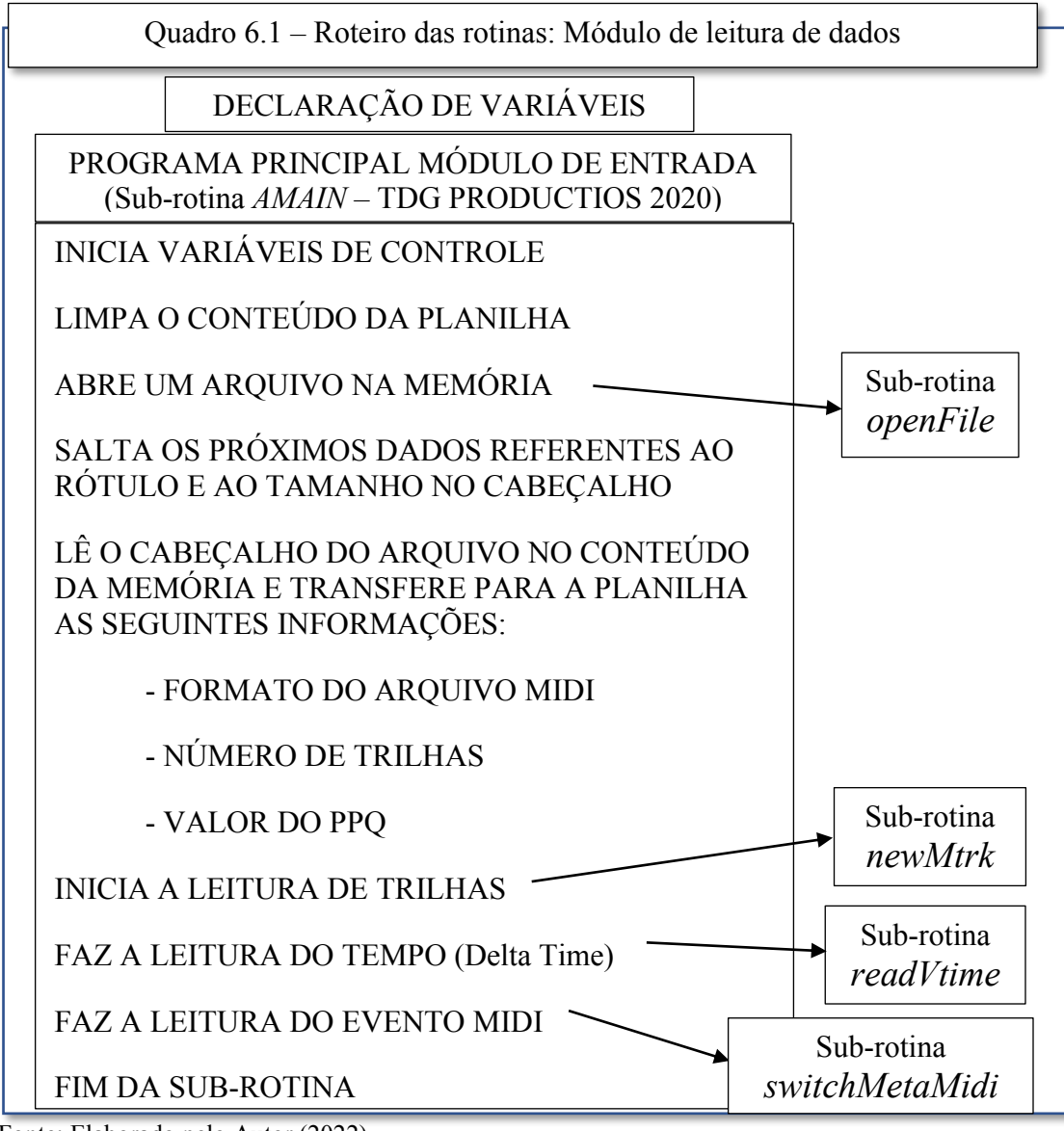

Fonte: Elaborado pelo Autor (2022)

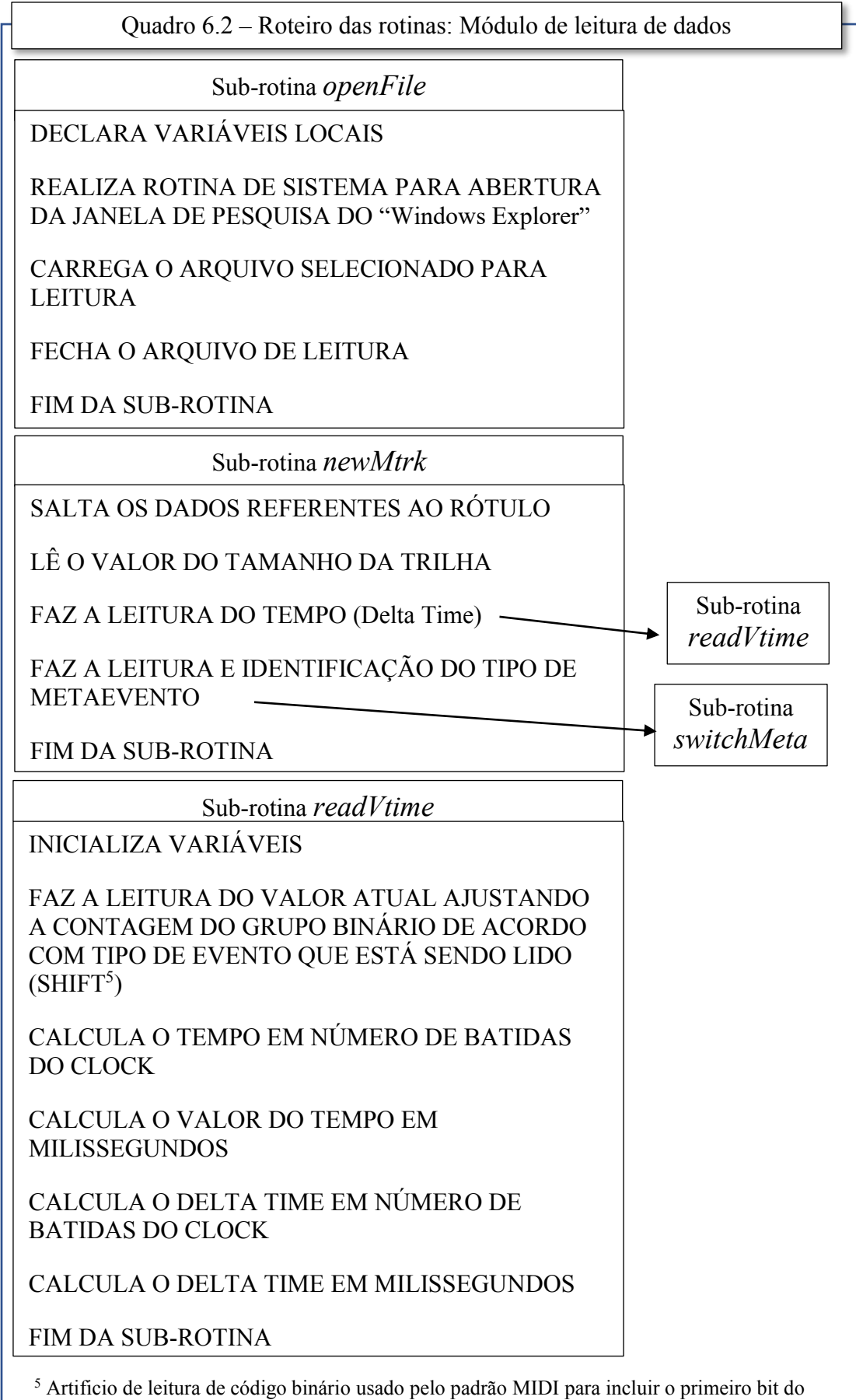

byte como instrução de comando. Ver detalhe no ANEXO B Pag. 181

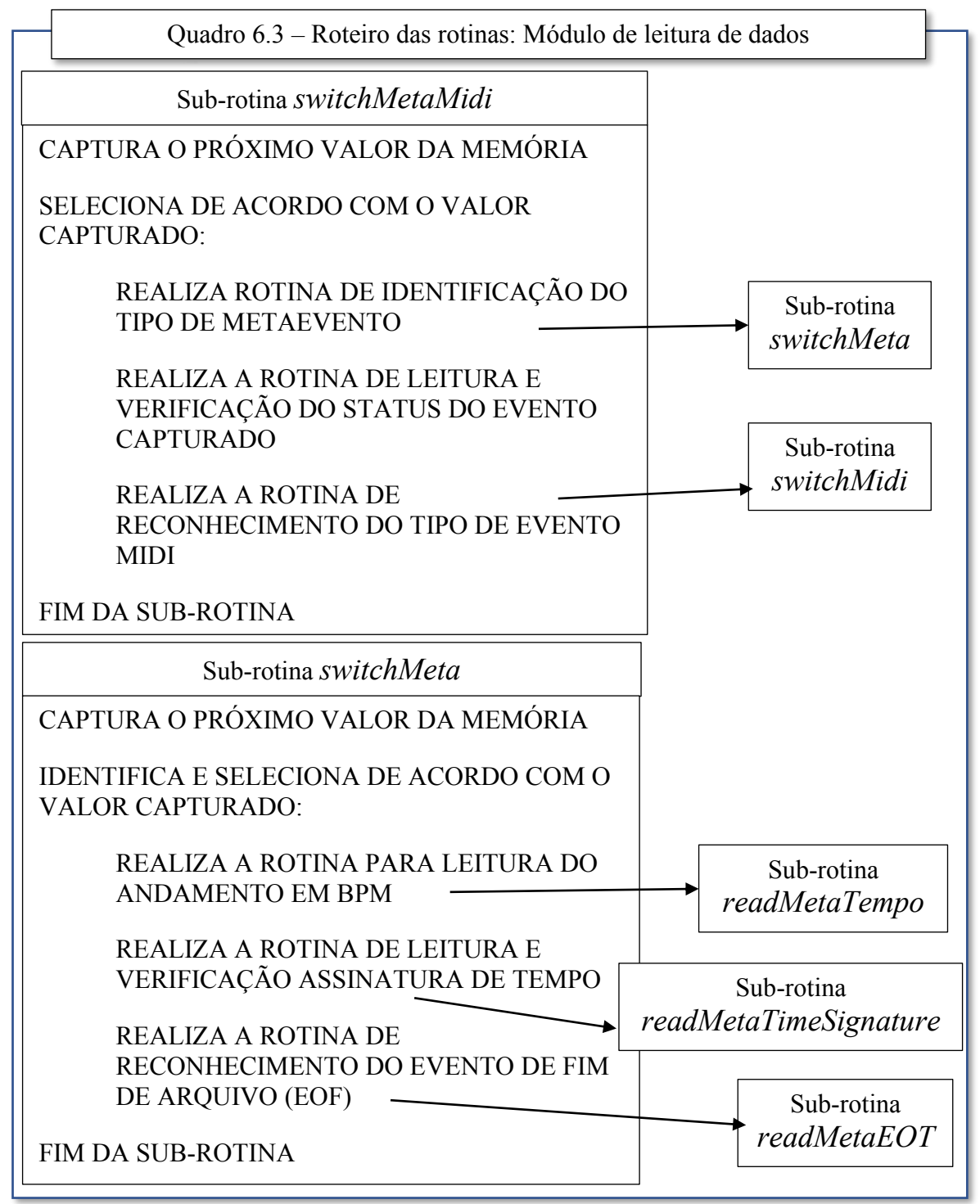

Fonte: Elaborado pelo Autor (2022)

O programa original funciona lendo inicialmente o cabeçalho do arquivo MIDI, selecionando alguns parâmetros para publicação ou para uso em processos de conversão (compasso, andamento, Ppq, etc.). A seguir varre o arquivo identificando cada METAEVENTO e direciona para uma sub-rotina específica de acordo com o seu significado. A grande simplificação que foi dada para este programa, foi concentrar o foco apenas na leitura dos eventos NOTE ON e NOTE OFF – capturando os seus parâmetros (altura, volume) – e aos eventos de tempo (Delta Time). Estes dados foram cuidadosamente selecionados com o intuito de atender às aplicações do Módulo de Entrada.

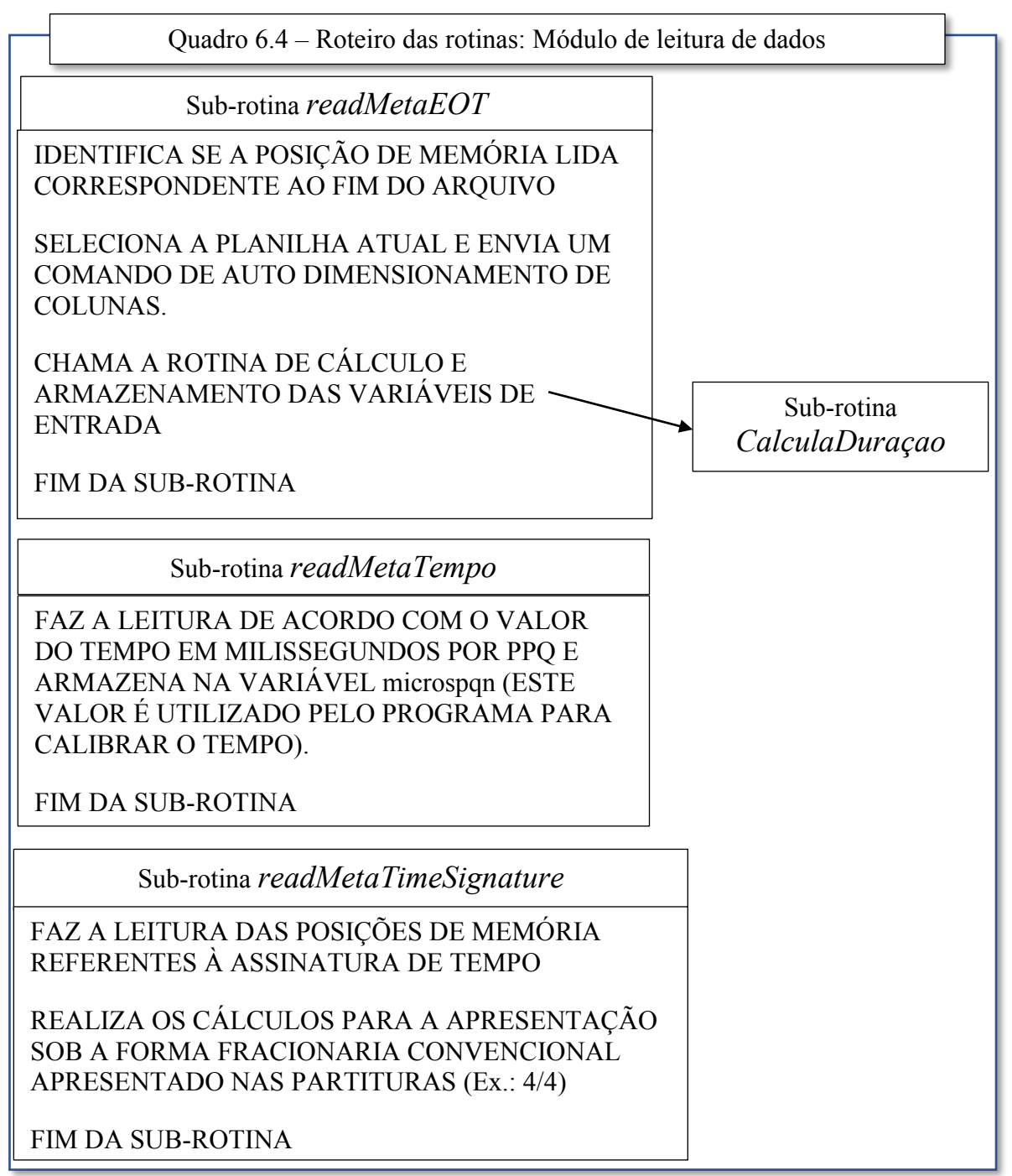

Fonte: Elaborado pelo Autor (2022)

Observando o Fluxograma da Figura 5 vemos duas áreas distintas de processamento. A primeira – predominante pela adaptação com o software da TDG Productions – tem a função de abrir o arquivo MIDI, ler e disponibilizar os dados brutos contidos na sequência MIDI (Leitura de Dados). A segunda parte (Preparação da Tabela) tem a função de pegar os dados brutos vindos do arquivo MIDI e aplicar correções de escala e/ou alguns processamentos adicionais utilizando, ou não, outros parâmetros capturados no cabeçalho. Estes valores são dispostos de forma tabular na Matriz Semente, que é o produto deste módulo. Neste ponto (na Sub-rotina *readMetaEOT*) é lançado a ponte para a segunda parte do processamento (Quadros 7.1 a 7.4) através da Sub-rotina *CalculaDuraçao*.

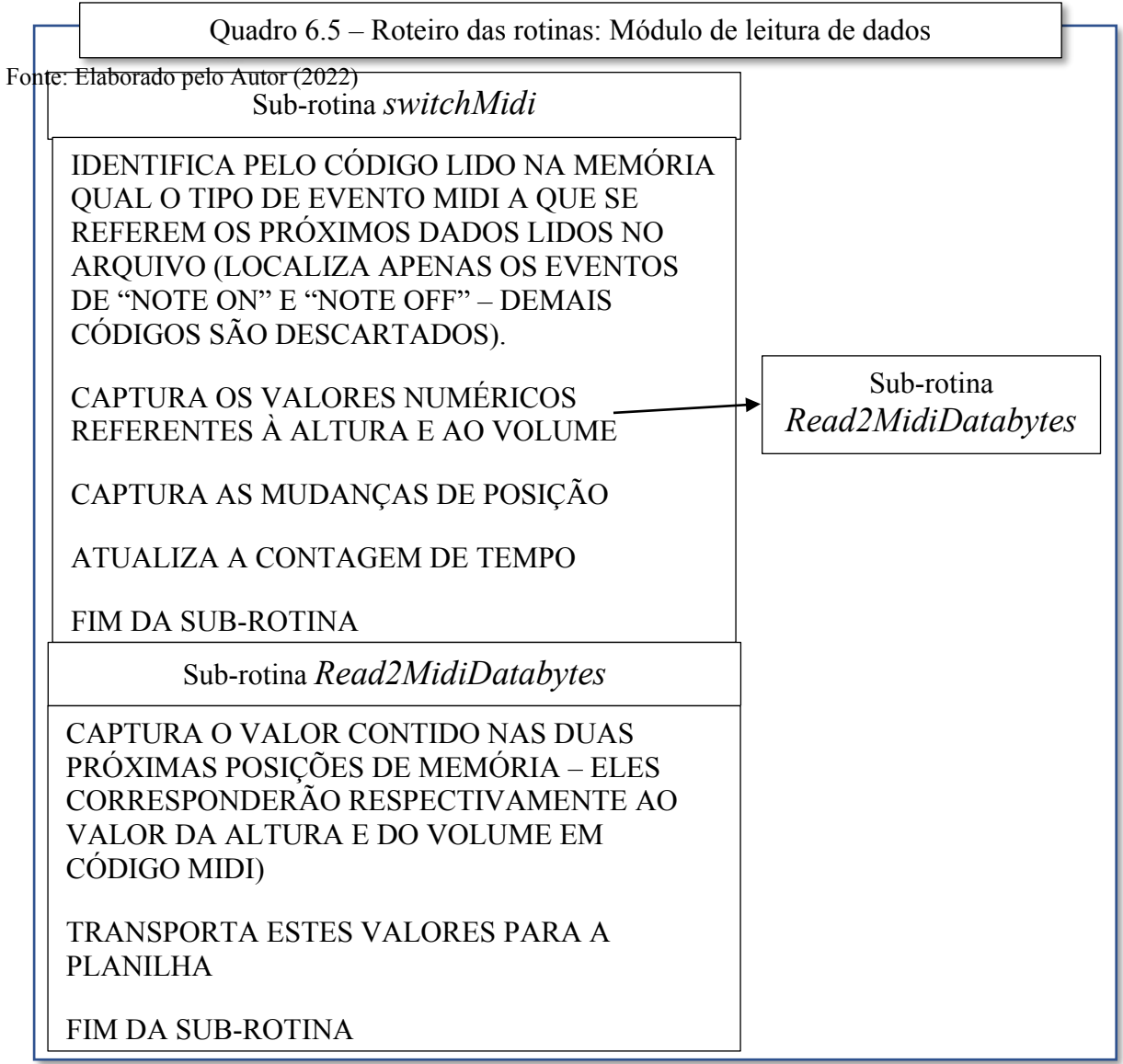

Fonte: Elaborado pelo Autor (2022)

A partir deste ponto (Sub-rotina *CalculaDuraçao*) os eventos ficam disponibilizados em forma tabular com os registros de Altura, Volume, Instrumento, um registro identificador (disposto em linhas na planilha) e um valor bem preciso do tempo de ocorrência do registro. Com isto é possível calcular durações, repetições (na Posição), Intervalos, Classe de Altura, e daí por diante. Assim, passamos a ter todo o arsenal matemático necessário para a análise usando a Teoria dos Conjuntos. Além disto, a forma tabular facilita os cálculos e a apresentação os dados separados por instrumento.

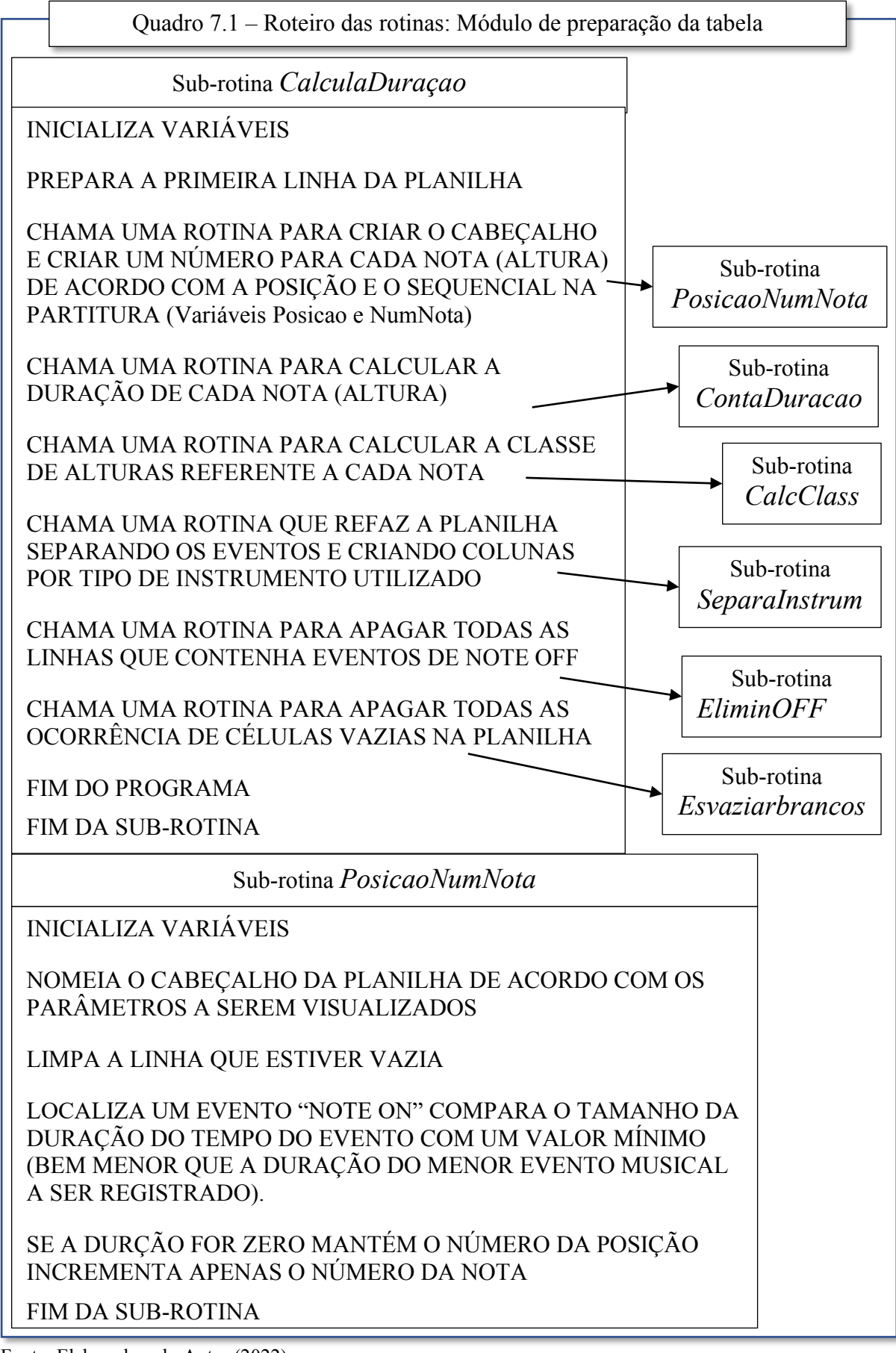

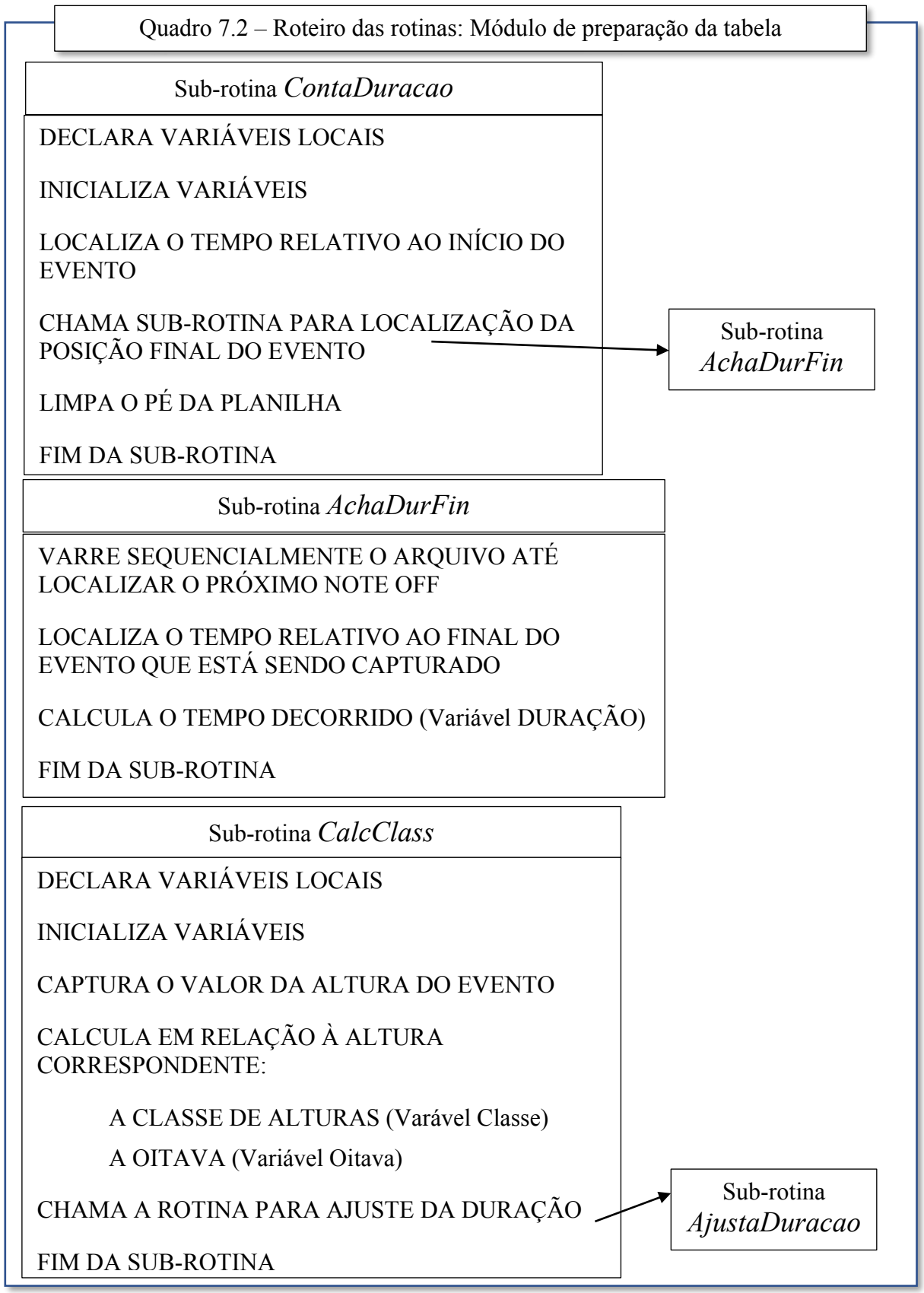

Fonte: Elaborado pelo Autor (2022)

Neste ponto cabe algumas pequenas observações. Foi mostrado na Tabela 2 (Pag. 39) os valores dos Multiplicadores para as figuras rítmicas e, como a unidade é a semínima, tudo aqui – no que se refere a duração – é parte de uma soma ou de frações de semínimas. O artificio que o programa usa é justamente separar a parte inteira da fracionária para poder gerenciar melhor a composição do texto convencionado que é utilizado para identificação dos valores

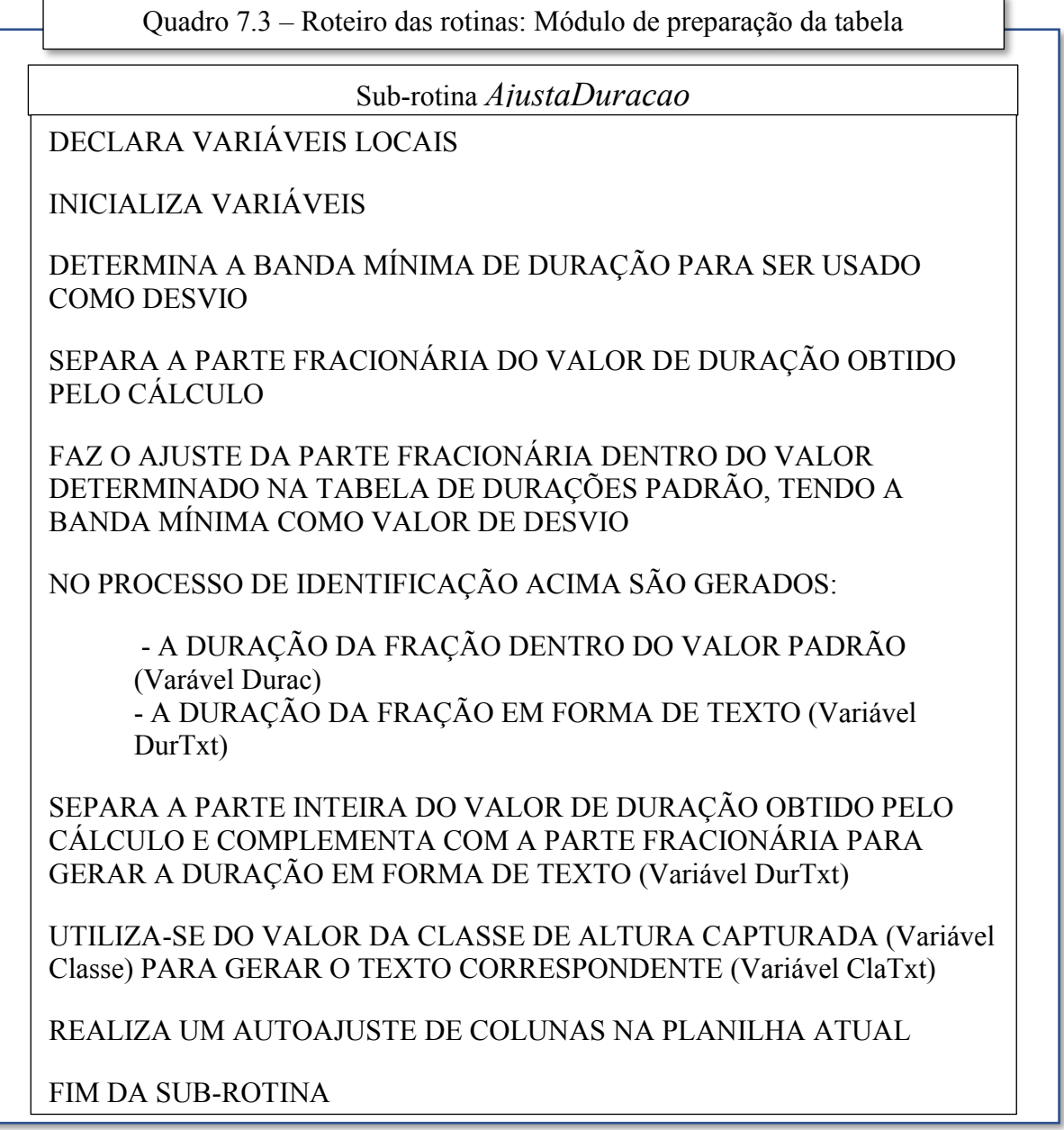

Fonte: Elaborado pelo Autor (2022)

\_\_\_\_\_\_\_\_\_\_\_\_\_\_\_\_\_\_\_\_\_\_\_\_\_

rítmicos (p. ex.: sm + f + sf.), e isto se aplica também as ocorrências de ligaduras de prolongamento. Para o valor da banda mínima referida no quadro foi utilizado 0,03 (três centésimos) de semínima. Após o programa varrer todo o arquivo e reajustar os dados brutos ou calculados para valores e escalas corretas o sistema arranja as duas planilhas com resultados: a planilha Blad1<sup>6</sup> e planilha Classes.

<sup>6</sup> Apesar da total dessemelhança com a planilha gerada pelo programa original, o nome Blad1 foi mantido como uma alusão ao programa que tanto nos auxiliou na confecção deste trabalho.

Quadro 7.4 – Roteiro das rotinas: Módulo de preparação da tabela Sub-rotina *SeparaInstrum* DECLARA VARIÁVEIS LOCAIS INICIALIZA VARIÁVEIS CAPTURA O VALOR DE TODAS AS VARÁVEIS CONTIDAS EM CADA LINHA DENTRO DA PLANILHA SEQUENCIAL CALCULA AS NOVAS COLUNAS COM BASE EM UM ALGORITMO MATEMÁTICO EM FUNÇÃO DO NÚMERO DO INSTRUMENTO (Variável Instrum) RECOLOCA OS CONTEÚDOS DAS VARIÁVEIS DE ACORDO COM AS NOVAS COLUNAS CALCULADAS FIM DA SUB-ROTINA Sub-rotina *EliminOFF* INICIALIZA VARIÁVEIS FAZ A VARREDURA DO ARQUIVO LOCALIZANDO E REMOVENDO A LINHA CORRESPONDENTE AOS REGISTROS DE VOLUME IGUAL A ZERO (NOTE OFF) FIM DA SUB-ROTINA Sub-rotina *Esvaziarbrancos* INICIALIZA VARIÁVEIS COPIA A LINHA NA PLANILHA Blad 1 SELECIONA A PLANILHA "Classes" TRANSFERE A LINHA PARA Classes AS LINHAS SÃO COLOCADOS EM FORMA SEQUENCIAL INDEXADAS AO TEMPO LIMPA COLUNAS AUTOAJUSTE DE COLUNAS NA PLANILHA CORRENTE FIM DA SUB-ROTINA

# 2.3 MÓDULO DE ANÁLISE:

\_\_\_\_\_\_\_\_\_\_\_\_\_\_\_\_\_\_\_\_\_\_\_\_\_

#### **2.3.1 – Da forma como foi elaborado o Módulo**

Diante das diversas possibilidades para o uso das informações das Matrizes Sementes, não podemos referenciar a este tópico apenas como "o" mas, sim como "um" Módulo de Análise. Simplesmente devido ao fato de que a Análise Musical é um tema muito abrangente tanto na forma como nos métodos, histórias, costumes, identidades etc.; portanto, a forma mais correta de se trabalhar aqui é com uma especificação melhor da função deste Módulo de acordo com o tipo de análise proposto. Neste caso, o Módulo de Análise apresentado, utilizará os dados disponibilizados pelo Módulo de Entrada e, buscará registrar uma identidade musical através de gráficos e parâmetros processados no domínio da Estatística Descritiva; aplicado ao universo formado pelas alturas amostradas, utilizando elementos da Análise Musical com base na Teoria dos Conjuntos (FORTE, A., STRAUS, J.N.). Estando assim definido, vejamos então como funciona este módulo.

Primeiramente necessitamos entender o que corresponde ao nosso universo de amostragem. Resolvemos fazer um piloto a partir de uma peça. Vamos analisar uma peça musical, e selecionar todas as ocorrências de alturas que são tocadas em ordem sequencial ao longo de toda a sua execução. A amostragem poderia ter sido feita com fragmentos quaisquer de peças de um determinado autor, época ou costume. No entanto, para este exemplo, optamos por uma única peça. A escolha da peça foi totalmente casual. Estávamos varrendo o arquivo de partituras disponíveis do MuseScore e, em uma busca aleatória, nos deparamos com a partitura para piano do "Sechs Kleine Klavierstücke, op. 19"<sup>7</sup> do Arnold Schoenberg.

Estava disponível entre as partituras ofertadas pelo referido site, uma transcrição muito bem feita, desenvolvida por Derek Benton<sup>8</sup> sobre a referida peça. Assim, fizemos a captura do arquivo no formato MusicXML e utilizamos a ferramenta de conversão para arquivo MIDI (no Formato 0) do Finale sobre esta partitura. Precisávamos das alturas individuais bem definidas, para termos a correta captura destas alturas de forma ordenada – num mar de repetições – para que fossem corretamente separadas obedecendo a Forma Prima de todos os Conjuntos que fazem parte da peça.

<sup>7</sup> Seis pequenas peças para piano de Arnold Schoenberg composta em 1911 sendo publicada pela primeira vez em 1913 – Vienna: Universal Edition.

<sup>&</sup>lt;sup>8</sup> Derek John Benton: [https://musescore.com/derek\\_john\\_benton](https://musescore.com/derek_john_benton) - Transcritor, performer, e arranjador. Membro da comunidade Musescore desde novembro de 2015.

# Figura 6 – Partitura - Exemplo

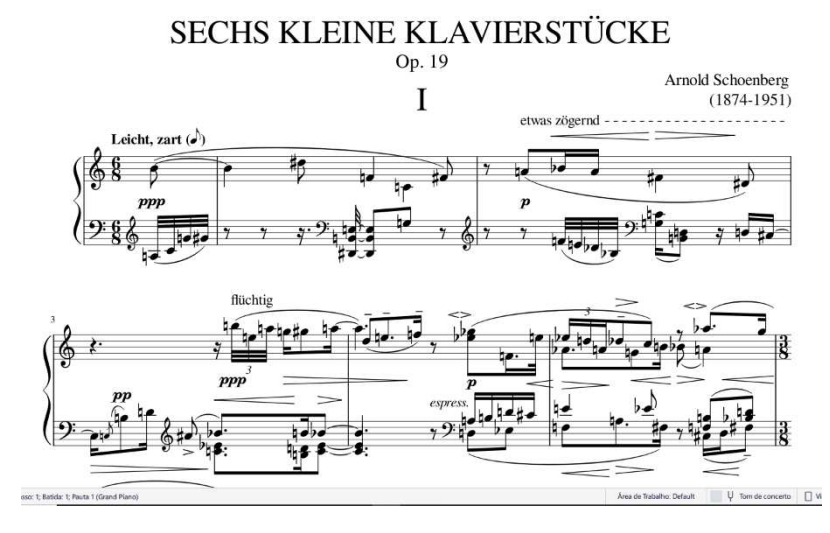

Este arquivo MIDI foi posteriormente varrido pelo Módulo de Entrada e convertido no conjunto de informações matriciais para cada instrumento. Os cinco primeiros compassos da referida peça estão mostrados na Figura 6, ao lado.

Para esta fase experimental do aplicativo optamos por manter o mesmo

Fonte: https://musescore.com/user/6053266/scores/6202305

ambiente de desenvolvimento para os dois módulos, tanto o de Entrada como o de Análise, portanto a máscara de tela que será mostrada a seguir, referente ao Módulo de Análise, contém também o Módulo de Entrada. A aparência da tela, conforme apresentada anteriormente, foi atualizada para os novos dados capturados, e tem o aspecto mostrado na figura 7.

Figura 7 – Exemplo com Opus 19 de Schoenberg – Módulo de Entrada

| Salvamento Automático <b>@D</b> & 9 x<br>Página Inicial<br>Arquivo                                                                                                    | inserir                                                                                                    | Layout da Página                                                                                                    | Fórmulas<br><b>Dados</b>                                                                                                    | 3 Tst SchoemOp19 Bent Captura e Analise Programa .xlsb . Salvo V<br>Revisão<br>Exibir                                                                                                    | Desenvolvedor                                                                                                    | $\circ$<br>Pesquisar<br>Ajuda                                                                                                    |               |                                                |          |            |
|----------------------------------------------------------------------------------------------------|----------------------------------------------------------------------------------------------------|----------------------------------------------------------------------------------------------------|----------------------------------------------------------------------------------------------------|----------------------------------------------------------------------------------------------------|----------------------------------------------------------------------------------------------------|----------------------------------------------------------------------------------------------------|---------------|------------------------------------------------|----------|------------|
| A Recortar<br>A Copiar ~<br>Colar<br>Pincel de Formatação                                                                                                    | Calibri<br><b>N</b> <i>I</i> <b>S</b>                                                                                                    | $-12$ $-$ A <sup>*</sup> A <sup>*</sup><br>$H - A - A$                                                                                                    | $\equiv \equiv \equiv$<br>æ.<br>동물동                                                                                                    | <sup>10</sup> Quebrar Texto Automaticamente<br><b>CREW 40</b><br>Mesclar e Centralizar                                                                                                    |                                                                                                    | Geral<br>96.000<br>K <sub>2</sub>                                                                                                    | $\frac{1}{2}$ | Formatação Formatar.como Ruim<br>Condicional Y | Tabela v | Normal     |
| Area de Transferência<br>A1                                                                                                    |                                                                                                    | Fonte                                                                                                    | $\overline{154}$                                                                                                    | Alinhamento                                                                                                    | $F_{M}$                                                                                                    | Numero                                                                                                    | E             |                                                |          |            |
| $\mathbb{C}$<br>D<br>э<br>$\mathbf{d}$                                                                                                    | F<br>$\overline{G}$<br>H                                                                                                    |                                                                                                    | $\mathbf{u}$                                                                                                    | P.<br>-12<br>s<br>2                                                                                                    | $\omega$                                                                                                    | $\mathbf v$                                                                                                    | AA<br>z.      | 48<br><b>AC</b><br>AD                          | AE AF    | AG<br>AH 1 |
| 12<br>Ħ<br>1560<br>5<br>8<br>2073<br>11<br>7<br>2583<br>12<br>8<br>17<br>3075<br>э<br>4129<br>18<br>10<br>19<br>11<br>4632<br>17<br>22<br>25<br>30<br>13<br>4885<br>15<br><b>SW5</b><br>$17\,$<br>6343<br>ささととはだなどなど。<br>41<br>$2\ddot{a}$<br>8477<br>42<br>25<br>8561<br>22<br>28<br>8644<br>44<br>27<br>8727<br>45<br>8973<br>28<br>52<br>53<br>54<br>30<br>9470<br>31<br>9730<br>32<br>10273<br>55<br>33<br>11029<br>56<br>34<br>11799<br>57<br>34<br>11795<br>36<br>61<br>31<br>12281<br>38<br>66<br>33.33.34 34<br>12668<br>67<br>39<br>12802<br>58<br>33<br>12802<br>$\pi$<br>$\frac{40}{41}$<br>13008<br>$72$<br>$73$<br>$75$<br>13176<br>$^{42}_{43}$<br>医冠突肌<br>13345<br>13591<br>76<br>44<br>13848<br>78<br>14101<br>80<br>46<br>14361<br>41<br>81<br>47<br>14871<br>82<br>47<br>14871<br>90<br>91<br>91<br>91<br>95<br>50<br>51<br>15614<br>15674<br>52<br>53<br>53<br>16411<br>16656<br>16656<br>38<br>54<br>15501<br>33<br>54<br>15901<br>102<br>55<br>17150<br>105<br>57<br>17.7.79<br><b>IDE</b><br>758-4<br>58<br>108<br>S9<br><b>EM25</b><br>113<br>62<br>16787<br>114<br>63<br>1872 | TEMP NUMN POS INST. ALT VOL CHK DURAC CLAS DITA CLTX<br>71<br>16<br>171<br>1,500<br>75<br>16<br>"175<br>0.500<br>65<br>"165<br>15<br>1,000<br>60<br>16<br>"160"<br>1,000<br>66<br>0.500<br>11<br>$*166$<br>69<br>0.500<br>49<br>163<br>70<br>49<br>170<br>0.250<br>69<br>52<br>169<br>0.375<br>66<br>64<br>166<br>1,000<br>63<br>44<br>163<br>0,500<br>B3<br>16<br>183<br>0,091<br>76<br>16<br>1.78<br>0,090<br>81<br>16<br>181<br>0,090<br>79<br>0.250<br>16<br>179<br>80<br>16<br>180<br>0.500<br>81<br>13<br>181<br>1,750<br>74<br>18<br>174<br>0.594<br>"178 0.750<br>76<br>16<br>95<br>$163$ 0,188<br>$\frac{69}{73}$<br>"173"<br>49<br>0,500<br>41.<br>"167"<br>며<br>$\frac{72}{71}$<br>$\frac{172}{17}$<br>36<br>eee<br>41<br>70<br>64<br>"170"<br>00099366509999<br>160<br>44<br>$\mathbb{O}$<br>39<br>7169<br>O,<br>49<br>179<br>n<br>56<br>183<br>67<br>176<br>0.088<br>186<br>$\frac{1}{\cos \theta}$<br>74<br>74<br>175<br>0.250<br>80<br>130<br>80<br>0.188<br>75<br>0,250<br>56<br>0.375<br>83<br>S6<br>0.375<br>86<br>39<br>i as<br>0.250<br>77<br>žŝ<br>0,375<br>0,375<br>81<br>85<br>78<br>181 | DRT><br>4<br>в<br>$57r + 0$<br>5<br>DMS <sub>b</sub><br>з<br>$\circ$<br>F<br>5<br>ā<br>sm.<br>c<br>n<br>a<br>m<br>FBIGb<br>$\circ$<br>А<br>$\circ$<br>AMEL<br>13<br>80<br>А<br>yc.<br>FMSb<br>$\pi m$<br><b>DWEb</b><br>B<br>π<br>E<br>s<br>A<br>G<br>s<br>\$0<br>5<br>G4/Ab<br>$\circ$<br>5<br>A<br>$\pi n + c$<br>o<br>5<br>o+st.<br>Pasta do Módulo de<br>Entrada (Blad1)<br>$\frac{9}{1}$<br>4<br>A<br>Pastas do Menu de<br>Análises (Classes)<br>5<br>o<br>6<br>50<br>5<br>D#Eb<br>FRIDE<br>6<br>50<br>Ŧ.<br>G<br>5<br>$\mathsf F$<br>Б<br>isa.<br><b>DMEb</b><br>TC<br>B<br>vc.<br>g<br>D<br>sc.<br>se. | <b>TEMP</b><br>12<br>160<br>272<br>385<br>1940<br>1940<br>O<br>1940<br>2583<br>ъ<br>$\frac{11}{12}$<br>20<br>4632<br>21<br>4758<br>$\mathbf{23}$<br>T3<br>4685<br>24<br>74<br>S012<br>26<br>B<br>5145<br>27<br>15<br>5145<br>16<br>5405<br>28<br>29<br>16<br>5405<br>31<br>17<br>6147<br>32<br>78<br>6398<br>33<br>19<br>6914<br>34<br>$rac{20}{27}$<br>6978<br>35<br>7453<br>37<br>7704<br>23<br>8217<br>38<br>39<br>23<br>8217<br>23<br>82TT<br>40<br>46<br>28<br>8973<br>ŻB<br>8973<br>47<br>E17<br>86<br>40<br>6363<br>87<br>49 | NUMN FOS INST ALT VOL. CHK DURAC CLAS CITA CLTX<br>57<br>16<br>0.125<br>60<br>16<br>0.125<br>'260<br>67<br>16<br>"267<br>0.125<br>68<br>11<br>0.102<br>268<br>39<br>2.39<br>0.594<br>47<br>8<br>247<br>0.594<br>52<br>18<br>252<br><b>DE25</b><br>55<br>16<br>255<br>0,500<br>65<br>$\boldsymbol{z}$<br>49<br>265<br>0.125<br>$\overline{\mathbf{z}}$<br>Ė4<br>49<br>264<br>0.125<br>$\overline{\mathbf{z}}$<br>iŝ1<br>49<br>261<br>0.125<br>$\overline{\mathbf{z}}$<br>56<br>d.e<br>250<br>0.105<br>55<br>$\mathbf{z}$<br>41<br>255<br>0.375<br>$\overline{\mathbf{z}}$<br>60<br>55<br>260<br>0.250<br>$\frac{2}{2}$<br>47<br>36<br>0.500<br>247<br>50<br>50<br>250<br>0.500<br>50<br>49<br>250<br>0.250<br>45<br>49<br>249<br>0.500<br>48<br>33<br>0.063<br>248<br>59<br>28<br>259<br>0.500<br>62<br>33<br>262<br>0.250<br>70<br>41<br>270<br>1097<br>2<br>70<br>17<br>270<br>0.594<br>$\overline{z}$<br>60<br>260<br>0.750<br>8<br>63<br>22<br>263<br>0.750<br>71<br>z<br>33<br>0,250<br>771<br>59<br>25<br>259<br>0,250<br>62<br>39<br>0.250<br>70<br>33<br>2.000<br>$\frac{2}{2}$<br>ÉÜ<br>25<br>260<br>2,000<br>39<br>63<br>7263<br>2,000<br>$\frac{2}{2}$<br>57<br>49<br>7257<br>0.250<br>50<br>49<br>250<br>0,500<br>59<br>49.<br>"259<br>0,250<br>$\frac{2}{2}$<br>62<br>49 7262<br>0.250<br>51 49 251<br>0.500<br>250<br>000<br>Pastas de Análise<br>594<br>750<br>500<br>dos Conjuntos<br>250<br>500<br>500<br>50<br>"250"<br>11,254<br>21<br>"258"<br>56<br>51<br>0.500<br>62 | з<br>$rac{a}{2}$<br>a o a<br>$\mathbf{4}$<br>$\cdot$<br>G4/Ab<br>$\mathbf{4}$<br>D4/Eb<br>$\overline{c}$<br>11<br>в<br>з<br>з<br>G<br>$\mathbf r$<br>$\overline{4}$<br><b>CMD</b><br>$\overline{4}$<br>70<br>×,<br>G<br>ъ<br>B<br>11<br>$\mathbf{D}$<br>Ð<br>3<br>C4/Db<br>Ð<br>Ð<br>B<br>11<br>3<br>$\overline{D}$<br>O.<br>10<br>A4/Eb<br>c<br>$\Box$<br>пмы<br>11<br>$_{\rm B}$<br>$_{\rm B}$<br>11<br>з<br>$\mathbf{D}$<br>AMEL<br>10<br>c<br>D4/Eb<br>А<br>D<br>B.<br>э<br>11<br>D<br>D4Eb<br>×<br>C4Cb<br>A<br>D4Eb<br><b>FMGb</b><br>Æ<br>$\overline{a}$<br>11<br><b>CMCb</b><br>o.<br>AMEL. | <b>DRIX</b><br>$0 + 5f$<br>$o$ +sf<br>caf<br>A4AEb<br>¥c<br>sc<br>$\alpha$<br>$\circ$<br>so<br>$\alpha$<br>ď<br>$\sigma$<br>\$o<br>A4Æb<br>$500 +$<br>$0 + st$<br>$\alpha$<br>c.<br>tc.<br>sc.<br>KC:<br>m<br>m<br>m<br>së<br>٠<br>so<br>so<br>$\circ$<br>50<br>50<br>$o+rf$<br>$\alpha$<br>$\sigma$<br>10 <sub>2</sub><br>¢<br>$\overline{\mathfrak{m}}$<br>$\kappa c$<br>$_{sc}$<br>$\leftarrow$ |               |                                                |          |            |

Fonte: Elaborado pelo Autor (2022)

Observe inicialmente que foram geradas duas Matrizes Sementes, uma para cada mão do piano contido na partitura original. O modelo é o mesmo que foi apresentado no exemplo anterior quando descrevíamos o Módulo de Entrada, sendo assim, as funções e significados das informações expostas nas colunas da figura acima já são conhecidas. No entanto, nesta versão foram criadas várias planilhas (pastas) adicionais, que irão cobrir as outras diversas etapas da análise. Estas pastas estão dispostas na parte inferior da figura, e ficam disponíveis através da seleção das abas na barra da planilha apresentada. Vamos seguir com a explicação deste Módulo de Análise mostrando os conteúdos que estão disponíveis nas diversas pastas. A primeira pasta (Figura 7) é de apresentação das Matrizes Sementes (Blad1). A seguir na barra (na parte inferior da tela) a próxima entrada dá acesso a um menu do sistema de análise (na aba denominada *Classes*). O restante das sete abas seguintes contém, cada uma, uma análise com relação às ocorrências das Formas Primas e a maneira como estão distribuídas dentro do universo amostral, tendo como referência um conjunto (tricorde, tetracorde, pentacorde etc.).

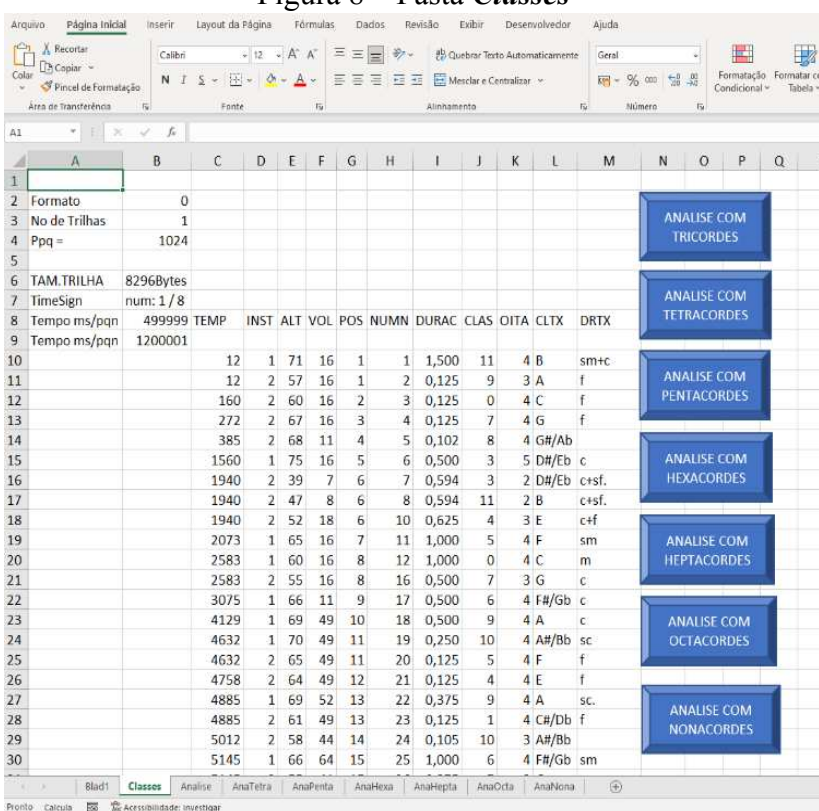

Figura 8 – Pasta *Classes* 

Vamos iniciar pela visão da pasta *Classes*. Figura 8, ao lado. Observe que as colunas apresentam os nossos mesmos conhecidos valores que estão disponíveis na Matriz Semente, porém com uma pequena diferença em relação à tela apresentada anteriormente: Os eventos foram redistribuídos e colocados na sequência temporal de ocorrências de ataque. Vejamos, então, a descrição dos produtos

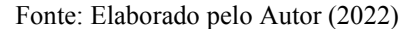

resultantes deste módulo. Mas, antes disto temos de estabelecer algumas condições que nortearão a amostragem para nos direcionar para uma rota de análise que seja consistente com a que foi objetivada pela pesquisa, ou seja, a de ensejar que algumas relações entre os

comportamentos apresentados pelas formas gráficas obtidas se associem, de alguma forma, às peças avaliadas pelo aplicativo.

## *2.3.1.1 – Da forma como é feita a amostragem.*

As formas e procedimentos descritos a partir daqui são válidos para todos os módulos (pastas) de Análise de Formas Primas. As operações são similares em todas as pastas. A amostragem das Alturas ao longo da peça é feita de forma sequencial passando por todos os eventos, um por um. O sistema ao verificar a primeira Classe de Altura localizada em um evento encontrado, começa a selecionar o conjunto das Classes de Alturas dispostas em sequência a este evento, observando se o seu valor de Classe é diferente ou igual aos anteriores. A Figura 9, a seguir, exemplifica uma varredura sendo feita a partir da **Posição 34** em diante para captura de **Pentacordes**. A primeira classe encontrada e a **6** e o seu valor é então capturado. As próximas classes encontradas na sequência são a **3** e a **2**, que também são capturadas. A seguinte (a quarta na sequência) é um **2** novamente e, como já existe esta classe no conjunto, ela é descartada. As duas seguintes, a **4** e a **5** são inéditas e, assim serão também capturadas, A partir deste grupo selecionado, faz-se a formação de um Conjunto de Classes de Altura obtido destas cinco classes para formar o pentacorde **6 3 2 4 5**. Desta mesma forma, para formar um tricorde são capturados três Classes, quatro para o tetracorde, e assim por diante. Uma vez formado o conjunto desejado, o programa busca a próxima posição a seguir ao primeiro evento anterior e

| S              | ↓ | VARREDURA PARA CAPTURSA DE PENTACORDES<br><b>VARREDURAS</b> |                |              |         |         |                |         |         |         |                  |
|----------------|---|-------------------------------------------------------------|----------------|--------------|---------|---------|----------------|---------|---------|---------|------------------|
| E<br>N         | ↓ |                                                             |                |              | $1^a$   | $2^a$   | 3 <sup>a</sup> | $4^a$   | $5^a$   | $6^a$   | PENTACORDE       |
| T              | ↓ |                                                             | POSIÇÃO CLASSE |              | ↓       | ↓       | ↓              | ↓       | ↓       | ↓       | <b>CAPTURADO</b> |
| J.<br>D        | ↓ | $1^a$                                                       | 34             | 6            | captura | próximo |                |         |         |         | 63245            |
| 0              | ↓ | $2^a$                                                       | 34             | 3            | captura | captura | próximo        |         |         |         | 32457            |
| D              | ↓ | 3 <sup>a</sup>                                              | 34             | 2            | captura | captura | captura        | próximo |         |         | 24537            |
| Α              | ↓ | $4^a$                                                       | 34             | $\mathbf{2}$ | pula    | pula    | pula           | captura | próximo |         | 24537            |
| S              | ↓ | 5 <sup>a</sup>                                              | 35             | 4            | captura | captura | captura        | captura | captura | Próximo | 45376            |
| V              | ↓ | 6 <sup>a</sup>                                              | 36             | 5            | captura | captura | captura        | captura | captura | captura | 53768            |
| A<br>${\sf R}$ | ↓ |                                                             | 36             | 5            |         | pula    | pula           | pula    | pula    | pula    |                  |
| ${\sf R}$      | ↓ |                                                             | 36             | 3            |         | pula    | captura        | captura | captura | captura |                  |
| E<br>D         | ↓ |                                                             | 36             | 7            |         | captura | captura        | captura | captura | captura |                  |
| U              | ↓ |                                                             | 37             | 6            |         |         |                |         | captura | captura |                  |
| ${\sf R}$<br>Α | ↓ |                                                             | 38             | 3            |         |         |                |         |         | pula    |                  |
| S              | ↓ |                                                             | 38             | 8            |         |         |                |         |         | captura |                  |

Figura 9 – Varreduras para seleção de conjuntos de Classes de Alturas

Fonte: Elaborado pelo Autor (2022)

começa a refazer a varredura a partir daí, conforme é mostrado na figura. Observe que na segunda varredura são dispensado os números **2**, **5** e **3** por serem valores repetidos e, portanto, já selecionados anteriormente, gerando o segundo pentacorde selecionado: **3 2 4 5 7**.

Este procedimento irá prosseguir até o fim do arquivo. Ou seja, o programa vai varrer nota a nota, todas as ocorrências de ataque ao longo da peça inteira e formar, a partir do evento selecionado, um conjunto com o tamanho desejado. Veja bem que não está sendo verificado aqui a simultaneidade ou não de execução das Alturas, ou seja, o aspecto harmônico ou melódico do grupo de alturas selecionado não é levado em conta; e, com este tipo de varredura, consegue-se cobrir todas as ocorrências destes conjuntos ao longo da peça. A partir daí, podemos verificar com qual frequência determinados grupos ocorrem e que, portanto, podem ser um bom indicativo de uma determinada identidade ou um caráter desta peça.

Ainda que através deste procedimento sejamos capazes de acessar um enorme número de amostras, fica sempre a dúvida em relação à capacidade de se determinar o caráter musical de uma obra baseando-se apenas em um processo que utiliza tantas simplificações como no caso da Análise com base na Teoria dos Conjuntos. Além disto, principalmente no caso da análise pós-tonal, teremos sempre a questão da segmentação. Esta operação – que é feita com auxílio do cérebro humano – para orientação das pesquisas na busca de achar uma coerência criada pelo relacionamento entre os conjuntos no decorrer da peça, torna-se uma tarefa praticamente impossível de se alcançar com um simples programa convencional de computador. Neste caso, teríamos que desenvolver um sistema especialista – como o que foi sugerido para composição no capítulo de Introdução – que seja capaz de substituir as linhas lógicas do pensamento em uma operação de análise segmentada tendo como base os conjuntos mais importantes (conforme sugere Straus no capítulo 2 – *Conjunto de Classes de Notas* – no parágrafo *Segmentação e Análise,* à página 63). Tendo em mente a necessidade de melhorar a capacidade de análise deste processo, tivemos a ideia de buscar uma alternativa que fosse capaz de fazer uma **VARREDURA EXAUSTIVA** no material coletado de forma a robustecer os resultados sob o ponto de vista da análise musical e trazer um produto mais consistente. Chegamos a isto, tomando como referência as cinco propostas apresentadas no mesmo capítulo 2 do livro *Introdução à Teoria Pós-tonal* (STRAUS, J.N. 2013, pag. 64) sobre a busca dos pontos mais importantes, das quais o item 2 já nos referimos anteriormente (pág. 42).

Mas como fazer isto? Foi aí que tivemos a ideia de criar o Módulo de Análise da forma como foi elaborado usando, não uma inteligência artificial para segmentar a análise, e sim desenvolvendo a **FORMA EXAUSTIVA DE VARREDURA**, mostrada anteriormente, para

conseguir localizar todas as possibilidades de ocorrências de um determinado conjunto, que possam estar presentes na peça analisada. No entanto, para os arquivos extensos, com muitos valores amostrados e que contenham poucas ocorrências de determinadas Classes de Conjunto – como no caso de obras tonais, por exemplo – poderemos ter uma distância muito grande entre as classes sequencialmente selecionadas nos conjuntos maiores (hexacordes, heptacordes, octacordes e nonacordes); de tal forma que este distanciamento descaracterize o conjunto como uma forma audível ou, pelos menos, perceptível em seu verdadeiro caráter musical. Em um processo automático sem limites de interrupção na varredura poderemos capturar um elemento do conjunto no início do arquivo outros em meio às partes centrais e, por fim , o último no final do arquivo. Na verdade, isto pode levar à captura de um conjunto com os elementos tão dispersos que não permitiria ao ouvido percebê-los de forma coesa. Desta forma, podemos concluir que o uso de uma "janela" de varredura, com um limite no tamanho da amostragem, venha a ser uma boa forma de garantir a proximidade dos valores escolhidos dentro do número de elementos do conjunto selecionado. Vem então a questão: Qual seria o tamanho da janela ideal?

Para resolver este problema a primeira ideia foi fazer uma varredura total em algumas obras e verificar quais foram os intervalos encontrados entre as capturas ao longo de toda a peça; e, a partir daí, determinar qual o tamanho máximo da janela que devemos adotar para que o conjunto encontrado esteja com uma proximidade entre seus elementos de forma que possa ser caracterizado como tal. Para fazer isto o programa armazena o valor da distância entre a primeira e a última amostragem feita durante a captura de um conjunto, ou seja, o procedimento irá guardar a posição da primeira Classe de Altura capturada e, também, a posição da última. E isto é feito para cada conjunto avaliado. A partir destas posições o sistema tem condições de calcular qual a distância máxima encontrada entre as posições extremas do conjunto que está sendo capturado. O valor calculado é apresentado na coluna denominada *"JAN"* (de JANela) na Tela de Dados da Análise do Conjunto. Isto pode ser visto na Figura 12b (Tela de dados – Detalhe das Colunas, pag. 74) que abordaremos com maiores detalhes um pouco mais a diante.

Para fazer esta amostragem utilizamos quatro peças que estão contidas nos exemplos que usaremos a partir do **Capítulo 3** – **APLICAÇÕES PRÁTICAS DA METODOLOGIA DE SEGMENTAÇÃO POR VARREDURA EXAUSTIVA.** Ao tratarmos destes exemplos, daremos maiores informações sobre cada peça. Por agora vamos nos ater apenas aos detalhes mais relevantes para a explicação do processo de definição do tamanho da Janela. As peças selecionadas foram: o Terceiro movimento da Sonata KV 331, o Rondo "Alla Turca" de Mozart, número de eventos (alturas) capturados: 2828; In the Mood no arranjo de Glenn Miller, número de eventos (alturas) capturados: 1825; Opus 19 de Schoenberg, número de eventos (alturas) capturados: 800; e, finalmente, as Variações para Piano Opus 27 de Webern, número de eventos (alturas) capturados: 888. A partir de cada uma destas obras foi feito uma varredura completa para todas as categorias de conjuntos – isto é, sem considerar nenhuma janela – e montou-se uma tabela comparativa dos parâmetros encontrados. Isto está mostrado na Tabela 4 – a seguir – e que passamos a detalhar a partir deste momento.

| Nome da                             | Conjunto         | Conjuntos |       |      | Janela         | $N^{\circ}$ de | Relação entre           |                  |
|-------------------------------------|------------------|-----------|-------|------|----------------|----------------|-------------------------|------------------|
| Peça                                |                  | Mapeados  | Média |      | Desvio Mínimo  | Máximo         | <b>Elementos</b>        | Méd./N° de Elem. |
|                                     | <b>Tricordes</b> | 2826      | 1,4   | 2,5  | 0              | 32             | 3                       | 0, 5             |
|                                     | Tetracordes      | 2825      | 3,4   | 7,0  | $\pmb{0}$      | 69             | $\overline{4}$          | 0,9              |
|                                     | Pentacordes      | 2824      | 7,1   | 9,0  | 0              | 69             | 5                       | 1,4              |
|                                     | Hexacordes       | 2751      | 13,4  | 13,4 | $\pmb{0}$      | 100            | 6                       | 2,2              |
| Mozart - Alla Turca<br>2828 Alturas | Heptacordes      | 2706      | 27,5  | 32,3 | $\mathbf 0$    | 413            | $\overline{7}$          | 3,9              |
|                                     | Octacordes       | 2330      | 69,5  | 96,0 | $\mathbf 1$    | 470            | 8                       | 8,7              |
|                                     | Nonacordes       | 2203      | 111,1 | 88,0 | $\overline{7}$ | 638            | 9                       | 12,3             |
|                                     | Tricordes        | 1820      | 0,8   | 1,5  | 0              | 14             | 3                       | 0,3              |
|                                     | Tetracordes      | 1818      | 2,0   | 2,7  | $\pmb{0}$      | 15             | $\overline{\mathbf{4}}$ | 0,5              |
| 1825 Alturas<br>Miller - Mood       | Pentacordes      | 1822      | 8,6   | 10,4 | 0              | 57             | 5                       | 1,7              |
|                                     | Hexacordes       | 1798      | 12,0  | 12,3 | 0              | 63             | 6                       | 2,0              |
|                                     | Heptacordes      | 1795      | 22,8  | 22,0 | 0              | 116            | $\overline{7}$          | 3,3              |
|                                     | Octacordes       | 1794      | 38,2  | 34,2 | 0              | 153            | 8                       | 4,8              |
|                                     | Nonacordes       | 1790      | 53,6  | 45,4 | 0              | 217            | 9                       | 6,0              |
|                                     | <b>Tricordes</b> | 754       | 0,4   | 1,3  | $\pmb{0}$      | 13             | $\overline{\mathbf{3}}$ | 0,1              |
| Schoenberg Op 19                    | Tetracordes      | 753       | 0,6   | 1,4  | 0              | 13             | 4                       | 0,2              |
| 800 Alturas                         | Pentacordes      | 752       | 5,4   | 13,6 | 0              | 76             | 5                       | 1,1              |
|                                     | Hexacordes       | 751       | 10,1  | 22,9 | 0              | 108            | 6                       | 1,7              |
|                                     | Heptacordes      | 750       | 12,7  | 25,4 | 0              | 135            | $\overline{7}$          | 1,8              |
|                                     | Octacordes       | 749       | 15,9  | 29,5 | 0              | 137            | 8                       | 2,0              |
|                                     | Nonacordes       | 747       | 19,5  | 31,3 | $\pmb{0}$      | 143            | 9                       | 2,2              |
|                                     | <b>Tricordes</b> | 853       | 0,2   | 0, 5 | $\pmb{0}$      | $\overline{4}$ | 3                       | 0,1              |
|                                     | Tetracordes      | 852       | 0,3   | 0,6  | 0              | 3              | 4                       | 0,1              |
|                                     | Pentacordes      | 851       | 0, 5  | 0,8  | 0              | 5              | 5                       | 0,1              |
|                                     | Hexacordes       | 851       | 0,7   | 1,1  | $\pmb{0}$      | 6              | 6                       | 0,1              |
| Webern Op 27<br>888 Alturas         | Heptacordes      | 849       | 1,0   | 1,5  | $\pmb{0}$      | 8              | 7                       | 0,1              |
|                                     | Octacordes       | 848       | 1,6   | 1,8  | $\pmb{0}$      | 8              | 8                       | 0,2              |
|                                     | Nonacordes       | 847       | 2,5   | 2,4  | $\pmb{0}$      | 12             | 9                       | 0,3              |

Tabela 4 – Cálculo do valor da janela média para a varredura

Fonte: Elaborado pelo Autor (2022)

A primeira coluna apresenta o Nome da Peça com o respectivo número de alturas conforme foram capturadas do arquivo MIDI. A segunda coluna apresenta o nome dos conjuntos capturados sendo uma linha dedicada para cada um deles: Tricordes, Tetracordes, Pentacordes e assim por diante. A terceira coluna apresenta o número total de conjuntos

encontrados a partir da varredura total do arquivo. As quatro colunas seguintes se referem a uma estatística com referência ao tamanho das janelas, ou seja, ao tamanho das distancias entre a primeira e última posição, encontradas durante a varredura de um determinado tipo de conjunto. Na sequência as colunas representam respectivamente: a janela *média* – isto é, o valor médio entre todas as janelas capturadas; o *desvio padrão* da população – medida de dispersão em torno da média populacional; o *mínimo* – o menor valor encontrado (no caso do zero, significa que não houve nenhuma dispersão, ou seja, o conjunto foi encontrado a partir Classes de Alturas subsequentes dentro da população) e, por fim, o *máximo* – correspondente ao maior valor de distância encontrado dentro do conjunto, isto é, a maior dispersão existente. A oitava coluna, a seguir, traz apenas o número de elementos do conjunto, que será utilizado para o cálculo da nona e da décima colunas. As duas últimas colunas nos dão: a nona coluna, a razão entre a *média*; e a décima coluna, a razão entre o *desvio* – em ambos os casos com relação ao *número de elementos* totais do conjunto. Estes valores são os que foram utilizados para avaliar o quanto a média e a dispersão do conjunto foram afetadas pelo seu tamanho. Observa-se que nas obras atonais e dodecafônicas, tanto a média, o desvio, e as razões em relação ao tamanho do conjunto apresentam números muito pequenos em relação às outras. De fato, isto já era de se esperar, uma vez que tais obras costumam apresentar, além de um maior número de intervalos cromáticos, também uma distribuição mais equânime entre as Classes de Altura que, via de regra, não estão submetidas às hierarquias da tonalidade clássica. Estas condições ficarão bem mais explícitas nos gráficos que iremos analisar mais adiante nos exemplos do **Capítulo 3**. Por outro lado, as peças tanto do período da tonalidade clássica quanto as populares dos tempos mais recentes – devido as suas características hierárquicas – tendem a apresentar um número mais expressivo de determinadas Classes de Altura e quase sempre dispostas em conjuntos mais ou menos predefinidos. Pode-se verificar na tabela que, nestas peças, as distâncias médias são menores nos conjuntos mais compactos (Tricordes, Tetracordes e Pentacordes) e, à medida que estes se tornam mais amplos, os valores tanto das médias e desvios quanto dos máximos tendem a se tornarem maiores. Isto mostra que, nestes casos, os conjuntos estão ficando mais dispersos e, portanto, diminuindo a capacidade de percepção de suas características. No entanto, para fazermos uma análise comparativa com variados tipos de peças, é imprescindível usarmos as mesmas regras de varredura, independente do período de surgimento da obra. Isto vai nos obrigar a usar um tamanho de janela único e comum para todas elas. Porém, de acordo com a visão exposta anteriormente, enquanto nas obras atonais o tamanho da janela torna-se irrelevante para garantia da captura de um conjunto com posições próximas; ao contrário, nas

obras tonais este fator torna-se de fundamental na dispersão do conjunto capturado. E é por este motivo que devemos optar por utilizar estas últimas como referência para a definição da janela máxima de varredura. Podemos perceber que o número de posições a serem exploradas para a obtenção do conjunto deva ser proporcional ao seu tamanho, e assim acreditamos ser de bom

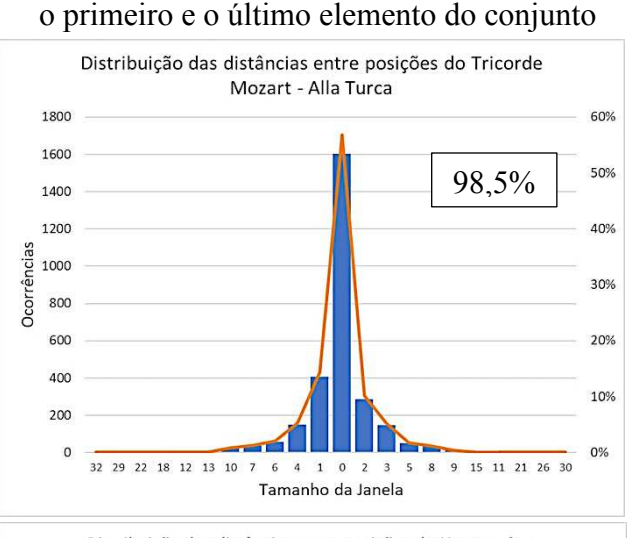

Figura 10 – Distribuição de distâncias entre

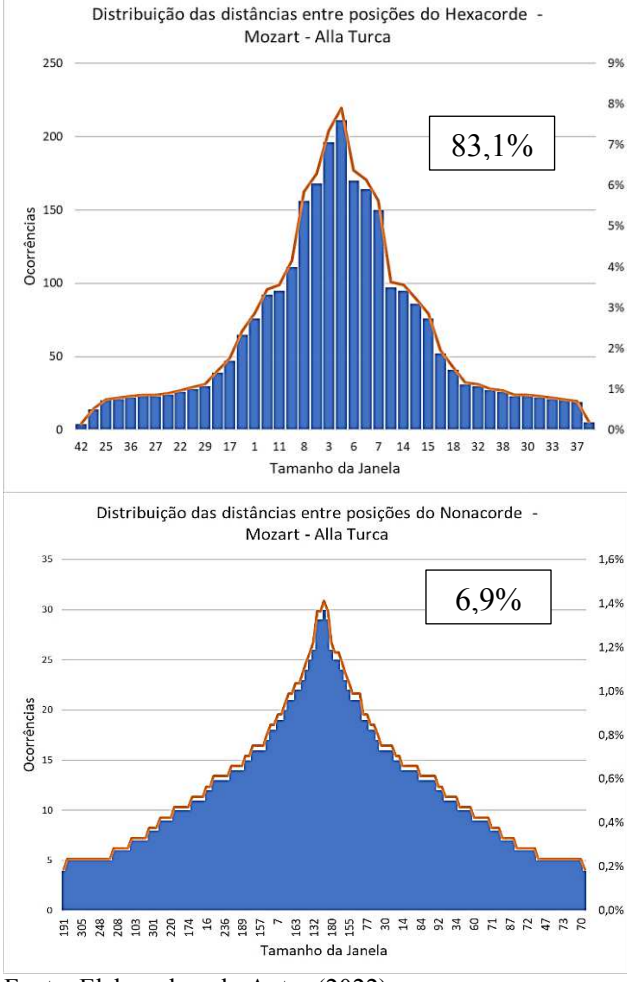

Fonte: Elaborado pelo Autor (2022)

tom usar um valor que seja um múltiplo do número de elemento do conjunto para a *janela máxima* de varredura. Daí lançarmos mão das duas últimas colunas da tabela onde estão dispostas as relações entre o tamanho do conjunto e as médias e desvios encontrados na varredura completa da obra. Com base nestes dados convencionamos que, o uso de até três vezes o tamanho do conjunto nos proporciona – com uma razoável segurança, a captura uma quantidade significativa de conjuntos dentro da obra analisada onde as Classes de Altura estariam em proximidade suficiente para serem percebidas com as características do conjunto capturado. Isto, de fato, pode ser considerado pois, se observarmos as obras tonais na tabela, veremos que até próximo ao nível dos Heptacordes capturaremos os conjuntos contidos dentro de um intervalo de até três vezes o desvio padrão; o que nos proporciona a amostragem de um percentual bem relevante de conjuntos dentro do contexto da obra. Para ilustrar um pouco mais esta questão vamos observar a figura ao lado (Figura 10). Temos aí alguns gráficos mostrando uma aproximação normal da distribuição da variável *"JAN"* – tamanho da janela – que representa as distâncias
encontradas entre a primeira e a última Classe de Altura para os conjuntos capturados na obra de Mozart, Alla Turca, quando fizemos a varredura total dos Tricordes, Hexacordes e Nonacordes. Além disto, foi feito um cálculo com base na frequência das distribuições para avaliar quantos dos conjuntos capturados estavam dentro do intervalo de três vezes o seu número de elementos – que corresponde ao tamanho da janela máxima de captura que estamos propondo. O valor deste resultado é apresentado de forma percentual no pequeno quadro à direita dos gráficos. Podemos observar que, no caso dos Tricordes capturaremos 98.5% dos conjuntos existentes na peça, o que pode ser facilmente entendido em função do número reduzido de elementos deste tipo de conjunto. A probabilidade de se encontrar três Classes de Altura diferentes, sequencialmente próximas, dentro da população amostrada é muito maior que no caso dos Nonacordes. Em se tratando da Alla Turca – conforme veremos à frente na Figura 20 (Pag. 97) – a Classe de Altura *10*, por exemplo, tem apenas cinco ocorrências dentro de toda a obra e as Classes *3*, *5* e *7* não passam de pouco mais de seis dezenas em uma população de 2828 ocorrências de Classes de Altura! Isto fatalmente nos reduzirá a possibilidade de encontrar conjuntos com número maior do que sete elementos com uma proximidade suficiente. Por outro lado vemos que, no caso dos Hexacordes, o universo capturado é de 83,1%, o que podemos considerar um número bem razoável de amostragens. No caso dos Nonacordes este valor cai para cerca de 7%, um número bem baixo mas, que pode ser justificado pela baixa frequência de ocorrência de algumas Classes de Alturas, conforme foi exposto acima. Na realidade, ao fazermos a varredura dos Nonacordes com uma janela máxima de 27 – três vezes o número de elementos – ainda iremos encontrar a ocorrência de 130 conjuntos. Este valor inexpressivo nos demonstra apenas que – no universo de 2203 Nonacordes capturados com a varredura completa – somente este percentual pode ser considerado com a proximidade suficiente para ser considerado válido; isto é, com as características que lhes são próprias. Mesmo assim guardam, no entanto, uma garantia suficiente presente para serem considerados relevantes em uma análise.

Resumindo, então, o aplicativo funciona da seguinte maneira:

- É localizado um novo evento (um ataque),

- O valor da Classe de Altura é tomado como primeiro elemento da Classe de Conjuntos,
- O sistema avalia, evento a evento, quais as "n" próximas Classes de Altura na sequência que estarão aptas para formar o "n"corde escolhido, dentro das próximas 3 (três) vezes "n" posições
- Calcula a Forma Normal e a Forma Prima do "n"corde encontrado,
- Busca em uma tabela de Classes de Conjunto e identifica a Forma Prima e o Vetor Classe-intervalar,
- Destaca em cores na planilha e nomeia cada ocorrência de Classe de Conjuntos segundo a tabela de FORTE e a sequência de STRAUS,
- Acumula o número de ocorrências em um contador para cada Classe de Conjuntos,
- Isto feito, Salta para a próxima Classe de Alturas na sequência, lê o evento e, partir daí, repete todas as instruções acima, posição a posição (Classe a Classe) – uma após outra, até que tenha atingido o final do arquivo.
- Traça um histograma com representação da frequência das ocorrências de Formas Primas por Classe de Conjuntos
- Traça um histograma com representação da frequência das ocorrências por Vetor Classe-intervalar.

#### *2.3.1.2 – Da forma como são apresentadas as informações.*

Figura 11 – Pasta Classes – Detalhe

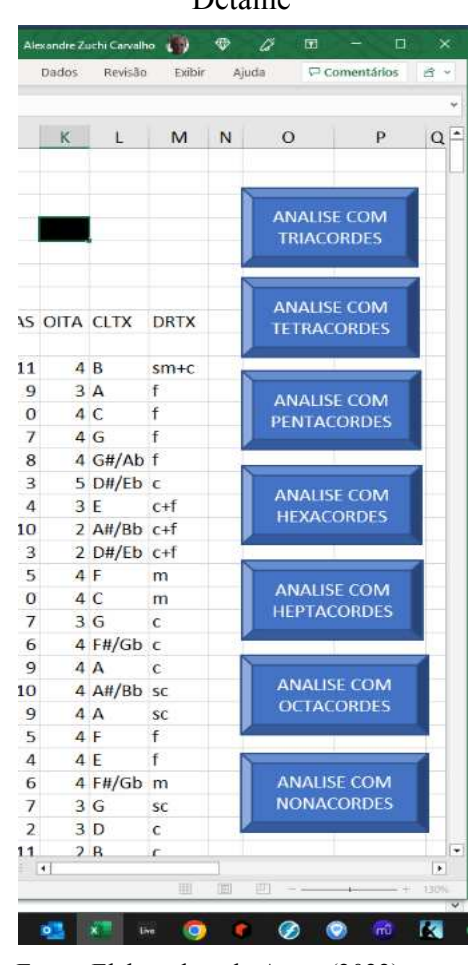

Fonte: Elaborado pelo Autor (2022)

Prestados estes esclarecimentos básicos vamos apresentar como ocorre o processo de análise dos conjuntos através do aplicativo. Observe que na Figura 11, ao lado, está apresentamos um detalhe da parte direita da Figura 8, mostrada anteriormente na página 64, onde aparece um menu com uma série de sete botões, um para cada tipo de conjunto de acordo com o número de Classes de Altura escolhidas. Cada um destes botões está conectado a uma **macro** (ou seja, uma sub-rotina de programa que realiza uma função) que vai disparar a leitura dos dados obtidos na Matriz Semente e começar a avaliar, dentro da coluna de Classes, quais os números sequenciais que podem ser dispostos – sem repetições – dentro do número total de Classes para obter o conjunto de Classes escolhido. E, a partir daí, o programa vai varrer todos os pontos da partitura (ataques) verificando quais os conjuntos que podem ser obtidos pelas Classes, tomadas em sequência dentro da *janela máxima* de varredura que descrevemos anteriormente.

Para exemplificar melhor o processo vamos analisar o que acontece quando selecionamos uma análise para obtenção dos **Tetracordes**. Ao selecionar com o mouse o botão azul escrito ANÁLISE COM TETRACORDES, isto promoverá o disparo das sub-rotinas (macros) que farão uma varredura na coluna das Classes selecionado os conjuntos de elementos desiguais da série, tendo como objetivo juntá-los em grupos de quatro. Isto é feito para todos os pontos (Posições) da sequência de alturas. Olhando na tela da aplicação experimental (mostrada na Figura 12a – Análise de Tetracordes – Tela de dados) poderemos ter uma ideia do que estará disponibilizado após o processamento dos cálculos serem concluídos.

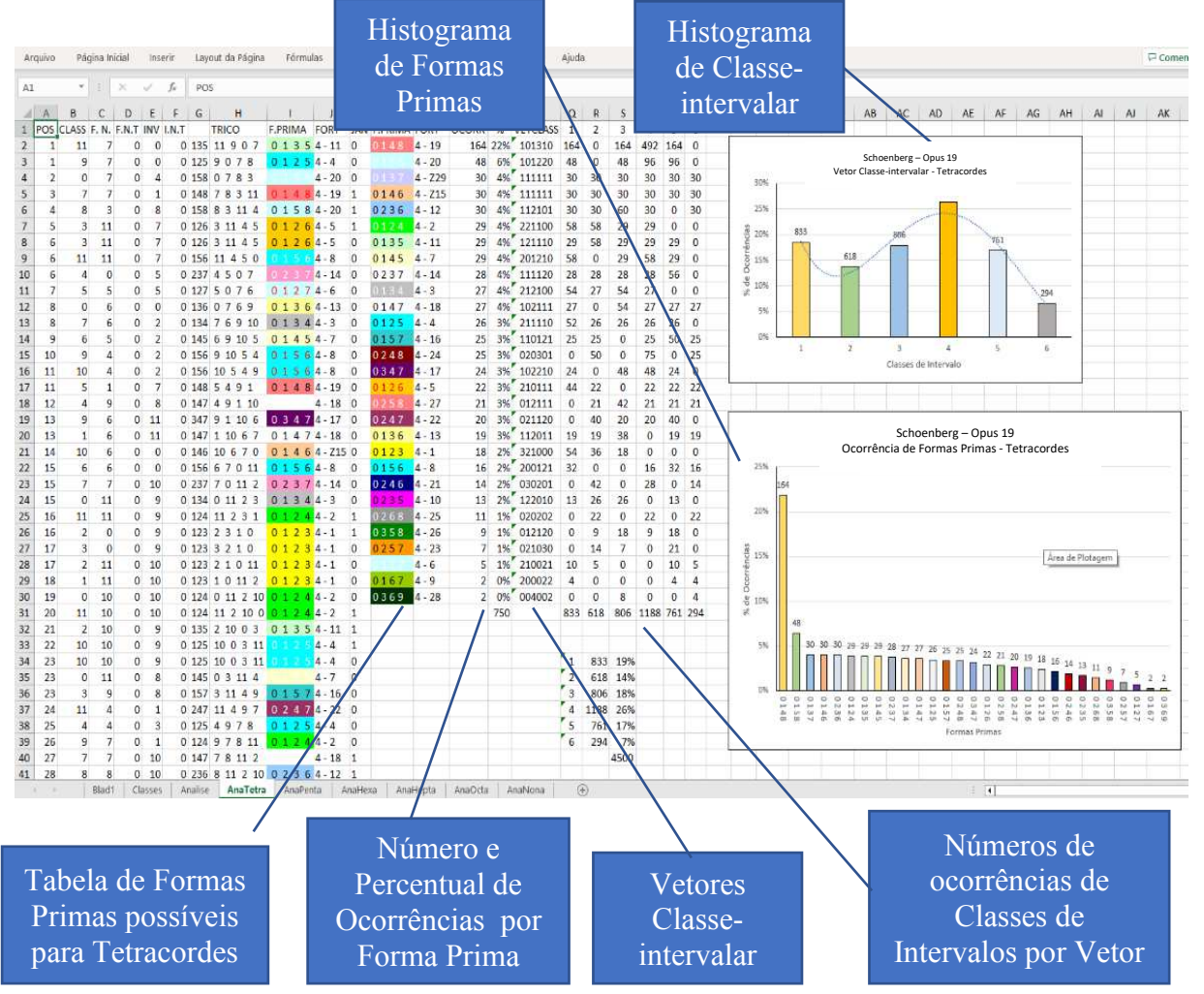

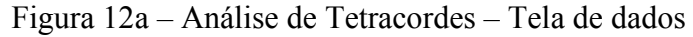

Fonte: Elaborado pelo Autor (2022)

Vamos ampliar algumas partes da tela acima e mostrar com mais detalhes. As Colunas que vão de A até F contêm informações parciais, do que restou durante o processamento das informações finais. O número que aparece é apenas o primeiro elemento gerado de um conjunto obtido em uma série de cálculos realizados em que o resultado é apresentado, em sequência, na vertical (na coluna). Porém, estes dados vão sendo sobrepostos à medida que o processamento

vai fazendo a varredura evento a evento. Estas informações, em princípio, não necessitariam estar aí e é provável que não estejam em uma versão final do aplicativo, veja na Figura 12b, ao

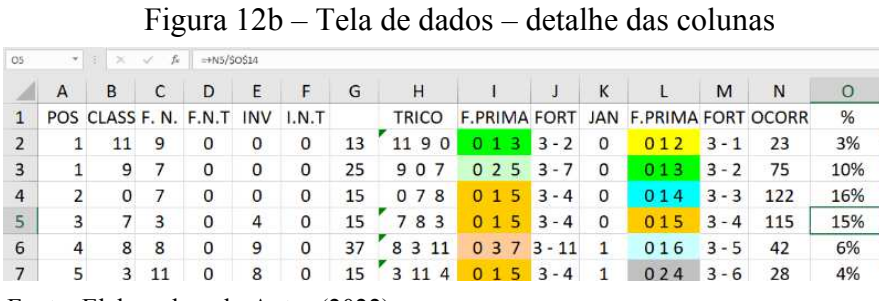

lado. Mas estas colunas foram deixadas desta forma apenas com o propósito de informar o significado dos cabeçalhos: POS e CLASS

Fonte: Elaborado pelo Autor (2022)

é bem óbvio que significam a Posição e a Classe de Altura (no caso apenas a primeira classe encontrada no quarteto que gerou o conjunto); F.N. significa Função Normal; F.N.T significa Função Normal Transposta; INV significa Função Inversa e I.N.T significa Função Inversa Transposta. Estas colunas apontam a maneira como os cálculos são realizados pelo programa para se chegar à Forma Prima.

De acordo com o que nos informa a Teoria dos Conjuntos aplicada à Análise Musical: a Forma Prima de um Conjunto de Classes de Alturas é o grupo mais condensado escolhido entre a Forma Normal e o seu inverso, ambos transpostos para a Classe 0. Não vamos nos alongar aqui, neste momento, nos detalhes destes cálculos pois, conforme informado no início, não pretendemos descrever aqui toda a Teoria. De qualquer forma incluímos as informações adicionais para o entendimento destes cálculos no Anexo A - TÓPICOS SOBRE A TEORIA DOS CONJUNTOS APLICADA A ANÁLISE PÓS TONAL.

A seguir temos as colunas com as informações resultantes dos cálculos realizados: A coluna TRICO, apresenta cada tetracorde válido encontrado a partir do ponto – ou Posição (referida no tempo) – de ocorrência do evento. A coluna F.PRIMA apresenta a Forma Prima encontrada para este tetracorde, classificada segundo duas modalidades – a sequencial de STRAUS e a de duplas numéricas de FORTE. Coluna JAN representa, conforme foi adito anteriormente, a janela máxima encontrada para o tetracorde atual. A coluna *"G"* que aparece sem referência no cabeçalho representa apenas a Forma Prima em forma numérica sem o primeiro elemento que será sempre o "0". Este valor é usado como um índice numérico pelo processo para localizar a Forma Prima na tabela de referência apresentada nas colunas *"L", "M",* mostradas no canto esquerdo da Figura 12b. Nesta região aparece um grupo de colunas onde está contabilizado o número total e o percentual de ocorrências de uma determinada Classe de Conjuntos. A primeira coluna (com o cabeçalho também designado F.PRIMA) contém todos os tipos possíveis de Formas Primas das Classes de Conjuntos dos Tetracordes, representados pela sequência de STRAUS. Estas células contêm o fundo com uma cor convencionada para cada Conjunto. A segunda coluna (também denominada FORT) contém a informação equivalente, porém, segundo as nomenclaturas de FORTE. A coluna com o cabeçalho OCORR, contém o número de ocorrências encontrado para cada Classe de Conjuntos e, por fim, a coluna % contém o percentual de ocorrências desta Classe de Conjuntos em relação ao total de Formas Primas encontradas durante a varredura sequencial do arquivo.

Prosseguindo com o detalhamento da Tela de dados vejamos à Figura 12c, abaixo. A coluna VETCLASS apresenta o Vetor de Classe-intervalar para a Forma Prima. As colunas numeradas de **1** a **6** representam o número total de ocorrências de cada tipo de Classes de Figura 12c – Tela de dados – detalhe dos gráficos

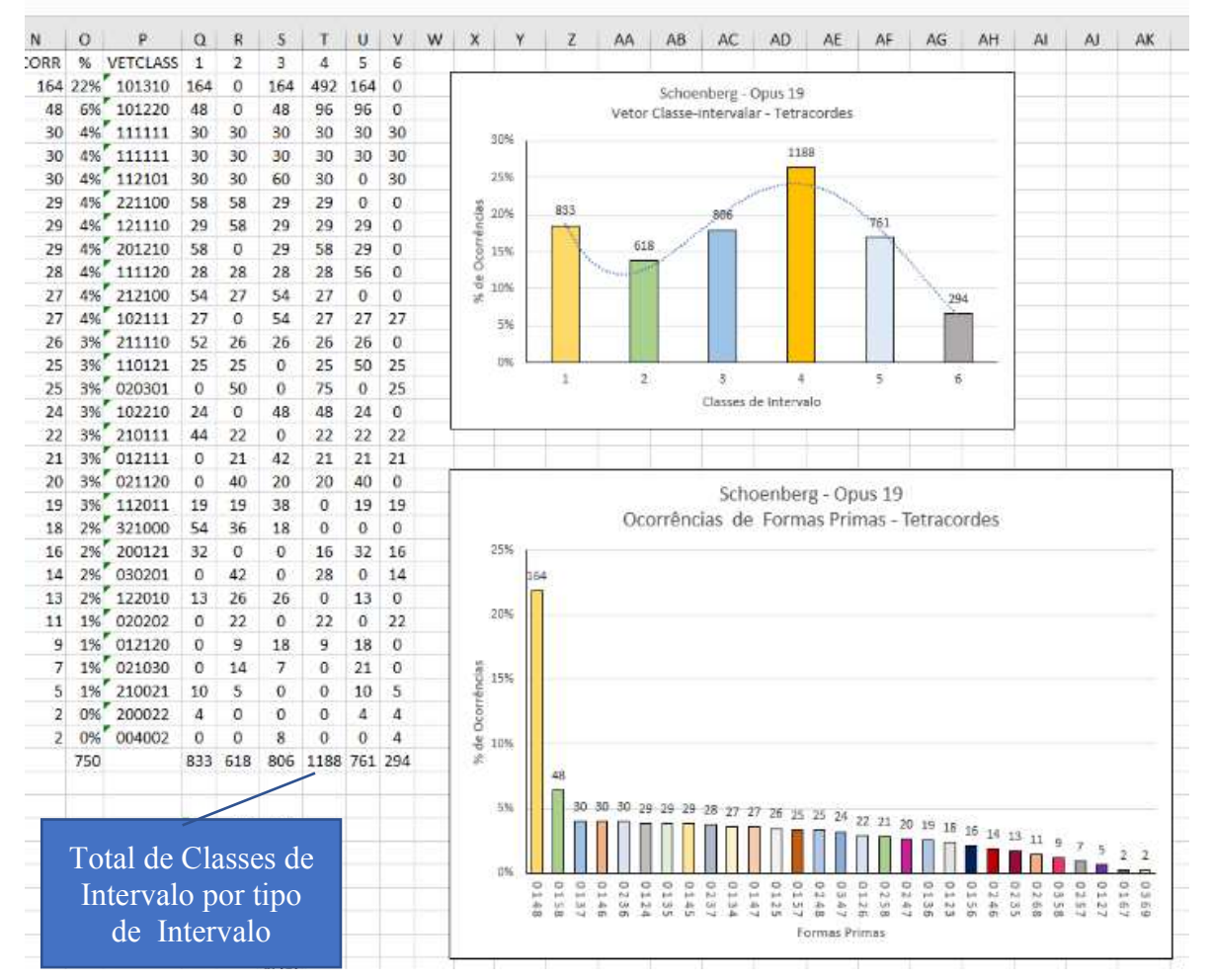

Fonte: Elaborado pelo Autor (2022)

Intervalos (da Classe de Intervalo 1 até à 6) encontradas para o referido Vetor. Este valor é obtido multiplicando-se o número total de ocorrências da Forma Prima pelo total de cada um dos tipos de Classe de Intervalos presentes no Vetor. Desta forma, ao somarmos as colunas, obtemos no final o total de cada tipo de Classe de Intervalos contida em toda a peça analisada,

conforme mostra a caixa de texto na figura. Neste detalhe também podemos ver os gráficos que são gerados a partir do processamento de análise dos Tetracordes. Na parte superior temos o

# Figura 12d – Concentração de Formas Primas

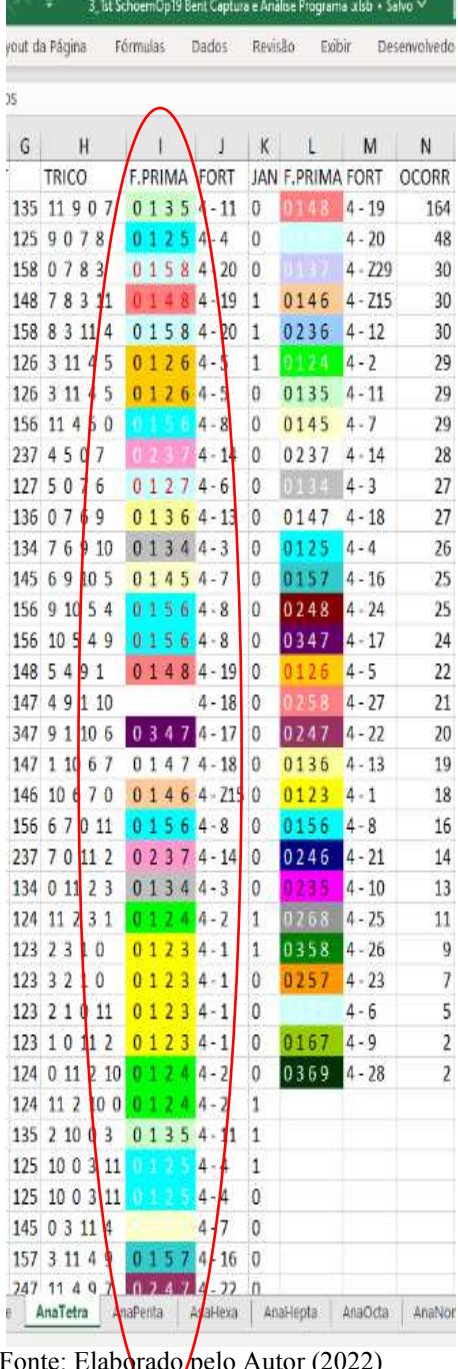

Fonte: Elaborado/pelo Autor (2022)

histograma que apresenta a distribuição de Classes de Intervalos dentro da peça e na parte inferior da figura vemos o histograma referente ao número de ocorrências de forma Primas. Em ambos os casos temos no eixo das ordenadas o valor percentual e, sobre cada uma das barras, o valor absoluto de ocorrências (a frequência de ocorrências). No eixo das abcissas temos, no gráfico de Vetores Classe-intervalar, os valores de Classes de Intervalos e, no gráfico de Formas Primas, a representação dos sequenciais de segundo a tabela de Straus.

Como se trata de uma planilha Excel, uma pesquisa em todo o conteúdo do arquivo está completamente acessível, bastando para isto, navegar com o uso dos cursores horizontais e verticais de movimentação da planilha. Uma forma de se ter uma informação adicional em relação à distribuição dos Conjuntos de Classe dentro da peça (ou seja, dentro da população) é feita ampliando-se o campo de visão através das funções de maximizar e minimizar da planilha. Para auxiliar neste processo é que foi feita a convenção de cores apresentada na coluna F.PRIMA, ao se ampliar a área da planilha é possível observar aglomerados de cores específicas aqui e ali. Isto é o que mostra a Figura 12d, ao lado. Nesta amostra da planilha pode-se observar um trecho contínuo e específico da peça, e poderemos ver através das cores como está sendo feita a distribuição das Formas Primas ao longo da execução. Ao lado desta distribuição, vê-se a tabela de referência com todas as

Formas Primas possíveis de Tetracordes e o respectivo número de ocorrências.

 Agora, a partir das informações sobre as Formas Primas contidas ao longo da obra, temos condições de começar a fazer um pouco de Estatística. E o primeiro passo é traçar um

histograma e avaliar como estão as concentrações de Formas Primas e o dos Vetores Classeintervalar ao longo de toda população. Os dois histogramas mostrados anteriormente podem ser vistos com detalhes na Figura 13, abaixo. Os gráficos serão sempre apresentados da mesma forma. São gráficos de barras que contêm os dados de acordo com a variável apresentada dispostos da seguinte maneira: O topo do gráfico contém o título com o nome da peça, a variável descrita e o conjunto de Classes de Altura analisado. Em todos os gráficos o eixo das Ordenadas é apresentado com os valores percentuais de ocorrências. O valor absoluto da variável (ou seja, o valor da frequência de ocorrências encontrado) está disposto no topo das barras. Para o eixo das Abscissas teremos as seguintes representações:

Ocorrências de Formas Primas: Forma Prima representado na forma numérica de Straus Vetor Classe-intervalar: O número da Classe de Intervalo

Ocorrências de Classes de Alturas: O número da Classe de Altura.

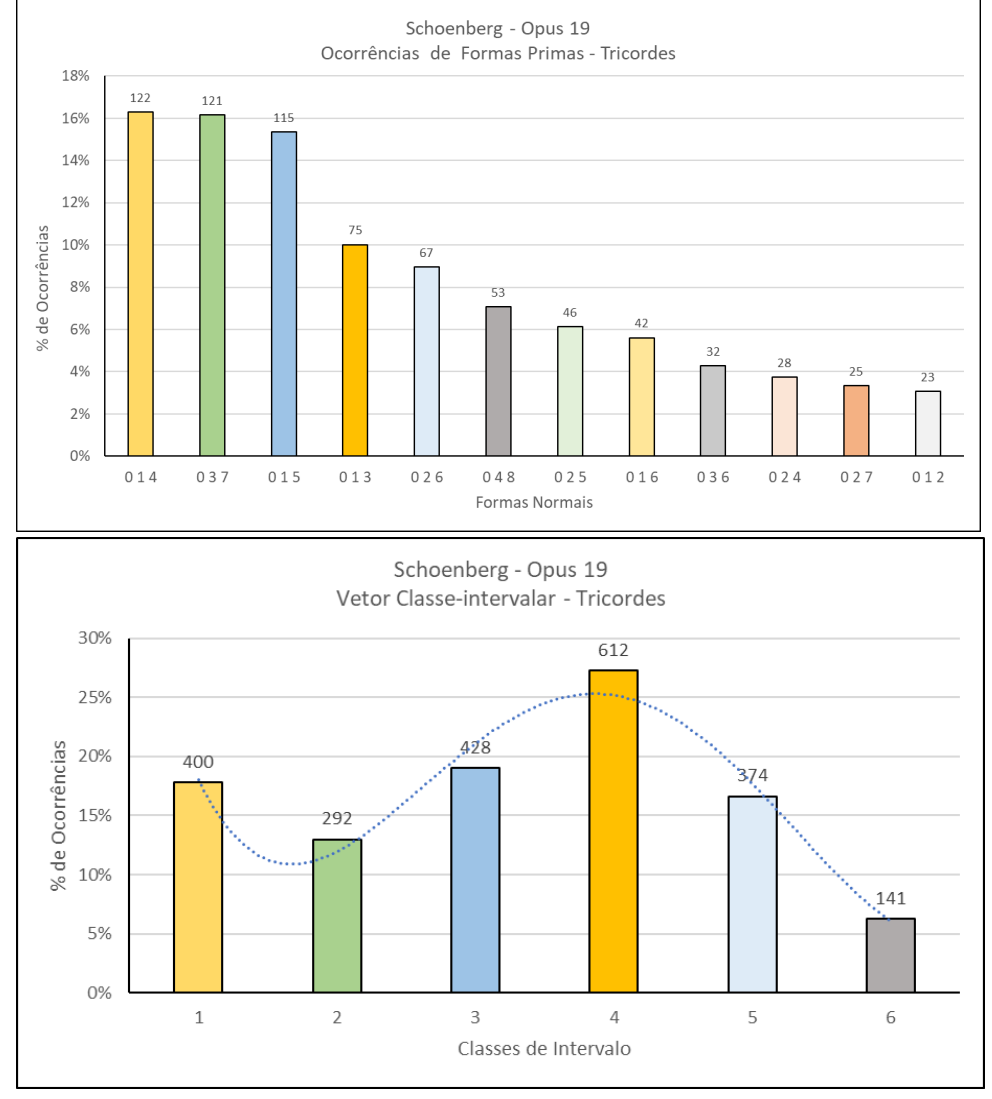

Figura 13 – Análise de Tricordes – Tela dos Histogramas

Fonte: Elaborado pelo Autor (2022)

Em uma situação futura, após coletarmos uma massa mais significativa da dados para análises, talvez possamos começar a vislumbrar algumas coincidências ou padrões que possam associar as coleções de Classes de Altura do universo amostrado a determinadas características da harmonia tradicional. A ferramenta proposta seria uma forma de pensar como fazer este tipo de análise.

Por exemplo, ao observarmos o gráfico dos tricordes na peça proposta, verifica-se que o conjunto *014* é o mais significativo seguido pelo *037*, o primeiro contem o Vetor Classeintervalar *101100* – contendo um intervalo *1* (cromático), um *3* (menor) e um *4* (maior) – e o segundo o vetor  $001110$  – contendo um intervalo 3 ( $3^a$  menor /  $6^a$  maior), um 4 ( $3^a$  maior / $5^a$ aumentada) e um *5* (4ª Justa / 5ª Justa) – portanto, apesar de ser uma peça atonal, as tríades maior e menor estão entre os tricordes que apresentam o maior número de ocorrências! Alem disto, podemos ver que a dupla de tricordes *015* e *013*, respectivamente a terceira e a quarta colocadas no rank das Formas Primas reforçando as características cromáticas da peça. O Tricorde 013 é referido na tabela sugerida por Larry Solomon<sup>9</sup> como *"Frigio ou Menor"* dentro da nomenclatura tradicional. A partir deste ponto faremos sempre referências à nomenclatura de Solomon quando for pertinente à análise. Como referência para o completo entendimento, reproduzimos as tabelas de Solomon no ANEXO E – SOLOMON – THE TABLE OF PITCH CLASS. Estas tabelas são parcialmente apresentadas com tradução nos apontamentos sobre a Teoria dos Conjuntos de Paulo de Tarso Salles<sup>10</sup> e também por Joel Miranda Bravo de Albuquerque<sup>11</sup> em seu trabalho sobre Simetria Intervalar e Rede de Coleções.

Para finalizar esta parte expositiva da ferramenta e partir para o detalhamento dos procedimentos de programação, veremos o resultado completo da análise através de um *retrato*, onde os histogramas são mostrados de acordo com o número crescente de elemento de suas Classes de Conjuntos. Nas páginas seguintes teremos os histogramas referentes à combinação de todos os Conjuntos de Classes de Alturas de acordo com as diversas distribuições de Formas Primas encontradas para a nossa peça exemplo (Schoenberg – Opus 19). É a este conjunto de imagens que estamos chamando de *"assinatura"* ou *"retrato"* digital da peça. Foi acrescentado, apenas à título de orientação, uma linha de tendência para os gráficos de Vetores Classe-intervalar.

 $\frac{1}{2}$  ,  $\frac{1}{2}$  ,  $\frac{1$ 

<sup>9</sup> Larry Solomon – The Table of Pitch Class Sets, copyright ©1977, 2005, compositor e professor de música no Pima College, Tucson, Arizona - http://solomonsmusic.net/pcsets.htm.

<sup>10</sup>As Tabelas de Solomon são referenciadas no artigo Teoria dos Conjuntos: uma introdução de Paulo de Tarso Salles, CMU/ECA – USP 2010[, https://edisciplinas.usp.br/mod/resource/view.php?id=1010307](https://edisciplinas.usp.br/mod/resource/view.php?id=1010307) 

<sup>11</sup>As Tabelas originais de Solomon são transcritas integralmente no trabalho sobre Simetria Intervalar e Rede de Coleções de Joel Miranda Bravo de Albuquerque. USP 2014,<https://repositorio.usp.br/item/002659924>

 Estas tendencias foram obtidas através de formas polinomiais de terceira e quarta ordem calculadas automaticamente pelo Excel. Trata-se apenas de uma abstração e não têm nenhum sentido matemático, uma vez que estamos trabalhando com variáveis numéricas que representam fenômenos musicais com valores totalmente discretos. A tentativa de se fazer uma regressão a partir destes polinômios não corresponderia a nenhum senso lógico. No entanto, servem para nos auxiliar a observação da forma como as variações dos valores se comportam Figura 14 – Análise de Hexacordes – Schoenberg – Opus 19

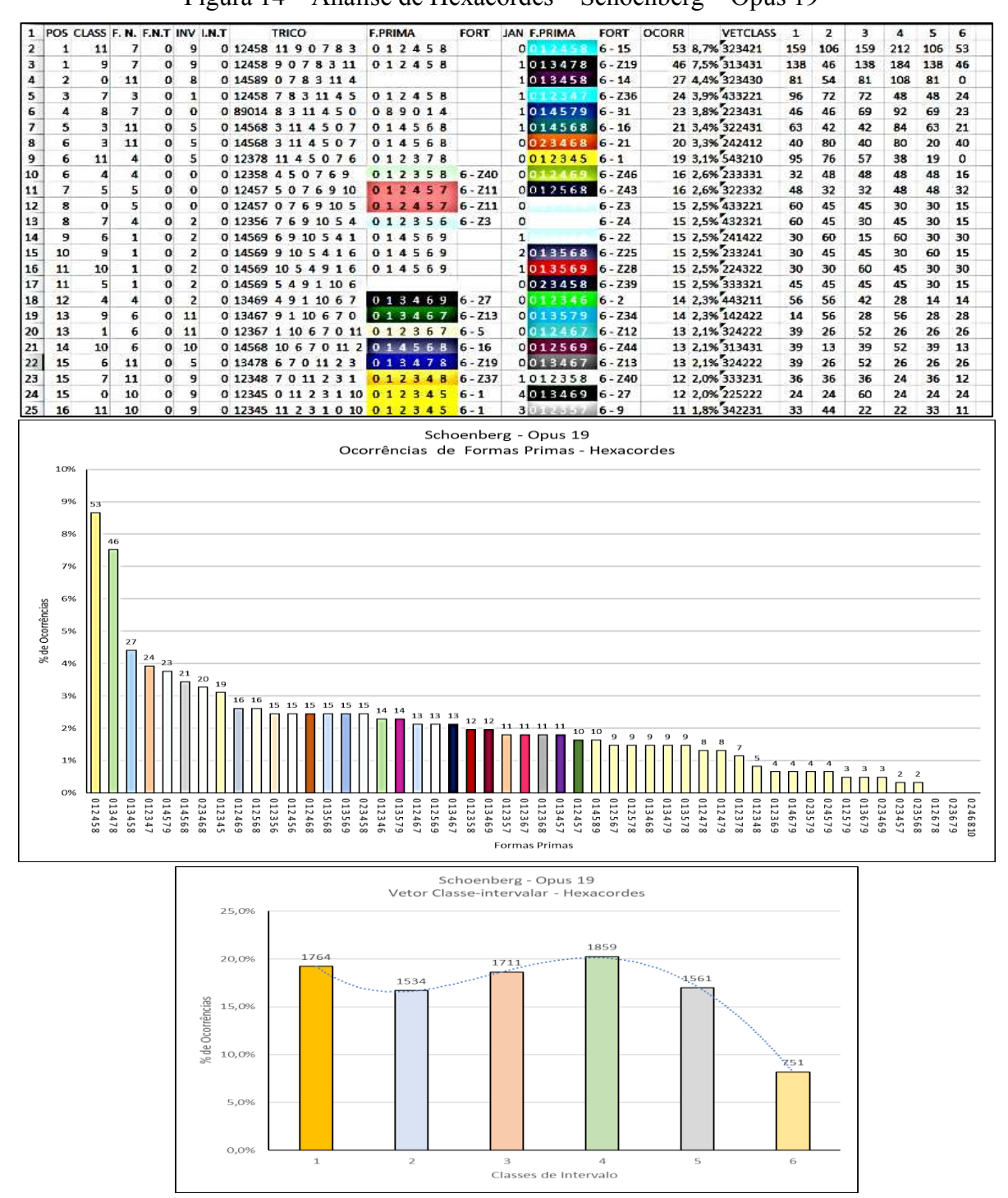

Fonte: Elaborado pelo Autor (2022)

em relação aos intervalos à medida que os conjuntos se tornam mais densos. Para ilustrar um pouco mais vamos apresentar os resultados obtidos a partir da análise de Hexacordes. A Figura 14, acima, mostra o detalhe da planilha de ocorrências e os histogramas equivalentes.

Com esta pequena massa de dados para análise que estamos experimentando, ainda fica difícil de se ter um diagnóstico preciso sobre um significado mais profundo nestas distribuições, mas acreditamos que com este procedimento, estamos encontrado uma nova maneira de testar de uma forma recorrente um determinado conjunto de Classes de Alturas. E, a partir daí, avaliar um grupo de dados dentro de seu universo – de certa forma controlado pois, supõe-se que a música tenha um certo nexo – para estampar uma marca que registra algumas de suas caraterísticas devido à forma como os seus intervalos foram distribuídos e, principalmente, quando estes são executados em sequência.

As Figuras 15a, 15b e 15c mostram as distribuições de ocorrências de Formas Primas nos tetracordes, pentacordes, hexacordes, e assim por diante, em forma percentual e em valor absoluto de acordo com o número sequencial de Straus, dispostas em ordem decrescente do número de ocorrências. A Figura 15d mostra a distribuição de Classes de Alturas de forma percentual e absoluta em ordem crescente de Casses de Alturas. A Figura 16, apresenta as mesmas distribuições considerando-se a soma de todas as Classes de Intervalos que ocorrem ao longo da peça, também de forma percentual e absoluta, de acordo com o número crescente de Classes de Intervalo baseados na concentração em seus Vetores Classe-Intervalar. Já falamos anteriormente como é obtido este valor quando tratamos dos elementos da Tela de Dados mas, trataremos posteriormente com mais detalhes a forma como é feito este cálculo.

Observando-se os Tetracordes (Fig.15a), a Forma Prima mais relevante apresentada no histograma é o *0148* que é classificado na lista de Solomon como *"aumentado com 2ª menor*", mostrando um impressionante número três vezes maior que o segundo colocado. Nos pentacordes temos em maior destaque *01468* e o *01458* que Solomon classifica, respectivamente, como *Pentacorde Enigmático 1* e como *Pentatônica Síria* ou *Acorde maior com 9ª aumentada*. Estes elementos sonoros com tais características tônicas menores, maiores e aumentadas teriam sido uma vontade do compositor? Considerando-se a genialidade e o profundo conhecimento harmônico de Schoenberg, é bem provável que sim. Mas, na realidade, nunca saberemos ao certo. No entanto, além da observação auditiva que poderia nos direcionar à percepção destes caráteres em uma peça complexa, podemos afirmar de forma bem convincente que eles estão lá, pelo menos estruturalmente, presentes no contexto da obra.

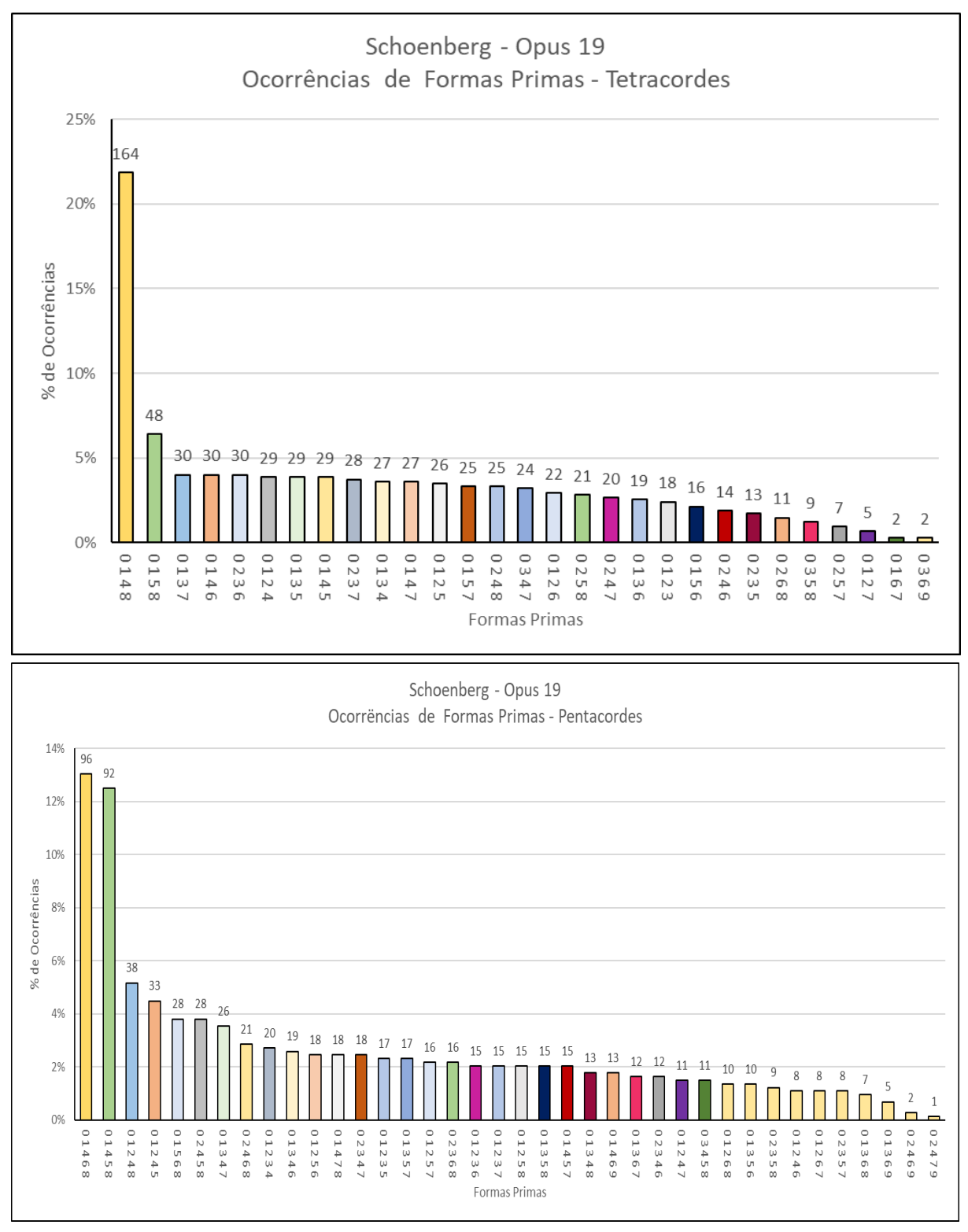

### Figura 15a – Análise Comparativa de Formas Primas Tetracordes e Pentacordes

Fonte: Elaborado pelo Autor (2022)

Com relação aos demais conjuntos, observam-se as fortes características cromáticas na formação dos grupos mais relevantes como, por exemplo, *012 456 8* e *012 456 89*, nas duas primeiras barras dos Heptacordes e *012 456 89* e *01234 689* nos Octacordes, propagando-se pelas demais ocorrências apresentadas nos gráficos. Da mesma forma nos Nonacordes podemos perceber o *0123456 89* e *12345 789*.

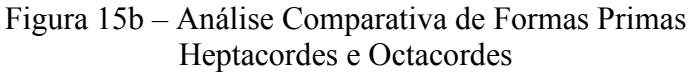

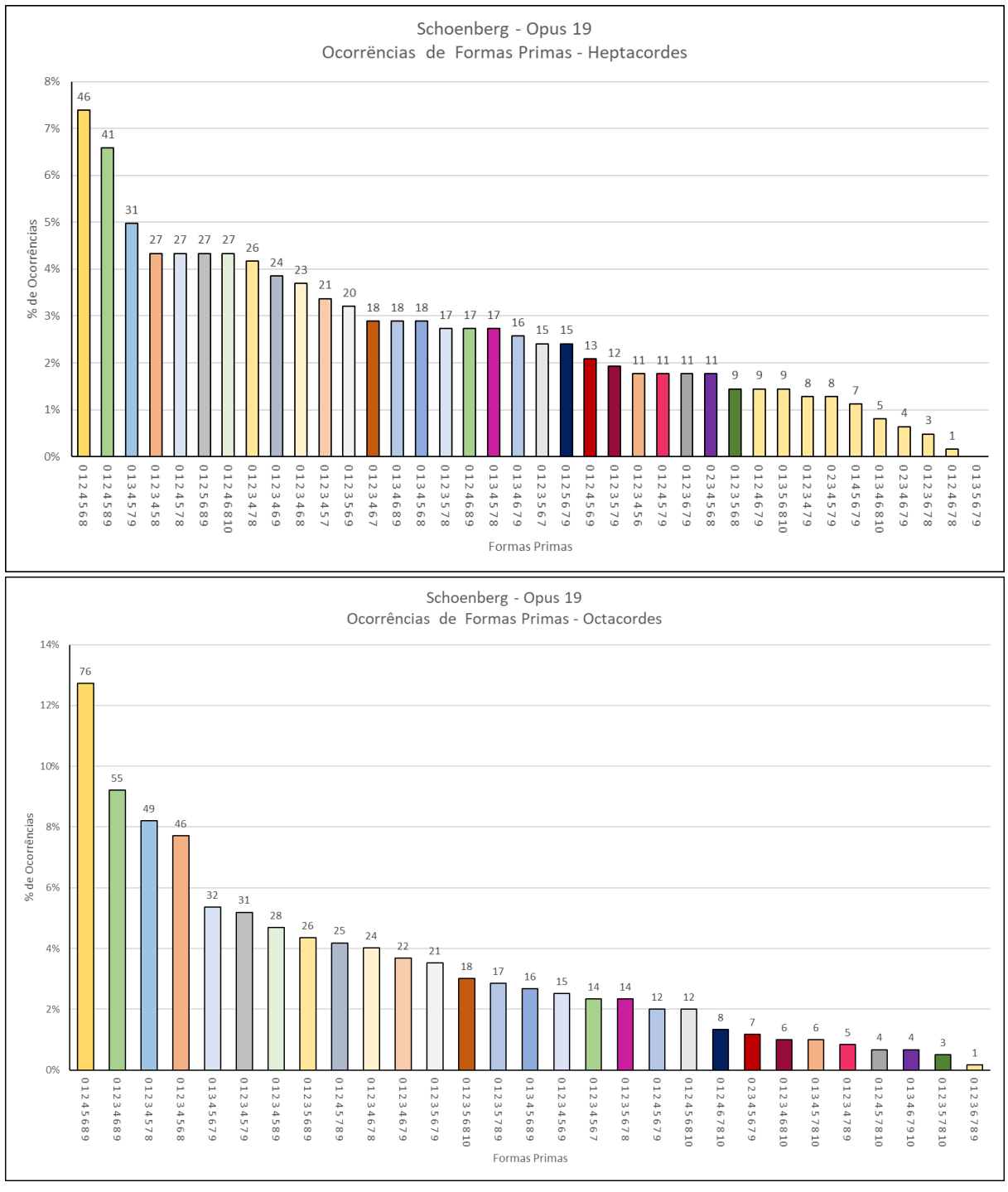

Fonte: Elaborado pelo Autor (2022)

Na análise do gráfico de Ocorrências de Classes de Alturas, percebe-se uma coleção bem definida pela presença de quatro Classes de Alturas mais significativas, a 2, a 3, a 7 e a 11, representando respectivamente, as duas primeiras cerca de 12%, a terceira 13% e quarta 15% das ocorrências; ou seja, G, B, D e D# compreendem a mais de 50% de ocorrências totais de Classes de Alturas. Estes valores parecem justificar a presença dos tricordes maior e menor e os tetracordes e pentacordes aumentados apresentados anteriormente de acordo com a tabela de Solomon.

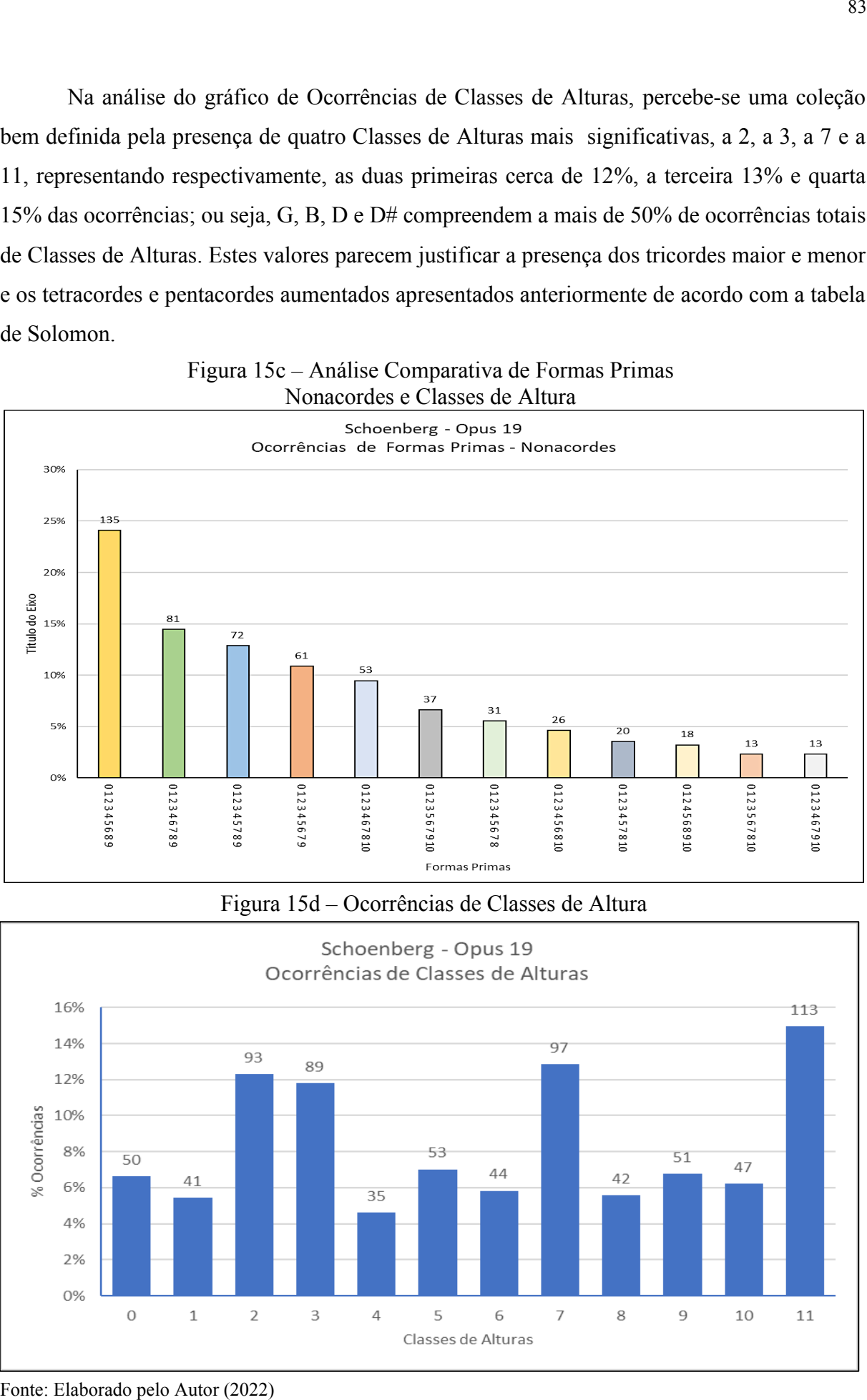

### Figura 15c – Análise Comparativa de Formas Primas Nonacordes e Classes de Altura

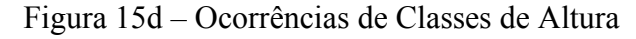

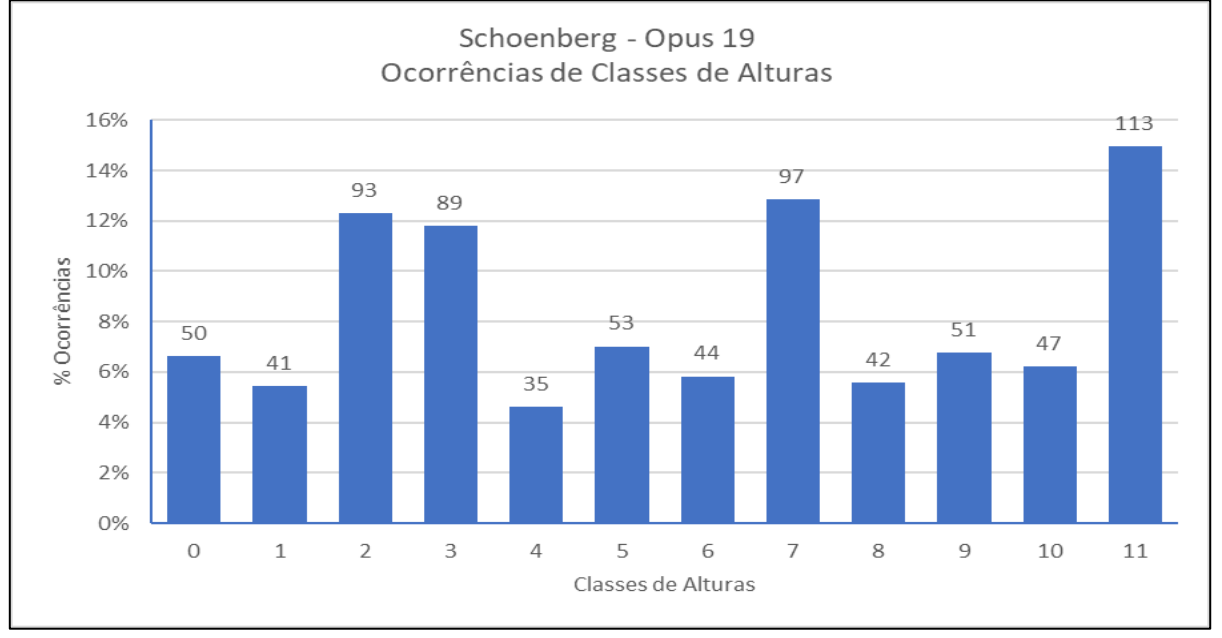

Observando-se os gráficos da Figura 16, onde temos representados as diversas ocorrências de Classes de Intervalos em todos os conjuntos, a primeira coisa que nos salta à vista é a manutenção do perfil bem regular de ocorrências nos histogramas tendendo à planicidade nos conjuntos mais extensos. As barras correspondentes à Classe de Intervalos 1 (um) são bem significativas ressaltando as características cromáticas da peça. Também nos chama a atenção o número de ocorrências com Classe de Intervalo igual a 4 (quatro) – que podem significar intervalos de 3ª maior ou 5ª aumentada – além da baixa ocorrência do trítono. Figura 16 – Análise Comparativa de Vetores Classe-intervalar

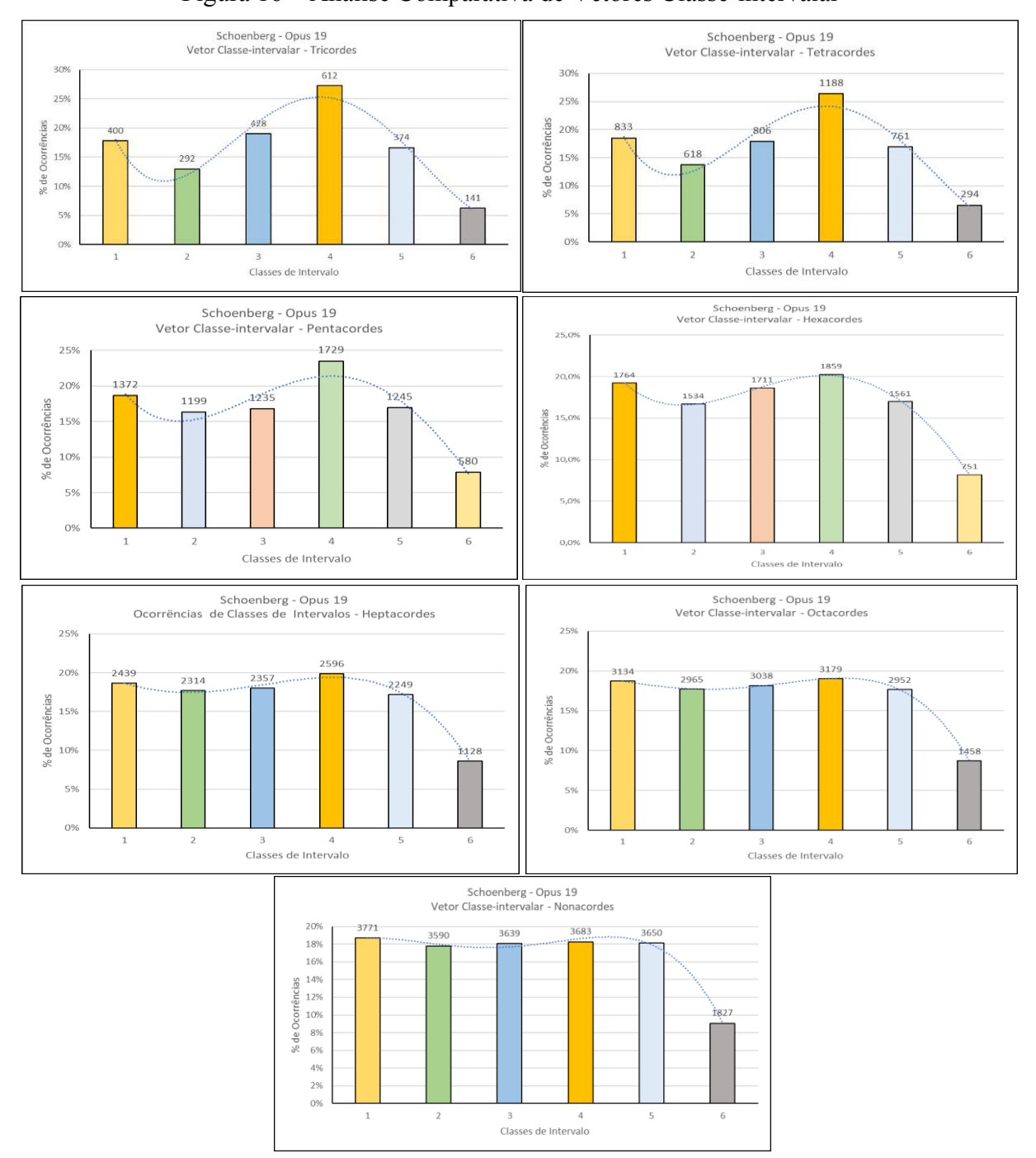

Fonte: Elaborado pelo Autor (2022)

No Capítulo **3 (APLICAÇÕES PRÁTICAS DA METODOLOGIA DE SEGMENTAÇÃO POR VARREDURA EXAUSTIVA)** apresentaremos mais alguns exemplos destes *retratos digitais* selecionados a partir de amostragens feitas de peças de diferentes estilos e épocas.

### **2.3.2 – Da forma como foi programado o Módulo**

Assim como foi feito para o Módulo de Entrada, apresentamos aqui no mesmo formato, os detalhes em relação aos aspectos da programação do Módulo de Análise (Quadros 8.1 a 8.5). Para não alongar muito, vamos descrever de forma sucinta os diversos procedimentos (macros) sob a forma de Fluxograma com os blocos conectados por linhas de interface de comunicação durante a sequência de processamento e etiquetas de identificação das rotas. Alguns dos detalhes lógicos e algoritmos de mais baixo nível do programa poderão ser pesquisados diretamente na LISTAGEM DE PROGRAMA (Anexo D) com auxílio do roteiro apresentado a seguir.

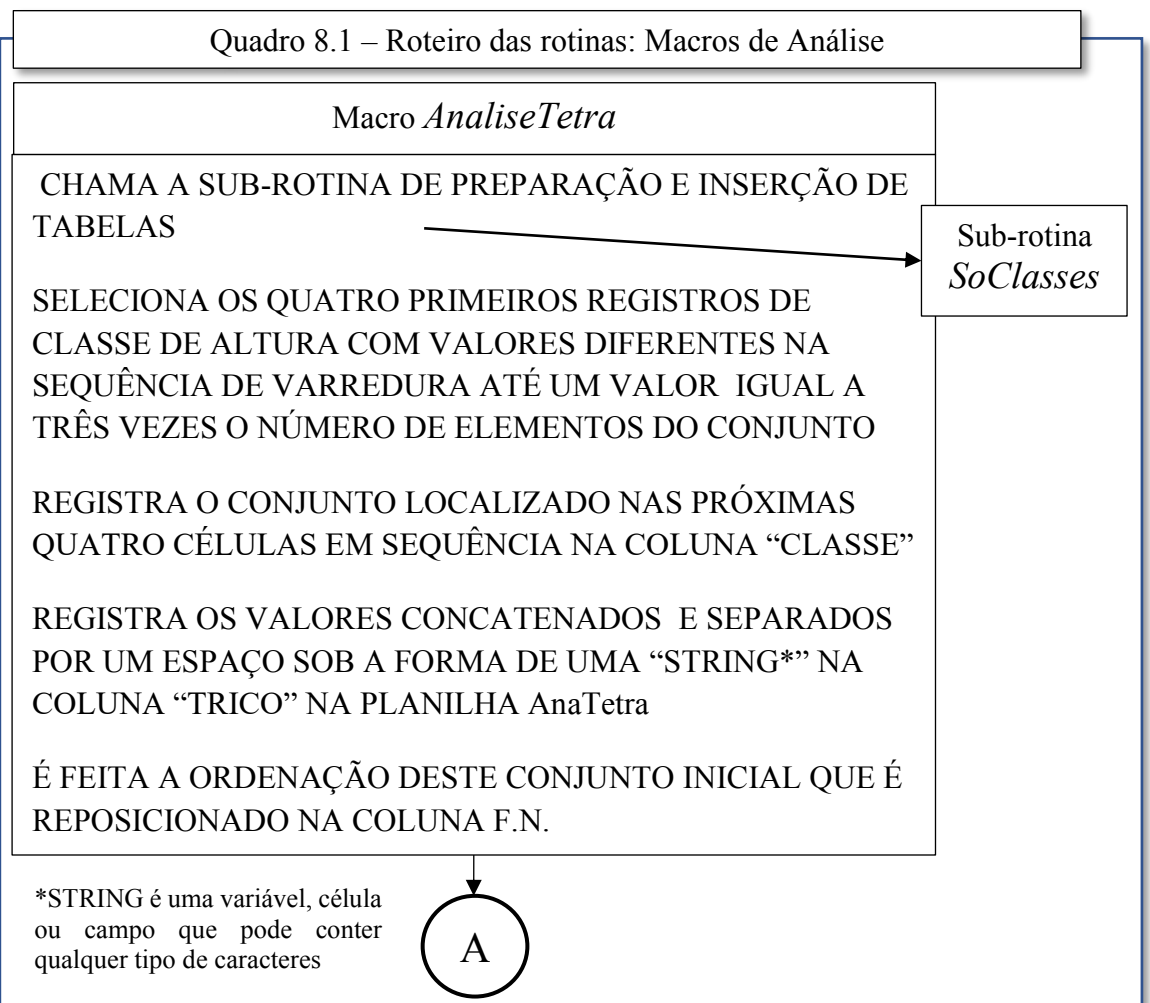

Como foi dito anteriormente, a estrutura do programa do Módulo de Análise é diferente do Módulo de Entrada. Aqui foi desenvolvido todo o processamento sobre um arquivo sequencial dos eventos precisamente indexados no tempo. Este arquivo está tabulado na Planilha *Classes* – que também contém os botões de ação que irão disparar as "macros" para realizar as análises com base em cada tipo de conjunto. Do tricorde ao nonacorde as rotinas são as mesmas. O que altera é o número de operações com os conjuntos cada vez maiores em função do acréscimo das Classes de Alturas que formam os elementos do conjunto. No exemplo usamos a rotina de análise dos Tetracordes como referência. O procedimento é igual para todos e inicia-se tomando os "n" números de Classes de Alturas que se apresentam sequencialmente na listagem disponível na pasta "*Classes*" para a formação do tipo de conjunto escolhido.

No exemplo apresentado (Tetracorde) serão selecionados os quatro primeiros valores de Classe, se algum for repetido (houver coincidência) o programa localiza o próximo valor de Classe e refaz o teste até que seja encontrado um quarteto de Classes de Alturas com valores

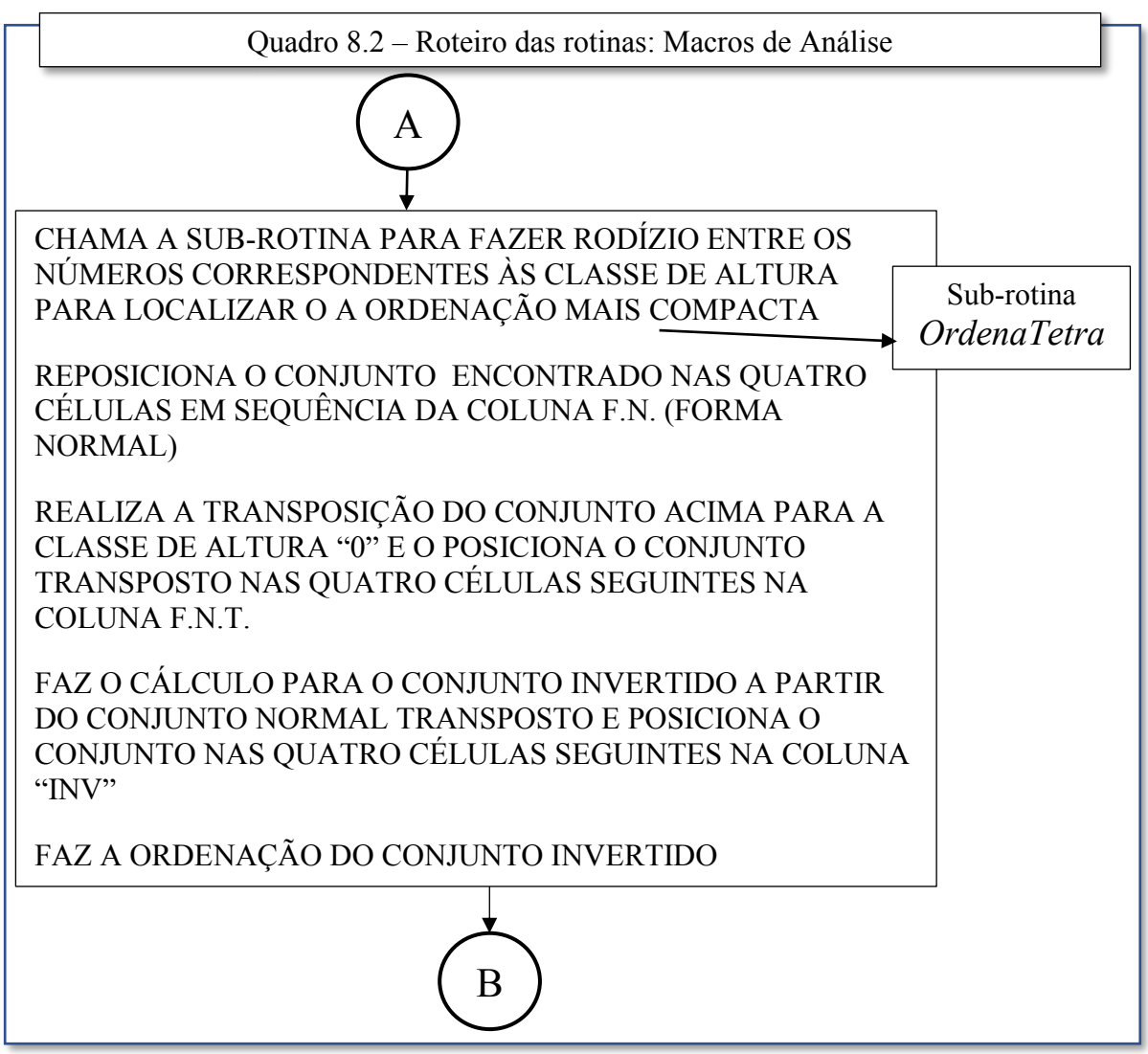

Fonte: Elaborado pelo Autor (2022)

diferentes. Isto é feito seguidamente, ponto a ponto da planilha para que seja encontrada todas as ocorrências possíveis de Formas Primas para aquele tipo de conjunto de Classes de Alturas. Conforme dito anteriormente, esta varredura será feita até que a distância máxima entre o primeiro e o último elemento do conjunto não ultrapasse doze (3 x 4 = 12) Classes de Alturas consecutivas.

Já sabemos que a Forma Prima deriva do conjunto mais compacto entre a Forma Normal e o seu inverso transpostos para Classe de Alturas "0". Os aspectos da teoria e dos cálculos que envolvem este processo estão mostrados de forma mais detalhada no Anexo A (a partir da Pag. 171). São exatamente estes cálculos que os dois blocos anteriores realizam a partir de um conjunto válido de Classes de Altura.

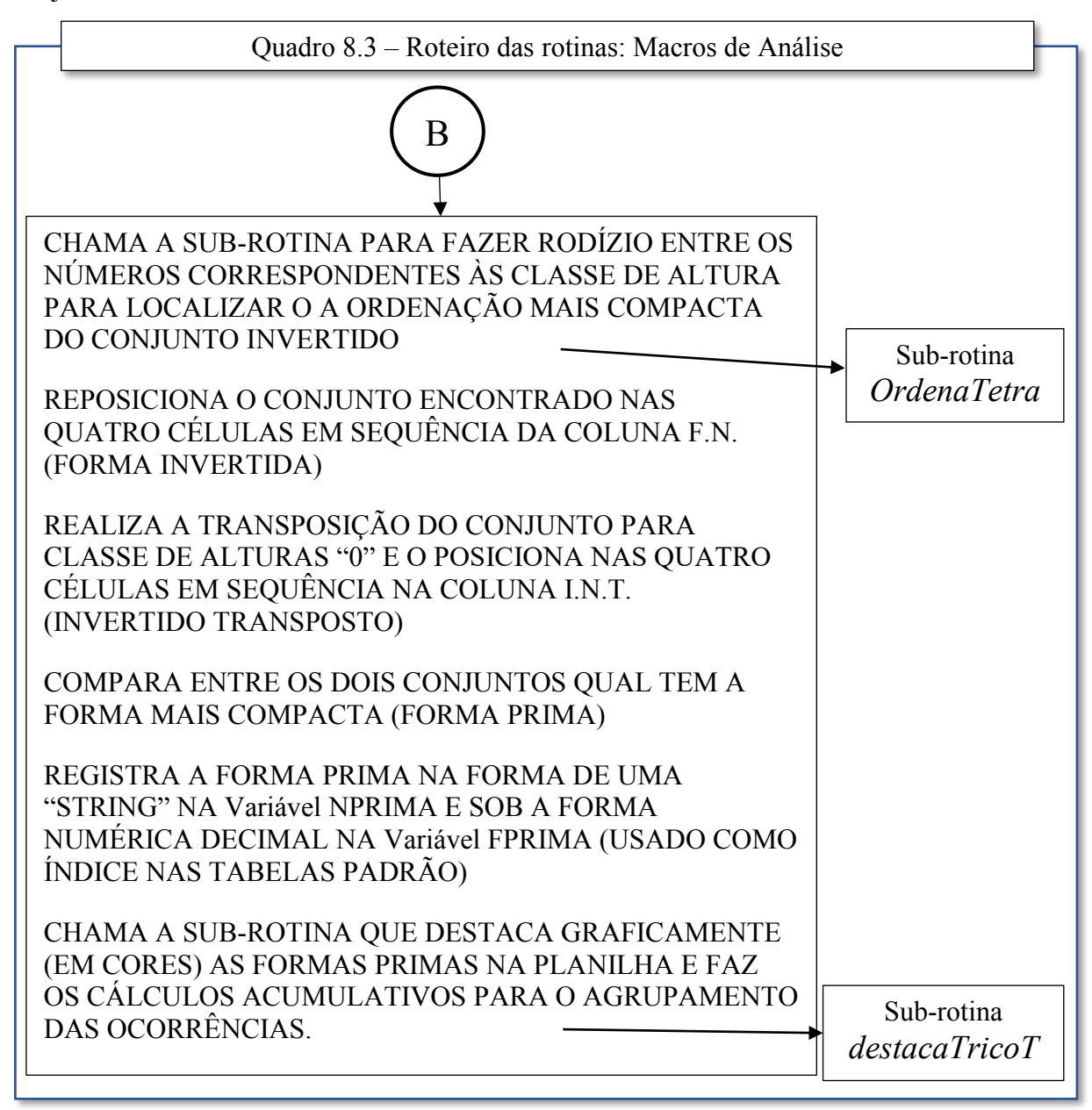

Como era de se esperar, os gráficos gerados a partir de peças do período da tonalidade clássica tendem a mostrar histogramas mais enxutos e seccionados. Já as peças atonais e dodecafônicas apresentam distribuições bem mais dispersas devido à liberalidade do uso das Classes de Alturas de forma não hierárquicas. Estamos assumindo que, devido às grandes concentrações de ocorrências de determinadas Formas Primas específicas, podemos entender que aquela peça ou trecho estejam carregados da expressão sonora proporcionada por este tipo de distribuição.

A Sub-rotina *SoClasses* prepara o ambiente para o registro das Formas Primas e o número de suas ocorrências criando a Tabela de Referência (F.PRIMA – FORT – OCORR – %) . À medida que o processamento vai ocorrendo o sistema irá atualizando os valores de ocorrência acumulados na coluna de Ocorrências (OCORR) para obter a sumarização final.

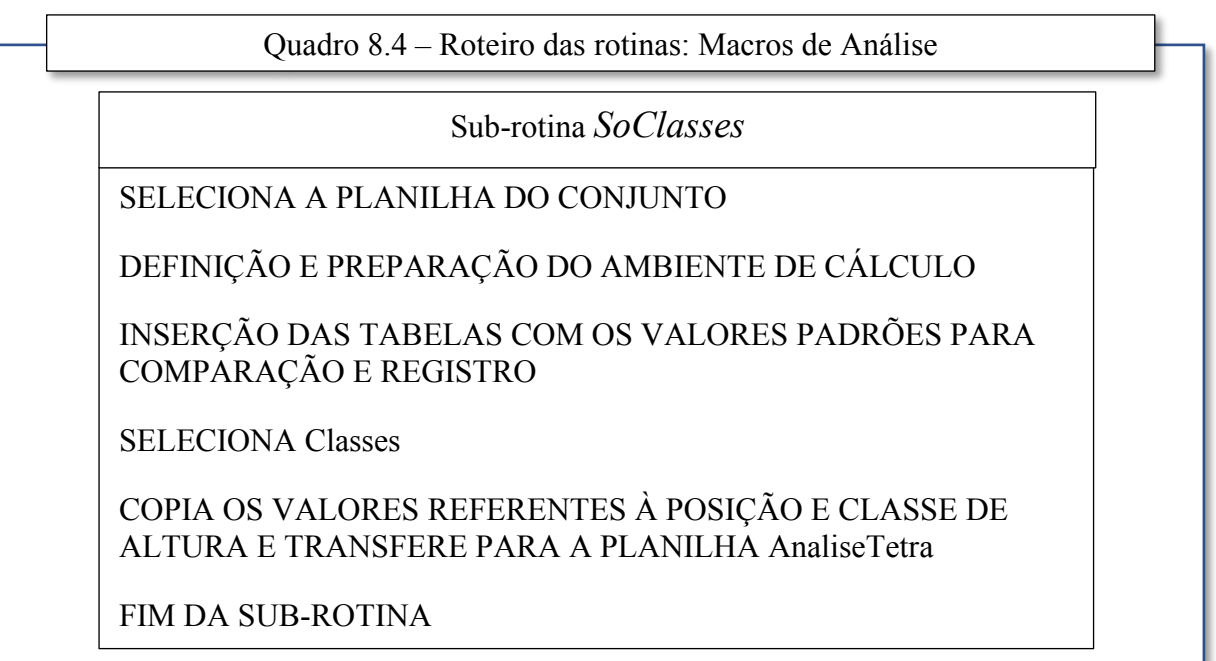

Fonte: Elaborado pelo Autor (2022)

A Sub-rotina *OrdenaTetra* é um outro ponto que necessita alguma informação adicional para perfeito entendimento. É criada uma variável indexada Ordena(x) para guardar a distância em semitons entre as Classes de Altura posicionadas nos extremos do conjunto. Fazendo este procedimento de forma recorrente, alternando o primeiro termo do conjunto (que passa a ocupar a última posição), consegue-se localizar qual o menor intervalo possível de ser obtido em uma determinada distribuição. Mais informações e o detalhamento matemático deste algoritmo está apresentado no ANEXO A - TÓPICOS SOBRE A TEORIA DOS CONJUNTOS APLICADA A ANÁLISE PÓS TONAL (Pag.139)

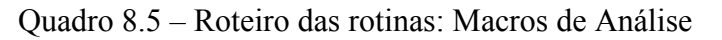

Sub-rotina *OrdenaTetra*

GUARDA NA VARIÁVEL Ordena (X) O VALOR DA DISTÂNCIA EM SEMITONS ENTRE OS EXTREMOS DO CONJUNTO, FAZENDO UM RODÍZIO DE FORMA QUE O PRIMEIRO TERMO É SEMPRE TRANSFERIDO PARA O FINAL PASSANDO POR TODAS AS ALTURAS QUE FORMAM O CONJUNTO.

COMPARA OS VALORES DE ORDENADA(X) E LOCALIZA O MENOR VALOR (CORRESPONDE À FORMA MAIS COMPACTA). – Ver observação sobre o procedimento matemático no texto.

FIM DA SUB-ROTINA

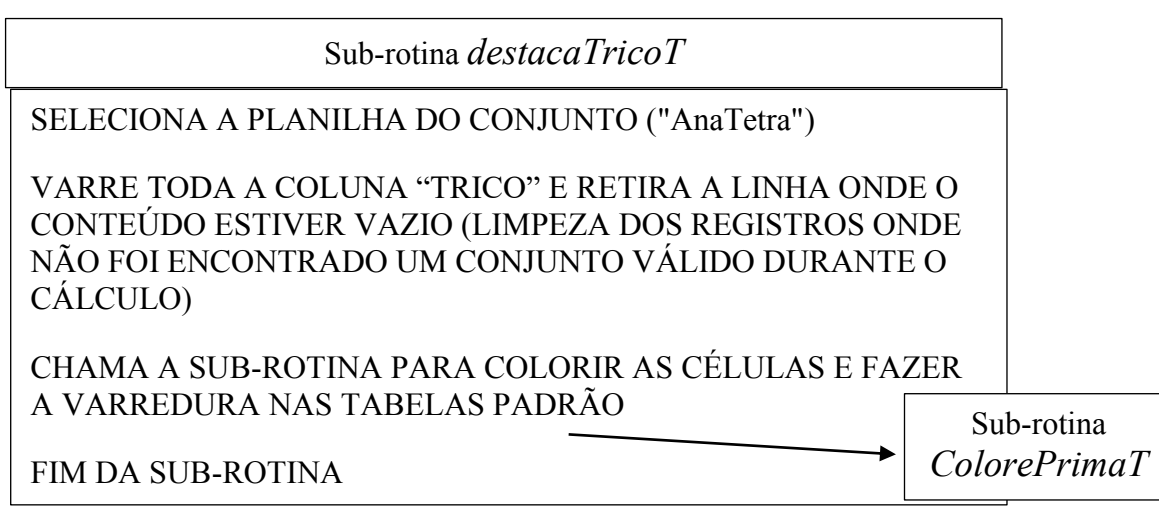

Fonte: Elaborado pelo Autor (2022)

A ponte para a próxima fase do aplicativo é a Sub-rotina *destacaTricoT* . A partir deste ponto o aplicativo vai varrer a coluna de Formas Primas fazendo uma limpeza e chama a Subrotina *ColorePrimaT* para fazer a compilação dos conteúdos de acordo com as ocorrências padrão e colorir as células da coluna sequencial de Formas Primas (F.PRIMA) criando o mapeamento de ocorrências por posição (indexada no Tempo).

A totalização final de ocorrências é feita por um acumulador que atualiza a célula na coluna OCORR correspondente à cada Forma Prima em processamento. Estes valores totalizados representam as frequências de ocorrencia de uma determinada Forma Prima e servirão de base para a criação final dos histogramas.

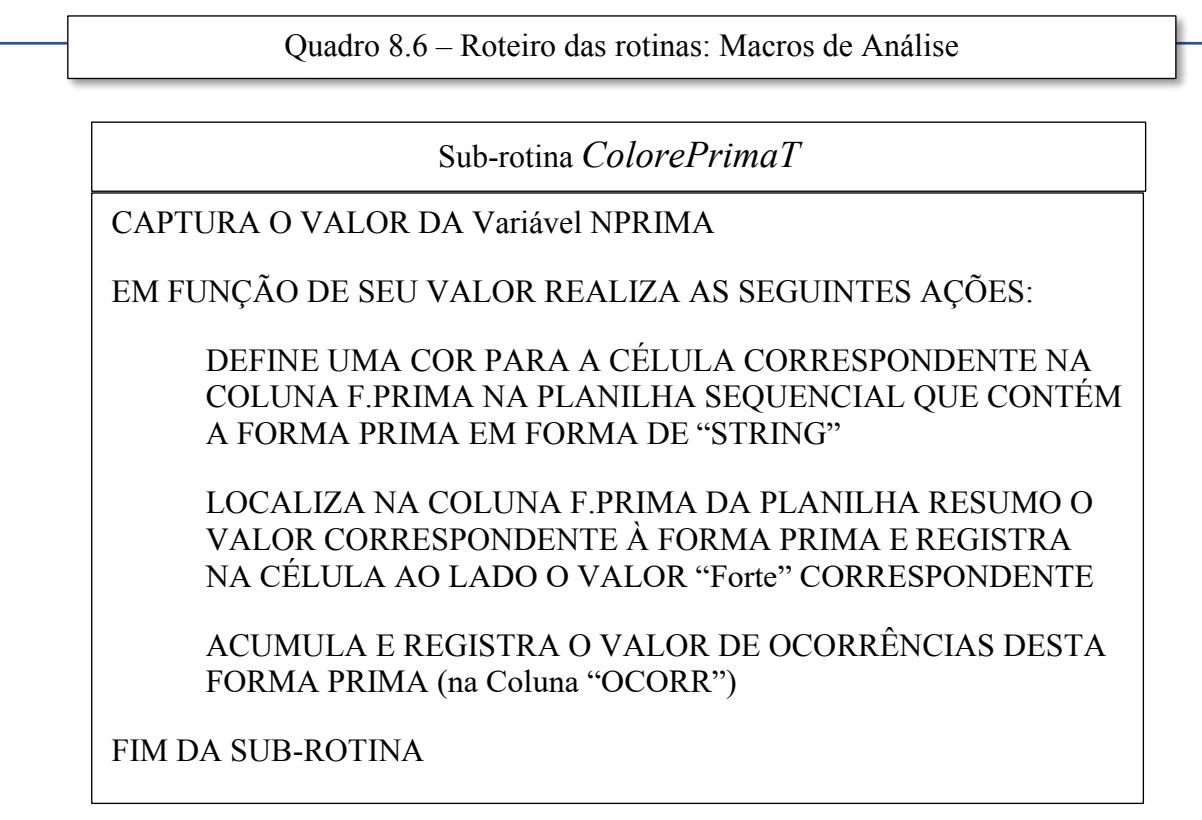

Fonte: Elaborado pelo Autor (2022)

# **3 APLICAÇÕES PRÁTICAS DA METODOLOGIA DE SEGMENTAÇÃO POR VARREDURA EXAUSTIVA**

 Partindo de uma plêiade de obras dentro de um universo de alguns milhares de arquivos MIDI disponíveis na Internet, foram escolhidas nove peças que podem ser consideradas um tanto diversas, porém foram direcionadas para se obter uma pluralidade de gêneros musicais e épocas. O propósito desta escolha manteve o foco nos três pontos a serem analisados – as Formas Primas, os Vetores Classe Intervalar e a distribuição de Classes de Altura. A partir das características distintas entre estas peças buscou-se favorecer uma visão voltada para as diferenças que podem ser realçadas de acordo com as suas respetivas *assinaturas digitais*. Não procuramos posicionamento estético nenhum, apenas colhemos estas amostras por uma distinção entre suas elaborações, época e estilo. Alguns dos arquivos selecionados são bem densos (acima de milhares de eventos) outros mais curtos. O objetivo com os arquivos mais densos era procurar saturar a ferramenta e poder ter uma avaliação da performance dos cálculos independentemente do tamanho das amostras. As obras escolhidas são:

Do período clássico, Mozart (1756-1791):

*Terceiro movimento da Sonata KV 331, o Rondo "Alla Turca"*  1 Instrumento (piano – simplificação) Número de eventos (alturas) capturados: 2828 Tonalidades: Am modulando para A Número de posições: 1539 Ano/Data da composição: 1777

*Sinfonia n.º 40 em sol menor, KV. 550 –* Excertos 12 Instrumentos Número de eventos (alturas) capturados: 13748 Tonalidade: Gm Número de posições: 2757 Ano/Data da composição: 1788 (concluída em 25/07/1788, revisada entre 1788-91) Primeira publicação: 1794 - Offenbach: Johann André, Plate 685 (partes)

Do período do Jazz da década de 40

*In the Mood* no fenomenal arranjo de Glenn Miller (1904 – 1944), o mago dos Metais das Big Bands, sobre a composição "*Tar Paper Stomp*" de Wingy Manone (1900 – 1982).

1 Instrumento (piano transposto)

Número de eventos (alturas) capturados: 8287

Tonalidade: Original Ab, transcrito para Piano em G

Número de posições: 1825

"Tar Paper Stomp" é creditado ao trompetista Wingy Manone, e foi gravado por ele em um single de 78 rpm em 28 de agosto de 1930.

A gravação de Glenn Miller foi feita em 1º de agosto de 1939 no *RCA Victor Studios*, e foi publicada em 27 de novembro de 1939 por Shapiro, Bernstein & Co., Inc., New York

Do período popular do Rock dos anos 70

*Little Wing* – canção de Jimi Hendrix (1942 – 1970) plena de *swing* dentro da fusão psicodélica que este genial guitarrista fazia com o rock e o blues.

1 Instrumento (piano transposto)

Número de eventos (alturas) capturados: 1730

Tonalidade: Ebm

Número de posições: 779

Canção composta por Jimi Hendrix para o álbum *Axis: Bold as Love*, gravado entre 25 e 28 de outubro de 1967 por seu grupo *The Jimi Hendrix Experience* no estúdio *Olimpic* em Londres

*Starway to Heaven* – canção mais famosa da banda Led Zeppelin onde o guitarrista Jimmy Page também abre um pouco mais o seu leque nas questões harmônicas dentro do universo da guitarra convencional

1 Instrumento (piano transposto)

Número de eventos (alturas) capturados: 8234

Tonalidade: Am

Número de posições: 1971

Composta pelo guitarrista Jimmy Page (1944 – ) e o vocalista Robert Plant (1948 – ) para o álbum *Led Zeppelin IV* gravado pelo grupo *Led Zeppelin* entre dezembro e março de 1971 pelo estúdio Atlantic Records (USA).

Do período de início do atonalismo livre– década de 1910

da obra *Dreimal sieben Gedichte aus Albert Girauds 'Pierrot lunaire' (Pierrot Lunaire, Op. 21),* composto pelo incrível Arnold Schoenberg (1874 – 1951) *Parte 1. Mondestrunken*  5 Instrumentos Número de eventos (alturas) capturados: 1149 Número de posições: 531 *Parte 2. Colombine*  5 Instrumentos Número de eventos (alturas) capturados: 801 Número de posições: 315 *Parte 8. Nacht*  8 Instrumentos Número de eventos (alturas) capturados: 1146 Número de posições: 534 Melodrama composto Arnold Schoenberg sobre uma tradução para o alemão de Otto Erich Hartleben de uma seleção de 21 poemas da obra Pierrot Lunaire de autoria de Albert Giraud. Foi composta em 1912 e estreou em 16 de outubro de 1912 no Berlin Choralion-Saal sob a regência do próprio compositor.

Do período dodecafônico – a partir da década de 20

da obra *Variações para piano (Op. 27),* composto por Anton Webern (1883 – 1945) *1* Instrumento - Piano Número de eventos (alturas) capturados: 855 Número de posições: 582 Foi composta entre outubro de 1935 e setembro 1936

 Como foi dito, as peças foram escolhidas apenas com o intuito de buscar características bem distintas umas das outras no que se refere à sua composição, tanto em relação ao rigor das formas e hierarquias da harmonia convencional, quanto de suas respectivas épocas. As primeiras peças estão rigidamente atreladas à harmonia clássica. As composições populares mantêm uma certa orientação convencional, porém navegam por áreas harmônicas mais livres. E, por fim, as peças de Schoenberg estão praticamente livres ou muito pouco presas à rigidez da hierarquia tonal e a de Webern é um belo exemplo de uma peça serial dodecafônica. Observaremos que os gráficos apresentados são sensíveis a estes fenômenos. Mais alguns comentários referentes às peças serão propostos à medida que forem sendo apresentadas.

Para a escolha das peças, nos preocupamos com a precisão das partituras escolhidas e bem como a qualidade a conversão para os arquivos MIDI. Portanto, o local usado para fazer a amostragens (comunidade MuseScore) apresenta arquivos de boa qualidade e os materiais colhidos vem de excelentes conversões feitas por alguns usuários da plataforma. Para efeito do trabalho, preocupou-se mais com o tamanho das amostras, suas diversificações e complexidades. Sobre os dados coletados e posteriormente processados pela ferramenta foram feitos dois tipos de análises distintas:

– Uma sobre cada obra observando-se as distribuições de Formas Primas – de acordo com os Conjuntos de Classes de Alturas capturados – apresentado para cada tipo de conjunto e, também, as distribuições em relação às Classes de Intervalo. Na configuração referentes a distribuição das Formas Primas incluímos ao final um histograma com a distribuição das ocorrências de Classes de Alturas por tipo de Classe.

– A segunda forma de apresentação compara as distribuições das Formas Primas de umas peças contra as outras, levando em conta o tipo de conjunto (tricorde, tetracorde etc.), bem como as distribuições de Classes de Intervalos exibidas da mesma maneira. Isto, de certa forma, consegue mapear algumas diferenças bem significativas de acordo com a época, estilo, gênero ou características da peça.

Para as análises a seguir selecionamos dentro do grupo de histogramas apenas aqueles onde destacamos algumas características mais significativas. No entanto, podem ser encontrados no ANEXO C a totalidade dos gráficos que foram obtidos para todas as obras apresentadas.

Temos que observar que o programa vai apenas capturar as ocorrências dos conjuntos buscados de forma sequencial, fazendo a conversão para a Forma Prima e acumulando as ocorrências em uma tabela. Quando fazemos isto considerando um número razoável da dados podemos ter desde espectros densos de ocorrências ao longo de toda a população até a uma pequena quantidade de ocorrências para algumas Classes de Conjuntos. No entanto, quando temos um número razoável de amostras e muitas coincidências podemos considerar que, no ambiente da peça, vai haver uma presença muito forte destas Classes de Conjuntos e dos respectivos grupos de Intervalos. Se o despertar do interesse da mente mais simples para o fenômeno musical está, realmente, na distribuição das Classes de Conjuntos e dos diversos grupos Intervalares presentes na obra, uma comparação destas ocorrências – expostas através da Teoria dos Conjuntos – pode fornecer um retrato (mal comparando... uma "radiografia") que pode indicar que estas presenças ao longo da peça provocam os sentimentos que nos estimulam, ou não, a ouvi-la. Ou, pelo menos, nos leva a parar um pouco o que estamos fazendo para prestar a atenção no que está sendo executado. No entanto, devemos lembrar que a apreciação de uma peça está ligada a muitos outros elementos além do simples interesse musical. E, com certa frequência, costuma levar o ouvinte – ou apreciador – a voos mais altos em busca de novas sensações e descobertas ou a sentimentos nostálgicos aflorados por boas ou más lembranças.

A primeira peça apresentada aqui é a *Alla Turca* da *Sonata KV 331* de Mozart. Como foi dito no índice das obras esta peça está em Am modulando-se para A. Os tricordes (Figura 17). são muito bem delineados tendo uma forte de concentração na Forma Prima formada pela Classe de Conjuntos *037* e tem o Vetor de Classe Intervalar igual a 111000, e corresponde justamente aos tríades maior e menor.

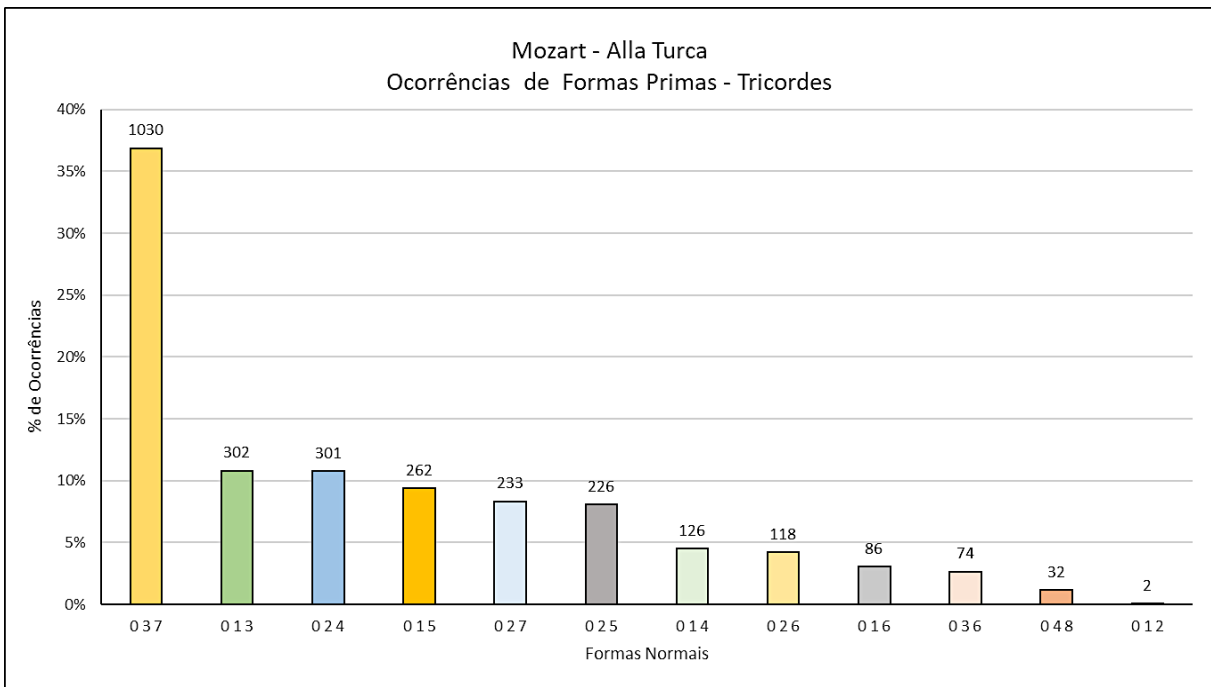

Figura 17 – Análise das Formas Primas – Mozart: "Alla Turca" Tricordes – Tonalidade Am/A

Fonte: Elaborado pelo Autor (2022)

Com uma ocorrência expressiva podemos observar também as Forma Primas composta pela Classe de Conjuntos *0247* e *0237*, entre os tetracordes (Figura 18). Não poderia ser diferente, uma vez que estes tricordes e tetracordes são subconjuntos da escala diatônica (e portanto, das escalas maior e da menor natural).

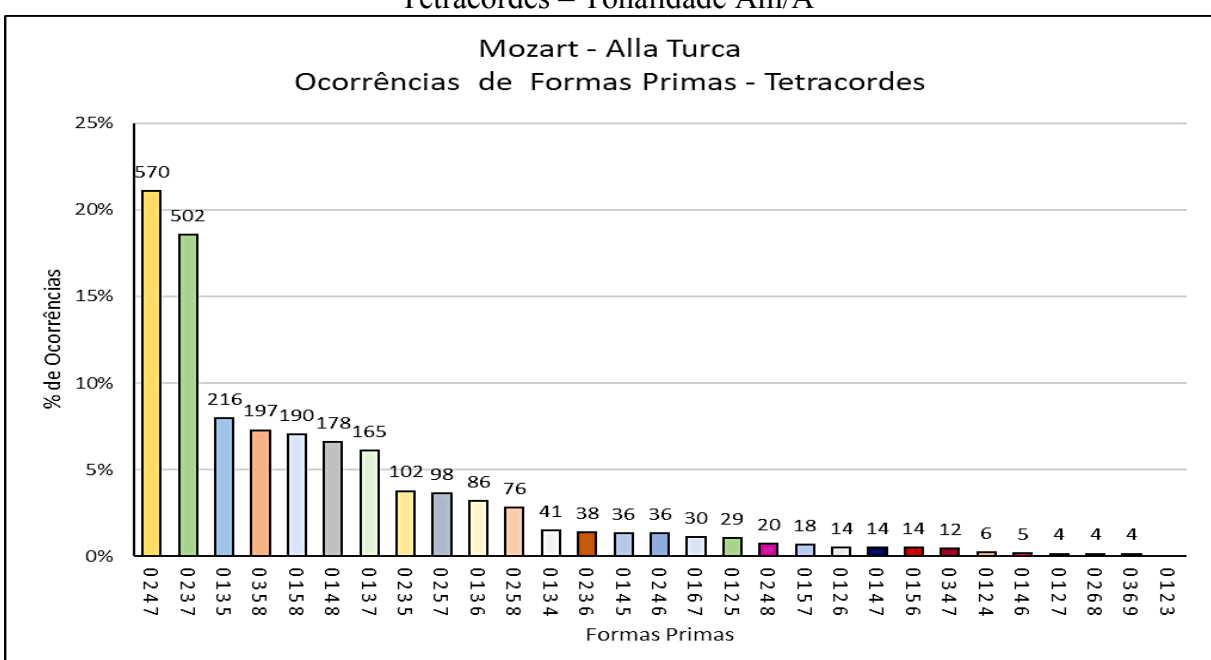

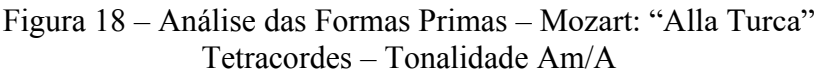

Fonte: Elaborado pelo Autor (2022)

Ainda com alguma relevância, aparece entre os pentacordes (Figura 19) as Formas Primas referentes às Classe de Conjuntos *01358* e *02357* (apontado na tabela de Solomon como *Pentacorde Menor*), logo no início do espectro.

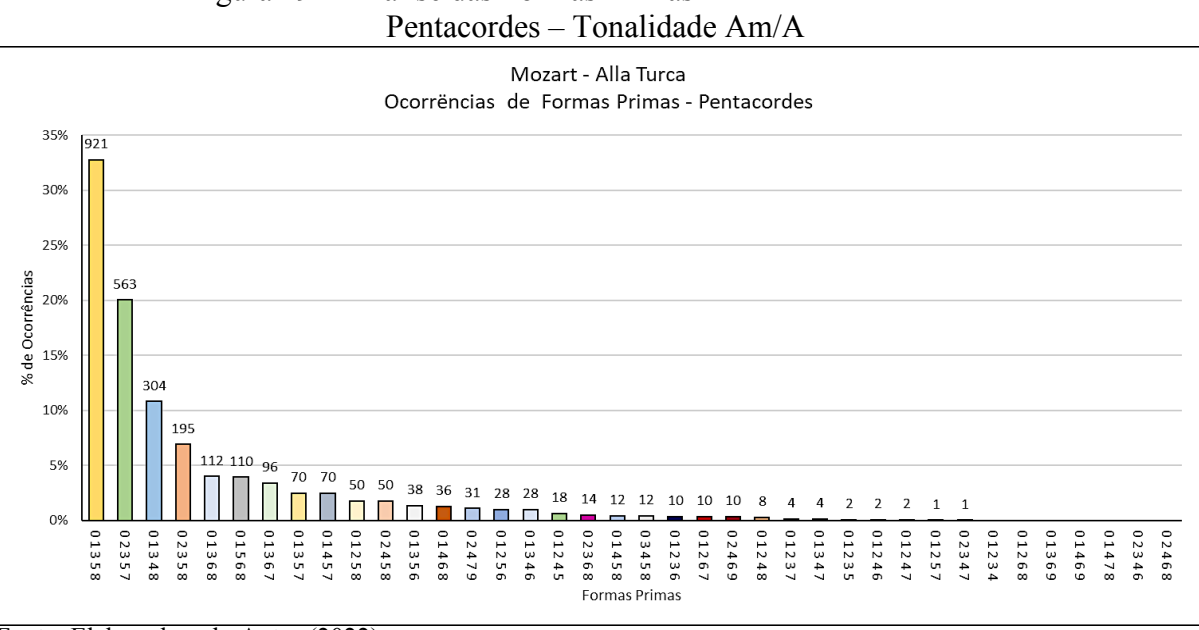

Figura 19 – Análise das Formas Primas – Mozart: "Alla Turca"

Fonte: Elaborado pelo Autor (2022)

No entanto, podemos imaginar que o uso das Formas Primas e da Teoria dos Conjuntos que se aplica bem para análise de obras atonais – que não estão submetidas às regras da hierarquia tonal – fica um pouco comprometida devido à sua característica de compactação quando se tratam de obras do período da tonalidade clássica. Para estes casos deveríamos ampliar o espectro de leitura do programa numa tentativa de capturar outras Formas Normais da estrutura harmônica da peça analisada, dentro da Forma Prima. De certa forma Solomon faz alguma coisa parecida com isto em suas tabelas designando novos nomes para a dupla original de Forte, como o uso da letra *(B)* para conjuntos inversos ou *(\*)* para espelhamentos. Para fazermos afirmações seguras quanto a real distribuição de Alturas, teríamos que nos deter às partituras e a escuta atenta das obras, de forma a legitimar uma análise mais minuciosa dos seus conteúdos. Assim, para este trabalho onde o foco são os histogramas, vamos nos ater a distinguir as diferenças mais palpáveis observadas através das formas gráficas com uma ou outra consideração quanto alguma estrutura harmônica mais evidente que assim surgir.

 O gráfico de Ocorrências (Figura 20) mostra a distribuição de Classes de Alturas. Como a peça foi composta em Am e A, já era de se esperar que as Classes **9**, **11**, **0**, **1** e **4** (A, B, C, C# e E) estivessem mais presentes. Apesar de muitas vezes termos a presença de todas as Classes de Altura em uma peça, o processo de varredura da maneira como foi concebido, pode não

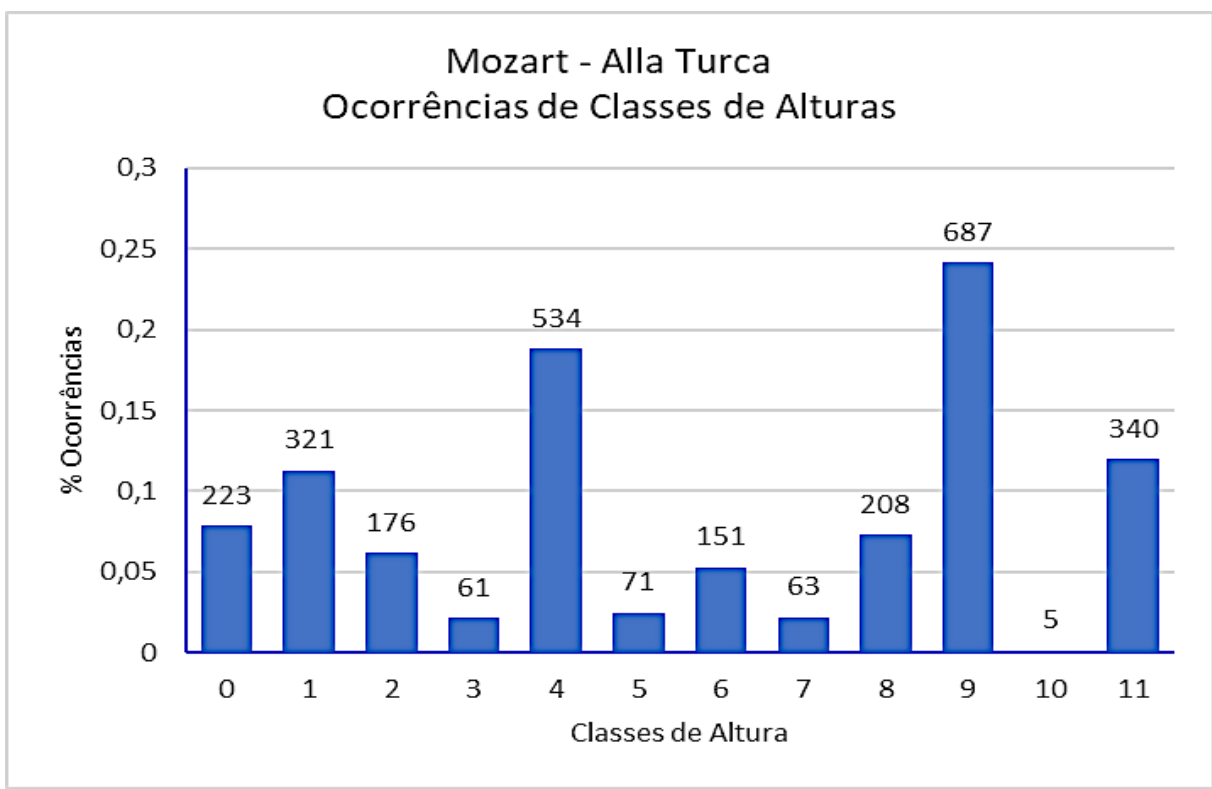

Figura 20 – Análise das Formas Primas – Mozart: "Alla Turca" Classes de Altura – Tonalidade Am/A

Fonte: Elaborado pelo Autor (2022)

distinguir grupos que contêm as Alturas mais raras como um componente suficientemente sólido de um conjunto de Classes Alturas válido. A forma mais prudente de se interpretar estes gráficos é fazê-lo em conjunto, e de forma comparativa – e no caso de obras tonais apoiar-se em algum conhecimento da estrutura da peça analisada. Na verdade, neste processo experimental não devemos considerar com muito rigor as distribuições com valores muito baixos, pois pode significar que sua tênue presença seja pouco percebida pela própria audição.

A figura 21, a seguir, mostra como se comportam as Classes de Intervalos com base nos Vetores Classe-intervalar obtidos durante a varredura para algumas Classes de Conjunto. Observa-se a baixa frequência do trítono, além do perfil bem repetitivo das distribuições e a presença significativa das Classes de Intervalo *3, 4* e *5* caracterizando as 3as maior e menor, 4as e 5as justas, correspondentes à estrutura harmônica da peça e, também, ao que se percebe quando ouvimos a composição

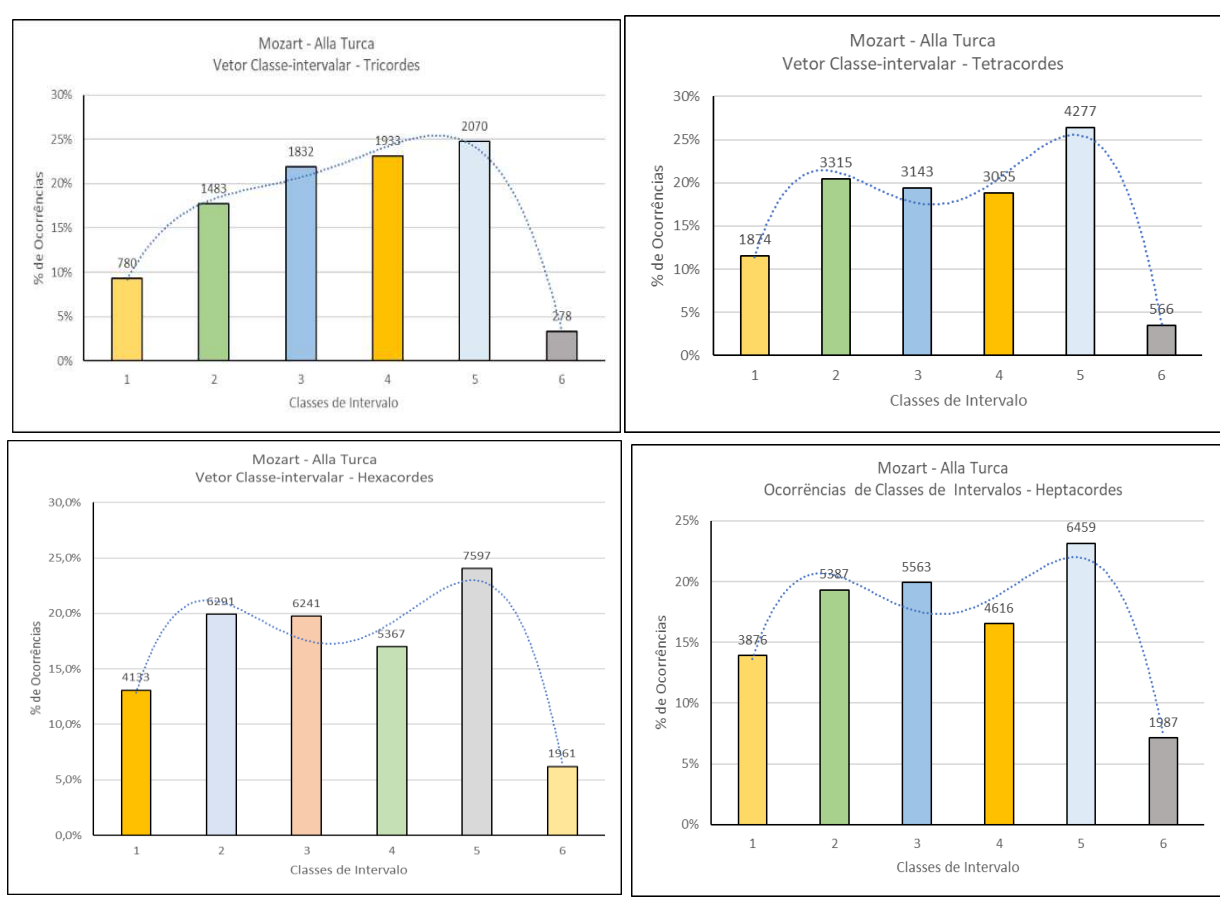

Figura 21 – Análise dos Vetores Classe-intervalar – Mozart: "Alla Turca"

Fonte: Elaborado pelo Autor (2022)

A seguir veremos a avaliação de um arquivo obtido a partir de excertos da 40ª Sinfonia de Mozart em Gm. Esta é a amostra que apresenta o maior volume de dados em relação às coletadas. Os cálculos se concluíram apresentando os perfis mostrados. Em princípio tínhamos a ideia de estressar ao máximo a capacidade de processamento da ferramenta, no entanto, o processamento ocorreu de maneira normal como todos os outros, foi apenas um pouco mais demorado. De qualquer forma, a porção da peça que foi capturada, representa uma amostragem significativa do universo desta Sinfonia e apresenta um aspecto geral muito similar ao do exemplo anterior. Era de se imaginar – acredito – pois, as exigências com respeito à tonalidade e às regras mais rígidas da harmonia clássica, favorecem a utilização dos intervalos mais padronizados dentro da composição; e isto acaba ficando assim registrado na análise. Quando mostrarmos dos quadros comparativos por conjunto, teremos uma visão mais clara deste fenômeno. A nosso ver, principalmente no caso das obras tonais, se desejarmos um pouco mais de rigor na análise – principalmente nas obras mais longas – poderemos fazer alguma segmentação prévia por trechos específicos da peça que nos auxilie na orientação do processo, direcionando-o em relação às modulações ou outros aspectos musicais utilizados pelo compositor.

A Figura 22 a seguir mostra que, como na *Alla Turca*, esta sinfonia composta em um tom menor (Gm), traz os fortes elementos da escala diatônica menor representada nos Tricordes pela Forma Prima *037 (*que contém além do incluso *047 – Acorde Maior,* também o *Acorde Menor – 037).* Temos em segundo lugar, porém bem menos significativo, o *Diminuto 036.* 

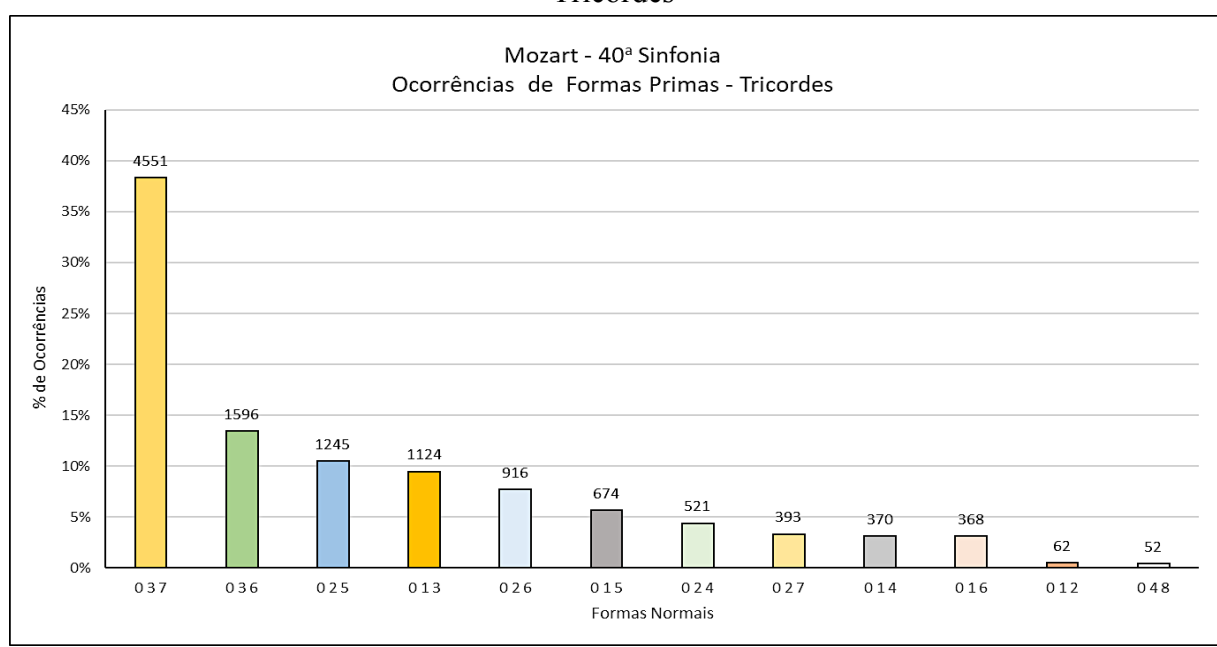

Figura 22 – Análise de Formas Primas – Mozart: 40ª Sinfonia Tricordes

Fonte: Elaborado pelo Autor (2022)

Nos Tetracordes (Figura 23), a Forma Prima *0258* apresenta a mais significativa presença. Classificada como *Acorde de Sétima Meio Diminuto* por Solomon, contém entre as suas transposições e inversões, o conjunto 0368 que corresponde ao *Acorde de Sétima Dominante*.

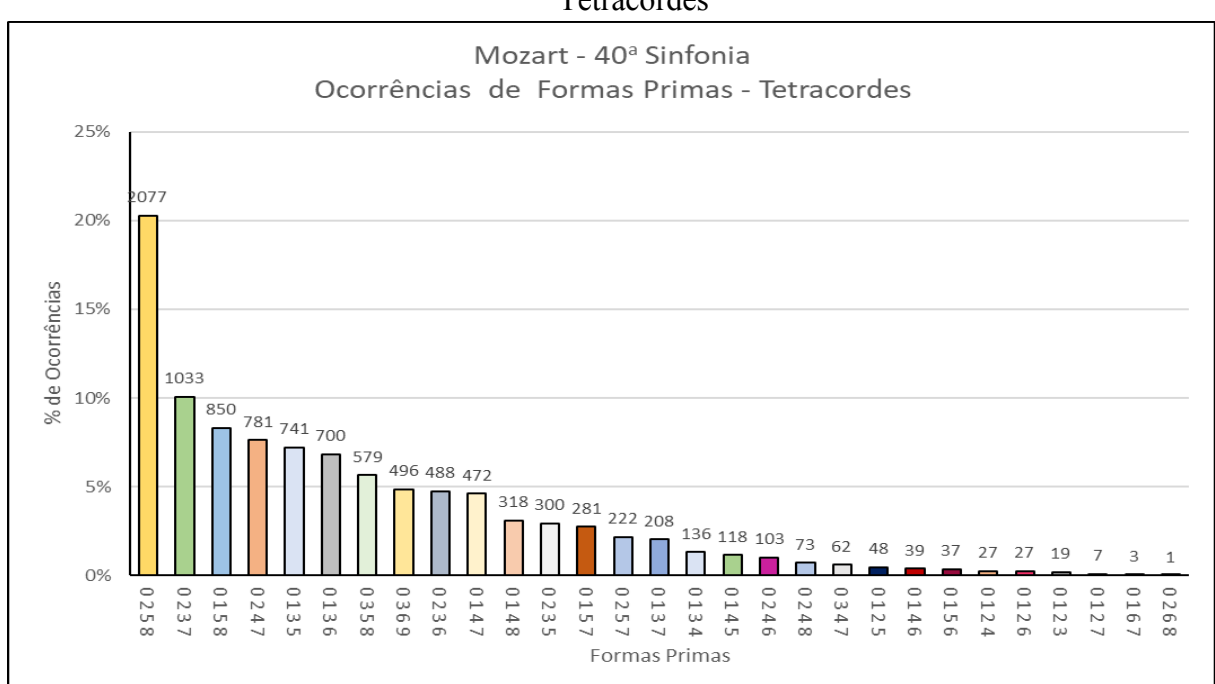

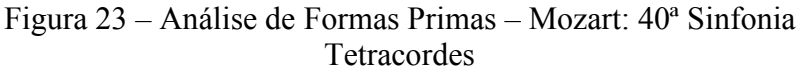

Nos Hexacordes (Figura 24) temos a Forma Prima (*Forte: 6Z25*) *013568* em grande destaque. Em sua tabela Solomon classifica como *Hexacorde Lócrio*. No entanto, fica muito difícil com apenas esta informação desejarmos que a 40ª Sinfonia tenha em seu bojo a natureza Figura 24 – Análise de Formas Primas – Mozart: 40ª Sinfonia Hexacordes

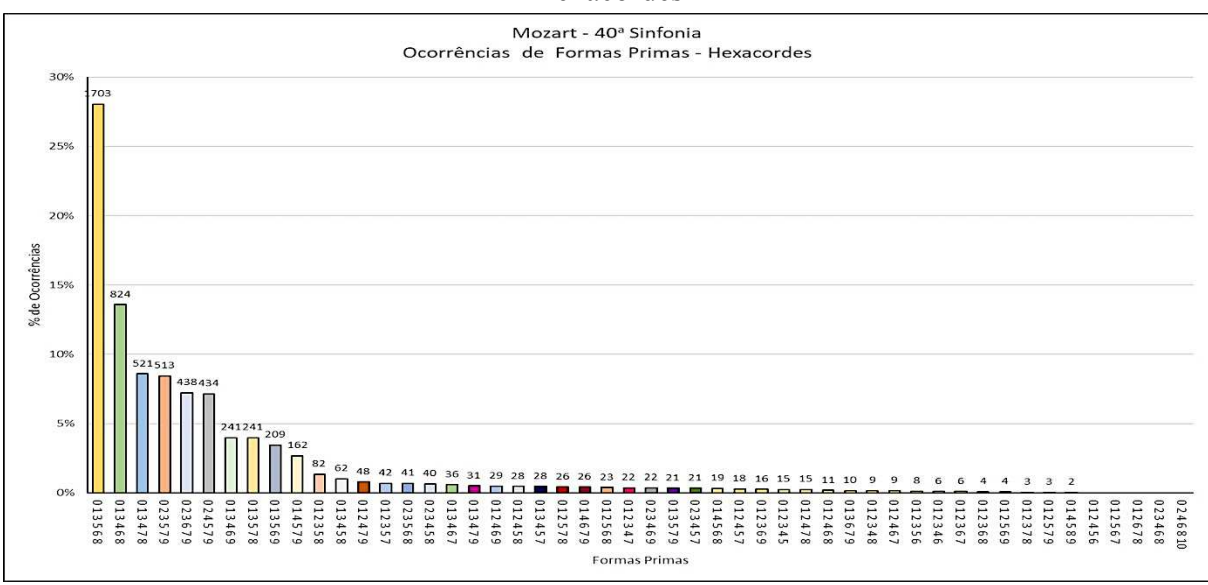

Fonte: Elaborado pelo Autor (2022)

Fonte: Elaborado pelo Autor (2022)

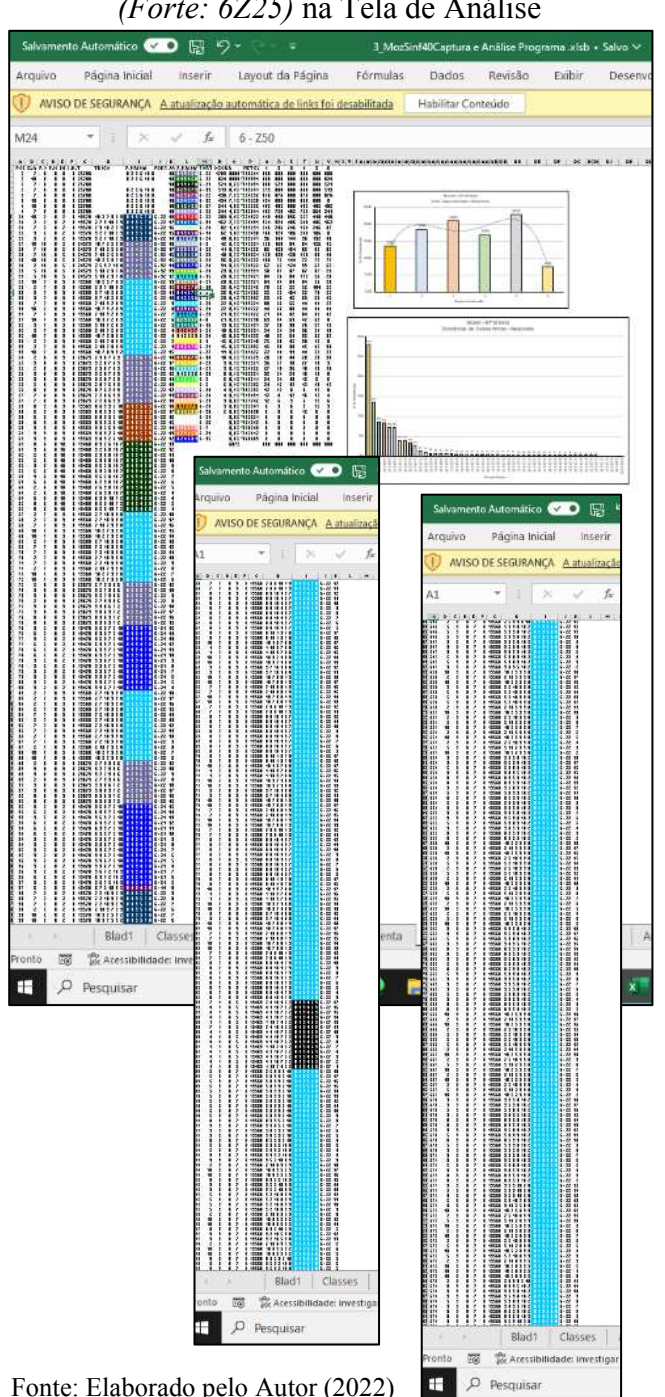

Figura 25 – Ocorrências do Hexacorde *013568 (Forte: 6Z25)* na Tela de Análise

modo grego Lócrio durante sua audição. Além disto esta forma prima abriga a inversão *023578* que corresponde ao *Hexacorde Menor* segundo a tabela de Solomon. Com atenção na pesquisa sobre a ferramenta, talvez possamos nos aprofundar um pouco mais nas características da obra. Ao fazermos uma redução na tela de Análise (como aquela mostrada anteriormente na Figura 12a) poderemos constatar grandes áreas em azul claro – que é a cor escolhida para caracterizar esta Forma Prima. Veja na Figura 25, ao lado. A figura foi bem reduzida para focar na concentração das cores sem se preocupar em mostrar os dados numéricos . Aí podemos constatar três recortes de trechos da peça analisada mostrando a distribuição das Formas Primas na sequência de execução da obra em três pontos distintos abrangendo cerca de 100 posições cada uma. Fizemos uma varredura na planilha e chegamos a um valor médio de janela (JAN) em torno de 10, o que significa 1,6 vezes o tamanho do Hexacorde mesmo em sucessões de até

de uma peça modal que nos reporte ao

100 posições consecutivas, o que consideramos um valor razoável em relação à proximidade das Classes de Altura para que o Conjunto fique bem identificado. No entanto devido à questão da compactação não podemos afirmar estes longos trechos possam ser percebidos como acordes Lócrios, a não ser que a audição nos leve a esta conclusão.

No histograma de Ocorrências de Classes de Altura apresentado na parte inferior da Figura 25, a seguir, podemos perceber a constância maior das Alturas correspondentes à

Fonte: Elaborado pelo Autor (2022)

tonalidade harmônica da peça (Gm), ou seja, *2, 5, 7* e *10* (*D, F, G* e *Bb*) tendo o F como reforço da presença do acorde relativo maior (Bb)

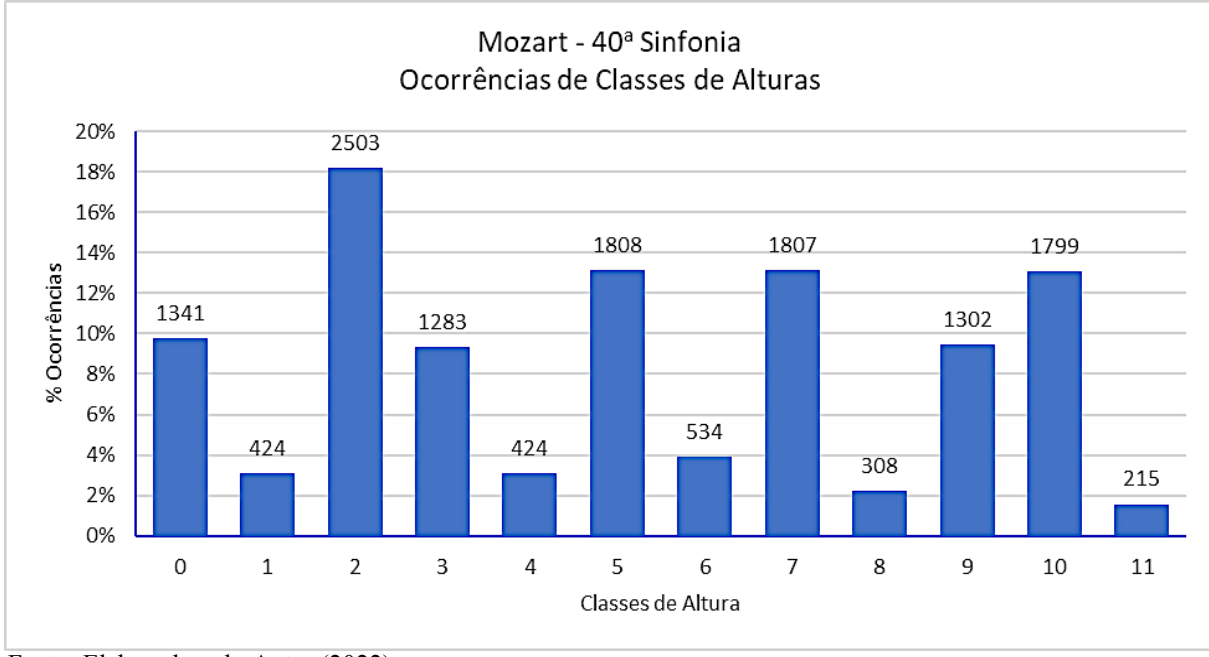

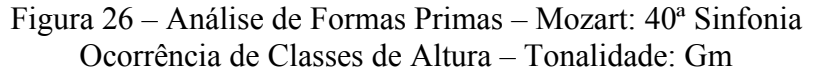

Com relação ao gráfico de análise dos Vetores Classe-intervalar (Figura 27), podemos verificar um reforço da condição diatônica apresentada nas considerações anteriores. Além

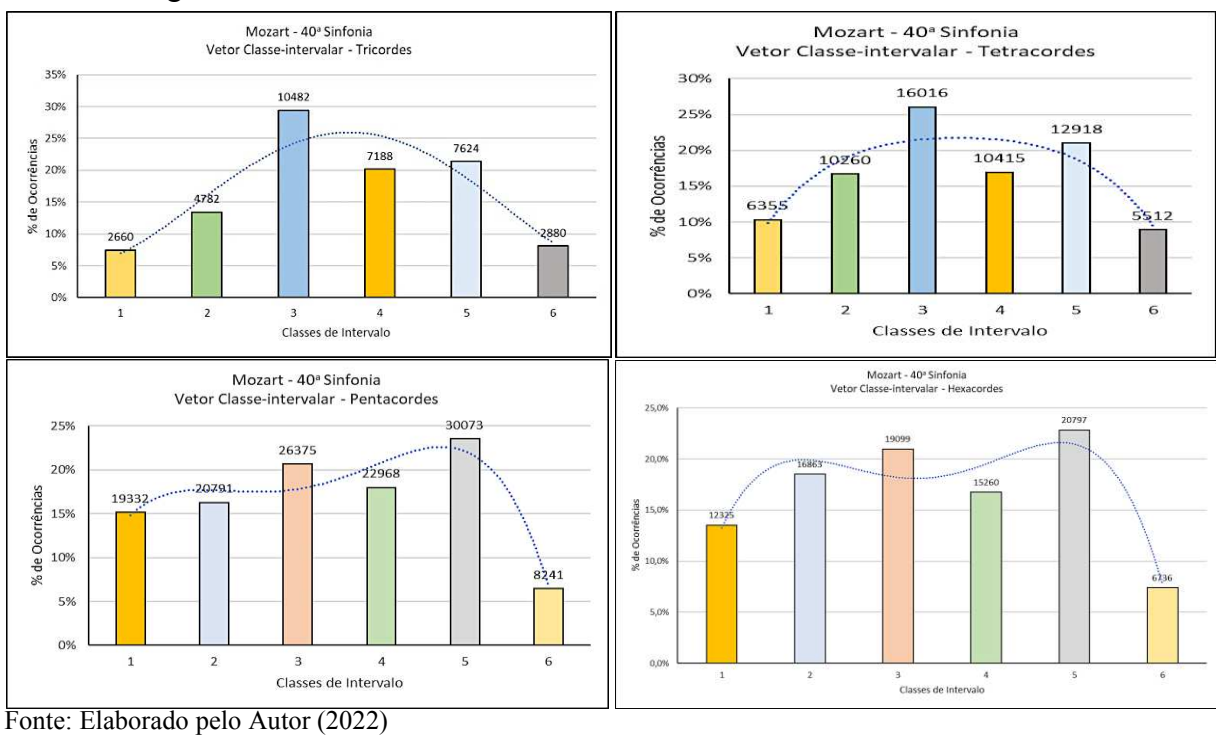

Figura 27 – Análise dos Vetores Classe-intervalar – Mozart: 40ª Sinfonia

Fonte: Elaborado pelo Autor (2022)

disto, percebe-se o perfil das barras com uma ligeira variação reforçando nos Pentacordes e Hexacordes as Classes de Intervalos 3, 4 e 5, que correspondem respectivamente à  $3<sup>a</sup>$  menor e maior e as 4<sup>a</sup> e 5<sup>a</sup> Justas.

As três próximas sequências são amostras vindas de canções populares. Duas da fusão blues/rock dos anos 70 e uma peça de jazz para banda de metais no mais delicioso estilo harmônico das *"big-bands"* dos anos 40. Estas peças foram escolhidas por guardarem uma proximidade com a harmonia clássica, porém com uma abertura maior para sair da gaiola tonal e navegar por Classes de Alturas que resultam em certos intervalos mais dissonantes, apesar de que no caso do rock inglês do Led Zeppelin, possamos encontrar uma influência modal devido às suas bases folclóricas. No entanto, isto favorece ao aparecimento de novas Classes de Intervalo e acaba refletindo na densidade dos histogramas. Um outro objetivo destas escolhas recai sobre a ideia de que, com peças do período tonal clássico e do popular, podemos avaliar a qualidade das análises e considerações feitas a partir das formas gráficas, uma vez que estas obras já contêm um histórico intenso dentro da análise convencional, além das referências auditivas e dos estudos existentes da harmonia clássica. Quando formos analisar as peças do atonalismo e dodecafonismo, poderemos observar as nossas avaliações com base nos histogramas comparando-as com relação à análise e à teoria clássicas. Mesmo porque, muitas vezes neste tipo de peças é muito difícil a percepção destas relações pela simples audição ou pela leitura direta das partituras.

A primeira obra apresentada aqui é a canção *Little Wing* do Jimi Hendrix – Figuras 28 a 32. Uma balada na clássica que contêm, repetitivamente, a sequência i, III, iv, i, v, IVaug, iv, VI, III, II, VI e vii (Ebm, Gb, Abm, Ebm, Bbm, A, Abm, Cb, Gb, Fb, Cb e Db), com floreios e adornos de 6ª e 9ª. Aqui surgem ocorrências em praticamente todas as categorias, no entanto, os valores apresentados para |Nonacordes, Octacordes e Heptacordes, ainda são mais baixos – Isto pode ser observado no ANEXO C (Pag. 187) pelos pequenos valores apresentados no topo das barras referentes à estas ocorrências. Tais ocorrências podem sugerir alguma insuficiência desta informação para efeito da análise, porém conforme foi abordado anteriormente, os gráficos apresentam registros de ocorrências em número suficiente para dar credibilidade ao resultado.

Iniciando pelos Tricordes, vemos na Fig. 28, a forte presença das Classes de Conjunto *025, 037* e *027.* O primeiro deles (com um Vetor Classe-intervalar: 011010) é um subconjunto do acorde com sétima menor e também da escala pentatônica, fartamente usada por Hendrix em suas composições. O segunda Forma Prima é a já vista *037,* que incorpora as tríades maior e menor e, por fim temos a 027 (010020) é uma forma condensada do *Tricorde Quartal*, que

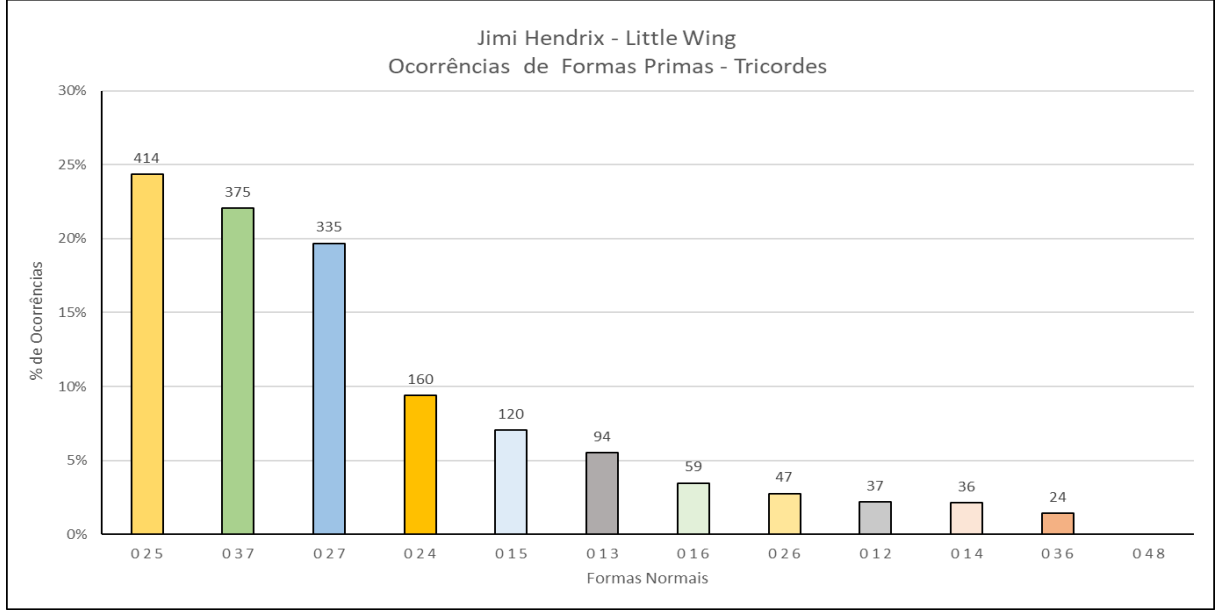

Figura 28 – Análise de Formas Primas – Hendrix: LittleWing - Tricordes

é reforçada pela tétrade *0257 (Tetracorde Quartal Espelhado),* segundo a classificação de Solomon, sendo que esta é a barra que aparece como segundo maior destaque na fig. 29. Já a Forma Prima *0247,* que aparece com a maior ocorrência corresponde ao *Tetracorde Maior com 2ª Aumentada*.

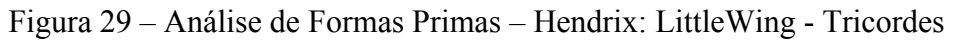

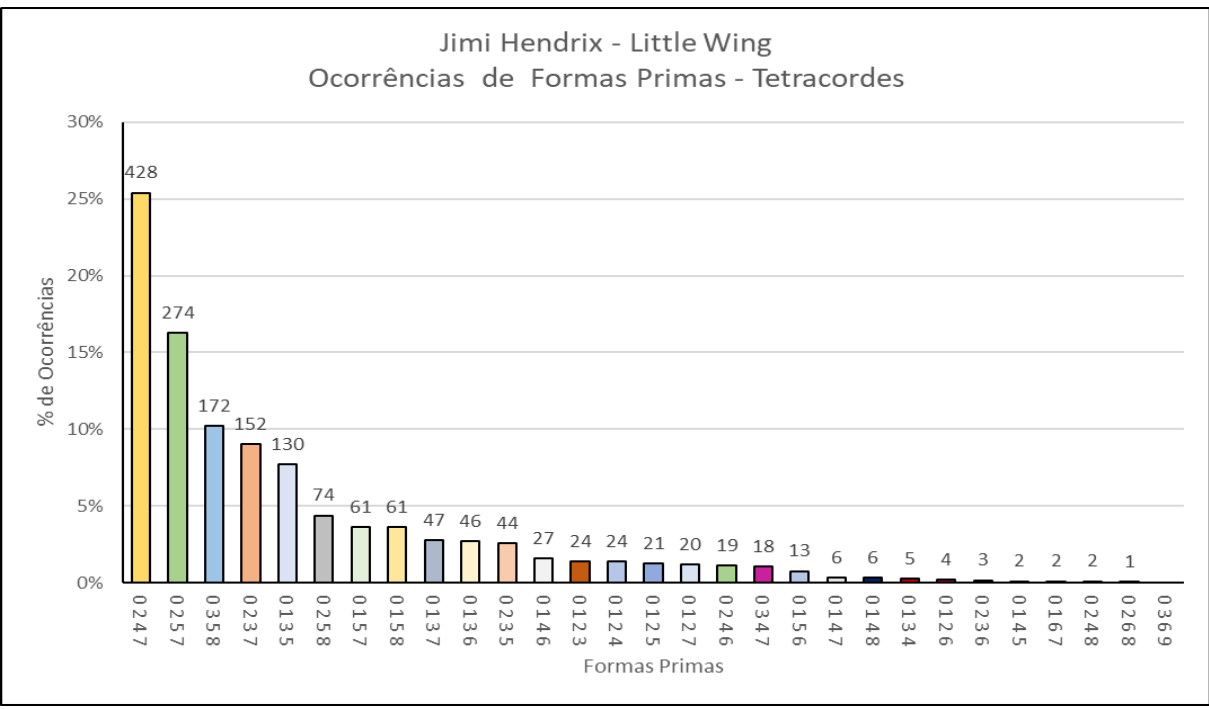

Fonte: Elaborado pelo Autor (2022)

Fonte: Elaborado pelo Autor (2022)

Percebe-se também a presença na primeira barra da Fig. 30 o Pentacorde (*02479*) que também podem advir do pesado uso das escalas pentatônicas por parte deste compositor. Esta forma prima é classificada por Solomon como *"Black Key"*<sup>11</sup>*, Pentatônica, Pentacorde Quartal Espelhado*. Já a segunda barra *(02357)*, forma o *Pentacorde Menor*.

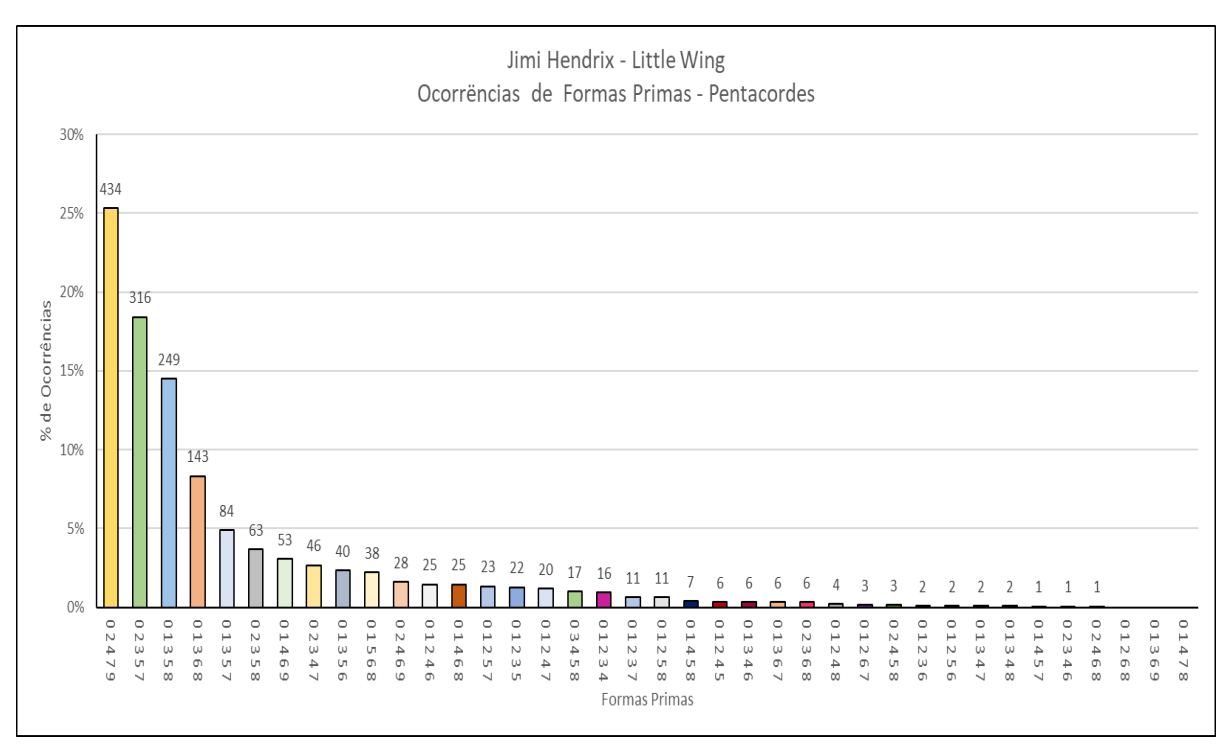

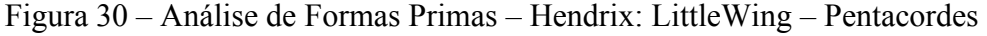

Fonte: Elaborado pelo Autor (2022)

\_\_\_\_\_\_\_\_\_\_\_\_\_\_\_\_\_\_\_\_\_\_\_\_\_

Observando-se a parte inferior da figura 31, a seguir, podemos ter uma noção de como estão distribuídas as Classes de Alturas. Percebe-se inicialmente que existe uma densidade maior de Classes em relação aos exemplos anteriores. Como esta peça está em Ebm, pode-se observar a forte presença das Classes de Altura 1, 3, 6, 8, e 11 (Db, Eb, Gb, Ab, e Cb) que vão corresponder à 7ª menor, à Tônica, à 3ª menor, às 4as e a 6ª maior, respectivamente, bem em acordo com a estrutura harmônica da peça mencionada anteriormente que tem além dos solos "*bluesísticos*", a presença de muitos de seus acordes enriquecidos como a presença da 6ª na harmonia da guitarra de Jimi Hendrix.

 Reforçando as observações acima podemos ver nos gráficos da Figura 32 as Classes de Intervalo mais significativas 2 e 5 cobrindo as 2<sup>a</sup> maior e 9<sup>a</sup>, e a 4<sup>a</sup> e 5<sup>a</sup> justa. Verifica-se também a pouca presença do trítono e a constância nos perfis das curvas.

<sup>9</sup> Black Key – Teclas Pretas. Também é uma forma de se denominar a escala Pentatônica. As teclas pretas do piano formam as escalas Pentatônicas de Ebm com a tônica em Eb ou a Pentatônica de Gb com a tônica em Gb.

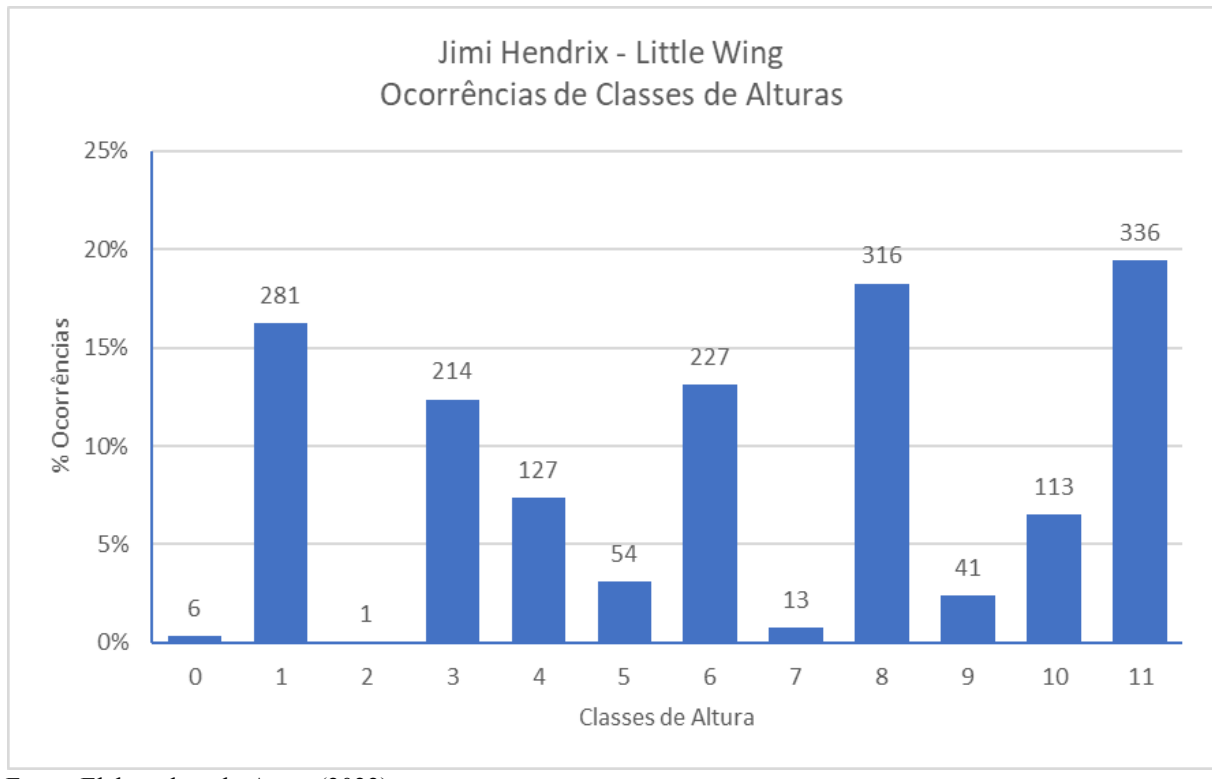

# Figura 31 – Análise de Ocorrências de Classes de Alturas Hendrix: LittleWing – Tonalidade: Ebm

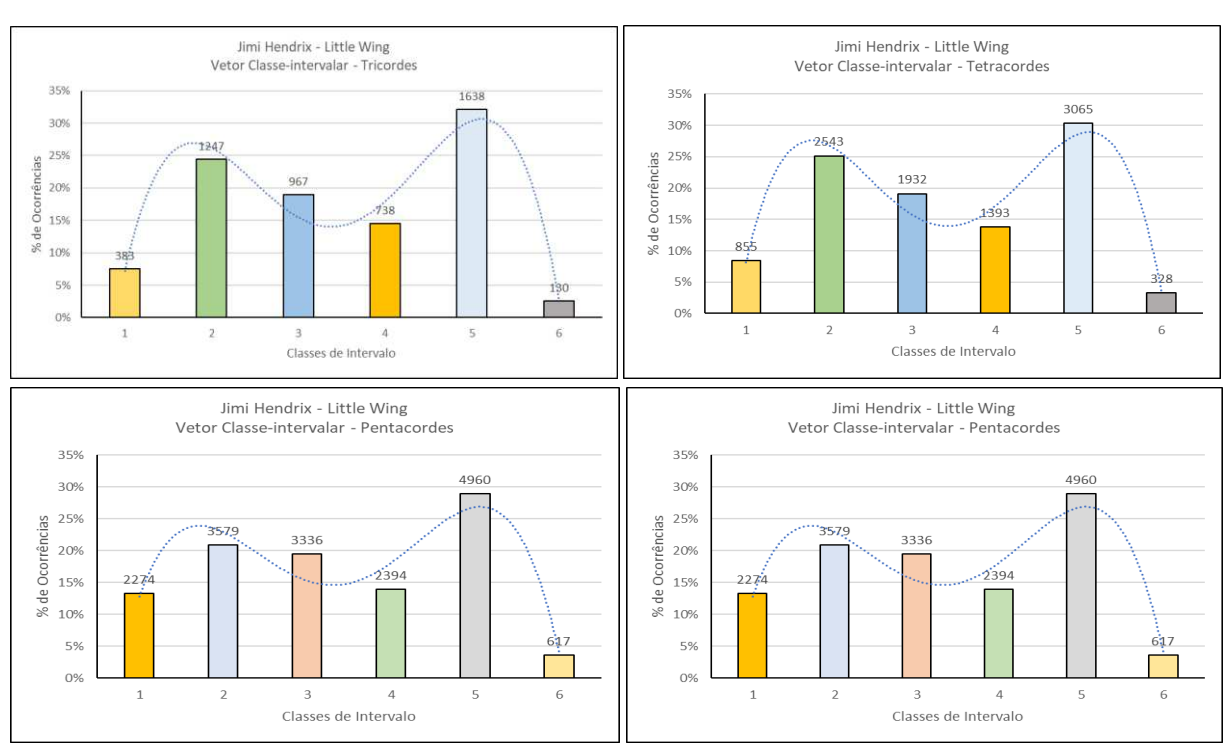

Figura 32 – Análise dos Vetores Classe-intervalar – Hendrix: LittleWing

Fonte: Elaborado pelo Autor (2022)

Fonte: Elaborado pelo Autor (2022)
O próximo – *Stairway to Heaven*, do Led Zeppelin – é do mesmo período e em um estilo aproximado ao da amostragem anterior e foi feito mais com o intuito de comparação. Observam-se histogramas com aparências e distribuições bem semelhantes aos mostrados anteriormente em *Little Wing*.

Os conjuntos de Formas Primas se repetem sempre, e quase que nas mesmas posições nos gráficos – quando se alternam, permanecem nos grupos mais significativos. Nos Tricordes (Fig. 33), por exemplo, vemos a repetição das Classes de conjuntos *037(Acordes maior e menor –* pois contém o conjunto *047), 025(*Vetor Classe-intervalar: *011010 – Acorde Incompleto de 7ª menor* e de *7ª Menor Dominante,* contém o conjunto *035)* e a Classe de Conjuntos *027* correspondente ao *Tricorde Quartal*. E, também estas duas últimas, como subconjuntos da pentatônica – preferencial dos solistas de rock. Neste caso observamos que há uma inversão de posição entre os acordes *037* e *025* em relação à peça anterior. Isto talvez venha das raízes do rock inglês fundamentado no seu folclore e na estrutura modal, apesar de que o Jimmy Page utilizar bastante, e ser bem frequentes nos solos desta peça, as escalas pentatônicas menores presentes blues inglês – daí o *025* como uma aparente classe de conjuntos bem significativa. Já no Jimi Hendrix esta última aparece em destaque em primeiro lugar. Neste caso, poderíamos também inferir que o Jimi Hendrix é mais pentatônico e que o Led Zeppelin mais triádico.

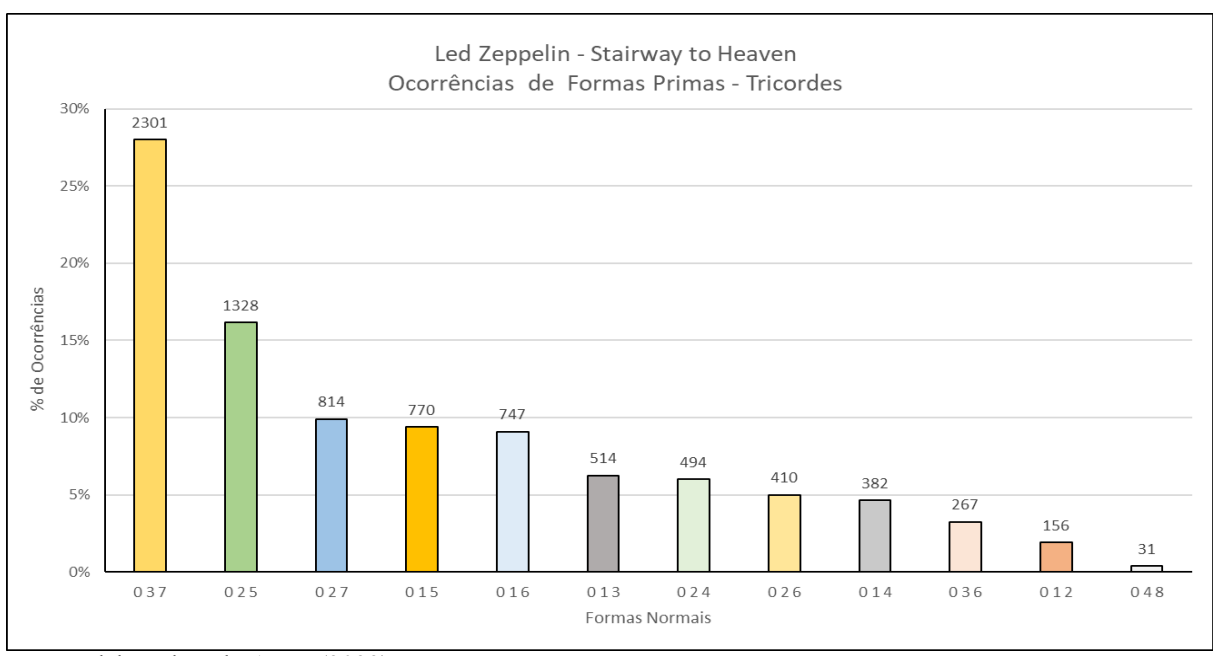

Figura 33 – Análise de Formas Primas – Zeppelin: Stairway to Heaven Tricordes

Fonte: Elaborado pelo Autor (2022)

Já na Figura 34, podemos observar s Formas Primas *0247, 0358 e 0257,* nas posições de maior destaque. Estes correspondem, respectivamente, ao *Tetracorde Maior com 2ª maior* (e que contêm também o 0357 – *Tetracorde menor com 4ª Justa*); o *Acorde de 7ª menor* e o *Tetracorde Quartal Simétrico (Quartal Tetramirror)*, segundo a classificação de Solomon.

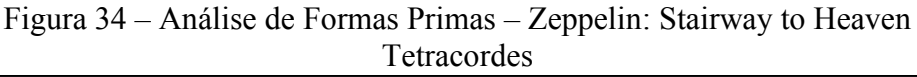

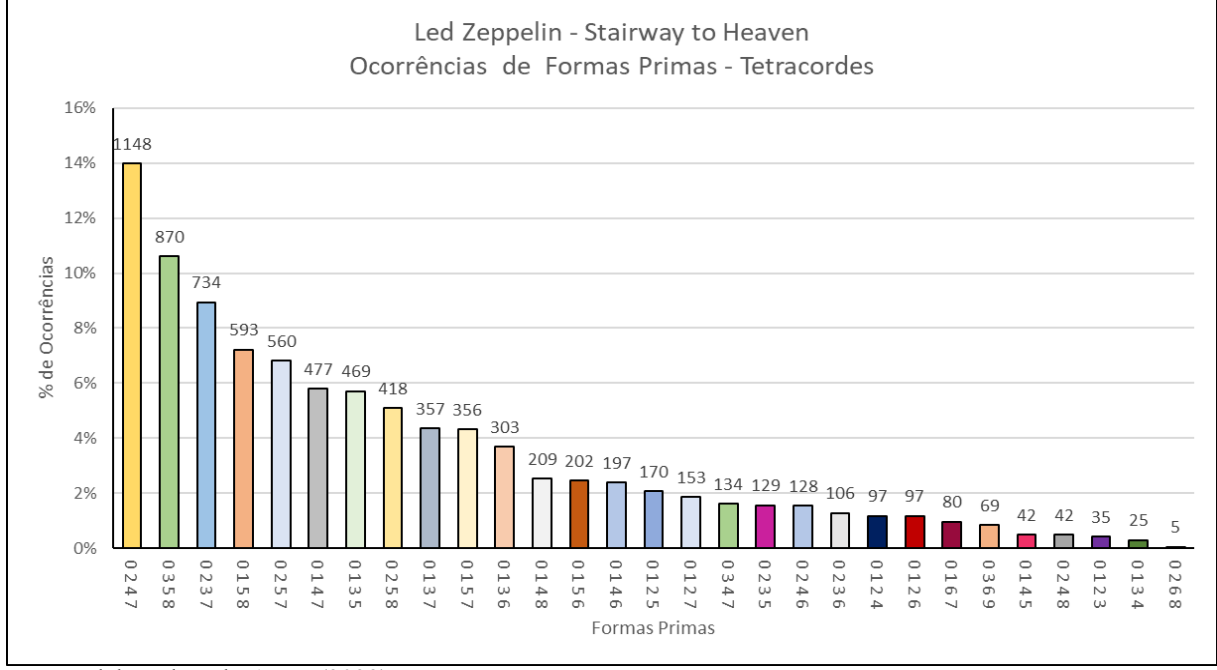

Fonte: Elaborado pelo Autor (2022)

Nos Pentacordes (Figura 35) vemos as mesmas coincidências com Hendrix em *01358 (Acorde com 7ª diminuta e 9ª maior*, que também contém o *03568 – Acorde com 7ª diminuta e*  Figura 35 – Análise de Formas Primas – Zeppelin: Stairway to Heaven

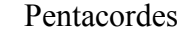

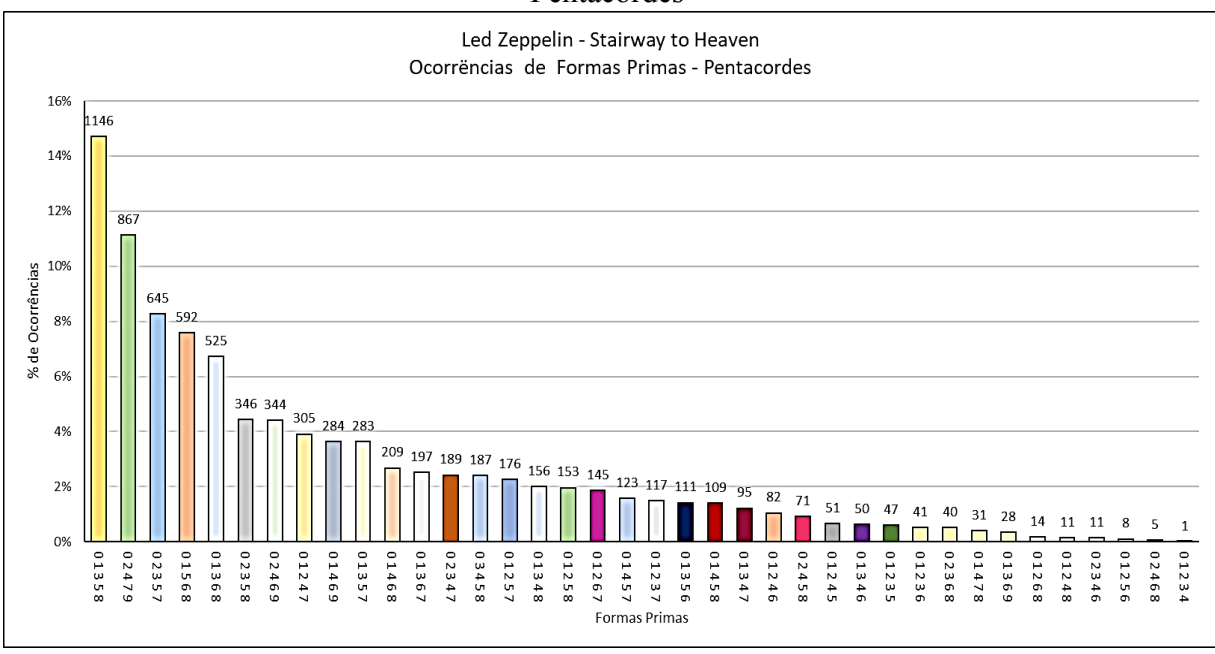

Fonte: Elaborado pelo Autor (2022)

*9ª maior), 02479 ( o Black Key, Pentatônico, Pentacorde Quartal Simétrico)* e *02357 (*que contêm também o *02457*, respectivamente, o *Pentatônico Menor* e *Maior.* 109

Enfim, este resultado era, de certa forma, esperado pois ambas as peças guardam fortes aspectos de uma fusão de *"rock'n'roll"* com *"blues"*, ambas composta em um tom menor e com a presença marcante de escalas menores, maiores e pentatônicas.

Na figura 36, percebemos a presença mais significativa das Classes de Altura *0, 2, 4, 9 e 11* (*C, D, E, A* e *B*) Considerando que a peça foi composta em Am isto irá corresponder exatamente à 3<sup>ª</sup> menor, à 4<sup>ª</sup> e à 5<sup>ª</sup> justa a Fundamental e à 2<sup>ª</sup>/9<sup>ª</sup> maior. Esta última também reforçando a natureza dos solos pentatônicos do Jimmy Page.

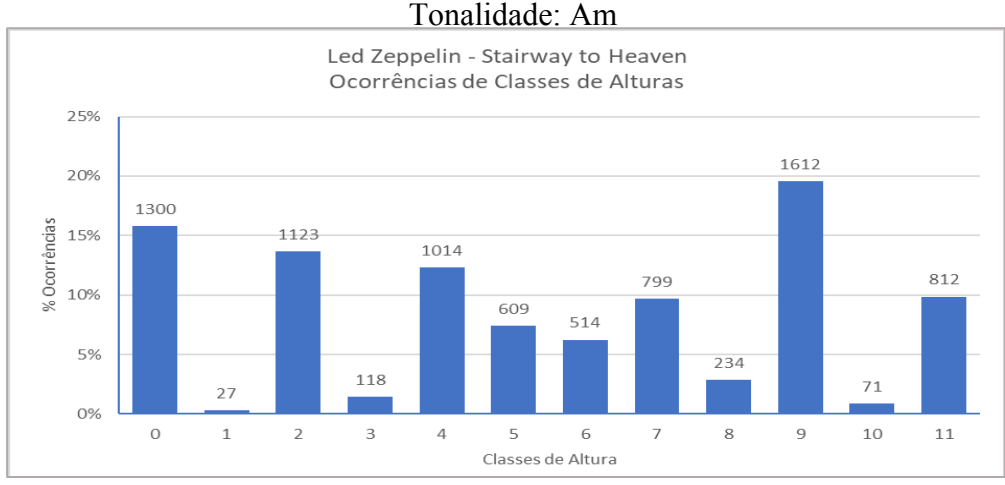

Figura 36 – Análise de Classes de Altura – Zeppelin: Stairway to Heaven

Da mesma forma, na Figura 37, temos a análise dos Vetores Classe-intervalar e podemos perceber as Classe de Intervalo majoritárias como sendo *3* e *5*, correspondendo aos intervalos de *3ª menor* e de *4ª/5ª Justas*.

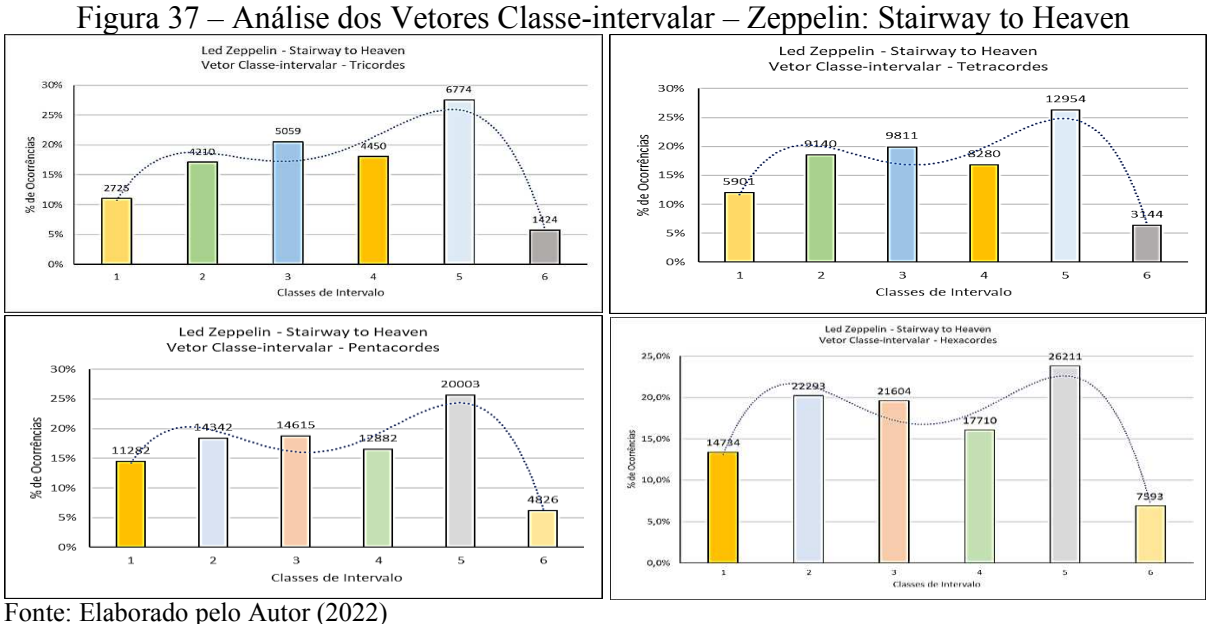

Fonte: Elaborado pelo Autor (2022)

O terceiro exemplo desta série é a fantástica peça *In the Mood* no arranjo de Glen Miller. Parece que as escapadas do jazz tendem a ser mais refletidas com concentrações de regiões densas nos histogramas. Neste caso, começamos a ter também registros mais significativos de nonacordes, octacordes e heptacordes apesar de que ainda muito tímidos em relação aos demais conjuntos. No entanto, suficientemente presentes para serem detectadas como evidências de eventos. Os conjuntos de Formas Primas se mostram diferentes em relação aos gráficos das outras peças selecionadas referentes ao período popular (jazz e rock). O que se observa de imediato é a presença da cromaticidade. Nos Tricordes (Figura 38), por exemplo, vemos a grande concentração do repetição da Classe de conjuntos *012.* Em segundo lugar vemos o *013(Tricorde Frígio,* segundo Solomon, que também contém o *023 – Tricorde Menor)*.

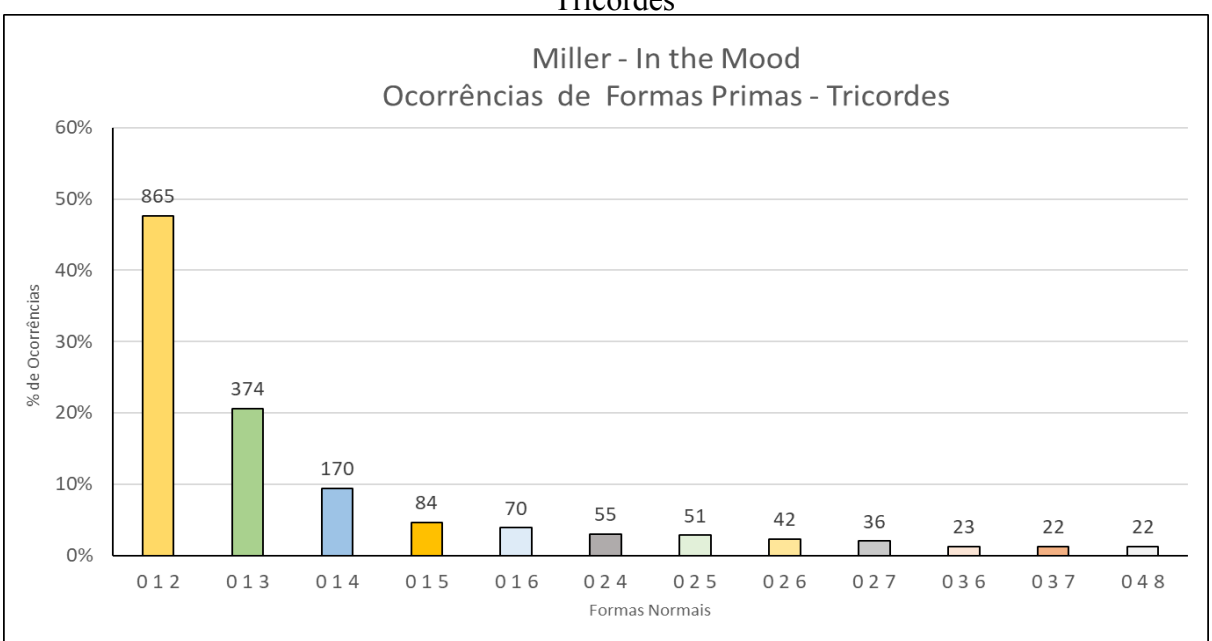

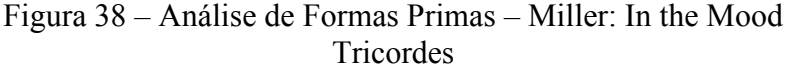

Fonte: Elaborado pelo Autor (2022)

A cromaticidade também é replicada na primeiras barras de todos os histogramas dos seguintes conjuntos com maior número de elementos como *0123 (Tetracorde Cromático Espelhado), 01234 (Pentacorde Cromático Espelhado), 012345 (Hexacorde Cromático Espelhado), 0123456 (Heptacorde Cromático Espelhado), 01234567 (Octacorde Cromático Espelhado) e 012345678 (Nonacorde Cromático Espelhado)* segundo a classificação de Solomon. Os valores destas ocorrências em primeiro lugar nos gráficos é muito significativa, como podemos observar com os gráficos dos Tetracordes e Pentacordes mostrados na Figura 39, a seguir. Os demais histogramas podem ser conferidos no ANEXO C – HISTOGRAMAS COMPLETOS DAS ANÁLISES páginas 208, 209 e 210.

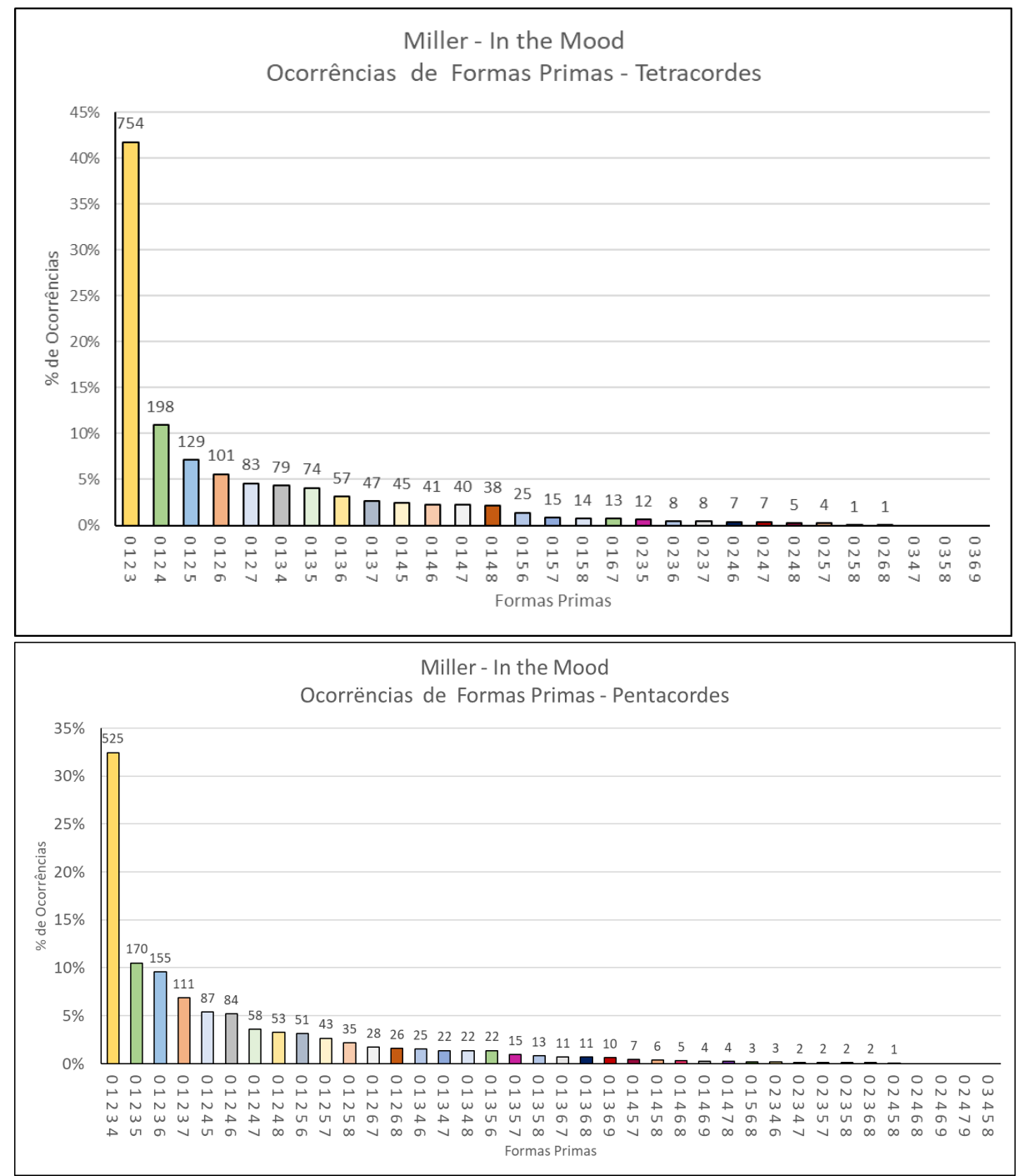

### Figura 39 – Análise de Formas Primas – Miller: In the Mood Tetracordes e Pentacordes

Na Figura 40, percebemos a presença mais significativa das Classes de Altura *2, 4, 7 e*  11 (D, E, G e B), que vão corresponder exatamente a 5<sup>ª</sup> justas, a 6<sup>ª</sup> maior, a fundamental e a 3<sup>ª</sup> maior, considerando que a peça, apesar de ter sido composta em Ab, nesta versão utilizada para análise, houve uma transposição para G. Com relação à análise das Formas Primas, sabemos

Fonte: Elaborado pelo Autor (2022)

que as referências são intervalares, e se torna independente da tonalidade. Isto é pertinente ao método, porém quando fazemos a análise com as ocorrências de Classes de Altura podemos ter uma visão mais clara da distribuição das Alturas bem como de suas posições relativas.

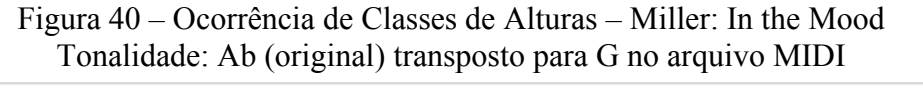

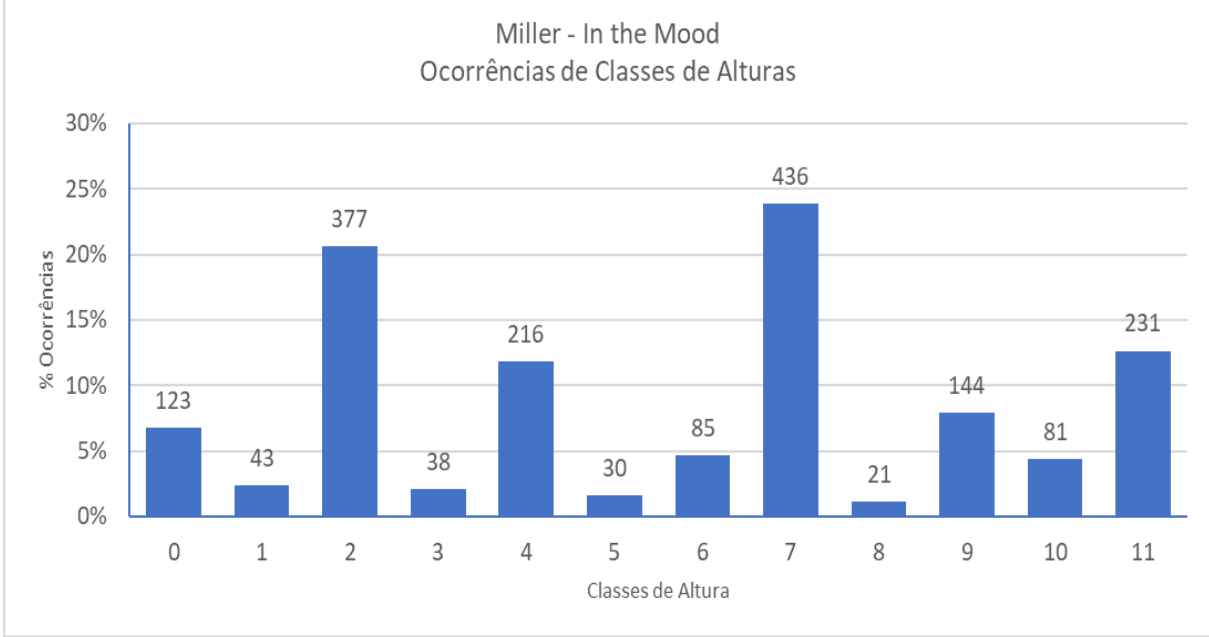

Fonte: Elaborado pelo Autor (2022)

Observando-se os gráficos de análise dos Vetores Classe-intervalar, na Figura 41, podemos verificar um reforço para as considerações apresentadas anteriormente. Percebe-se o perfil das Classes de Intervalo *3* e *5*. A partir dos Pentacordes há um destaque para o aumento

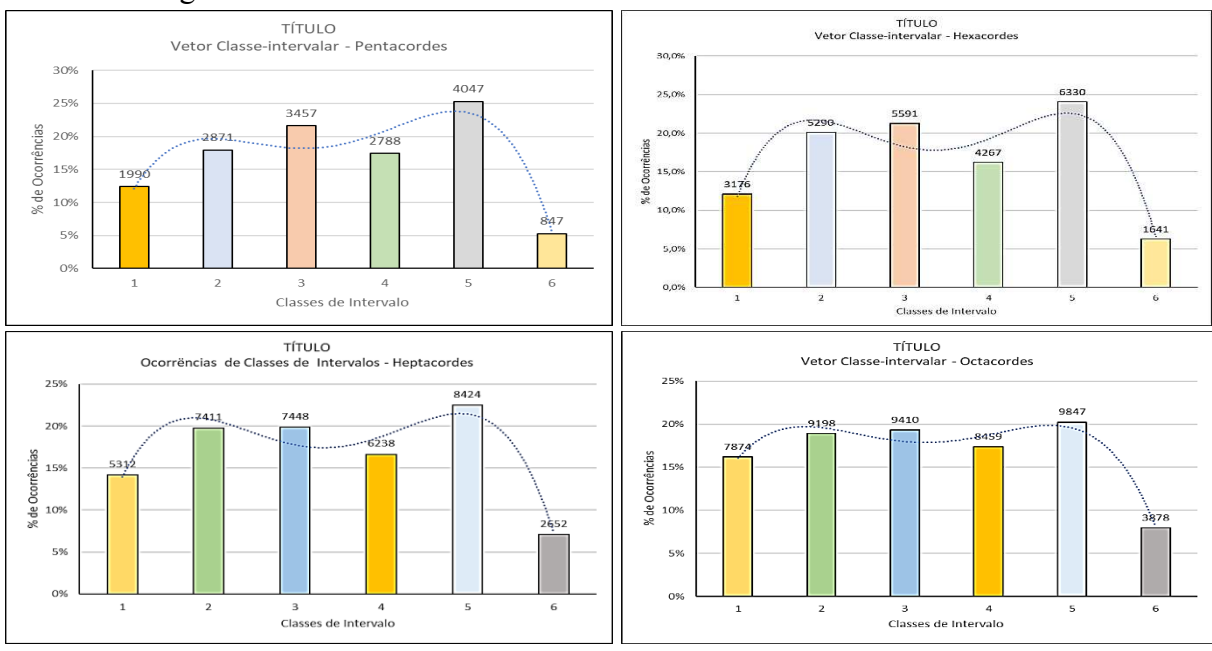

Figura 41 – Análise dos Vetores Classe-intervalar – Miller: In the Mood

Fonte: Elaborado pelo Autor (2022)

da Classes de Intervalo *1*, criando o perfil ondulado e apresentando uma maior ocorrência de intervalos cromáticos.

Vamos analisar a partir de agora os histogramas de três peças da obra apresentada por Schoenberg no início da segunda década do século passado dentro do período do atonalismo livre – *Pierrot Lunaire*: *Parte 1. Mondestrunken, Parte 2. Colombine* e *Parte 8. Nacht*. A primeira peça que usaremos para destacar alguns pontos que diferenciam das peças anteriores é a Mondestrunken, e pode se observar as características comentadas anteriormente em relação às distribuições. A primeira coisa que vemos é o aumento na densidade de ocorrências das Formas Primas, até mesmo nos conjuntos compostos com maior número de Classes de Altura. Parece que a quebra da hierarquia coloca todos os elementos condições próximas de concorrerem como um intervalo válido, e isto, reflete em aglomerados densos com distribuições mais equilibradas em quase todas as Formas Primas e em todos os tipos de conjuntos.

A partir deste ponto não temos mais como falar em hierarquia e tonalidades como fizemos dentro da harmonia convencional, no entanto, poderemos fazer alguma associação usando as classificações de Solomon, em algumas estruturas expostas nos gráficos do universo criativo de Schoenberg com as escalas e modos convencionais buscando algumas analogias entre estes mundos. Começando pelos Tricordes (Figura 42), as cinco barras mais significativas estão dentro de uma faixa de variação de cerca de 4%: *016 (Acorde 1 da Sagração, Trítono1,*  que contém também o *056 – Acorde 2, Trítono 2), 014 (Tricorde Maior-menor,* que contém o *034), o 026 (Acorde incompleto de 7ª dominante*, que contém o *046 Acorde incompleto de 7ª* 

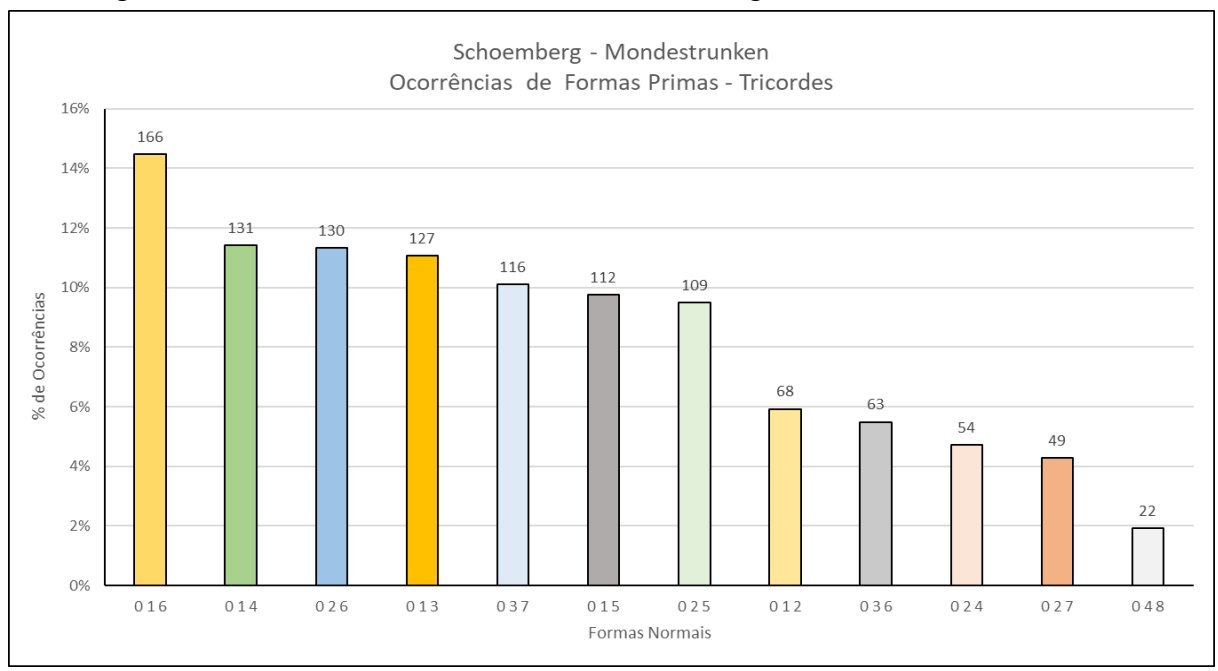

Figura 42 – Análise de Formas Primas – Schoenberg: Mondestrunken – Tricordes

Fonte: Elaborado pelo Autor (2022)

*meio-diminuto, o 013 (Acorde Frígio*, que contém o *023 – Tricorde menor)* e o nosso já comentado *037 (Tricorde maior/menor)* 

Da mesma forma, nos Tetracordes ( Figura 43) temos os reforços destas estruturas em *0136 (Tetracorde Diminuto com 2ª menor,* que contém o *0356 – Tetracorde diminuto com 4ª Justa), 0147(Tetracorde maior diminuto,* que contém o *0367 – Tetracorde menor diminuto) e o 0148 (Tetracorde menor aumentado,* que contém o *0348 – Tetracorde maior aumentado)*.

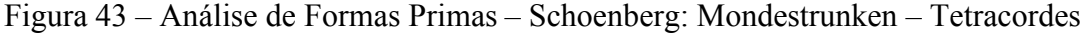

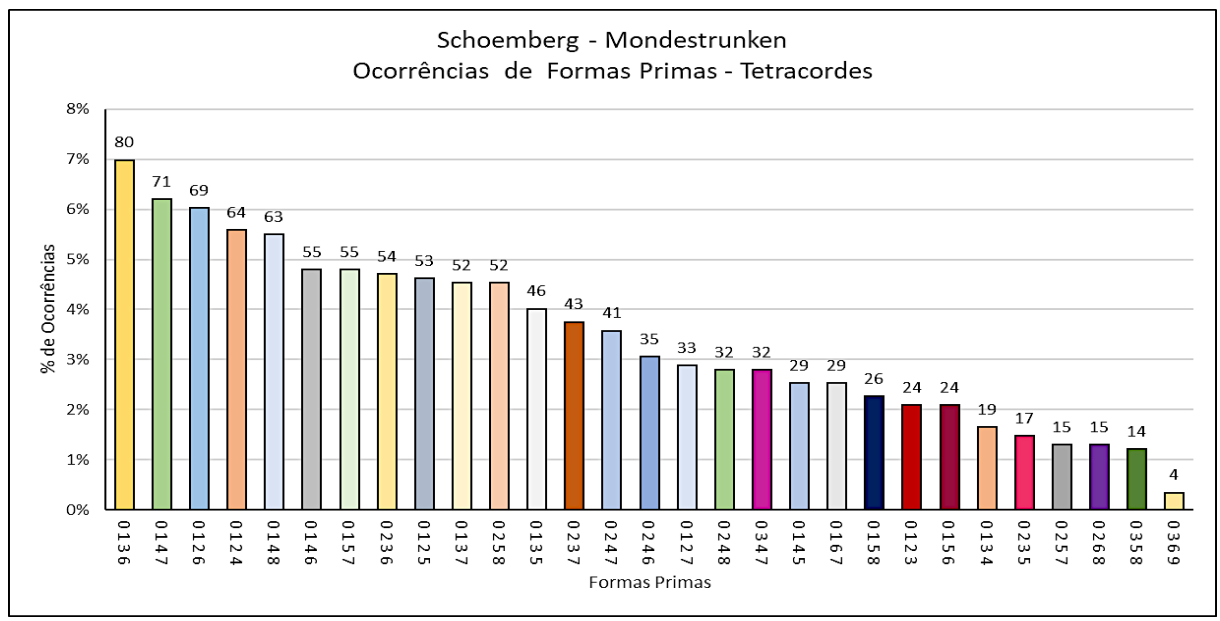

Fonte: Elaborado pelo Autor (2022)

Nos pentacordes (Figura 44) o que destacamos, assim como no gráfico anterior, é a grande concentração dos Formas Primas mostrando uma certa planicidade da distribuição ao

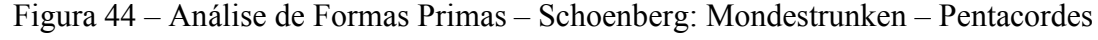

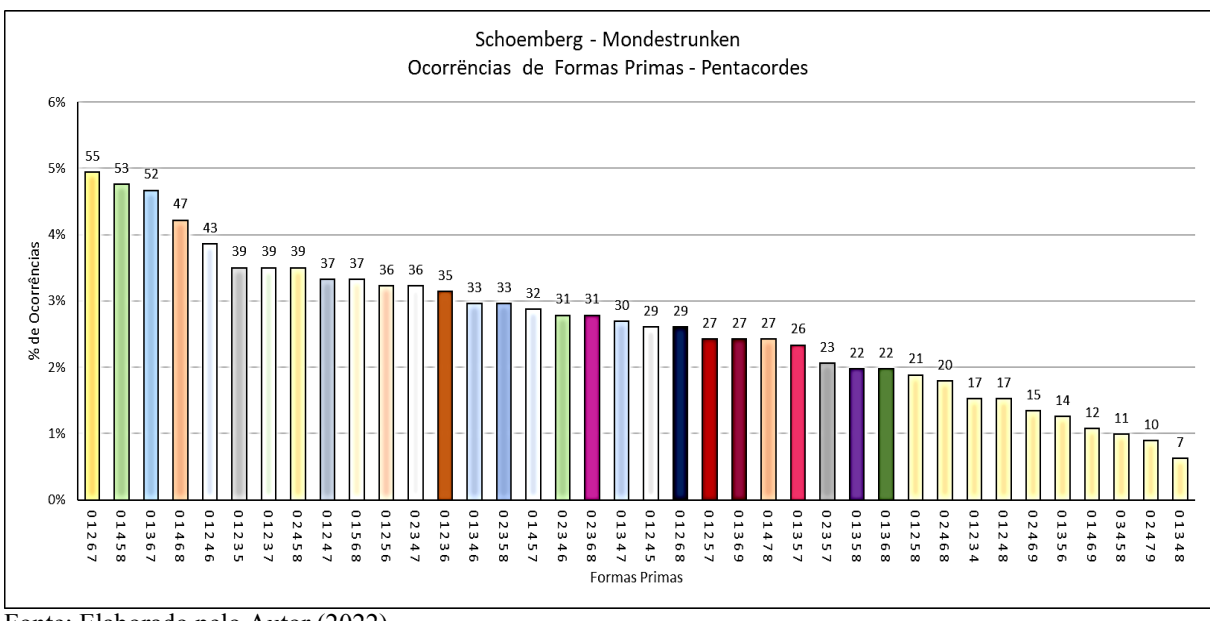

Fonte: Elaborado pelo Autor (2022)

longo do histograma. Isto distribui as Formas Primas com igual intensidade e pode confundir muito a percepção das características individuais de cada Classe de Conjunto, ao mesmo tempo que, fica clara a presença das cromaticidades traduzida nesta distribuição tão próxima de Classes de Conjuntos. Desta forma, pode se supor que estas configurações provavelmente advêm mesmo da cromaticidade do atonalismo.

Na Figura 45 temos o histograma de distribuição de Classes de Alturas de Mondestrunken. Podemos ver uma densidade bem regular entre todas as Classes de Altura como era de se esperar em uma obra deste período, apesar de termos uma razoável banda de variação entre elas. Observa-se no percentual, que entre a maior e a menor frequência de ocorrências temos cerca de 5% a 6% de distância entre elas, o que considerando em relação ao valor máximo significa cerca de 50% de faixa. Se recordarmos do gráfico da Alla Turca, por exemplo (Figura 20, página 97), observamos que a diferença entre os valores da mais e da menos frequente Classe de Altura chega a ser de 100 vezes! Veremos mais adiante que, em uma obra serial dodecafônica, estas faixas se se apresentam com valores ainda mais baixos.

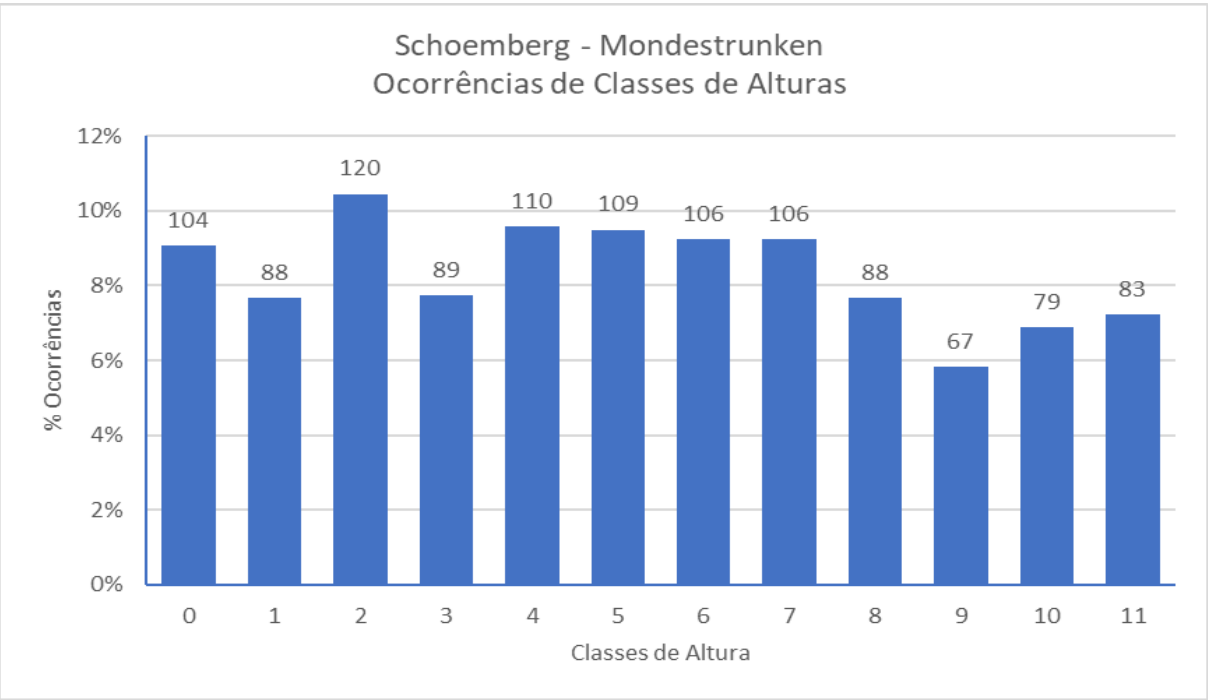

Figura 45 – Ocorrência de Classes de Alturas – Schoenberg – Mondestrunken

Fonte: Elaborado pelo Autor (2022)

A análise de Vetores Classe-intervalar, teremos o mesmo comportamento. No caso desta peça, vemos na Figura 46 uma razoável constância entre as frequências de ocorrência das Classes de Intervalo tendendo à uma planicidade cada vez maior nos Conjuntos com maior número de Classes de Altura. Em todos os casos, apenas o trítono que apresenta com valores um pouco mais baixos, no entanto, como números bem mais altos do que nos casos anteriores.

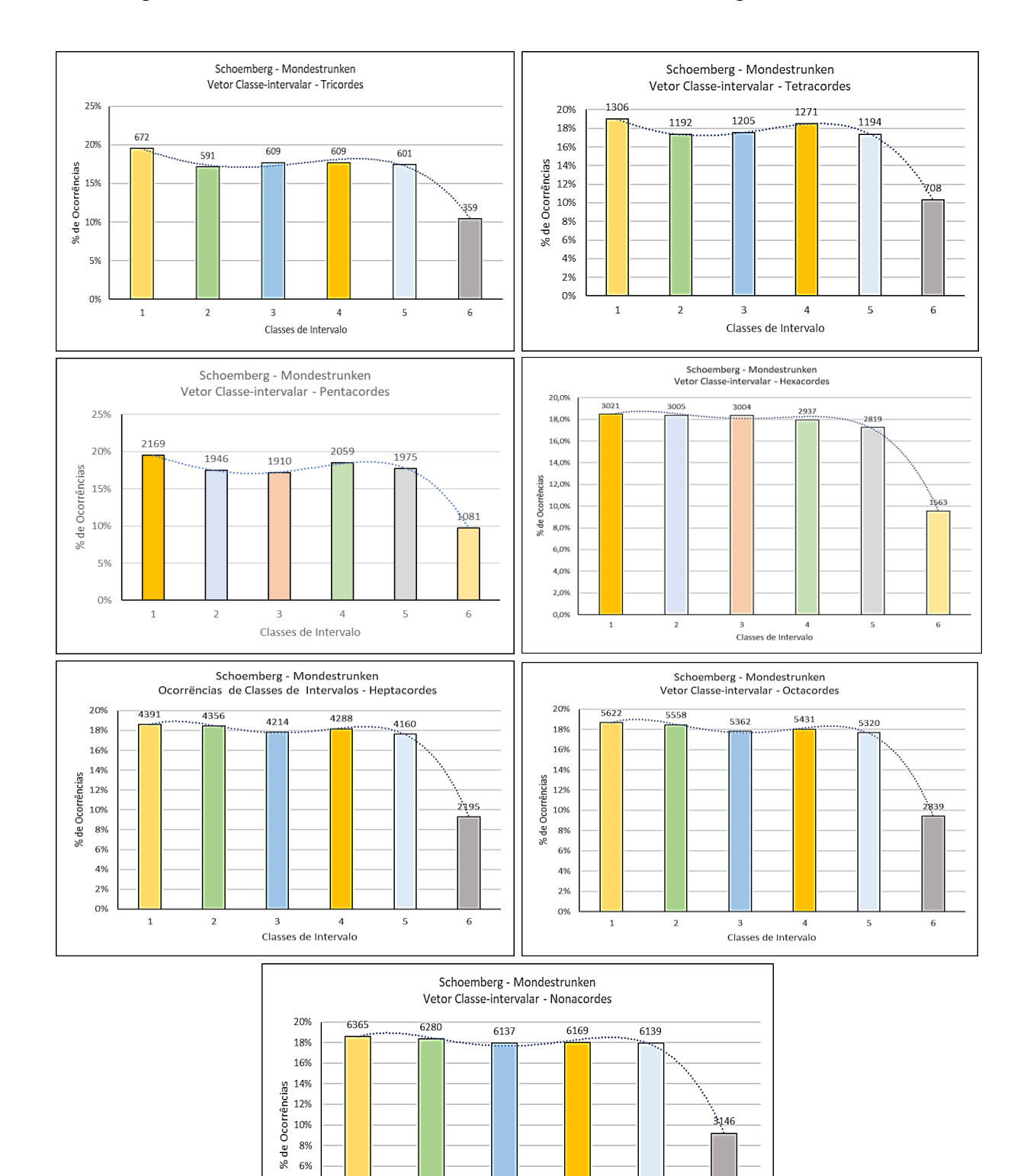

## Figura 46 – Análise dos Vetores Classe-intervalar – Schoenberg: Mondestrunken

Fonte: Elaborado pelo Autor (2022)

4% 2% 0%

 $\,$   $\,$ 

 $\overline{2}$ 

 $\overline{\mathbf{3}}$ 

Classes de Intervalo

 $\overline{4}$ 

 $\sf 5$ 

 $\,$  6  $\,$ 

Os demais gráficos de grupo apresentados, referentes à *Colombine* e *Nacht*, seguem basicamente o mesmo padrão de apresentação da peça anterior, ou seja, massas mais densamente distribuídas, presença de ocorrências em conjuntos extensos (nonacordes, octacordes, heptacordes...) e maior regularidade na distribuição. Para não ficarmos repetitivos, vamos tecer apenas alguns comentários adicionais a cada um de acordo com algumas de suas particularidades. Em Colombine vemos os Tricordes (Figura 47) mais relevantes *025, 016, 014, 026* e, por fim, o *Tricorde maior/menor 037,* todos eles já referenciados anteriormente à exceção do *025 (Acorde incompleto de 7ª menor que também contém o 035 – Acorde incompleto de 7ª dominante).* O que percebemos aqui é a mesma densidade do gráfico, porém menos concentrado no início como no caso de Mondestrunken, apresentando um suave perfil descendente.

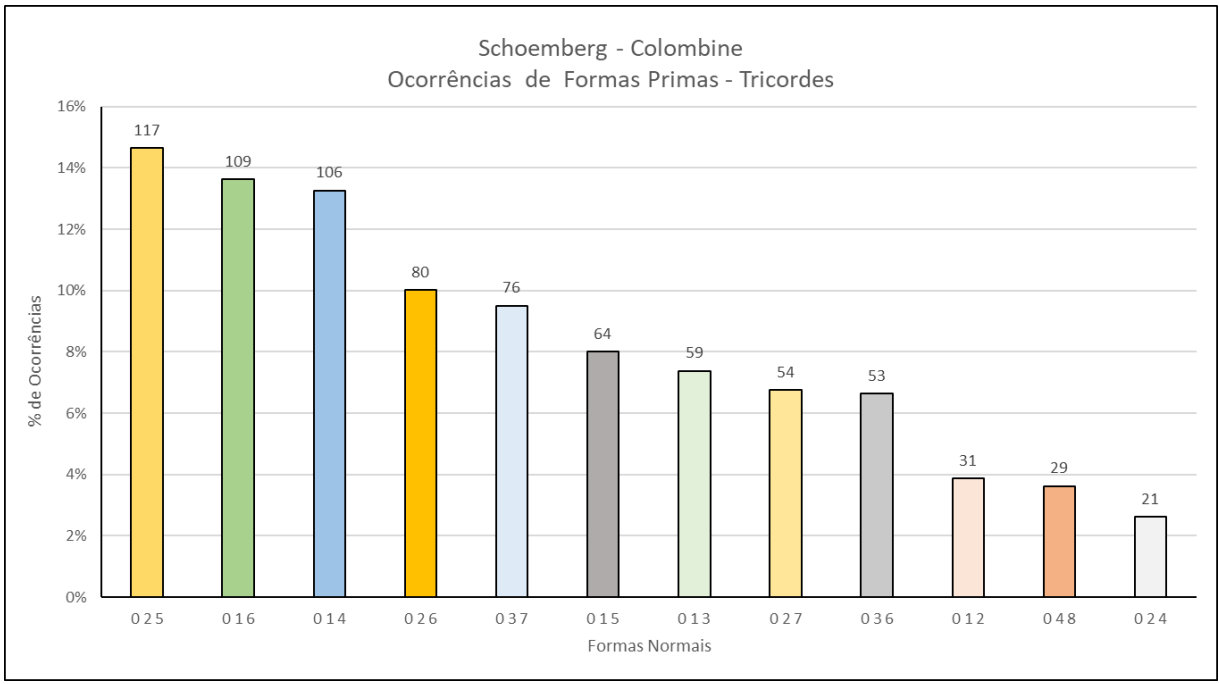

Figura 47 – Análise de Formas Primas – Schoenberg: Colombine – Tricordes

Fonte: Elaborado pelo Autor (2022)

Nos Tetracordes (Figura 48, a seguir) vemos a Forma Prima *0146*, que tem a interessante característica de conter uma vez todos os intervalos – seu Vetor Classe intervalar é o *111111*. Isto faz com que também incorpore as Classes de Conjuntos *0256, 0137* e *0467*. Temos também o *0136*, *0148* já comentados anteriormente além do *Tetracorde Quartal Simétrico 0257*. Isto volta a ressaltar a questão da característica cromática do atonalismo. Também nos Tetracordes aqui percebe-se uma densidade maior das Formas Primas com um perfil decrescente suave, diferentemente do que acontecia com os valores destacados de ocorrências nas obras analisadas do período popular e o da tonalidade clássica.

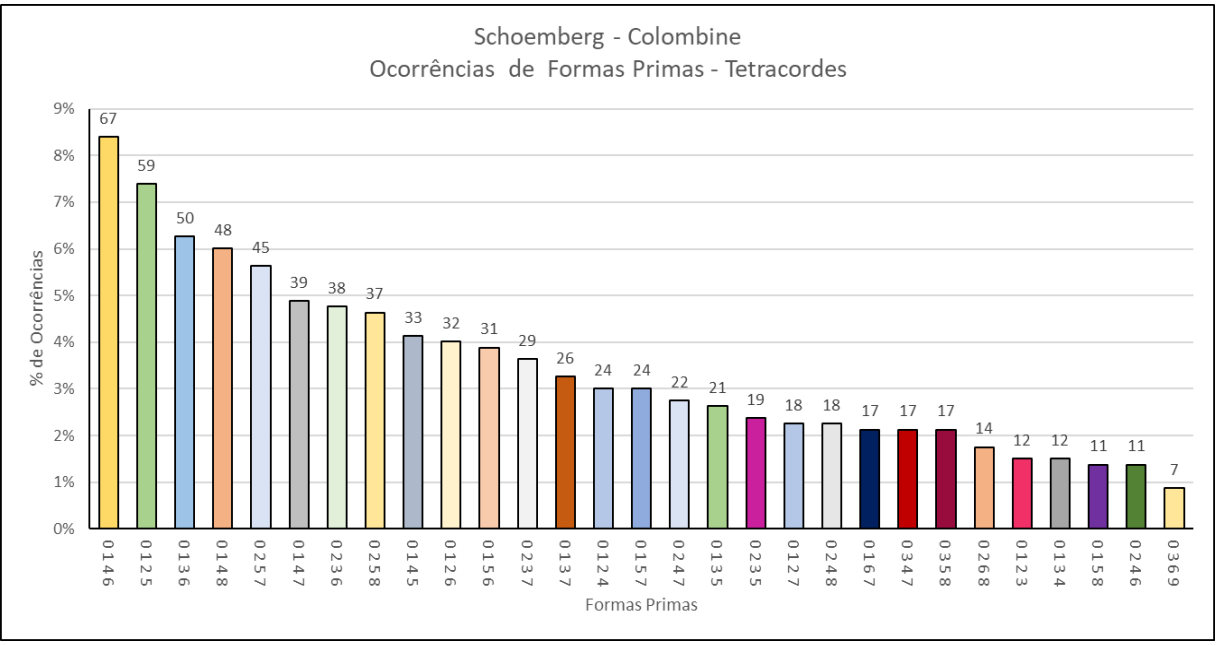

Figura 48 – Análise de Formas Primas – Schoenberg: Colombine Tetracordes

Fonte: Elaborado pelo Autor (2022)

Considerando o histograma de Ocorrências de Classes de Altura mostrado na Figura 49, podemos perceber uma certa proximidade com o caso anterior – Mondestrunken – com relação a densidade das distribuições ficando entre 5% de faixa entre os extremos. No entanto, é possível destacar que as Classes de Altura *0, 2, 3, 7* e *8* se sobressaem um pouco sobre as outras. Esta combinação está presente nas Escalas Menor Natural e Harmônica mas, como já foi observado, a presença das demais Classes de Alturas com distribuição tão equânime permite o

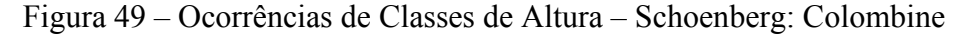

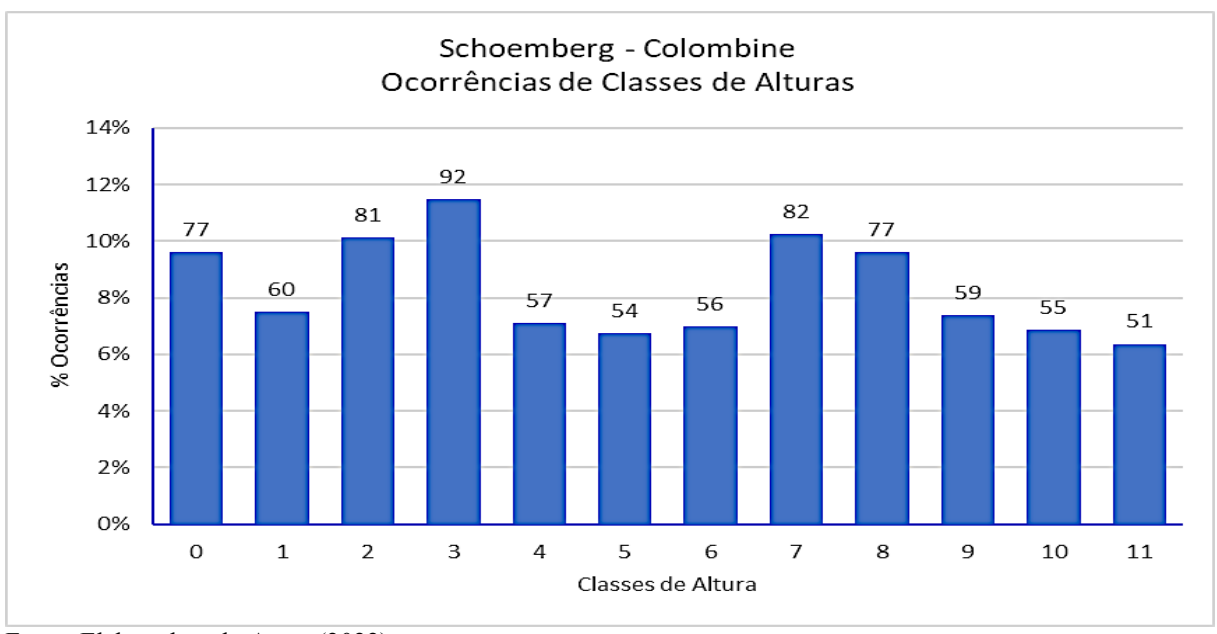

Fonte: Elaborado pelo Autor (2022)

voo da mente para qualquer lado tornando-se impossível uma classificação precisa. Afinal, esta é uma das principais característica do período atonal.

Neste ponto (em *Nacht*, mais especificamente) observa-se uma ligeira mudança no padrão de distribuição das ocorrências de conjuntos – e, portanto, na existência de certos intervalos – representados através da presença consistente de suas Formas Primas de acordo com o grupo de alturas capturadas nas partituras. Tudo bem que as amostras são legítimas, as notas saem da composição original e, uma vez que estamos avaliando toda a população, existe um número razoavelmente alto de dados, porém...! Este fato pode nos levar a alguns enganos, vejamos mais adiante se a análise dos comparativos entre os conjuntos nos ajudará a consolidar um pouco mais a ideia de que os histogramas podem trazer, realmente, uma assinatura emocional da peça.

O primeiro ponto que destacamos é a flagrante presença do *Tricorde maior/menor 037*  como a segunda barra mais significativas dos Tricordes (Figura 50). Já tínhamos visto algo parecido com isto quando analisamos o Opus 19 ( Figura 13, página 77). Além disto temos as Tricordes *016, 014, 013* e *015*, que trazem a cromaticidade esperada e a presença de Classes de Alturas *6, 4, 3* e *5*, suscitando-nos novamente uma atmosfera de escalas diminutas e dos acordes suspensos. No entanto, continuamos a ressaltar que numa obra atonal livre onde a densidade se apresenta desta forma, fica muito difícil ter uma percepção auditiva que nos direcione nestes caráteres ou sentimentos.

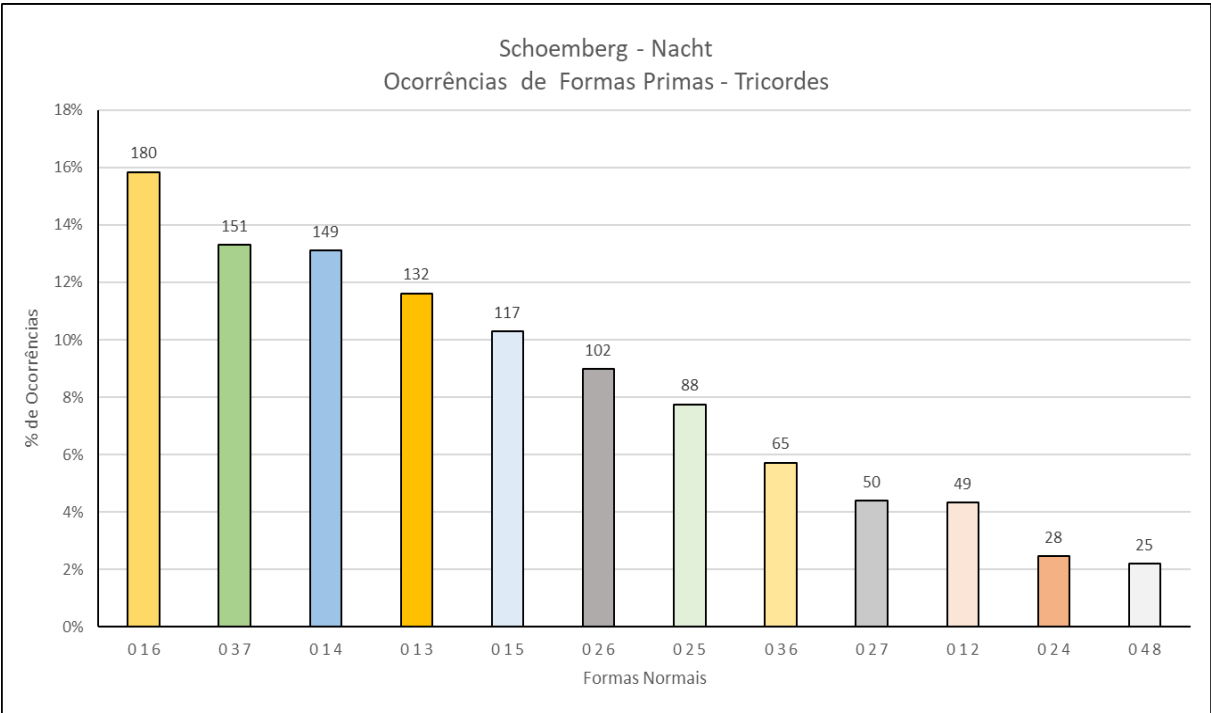

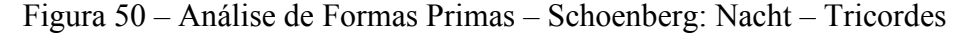

Fonte: Elaborado pelo Autor (2022)

Em relação aos Tetracordes (Figura 51) vamos apenas acrescentar a observação sobre o perfil denso ao longo de todo o espectro e com o decréscimo suave como nas peças anteriores. Como pode ser visto no ANEXO C – HISTOGRAMAS COMPLETOS DAS ANÁLISES este padrão ser repete em todas as peças deste grupo tanto em relação à densidade das barras quanto

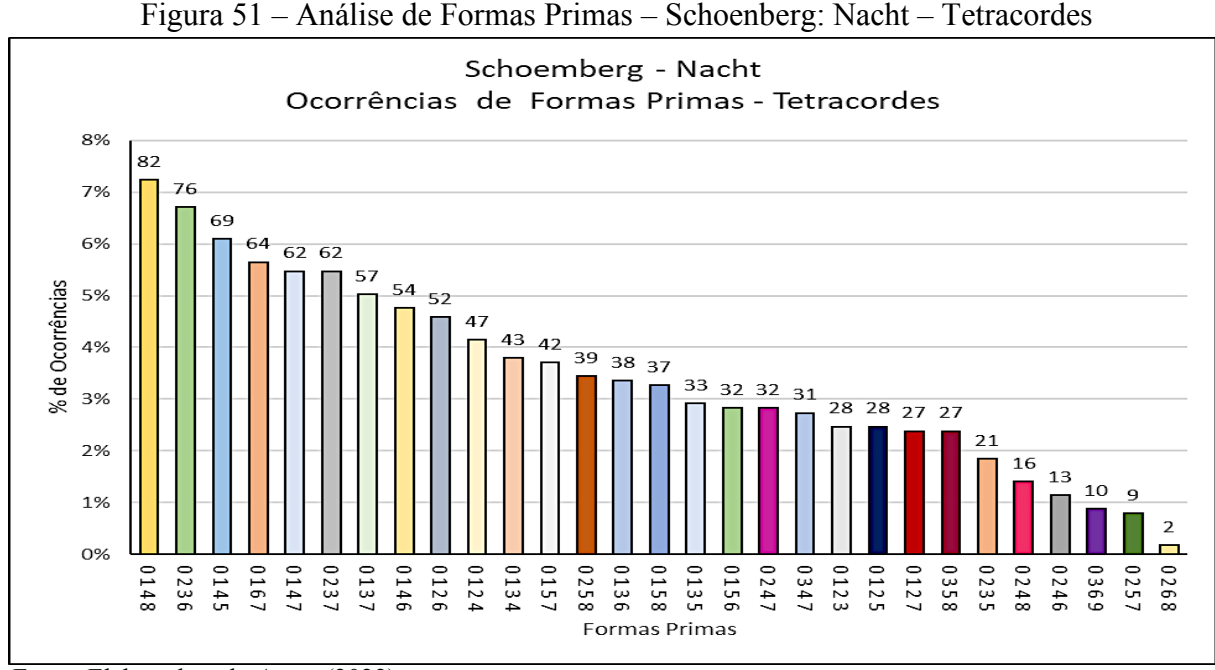

Fonte: Elaborado pelo Autor (2022)

ao perfil decrescente das Formas Primas em contraponto com as ocorrências chapadas de algumas delas conforme ocorre nos períodos anteriores.

Vamos pontuar que os conjuntos com maior número de elementos nos direcionam cada vez mais para a cromaticidade sendo que, nos Nonacordes (Figura 52) mais significativos,

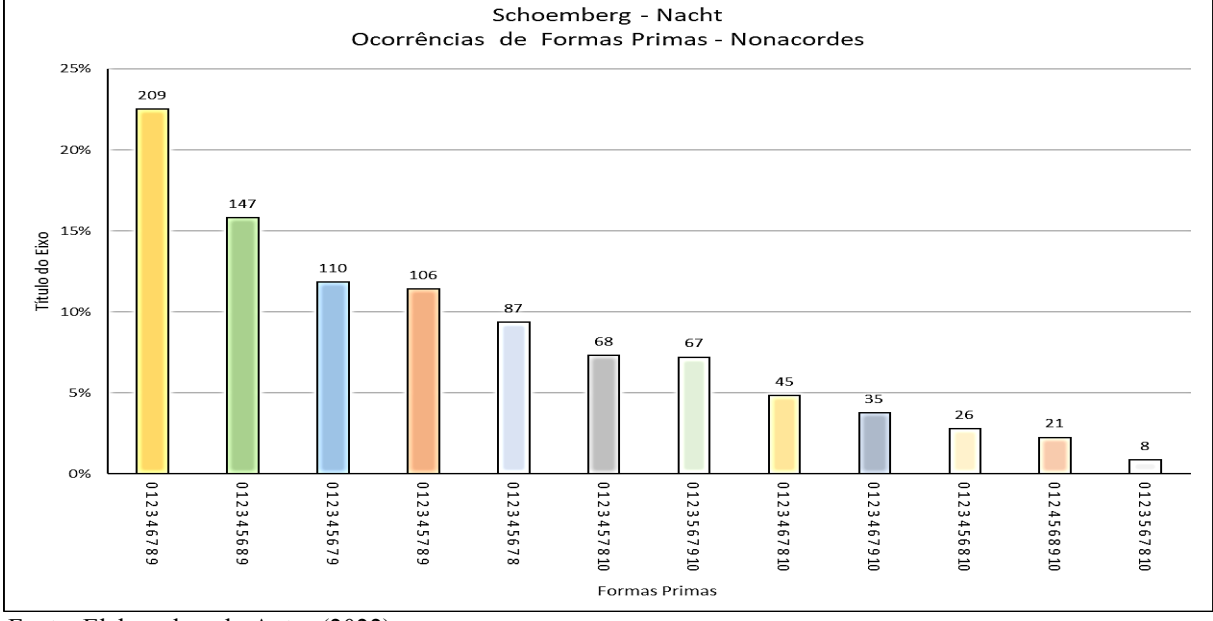

Figura 52 – Análise de Formas Primas – Schoenberg: Nacht – Nonacordes

Fonte: Elaborado pelo Autor (2022)

temos em *012346789, 01234589* e *012345679*, ou seja, as dez primeiras alturas da escala cromática dispostas quase em sequência.

Considerando o histograma de Ocorrências de Classes de Altura mostrado na Figura 53, podemos perceber um aumento da dispersão em relação à densidade das distribuições ficando em torno de 7% a faixa entre o maior e o menor valor. Não é possível destacar muito as Classes de Altura mais frequentes, mas se passarmos um limite acima dos 8% de ocorrências podemos ver que *1, 2, 3, 4, 6 e 7* se sobressaem um pouco sobre as demais.

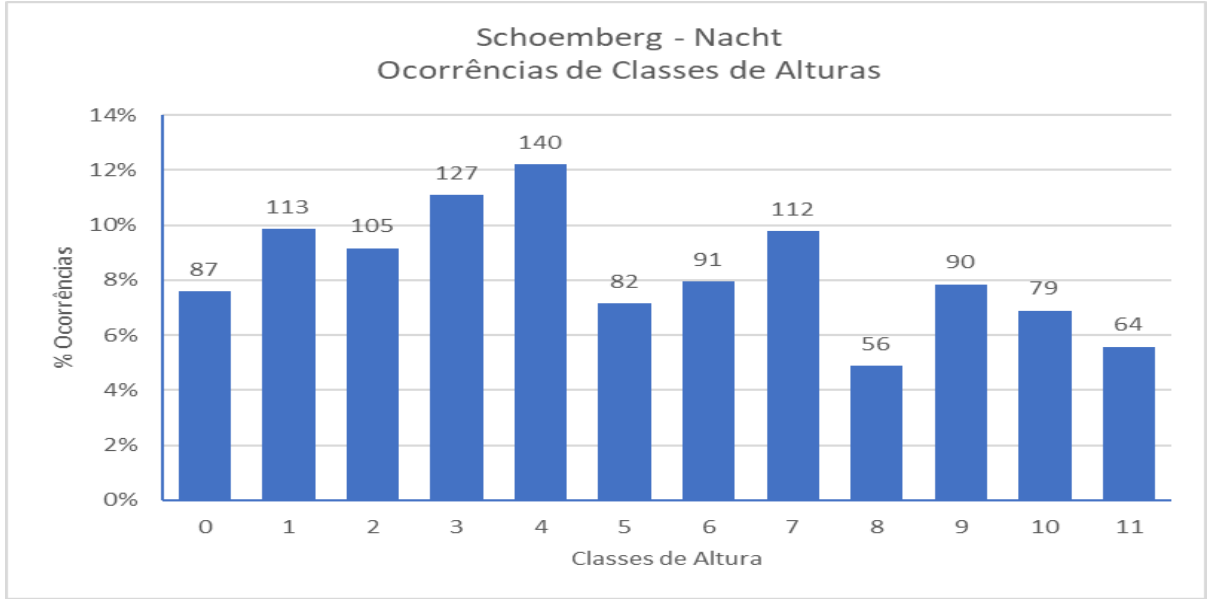

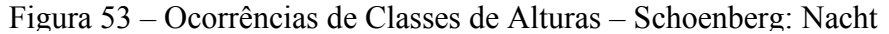

Fonte: Elaborado pelo Autor (2022)

Na análise de Vetores Classe-intervalar, temos o comportamento ligeiramente diferente dos apresentados anteriormente. Selecionamos na Figura 54 alguns vetores que mostram como ocorre uma ligeira ondulação entre as Classes de Intervalo, só tendendo à planicidade nos dois

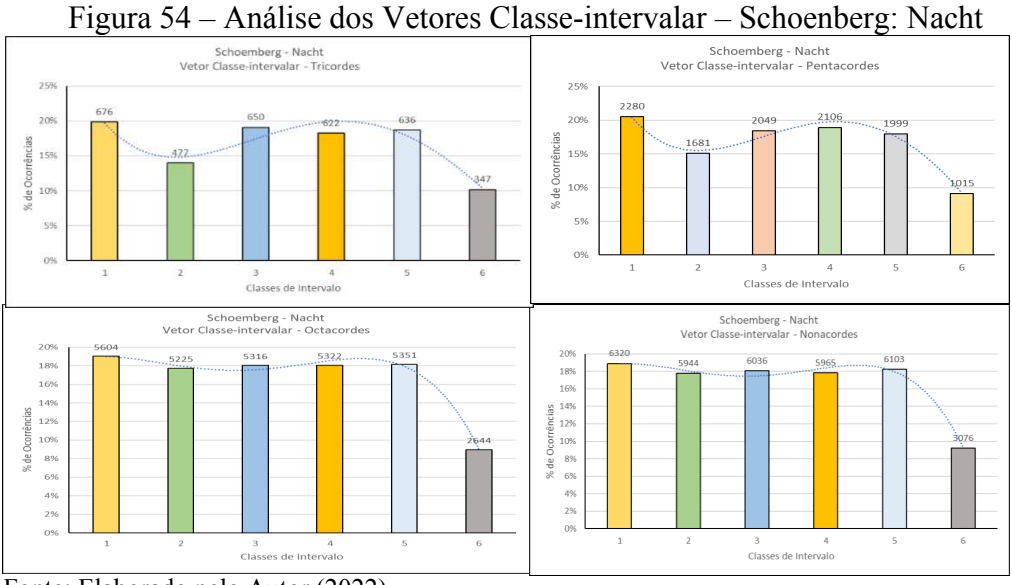

últimos tipos de conjunto. Aqui, mais uma vez, o trítono que apresenta valores menores em todos os casos. Observa-se também que a Classe de intervalos 1 é a mais significativa em todos os gráficos, ressaltando o caráter cromático da peça conforme abordado anteriormente.

Bem, se até o momento estivemos navegando em mundos atonais, passaremos agora para um tipo de distribuição completamente dispersa, sem nenhuma hierarquia aparente e com um número muito próximo da igualdade em relação ao número de Classes de Alturas. Trataremos de uma composição dodecafônica e, portanto, com o uso total da escala cromática sem nenhuma relação entre as Classes de Alturas e a tonalidade clássica, sem repetições e mantendo apenas a obrigação da passagem por todas as Alturas. Apesar disto, será que a assinatura digital, os gráficos, poderão nos mostrar alguma lógica tonal na composição? Ou modal? Vejamos.

Observa-se nos Tricordes (Figura 55) novamente a presença dos conjuntos *016 (Acorde 1 da Sagração, Trítono1,* que contém também o *056 – Acorde 2, Trítono 2), 014 (Tricorde Maior-menor,* que contém o *034), e o 013 (Acorde Frígio*, que contém o *023 – Tricorde menor), 015 (*que contém o *045 Acordes incompletos de 7ª maior)*, destacados entre os mais significativos.

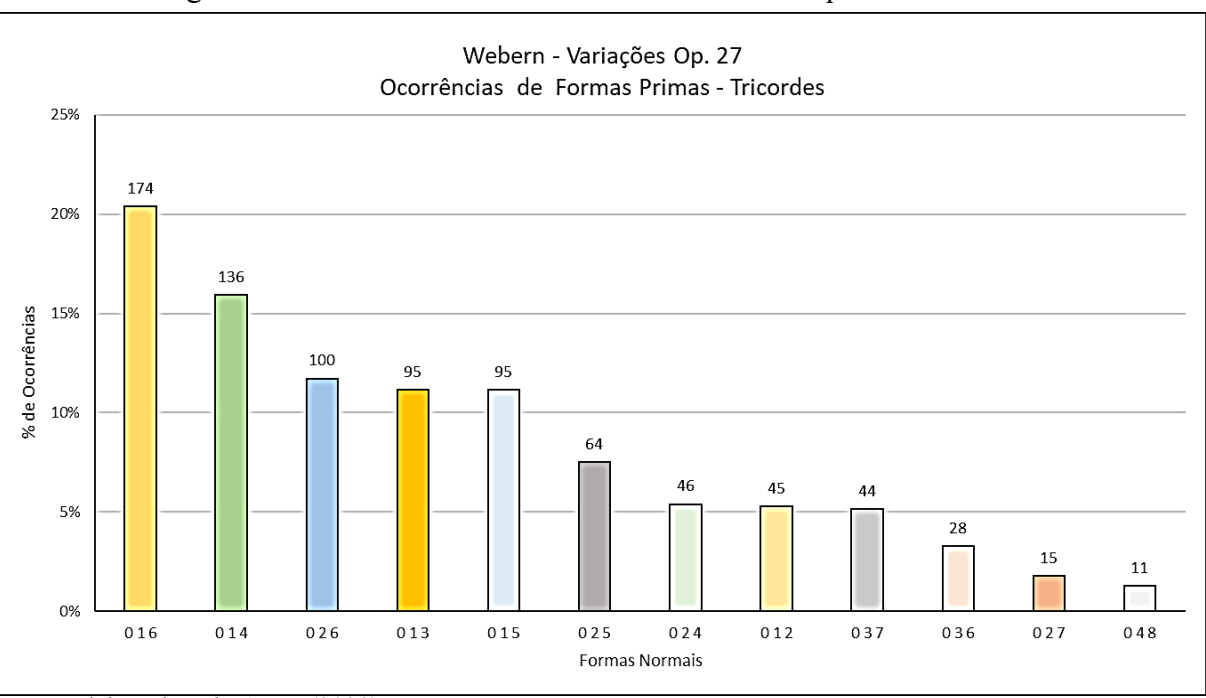

Figura 55 – Análise de Formas Primas – Webern: Op. 27 – Tricordes

Fonte: Elaborado pelo Autor (2022)

Isto ressalta a cromaticidade do projeto, sendo que nos Tetracordes (Figura 56, a seguir) podemos detectar esta cromaticidade na formação dos quinze primeiros conjuntos sequenciais e em dezessete das vinte e nove Formas Primas existentes. A presença alguns intervalos que podem suscitar uma atmosfera – digamos – "tonal" ou "modal", no entanto, estas configurações estão tão imbricadas que nós, sinceramente, não conseguimos percebê-las claramente na escuta – sem pelo menos desconfiarmos de que estamos sendo iludidos por nossos ouvidos.

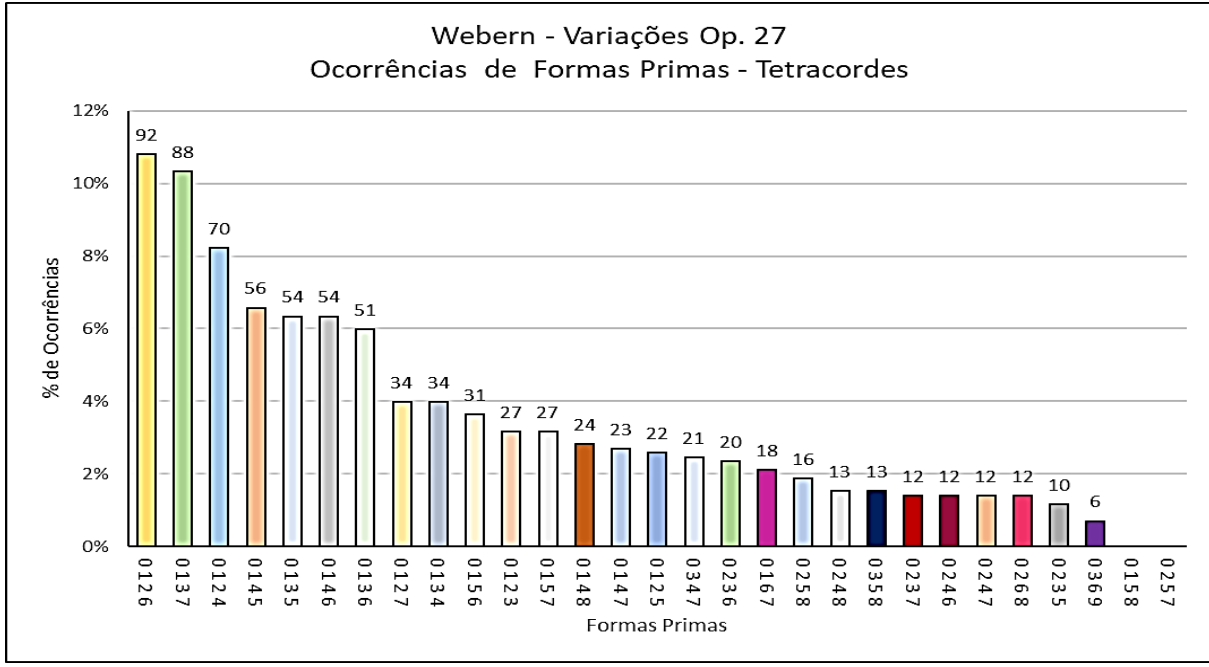

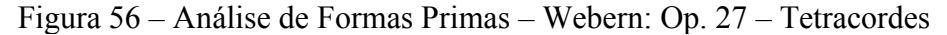

Já nos Hexacordes (Figura 57) salta aos olhos a enorme barra correspondente ao *012467* logo no início do gráfico. A combinação *012467 (Vetor Classe-intervalar: 332232)* é uma distribuição um pouco rara na formação de Conjuntos e Solomon não faz nenhuma referência

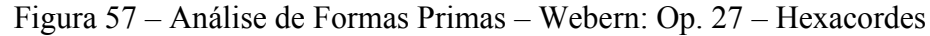

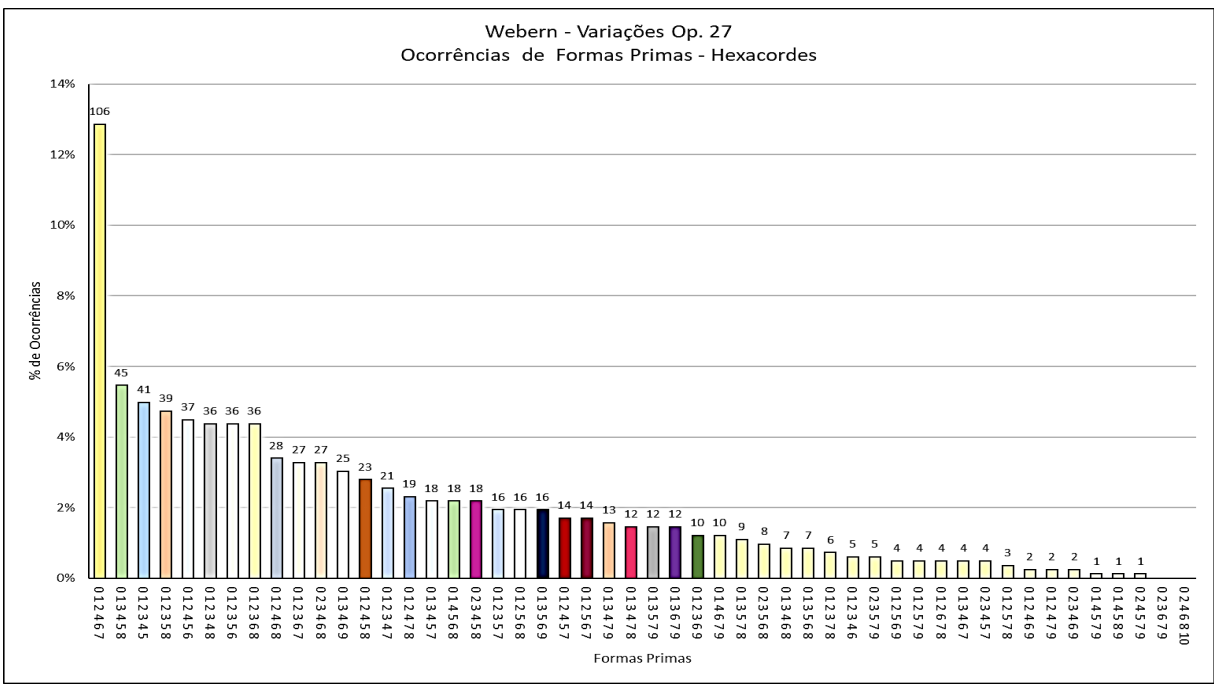

Fonte: Elaborado pelo Autor (2022)

Fonte: Elaborado pelo Autor (2022)

em sua tabela, como também em relação ao inverso *013567,* e ao *012368* e o seu inverso *025678*. É intrigante imaginar que o projeto utilizado na composição, apesar da aleatoriedade da seleção dentro da séries e da complementaridade dos hexacordes, tenha reunido estes conjuntos de forma tão significativa.

Mas o golpe final mesmo é dado pelo gráfico de Ocorrências de Classes de Alturas, mostrado na da Figura 58. Observa-se uma sequência chapada de Classes de Alturas com valores muito próximos. A faixa de variação é inferior a 1,5%, significando que as ocorrências entre as diversas Alturas não chegam nem a 1% em relação a um valor médio. Isto mostra que, realmente, o uso da escala cromática foi feita com um enorme rigor de distribuição. Era de se esperar este resultado, uma vez que, isto está no cerne desta forma compositiva mas, não deixa de ser impressionante uma visão matematicamente exposta desta característica.

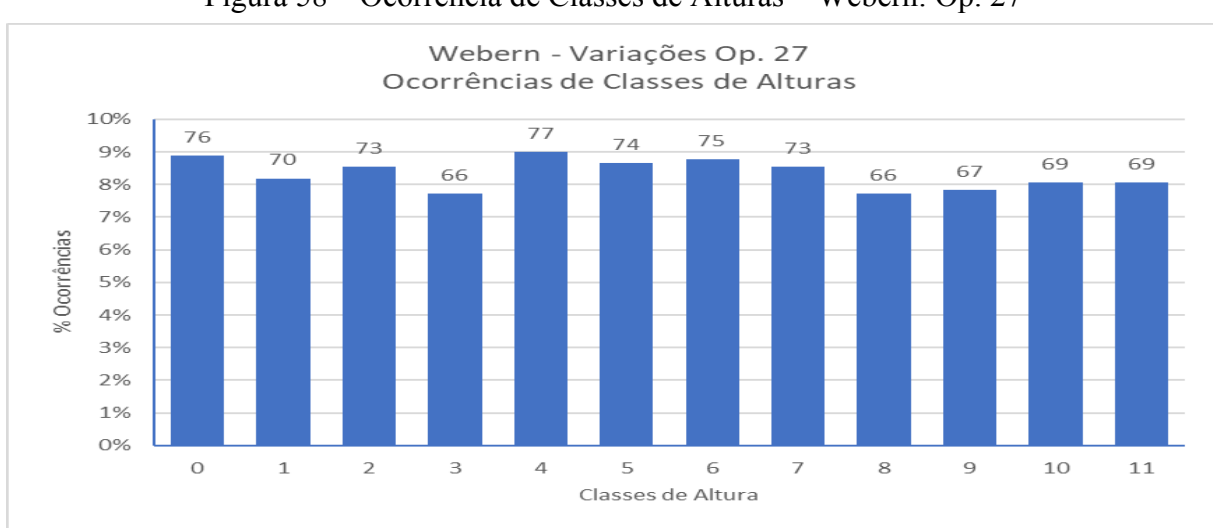

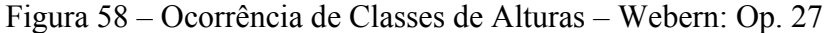

Com relação a Análise dos Vetores Classe-intervalar não há muito a acrescentar. Temos como diferença, um comportamento ligeiramente plano entre as Classes de Intervalo a partir dos conjuntos menores – à exceção do intervalo cromático, obviamente, que aparece aqui ressaltado em todos os gráficos. No caso desta peça, apresentamos na Figura 59 apenas dois Figura 59 – Análise dos Vetores Classe-intervalar – Webern: Op. 27

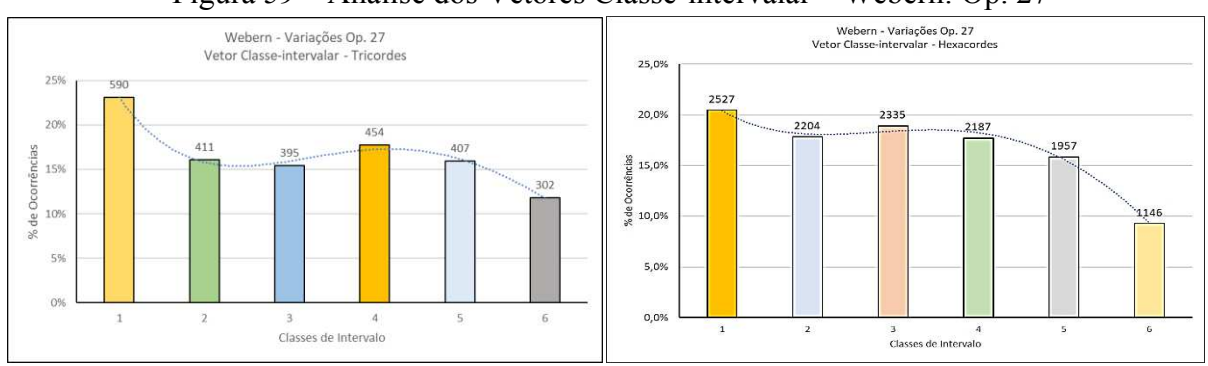

Fonte: Elaborado pelo Autor (2022)

Fonte: Elaborado pelo Autor (2022)

gráficos que mostram esta característica e, também, que o trítono apresenta valores maiores do que os apresentados anteriormente em todos os casos. Isto devido, provavelmente, à distribuição equânime das Classes de Alturas.

A partir deste ponto faremos uma sequência de apresentações gráficas comparativas com alguns dos parâmetros das peças apresentadas. O objetivo aqui é mais visual do que explicativo, pois a colocação lado a lado de assinaturas gráficas com comportamento distinto acaba ressaltando as diferenças apontadas durante as análises anteriores. Algumas Fonte: Elaborado pelo Autor (2022)

considerações serão acrescentadas a medida do necessário, apenas como ênfase aos tópicos já

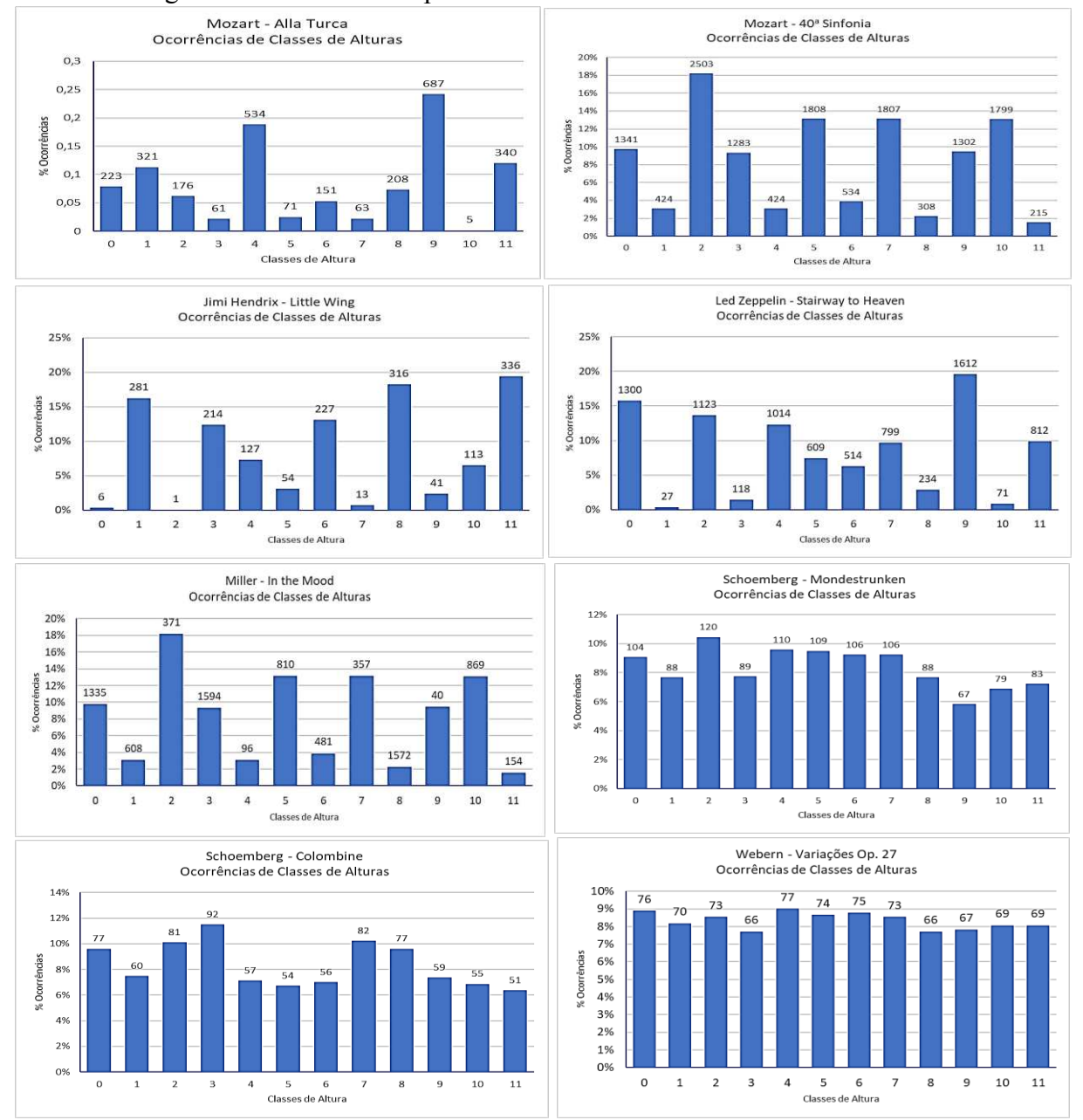

Figura 60 – Análise Comparativa entre ocorrências de Classes de Altura

abordados. Iniciamos com uma análise comparativa dos histogramas de ocorrências de Classes

de Alturas que foi incluída a seguir (Figura 60) para temos uma visão mais concreta das diferenças de concentração entre elas nas peças analisadas e, ao mesmo tempo, consolidar um pouco mais a observação feita acima. Vemos aqui o impressionante efeito da massa de barras na obra de Webern frente ao rarefeito gráfico de Alla Turca, por exemplo. Vemos também que, à medida que deslocamos do período clássico para o contemporâneo a densidade dos histogramas vai mudado dramaticamente culminando com a parede de barras da Variações – Opus 27.Vemos também, a seguir – a partir das Figuras 61, 62 e 63 – disposições comparativas

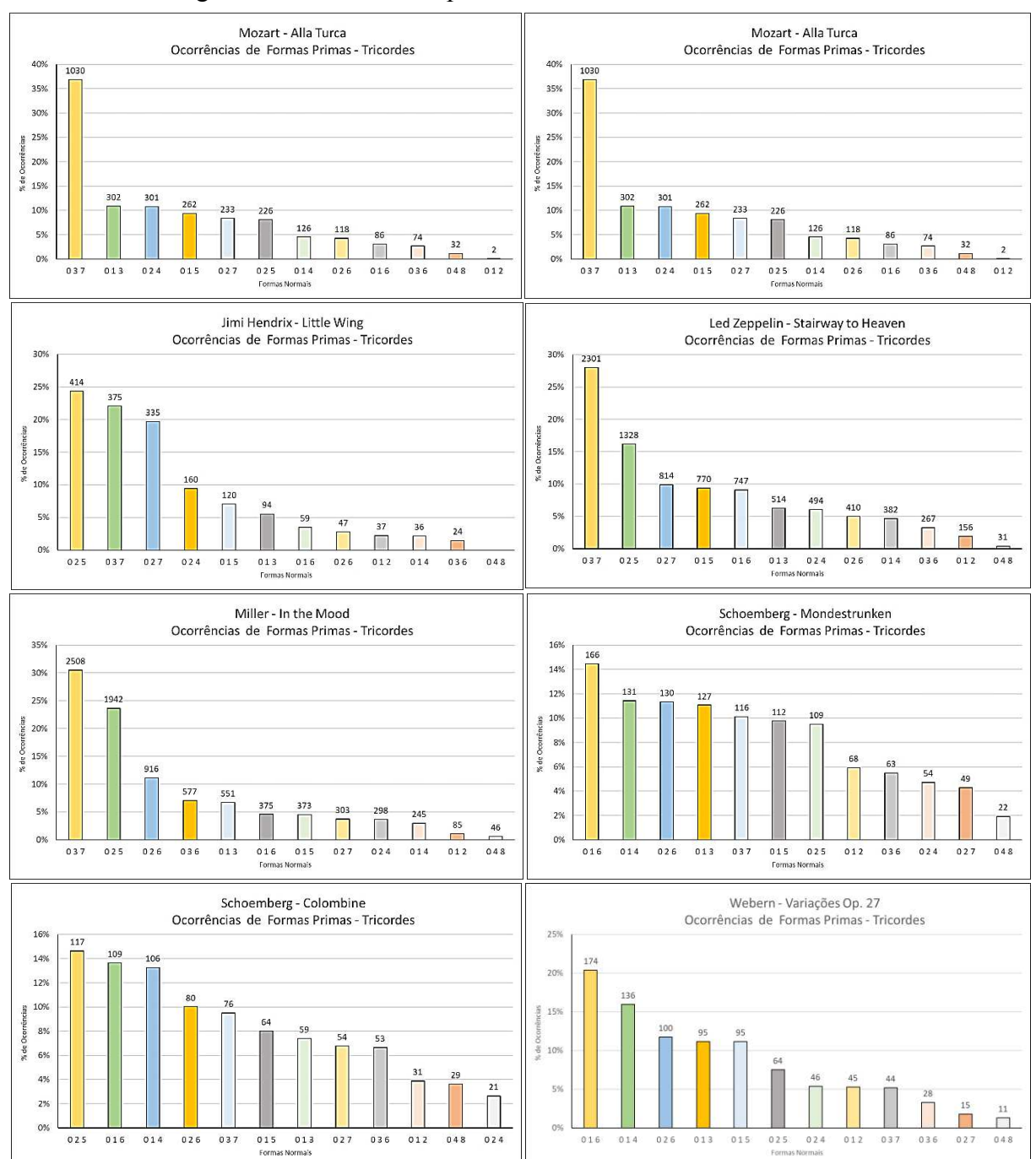

Figura 61 – Análise Comparativa de Formas Primas – Tricordes

Fonte: Elaborado pelo Autor (2022)

entre o mesmo tipo de conjunto (tricordes, pentacordes e nonacordes) para as peças analisadas.

Aqui não nos preocupamos muito com a nitidez das apresentações e sim, com a disposição visual das distribuições. Como dito antes os detalhes de todos os gráficos podem ser vistos no ANEXO C. Não faria muito sentido tratarmos estatisticamente parâmetros de dispersão ou simetrias nestas coleções, uma vez que os dados coletados, apesar de Figura 62 – Análise Comparativa de Formas Primas – Pentacordes

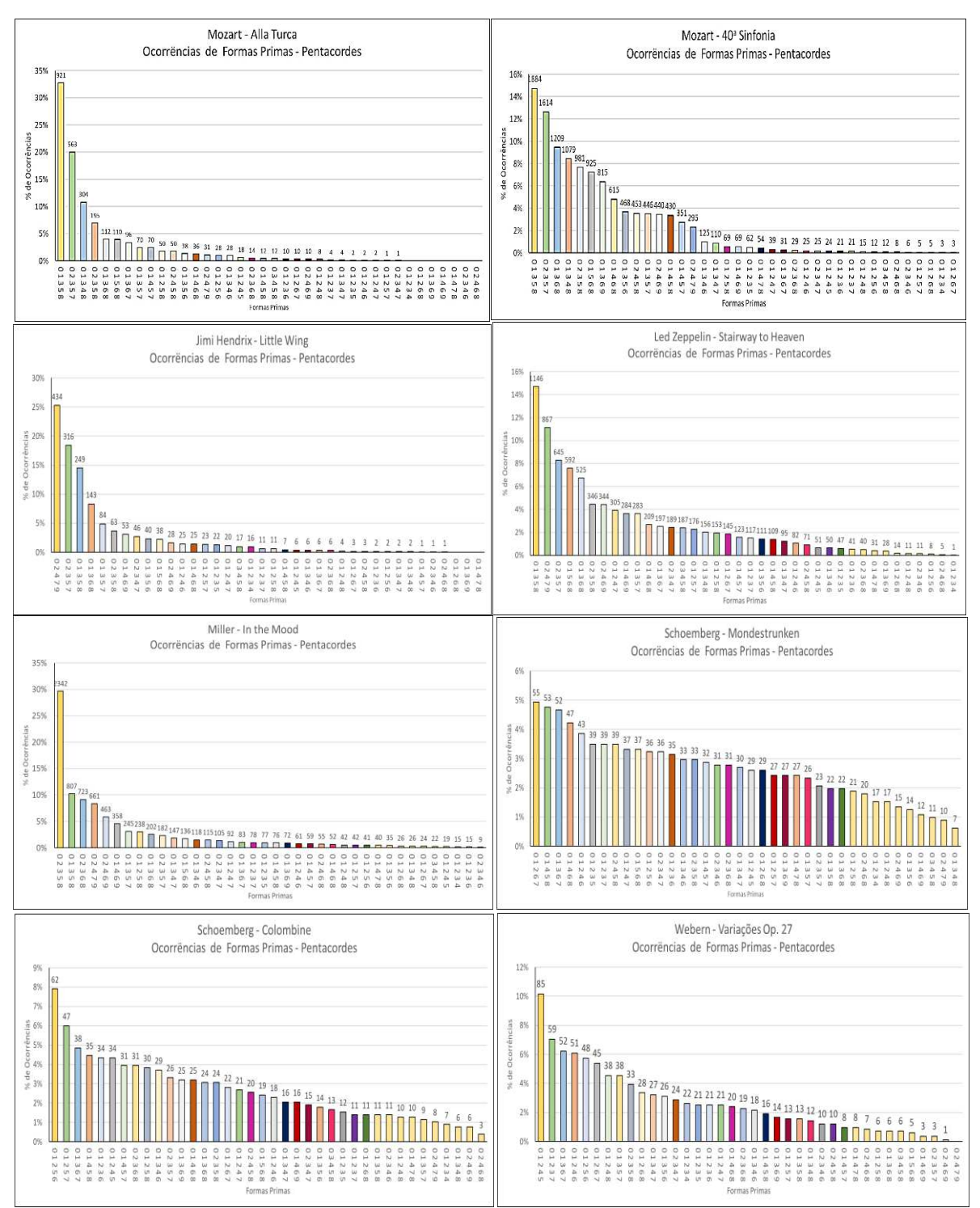

Fonte: Elaborado pelo Autor (2022)

aparentemente interdependentes, são fruto de uma abstração matemática obtida da redução de Classes de Conjuntos em suas Formas Primas; e, portanto, não guardam nenhuma relação específica entre si.

Podemos observar aqui as diferentes características dos grupos de Formas Primas apresentando as dispersões e concentrações que foram abordadas anteriormente. As observações específicas já foram fartamente tratadas nas análises feitas anteriormente. Observa-se que os Nonacordes identificáveis, assim como os Octacordes e Heptacordes se

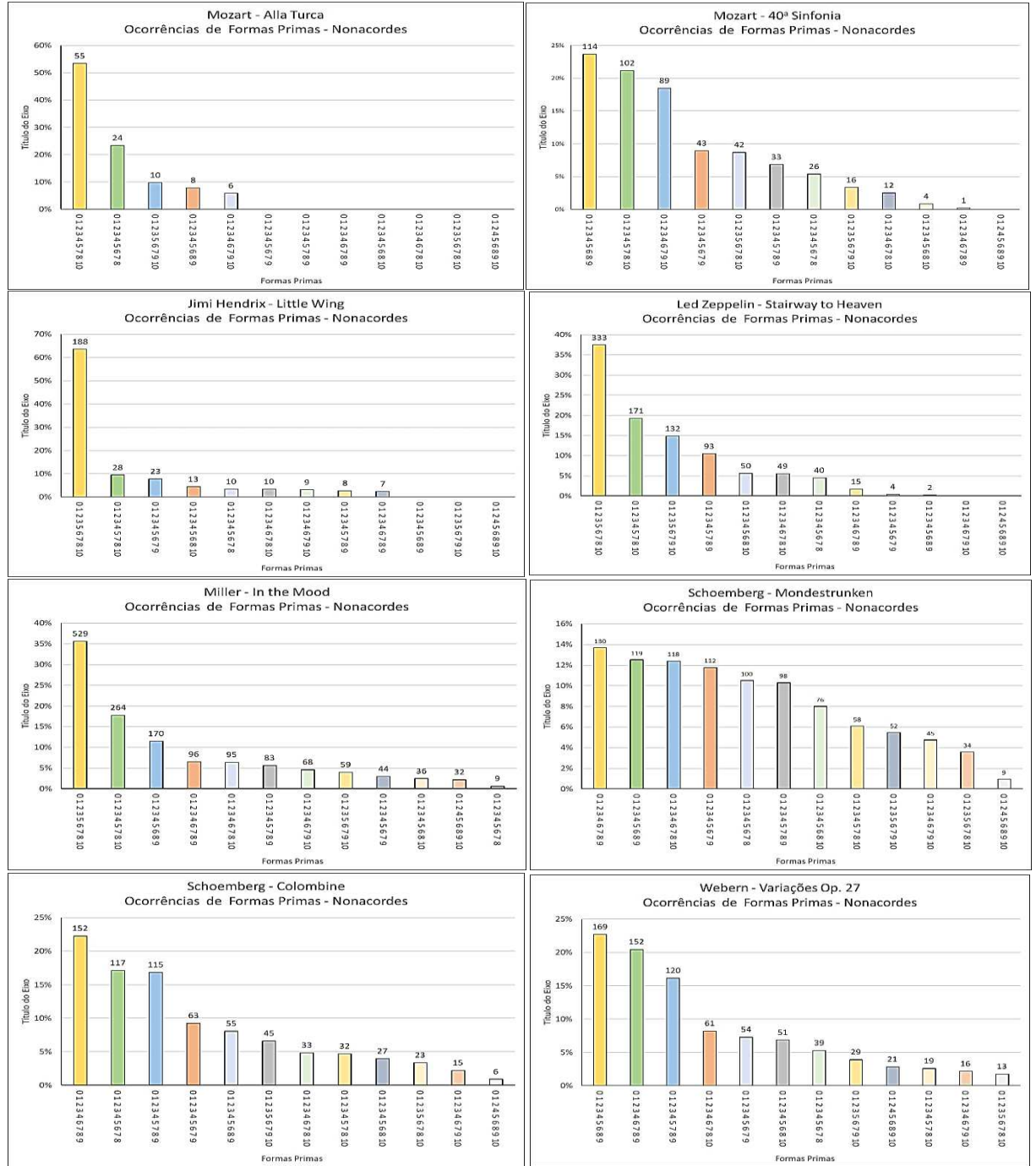

Figura 63 – Análise Comparativa de Formas Primas – Nonacordes

Fonte: Elaborado pelo Autor (2022)

apresentam com uma frequência bem mais baixa, o que denota suas ocorrências mais escassas, No entanto, foram capturados em quantidade suficiente para um reconhecimento consistente do soar destes tipos de conjuntos como característicos. E são os que apresentam maiores diferença entre os períodos analisados.

Um exercício interessante a fazer é a observar o gráfico tendo em mente a peça que o gerou. Uma dúvida pode até surgir para um observador mais atento: As peças que mais rompem com as hierarquias são as que apresentam distribuições mais densas e regulares e são, também, as consideradas mais incompreensíveis e de gosto "erudito" – muitas vezes não sendo aceitas e nem conhecidas pela maioria das pessoas. E aqui surge uma questão: Teria alguma relação entre a menor capacidade de absorção deste material musical por parte dos ouvintes e os histogramas mais chapados ou planos? Acreditamos que sim

|Por fim, na análise a seguir, vamos avaliar comparativamente as dispersões em relação aos intervalos tendo como base a soma das ocorrências no Vetor Classe-intervalar referente a cada Forma Prima. E este é um bom momento para detalharmos um pouco mais como o programa realiza os cálculos para chegar à concentração das Classes e Intervalos para cada peça amostrada. Isto é uma outra forma, talvez um pouco mais compacta, de se fazer este tipo de análise comparativa. Vamos traçar os histogramas tendo em vista a distribuição das ocorrências de uma determinada Classe de Intervalo dentro de uma Classe de Conjuntos. Para isto, utilizamos a estrutura do Vetor Classe-intervalar que contém o número de Classes de Intervalo contido em uma determinada configuração de uma Classe de Conjuntos. O cálculo é relativamente simples: multiplicamos o número de ocorrências de uma determinada Classe de Intervalo apresentada no Vetor Classe-intervalar para a Forma Prima correspondente, pelo número total de ocorrências desta Forma Prima no contexto da obra. Desta forma:

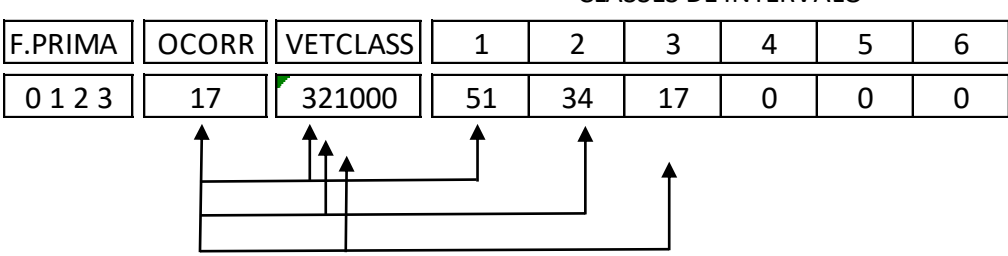

CLASSES DE INTERVALO

Após isto somamos, para cada Classe de Intervalos, todos os valores resultantes desta operação para todas as Formas Primas detectadas ao longo da obra. Com isso, teremos ao final o número total de ocorrências para esta Classe de Intervalos.

Apenas a título de exemplo, a sequência a seguir mostra o total de ocorrências para cada Classe de Intervalo detectadas na peça de Mozart *Terceiro movimento da Sonata KV 331, o Rondo "Alla Turca"*.

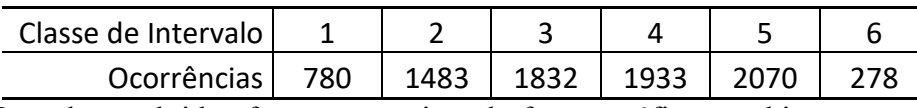

Os valores obtidos foram transcritos de forma gráfica nos histogramas apresentados, sendo os valores tabelados acima apresentados no primeiro histograma da sequência. Fizemos estes cálculos para todos os tipos de conjunto. Este tipo de apresentação reduz os histogramas Figura 64 – Análise comparativa de Vetores Classe-intervalar – Tricordes

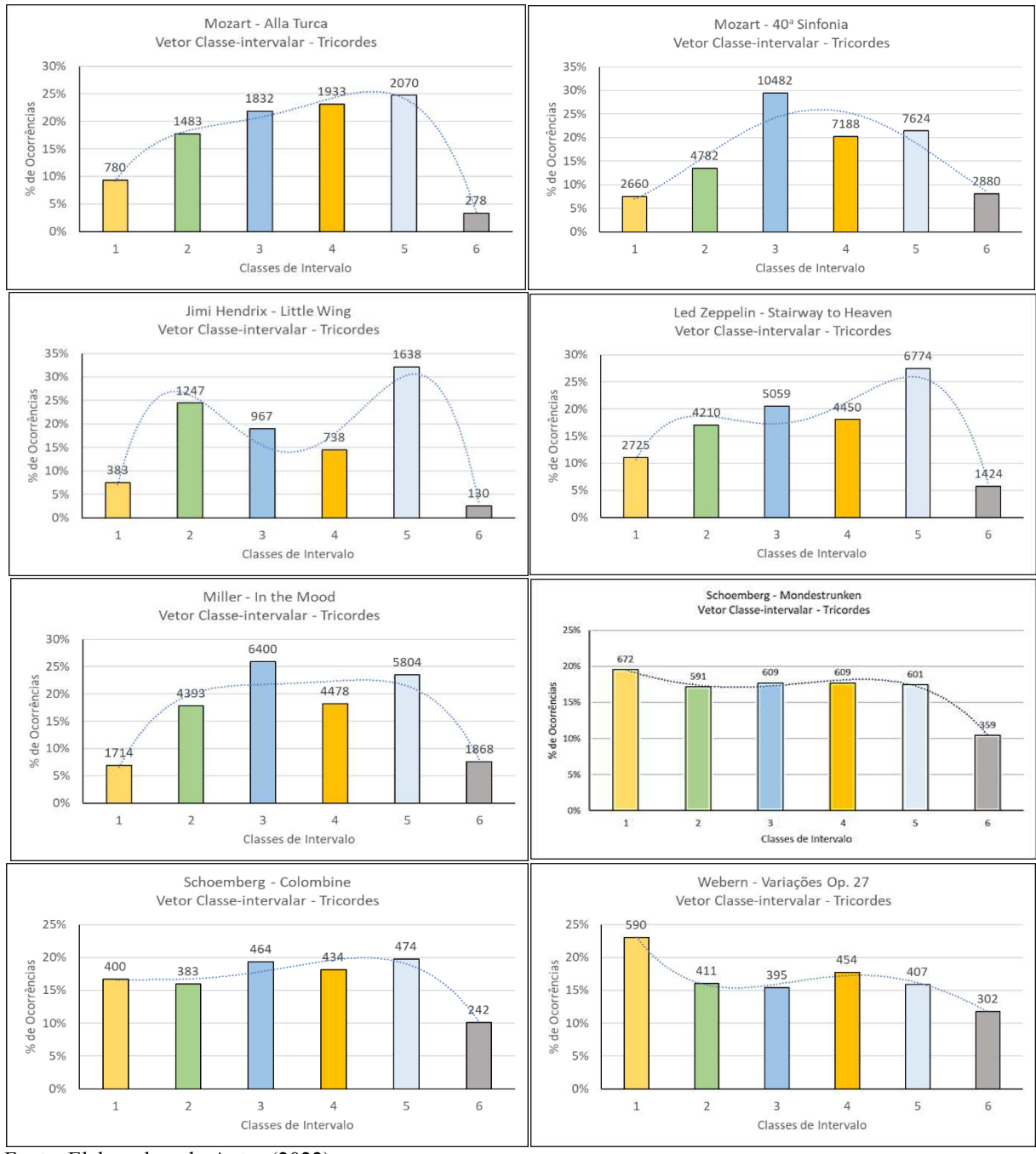

Fonte: Elaborado pelo Autor (2022)

para apenas seis categorias de intervalos e permite uma apresentação mais compacta. Isto possibilita uma comparação gráfica mais fácil entre os diversos tipos de conjuntos. É o que vemos retratado nos gráficos comparativos entre as peças com relação às Classes Intervalares nas Figuras 64, 65 e 66. O que se observa é – obviamente – bem próximo aos resultados apresentados anteriormente para as Formas Primas, uma vez que os dados têm uma certa interdependência. No entanto, estes resultados se mostram mais próximos um dos outros mesmo para as peças mais diversificadas. Porém, ainda com este grau de compactação, é possível se Figura 65 – Análise comparativa de Vetores Classe-intervalar – Pentacordes

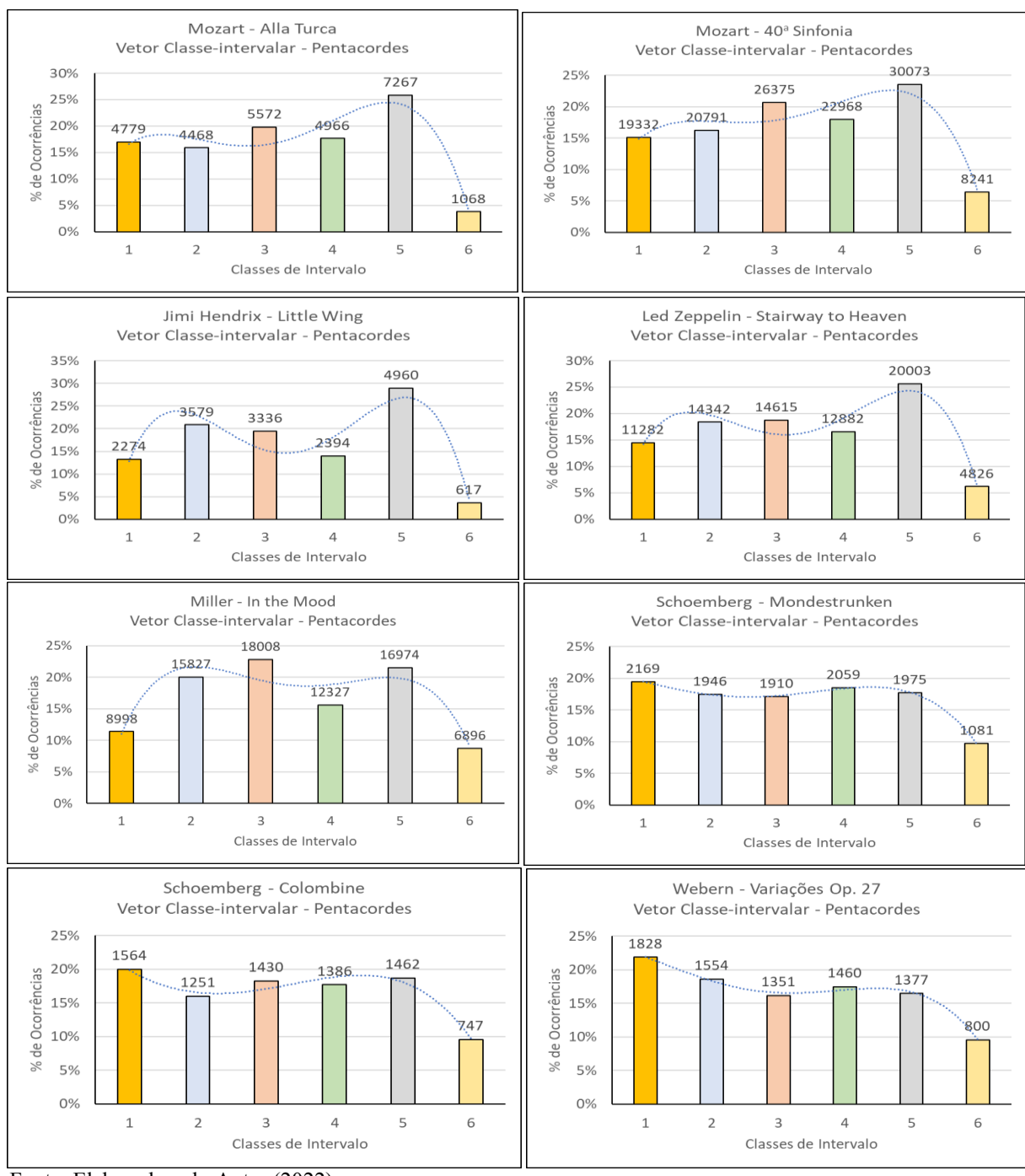

Fonte: Elaborado pelo Autor (2022)

observar as diferenças em relação à diversificação e concentração das Classes de Intervalo de acordo com os períodos e gêneros amostrados conforme nos casos anteriores.

Outra observação que deve ser levada em conta é a presença do trítono. Percebe-se a sua ocorrência com maior quantidade nos arquivos dos períodos mais livres em relação à tonalidade clássica, principalmente quando estamos analisando os conjuntos de três e quatro Alturas. Além disto, nos conjuntos mais extensos observa-se também uma maior aproximação

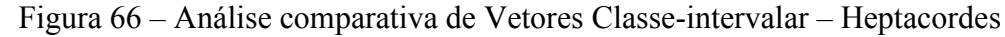

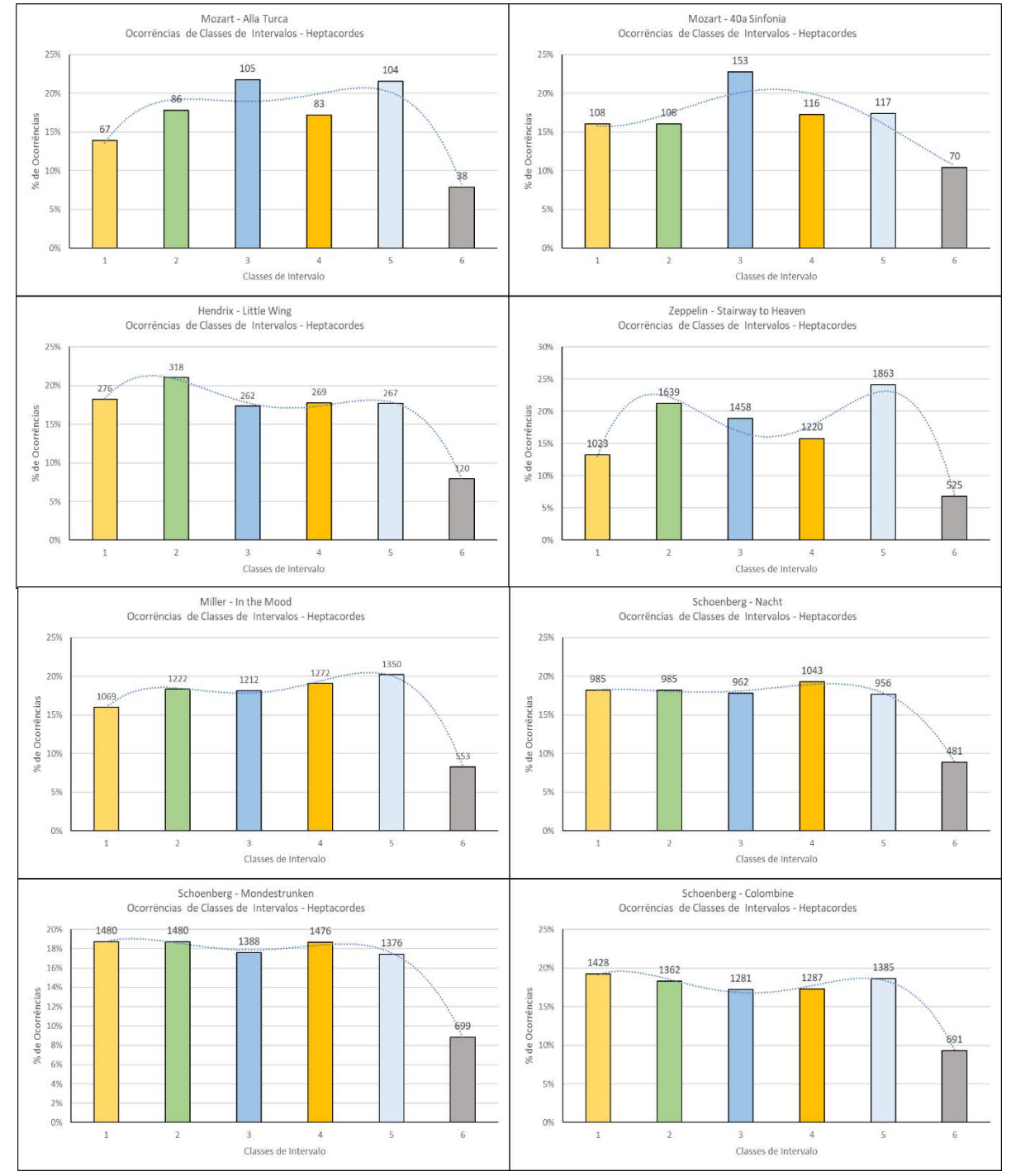

Fonte: Elaborado pelo Autor (2022)

entre as figuras gráficas. Também era de se esperar pois, nestes casos, o número diferente de Classes de Intervalo será obtida dos respectivos Vetores Classe-intervalar.

Uma última observação que queremos fazer se refere à constância, eu diria, de uma certa aproximação na aparência dos histogramas de uma mesma obra quando avaliamos os diversos tipos de conjuntos analisados. Para dar uma ideia mais aproximada, apresentamos uma comparação entre os histogramas obtidos com a análise das obras de Mozart *Terceiro* 

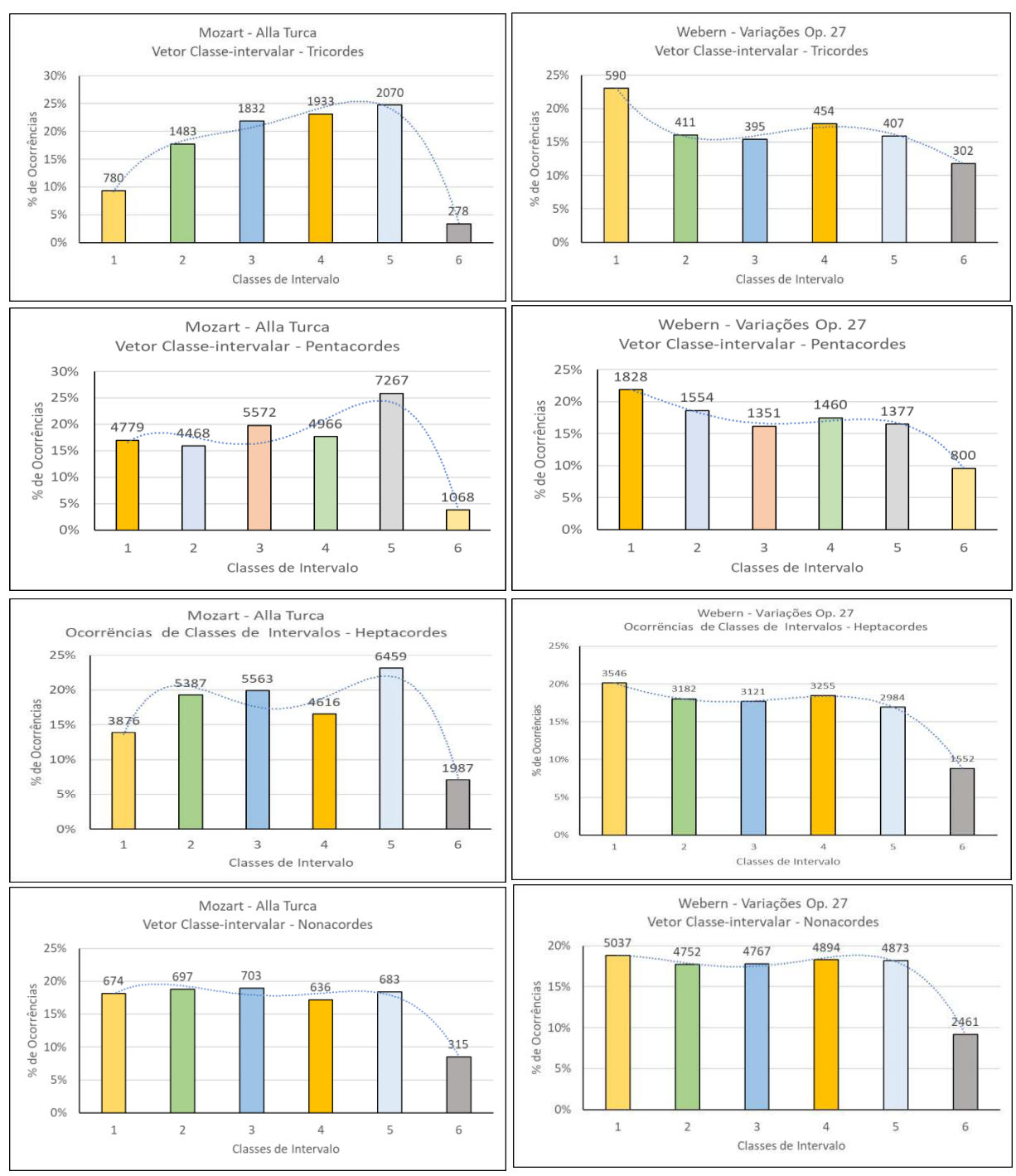

Figura 67 – Análise de Vetores Classe-intervalar – Comparação entre duas peças

Fonte: Elaborado pelo Autor (2022)

*movimento da Sonata KV 331, o Rondo "Alla Turca"* a de Webern *Variações Opus 27* (Veja na Figura 67). Colocamos a sequência dos tipos de conjuntos analisados na vertical.

Percebe-se que as estruturas mais compactas e aproximadas ainda são apresentadas entre os conjuntos da peça atonal de Webern. O que pode nos levar a imaginar que, também, neste caso a liberdade e a profusão de Intervalos sem o direcionamento da harmonia convencional possam ser responsáveis por estes resultados. Aqui se constata também, a presença mais significativa de Intervalos mais específicos na obra tonal versus a constância apresentada na obra atonal, além da forte presença da cromaticidade e o uso mais livre do trítono nesta última.

#### **4 CONCLUSÕES**

 Este trabalho teve como propósito inicial desenvolver uma ferramenta C.A.C. partindo da utilização da Análise Musical com base na Teoria dos Conjuntos. Uma primeira proposta abordava a ideia da construção de um software de apoio à composição musical com três módulos distintos que seriam capazes de partir da captura de um arquivo no Formato MIDI; e, através de uma ferramenta de análise fazer a entrega de algumas sugestões para o compositor desenvolver uma obra com postura estilística, tendo como base o caráter musical do material coletado. No decorrer da pesquisa fomos alertados por um dos componentes da Banca de Qualificação sobre a fragilidade do processo que estávamos desenvolvendo pois, apesar de ser um modelo matemático baseado em uma teoria relativamente consolidada, seria muito difícil – ou até impossível – atingir todas as possibilidades analíticas do universo pesquisado. Como dissemos anteriormente, isto acendeu um alerta e nos fez começar a duvidar da capacidade de determinar um caráter musical apenas com um processo que utiliza as concentrações e simplificações da Análise com base na Teoria dos Conjuntos.

Após o desenvolvimento do Módulo de Entrada (para a captura dos dados amostrais), tendo em mente a necessidade de melhorar a capacidade de análise do processo, nos surgiu a ideia de fazer uma "VARREDURA EXAUSTIVA" no material coletado, de forma a ter resultados mais robustos do ponto de vista da análise musical para trazer um produto consistente. Assim veio a opção de um Módulo de Análise da forma como foi elaborado e a ideia de orientá-lo para uma análise estatística tendo em vista o enorme volume de dados que é possível ser manipulado por um aplicativo de computador. De olho no prazo, desenvolvemos uma ferramenta mais prática e que pudesse ser usada para fornecer um resultado dentro do tempo mais curto possível. A forma mais lógica que percebemos para desenvolver uma experimentação sensível com o uso desta ferramenta foi através de uma análise que contasse com um grupo de obras diferentes que guardavam uma diversidade maior de Classes de Alturas e de suas relações, segundo os seus estilos e suas épocas diferentes. Esta primeira experiência com a ferramenta ainda nos parece um pouco limitada em relação a um aprofundamento maior do material gerado, no entanto, acreditamos que o uso de um número maior de populações, bem como o de outros parâmetros estatísticos sobre os resultados, podem nos levar a evidências mais claras sobre concordâncias e relacionamentos. Mesmo que o processo de "VARREDURA EXAUSTIVA" fuja um pouco da metodologia convencional da Análise com base na Teoria dos Conjuntos – que se fundamenta muito na segmentação humana – é indiscutível que a

evidente presença das ocorrências de certas Formas Primas e dos seus Vetores de Classeintervalar intensamente encontrados no universo amostrado devem, realmente, retratar pelo menos a existência de uma estrutura musical definida – seja esta, ou não, a responsável pelo caráter musical da amostra. Acreditamos que com um tratamento mais adequado do espaço amostral possamos chegar a interrelações mais claras entre peças, estilos ou épocas que possam ser identificadas pelos resultados obtidos. Por outro lado, talvez uma análise que não se baseie só nas reduções e simplificações em relação aos Intervalos ou às Classes de Alturas (ou, simplesmente, às Alturas) possam nos trazer retratos um pouco mais precisos das estruturas musicais analisadas. Ou mais ainda, já que a ferramenta também dispõe de dados referentes às figuras rítmicas e às dinâmicas, uma análise paralela incluindo estas informações poderão aprimorar ainda mais os processos da análise trazendo resultados mais consistentes.

Um outro aspecto a ser abordado se refere à ferramenta em si. Devido ao grande volume de procedimentos e a rapidez com que foi desenvolvido, o programa não foi totalmente revisado. É claro que uma análise criteriosa com a depuração do programa e das sub-rotinas poderá nos levar a uma proposta bem mais enxuta e otimizada da codificação – um trabalho a ser empreendido no futuro. Podemos até pensar em uma plataforma mais compacta para o desenvolvimento da aplicação definitiva. No entanto, em sua forma atual ele já foi capaz de fornecer uma massa de dados suficientemente robusta para permitir as análises desenvolvidas. Além disto, outros processos de colecionamento – que não seja a pesquisa sequencial adotada – podem trazer outros tipos de conjuntos amostrais como, por exemplo, concentrado em notas simultâneas (acordes) ou em linhas melódicas ao longo do universo analisado.

Com relação aos próximos passos a serem desenvolvidos, dois caminhos nos ocorrem neste momento: o primeiro está ligado a ideia original do trabalho, ou seja, o desenvolvimento de uma ferramenta de auxílio à composição de uma obra musical com postura estilística com o uso da Teoria dos Conjuntos; o outro seria mergulhar nestes Módulos de Análise e buscar novas formas de modelamento matemático e do uso da estatística descritiva para aprofundar na análise musical com o uso da Teoria dos Conjuntos; e, a partir daí, tentar desvendar a magia e os segredos aparentemente existentes nas interações entre os números e a música.

Com relação à primeira proposta, como já foi dito, às vezes temos algumas dúvidas da real possibilidade de se conseguir, com informações tão compactas e reduzidas, chegar a um bom termo. No entanto, as análises apresentadas neste trabalho, aliadas a algumas experiências pessoais de composições utilizando a postura estilística – com o uso de planilhas eletrônicas para mapear intervalos, estruturas harmônicas e rítmicas entre outros parâmetros musicais – nos

induzem a crer que: O processo de confecção de modelos de planilhas padrões para o mapeamento das estruturas sonoras acrescidos com as demais informações fornecidas pelo Módulo de Entrada, prometem ser um bom resultado no desenvolvimento de um programa de computador para auxílio a composição musical. Mas não podemos esquecer que no final será o olho, ou melhor, o ouvido do compositor que irá avaliar o resultado de sua obra de forma a evitar a enorme chance de se mergulhar em um infinito de possibilidades composicionais sem chegar a lugar nenhum. Ou, pior ainda, ficar tão preso à estrutura da peça original que acabe realizando apenas um pastiche.

O Módulo de Entrada desenvolvido neste trabalho tem a possibilidade de fornecer *"inputs"* para um *"Modulo de Análise"* especificamente construído para direcionar, não apenas os parâmetros da Teoria dos Conjuntos, mas também as Alturas, Intervalos, Dinâmicas e Figuras Rítmicas, ou seja, o uso das Matrizes Sementes e Matrizes Condutoras na criação de padrões musicais para elaboração de boas peças com postura estilística. Com relação à segunda proposta, esta, nos traz uma promissora ideia de mergulhar em um mundo relativamente novo da análise musical com uso de estatística e de ferramentas de informática, o que pode abrir outros caminhos e possibilidades para uma matéria de grande complexidade. Apesar de toda atratividade do tema, poderemos seguir futuramente por este caminho? Isto, só o tempo poderá dizer.

# **REFERÊNCIAS BIBLIOGRÁFICAS**

ALBUQUERQUE, J. M. B. de – **Simetria Intervalar e Rede de Coleções** – Análise estrutural dos Choros nº 4 e Choros nº 7 de Heitor Villa-Lobos. USP 2014. Disponível em: <https://repositorio.usp.br/item/002659924>Acesso em 31 de julho de 2023

FORTE, A. **The Structure of Atonal Music**. Yale University Press. New Haven, London, 1973

GUERRA J.M. e DONAIRE D. **Estatística Indutiva –** Teoria e Aplicações. Livraria Ciência e Tecnologia Editora, São Paulo, 1986.

LIPSCHUTZ, S. **Teoria dos Conjuntos. Coleção Schaum**. Editora McGraw Hill do Brasil Ltda., São Paulo, 1972.

OLIVEIRA, J.P.P. **Teoria Analítica da Música do Século XX.** Fundação Calouste Gulbenkian, Lisboa, 2016.

PLATÃO. **A República**. Editora Nova Cultural Ltda., São Paulo, 1997

SALLES, P. de T. – **Teoria dos Conjuntos: uma introdução**. CMU-ECA/USP 2010. Disponível em:<https://edisciplinas.usp.br/mod/resource/view.php?id=11090> Acesso em 21 de jul. 2023

SCHOENBERG, Arnold. **Als wir hinten dem beblümten** Op. 15 No. 11, do *Book of Hanging Gardens*, para voz e piano. Vienna: Universal Edition, Plate U.E. 5338, 1914. 1 partitura. Disponível em: [https://ks.imslp.net/files/imglnks/usimg/4/40/IMSLP40551- PMLP12605-](https://ks.imslp.net/files/imglnks/usimg/4/40/IMSLP40551-%20PMLP12605-Schoenberg--Buch_der_hängenden_Gärten_-%2011_Als_wir_hinter_dem_beblühmten_Tore.pdf) [Schoenberg--Buch\\_der\\_hängenden\\_Gärten\\_- 11\\_Als\\_wir\\_hinter\\_dem\\_beblühmten\\_Tore.pdf](https://ks.imslp.net/files/imglnks/usimg/4/40/IMSLP40551-%20PMLP12605-Schoenberg--Buch_der_hängenden_Gärten_-%2011_Als_wir_hinter_dem_beblühmten_Tore.pdf) Acesso em 27 de nov. 2020.

STRAUS, J. N. – **Introdução à teoria pós-tonal**. Editora Unesp - EDUFBA, São Paulo, SP. 2013.

SOLOMON, L. – **The Table of Pitch Class Sets**, 2005. Disponível em: <http://solomonmusic.net/pcsets.htm>

## **ANEXO A - TÓPICOS SOBRE A TEORIA DOS CONJUNTOS APLICADA A ANÁLISE PÓS TONAL**

#### A.1 DEFINIÇÕES BÁSICAS

#### **A.1.1 Classes de Alturas**

 $\overline{\phantom{a}}$  , and the set of the set of the set of the set of the set of the set of the set of the set of the set of the set of the set of the set of the set of the set of the set of the set of the set of the set of the s

Para iniciar vamos falar em Classes de Alturas<sup>1</sup>. Sabemos que ao percorrer a escala de qualquer instrumento afinado no *sistema igualmente temperado* usado no Ocidente, iremos encontrar a cada intervalo de 12 semitons uma nota com uma característica similar à nota da qual partimos. Digamos que, aos nossos ouvidos, elas apresentam o mesmo som, porém em um registro mais grave ou mais agudo. Não cabe aqui neste trabalho determinar o porquê isto acontece, nem fazer um aprofundamento na física do som, ou na natureza da formação da escala harmônica e suas diversas adaptações ou, até mesmo, das questões culturais envolvidas no processo para se atingir o temperamento; mas sim, focarmos na questão de que a cada 12 semitons iremos encontrar a mesma nota da qual partimos. Isto é, se partirmos de um Ré e caminharmos 12 semitons em qualquer sentido na escala de um piano – ou de qualquer outro instrumento convencional – encontramos novamente um Ré que se situa a uma oitava acima ou abaixo da nota da qual partimos. Esta característica, comumente chamada de equivalência de oitavas, foi utilizada pelos teóricos da Análise Pós-Tonal – que usa como base a teoria matemática dos conjuntos – como um ponto de partida para uma primeira simplificação. Isto foi feito com o objetivo de desenvolver um método que facilitasse a descoberta das diversas relações entre as alturas, que poderiam caracterizar uma unidade e a coerência encontradas em obras não mais atreladas aos liames da harmonia convencional. Desta forma as alturas individuais passaram a ser agrupadas em Classes – ou conjuntos – específicos que as caracterizam. Assim, ao invés de nos referirmos a uma altura – um som em uma frequência determinada – passaremos a tratá-la como uma Classe de Alturas, ou seja, um conjunto de alturas com o mesmo nome.

Por exemplo, Classe de Alturas Dó contém todas as notas Dó do espectro musical. Falando dentro das definições da teoria matemática dos conjuntos, podemos dizer que todas as notas Dó pertencem a um conjunto chamado Classe de Alturas Dó. Como fica um tanto difícil

<sup>5</sup> Poderíamos usar também o termo "Classe de Notas", conforme a tradução em português do livro Introdução a Teoria Pós-Tonal de Straus, no entanto, no corpo deste trabalho considerei mais adequado o uso da denominação "Classe de Alturas" para me referir ao "Pitch Class" usado por Straus e por Forte em seus livros escritos no idioma original. (STRAUS, J. N. 2013/FORTE, A. 1973).

se representar um conjunto ou a Classe de Alturas com a escrita convencional da música ocidental, optou-se por utilizar números inteiros para designar cada grupo. O número 0 (zero) foi convencionado para representar o primeiro grupo, se referindo à nota  $D\acute{o}^2$  (C) e seus enarmônicos B# e Dbb. Desta forma, usando números de 0 a 11 para definir as diversas Classes de Alturas, teremos as 12 classes, com seus respectivos conteúdos dispostos de acordo com a forma mostrada abaixo (Tabela 4):

| Número Inteiro: Denominação da Classe | Conteúdo da Classe de Alturas |
|---------------------------------------|-------------------------------|
| $\boldsymbol{0}$                      | $B#$ , C, Dbb                 |
| 1                                     | C#, Db                        |
| $\overline{2}$                        | $D##$ , $D$ , $Ebb$           |
| 3                                     | $D#$ , Eb                     |
| $\overline{4}$                        | $D##$ , E, Fb                 |
| 5                                     | $Mi$ #, F, Gbb                |
| 6                                     | F#, Gb                        |
| 7                                     | $F##$ , G, Abb                |
| 8                                     | $G#$ , Ab                     |
| 9                                     | $G##$ , A, Bbb                |
| 10                                    | $A#$ , $Bb$                   |
| 11                                    | A##, B, Cb                    |

Tabela 5 – Números e conteúdos equivalentes às Classes de Alturas

Fonte: (Straus, 2013, pag.4).

 $\frac{1}{2}$  ,  $\frac{1}{2}$  ,  $\frac{1$ 

O próximo passo em nosso exemplo, é determinar como fazemos o cálculo de qual Classe de Alturas pertence cada uma das alturas da nossa partitura. Pelo fato de estarmos usando em nossa base os códigos MIDI equivalente às alturas, teremos uma certa facilidade para determinar estes valores. Lembremos que os códigos MIDI são múltiplos de 12 e se iniciam com "0", a partir da primeira altura da escala, ou seja, o primeiro C (C – 1 do piano) é igual a 0.

<sup>&</sup>lt;sup>2</sup> Para facilitar a escrita, passaremos adotar a partir deste ponto a notação musical universal utilizada nos países de língua inglesa (*A, B, C, D, E, F e G*), o sustenido na forma de #, o bemol na forma *b*, o dobrado sustenido na forma *##* e o dobrado bemol na forma *bb.*

 Porém antes de prosseguir com a estrutura matemática do cálculo da Classe de Alturas, precisamos abordar outro aspecto matemático que advém da natureza da equivalência de oitavas

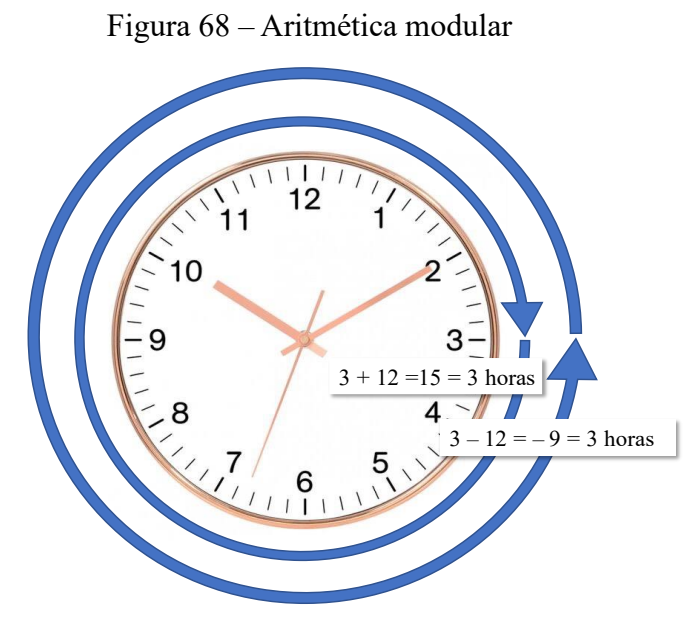

Fonte: Elaborado pelo Autor (2021)

```
e que utilizaremos com frequência em 
nosso desenvolvimento que é a 
aritmética modular. A aritmética 
modular é um sistema onde os números 
sempre retornam ao valor de partida ao 
atingirem um determinado ponto da 
contagem, é conhecido também como a 
aritmética do relógio. Vamos ver um 
exemplo. A figura ao lado (Figura 68) 
demonstra bem o conceito da aritmética 
modular com o uso de um relógio. Se 
partimos das três horas e avançamos por 
doze horas teremos, matematicamente:
```

$$
3 + 12 = 15
$$
 horas.

Do ponto de vista do relógio retornamos às 3 horas. Da mesma forma, se partirmos das três horas e atrasarmos por 12 horas, teremos:

$$
3 - 12 = -9
$$
 horas.

No entanto, do ponto de vista do relógio teremos, também, o equivalente às 3 horas. Isto quer dizer que, não importa quantas voltas se dá no relógio em qualquer sentido, a cada 12 horas sempre voltaremos ao mesmo lugar – ou seja, ao mesmo número. É aí que podemos ver o conceito de módulo. Neste caso aqui o módulo é o número 12 e as operações em torno dele são abreviadas como *mod 12*. Vamos ver um pouco mais deste conceito matemático que usaremos em nosso programa para localizar as Classe de Alturas. Em uma operação matemática de divisão temos o *dividendo* (o número que está sendo dividido), o *divisor* (o número que irá dividir), o *quociente* (o resultado da divisão) e o *resto* (o que sobra quando a divisão não é exata). Ou seja, se eu divido *12* por *6* tenho como resultado *2* e o resto é *0*, uma vez que o número *12* é divisível por *6*. No entanto, se eu divido *17* por *6*, eu terei como resultado *2*, porém tenho um resto equivalente a *5*. Este resto (*5*), na aritmética do relógio é o resultado de uma operação modular (*mod*), onde o módulo é *6*, que é representado da seguinte forma:

## **17 mod 6 = 5**

Ou seja, na aritmética modular o *mod (número)* corresponde ao *resto* da divisão de qualquer valor por este número. Isto acontece porque se dividirmos sequentemente um conjunto de números inteiros pelo mesmo número, o valor do resto irá se repetir a cada ciclo de vezes igual ao valor deste número. Para ilustrar isto, vamos fazer um exemplo, dividindo uma sequência de números inteiros por 4:

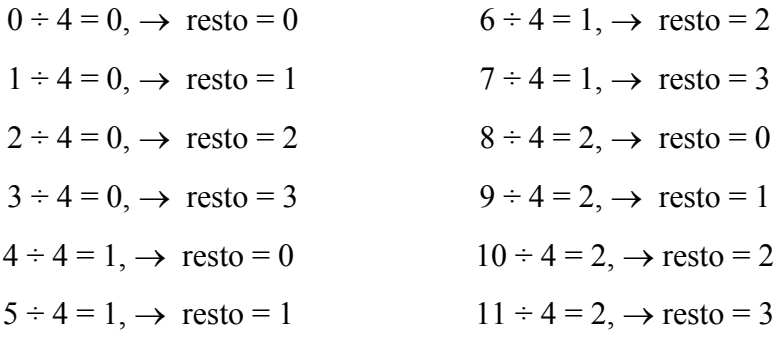

...

Verifica-se que a sequência *0, 1, 2, 3* como valor do *resto* se repete sempre todas as vezes que andarmos *4* passos indo na direção crescente. Se pensarmos em termos de um divisor igual a *12* (*mod 12*) ao invés do 4, irá acontecer exatamente a mesma coisa que ocorreu com o nosso relógio lá atrás. E, da mesma forma, é o que ocorre com as Classes de Alturas quando avançamos em uma escala do piano ou de um outro instrumento qualquer com afinação igualmente temperada. Apenas como exemplo, vamos ver como ficam algumas operações com mod 12, usando-se o valor do código MIDI para a determinação da Classe de Alturas:

 $(C#$ , *Dbb*, *B*## 7 → 73<sup>*D*</sup>) 73 mod 12 = 1 (73÷12 = 7 → resto 1) → Classe de Alturas 1 (*A, G##, Bbb 4*  $\rightarrow$  *45<sub><i>D*</sub>)</sub> 45 mod 12 = 9 (45÷12 = 3  $\rightarrow$  resto 9)  $\rightarrow$  Classe de Alturas 9

Muito bem, mas até agora só fomos na direção crescente. Como fica, então, quando andarmos no sentido contrário, ou seja, quando o intervalo é decrescente? Por Exemplo: Digamos que vamos dar 8 passos para trás a partir da Classe de Alturas 5, se fizermos a conta teremos:  $5 - 8 = -3$ . Mas, se aplicarmos o conceito de operação modular, o valor resulta $1^{43}$ 

#### **(–3) mod 12 = 9**

O que significa isto? Afinal,  $\rightarrow -3 \div 12 = 0 \rightarrow$  resto – 3 (já que quando fazemos a operação inversa:  $0 \times 12 = 0 - 3 = -3$ ). É nesta hora devemos pensar no relógio! Dentro do conceito da aritmética modular, se estamos andando 8 passos na direção contrária a partir das 5 horas, chegamos realmente às 9 horas. Da mesma forma no teclado do piano, se partirmos de um F (Classe de Alturas = 5) e andarmos no sentido da oitava mais grave, chegaremos ao A (Classe de Alturas = 9). Como isto acontece? Como calcular corretamente o valor modular de
números negativos? Para entender este processo, vamos prosseguir com dois exemplos gráficos (Figura 69). Nesta figura temos uma régua com duas escalas: a de cima corresponde a uma sequência de números inteiros que começa, propositadamente, com números negativos (para demonstrarmos como funciona o caminho descendente) que vai de *– 24* até o *11*. A segunda corresponde a uma escala repetitiva de números de acordo com os valores possíveis do *mod 12* (variando de *0* a *11*). As duas escalas têm a coincidência no ponto *"0".* No exemplo mais próximo à régua temos um recuo de *8* passos a partir da do número *5*, exatamente conforme o

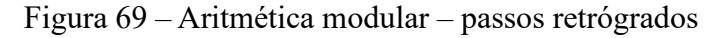

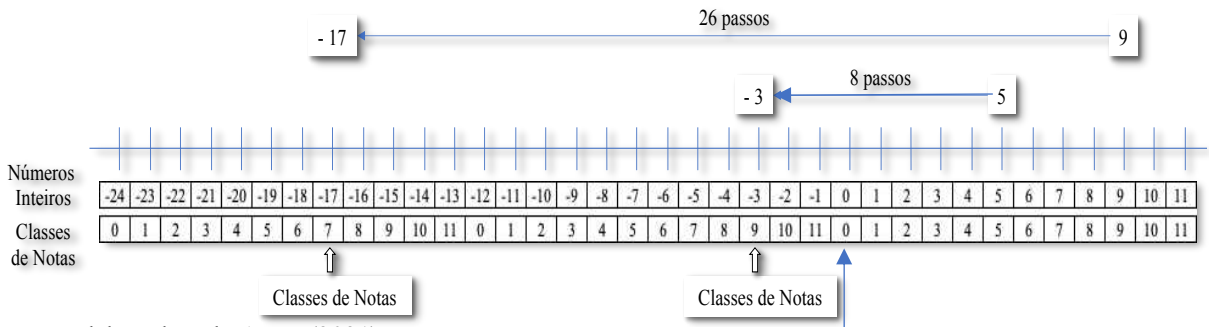

Fonte: Elaborado pelo Autor (2021)

exemplo que mostramos acima. Podemos observar que vamos chegar ao valor *– 3* na escala dos números inteiros, o que irá corresponder ao *9* na escala de *Mod 12* (equivalente às Classes de Alturas). No segundo exemplo, um pouco acima, temos um recuo de *26* passos a partir do número *9* chegando ao *– 17* (na escala dos inteiros) e que, por sua vez, irá corresponder a *7* (na escala de Classes de Alturas), o que significa que:

# **– 17 mod 12 = 7**.

Mas como fazemos para calcular estes valores da operação *mod 12* com números negativos? Isto é bem simples, basta somarmos o valor do módulo (=12) quantas vezes for necessário até atingirmos um valor positivo, e este será o valor do resultado da operação modular. Vejamos esta operação usando os valores do exemplo:

$$
5-8=-3+12=9
$$
, assim temos  $\rightarrow$  - 3 mod 12 = 9

$$
9 - 26 = -17 + 12 = -5 + 12 = 7
$$
, assim temos  $\rightarrow$  - 17 mod 12 = 7

Como nossa base é a escala musical igualmente temperada como usada no Ocidente – que tem como referência as suas divisões em 12 semitons – iremos usar a operação com *mod 12*, nos dois sentidos, em diversas ocasiões dentro do desenvolvimento de nossa aplicação. Para iniciar com um pequeno exemplo, podemos dizer que para encontrar qual é a Classe de Altura de uma das notas referidas no parâmetro Altura (A) de uma determinada matriz Semente – que equivale ao código MIDI da altura – basta dividirmos o valor numérico contido no elemento por 12 e pegarmos o *RESTO* desta divisão. Como exemplo, vamos considerar o *C 5*, a primeira nota que aparece na partitura de voz no exemplo em destaque no Quadro 1 (pag. 31), e que tem o valor MIDI correspondente a *60*. Se fizermos os cálculos mostrados anteriormente chegaremos à conclusão de que a divisão exata deste número por *12* resultará igual a *5* e restará *0*, portanto a altura *60 (C 5)* pertence a Classe de Alturas *0*, pois:

# **60 ÷ 12 = 5,** restando **0,** ou de outra forma: **5 x 12 = 60 + 0 = 60**

Desta forma, ao realizarmos esta operação com qualquer dos números MIDI referentes aos parâmetros de Altura (A) das Matrizes Sementes, poderemos determinar qual a Classe de Alturas que pertence um determinado registo da partitura.

# **A.1.2 Classes de Intervalos**

 $\overline{\phantom{a}}$  , where the contract of the contract of the contract of the contract of the contract of the contract of the contract of the contract of the contract of the contract of the contract of the contract of the contr

 Antes de chegar ao tema proposto no título acima, vamos falar um pouco sobre os intervalos musicais entre as alturas. A rígida hierarquia dos intervalos se tornou fundamental na análise e na composição dentro da realidade do mundo tonal. Ou seja, intervalos enarmônicos têm significados, interpretações e tratamentos, completamente distintos tanto por parte do analista como do compositor. O intervalo de quatro semitons pode se tornar dissonante ou consonante de acordo com a escala – ou o tom – da peça analisada ou composta. Sabemos que ela poderá ser uma terça maior ou uma quarta diminuta conforme a tônica da escala que está sendo trabalhada. Torna-se óbvio também, que a aplicação deste intervalo dentro do material musical que estamos trabalhando, terá um impacto bem distinto se ele for uma terça maior ou uma quarta diminuta, levando em conta o caráter da composição. No entanto, quando passamos para a Pós-Tonalidade, onde quebrou-se totalmente a hegemonia hierárquica das alturas, parece ser incômodo, senão inútil, todo este rigor no tratamento dos intervalos. Portanto, se ele corresponde à terceira ou quarta nota da sequência, parece não ser mais tão importante. Assim, um intervalo entre D e B# (uma sexta aumentada) ou entre D e C (uma sétima menor) passa a ser, simplesmente um intervalo de 10 (dez) semitons. Ao longo deste trabalho iremos tratar os intervalos de acordo com esta convenção adotada pela Teoria Pós-Tonal. Vejamos então, a seguir na Tabela 5, o número de semitons equivalentes às nomenclaturas utilizadas pela harmonia tradicional. Quando falamos em Intervalo entre Alturas<sup>3</sup> estamos, obviamente, falando da quantidade em números de semitons contidos entre duas alturas tomadas em

<sup>&</sup>lt;sup>3</sup> Iremos utilizar aqui como padrão as nomenclaturas "Intervalos entre Alturas e "Intervalo entre Classes de Alturas" assim como optamos pelo termo "Classe de Alturas" anteriormente.

sequência, seja na forma harmônica ou melódica. Ao caminharmos pela escala de um instrumento vamos tendo os valores dos intervalos sendo acrescidos ou decrescidos, de acordo com o sentido que avançamos.

| Intervalo Tradicional                              | Número<br>de<br>semitons | Intervalo Tradicional                          | Número<br>de<br>semitons |
|----------------------------------------------------|--------------------------|------------------------------------------------|--------------------------|
| <b>Fundamental</b>                                 | $\theta$                 | 6 <sup>a</sup> Maior / 7 <sup>a</sup> Diminuta | 9                        |
| $2^a$ Menor                                        | 1                        | $7a$ Menor / $6a$ Aumentada                    | 10                       |
| $2^{\text{a}}$ Maior / $3^{\text{a}}$ Diminuta     | 2                        | $7^{\rm a}$ Maior / $8^{\rm a}$ Diminuta       | 11                       |
| $3a$ Menor / $2a$ Aumentada                        | 3                        | $7^{\circ}$ Aumentada / 8 justa                | 12                       |
| $3a$ Maior / $4a$ Diminuta                         | 4                        | $9a$ Menor                                     | 13                       |
| $3a$ Aumentada / 4 justa                           | 5                        | $9a$ Maior                                     | 14                       |
| $4^{\text{a}}$ Aumentada / $5^{\text{a}}$ Diminuta | 6                        | $10a$ Menor                                    | 15                       |
| $5^{\circ}$ Justa / $6^{\circ}$ Diminuta           | 7                        | $10a$ Maior                                    | 16                       |
| 5ª Aumentada / 6ª Menor                            | 8                        | $\ddotsc$                                      | .                        |

Tabela 6 – Intervalos tradicionais e os números de semitons equivalentes

Fonte: Straus (2013, pag.7)

 Agora vamos abordar mais um novo conceito dentro da Teoria Pós-Tonal: Se considerarmos apenas o valor absoluto (em número de semitons) entre as duas alturas, estarmos falando do: *"Intervalo não Ordenado de Alturas"*. Se, por outro lado, considerarmos o sentido do avanço – se é crescente, para a nota mais alta, ou decrescente, para a mais baixa – então, teremos um *"Intervalo Ordenado de Alturas"*. Identificamos este sentido através de um sinal positivo (no caso crescente) ou negativo (no caso decrescente) colocado diante do número que representa o intervalo. Vamos ver isto a partir de um pequeno exemplo, utilizando a melodia da voz em nossa partitura. Vejam na figura 50, a seguir:

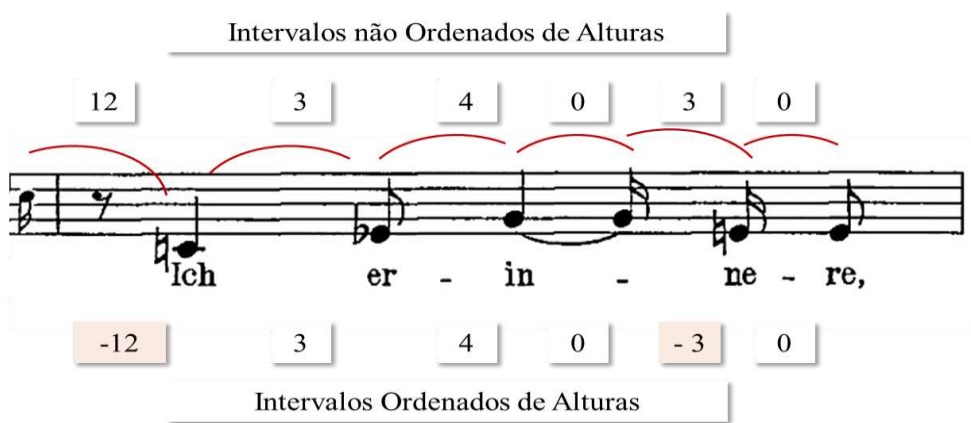

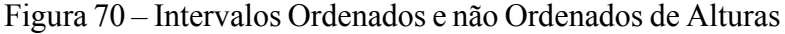

Fonte: Vienna: Universal Edition, 1914. Plate U.E. 5338

 Devemos ter em mente que, apesar de estarmos usando os mesmos numerais para representar as diversas entidades envolvidas, é importante saber que – no momento – estamos falando dos Intervalos entre as Alturas e não entre as Classes de Alturas. É fundamental não confundir estas duas entidades, pois a partir de agora vamos juntar os dois conceitos e falar sobre um outro tipo de intervalo: o Intervalo entre Classes de Alturas (Pitch-Classes Intervals).

 Da mesma forma que podemos avaliar o Intervalo entre as Alturas, o fazemos também em relação à sua forma simplificada, ou seja, determinando qual é o intervalo entre as Classes de Alturas que as representam. Pois bem, o Intervalo entre duas Classes de Alturas<sup>4</sup>, (i), corresponde ao número de semitons existente entre elas e, assim como no caso dos intervalos entre as Alturas. Ele poderá ser ordenado (isto é, considerando-se o sentido do movimento) ou não ordenado – que tem em conta apenas o intervalo em valor absoluto – este último, com um importante ressalva, como veremos a seguir. Como só existem 12 Classes de Alturas, torna-se claro que o maior intervalo possível entre elas é 11.

Vejamos, então, o primeiro caso referido acima: o intervalo ordenado. Teremos que recorrer novamente à matemática do relógio, e considerar o valor modular toda vez que um intervalo, partindo de uma determinada altura, venha a ultrapassar os limites das Classes de Alturas (*0* ou *11*) ao se mover em um determinado sentido. Vamos ver um exemplo: se partirmos de um D para um B, teremos um intervalo de *+ 9*, no sentido ascendente da escala, ou *– 3*, no sentido descendente. Vimos anteriormente quando tratamos da aritmética modular que *+ 9* e *– 3* são números equivalentes no *mod 12*, uma vez que: *– 3 mod 12 = 9*. Como estamos dentro de um universo modular de apenas 12 categorias (0 a 11), passa a ter o mesmo significado dizer que andamos 9 passos (para cima) ou  $-3$  passos (para baixo) para ir de D até B, por isto, ficou convencionado pela Teoria Pós-Tonal, que deveremos usar sempre o valor positivo com referência ao intervalo *ordenado* entre Classes de Alturas. Assim, quando queremos saber qual o intervalo ordenado de uma Classes de Alturas para a outra, calculamos o valor modular (Mod 12) da diferença entre a segunda Classe de Altura em relação a primeira. Desta forma, se esta diferença for negativa devemos encontrar o equivalente positivo do intervalo procurado. Vejamos como isto funciona matematicamente: Se estamos querendo saber o intervalo entre a Classe de Altura *A* em relação a Classe de Altura *B*, devemos fazer a seguinte a operação:

# **Intervalo** *ordenado* entre a Classe de Alturas *A* para  $B = (B - A)$  *mod 12*

 $\overline{\phantom{a}}$  , where  $\overline{\phantom{a}}$ 

<sup>4</sup> Podemos utilizar também como abreviatura o *i,* que significa *Interval,* que vem do nome original em inglês.

 Devemos observar sempre que o intervalo *ordenado* entre as Classes de Alturas A para B é diferente do intervalo ordenado entre as Classes de Alturas B para A pois, neste caso, a *ordem* é importante, veja o exemplo:

$$
D (2) \to B (11) \to 11 - 2 = 9
$$
  
B (11) \to D (2) \to 2 - 11 = -9 mod 12 = 3

 O intervalo da Classe de Alturas D (2) para B (11) é de nove semitons, e o da Classe de Alturas B (11) para D (2) é de três semitons.

Estes valores são complementares dentro da aritmética modular, pois um é o *complemento modular<sup>5</sup>* (em *mod 12*) do outro, e a sua soma será exatamente 12, ou seja, o valor do módulo. A seguir, vemos mais alguns exemplos realizados com a fórmula mostrada acima:

E (4) → Bb (10) → 10 – 4 = 6 A# (10) → C# (1) → 1 – 10 = – 9 mod 12 = 3 G# (8) → D (2) → 2 – 8 = – 6 mod 12 = 6 Eb (3) → A# (10) → 10 – 3 = 7

 Como o valor do intervalo é sempre positivo, podemos observar que para se achar o intervalo ordenado de uma Classe de Alturas para a outra, basta pensarmos na escala do piano ou no relógio e caminharmos, a partir da primeira Classe em sentido crescente até encontrar a segunda.

 Vejamos agora como ficam os intervalos *não ordenados* de Classes de Alturas. Como o sentido do caminho (para cima ou para baixo) não tem mais importância, podemos ir para qualquer lado, e teremos sempre duas opções para este intervalo. Assim, o nosso exemplo anterior entre o D (2) e o B (11) pode ter duas respostas:

 $11 - 2 = 9$  ou  $2 - 11 = -9$  mod  $12 = 3$ 

Neste caso, escolheremos sempre o menor caminho, pois já não importa mais qual o sentido. Chegamos de uma nota a outra sempre pelo menor valor (menor caminho), assim, o intervalo entre a Classe de Alturas D para B é o mesmo que o de B para D, ou seja, 3 semitons. No Quadro 9, a seguir, mostramos todos os intervalos *não ordenados* da Classe de Alturas C (0) para as demais Classes de Alturas.

 $\overline{\phantom{a}}$  , where  $\overline{\phantom{a}}$  , where  $\overline{\phantom{a}}$ 

<sup>5</sup> O conceito do complemento modular se refere àqueles pares de números cuja soma equivale ao valor do módulo. No caso do *mod 12* são os pares: 0 e 12, 1 e 11, 2 e 10, 3 e 9, 4 e 8, 5 e 7 e o 6 que é o complemento de si mesmo.

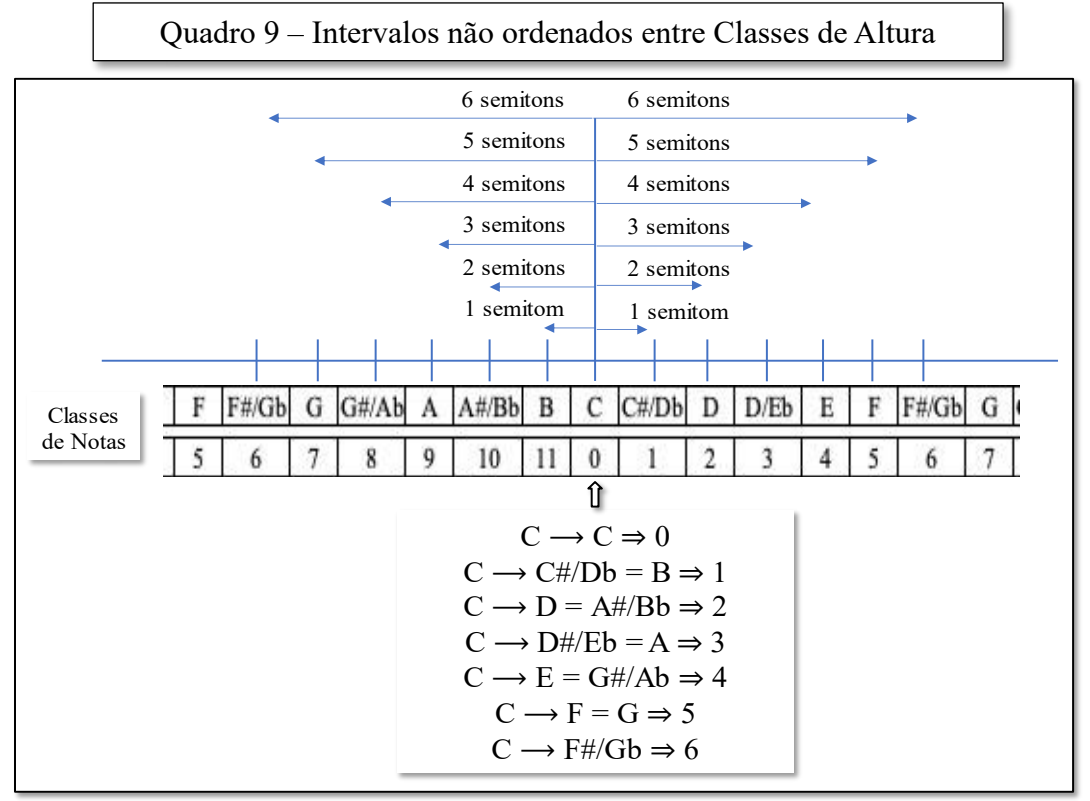

Fonte: Elaborado pelo Autor (2021)

Como definir os intervalos *não ordenados* de Classes de Alturas entre A e B? Basta calculamos os dois intervalos possíveis – de A para B e de B para A e escolhemos o menor valor.

A seguir, vejamos os mesmos exemplos mostrados anteriormente, porém considerados em relação aos intervalos não ordenados de Classes de Alturas:

E (4) e Bb (10)  $E(4) \rightarrow Bb(10) \rightarrow I0 - 4 = 6$  ou  $Bb(10) \rightarrow E(4) \rightarrow 4 - 10 = -6$  mod  $12 = 6$ 

É o próprio **6** (pois o 6 é o seu próprio complemento).

A#  $(10)$  e C#  $(1)$ 

 $A#(10) \rightarrow C#(1) \rightarrow I - 10 = -9 \mod 12 = 3$  ou  $C#(1) \rightarrow A#(10) \rightarrow I0 - I = 9$ 

Portanto, o menor valor é o **3.**

G# (8) e D (2)

 $G# (8) \rightarrow D (2) \rightarrow 2 - 8 = -6 \mod 12 = 6 \text{ ou } D (2) \rightarrow G# (8) \rightarrow 8 - 2 = 6$ 

Novamente, é o próprio 6 (pois o 6 é o seu próprio complemento).

Eb (3) e A# (10)

*Eb* (3)  $\rightarrow$  *A*# (10)  $\rightarrow$  10  $-$  3 = 7 ou *A*# (10)  $\rightarrow$  *Eb* (3)  $\rightarrow$  3  $-$  10=  $-$  7 mod 12 = 5 Portanto, o menor valor é o 5.

 O Quadro 10, a seguir mostra os intervalos *ordenados* e *não ordenados* entre Classes de Alturas da partitura utilizada em nosso exemplo.

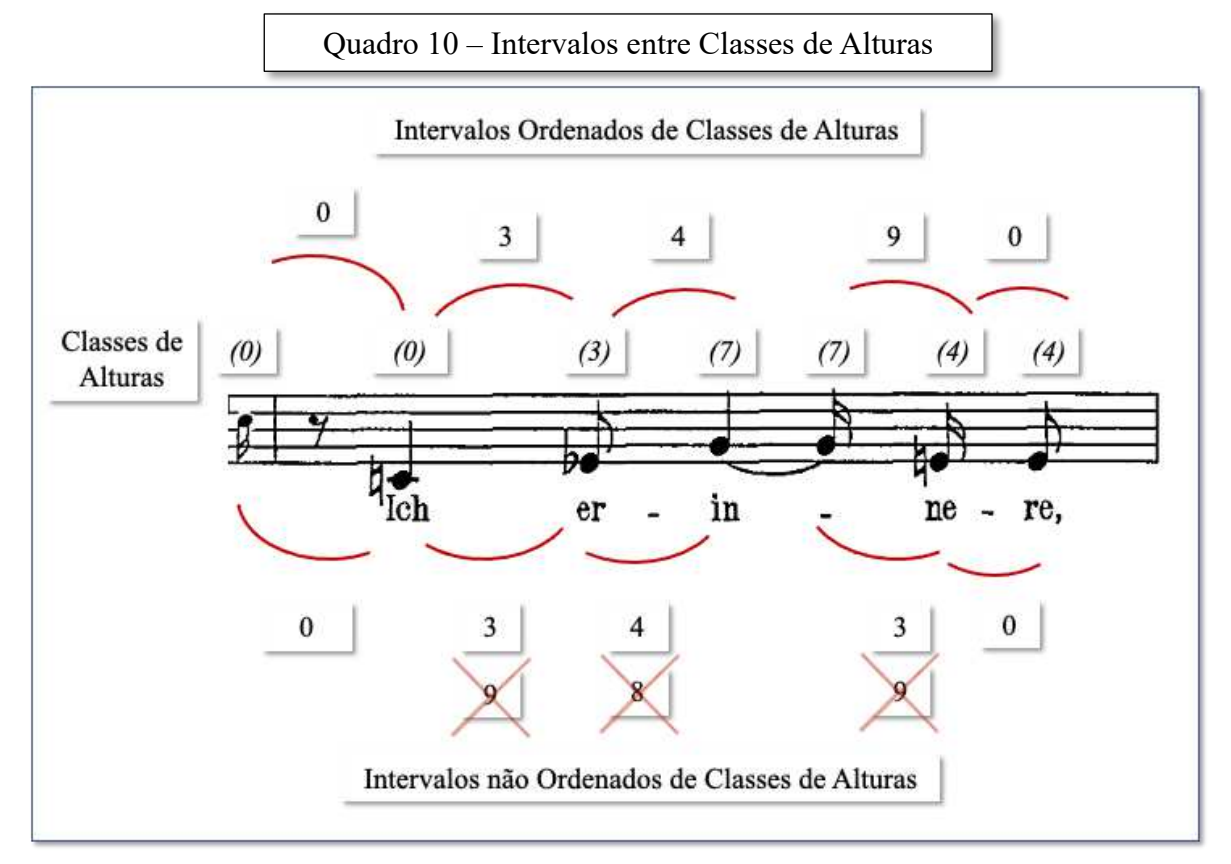

Fonte: Vienna: Universal Edition, 1914. Plate U.E. 5338

 Podemos observar que os intervalos *ordenados* e *não ordenados* são equivalentes entre as Classes de Alturas do segundo C para o Eb, e deste para o G, pois se trata do menor valor calculado entre estas Classes nos dois sentidos – os maiores valores estão mostrados sobrepostos por um X. Já os intervalos entre o segundo G (7) para o E (4) são diferentes, pois no caso do intervalo ordenado foi considerado o sentido do intervalo no cálculo:

$$
\rightarrow 4-7=-3 \text{ mod } 12=9.
$$

 Agora já temos informações suficientes para falar sobre o tema que assinalamos no título desta seção, ou seja, As Classes de Intervalos. Na realidade, chamamos de Classe de Intervalos aos Intervalos *não Ordenados* de Classe de Alturas. Ele vem a representar os diversos tipos de intervalos possíveis entre as Classes de Alturas, assim como estas, representam em seu conteúdo as diversas Alturas possíveis. Dentro de uma determinada Classes Intervalos, os intervalos compostos (aqueles maiores que uma oitava) assim como os intervalos complementares dentro da mesma oitava (pelo *mod 12*: *0* e *12*, *1* e *11*, *10* e *2*, etc.), são considerados *equivalentes*. Isto nos leva a uma simplificação muito maior pois teremos apenas sete (7) Classes de Intervalos cobrindo todo os intervalos possíveis.

A seguir, na Tabela 7, temos a representação das sete Classes de Intervalos com alguns intervalos possíveis dentro de cada uma:

| Classe de Intervalos      |      | -                         |       |           |  |
|---------------------------|------|---------------------------|-------|-----------|--|
| Intervalos entre as notas | 74 L | 14 I<br>10.<br>$3 \mid 2$ | 9. IS | 4.<br>16. |  |

Tabela 7 – Classes de Intervalos

Fonte: Straus (2013, pag.11)

Vejamos, por exemplo, a Classe de Intervalos 2: contém o intervalo de 2 semitons, 10 semitons (complemento *mod 12*), 14 (uma oitava acima), 22 (complemento *mod 12*), 26 (duas oitavas acima), e assim por diante. Já a Classe de Intervalos 6: contêm o intervalo de 6 semitons (ele é seu próprio complemento), 18, 30, 42 e assim por diante. Com isto, encerramos por aqui este tópico. A partir dos conceitos vistos até o momento, vamos desenvolver um novo conceito dentro da abordagem da Teoria dos Conjuntos aplicada a Análise Pós-Tonal: o *Vetor Classe Intervalar*.

# **A.1.3 Vetor Classe Intervalar**

 Logo no início deste trabalho fizemos duas citações que se encontram no livro de Straus (2013) onde é colocado que a relação entre a qualidade sonora de um determinado grupo de alturas contidas em uma peça, está ligada aos intervalos existentes entre elas. Chegou a hora de aprofundarmos um pouco mais nesta questão, mas para isto, precisamos desenvolver uma forma matemática de traduzir esta relação. Quando um compositor seleciona um conjunto de alturas para realizar um determinado trabalho, o número de intervalos diferentes que vai existir em sua obra – e, portanto, nas características básicas de sua música – vai depender logicamente do número de Classes de Alturas com que ele irá trabalhar. Isto é bem claro pois se optar por usar apenas uma, e somente uma, Classe de Alturas ele terá apenas o universo de um único grupo de alturas que só poderá variar em oitavas ou uníssonos. Podemos alcançar uma obra de razoável genialidade partindo de um campo de trabalho tão restrito, buscando trabalhar os outros parâmetros musicais, mas é bem evidente a enorme dificuldade para se alcançar algum êxito. Poderíamos citar, como exemplo, o primeiro movimento de Musica Ricercata do genial György Ligeti. Esta obra faz parte de um conjunto de onze peças, composto pelo húngaro entre 1951 e 1953. O primeiro movimento utiliza apenas duas Classes de Altura, o A e o D, sendo que a peça inteira é tocada somente na altura A ficando como resolução apenas um último toque na altura D, ao final. O mais interessante é que, nesta obra, Ligeti vai acrescentando uma nova Classe de Altura a cada movimento sendo que o 11º Movimento contém todas as doze Classes de Altura.

 À medida que um compositor acrescenta outras Classes de Alturas, vai se intensificando a quantidade de intervalos possíveis de se trabalhar, o que torna o seu ambiente melódico e harmônico mais rico e mais intenso. Isto não quer dizer que se usarmos todas as Classes de Alturas disponíveis iremos, só por este fato, compor uma obra prima; pelo contrário, é possível que um universo tão disperso de sonoridades venha a complicar ainda mais o nosso trabalho. De qualquer forma, os intervalos e sua diversificação parecem ser fundamentais para determinar o caráter musical – pelo menos do ponto de vista melódico e harmônico – de uma composição. Quero ressaltar neste ponto que já não estamos mais falando simplesmente das alturas em si ou das Classes de Alturas, mas dos intervalos que ocorrem entre elas quando escolhidas, como um ponto fundamental que determina a qualidade da peça resultante – não simplesmente do ponto de vista qualitativo, mas também, em relação a identidade. De qualquer forma, o número de Classes de Intervalo que estará disponível depende do número de Classes de Alturas que foram selecionadas para o desenvolvimento de um determinado trabalho. Ora, aqui vem a primeira questão: Quantas Classes de Intervalo eu posso ter a partir de um determinado grupo de Classes de Alturas? Vamos fazer um pequeno exercício para chegarmos a esta reposta: Para uma única Classe de Alturas, como falamos anteriormente, eu não tenho intervalos! Para duas Classes de Alturas, obviamente terei apenas uma Classe de Intervalo: correspondente ao intervalo entre elas! Para três Classes de Alturas eu terei três Classes de Intervalos: Um entre a primeira e a segunda Classe, outro entre a segunda e a terceira Classe e, por fim, um terceiro entre a primeira e a terceira Classe. Opa, espere aí! Parece que encontramos um padrão! O número de Classes de Intervalos possíveis para um determinado grupo de Classe de Alturas equivale ao número de *Combinações Simples* entre as diferentes Classes de Alturas. De acordo com a Análise Combinatória<sup>6</sup>, uma *Combinação simples* é o agrupamento que fazemos com um determinado número de elementos em um conjunto, não importando a ordem, mas cada elemento só pode ser usado apenas uma vez em cada grupo. A fórmula utilizada para calcular o número de ocorrências em uma *Combinação Simples* é:

$$
C_{n,p} = \frac{n!}{p! (n-p)!}
$$
 One:

*Cn,p* é o número de Combinações Simples (o número de Classe de Intervalos procurado), *n* é o total dos elementos combinados (o número total de Classes de Alturas escolhido) e *p* é o número de elementos agrupados (= 2), ou seja, o intervalo entre *duas* Classes).

 $\overline{\phantom{a}}$  , where  $\overline{\phantom{a}}$  , where  $\overline{\phantom{a}}$ 

<sup>&</sup>lt;sup>6</sup> A Análise Combinatória e um ramo da matemática que estuda os agrupamentos e problemas envolvendo a contagem de ocorrências de determinados eventos entre os seus elementos

A Tabela 8, a seguir mostra os cálculos com base na fórmula acima e os resultados para os números de Classe de Intervalos possíveis correspondentes a um determinado número de Classe de Alturas:

| Classe de<br>Alturas |                |                | Classe de<br>Intervalos |
|----------------------|----------------|----------------|-------------------------|
| n                    | n!             | $(n-p)!$       | $n!/p!(n-p)!$           |
| 1                    |                |                | 0                       |
| $\overline{2}$       | $\overline{2}$ | 1              | 1                       |
| 3                    | 6              | 1              | 3                       |
| $\overline{4}$       | 24             | $\overline{2}$ | 6                       |
| 5                    | 120            | 6              | 10                      |
| 6                    | 720            | 24             | 15                      |
| 7                    | 5040           | 120            | 21                      |
| 8                    | 40320          | 720            | 28                      |
| 9                    | 362880         | 5040           | 36                      |
| 10                   | 3628800        | 40320          | 45                      |
| 11                   | 39916800       | 362880         | 55                      |
| 12                   | 479001600      | 3628800        | 66                      |

Tabela 8 – Classes de Alturas e o número de Classes de Intervalo

Fonte: Elaborado pelo Autor (2021)

Agora podemos voltar ao nosso pequeno exemplo musical para analisarmos o trecho com vistas as Classes de Intervalos e suas relações com as respectivas Classes de Alturas. Ao mesmo tempo, aproveitaremos os valores obtidos nesta análise para introduzir o conceito de *Vetor Classe-Intervalar*. A seguir, no quadro 11, apresentamos o trecho do exemplo com as

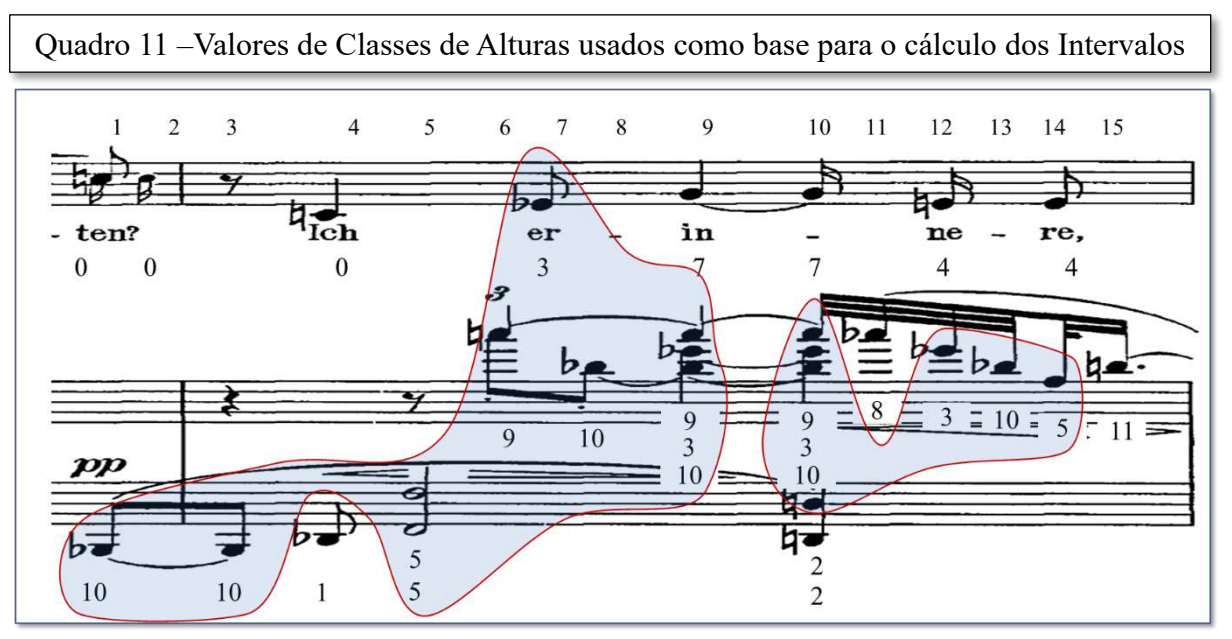

Fonte: Vienna: Universal Edition, 1914. Plate U.E. 5338

respectivas Classes de Alturas assinaladas na parte inferior das figuras musicais. Para a nossa análise selecionamos as Classes de Alturas que estão sob o destaque em azul claro. Poderíamos ter escolhido todas as ocorrências, no entanto, esta coleção foi selecionada não só pelo fato de termos diversas ocorrências delas neste trecho – o que irá lhe conferir bastante identidade – mas também com o intuito de limitar um pouco o número de Classes para a análise.

Assim, para o trecho analisado podemos condensar este conteúdo intervalar em uma tabela mostrando a quantidade de ocorrências para cada uma das Classes de Intervalos envolvidas. Para isto, colocamos as Classes de Alturas em uma sequência na pauta e discriminamos todas as Classe de Intervalo possíveis para este conjunto. Conforme foi mostrado na tabela 5: para *4* Classes de Alturas teremos *6* Classes de Intervalo. E é isto o que vemos no Quadro 12, a seguir:

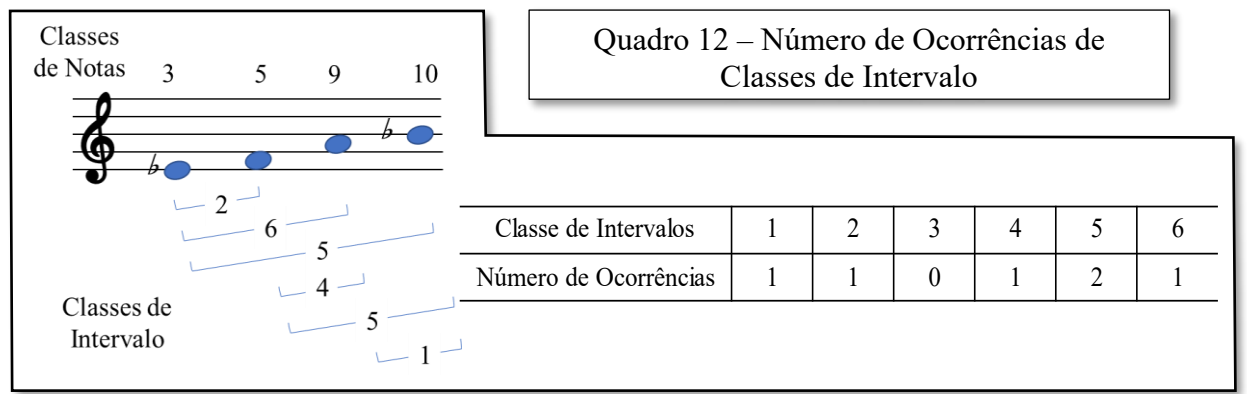

Fonte: Elaborado pelo Autor (2021)

Este conjunto que representa o número de ocorrências de Classes de Intervalo para este grupo de Classes de Alturas é como se fosse uma assinatura desta sonoridade e que a caracteriza de forma diferente em relação a outros grupos de quatro Alturas. No exemplo, que vimos acima, as Classes de Alturas possuem: uma ocorrência de Classe de Intervalo *1*, uma de Classe de Intervalo *2*, nenhuma de Classe de Intervalo *3*, uma de Classe de Intervalo *4*, duas de Classe de Intervalo *5* e uma de Classe de Intervalo *6* o que totaliza as seis Classes de Intervalo. Sabemos que teremos sempre seis Classes de Intervalo quando estivermos tratando de quatro Classes de Alturas, porém estas Classes de Intervalo estarão intimamente ligados ao grupo de Alturas escolhidas, conferindo-lhe uma identidade própria. A este conjunto de números correspondente às ocorrências de Classes de Intervalo, apresentados sequencialmente lado a lado (**110121**), e que também representa o conteúdo de Classe-Intervalar deste grupo de Classes de Alturas, é o que chamamos de *Vetor Classe-Intervalar*. Neste ponto começa a fazer sentido aquela citação "aparentemente" complexa que fiz logo no início deste trabalho, e pela qual pedi ao leitor que se abstivesse pacientemente do entendimento completo do texto, senão vejamos:

... Como qualquer sonoridade de três notas, ela contém três intervalos, neste caso uma ocorrência de cada uma das classes de intervalos 1, 3 e 4 (nenhuma de 2, 5 ou 6). Quão diferente é esta sonoridade daquela referida por Stravinsky ... ou daquela de Varèse na passagem da sua peça para flauta solo Density 21.5 ... Os acordes de Stravinsky contêm apenas 2 e 5, e a célula melódica de Varèse contém somente 1, 5 e 6. A diferença na sua sonoridade é um reflexo da diferença em seu conteúdo intervalar. (STRAUS, J. N. 2013, pg. 13)

Aqui, na verdade, Straus está se referindo a três exemplos com grupos de três Alturas que possuem diferentes *Vetores Classe-Intervalar* e, atribuindo a isto, a grande diferença que este fato proporciona a estas sonoridades.

Estamos chegando neste momento a compreensão de um dos principais elementos que nos auxiliará na confecção de nossas matrizes. No entanto, teremos que trabalhar um pouco mais em algumas outras formas de simplificação para que possamos atingir este objetivo. E é exatamente isto que começaremos a fazer a partir da próxima seção. Mas antes de partirmos para o passo seguinte, vamos fazer um pequeno exercício para consolidar os conceitos abordados e tecer algumas considerações adicionais sobre o *Vetor Classe-Intervalar*. Qualquer grupo de Classes de Alturas pode ser avaliado segundo este mesmo critério daí, algumas simplificações poderão auxiliar na redução da complexidade que surge diante de uma infinidade de possibilidades trazidas por este processo. No mundo da música tonal, os grupos predefinidos pelas regras da harmonia convencional, conduzidos por uma hierarquia que regia a disposição das tricordes e tetracordes, adicionados de alguns acréscimos melódicos de transição, eram suficientes para conduzir o discurso musical e, também, propor de certa maneira uma forma relativamente clara para a análise da peça. No período Pós Tonal estas regras foram totalmente quebradas, as sonoridades perderam esta referência, e assim, o *Vetor Classe-Intervalar* passa a ser uma ferramenta valiosa para auxiliar na sua identificação. Mas, nada nos impede de analisar uma escala tipicamente clássica sob a mesma ótica e chegarmos a algumas conclusões interessantes. Antes de finalizarmos esta seção vamos trabalhar com um exemplo envolvendo a escala menor natural conforme mostrado no Quadro 13, para desenvolver o *Vetor Classe-Intervalar* correspondente. Vemos então, pelo quadro que o *Vetor Classe-Intervalar* da escala menor natural é **254361**. Vimos na tabela de ocorrências de Classes de Intervalos (Tabela 6) que, para um grupo de sete Classes de Alturas, o número é 21, exatamente como mostra o total apresentado na tabela do quadro 13. Se fizermos este mesmo procedimento para a escala maior, chegaremos também a um *Vetor Classe Intervalar* **254361,** uma vez que os intervalos entre as Classes de Alturas destas duas escalas são os mesmos. Com isto, podemos ver algumas características interessantes que estão presentes nestas escalas e que as caracterizam bem.

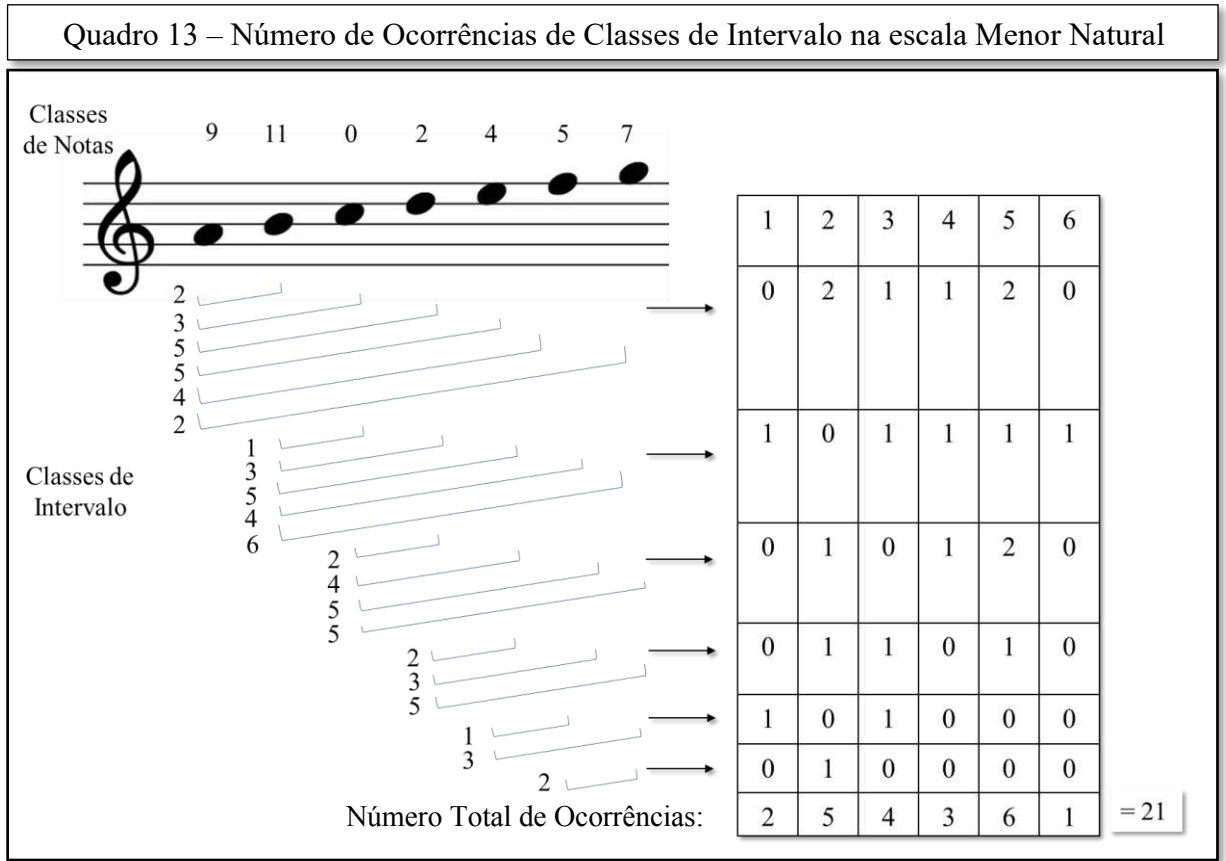

Fonte: Elaborado pelo Autor (2021)

Por exemplo, o grande número de intervalos de 5 semitons – 6 ocorrências em cada uma delas – e que correspondem exatamente às quartas e quintas justas. Outro aspecto que podemos observar é que ambas contêm apenas um trítono. Além disto, estas escalas contêm todos os tipos de números possíveis de intervalos, sendo pelo menos um de cada. Estes fatores, realmente, parecem ser importantes para dar a estas duas coleções, que são tão amplamente usadas, as características que lhes são peculiares.

# A.2 CONJUNTOS DE CLASSES DE ALTURAS E FORMA PRIMA

#### **A.2.1 Conjuntos de Classes de Alturas e Forma Normal**

Um *Conjunto de Classes de Alturas* é uma coleção qualquer de Classes de Alturas não ordenada. Para ilustrarmos melhor esta ideia, voltemos aos Quadros 10 e 11, que mostramos na seção anterior. Vemos nestes poucos compassos de nossa peça exemplo, a existência de uma coincidência entre algumas Classes de Alturas, que aparecem tanto na voz como nas mãos direita e esquerda do piano. Isto era de se esperar, afinal como foi definido anteriormente, todas as alturas existentes na peça deverão estrar contidas entre as doze Classes de Alturas possíveis. A questão aqui passa a ser outra, ou seja, como estas Alturas estão relacionadas dentro desta ou de qualquer outra música? O que estamos fazendo no momento, é uma busca deste relacionamento e, para simplificar, estamos abrindo mão de todos outros parâmetros da peça – ritmo, ordem, registro, etc. – que estarão resguardados em nossas matrizes sementes para nos concentrarmos, neste momento, apenas nas Classes de Alturas e suas respectivas Classes de Intervalo. Strauss coloca que:

> Não importa como ele seja apresentado, um conjunto de classes de notas irá reter sua identidade básica de classe de notas e de classe de intervalos. Um compositor pode unificar uma composição pelo uso de conjunto de classes de notas (ou pequeno número de diferentes classes de notas) como uma unidade estrutural básica. Ao mesmo tempo, ele ou ela pode criar uma superfície musical variada pela transformação daquela unidade básica de diferentes maneiras. Quando ouvimos ou analisamos música, procuramos por coerência. Numa grande quantidade de música pós-tonal, esta coerência é garantida pelo uso de conjunto de classes de notas (STRAUS, J.N. 2013, pag. 36).

Mais uma vez vamos reforçar que estamos buscando agir desta forma pois, assim podemos esperar que um mapeamento mais bem detalhado deste conteúdo possa nos levar a determinar um padrão; e que, caso observado, nos aproxime da qualidade sonora do conjunto analisado. Porém, antes de avançarmos, vamos colocar alguns aspectos teóricos e técnicos sobre Conjuntos de Classes de Alturas e sua Forma Normal que serão utilizados posteriormente no desenvolvimento dos cálculos em nosso algoritmo de processamento de dados. Para isto usaremos o exemplo mostrado no Quadro 4 que, apesar de se basear em uma sequência melódica com um conjunto colocado em determinado ponto de seu desenvolvimento, os conceitos se aplicam a qualquer conjunto de Classes de Alturas que se queira analisar. As Classes envolvidas neste caso, como vimos, fazem parte do Conjunto de Classes já apresentado e que é representado por: [Eb (3), F (5), A (9), Bb (10)].

 No entanto, existem diversas maneiras de se representar o mesmo Conjunto de Classes de Alturas, ou melhor, um mesmo conjunto pode aparecer de diversas formas ou distribuições dentro de uma composição. Ou melhor ainda, diversas figuras diferentes podem pertencer ao mesmo conjunto de Classes de Alturas. Como fazer para reconhecer que um determinado grupo pertence ao mesmo Conjunto de Classes? O ideal seria padronizar a forma de apresentação do conjunto, seja qual for a maneira como ele ocorre dentro de uma música. Portanto, uma forma mais simplificada, compacta e facilmente identificável seria o ideal para se reconhecer um conjunto dentro da uma obra, e assim, determinar algumas de suas características principais para compará-lo a outros conjuntos. Esta forma existe, e é chamada de Forma Normal. Nossa função aqui agora, é compactar a sonoridade em sua forma mais simples – a Forma Normal – e, para isto, a primeira coisa que fazemos diante de qualquer grupo de Classes de Altura selecionado é eliminar todas as classes redundantes do grupo. Iremos considerar apenas os valores individuais e não repetidos de classes. Em nosso caso, após esta eliminação, ficamos reduzidas às Classes 3, 5, 9 e 10 selecionadas entre todas as Alturas que foram destacadas no Quadro 11. Assim nosso conjunto é formado pelas classes Eb, F, A e Bb. O próximo passo é escrever as classes de forma crescente como se fosse uma escala e, neste caso, teremos quatro formas de fazer isto; ou seja, começando pela escolha de uma das Classes de Alturas da escala para iniciá-la, a cada vez. O problema aqui é: Qual é o grupo mais compacto? Veja o Quadro 14, a seguir:

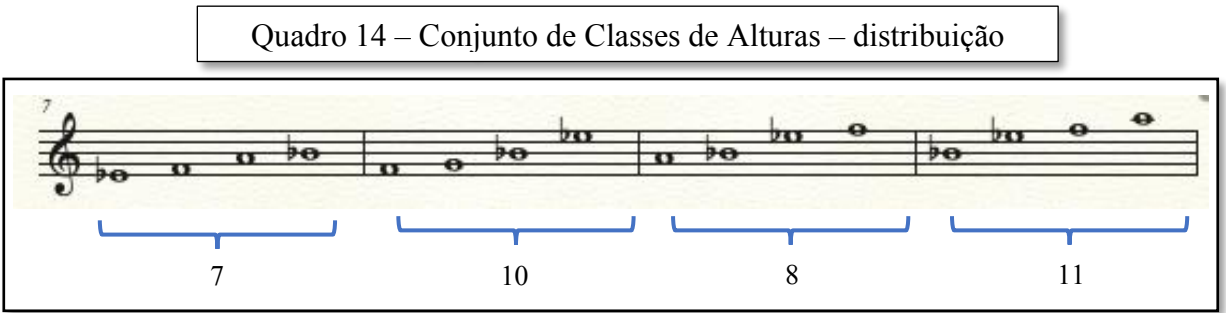

Fonte: Elaborado pelo Autor (2021)

Aparentemente, em uma visão rápida, a primeira distribuição parece ser a mais compacta, e é possível que seja mesmo – porém, ao se calcular o intervalo entre a primeira Classe de Alturas e a última passamos a ter esta certeza. Isto fica bem claro, como podemos verificar, pelo intervalo calculado mostrados sob as chaves no quadro. No entanto, nem sempre é fácil visualizar isto, principalmente quanto estamos analisando diversos conjuntos, as vezes bem mais dispersos ou com maior número de Classes de Alturas. Além disto, em conjuntos mais densos pode haver coincidência de "menores intervalos", então neste caso, qual deverá ser escolhido? Como estamos padronizando um método para normalizar os conjuntos, a regra diz que devemos escolher aquele que contém os maiores intervalos na parte superior do grupo, ou seja, em caso de empate devemos escolher o conjunto que se apresentar mais compacto – ou com menores intervalos – logo no início da coleção. De qualquer forma, como no conjunto analisado acima temos intervalos diferentes em cada forma da distribuição, basta escolhermos o menor – e mais compacto – e esta será a Forma Normal deste Conjunto de Classes de Alturas, portanto: **Eb**, **F**, **A** e **Bb**, ou seja: **3**, **5**, **9**, **10**.

Vamos usar o nosso exemplo para analisar agora um Conjunto de Classes de Alturas que apresenta coincidência de menores intervalos. Para isto, vamos pegar um outro trecho de voz e piano correspondente à posição *10* em nossa partitura, e assim, analisar o conjunto de Classes de Alturas contidos no acorde formado por todas as alturas presentes nesta posição. Acompanhe pelo Quadro 15.

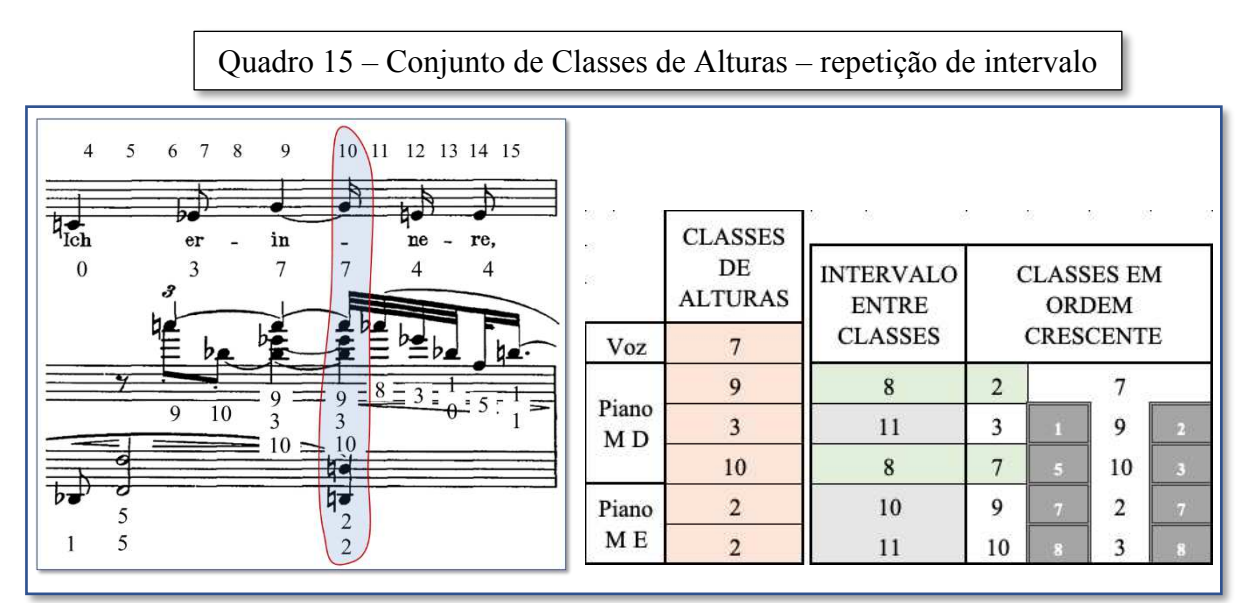

Fonte: Vienna: Universal Edition, 1914. Plate U.E. 5338

As Classes de Alturas envolvidas neste acorde, estão apresentadas na tabela mostrada no quadro pela coluna "CLASSES DE ALTURAS", e são:

#### **7, 9, 3, 10, 2 e 2**

 Quando eliminamos as repetições e colocamos em ordem como se fosse uma escala, as classes irão aparecer como mostra na coluna "CLASSES EM ORDEM CRESCENTE", e passamos a ter:

$$
2, 3, 7, 9 e 10
$$

Este é, então, o nosso conjunto de Classes de Alturas a ser analisado. Mas qual será a forma mais compacta? Vamos testar as diversas sequências calculando o intervalo que existe entre seus extremos para verificar em qual disposição teremos o menor intervalo. Veja a seguir:

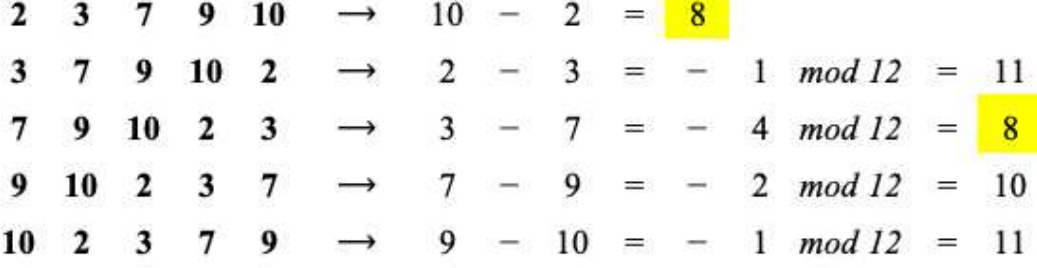

Observe que utilizamos o recurso do *mod 12* quando ocorrem valores negativos de intervalo, com isto, temos o real valor do intervalo positivo entre as classes – pois não teria o mínimo sentido comparar números relativos (positivos e negativos) neste caso. Vamos então analisar os resultados obtidos. Em primeiro lugar, observamos que os números resultantes dos cálculos são exatamente aqueles que estão representados na coluna "INTERVALO ENTRE CLASSES", no Quadro 15. Fica claro também que temos duas distribuições que contêm o mesmo número de intervalo mínimo: *"8"*. Isto significa que estas duas distribuições são compactamente iguais. Mas, qual delas escolher? Aqui vamos aplicar a regra: escolher a distribuição que estiver mais concentrada no início da escala, ou mais compacta à medida que afastamos do topo. Para isto, comparamos os intervalos contidos entre a primeira e a penúltima nota, a primeira e antepenúltima e assim por diante. Mas e se, ainda assim, houver coincidência? Neste caso escolheremos aquela ordenação que se inicia com a Classe de Alturas representada pelo menor inteiro. Conforme observa Straus: "Por exemplo, (La, Do#, Fá), (Do#, Fá, La) e (Fá, La, Do#) estão em um empate triplo segundo a regra. Então selecionamos (Do#, Fá, La), como forma normal pois sua primeira Classe de Alturas é 1, que é menor do que 5 ou 9" (STRAUS, J.N. 2013, pag. 39).

Vamos verificar, então, quais são os intervalos entre as Classes de Alturas das duas distribuições. Aqui utilizamos, também, o recurso do mod 12 para evitar um número negativo de intervalo. Fica bem claro que o grupo de intervalos mais compacto à medida que nos afastamos do topo, é o que está na parte inferior dos cálculos mostrados na página seguinte, conforme está realçado pela presença do dedo indicador e pelo contorno em preto. No cálculo que está apresentado ao lado dos resultados podemos perceber que nas "distâncias" em semitons entre um intervalo e outro, ocorrem duas coincidências em ambas as distribuições. Na terceira tentativa vemos um intervalo de *5* semitons (*7 – 2*) entre os elementos da primeira distribuição, e na segunda distribuição vemos um intervalo de *3* semitons (*10 – 7*). Chegamos assim à forma

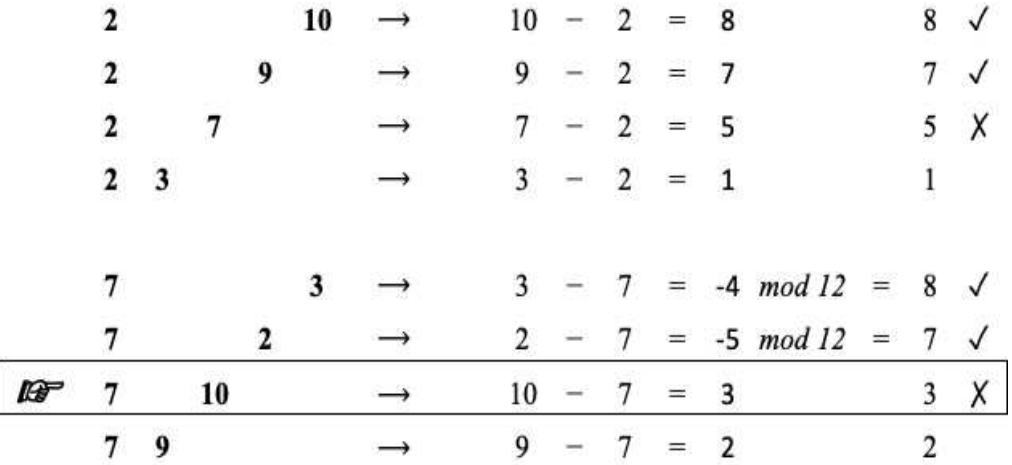

que é mais compacta e, portanto, a que irá corresponder à Forma Normal deste Conjunto de Classes de Alturas é:

# **7, 9, 10, 2** e **3** → **G, A, Bb, Db** e **D**

 Estes cálculos estão representados de forma reduzida no Quadro 15 – na coluna "CLASSES EM ORDEM CRESCENTE" – onde os valores das distâncias entre todos os elementos e o primeiro elemento, conforme foram calculados acima, aparecem nas colunas com o fundo cinza escuro e os números em branco.

 Mostramos a seguir um pequeno artifício a ser utilizado e que facilita bem o processamento destes dados para se chegar aos valores dos intervalos. Este recurso foi usado no desenvolvimento das fórmulas para os cálculos da Forma Normal e do Vetor Classe-

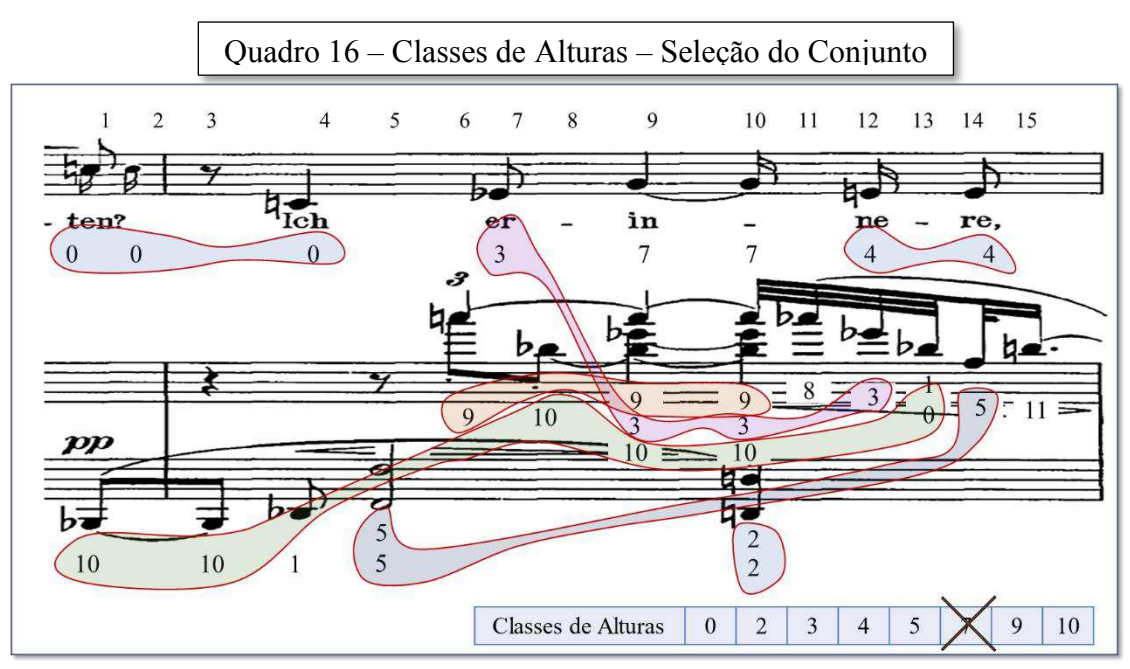

Fonte: Vienna: Universal Edition, 1914. Plate U.E. 5338

Intervalar dentro do programa. Vemos no Quadro 16, uma seleção de Classes de Alturas sobre o trecho da partitura. Quando temos o conjunto de Classes de Alturas disposto em uma fila ou coluna, uma simplificação matemática pode ser usada para fazer os cálculos. Para demonstrarmos isto usaremos novamente o nosso exemplo. Vamos abrir aqui um pequeno parêntesis envolvendo a escolha de eventos para as nossas análises – posteriormente iremos detalhar um pouco mais este aspecto. Conforme já abordamos brevemente, o grupo de alturas a ser escolhido pode seguir inúmeros critérios e, obviamente, o tamanho das amostras e sua disposição serão fundamentais para o resultado. Poderemos, por exemplo, selecionar as alturas simultâneas (como acordes) ou grupos de alturas em sequência (como trechos melódicos), podendo ter vários tamanhos de amostra, selecionados e varridos em uma busca de coincidências; ou relações ao longo do universo de amostragem escolhido (peças, excertos, etc.). Estas escolhas estarão, de fato, atreladas ao tamanho e a complexidade da amostra e do grau de profundidade que queremos atingir com a nossa análise. Para o momento, como temos um conjunto relativamente pequeno de eventos, vamos restringir a nossa amostragem utilizando as alturas mais frequentes e, com isto, conseguiremos abarcar uma boa parte das Classes de Alturas deste trecho.

Para efeito do nosso exemplo vamos, em uma primeira análise, eliminar a Classe de Alturas 7 (G). Aqui não houve nenhum critério para isto, apenas estamos fazendo desta forma

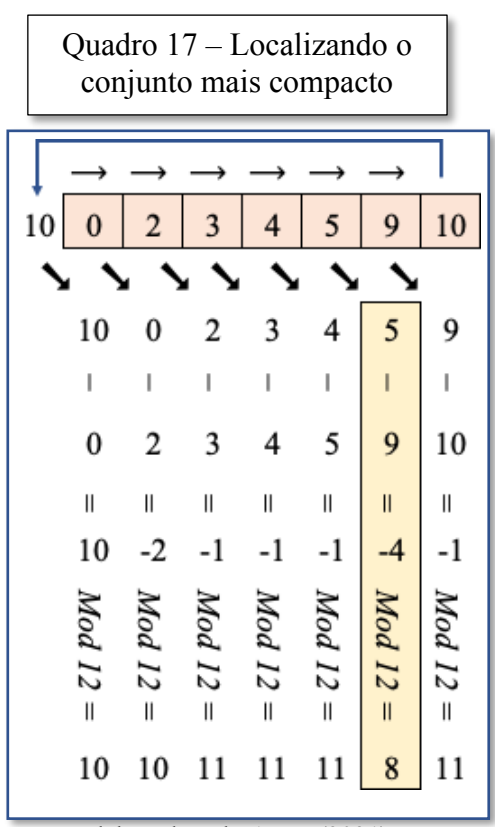

Fonte: Elaborado pelo Autor (2021)

para facilitar o nosso exemplo na aplicação do artifício matemático que queremos demonstrar. Posteriormente faremos a mesma análise considerando todas as Classes de Alturas que selecionamos. Vamos observar o Quadro 17. Temos o Conjunto de Classes de Alturas selecionado dentro do quadro em destaque (com o fundo em cor ocre). Vemos que o conjunto já foi reduzido em suas repetições e ordenado sequencialmente do menor para o maior valor. Se fôssemos fazer o teste de menor intervalo entre extremos, a primeira operação seria diminuir o último termo do primeiro, ou seja,  $10 - 0 = 10$ . Como teremos que testar as diversas distribuições deste Conjunto de Classes de Alturas, para o próximo teste, passaríamos o *"0"* para o final (que passaria a ser o último termo) e faríamos a mesma operação, agora com o *"0"* e o *"2"* (o novo primeiro elemento do conjunto), assim:

$$
0 - 2 = -2 \mod 12 = 10
$$

No próximo passo, passaremos o *"2"* para o final e subtraímos dele o *"3"* – que passou, então, a ser o novo primeiro elemento do conjunto, e assim por diante, até chegar novamente ao último elemento da cadeia, que será o *"10"*. Observe cada vez que passamos o primeiro elemento para o final o que estamos fazendo, na realidade, é uma conta de subtração entre um elemento do conjunto e o seu subsequente. É isto que está mostrado nas colunas verticais, logo abaixo do conjunto ordenado de Classes de Alturas. Portanto para chegarmos ao conjunto mais compacto, basta diminuir de cada elemento o seu subsequente, e assim, obtermos todos os intervalos possíveis pela distribuição ordenada dos elementos – aplicando, logicamente, o *mod12* toda vez que o resultado se mostrar negativo. Do último elemento, que não tem nenhum subsequente, diminuímos o primeiro da cadeia. Por este motivo transportamos o *10* que estava no final da fila para o início, conforme mostra a seta na parte superior da figura.

Se for feito nesta sequência, o menor número encontrado vai estar exatamente abaixo do elemento da Classe de Alturas original, que deverá ser colocado como o primeiro da distribuição – pois este gerou o menor intervalo entre os extremos; e que corresponderá à sua forma mais compacta e, portanto, a Forma Normal deste Conjunto de Classes. No caso em questão, o menor intervalo obtido foi *8* e está colocado exatamente abaixo da Classe de Alturas *9* e que passa a ser, então, o primeiro elemento do heptacorde formado pelo conjunto escolhido, rearranjado em sua Forma Normal: **9, 10, 0, 2, 3, 4** e **5**.

Para finalizar, mostramos a seguir na Tabela 9, o Conjunto de Classes de Alturas disposto em sua Forma Normal, as Classes de Alturas Correspondentes, as distâncias intervalares (em número de semitons, entre todos os elementos do conjunto) e o Vetor Classe Intervalar resultante destas operações.

|                                   |   |    |          |   | Classes de Notas |   |   |          |          |   |          | Vetor Classe-Intervalar |   |
|-----------------------------------|---|----|----------|---|------------------|---|---|----------|----------|---|----------|-------------------------|---|
| Conjunto de                       | А | Bb | С        | D | Eb               | Е | F | 1        | 2        | 3 | 4        | 5                       | 6 |
| Classes de Notas                  | 9 | 10 | $\bf{0}$ | 2 | 3                | 4 | 5 | 4        | 4        | 3 | 3        | 5                       | 2 |
|                                   |   | 1  | 3        | 5 | 6                | 5 | 4 | 1        | $\Omega$ | 1 | 1        | 2                       |   |
|                                   |   |    | 2        | 4 | 5                | 6 | 5 | $\Omega$ |          | 0 | 1        | 2                       |   |
| Intervalos entre<br>as Classes de |   |    |          | 2 | 3                | 4 | 5 | 0        |          |   | 1        |                         |   |
| Notas                             |   |    |          |   |                  | 2 | 3 | 1        |          |   | $\Omega$ | 0                       | 0 |
|                                   |   |    |          |   |                  |   | 2 | 1        |          | 0 | 0        | 0                       | 0 |
|                                   |   |    |          |   |                  |   |   |          |          |   | 0        | 0                       | 0 |

Tabela 9 – Classe de Alturas e Vetor Classe Intervalar

Fonte: Elaborado pelo Autor (2021)

Mas, e se fizéssemos o mesmo procedimento, porém incluindo a Classe de Alturas de valor igual a *7* (G) que havíamos deixamos para trás? É exatamente isto que vemos no Quadro 18, mostrado a seguir. No entanto, parece que agora surgiu um novo problema: Temos quatro formas igualmente compactadas para o nosso conjunto, qual delas iremos usar? Já vimos lá atrás que temos que encontrar o conjunto mais compacto dos compactos, ou seja, aquele que apresenta os menores intervalos entre as Classes de Alturas à medida que nos afastamos do final da sequência. Vejamos, portanto, um algoritmo matemático que nos permita encontrar isto, para

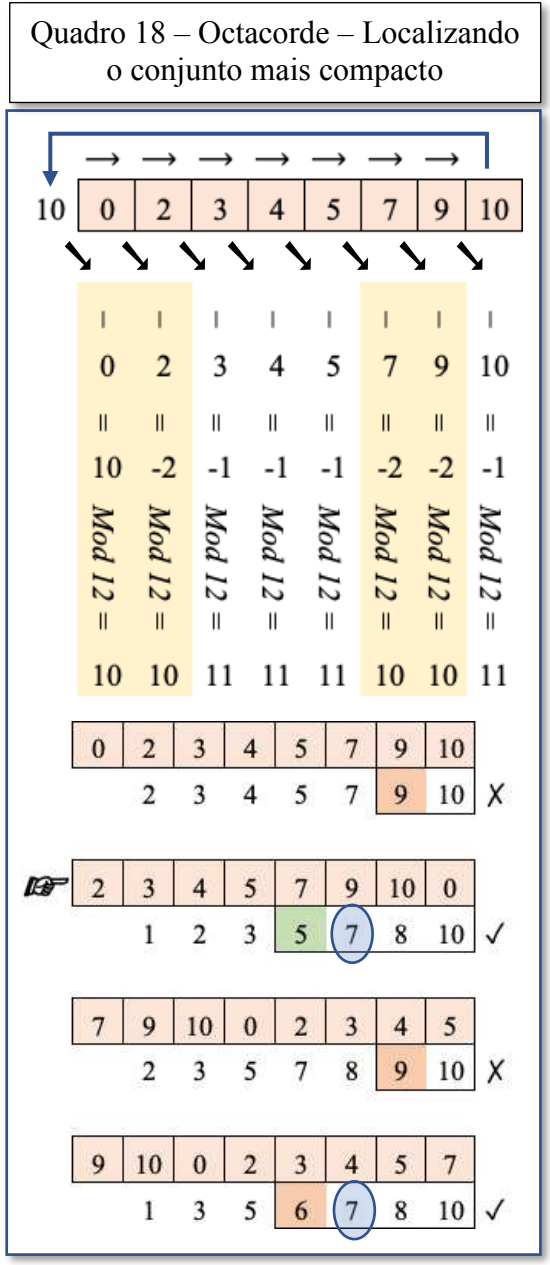

que possamos utilizá-lo em nosso processamento de dados.

Na parte inferior do Quadro 18 mostramos uma análise feita com os quatro conjuntos que apresentam o menor valor entre o primeiro e o último elemento da série. Colocando estes conjuntos em fila, o algoritmo que deverá ser usado para acharmos os valores que representam a configuração mais compacta é: subtrair o primeiro elemento do penúltimo, do antepenúltimo, e assim por diante até o final em todas as quatro opções e, posteriormente, comparar os resultados. É esta operação que está sendo mostrada ao lado. Percebe-se que o primeiro e o terceiro conjunto podem ser descartados logo de início, pois em ambos os casos o intervalo do penúltimo termo é de *9* semitons e, portanto, maior que o dos outros dois grupos analisados. Prosseguindo com a análise, temos uma nova coincidência no antepenúltimo termo, que nos dois casos se apresentam com *7* semitons (destaque em azul claro), ficando para o próximo termo a questão do desempate. Na

Fonte: Elaborado pelo Autor (2021)

última série temos *6* semitons e na segunda *5* semitons, mostrando que este é o conjunto mais compacto entre os quatro. Assim, a forma normal procurada será então:

**2, 3, 4, 5, 7, 9, 10 e**  $0 \rightarrow D$ **, Eb, E, F, G, A, Bb e C.** 

Antes de seguir para próximo bloco onde abordaremos os detalhes sobre as transposições e inversões, vamos fazer apenas mais uma consideração. Pode estar passando pela cabeça do leitor uma dúvida com relação a esta forma normal. Isto, pelo fato de que ela poderá atender a diversos Conjuntos de Alturas com intervalos semelhantes. Basta pensar, por exemplo, que se fizermos a transposição de todas as Alturas acrescentando um mesmo intervalo, teremos um conjunto transposto com as mesmas características intervalares. Então, qual será a *"forma mais normal das formas normais"*, conforme denomina Straus? (STRAUS, J.N. 2013, pag. 61). Esta é conhecida como a *Forma Prima*, mas isto será um assunto que trataremos com detalhes em um próximo capítulo pois, para seu perfeito entendimento, necessitamos primeiramente abordar o tema das transposições e inversões.

# **A.2.2 Transposição T<sup>n</sup>**

Um recurso muito utilizado por intérpretes em geral, principalmente os cantores é a Transposição. Transpor um trecho melódico consiste em transportar cada altura deste trecho na ordem em que estão escritos para um novo valor conservando-se sempre o mesmo intervalo durante o processo de transposição. Como sabemos, na música isto é usado para adequar, por exemplo, uma determinada melodia à extensão vocal do cantor, ou para adequar a escrita de um certo instrumento à uma determinada tonalidade na grade. Quando fazemos isto mantendo os demais parâmetros musicais, o contorno melódico permanece inalterado e, a melodia transposta manterá as suas características originais, sendo facilmente reconhecida após o processo de transposição. Mas isto só ocorre quando estamos falando em Alturas, pois quando se trata de Classes de Alturas a coisa ocorre de modo diferente. Como uma Classe de Altura abarca todas as ocorrências de uma determinada Altura em seu contexto, uma transposição entre Classes de Alturas irá conservar apenas os intervalos entre as Alturas transpostas e, com isto, poderá gerar um contorno melódico diferente entre elas; e, isto fará também com que as melodias soem de uma maneira também ligeiramente distinto. Para entendermos isto de uma forma mais simples vamos nos reportar ao Quando 19, na página a seguir. Foi criada de forma aleatória a linha melódica apresentada na parte superior do quadro. A linha inferior foi construída transpondo-se apenas a primeira Altura da primeira pauta para cinco semitons acima na segunda pauta e, a partir daí, as outras notas foram introduzidas obedecendo-se rigorosamente os Intervalos entre as Classes de Altura da primeira pauta sem, no entanto nos preocuparmos com as suas posições. Os números na parte superior do Quadro representam as Classes de Alturas das notas da primeira pauta. Os números na parte inferior do quadro representam as Classes de Altura das notas da segunda pauta. Na parte central teremos, então, os representados os intervalos entre as Alturas da primeira pauta e, obviamente, por construção os intervalos entre as alturas da segunda pauta.

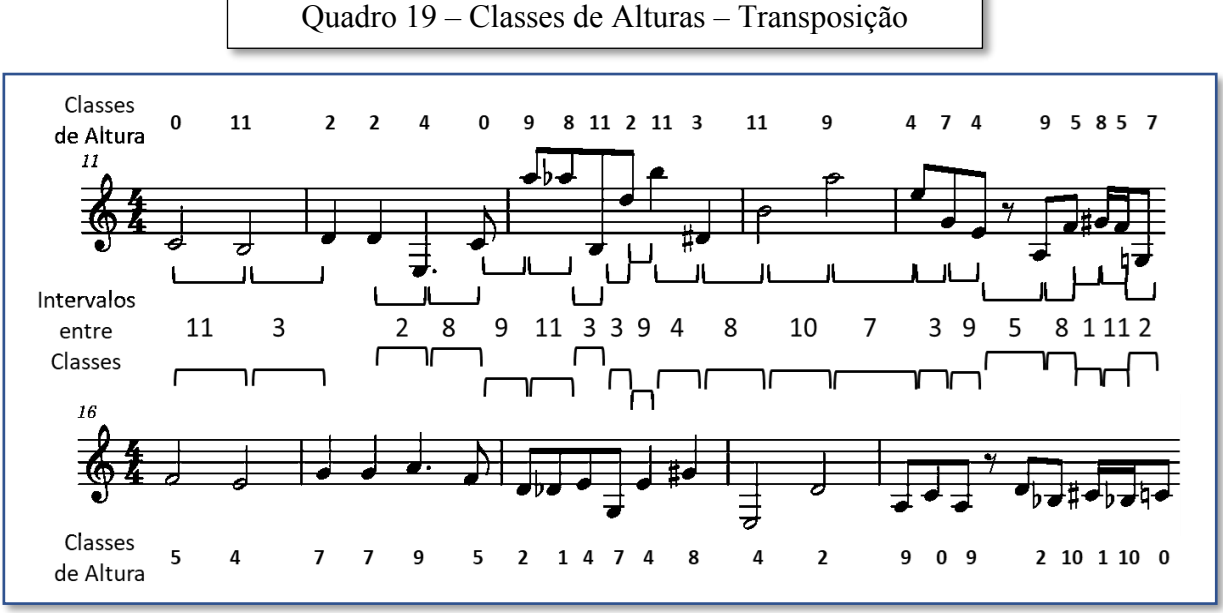

Fonte: Elaborado pelo Autor (2021)

Se somarmos o número 5 (cinco) a cada uma das Classes de Alturas mostradas na primeira pauta e aplicarmos o *Mod 12* onde for necessário*,* iremos obter exatamente as Classes de Alturas correspondentes às alturas apresentadas na segunda pauta, assim:

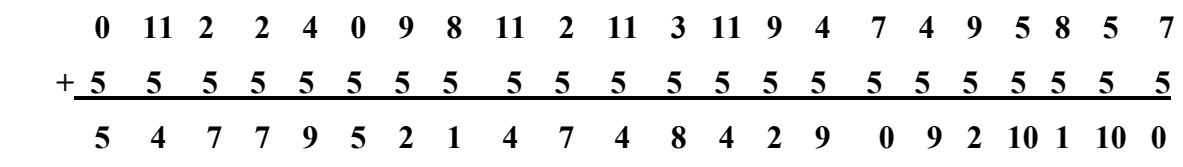

É bem fácil entender o porquê isto acontece. Pois, se mantivemos inalterados os intervalos entre as Classes de Altura adjacentes, fica claro que preservamos também o intervalo de transposição das Classes correspondentes entre si. Assim, resumindo, quando temos uma Transposição de Classes de Alturas fica mantido não só os intervalos entre as Classes de Altura correspondentes após a transposição, mas também, ficará preservado o Intervalo Ordenado de entre as Classes de Alturas adjacentes. Obviamente, os contornos entre as duas melodias são bem diferentes, no entanto, mesmo assim eles guardarão uma certa semelhança entre si ajudados, é claro, pela manutenção das figuras de ritmo. Portanto este tipo de operação tende a guardar uma certa coerência entre os o trecho original e o transposto.

Vamos a partir de agora aprofundar um pouco mais na transposição de conjuntos de Classes de Alturas. Se quisermos transpor um conjunto de Classes de Alturas basta somar a cada Altura do conjunto um mesmo valor de intervalo, ou seja, suponhamos que eu tenha o conjunto de Classes de Alturas [2, 3, 6, 9]. Para fazer uma transposição de um intervalo de 7 Alturas neste conjunto, basta somar 7 a cada Classe de Altura – resguardando, é claro, o valor modal de cada Classe. Por exemplo:

$$
\begin{array}{cccccc}\n & 2 & 3 & 6 & 9 \\
+ & 7 & 7 & 7 & 7 \\
\hline\n9 & 10 & 1 & 4\n\end{array}
$$

Ou seja, o conjunto de Classes de Altura [9, 10, 1, 4] corresponde à transposição do conjunto [2, 3, 6, 9] por um intervalo de 7 Alturas. Segundo Straus (STRAUS, J.N. 2013, pag. 44) usamos o modelo  $T_n$  (onde n corresponde ao intervalo transposto) para nos referirmos ao processo de Transposição de Classes de Alturas. Assim dizemos que [9, 10, 1, 4] é o T7 de [2, 3, 6, 9], ou ainda, [9, 10, 1, 4] = T7 [2, 3, 6, 9]. Usa-se também o verbo **mapear** – que, neste caso, tem o significado de transformar um objeto em outro. Portanto, dizemos que  $T_7$  mapeia [2, 3, 6, 9] em [9, 10, 1, 4]. Assim, quando aplicamos o operador  $T_7$  à Classe de Alturas 2 nós estaremos mapeando-a em 9 – da mesma forma, 3 será mapeado em 10, 6 em 1 e 9 em 4. Via de regra quando fazemos uma transposição de um conjunto de Classes de Alturas que já esteja na Forma Normal, o seu conjunto transposto também estará na Forma Normal – algumas exceções podem ocorrer quando temos que utilizar aquela regra para o desempate triplo conforme mencionado anteriormente (pág. 159). Como vimos anteriormente a transposição de Classes de Alturas preserva o intervalo ordenado entre as Classes adjacente. Desta forma, podemos facilmente identificar dois conjuntos transpostos se, quando estiverem na Forma Normal, eles mantiverem seus intervalos ordenado entre classes adjacentes iguais. Veja em nosso exemplo anterior:

$$
\begin{array}{@{}c@{\hspace{1em}}c@{\hspace{1em}}}\n & \stackrel{1}{\hspace{1em}} \stackrel{3}{\hspace{1em}} \stackrel{3}{\hspace{1em}} \stackrel{3}{\hspace{1em}} \stackrel{3}{\hspace{1em}} \\
 2 & 3 & 6 & 9 \\
 & 10 & 1 & 4 \\
 & 1 & 3 & 3\n \end{array}
$$

Vamos analisar um outro aspecto. Vimos que podemos mapear o conjunto [2, 3, 6, 9] no conjunto [9, 10, 1, 4] através do operador T7. Mas, e o inverso? Como iremos mapear [9, 10, 1, 4] no conjunto [2, 3, 6, 9]?

Vamos fazer duas operações matemáticas que podem nos mostrar como chegar a esta resposta. Se subtrairmos individualmente os elementos do segundo conjunto [9, 10, 1, 4] dos

elementos do primeiro conjunto [2, 3, 6, 9] chegaremos ao valor do intervalo de transposição que mapeou o primeiro no segundo, ou seja,  $n = 7$ , ou o operador  $T_7$ . Da mesma forma se subtraímos individualmente os valores do primeiro conjunto [2, 3, 6, 9] dos elementos do segundo [9, 10, 1, 4] chegaremos ao valor do intervalo de transposição (n) que mapeia ( $T_n$ ) de maneira inversa o segundo conjunto no primeiro. Vejamos a seguir:

| 9 | 10            | 1             | 4 |
|---|---------------|---------------|---|
| - | $\frac{2}{3}$ | $\frac{3}{6}$ | 9 |
| 7 | 7             | 7             | 7 |
| 8 | 7             | 7             | 7 |

Portanto, o intervalo que mapeia o conjunto [9, 10, 1,4] no conjunto [2, 3, 6, 9] é 5 (cinco), ou T<sup>5</sup> – ou seja, é o valor complementar de 7 dentro de *mod 12*. Isso já era de se esperar! Basta lembrarmos da *matemática do relógio* mostrada na figura 6, na pag. 63, afinal, estamos trabalhando em um sistema de apenas 12 entidades numéricas. Sendo assim, quando fazemos a operação inversa ente duas Classes de Altura o intervalo entre Classes que acabamos encontrando é um valor complementar em relação ao intervalo obtido pela operação direta, ou seja:

 $[9, 10, 1, 4] = T_7 [2, 3, 6, 9]$ , assim como  $[2, 3, 6, 9] = T_5 [9, 10, 1, 4]$ 

Vejamos, a seguir, mais alguns conceitos matemáticos que serão utilizados na tarefa de encontrar a Forma Prima

## **A.2.3 Inversão TnI**

 Quando falamos em inverter matematicamente um número logo pensamos em uma inversão em torno do **"0"** e, em se tratando de valores sem partes fracionárias, passamos a ter em mente o conjunto dos números inteiros – conforme mostra a Figura 7 na pág. 63, onde tratamos dos *passos retrógrados* dentro da matemática modular. Para se inverter um número basta colocamos um sinal de **"–"** antes dele. No entanto, quando se trata de Classes de Altura, já sabemos que as coisas ocorrem de modo diferente pois, não há sentido em falar em Altura negativa e, assim, usamos o conceito modular. Desta forma ao invertermos a Classe de Alturas *3*, matematicamente teremos *-3*, porém se aplicarmos o *mod12* para sair do negativo, o valor passa a ser *9*. Portanto se invertermos sequencialmente todas as Classes de Alturas em torno do **"0"**, a partir da Classe 0, obteremos um conjunto descendente, conforma apresenta Straus (STRAUS, J.N. 2013):

| Classe de Alturas (n) | Inversão $(12 - n)$        |
|-----------------------|----------------------------|
| $\boldsymbol{0}$      | $0 (= 12 \text{ mod } 12)$ |
| 1                     | 11                         |
| $\overline{2}$        | 10                         |
| 3                     | 9                          |
| $\overline{4}$        | 8                          |
| 5                     | 7                          |
| 6                     | 6                          |
| 7                     | 5                          |
| 8                     | $\overline{4}$             |
| 9                     | 3                          |
| 10                    | $\overline{2}$             |
| 11                    | 1                          |

Tabela 10 – Classes de Alturas e Inversão

Fonte: Straus (2013, pag.47)

 Mas será que podemos inverter em torno de um outro eixo que não seja o **"0"**? Ou perguntando de uma outra forma: Qual o valor da Classe de Altura 10 se for invertida, não em relação à Classe **"0"** mas em relação à Classe **"7"**? Veja bem, o que estamos propondo aqui é uma *Inversão* acompanhada de uma *Transposição*. Como resolver isto? É muito simples, primeiramente *invertemos* a Classe de Alturas e posteriormente fazemos a *transposição* em relação ao intervalo desejado, por exemplo:

 . A Inversão da Classe de Alturas 10 é igual a Classe de Alturas 2, considerando-se o eixo 0.

 . A Transposição da Classe de Alturas 2 para o novo eixo (um intervalo 7 Alturas acima do 0) vai ser igual a  $2 + 7 = 9$ .

 Na realidade podemos dizer que toda Inversão pode incluir a possibilidade de uma transposição e, quando invertemos em relação ao **"0"**, estamos na verdade fazendo uma inversão e aplicando um fator de transposição (ou um intervalo) igual a *"0"*. É por isto que em nosso título apresentamos o operador genérico de inversão como **TnI**. Esta operação composta prevê uma Inversão de uma Classe de Alturas e a seguir uma Transposição que acrescenta um intervalo igual a **"n"**. A tabela mostrada anteriormente se refere, na realidade, apenas as Inversões em relação à Classe 0. No nosso exemplo mostrado acima, para a Inversão e Transposição da Classe 10, podemos dizer que:

**T0I(10) = 2** e, da mesma forma, que **T7I(10) = 9**

 Mas devemos ter em mente que, para que a operação seja feita de modo correto devemos sempre inverter primeiro e transpor depois de invertido. Existem ainda outras formas de Inversão – como, por exemplo, a inversão  $I^{x}$ <sub>y</sub> – que não iremos tratar neste resumo por não ser tão relevante para a compreensão da matemática envolvida pelo programa. Para aqueles que sentirem a curiosidade de conhecer um pouco mais sobre este assunto sugiro uma leitura do livro Introdução à Teoria Pós-Tonal do Joseph Straus (2013) a partir da página 50.

# **A.2.4 Classe de Conjuntos**

 Se a gente pegar um conjunto de Classes de Altura qualquer em sua Forma Normal e o transpusermos sequencialmente considerando os onze intervalos possíveis, teremos uma coleção de conjuntos interrelacionados pela operação de transposição. Estes doze conjuntos obtidos são definidos como um Conjunto de Classes *tipo-Tn*. Ou seja, um conjunto *tipo-Tn*, corresponde a um grupo de Classes de Alturas que se relacionam entre si pela operação de

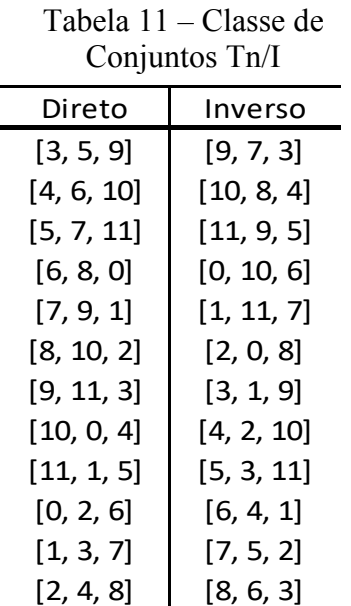

Transposição. Se, por outro lado, pegamos este mesmo conjunto e fazemos a sua inversão e, novamente, transpusermos sequencialmente pelos onze intervalos consecutivos, termos um outro Conjunto de Classes *tipo-Tn*. No entanto, se considerarmos todos as vinte e quatro Classes de Alturas obtidas por este método, nós passamos a ter todas elas relacionadas, umas com as outras de alguma forma, ou por transposição ou por Inversão. Todas esta Classes de Alturas estão fortemente interrelacionadas e formam uma família de Classes de Alturas que é conhecida como *Classe de Conjuntos*. Este grupo também é chamado de *tipo Tn/TnI*, ou ainda de *Classe de Conjuntos Tn/I*. Veja isto na Tabela 11, ao

Fonte: Elaborado pelo Autor (2021)

lado. De maneira geral uma Classe de Conjuntos deverá conter pelo menos vinte e quatro elementos distintos, conforme à que foi mostrada na tabela. No entanto, dissemos "pelo menos" vinte e quatro pois, podemos perceber em alguns casos, que após todas as Transposições e Inversões, algumas Classes de Conjuntos podem ser retiradas do grupo de Classes pois, elas se

tornarão repetidas devido às operações realizadas. Acho que um bom exemplo em que podemos demonstrar isto é a Classe de Conjuntos de Alturas da Escala de Tons Inteiros. Como sabemos, a Escala de Tons Inteiros é formada pela sequência de Alturas que se distanciam de um tom. Então se representarmos as Classes de Alturas que compõem esta escala a partir do C, ou seja, da Altura **"0"**, teremos:

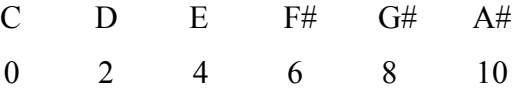

 Se transpusermos para a próximo nível – isto é, aumentarmos um semitom – a partir da primeira Classe de Alturas teríamos o segundo membro desta Classe de Conjuntos:

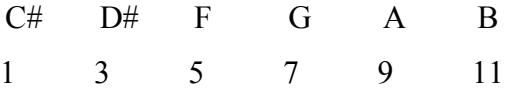

 Agora, se fizermos mais um nível de transposição deste conjunto, chegaremos exatamente ao mesmo conjunto de Classes mostrado na primeira vez apenas deslocado uma Altura para a esquerda, senão vejamos:

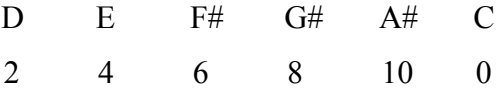

 Desta forma podemos constatar que a Classe de Conjuntos de Tons Inteiros só contém apenas dois elementos: [0, 2, 4, 6, 8, 10] e [1, 3, 5 , 7, 9. 11]. Podemos perceber que são possíveis construir inúmeros Conjuntos de Classes de Alturas diferentes, no entanto considerando estas reduções que apresentamos, há um número bem menor de Classes de Conjuntos. Sendo que cada um Conjunto de Classe de Altura vai pertencer a uma, e só uma, Classe de Conjuntos. Esta relação tornou-se um importante recurso para se obter uma certa coerência na criação da música pós tonal, como cita Straus em seu livro:

> Os conjuntos em uma Classe de Conjuntos estão todos relacionados uns com os outros ou por Tn ou por TnI. Como resultado eles todos têm o mesmo conteúdo classeintervalar. Movendo-se de conjunto em conjunto dentro de uma única classe de conjuntos, um compositor pode criar um senso de movimento musical direcionado e coerente. (STRAUS, J. N. 2013, pg. 57).

 Bem, a partir daqui já temos todos os conceitos matemáticos básicos necessários para chegar ao que denominamos anteriormente como sendo *a mais normal das Formas Normais*, ou seja, a Forma Prima de uma determinada Classe de Conjuntos.

# **A.2.5 Formas Primas**

 A Forma Prima dentro de uma Classe Conjuntos, corresponde àquele Conjunto de Classes que se inicia por **"0"** e tem a forma mais compacta em relação à primeira Classe de Alturas do conjunto. Vamos observar os conjuntos apresentados na Tabela 7 da pag. 122. Temos lá dois Conjuntos de Classe de Alturas iniciados por **"0"**: São os conjuntos [0, 2, 6] e o [0, 10, 6]. É Claro que o conjunto [0, 2, 6] é o mais compacto à esquerda (a partir da primeira Classe de Alturas) pois, apresenta um intervalo entre as Classes igual a "2", enquanto o segundo conjunto contém um intervalo igual a **" 0"**. Assim, a Forma Prima da Classe de Conjuntos apresentado na Tabela 7 é o conjunto [0, 2, 6]. Como vimos anteriormente, todos os elementos de uma determinada Classe de Conjuntos estão interrelacionados por operações de Transposição ou Inversão, ou ambos; e, com isto, preservam sempre o mesmo intervalo Ordenado entre as Classes de Alturas adjacentes. A consequência disto é que, ao calcularmos o Vetor Classe-intervalar entre eles, os valores de intervalos existentes permanecerão inalterados para todos os elementos da Classe de Conjuntos. Assim, o que queremos dizer é que: Todos os conjuntos de Classe de Alturas contidos na Classe de Conjuntos mostrada acima são representados pela sua Forma Prima **[0, 2, 6]** e tem um mesmo Vetor Classe-intervalar igual a **010101**.

A representação das Formas Primas adotada por Forte em seu livro *The Structure of Atonal Music* (London, 1973) apresenta um par de números separados por um travessão. Para a Classe de Conjuntos do nosso exemplo seria assim: 3 – 8. O primeiro valor representa o número de Classes de Alturas que compõe o conjunto, e o segundo corresponde a uma classificação sequencial usada pelo autor na disposição da listagem. A disposição das Formas Primas nesta listagem obedece a uma ordenação crescente em relação aos valores das Classes de Alturas, começando com todas as Formas Primas que se iniciam com 01, depois as que iniciam com 02, 03, e assim por diante. No caso apresentado acima, a Forma Prima corresponde a um conjunto que contém três Classes de Alturas e corresponde ao oitavo item da listagem de Forte. Já Straus em seu *Introdução à Teoria Pós-tonal* (São Paulo, 2013) utiliza os próprios valores das Classes de Alturas dispostos lado a lado dentro de parêntesis, assim: (026). Para os valores equivalentes aos numerais 10 e 11 o original de Straus utiliza-se das letras T (ten) e E (eleven) porém, em sua tradução de Ricardo Mazzini Bordini preferiu utilizar as letras A e B.

O programa desenvolvido neste trabalho chega aos seus resultados para a análise através de cálculos, mas contém também em seu interior todas as tabelas necessárias tanto para a classificação das Formas Primas como para os Vetores Classe-intervalar. Os valores são apresentados na Classificação de Forte e na de Straus. Por este motivo e, também, pela disponibilidade destas tabelas em diversas publicações, achamos desnecessário replicá-las nos anexos deste trabalho. Para quem quiser consultá-las o livro do Forte (1973) apresenta o *Appendix 1 Prime Forms and Vectors of Pitch-Class Sets* na pág. 179, que contém as Formas Primas e Vetores Classe-intervalar na representação do autor. No livro do Straus (2013) o *Apêndice A Lista de Classes de Conjuntos* na pág. 281, são apresentados, além dos Vetores Classe-intervalar, as Formas Primas tanto na representação de Forte quanto na do próprio autor. Já no livro *Teoria Analítica da Música do Século XX do OLIVEIRA* (Lisboa, 2016) – no Apêndice 2: Tabela e Matrizes - LISTA ORDENADA DE CONJUNTOS, pag. 314 – existe uma lista bem completa contemplando, não só as Formas Primas mas todos os conjuntos, possíveis dispostos em uma tabela com quatro colunas contendo: na primeira coluna o conjunto de Classes de Alturas, na segunda coluna a notação segundo Forte, na terceira coluna a Forma Prima equivalente e na quarta coluna o operador  $T_n$  ou  $T_nI$  que gerou o conjunto de Classes de Alturas.

# ANEXO B – USO DO CÓDIGO MIDI PARA OBTENÇÃO DA MATRIZ SEMENTE

 Para podermos detalhar um pouco mais o desenvolvimento do Módulo de Entrada e do Módulo de Análise, julgamos ser importante abordar, pelo menos de forma sucinta, o método de localização e captura das informações básicas dos eventos musicais a partir de um arquivo

Figura 71 – Arquivo MIDI

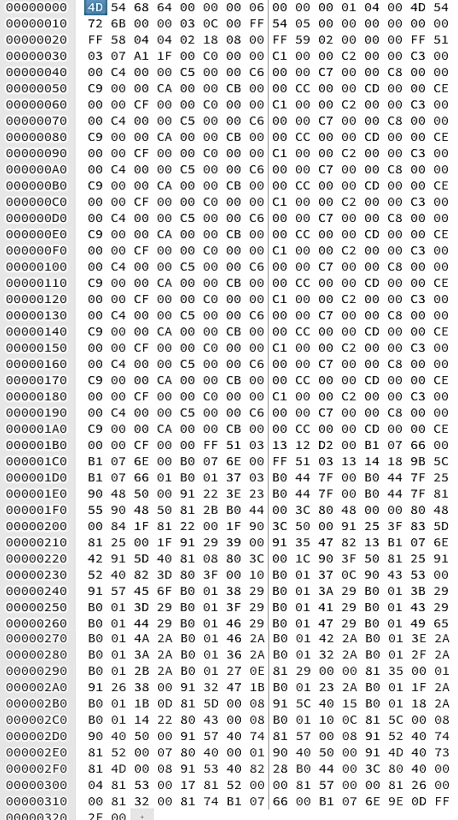

Fonte: https://hexed.it

 $\frac{1}{2}$  ,  $\frac{1}{2}$  ,  $\frac{1$ 

MIDI para a obtenção das Matrizes Sementes. Estas técnicas serão utilizadas nas coletas de dados a serem realizadas na construção das análises que serão apresentadas como objeto prático deste trabalho. Para abordar de maneira direta e de forma simples este tema iremos desconsiderar uma parte das numerosas informações contidas no arquivo MIDI, por serem irrelevantes para o desenvolvimento em questão. Vamos nos concentrar apenas naqueles parâmetros que são realmente pertinentes ao nosso estudo. Usaremos como referência o pequeno exemplo que viemos usando até agora para descrever este processo. Para isto, transcrevemos o trecho da obra da partitura mostrada no Quadro 1 – contida dentro da área de destaque em vermelho – em um editor de partituras (no caso, o Finale) que foi exportado sob a forma de arquivo MIDI, no "formato

0"<sup>1</sup> . Para visualizar o conteúdo utilizamos um editor de arquivos hexadecimal (o *Hexedit*, um editor em *HTML 5/Java Script* desenvolvido por *Jens Dutke*, disponível no site [https://hexed.it\)](https://hexed.it/)

A figura 71, acima, mostra apenas como referência a visualização do arquivo obtido em caracteres hexadecimais. Foi Utilizado o "formato 0" pelo fato de que neste formato,

<sup>1</sup> Os arquivos MIDI utilizados para armazenamento e reprodução de sequências musicais – os chamados SMF (Standard MIDI Files) – podem ser apresentados em dois formatos distintos que são, ambos, aceitos por praticamente todos os equipamentos MIDI. Todas as informações como os Meta Eventos (fórmulas de compasso, armadura da clave, textos, copryghts, letras, mensagens de controle, etc.), bem como as vozes, as alturas as dinâmicas e as mensagens exclusivas (específicas) de alguns fabricantes são armazenados da mesma forma em uma série (sequência/fila) de dados tanto no "Formato 0", quanto no "Formato 1". A diferença entre eles é que no "Formato 0", os eventos são armazenados na ordem em que são gerados, não importando qual o canal que está sendo executado no momento. Já no "Formato 1", cada instrumento (canal) é transmitido em uma trilha independente. O "Formato 0" se presta mais onde os dispositivos MIDI são interligados para uma execução em tempo real, enquanto o "Formato 1" é mais adequado para softwares editores onde se costumam usar múltiplos instrumento distribuídos em grades orquestrais.

caracteristicamente, são gerados os eventos de forma sequencial independente da trilha (da pauta ou instrumento na partitura). Portanto, a cada evento novo em qualquer ponto da partitura é gerado também um comando para a contagem de um Delta Time. Quando o comando em questão for um novo ataque (ou seja, a ocorrência do evento de ligar uma nova nota), isto irá coincidir exatamente com o instante onde ocorre aquilo que definimos anteriormente como sendo a "Posição" (P) do evento musical. Vamos analisar com um pouco mais de detalhes, algumas mensagens contidas no arquivo MIDI apresentado, começando pelo que chamamos de cabeçalho do arquivo. Como dito anteriormente, não iremos detalhar tudo que está contido na listagem, porém, à medida do possível, faremos alguns comentários sobre aquilo que acharmos pertinente para a condução de nosso trabalho. Observe o Quadro 20. Vamos procurar entender o que significam estas linhas e colunas. Primeiramente temos que ter em conta que todos os números que são apresentados no arquivo estão representados na base hexadecimal. Os números na coluna em fundo cinza, correspondem ao endereço do primeiro dado apresentado na fila, portanto, o primeiro valor 00000000, é o endereço – ou seja, a posição dentro do arquivo MIDI – correspondente ao dado 4D, apresentado no quadro com um destaque em azul

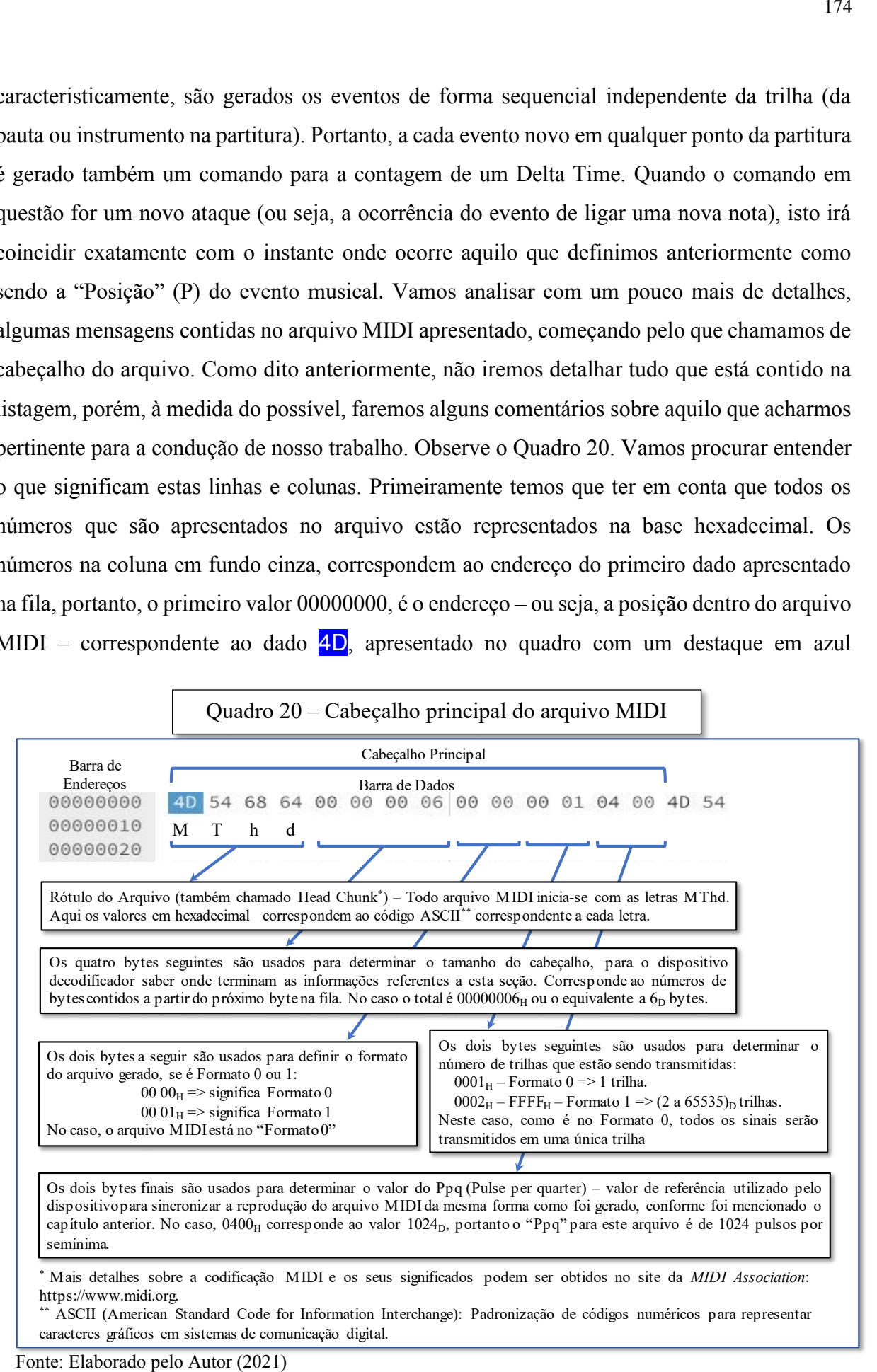

posicionado logo a sua frente. O endereço seguinte na barra de endereços é o  $00000010<sub>H</sub>$  (= 00000016<sub>D</sub>) que corresponde ao primeiro dado (72  $_H$ ) que está apresentado, também à sua frente, no início da segunda fila. Observe que cada fila contém 16 dados – que na primeira fila correspondem do endereço  $00000000<sub>H</sub>$  (referente ao dado  $\overline{4D}$ ) ao  $0000000F<sub>H</sub>$  (referente ao dado 54, posicionado ao final da linha). A seguir vemos no quadro o significado de cada uma das mensagens apresentadas no cabeçalho, podendo estas, conterem um ou mais bytes<sup>2</sup> (valores apresentados na forma de pares de símbolos numéricos em sistema hexadecimal).

Vamos, então, tecer algumas considerações a partir das etiquetas descritivas apresentadas no quadro. O arquivo MIDI é dividido em algumas partes bem definidas (daí, o uso da palavra "chunk", pedaço em inglês) e a identificação do início de cada uma destas partes é feita por dois rótulos específicos que serve para defini-los:

– o "*MThd*" que está presente no início do arquivo MIDI – naquilo que chamamos de cabeçalho (*head chunck*).

– o "*MTrk*", que estará presente no início de cada trilha (*track chunck*).

Logo a seguir ao rótulo, teremos sempre uma série de quatro bytes que irão informar qual o tamanho da parte (ou "chunck") em números de bytes a partir do próximo byte na sequência. No exemplo mostrado o MThd está seguido de 00 00 00 06<sub>H</sub>, o que significa que o cabeçalho deste arquivo contém seis bytes. Observe que, para representar número de bytes, é utilizado um hexadecimal de quatro bytes, e o fato de que isto representa um valor muito grande (acima de quatro bilhões em base decimal) pode, a princípio, parecer um enorme desperdício. Porém, apesar de nosso arquivo ter apenas seis bytes, muitas vezes estes cabeçalhos podem ser enormes, contendo diversas informações – disponibilizadas sobre a forma de texto – como instruções, descrições técnicas, autorias, copright, letras e uma infinidade de outros tipos de informação. Os seis bytes seguintes, já têm seus significados bem descritos no quadro, mas acho importante ressaltar mais dois pontos. O primeiro é com relação ao número de trilhas possíveis no Formato1 ( $65365<sub>D</sub>$ ). Lembremos que o número de canais (16) disponíveis pelo padrão, limita apenas a reprodução simultânea de instrumentos diferentes por um mesmo dispositivo reprodutor, mesmo assim, podemos ter mais de uma trilha para um mesmo instrumento. Além disto poderemos ter diversos dispositivos sendo acionados ao mesmo tempo,

 $\frac{1}{2}$  ,  $\frac{1}{2}$  ,  $\frac{1$ 

<sup>2</sup> As informações em computação são manipuladas em forma de "bits". Um bit é um sinal eletrônico do tipo ligado ou desligado, que irá representar os algarismos "0" e "1". Devido a arquitetura dos primeiros processadores, que operavam com oito sinais (oito bits) por vez, determinou-se que isto seria um byte, isto é um conjunto de oito bits. Assim, o maior número na forma binária – que pode ser representado apenas por um par de símbolos, 0 e 1 – e que pode ser escrito com 8 bits (ou seja, com 1 byte) é o  $11111111<sub>B</sub>$  que corresponde ao 255<sub>D</sub>, se representado na base decimal ou ao FF<sub>H</sub> representado na base hexadecimal.

o que permite o controle da execução de grades orquestrais multi-instrumentos. Este número de trilhas foi implementado com o objetivo de permitir com folga todos os diferentes tipos de configuração. O segundo se refere ao Ppq (Pulse per quarter). O uso deste número de pulsos de clock (1024<sub>D</sub>) é bem comum nos arquivos SMF (Standard MIDI Files), pois permite uma boa definição até nas notas mais curtas como as semifusas, que serão representadas por 64 pulsos de clock  $(1024/16 = 64)$ .

Um outro aspecto importante a ser observado é o que se refere à contagem do tempo no arquivo MIDI, pois podemos ter, ao invés do tempo relativo representado pelo "Ppq", o uso de uma contagem de tempo absoluta em horas, minutos, segundos e quadros (frames). Este tipo de padrão de contagem de tempo é usado quando temos um arquivo MIDI associado a imagens e, neste caso, utiliza-se a contagem de acordo com o padrão de tempo SMTPE (Society of Motion Picture and Television Engineer). Abordaremos isto no Quadro 21 mostrado abaixo. O que irá definir qual o sistema que está sendo usado é determinado pelo MSB (Most significant Bit)<sup>3</sup> do

| Barra de                          | Cabeçalho Principal                                                                                                    |                         |    |
|-----------------------------------|----------------------------------------------------------------------------------------------------|-------------------------|----|
| Endereços<br>00000000<br>00000010 | 06 00<br>00 00<br>00<br>00<br>00<br>FF 54<br>03<br>00<br>00<br>05<br>00                                                                                                    | 01 04<br>00<br>00<br>00 | 00 |
| 4D 54 72 6B<br>$M$ $T$            | Rótulo do Arquivo – Todo arquivo MIDI de trilha (track) inicia-se com as letras MTrk                                                                                                    |                         |    |
|                                   |                                                                                                    |                         |    |
| 00 00 03 1C<br>00                 | Estes quatro bytes são usados para determinar o tamanho total da trilha. No caso o valor<br>é 00000031 $C_H$ ou o equivalente a 796 <sub>p</sub> bytes a partir do próximo byte que vem a seguir.<br>Aqui surge o primeiro Delta Time deste arquivo que é $00H$ ou seja o equivalente a $0D$ . Neste caso,                                                                                                    |                         |    |
| FF 54 05 00 00 00 00 00           | nenhum tempo será contabilizado e o sistema ira prosseguir para a execução do próximo comando.<br>Como padrão iremos usar o fundo vermelho toda vez que houver uma ocorrência de Delta Time.<br>Este código corresponde a um comando (Meta Evento, na linguagem<br>MIDI) que determina o tempo (em horas, minutos, segundos, frames e<br>subframes) quando e utilizado o padrão SMTPE (Society of Motion<br>Picture and Television Engineer) que é utilizado para sincronizar<br>quadro da imagem com o som. No caso deste arquivo este padrão não<br>está sendo usado, mas sim o valor do Ppq.<br>Número de bytes do comando: $05_H$ , ou seja, o equivalente a $5_D$ bytes. |                         |    |

Fonte: Elaborado pelo Autor (2021)

 $\overline{\phantom{a}}$  , and the set of the set of the set of the set of the set of the set of the set of the set of the set of the set of the set of the set of the set of the set of the set of the set of the set of the set of the s

<sup>3</sup> Em computação o bit mais significativo (Most Significant Bit – MSB) se refere sempre ao bit de maior valor, ou seja, aquele que está mais à esquerda do número. Em uma dupla de bits hexadecimais será sempre o primeiro bit. O outro é, por consequência, chamado de bit menos significativo (Least Significant Bit – LSB). Por exemplo, no par hexadecimal *E4H* o MSB será o *E* e o LSB será o *4*.

primeiro byte do par de hexadecimais que definem o valor de referência para sincronização: Se o MSB for "1", o padrão a ser utilizado é o SMTPE e se for "0", o padrão é o Ppq. Em nosso exemplo temos 04 00, ou seja, o MSB é igual a "0" e, portanto, o padrão que está sendo utilizado  $\acute{\text{e}}$  o Ppq. Os bits seguintes 400<sub>H</sub> equivalem aos 1024<sub>D</sub> pulsos de clock por semínima.

Vamos prosseguir com a interpretação dos códigos MIDI contidos no arquivo proposto inicialmente. Os quadros são autoexplicativos, no entanto, acrescentaremos a eles alguns comentários adicionais sempre que acharmos ser necessário para complementar o entendimento do conteúdo. Observe o Quadro 22. Pedimos uma atenção especial em relação ao par de hexadecimais que correspondem ao *Delta Time*. Por convenção iremos representar este parâmetro sempre com um fundo vermelho, para que não seja confundido com os bytes pertencentes a comandos, mensagens ou qualquer outro tipo de informação contido na sequência. Entre estes comandos estão os *Meta Eventos*, que são comandos dentro do arquivo MIDI que fornecem diversos tipos de informação sobre o arquivo musical como fórmulas de compasso, armadura da clave, textos, copryghts, letras, mensagens de controle, etc. Todos os comandos e mensagens do sistema, ou têm tamanhos fixos conhecidos ou contêm uma informação dentro do seu próprio corpo referente ao seu tamanho. Assim, geralmente os bytes que se encontram "soltos" entre eles se referem a valores de um Delta Time a ser contado pelo

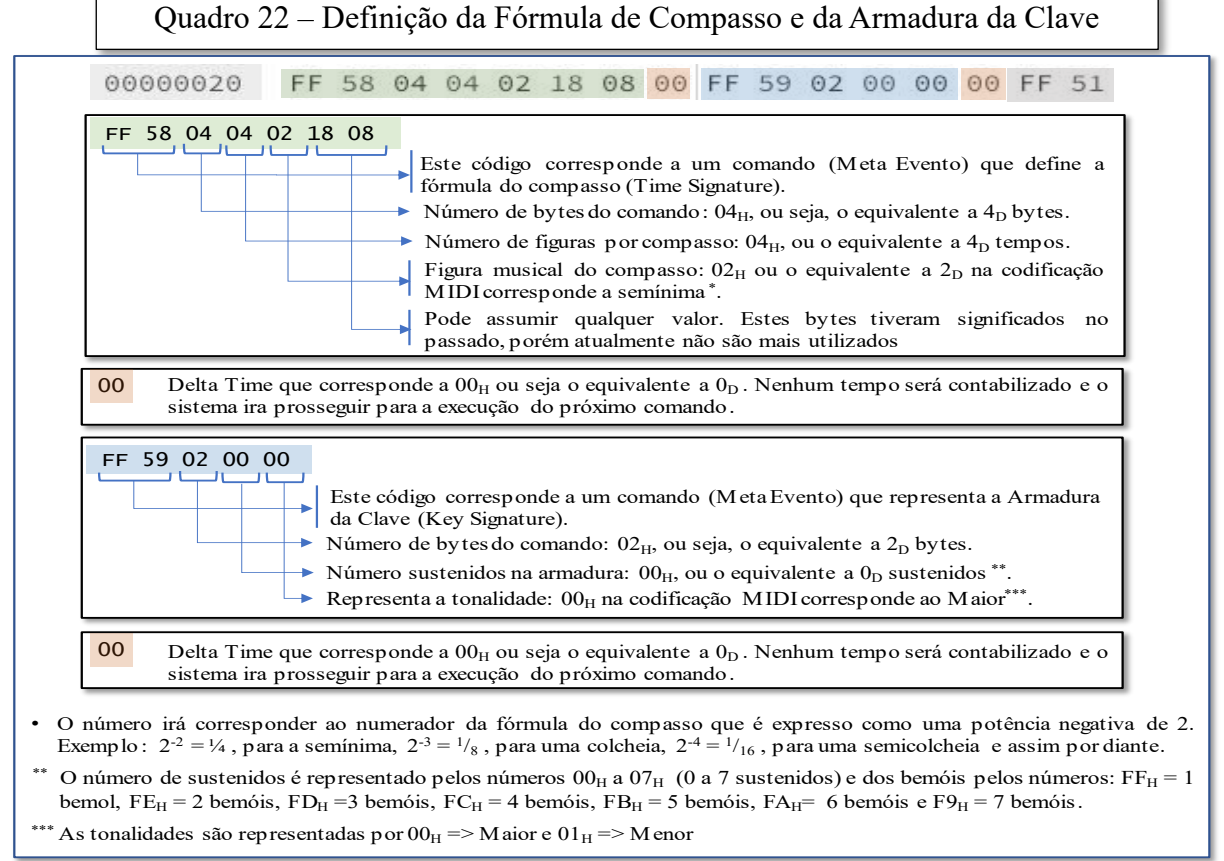

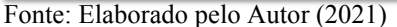

dispositivo receptor, antes de executar o próximo comando. O quadro 26 mostra a terceira linha de comandos do arquivo MIDI com a respectiva descrição dos Meta Eventos contidos. Os *Meta Eventos* são sempre iniciados com o par de bytes FF seguidos por um segundo par que pode variar de 00H a FFH e que identifica o tipo de *Meta Evento* que está sendo proposto. Assim, a forma geral de apresentação dos *Meta Eventos* é:

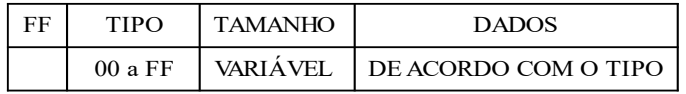

No ANEXO G – LISTAGEM DE METAEVENTOS é mostrada uma lista com os principais Meta Eventos. O próximo quadro (Quadro 23), mostra o Meta Evento *Set Tempo*, o qual abordamos no tópico de introdução deste capítulo, e que se refere ao tempo (em segundos) definido para a duração da semínima de acordo com o Andamento. Este é o valor, que é definido

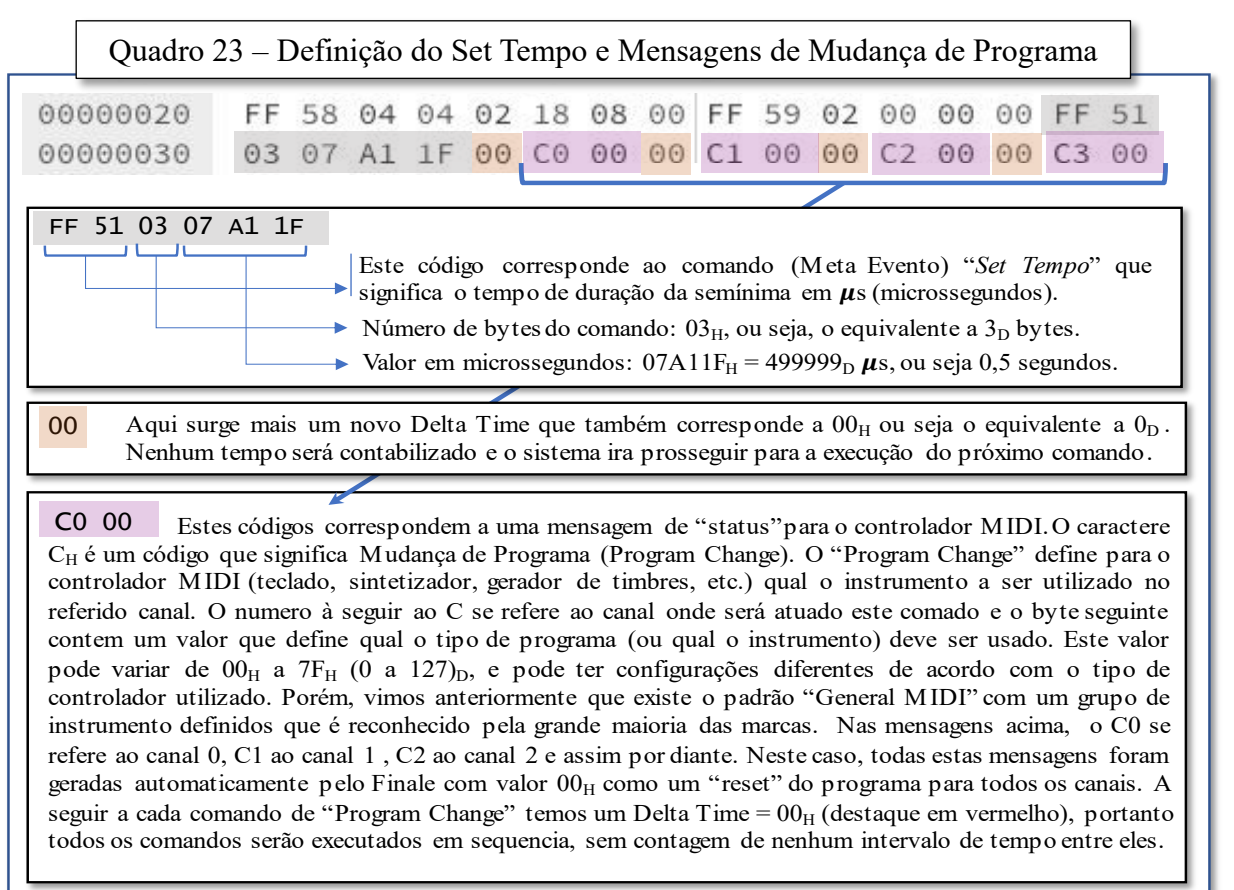

Fonte: Elaborado pelo Autor (2021)

aqui logo no início do arquivo, corresponde ao tempo padrão de 120 semínimas por minuto. O Finale irá adotar. Como padrão, este valor inicialmente logo na criação do arquivo musical. Este Meta Evento poderá surgir outras vezes ao longo do arquivo, toda vez que ocorrer alguma mudança de Andamento. Neste caso aqui o padrão de 120 semínimas por minuto é o valor do Metrônomo, assim, se dividirmos 120 por 60 (segundos por minuto) teremos a duração da semínima: **Duração da semínima = 120 / 60 = 0,5 segundos**
O Quadro 24 a seguir apresenta uma série de comandos do tipo Control/Mode (que podem assumir os valores de B0<sub>H</sub> até BF<sub>H</sub>) do padrão MIDI. Estes comandos são associados às informações referentes ao posicionamento de controles auxiliares nos dispositivos como pedais, "sliders" (controles deslizantes), "wheels" (volantes e rodas), chaves, etc. Por hora não vamos aprofundar nestes comandos, foram mencionados apenas a título de informação e não vemos necessidade de detalhar mais esta categoria de código por não serem relevantes para este trabalho no momento.

| Quadro 24 – Definição do Set Tempo e Mensagens de Mudança de Modo                                                                                                    |  |  |          |    |  |  |  |  |  |                         |  |    |                                                                                                    |  |       |  |
|----------------------------------------------------------------------------------------------------|--|--|----------|----|--|--|--|--|--|-------------------------|--|----|----------------------------------------------------------------------------------------------------|--|-------|--|
| 000001C0                                                                                                    |  |  | B1 07 6E | 00 |  |  |  |  |  |                         |  |    | B0 07 6E 00 FF 51 03 13 14 18 9B 5C                                                                                                    |  |       |  |
| 000001D0                                                                                                    |  |  | B1 07 66 |    |  |  |  |  |  | 01 B0 01 37 03 B0 44 7F |  | 00 | B0                                                                                                    |  | 44 7F |  |
| 000001E0                                                                                                    |  |  |          |    |  |  |  |  |  |                         |  |    | 90 48 50 00 91 22 3E 23 B0 44 7F 00 B0 44 7F 81                                                                                                    |  |       |  |
| Os códigos que se iniciam com ao caractere B <sub>H</sub> se referem a mudanças de<br>BX XX XX<br>Modo/Controle (Control/Mode Change) o segundo caractere é o canal onde esta sendo<br>ativado a mudança. Assim, estes comandos podem variar de B0H a BFH, cobrindo<br>mudanças em todos os 16 canais. Entre estes controles estão o Pedal de Controle,<br>"Modulation wheel" (comando rotativo de modulação dos teclados), Volume Principal,<br>Portamento, Controle de Respiração entre outros, além de vários códigos não<br>definidos, disponíveis para aplicações específicas para alguns dispositivos.<br>Este Meta Evento contem sempre três bytes: Além do byte que identifica o comando e<br>o canal, outros dois bytes são utilizados para sua definição completa. O primeiro<br>define o tipo de controle/modo e o segundo conterá algum valor quando o tipo do<br>comando assim o exigir, ou então será apenas 00 <sub>H</sub> . |  |  |          |    |  |  |  |  |  |                         |  |    |                                                                                                    |  |       |  |
| FF 51 03 13 14 18                                                                                                    |  |  |          |    |  |  |  |  |  |                         |  |    | Aqui estamos vendo de novo um comando (Meta Evento) "Set Tempo" que<br>irá alterar o tempo de duração da semínima em $\mu$ s (microssegundos). O<br>comando ocorre aqui para alterar o valor de acordo com o Metrônomo que<br>passa a ser, na partitura, igual a 48 semínimas por minuto (48 bpm). Assim:<br>$48(bpm) \div 60$ (segundos) = 1,25 segundos por semínima.<br>Número de bytes do comando: $03_H$ , ou seja, o equivalente a $3_D$ bytes.<br>$\rightarrow$ Valor : 131418 <sub>H</sub> = 1250328 <sub>D</sub> $\mu$ s, ou arredondando, 1,25 segundos. |  |       |  |

Fonte: Elaborado pelo Autor (2021)

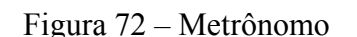

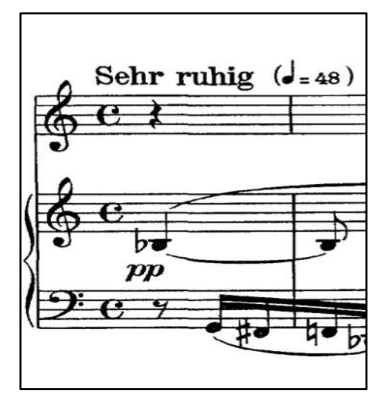

Fonte: Vienna: Universal Edition, 1914. Plate U.E. 5338

Conforme foi comentado anteriormente, a segunda parte deste quadro mostra algo importante que pode ocorrer a qualquer momento dentro da sequência MIDI, ou seja, um novo ajuste do Set Tempo que prescreve a duração da semínima para o valor do Metrônomo definido na partitura logo no início da grade. A figura 72, ao lado, mostra o início da partitura que foi adotada aqui como exemplo, onde vemos que o valor do Metrônomo é de 48 batidas por minuto (BPM):

```
48(bpm) ÷ 60(segundos) = 1,25 segundos
```
Assim, a partir da execução deste Meta Evento, a duração de uma semínima passa a ser contabilizada com o valor de 1,25 segundos. Porém, antes de prosseguirmos precisamos detalhar um pouco mais a forma como são tratados os valores de *Delta Time* dentro da codificação MIDI. Estes parâmetros podem ter de um a quatro pares de bytes hexadecimais, no entanto, devido a uma característica específica do padrão MIDI a leitura e interpretação destes códigos é feita de uma maneira ligeiramente diferente do que é usualmente usado nos sistemas digitais. Sem nos aprofundarmos muito no tema, digamos que o protocolo MIDI utiliza o mesmo código em bytes para enviar dois tipos de mensagens: as de *comando* ("*status*") e as de *dados*. Para diferenciar se um determinado byte é de *comando* ou de *dados*, o padrão se utiliza do primeiro bit do byte (no sistema binário) como referência: se o primeiro bit for "1" o byte corresponde a uma mensagem de *comando*; e se for "0", corresponderá a um byte de *dados*. Com o uso do primeiro bit para identificação, só teremos apenas os sete bits restantes do byte para representar o *dado* ou o *comando* ("*status*"). Isto irá limitar o valor a ser representado por um único byte entre  $0_D$  e  $127_D (0000000_B a 1111111_B)$ , ou  $00_H a 7F_H$ ) obtido através da utilização de apenas sete bits, ao invés dos oito bits de um byte convencional (que permite representar os valores de  $0_D$  a 255<sub>D</sub>, 00000000<sub>B</sub> a 11111111<sub>B</sub>, ou  $00_H$  a FF<sub>H</sub>). Antes de prosseguir com a questão do *Delta Time*, vamos esclarecer um pouco mais a respeito desta convenção, citando um exemplo que utiliza um comando que iremos nos referir bastante neste capítulo.

Falamos anteriormente que dentro do padrão MIDI as notas não têm sua duração definida por um parâmetro específico, e sim por comandos de "*ligar a nota*" e "*desligar a nota*", entremeados por *DeltaTime's*, ou até, por outros comandos. O comando que liga a nota irá sempre se iniciar com **9H** e o que desliga se iniciará sempre com **8H** sendo que o segundo caractere hexadecimal do par se referirá ao canal onde a nota será ligada ou desligada – variando de **0H** (para o canal 1) até **F<sup>H</sup>** (para o canal 16). Assim, por exemplo, o comando para ligar uma nota no canal 16 será **9FH** e o comando para desligar o canal 3, será **82H** (lembre-se que o canal 1 é representado pelo  $0_H$ ). O comando (status) de ligar uma nota é seguido por dois bytes de dados. O primeiro nos fornece a altura (de acordo com o código MIDI da nota) e o segundo irá nos indicar o volume – dinâmica – através de um valor que vai de  $00_H$  a  $7F_H$  (ou seja,  $0_D$  a 127D), que corresponderá de 0 a 100% do volume máximo de reprodução, conforme já foi mencionado anteriormente no corpo do trabalho. Vejamos um exemplo: Suponha que desejamos ligar a nota F*#* 6 no canal 4 com um volume de 50%, o comando será:

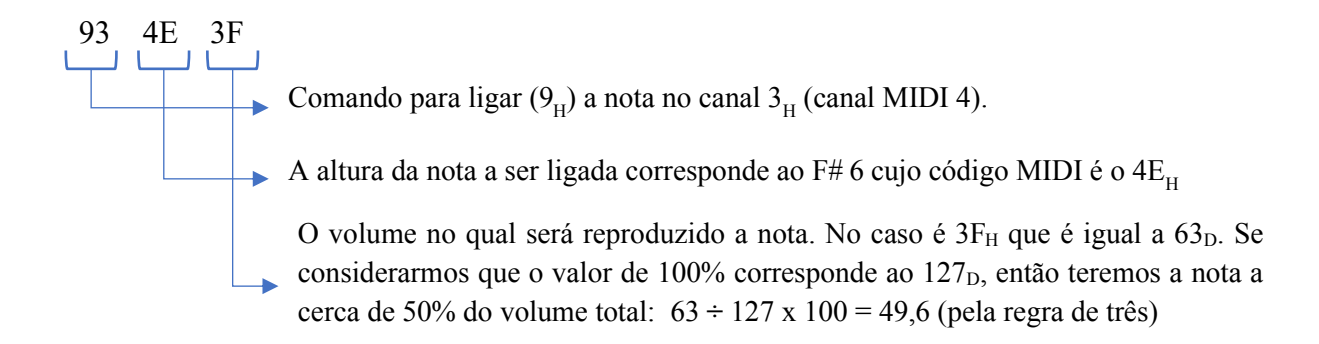

Dito isto, agora podemos voltar a questão do bit de referência do comando, e a forma como isto afeta a representação do "*Delta Time*" ou qualquer outro tipo de dado nos arquivos MIDI. Vamos representar o comando visto anteriormente de ligar nota  $(93 \text{ } 4E \text{ } 3F)_{\text{H}}$ , em forma binária e identificar o bit de referência – ou seja, o que define se o byte é um *comando* (isto é, inicia-se com 1) ou um dado (inicia-se com 0):

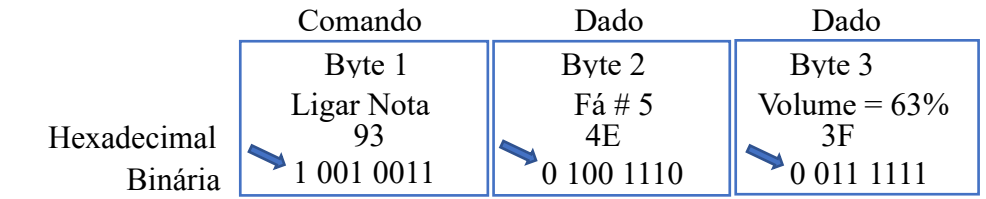

Visto isto podemos agora voltar ao nosso arquivo MIDI, o primeiro Delta Time diferente de  $00_H(0_D)$  que aparece no nosso arquivo é o:  $\begin{array}{|c|c|c|c|c|c|} \hline \textbf{9B} & \textbf{5C} & \textbf{logo} & \textbf{a} \textbf{p} \hline \textbf{0} & \textbf{0} & \textbf{0} \hline \textbf{0} & \textbf{0} & \textbf{0} \hline \textbf{0} & \textbf{0} & \textbf{0} \hline \textbf{0} & \textbf{0} & \textbf{0} \hline \textbf{0} & \textbf{0} & \textbf{0}$ mudança do *Set Tempo* que vimos anteriormente, no quadro 24. Veja agora, no Quadro 25 a seguir, como fica a conversão deste valor seguindo as regras que foram mostradas.

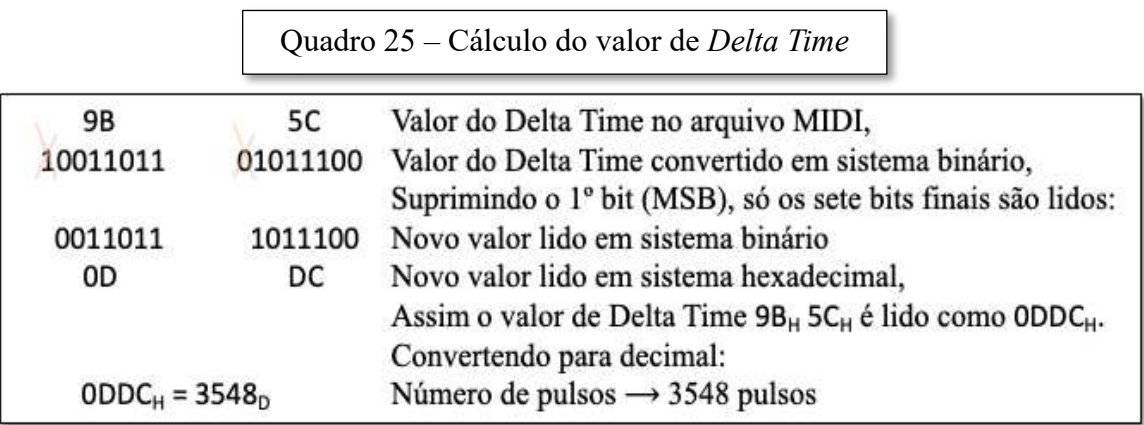

Vamos então para os primeiros comandos de leitura de notas mostrados no quadro 26, a seguir. Daqui em diante, a pequena seta azul irá mostrar a linha do arquivo a qual estamos nos referindo.

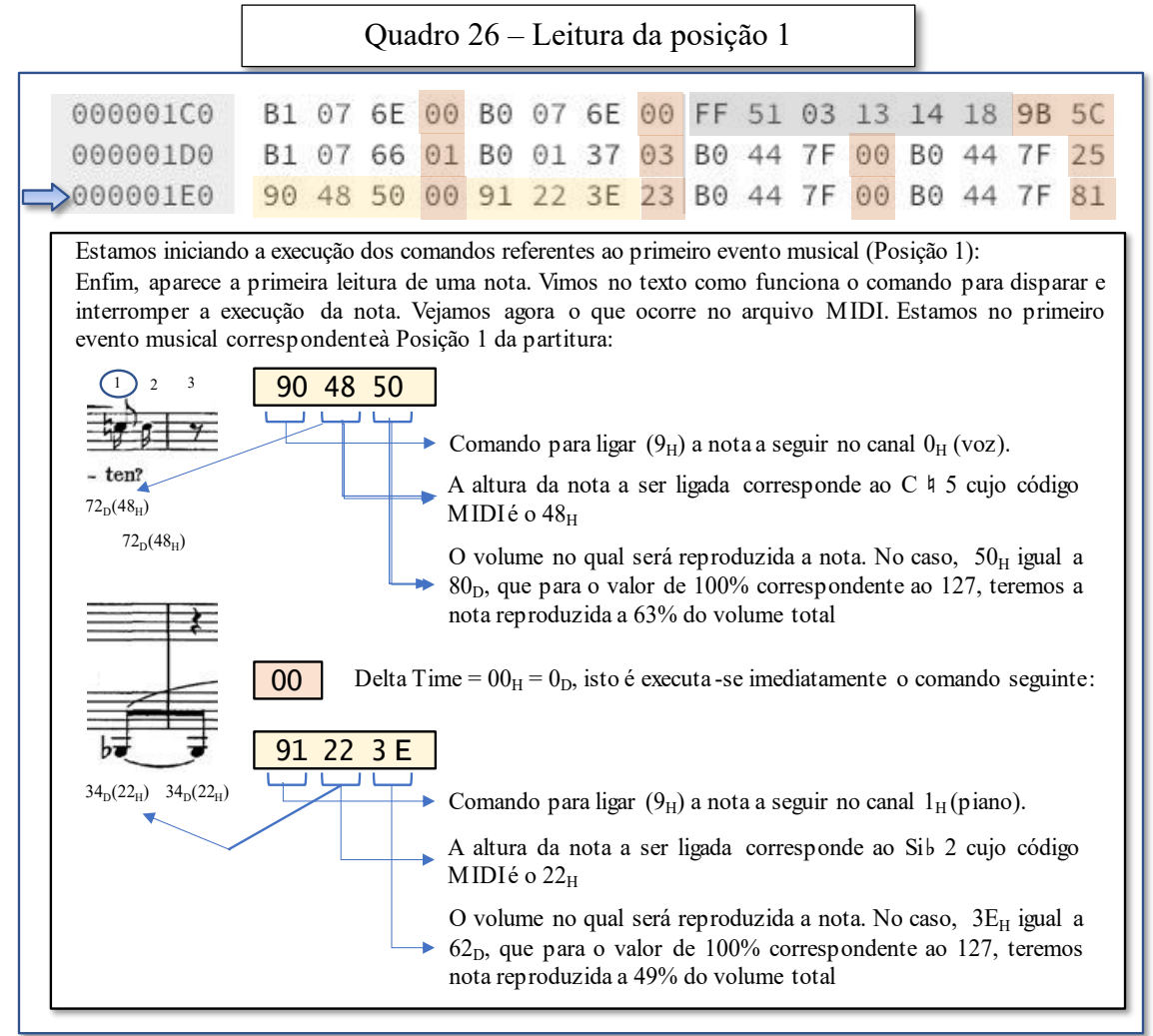

Fonte: Elaborado pelo Autor (2021)

Vejamos como são calculados os tempos (em número e frações de semínimas) para os valores de *Delta Time* mostrados nas duas primeiras linhas do arquivo. Isto é que irá determinar o momento exato em que ocorre o primeiro evento sonoro (Posição 1). Se observarmos no quadro anterior, temos as seguintes cinco ocorrências de valores de Delta Time:

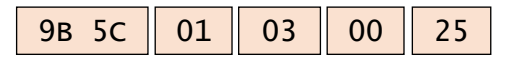

antes do primeiro comando que irá ativar a primeira nota:

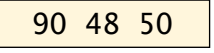

O Quadro 27, mostra a sequência de como é feita a contagem final de pulsos para chegarmos ao valor em semínimas e frações para o tempo. Portanto, pelo que foi exposto anteriormente, o primeiro evento a ser lido ocorre após o tempo equivalente a 3,5 semínimas.

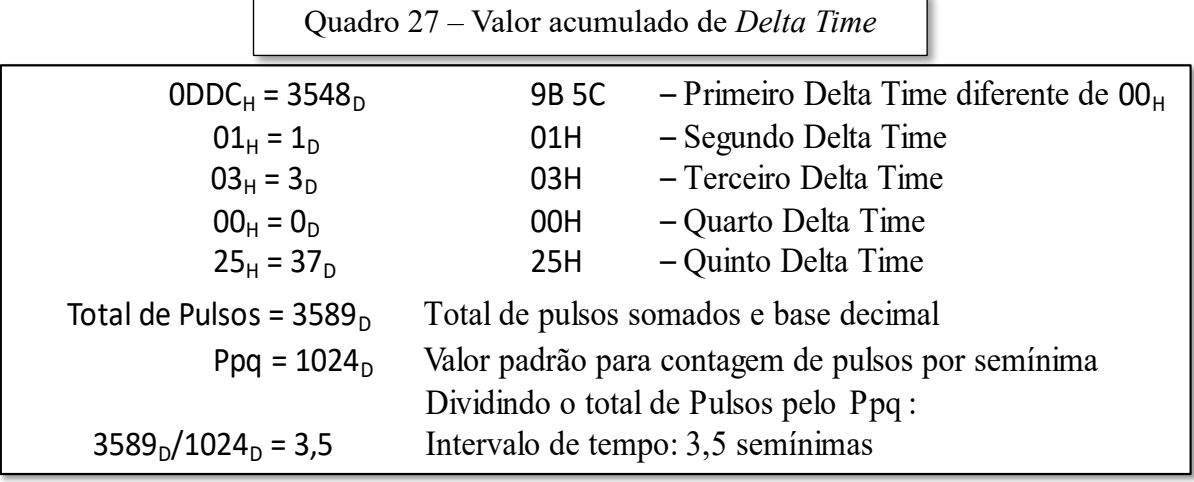

Fonte: Elaborado pelo Autor (2021)

A figura 73, a seguir ao quadro, comprova este fato mostrando exatamente este intervalo na partitura que foi transcrita no Finale, a partir da qual foi feita a captura do trecho:

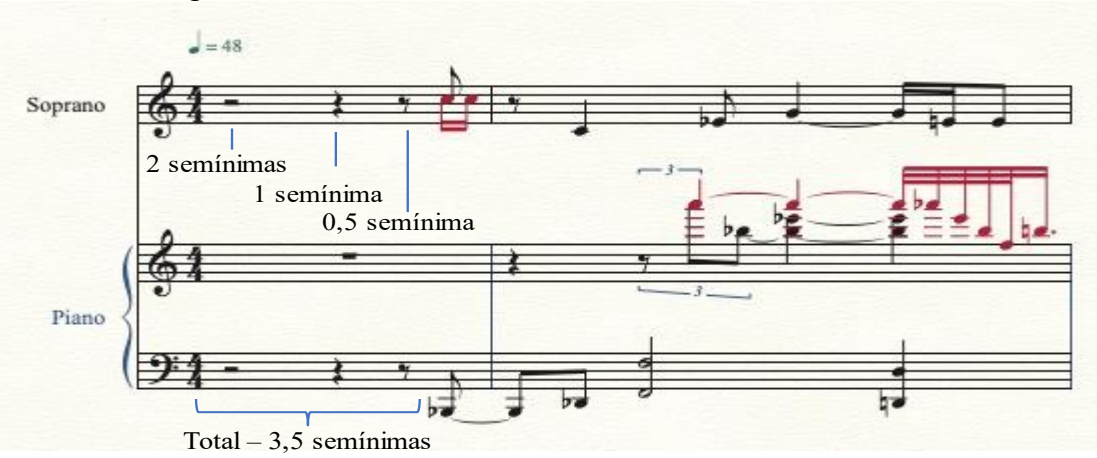

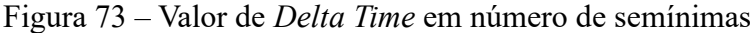

Fonte: Elaborado pelo Autor (2021)

Veja a seguir no quadro 28 as próximas sequências de notas do arquivo: Posição 2 e Posição 3. A partir deste ponto, apenas no sentido de consolidar os conceitos abordados até agora, iremos fazer uma série de interpretações dos comandos contidos nas linhas subsequentes do arquivo MIDI e, ao mesmo tempo, compará-los com o momento musical na partitura. Os valores calculados para o *Delta Time* não são totalmente exatos e apresentam algumas pequenas diferenças em relação às figuras de ritmo "cheias" apresentadas na pauta. Isto ocorre em função do grau de definição e do mecanismo de conversão do decodificador MIDI do editor de partituras. Entretanto, estas diferenças, para um Ppq de 1024 pulsos, mesmo para eventos curtos como uma semifusa, não costumam ultrapassar a centésimos do valor de uma semínima.

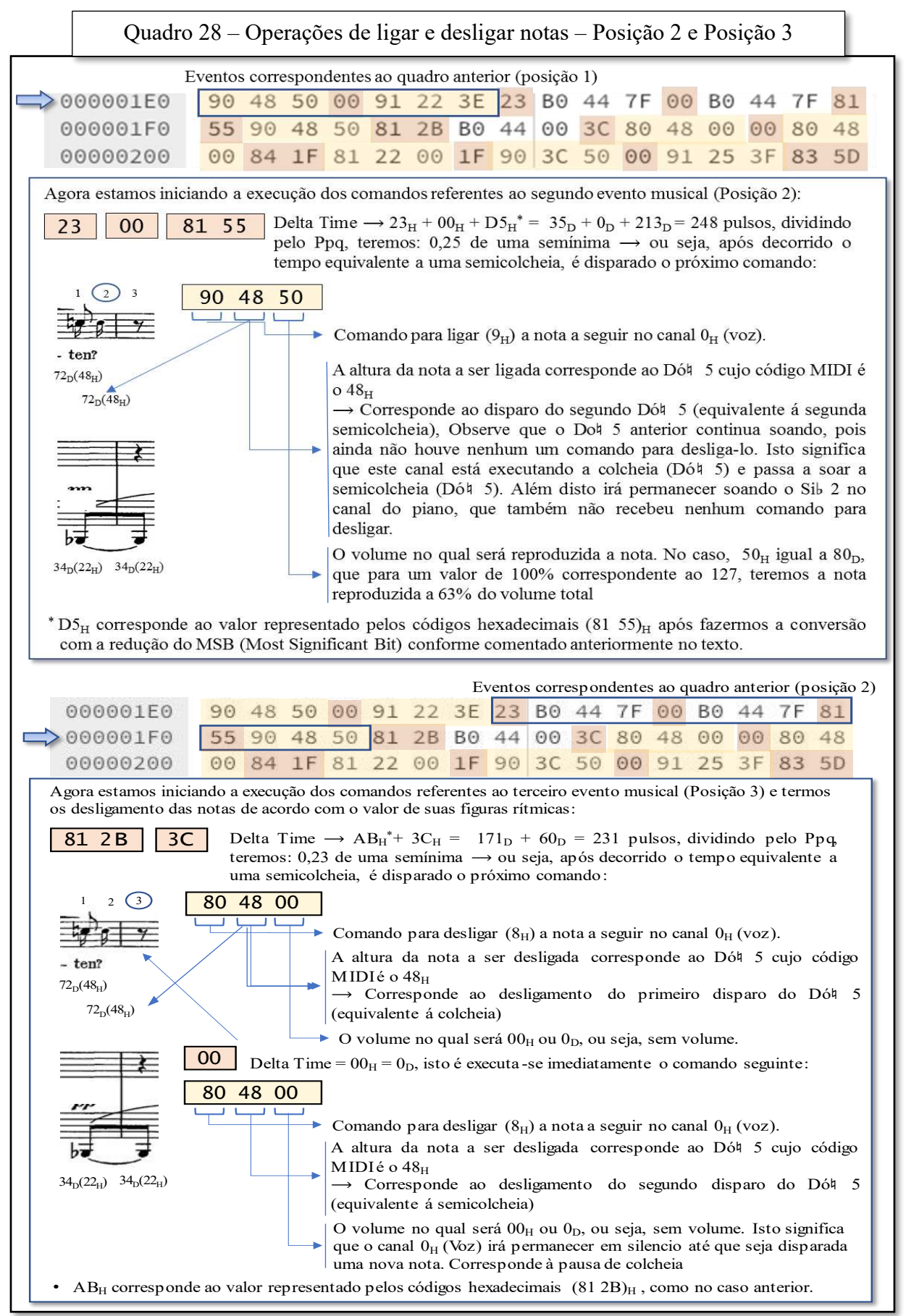

Fonte: Elaborado pelo Autor (2021)

Uma outra coisa que devemos sempre ter em mente é que os valores nulos ou muito pequenos de *Delta Time* fazem com que os comandos sejam executados instantaneamente, e estes intervalos são imperceptíveis para os nossos sentidos. Isto acontece, porque a velocidade dos processadores é muito superior aos tempos e ocorrências de eventos musicais. O Quadro 29, finaliza esta etapa da exposição, apresentando uma última abordagem envolvendo a posição 4. Os passos não estão tão detalhados, uma vez que já foram tratados nos quadros anteriores.

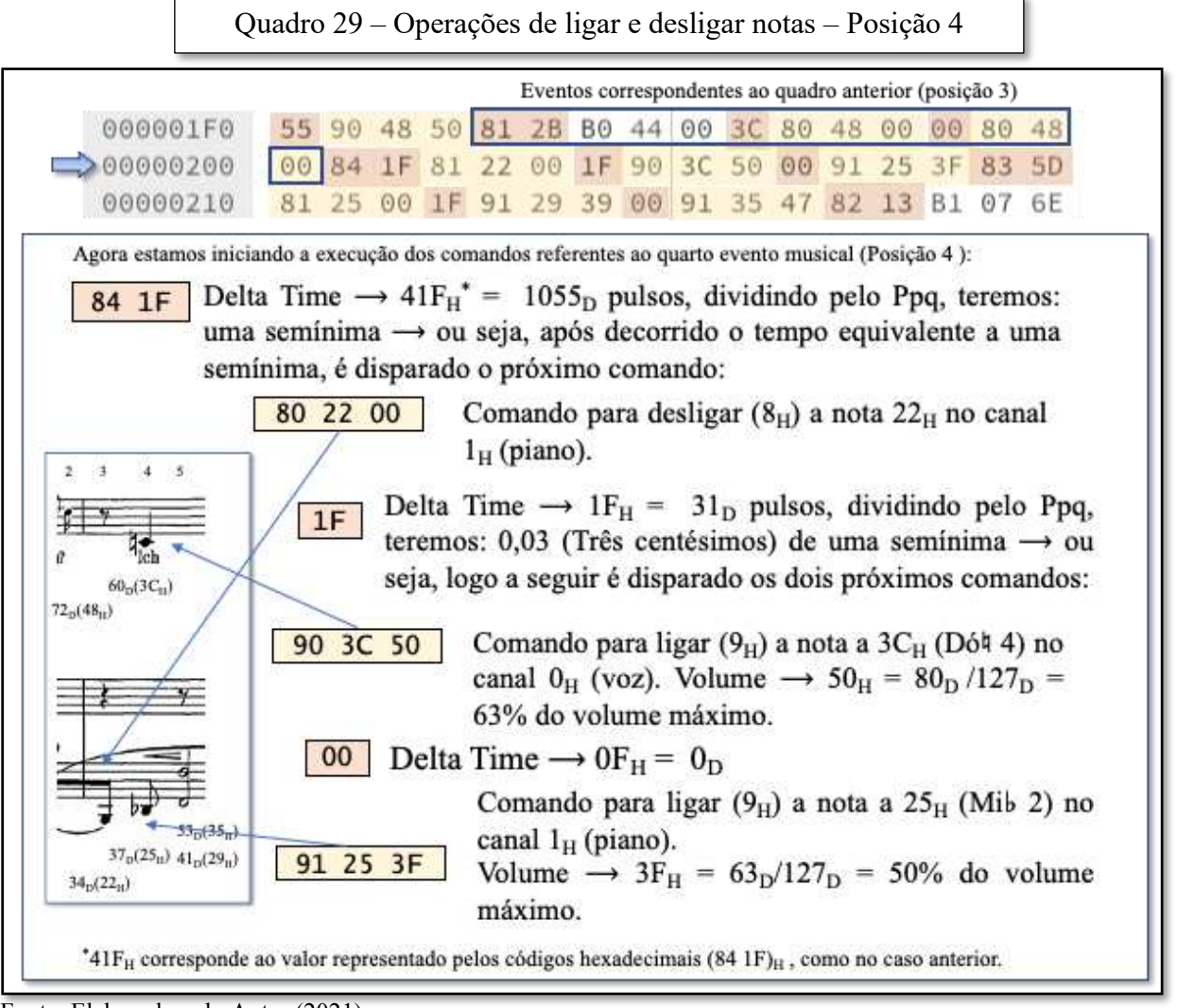

Fonte: Elaborado pelo Autor (2021)

Com isto, acreditamos que fica bem claro tanto o método quanto a forma, como foram coletadas as informações em um arquivo MIDI para a posterior confecção das Matrizes Sementes. A mecanização, ou seja, a conversão destes procedimentos na forma de um software não é uma coisa muito complexa, mas demanda um bom tempo e uma boa quantidade de linhas de programação. Irá se resumir, em sua maioria, a processos sequentes de identificação,

separação e de classificação de dados para posterior agrupamento nas formas tabulares. Foi por este motivo que declinei, por agora, a confecção desta parte do programa buscando direcionar os recursos e prazos desta fase do projeto aos demais procedimentos de análise e programação do segundo módulo (Módulo de análise). No entanto, acredito que os assuntos abordados neste capítulo são fundamentais para a compreensão completa da funcionalidade da ferramenta em relação ao uso de dados vindos de arquivos MIDI existentes ou obtidos a partir da decodificação de amostras decorrentes de conversões de editores ou qualquer outra ferramenta que disponibilize dados na forma deste padrão.

#### **ANEXO C – HISTOGRAMAS COMPLETOS DOS EXEMPLOS**

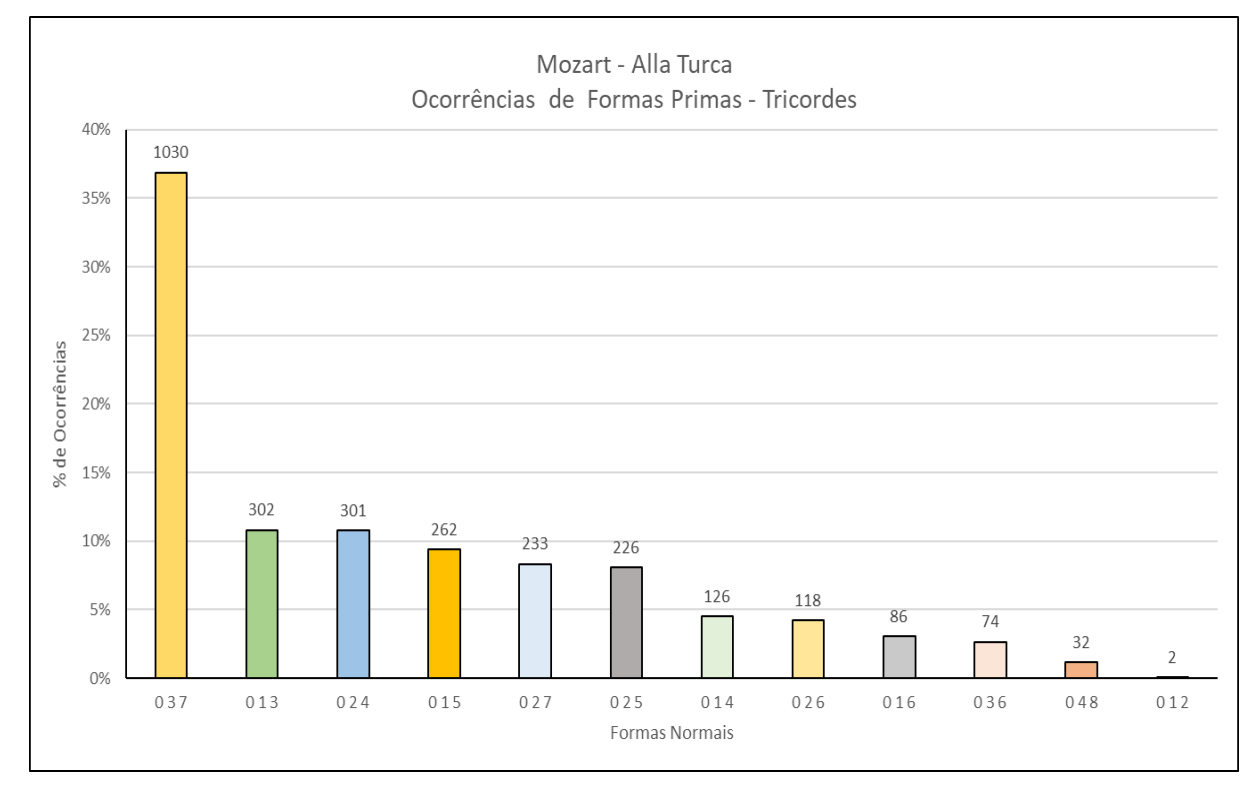

Figura 74a – Análise das Formas Primas – Mozart: "Alla Turca" Tricordes e Tetracordes

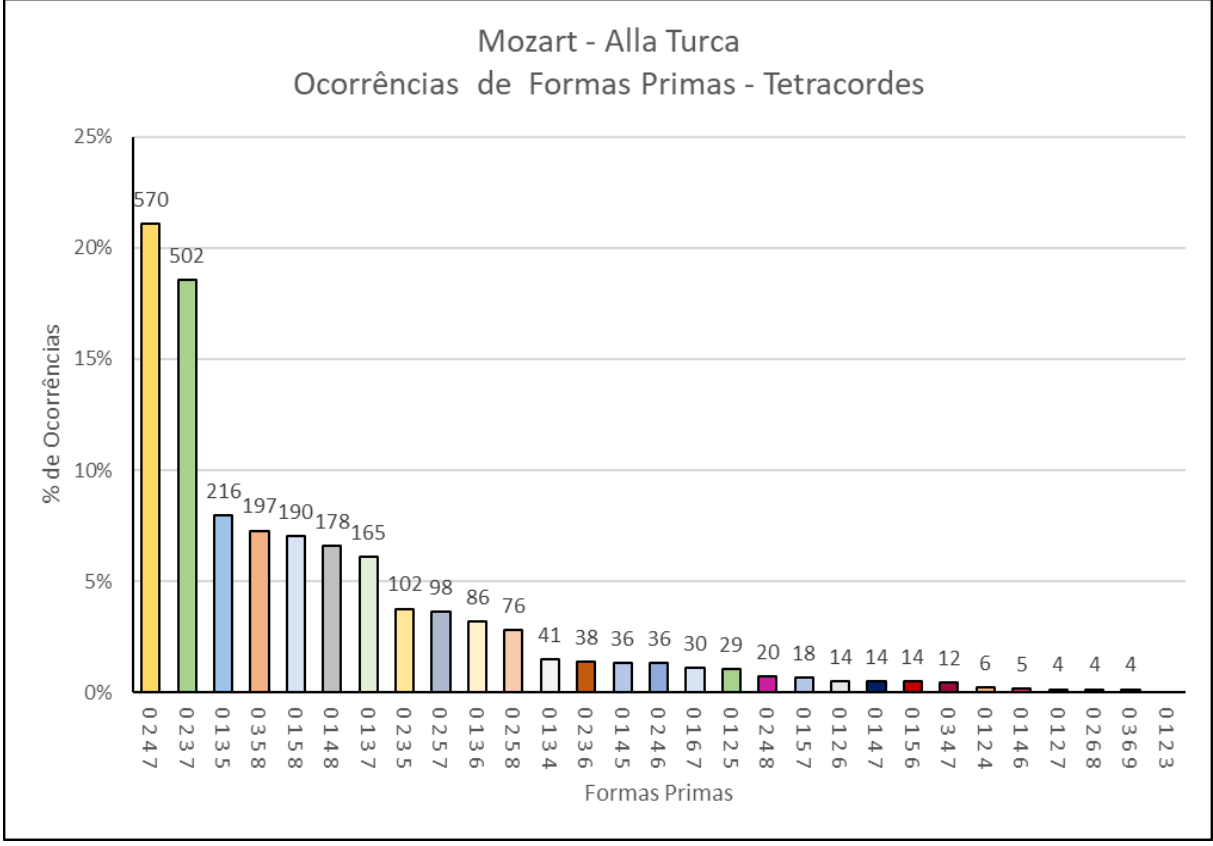

Fonte: Elaborado pelo Autor (2023)

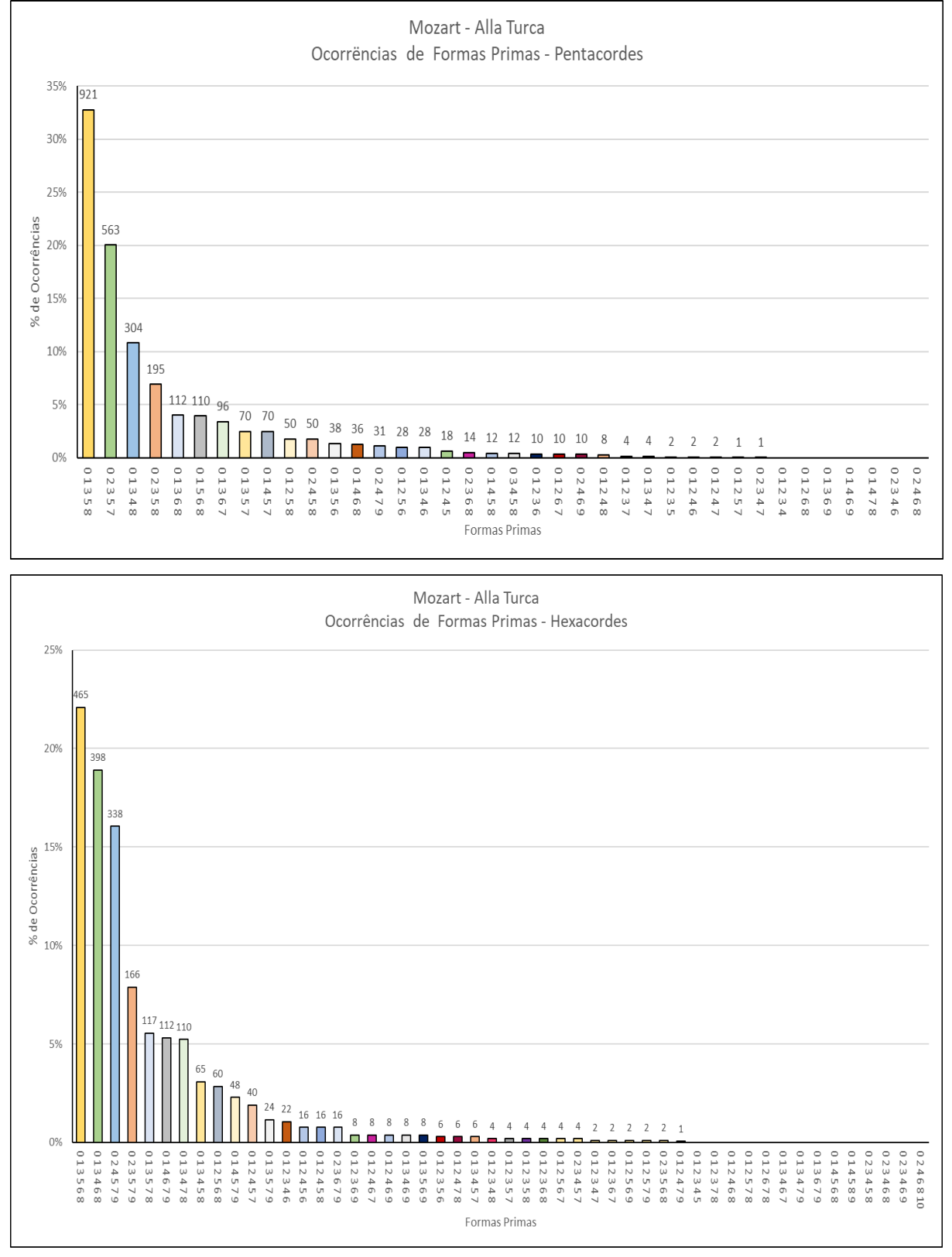

# Figura 74b – Análise das Formas Primas– Mozart: "Alla Turca" Pentacordes e Hexacordes

Fonte: Elaborado pelo Autor (2023)

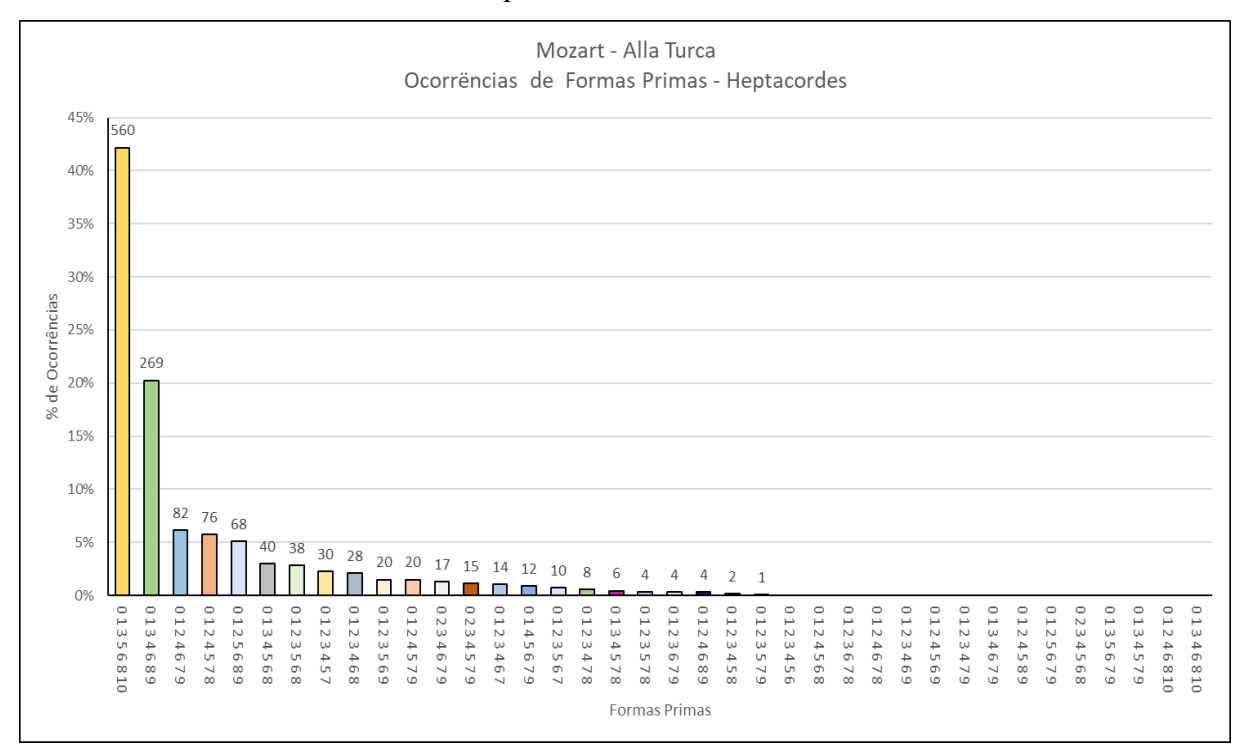

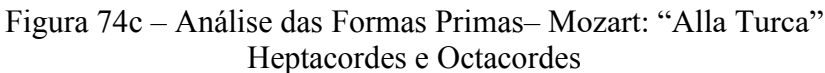

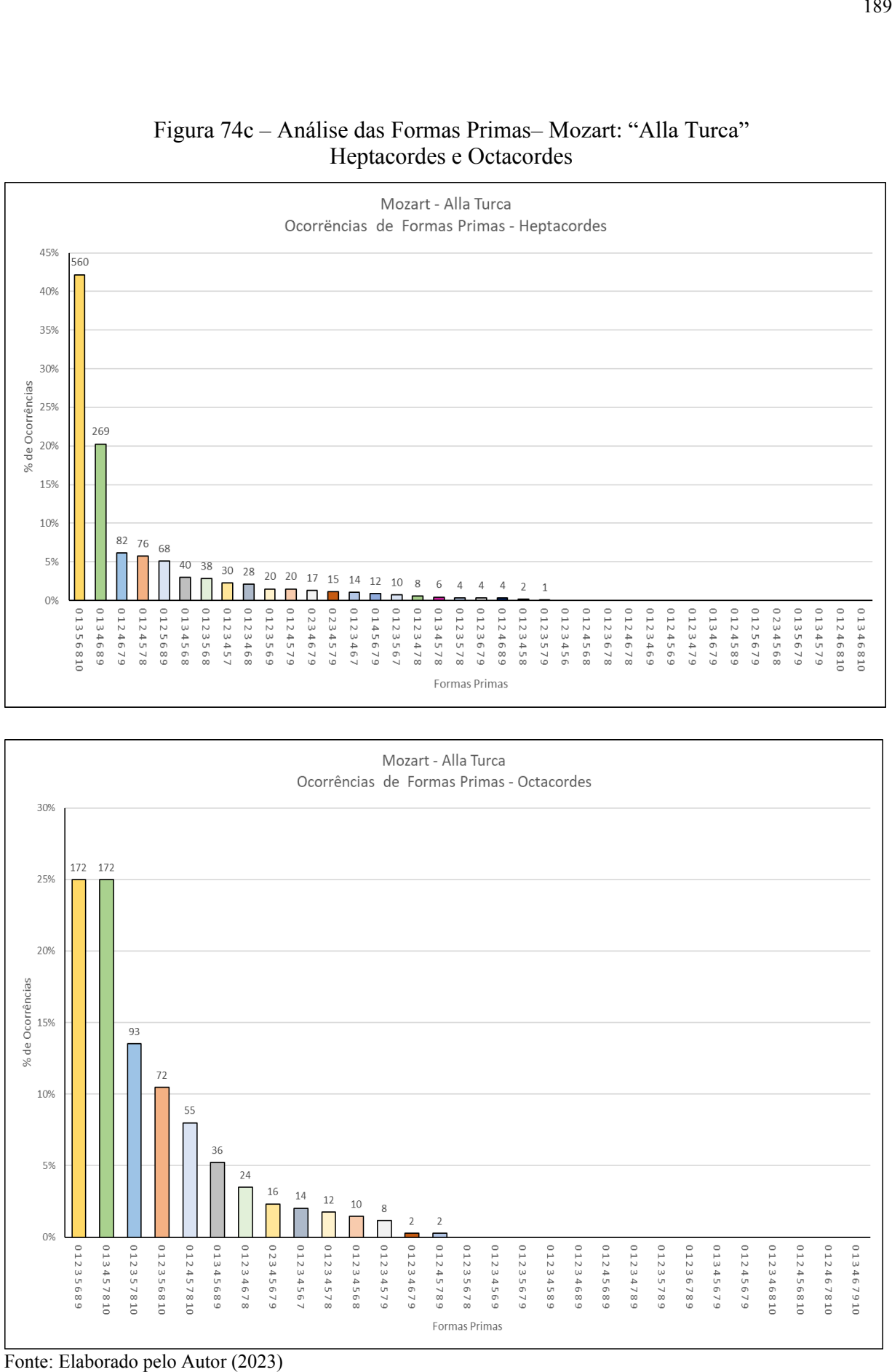

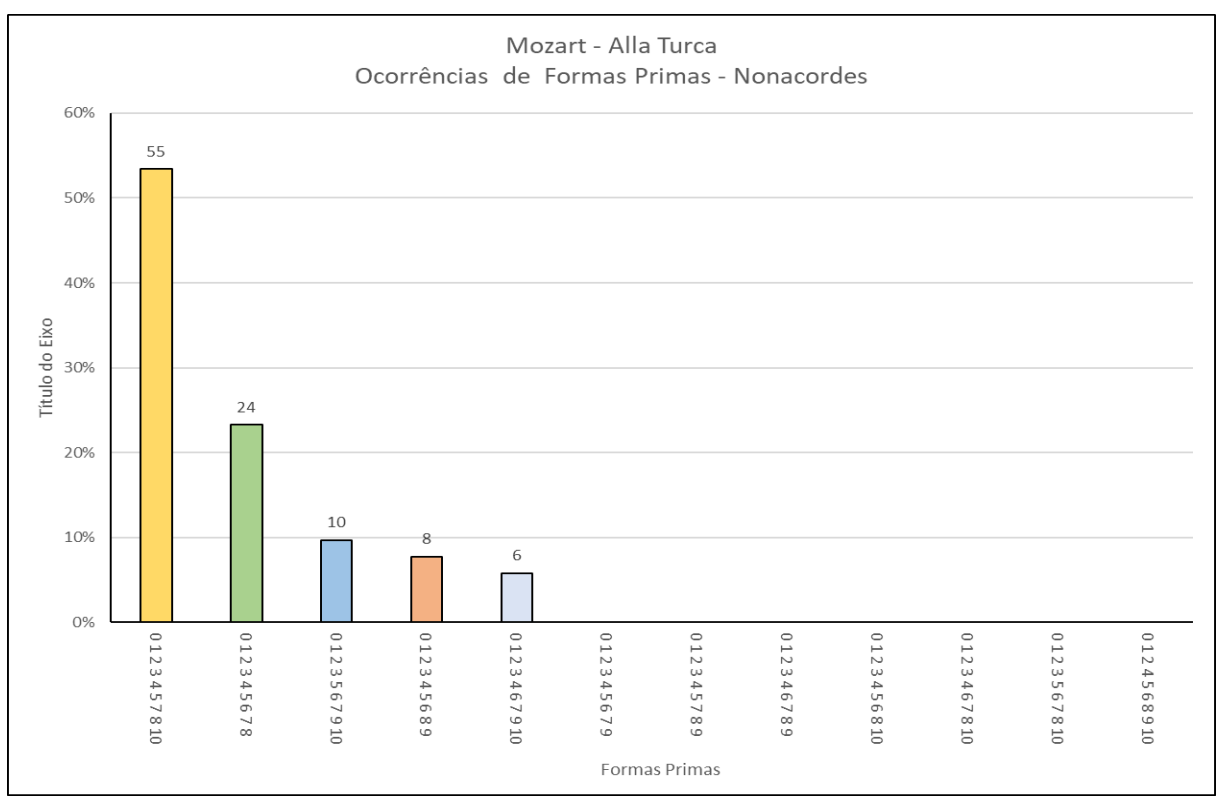

Figura 74d – Análise das Formas Primas– Mozart: "Alla Turca" Nonacordes e Classes de Altura

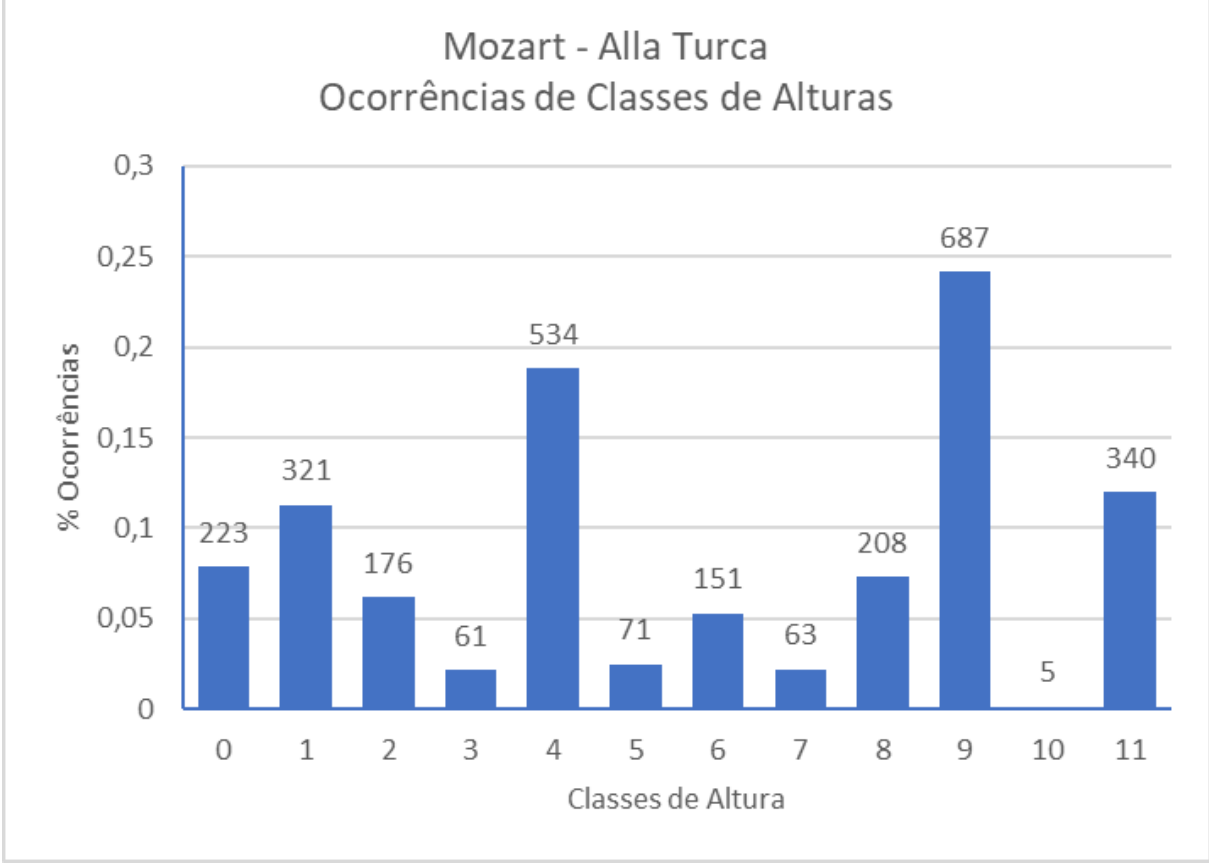

Fonte: Elaborado pelo Autor (2023)

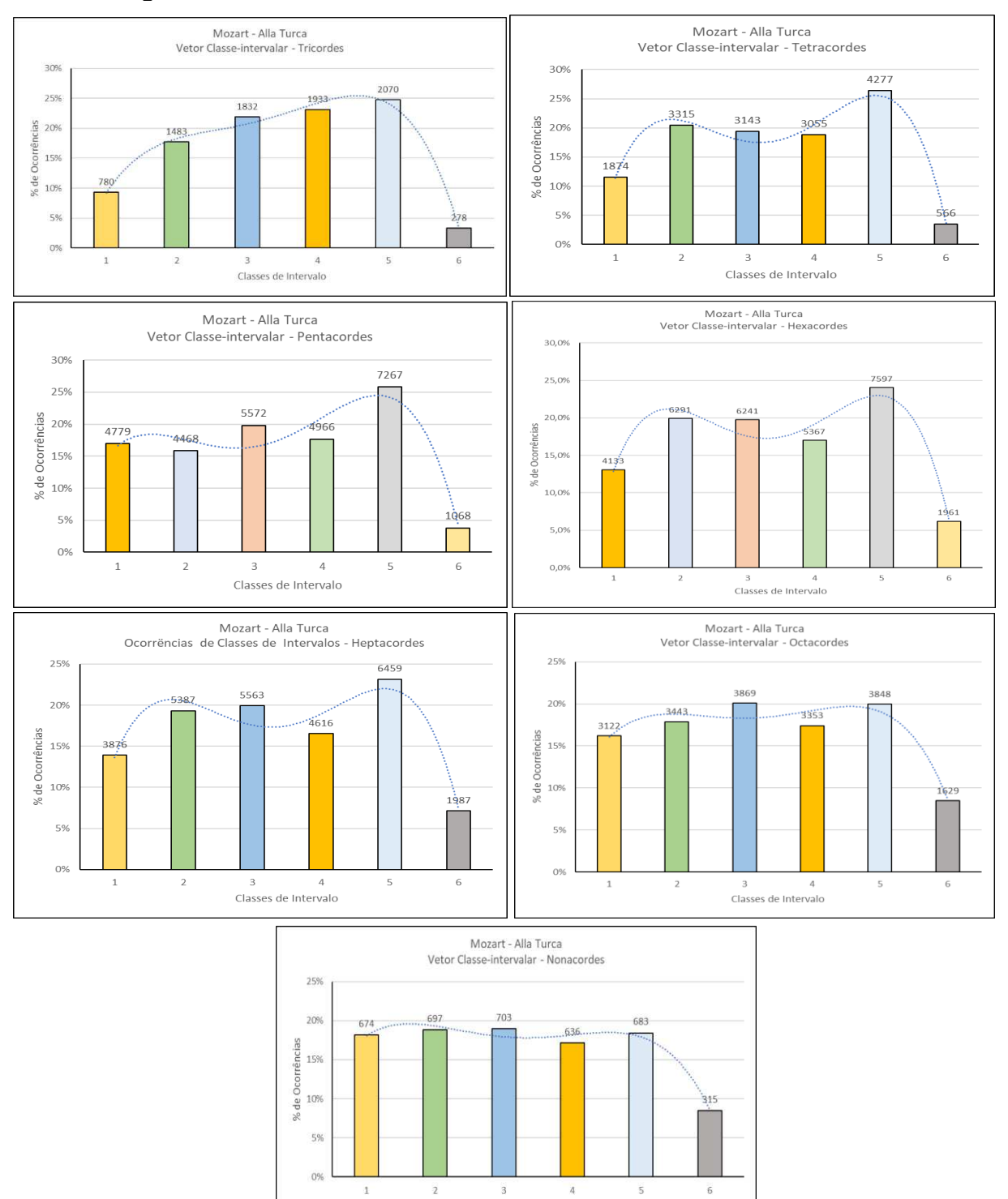

Classes de Intervalo

Figura 75 – Análise dos Vetores Classe-intervalar – Mozart: "Alla Turca"

Fonte: Elaborado pelo Autor (2023)

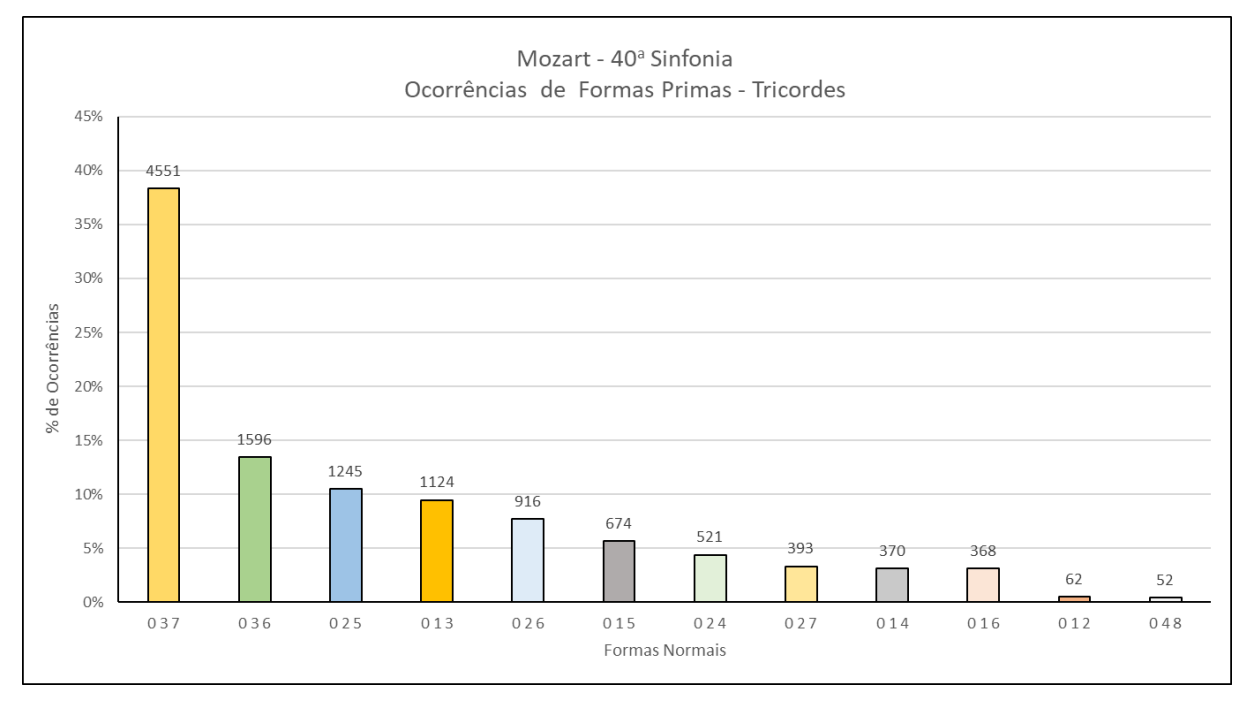

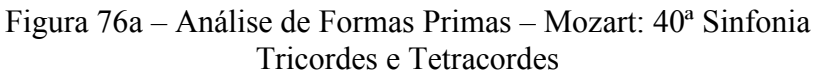

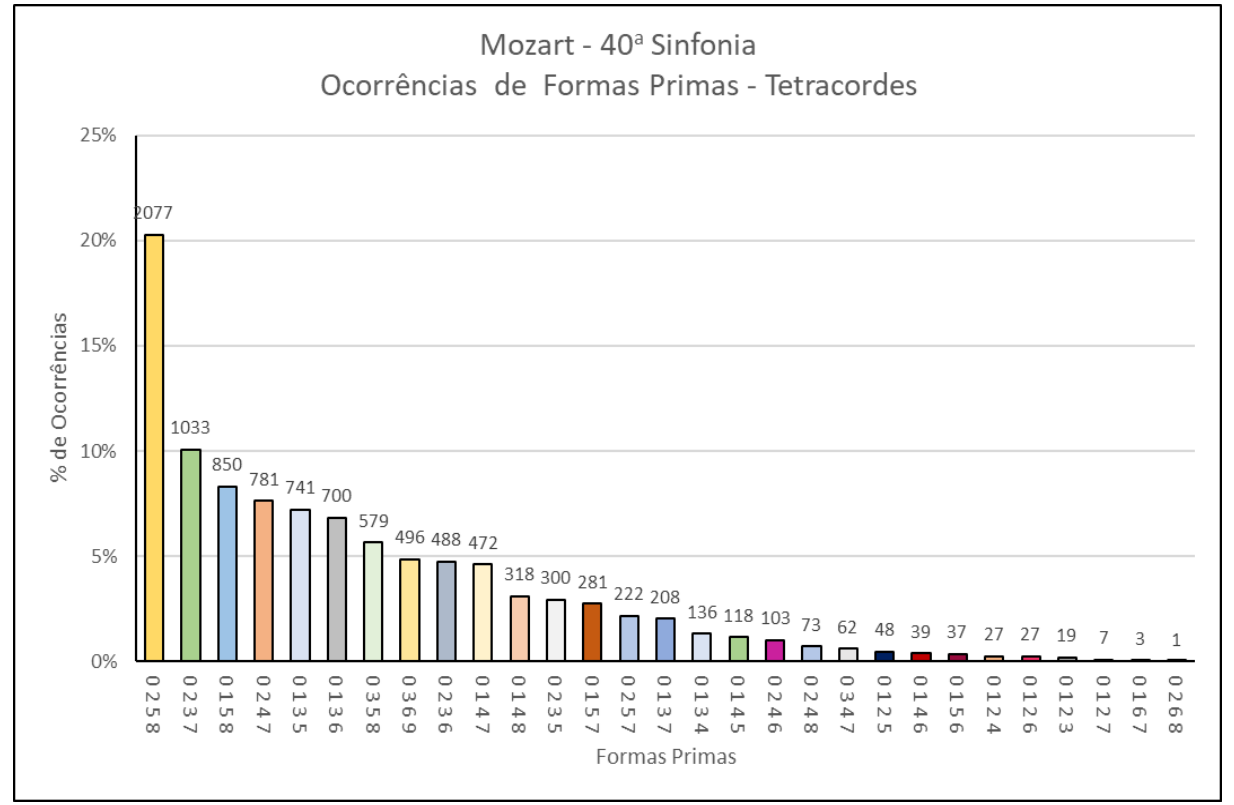

Fonte: Elaborado pelo Autor (2023)

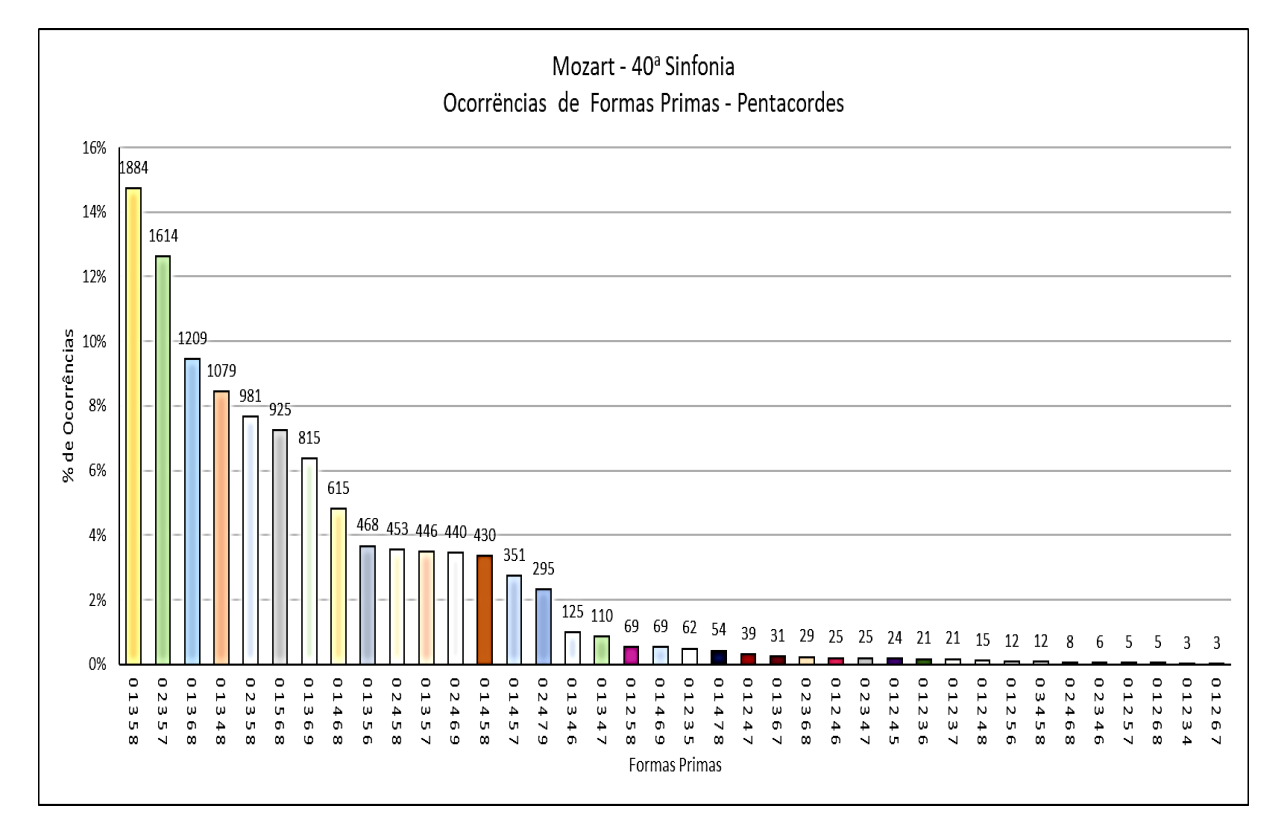

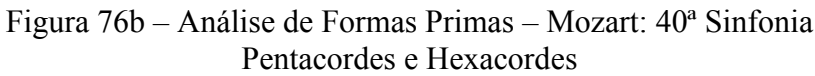

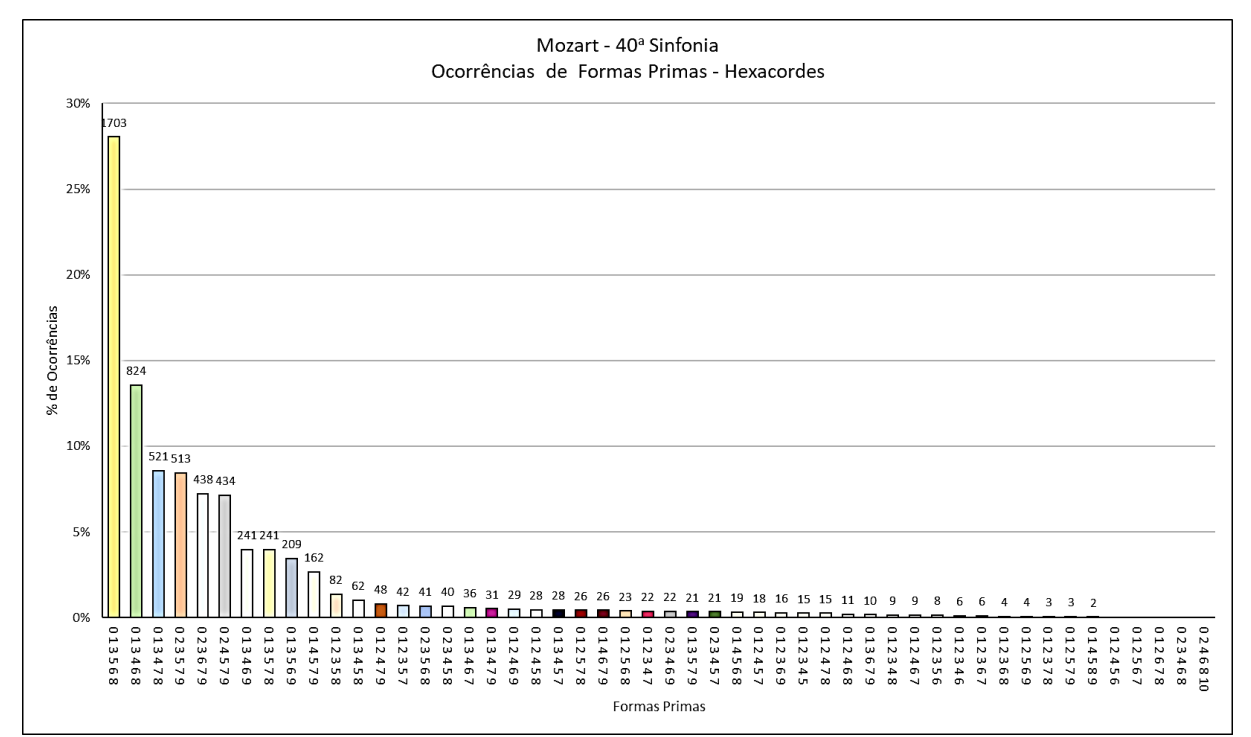

Fonte: Elaborado pelo Autor (2023)

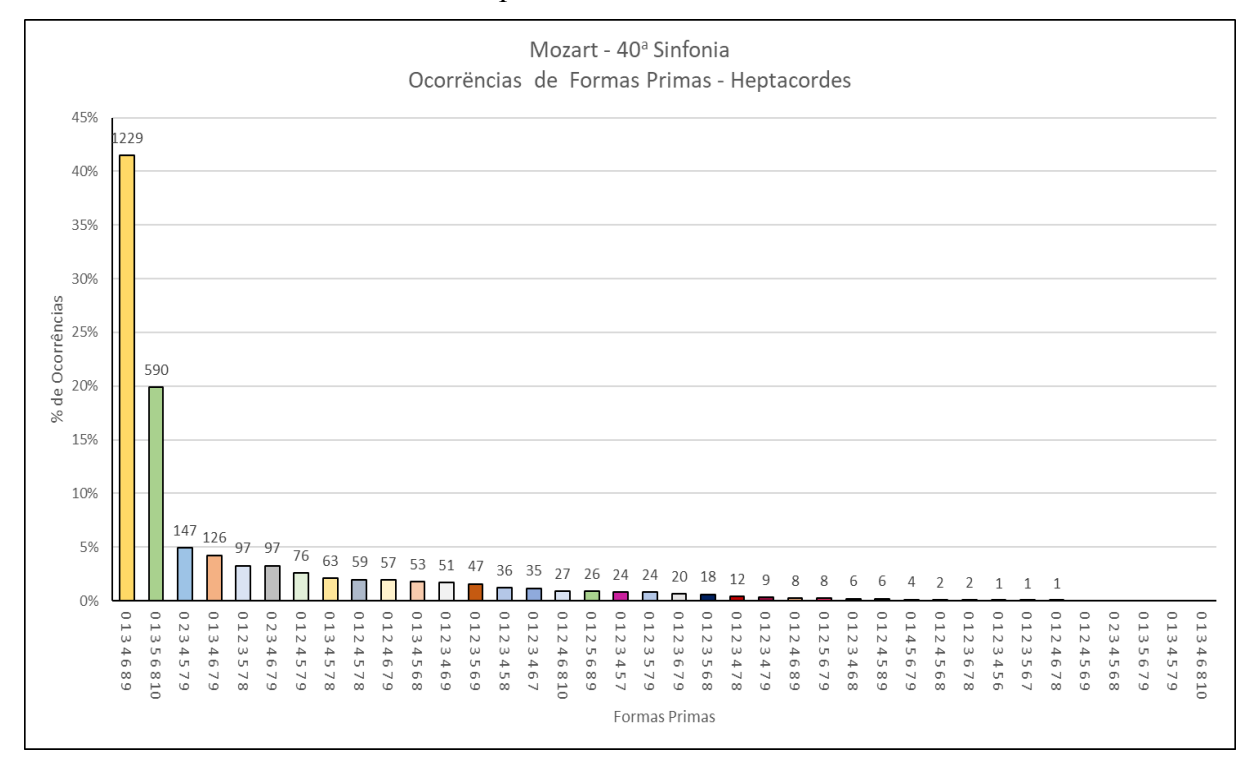

#### Figura 76c – Análise de Formas Primas – Mozart: 40ª Sinfonia Heptacordes e Octacordes

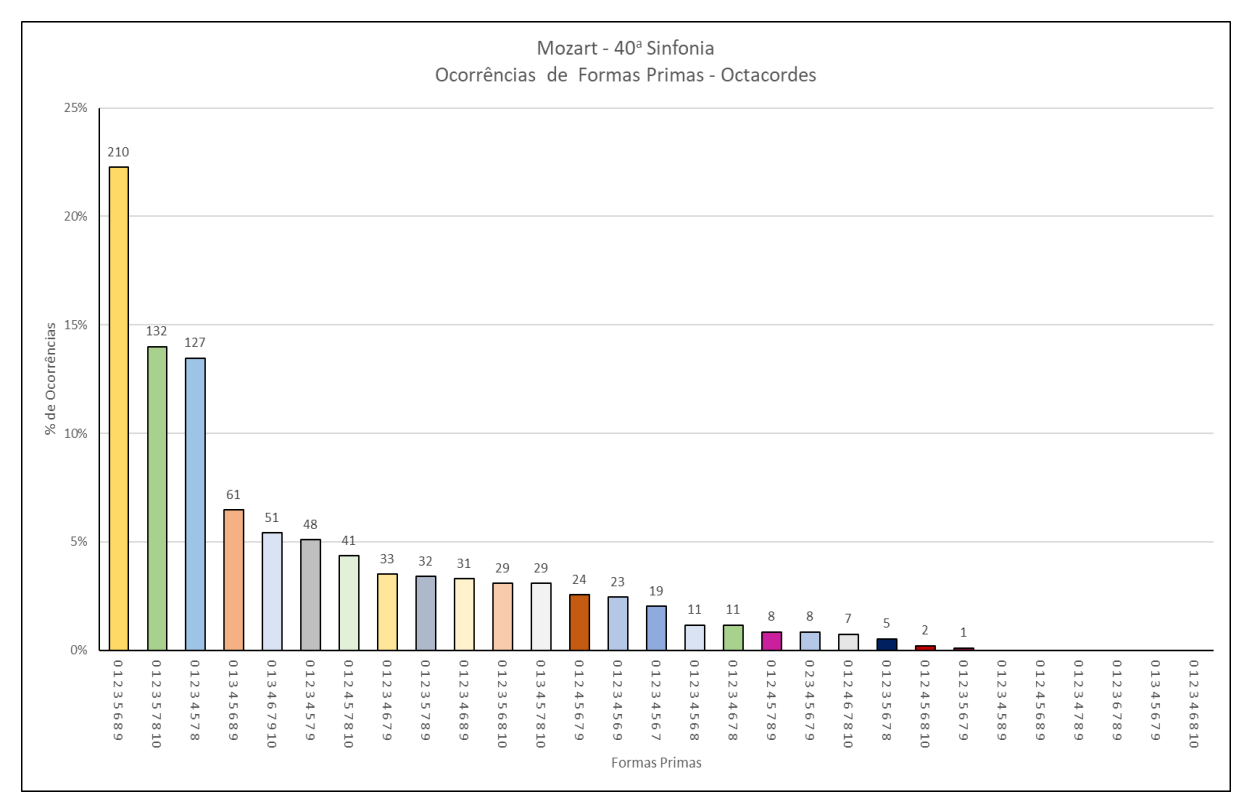

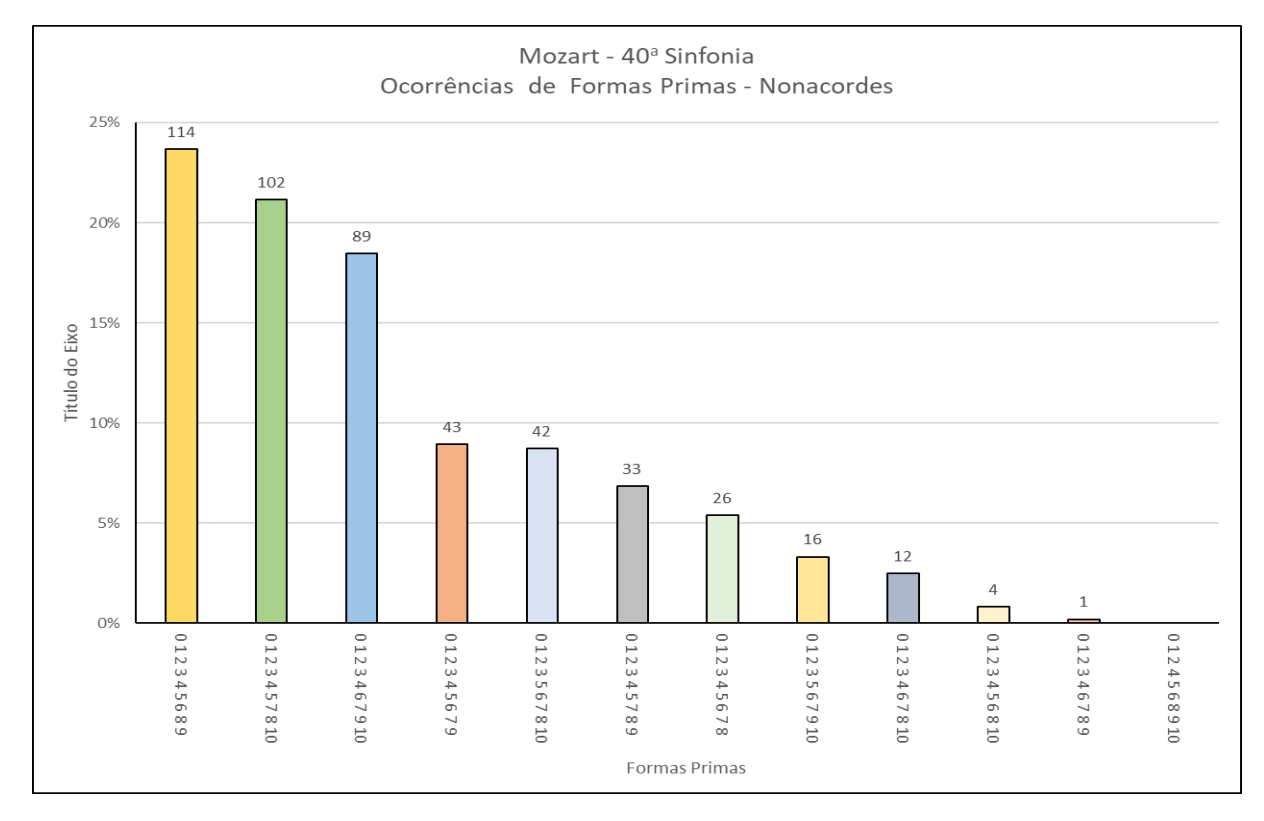

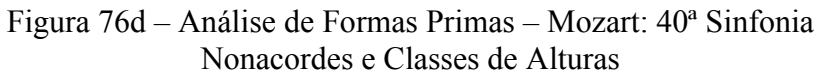

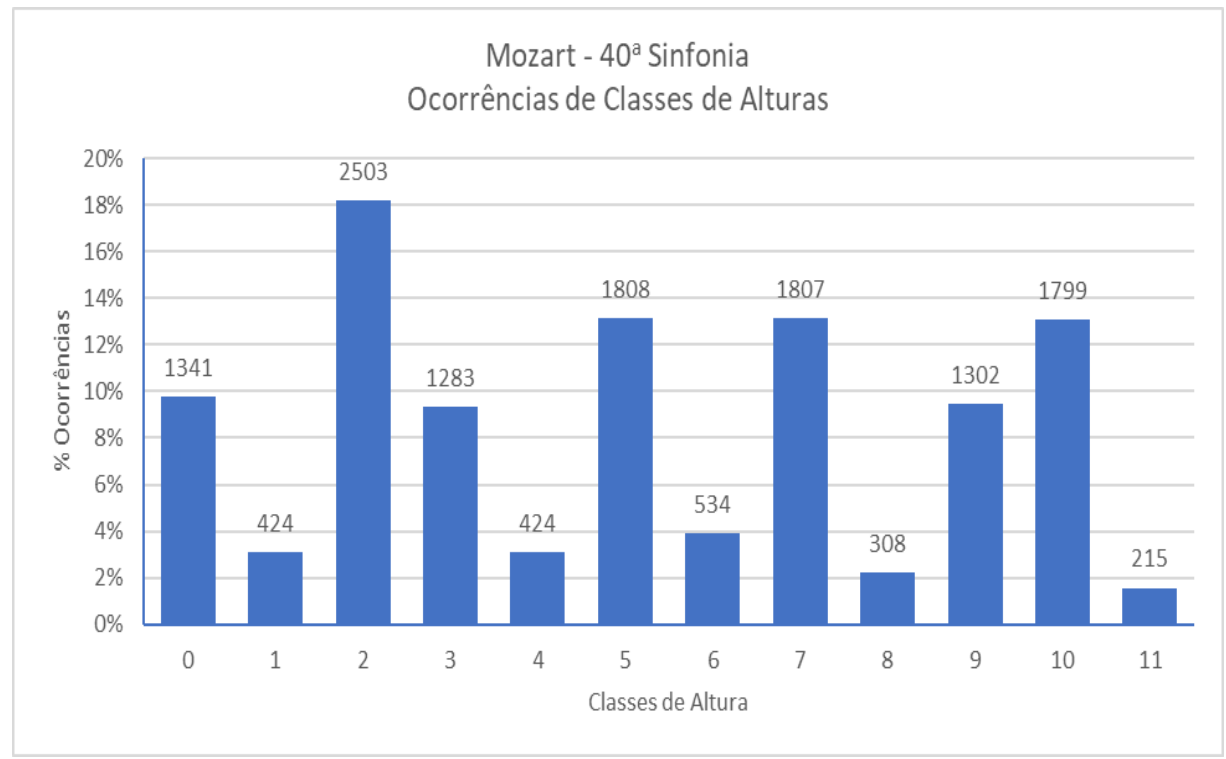

Fonte: Elaborado pelo Autor (2023)

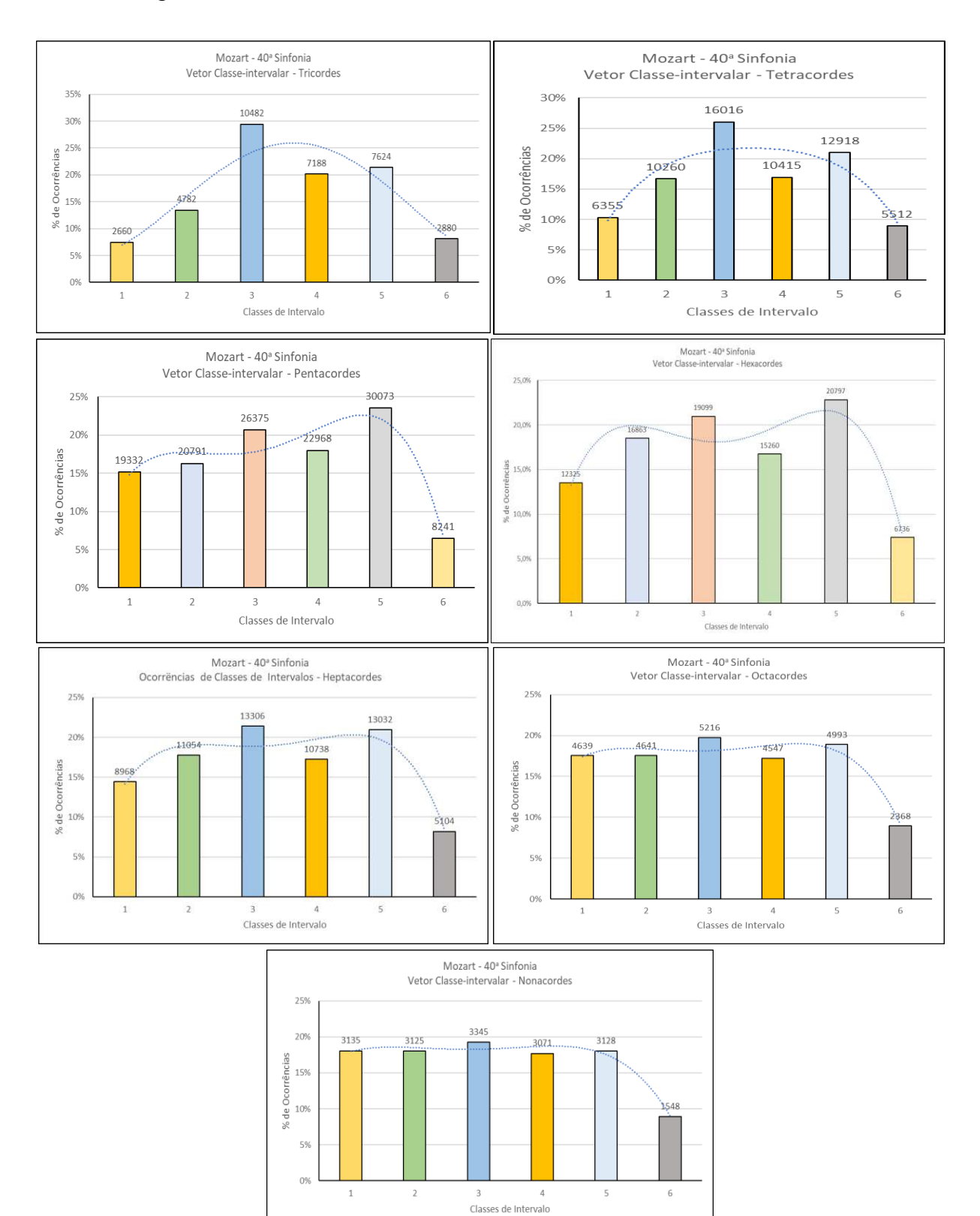

Figura 77 – Análise dos Vetores Classe-intervalar – Mozart: 40ª Sinfonia

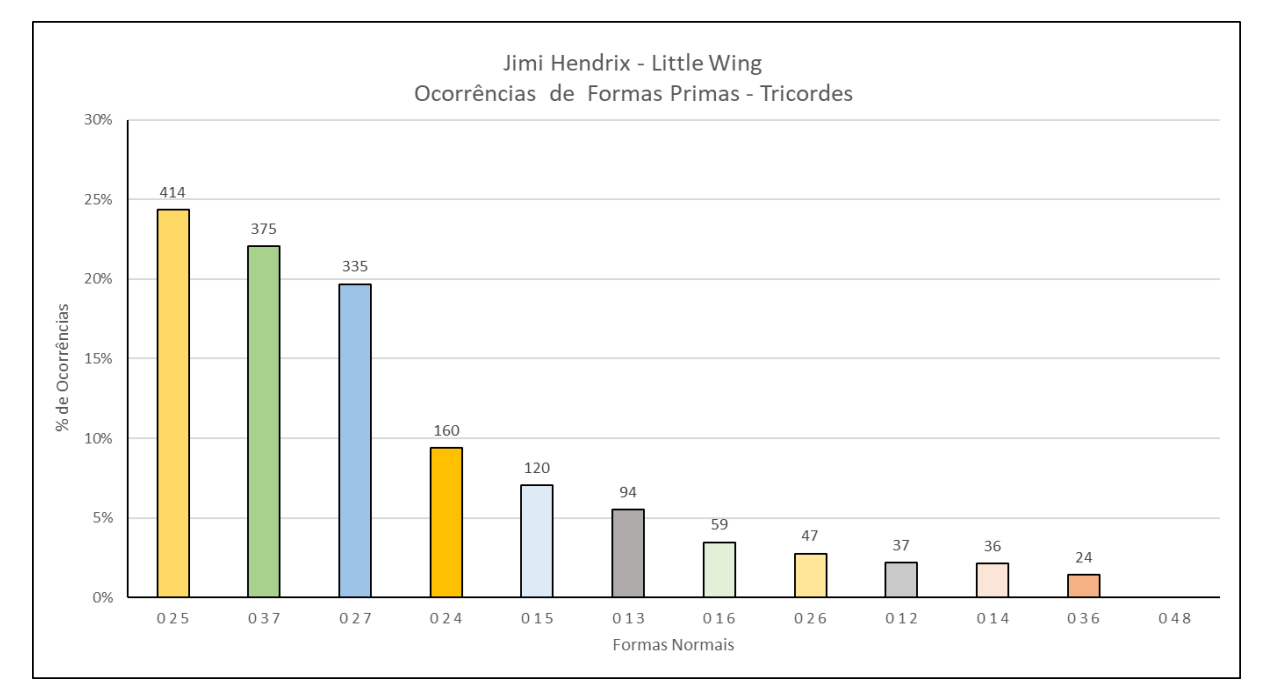

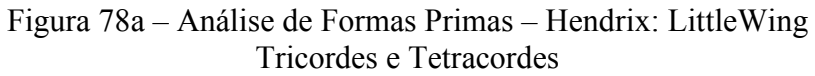

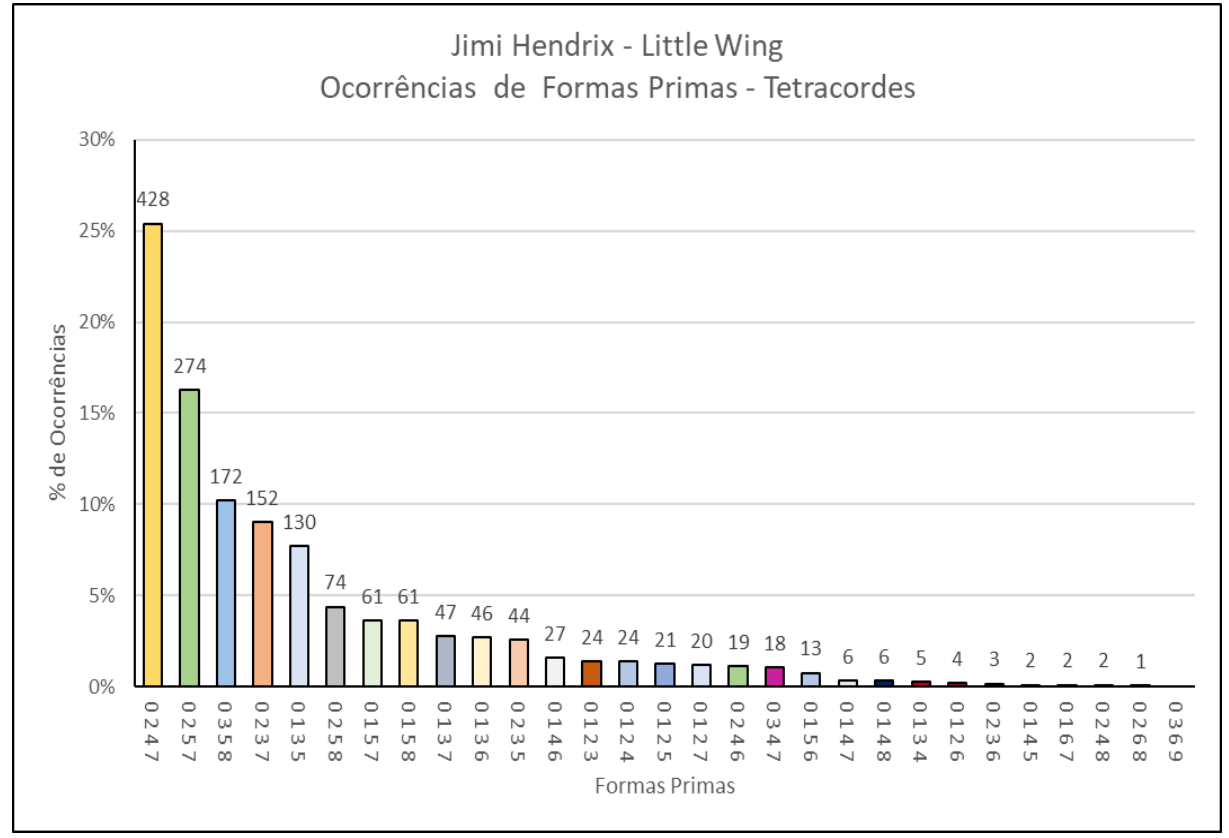

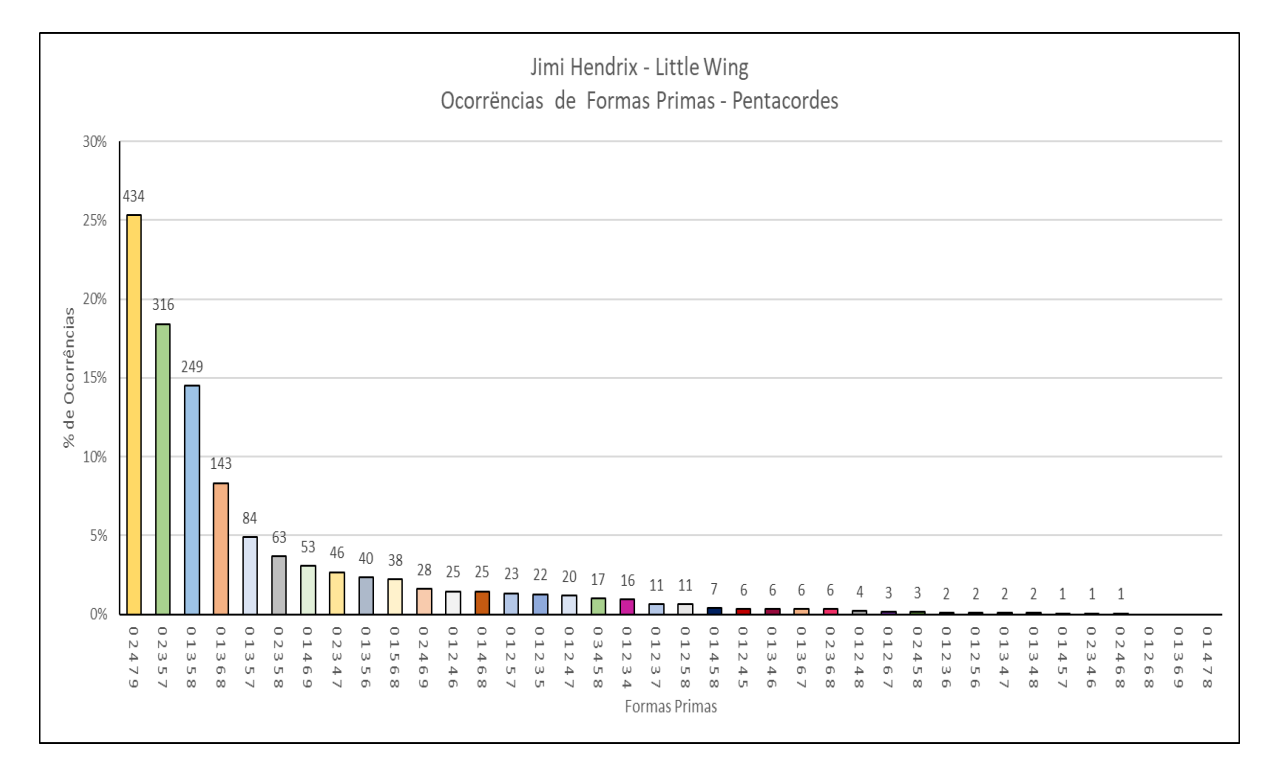

## Figura 78b – Análise de Formas Primas – Hendrix: LittleWing Pentacordes e Hexacordes

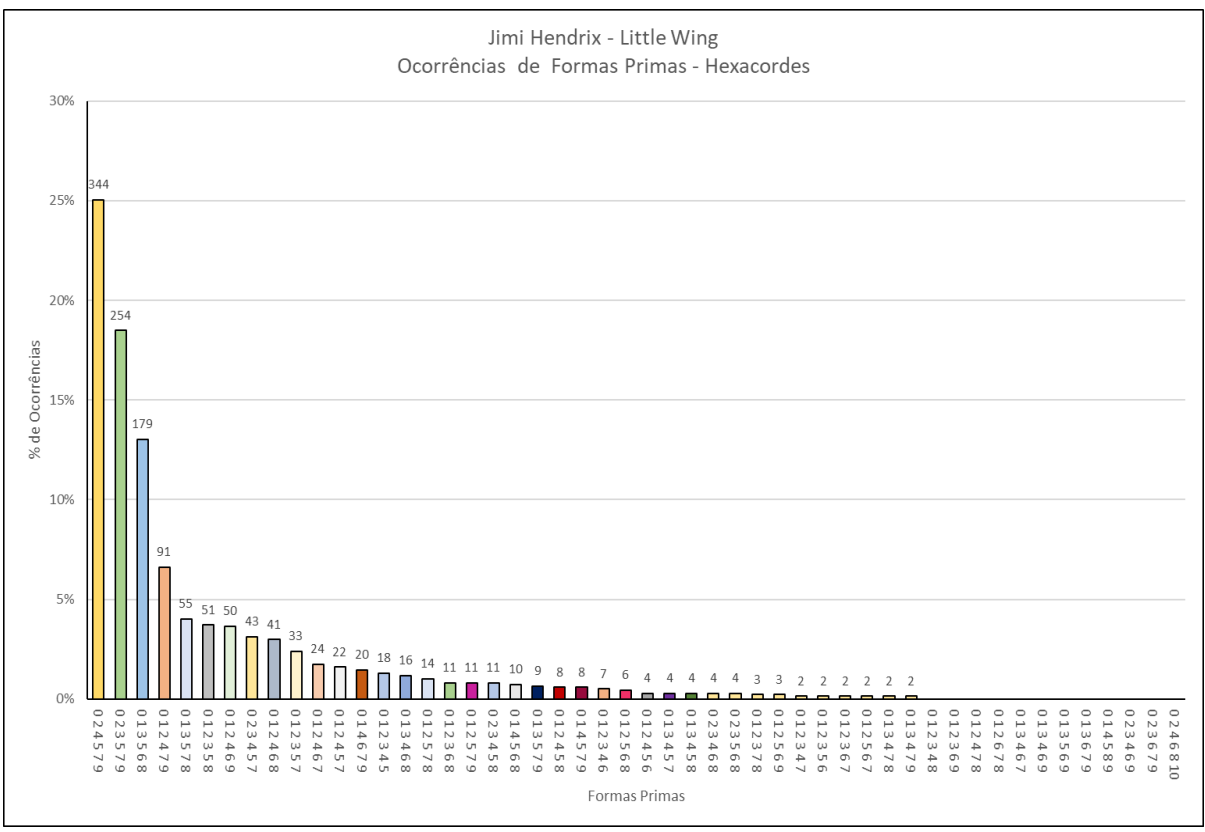

Fonte: Elaborado pelo Autor (2023)

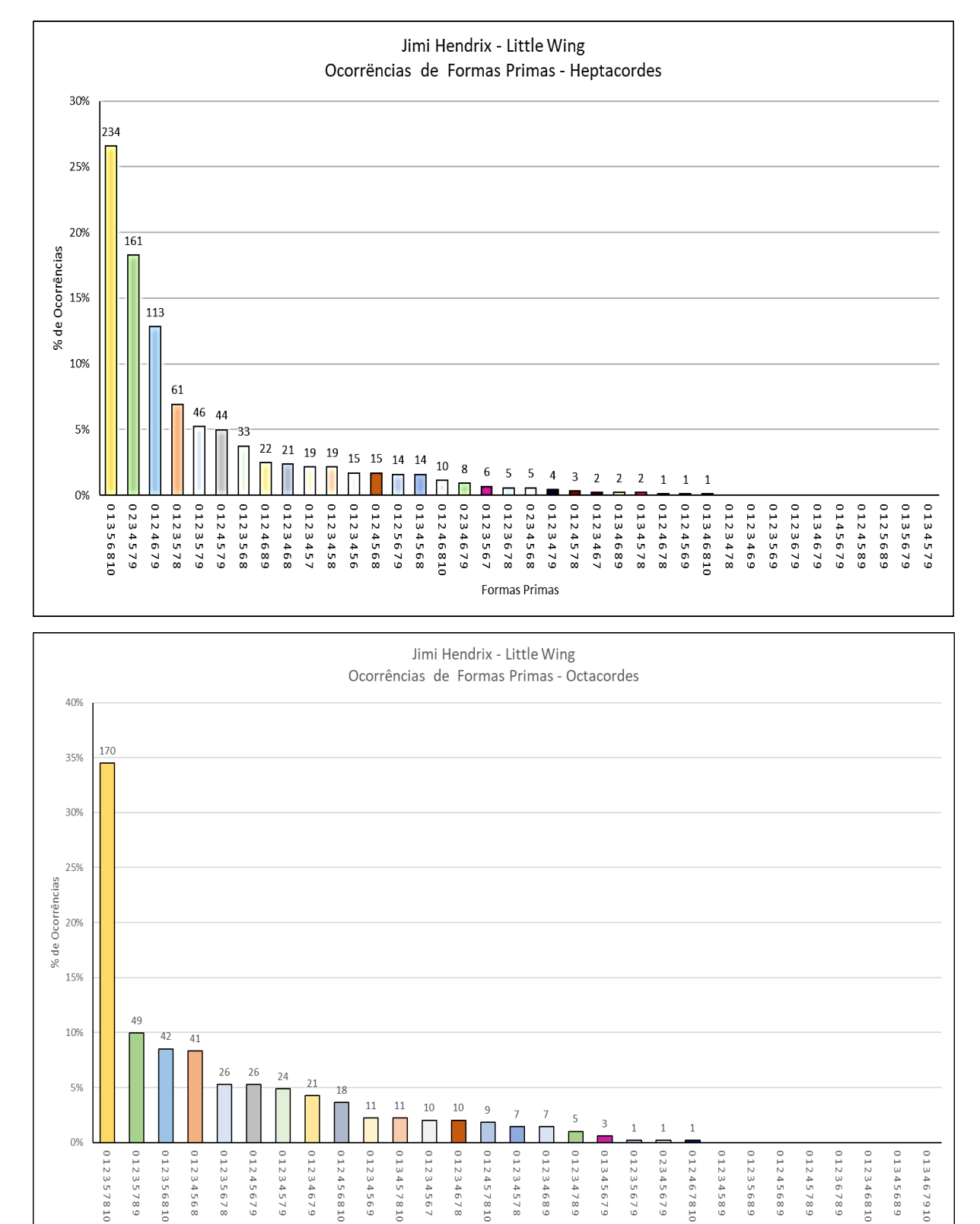

Formas Primas

#### Figura 78c – Análise de Formas Primas – Hendrix: LittleWing Heptacordes e Octacordes

Fonte: Elaborado pelo Autor (2023)

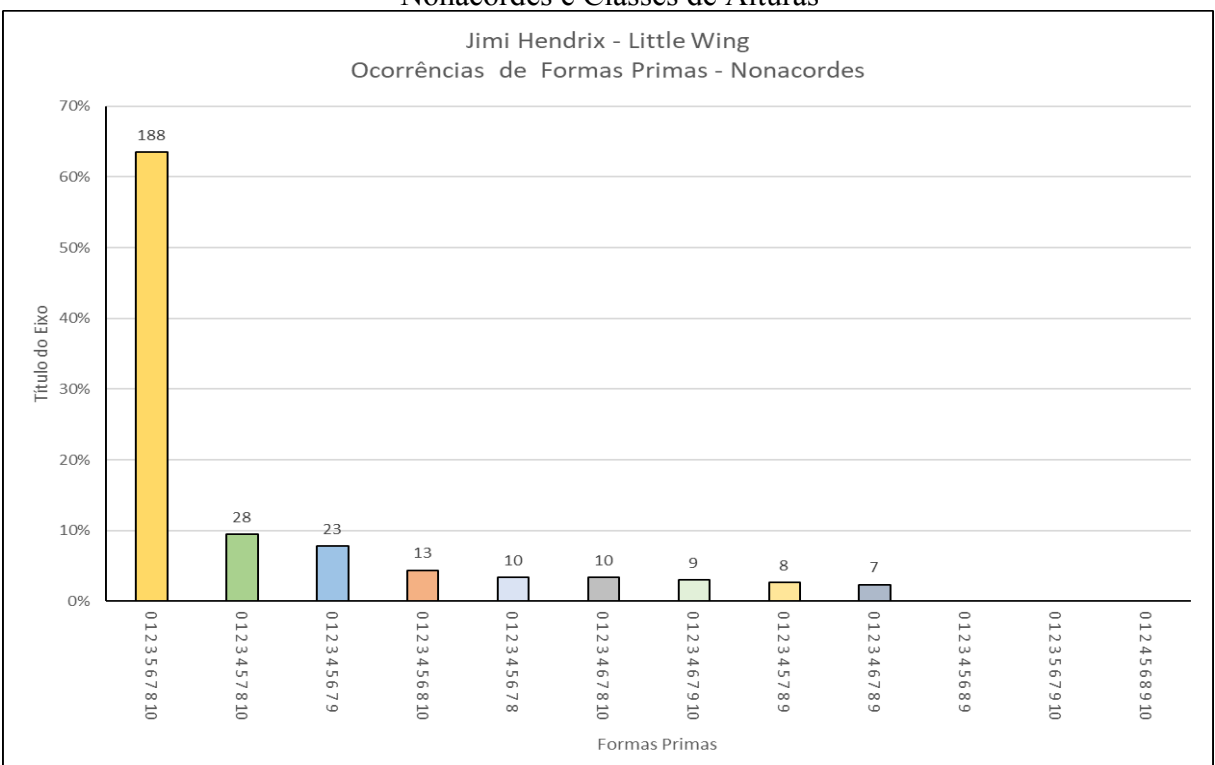

## Figura 78d – Análise de Formas Primas – Hendrix: LittleWing Nonacordes e Classes de Alturas

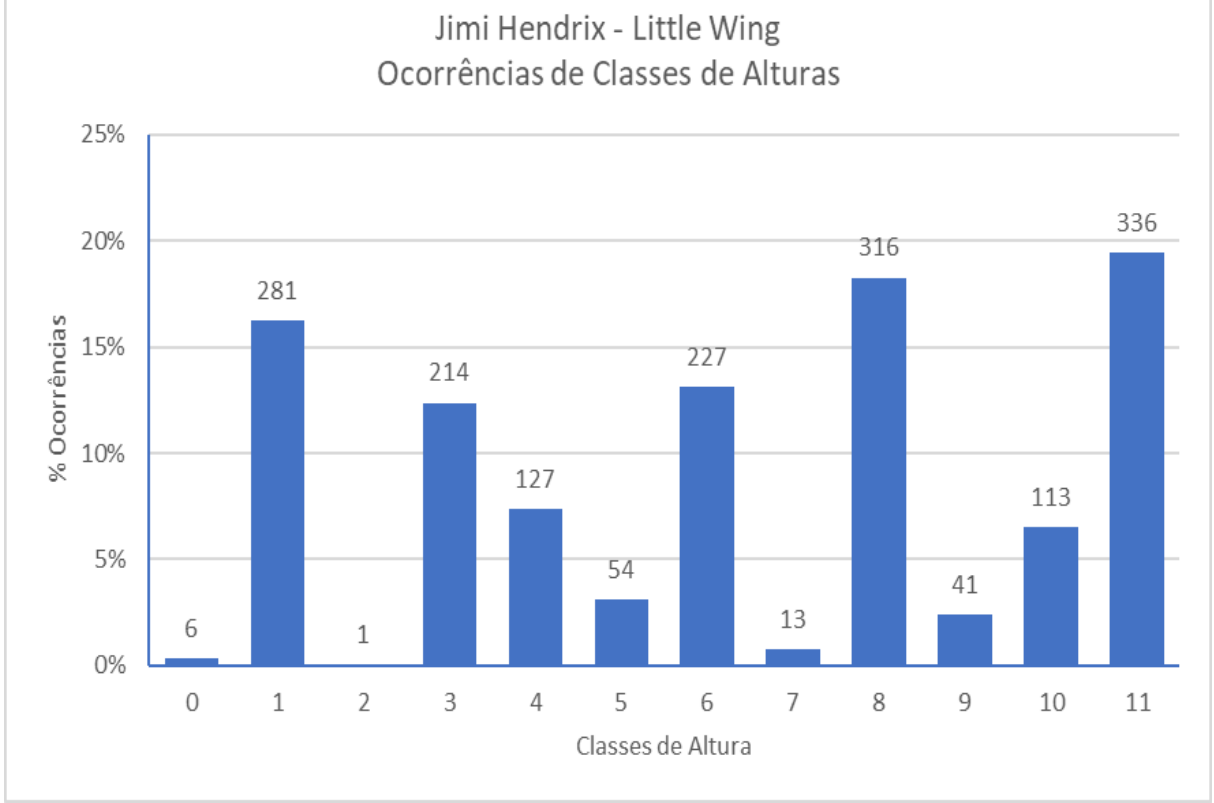

Fonte: Elaborado pelo Autor (2023)

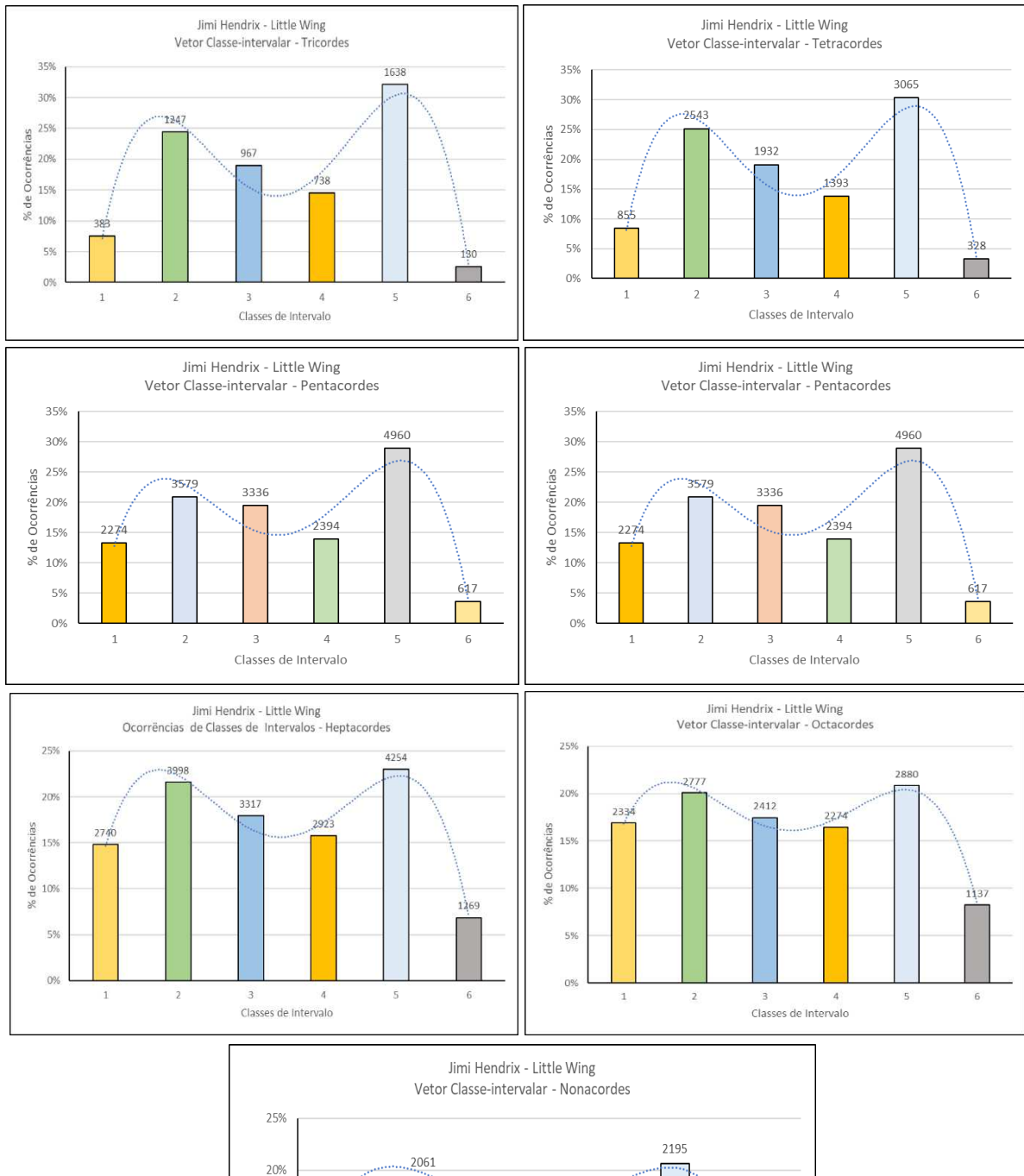

Figura 79 – Análise dos Vetores Classe-intervalar – Hendrix: LittleWing

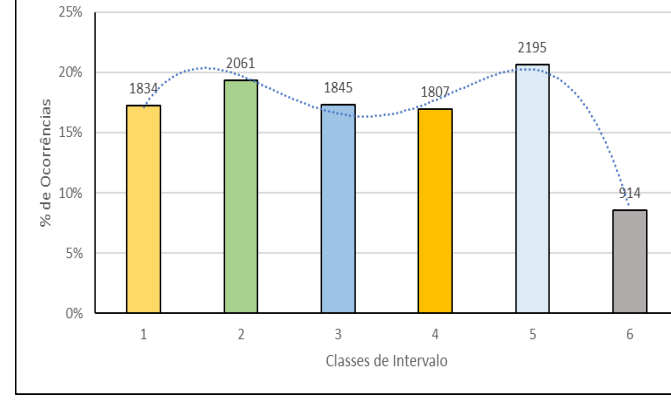

Fonte: Elaborado pelo Autor (2023)

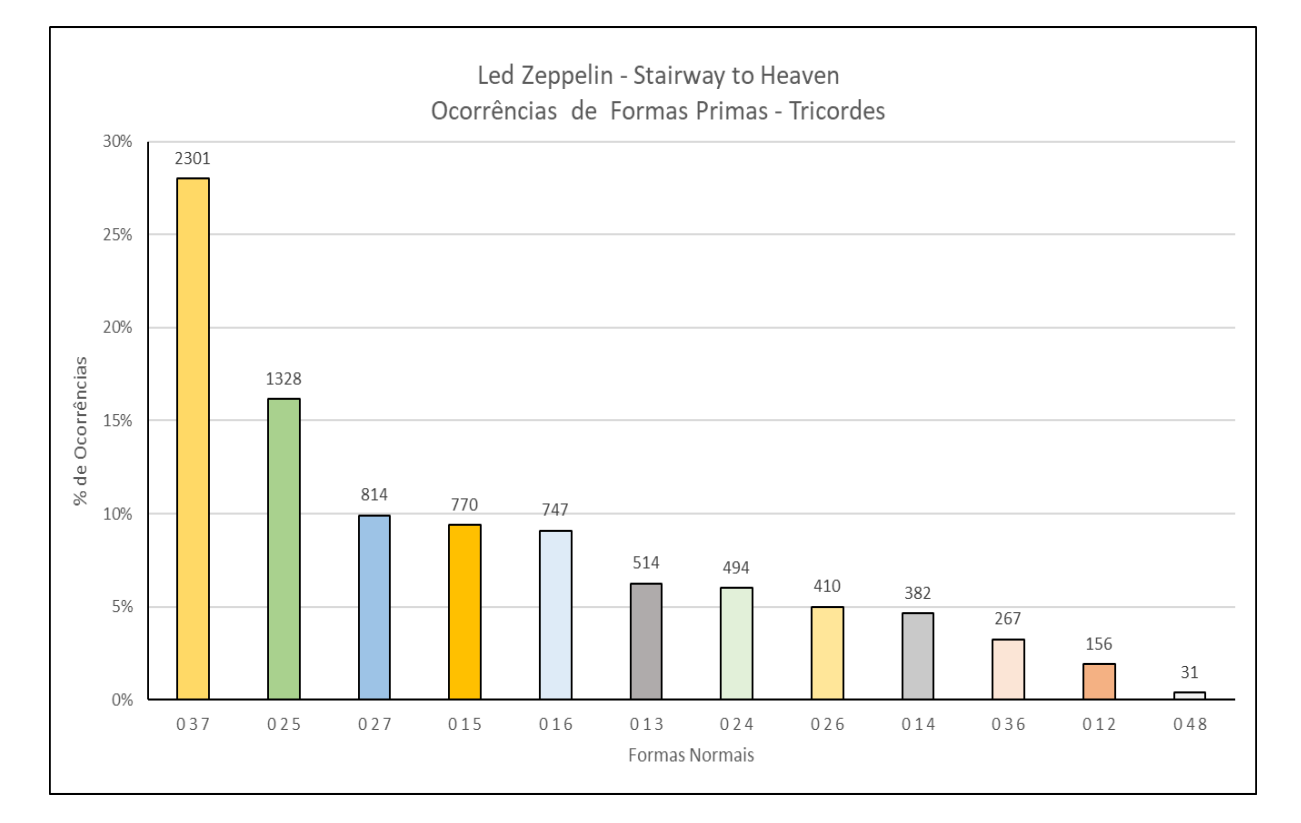

# Figura 80a – Análise de Formas Primas – Zeppelin: Stairway to Heaven Tricordes e Tetracordes

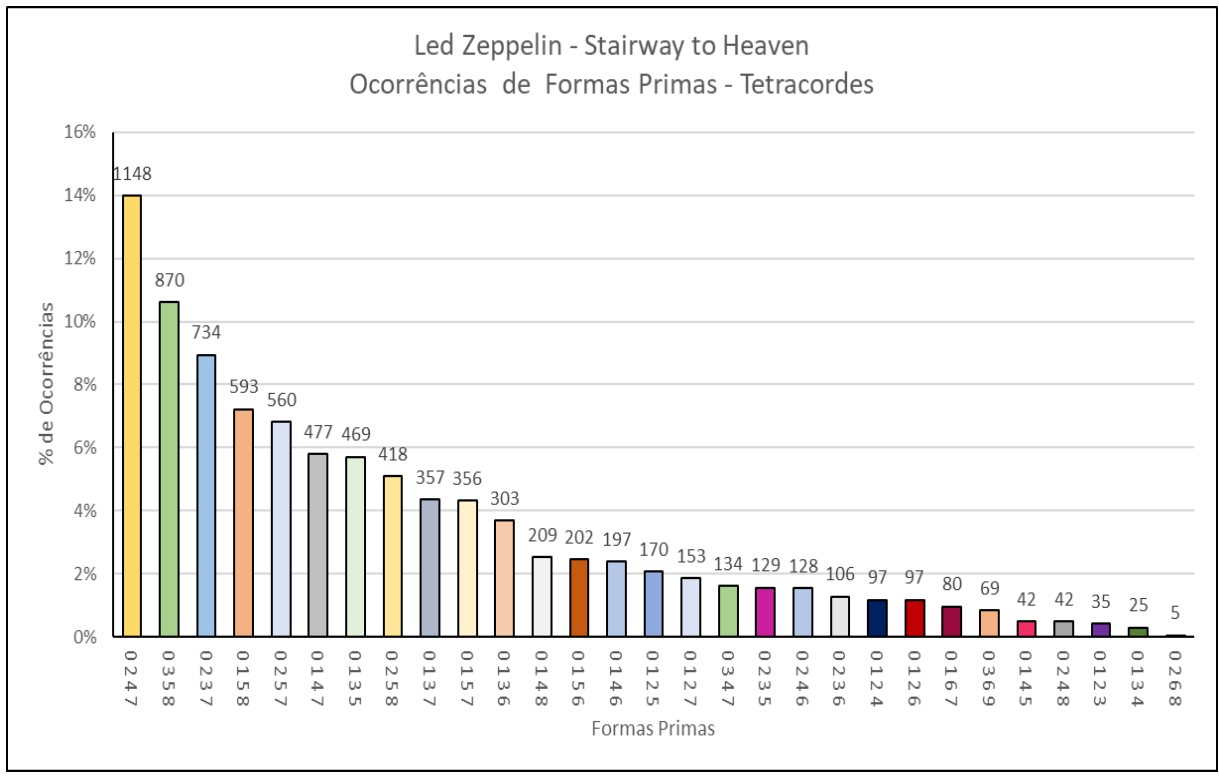

Fonte: Elaborado pelo Autor (2023)

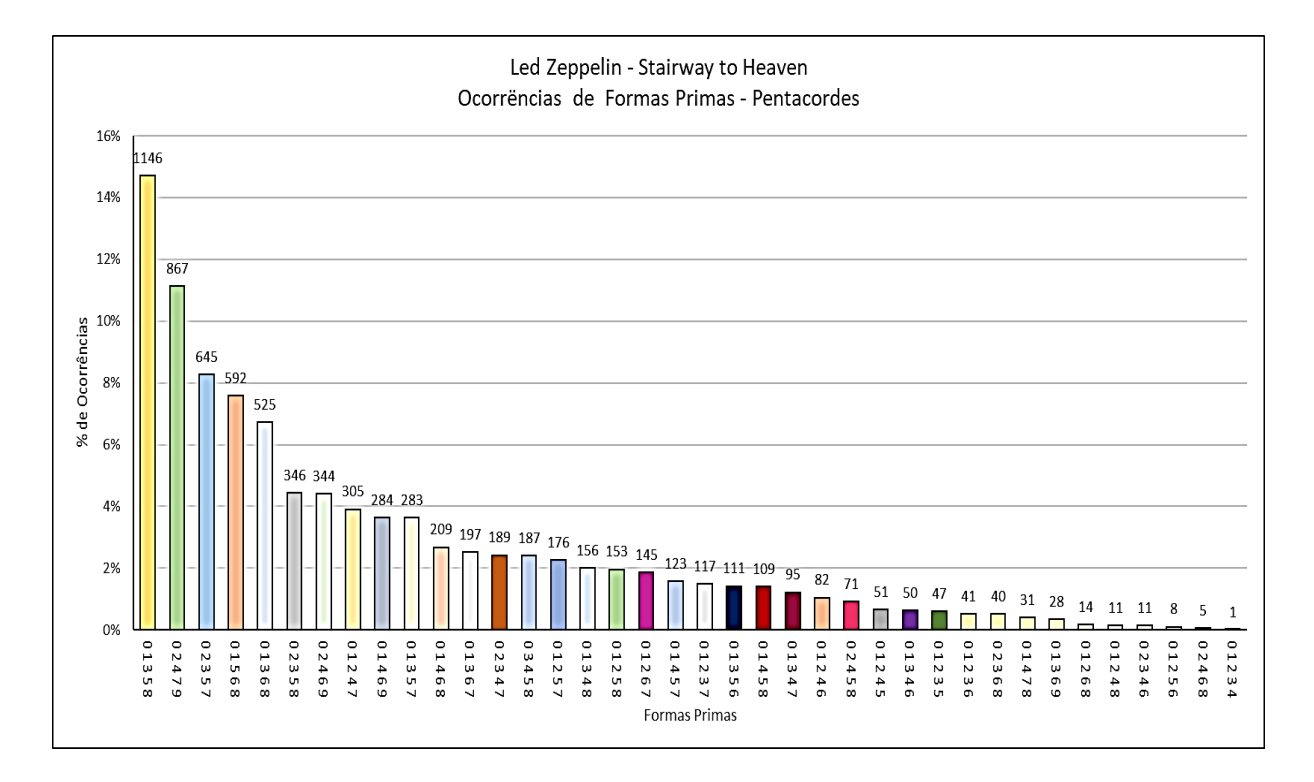

## Figura 80b – Análise de Formas Primas – Zeppelin: Stairway to Heaven Pentacordes e Hexacordes

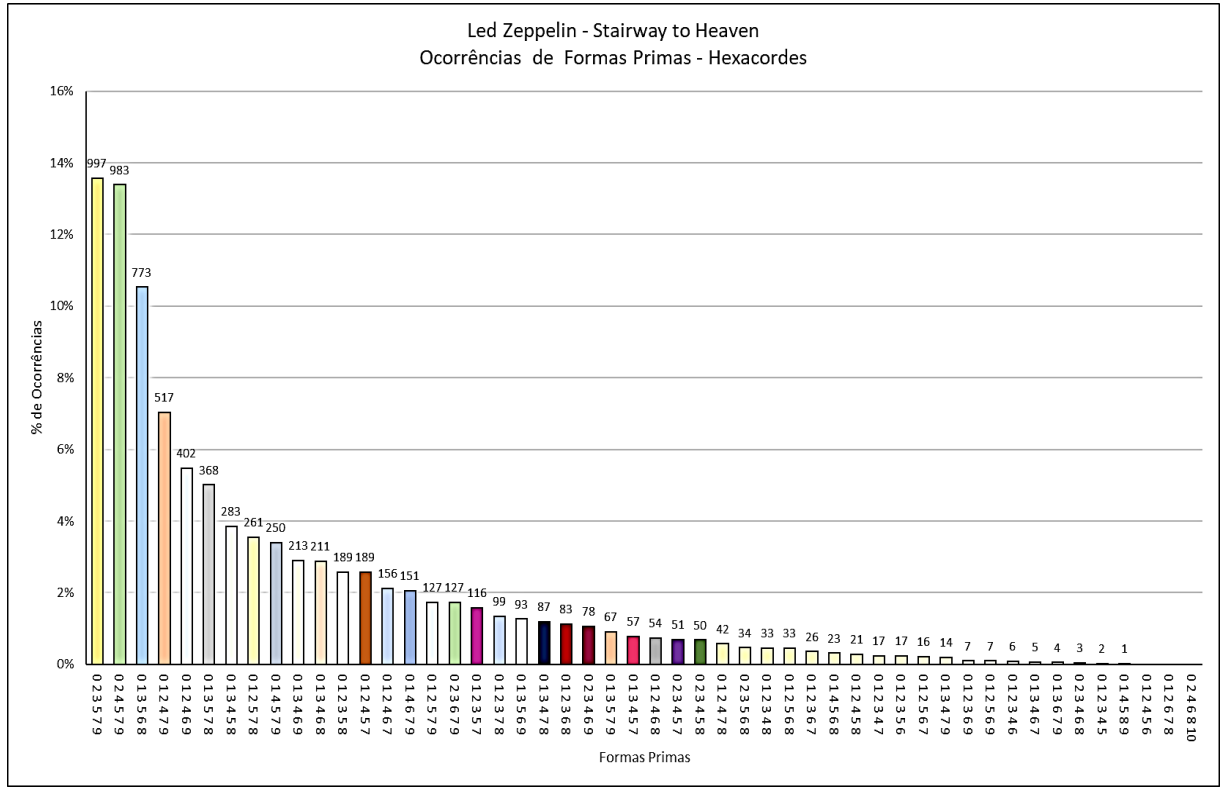

Fonte: Elaborado pelo Autor (2023)

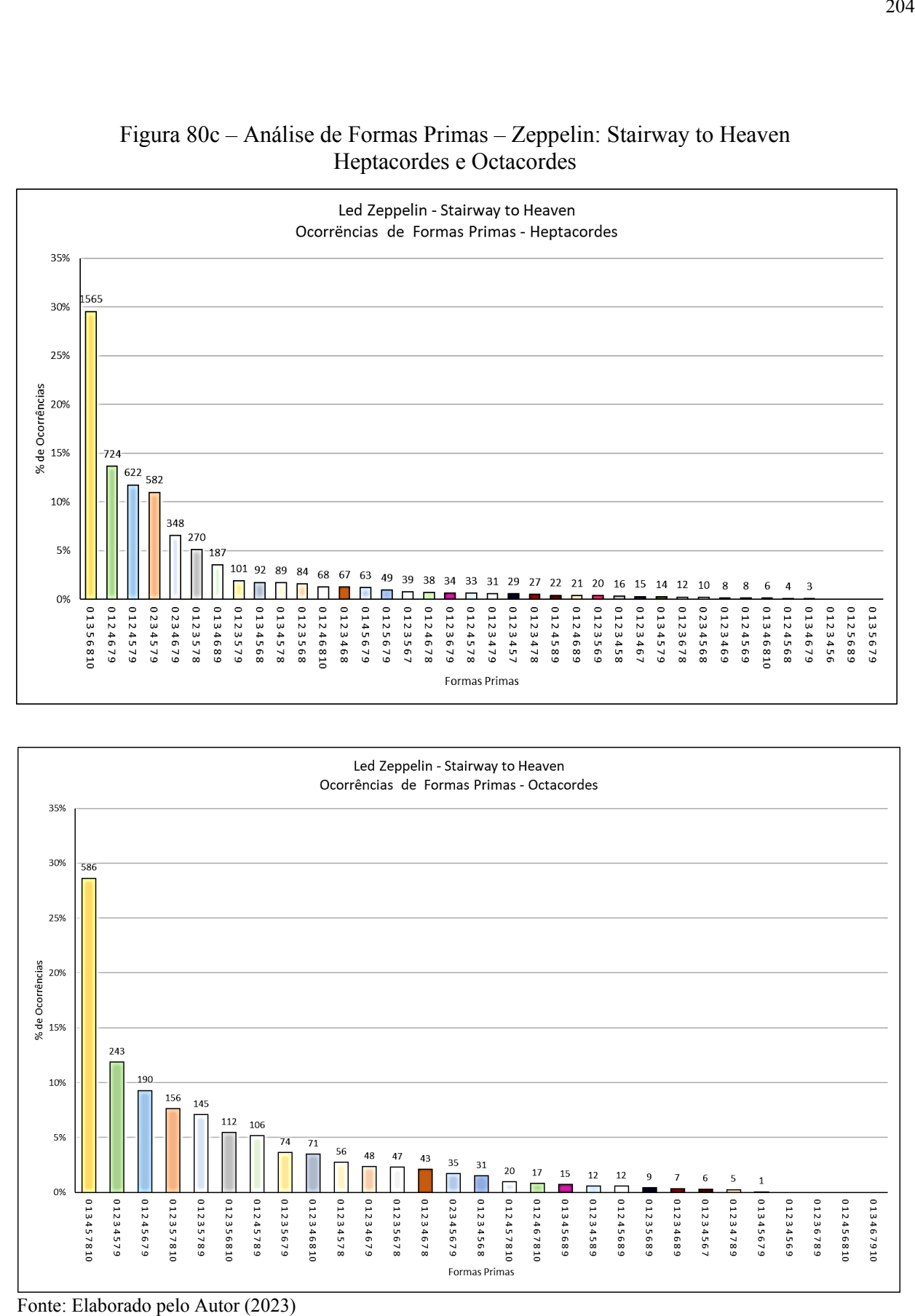

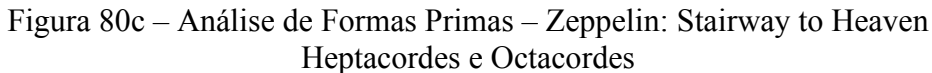

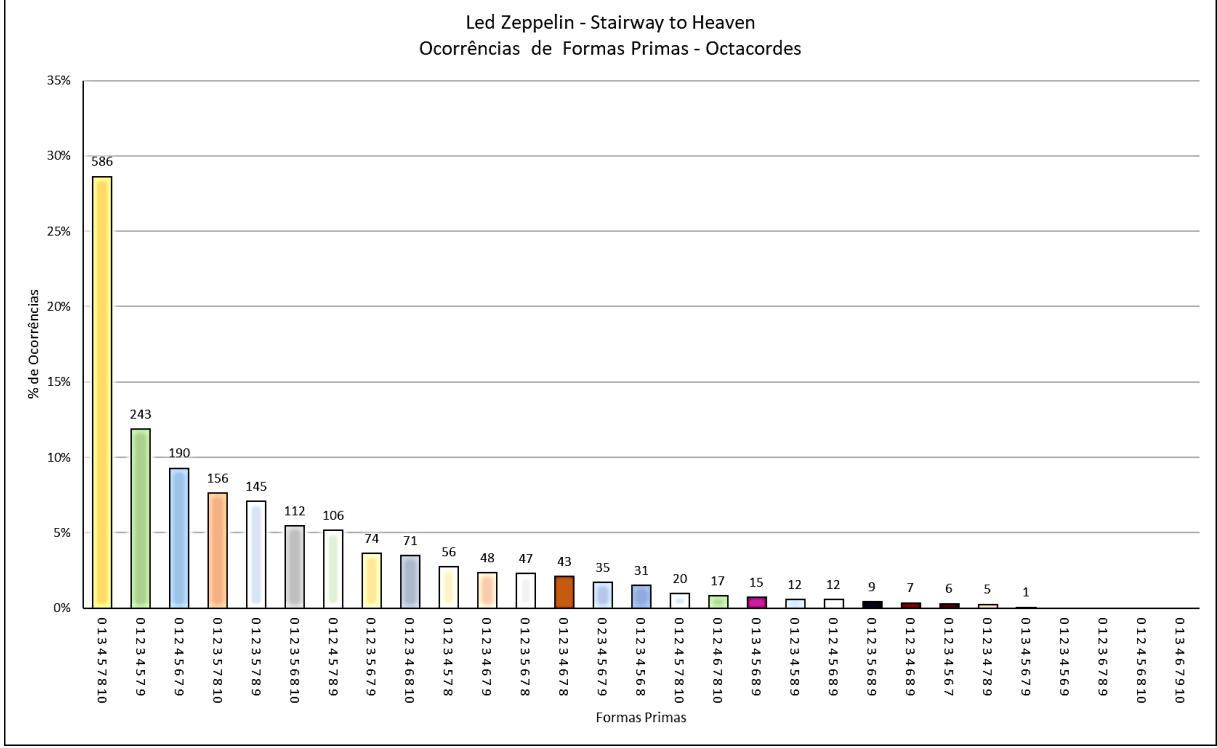

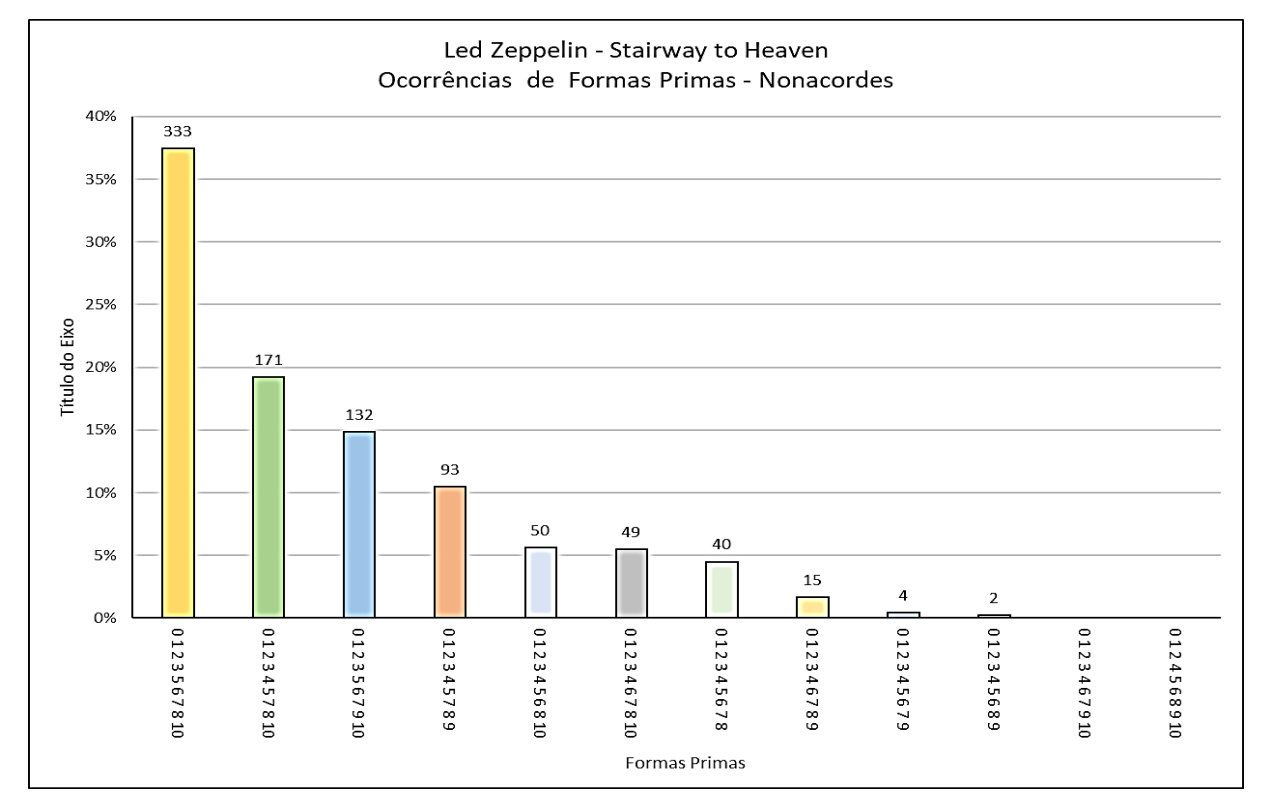

## Figura 80d – Análise de Formas Primas – Zeppelin: Stairway to Heaven Nonacordes e Classes de Alturas

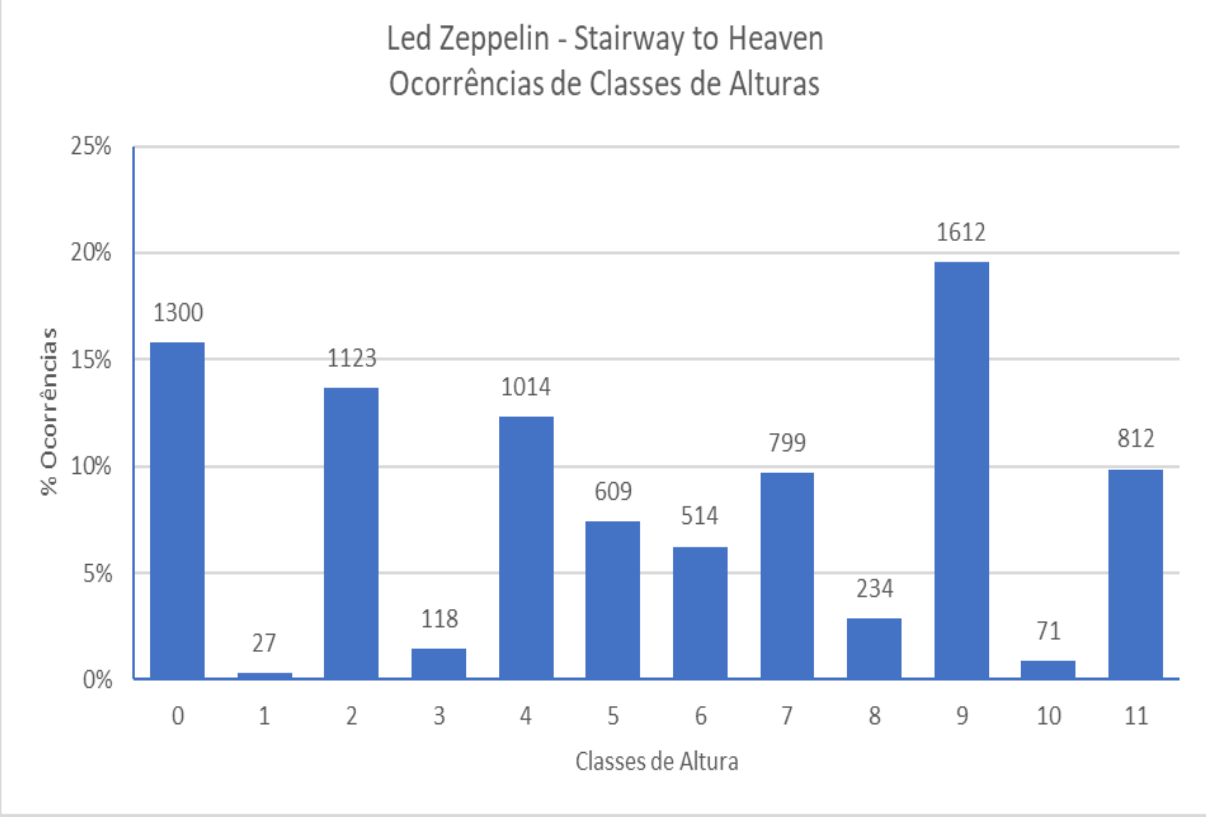

Fonte: Elaborado pelo Autor (2023)

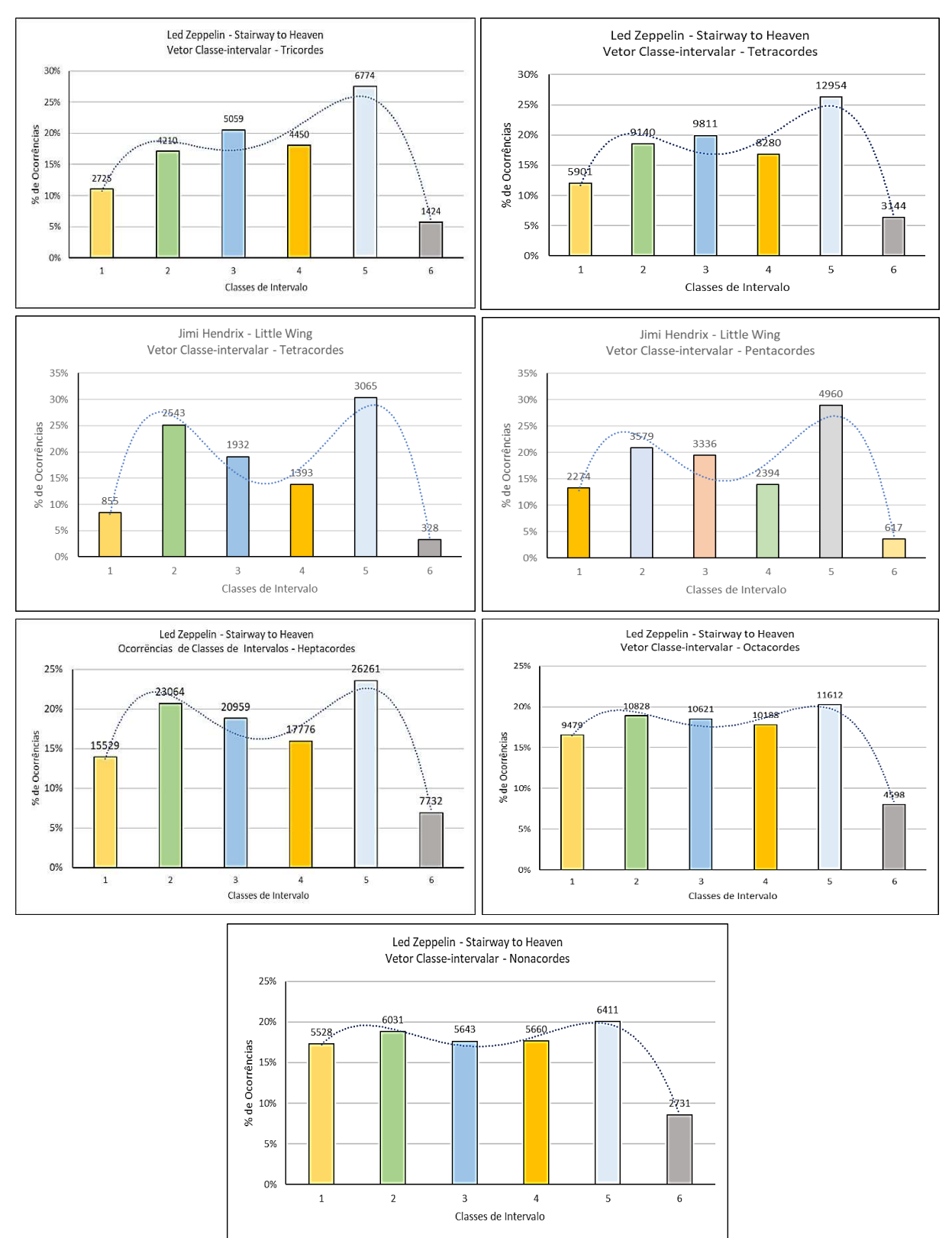

Figura 81 – Análise dos Vetores Classe-intervalar – Zeppelin: Stairway to Heaven

Fonte: Elaborado pelo Autor (2023)

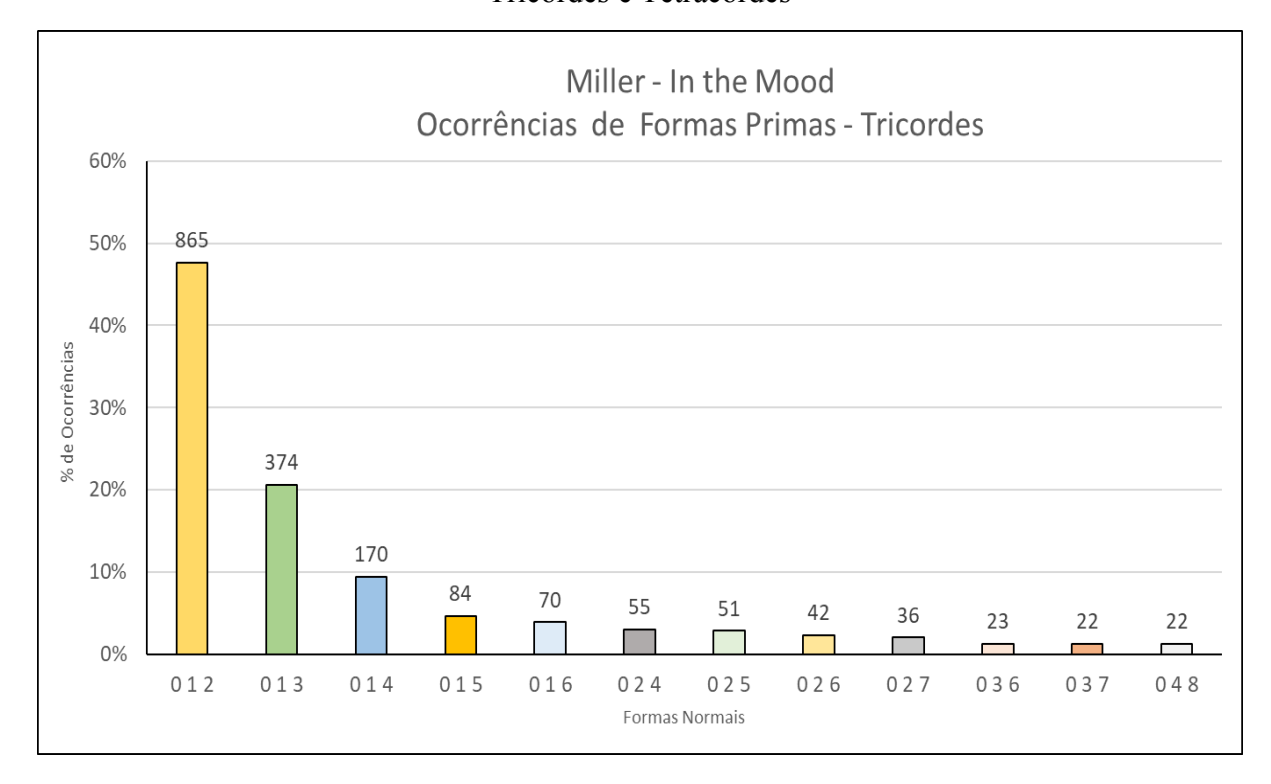

# Figura 82a – Análise de Formas Primas – Miller: In the Mood Tricordes e Tetracordes

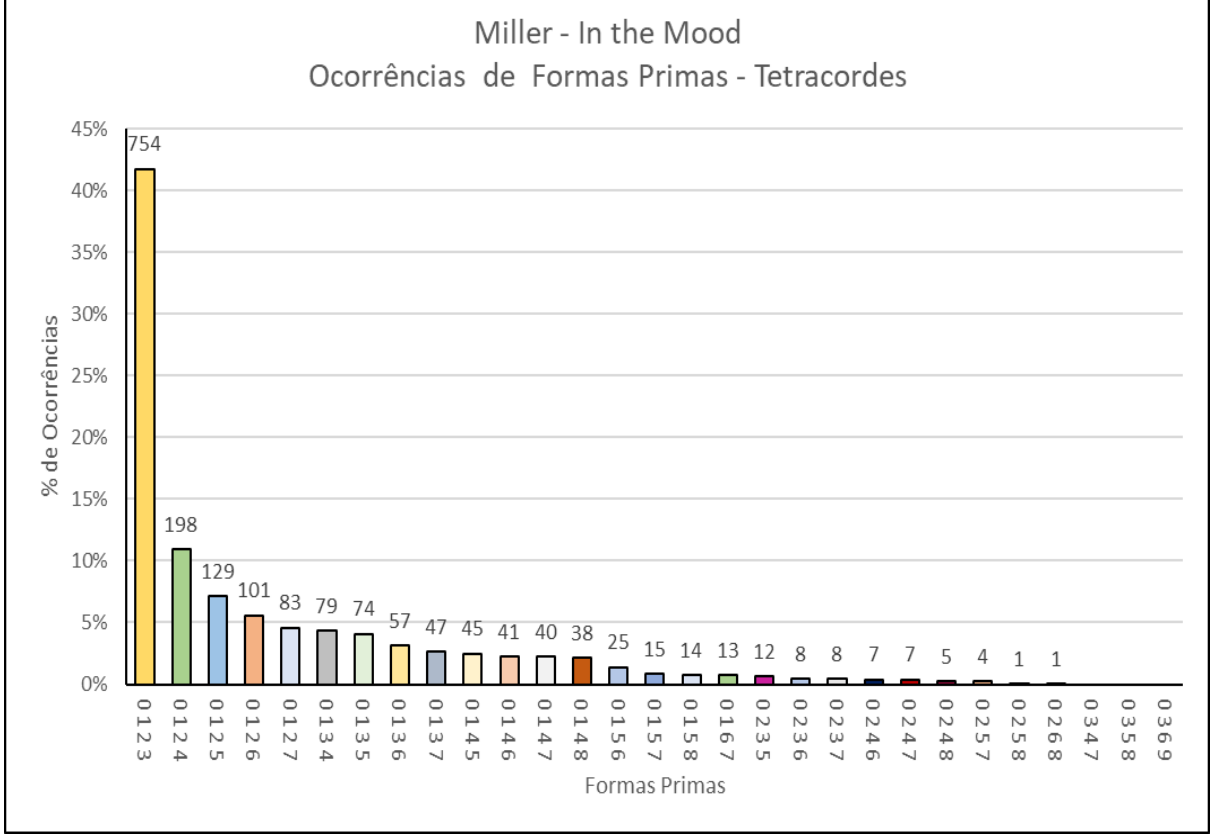

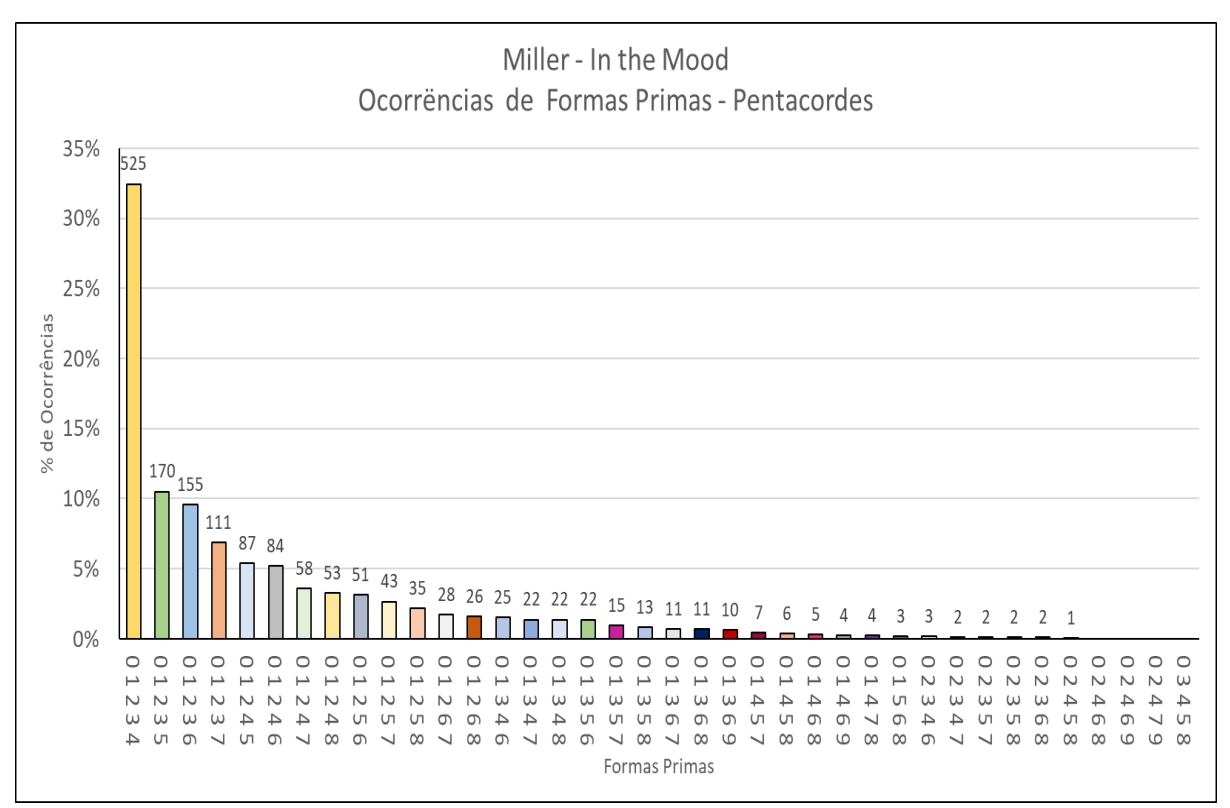

### Figura 82b – Análise de Formas Primas – Miller: In the Mood Pentacordes e Hexacordes

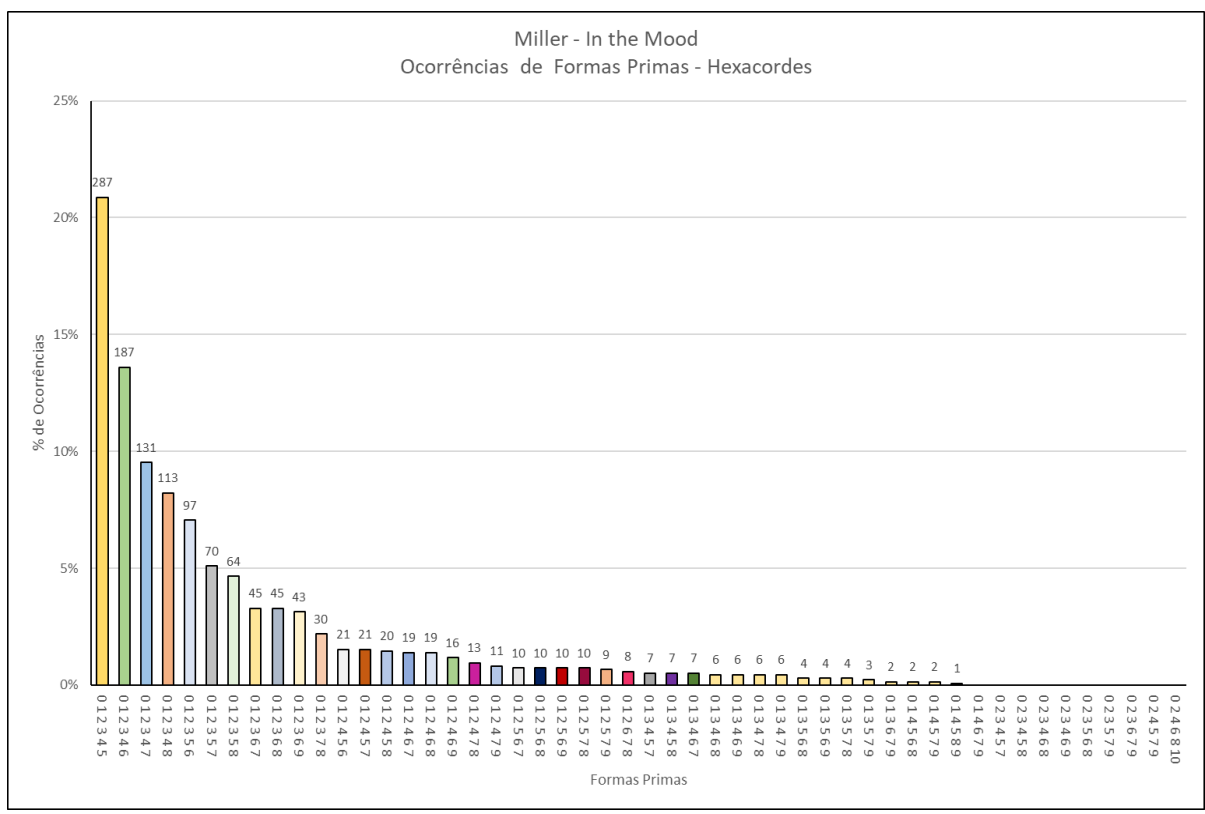

Fonte: Elaborado pelo Autor (2023)

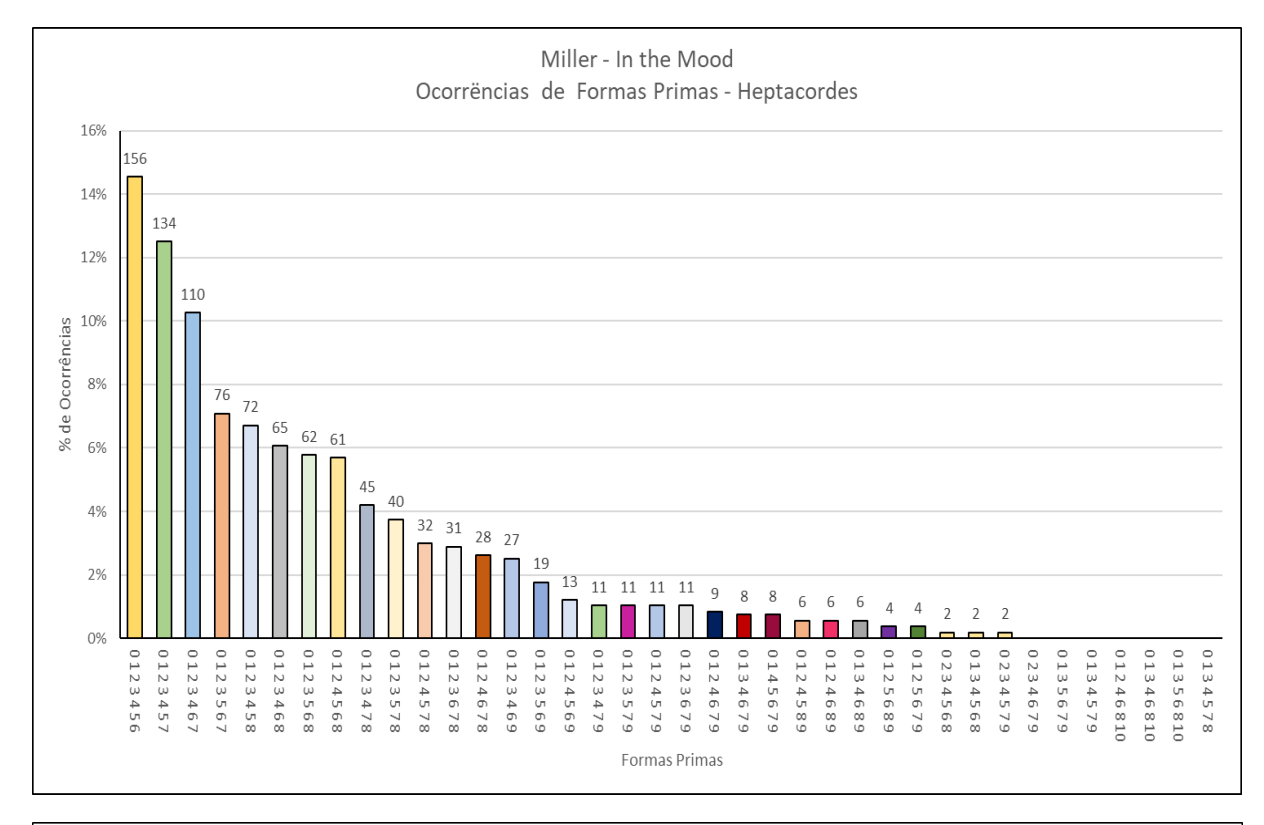

## Figura 82c – Análise de Formas Primas – Miller: In the Mood Heptacordes e Octacordes

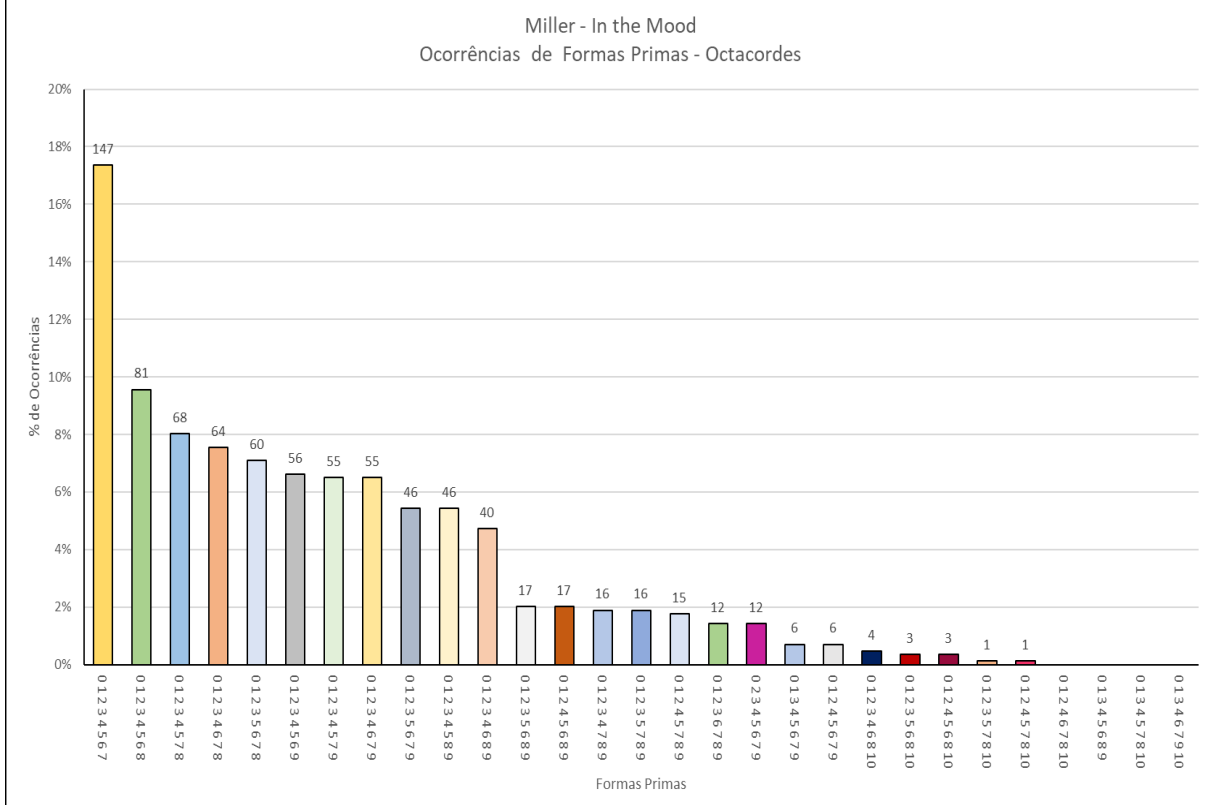

Fonte: Elaborado pelo Autor (2023)

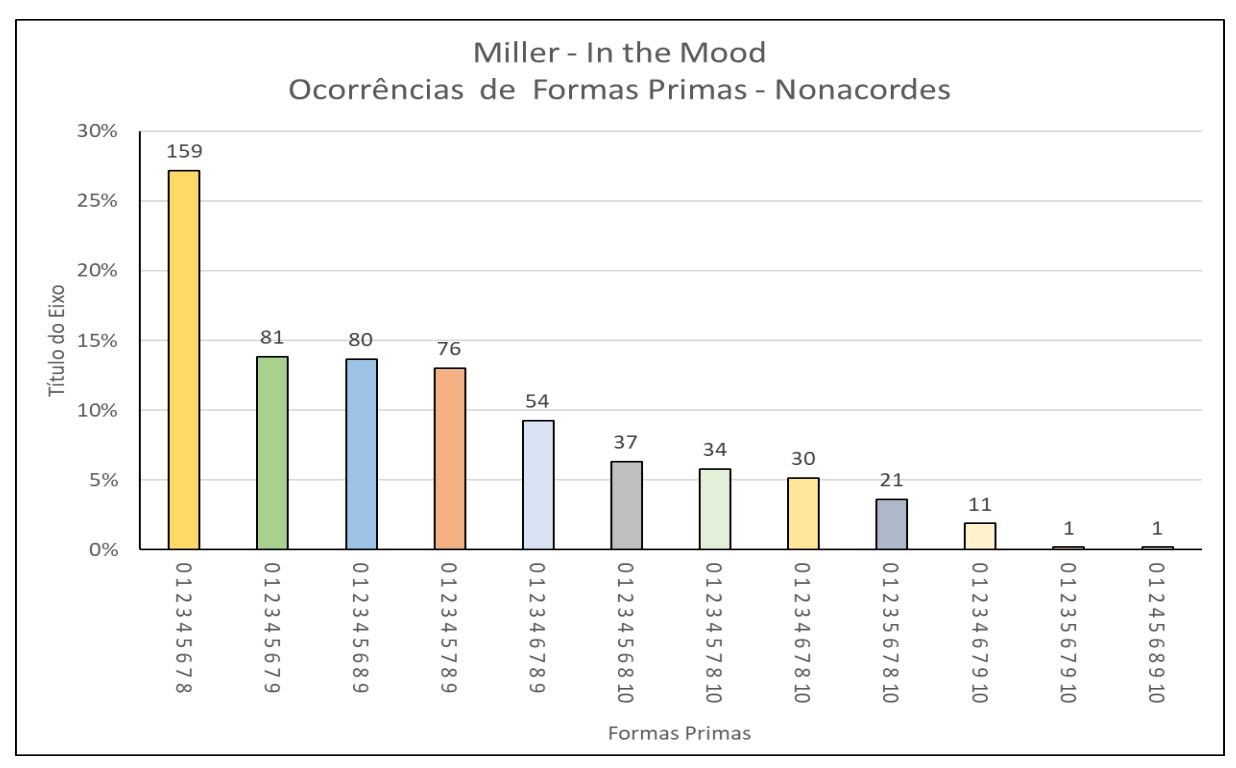

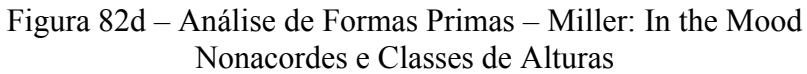

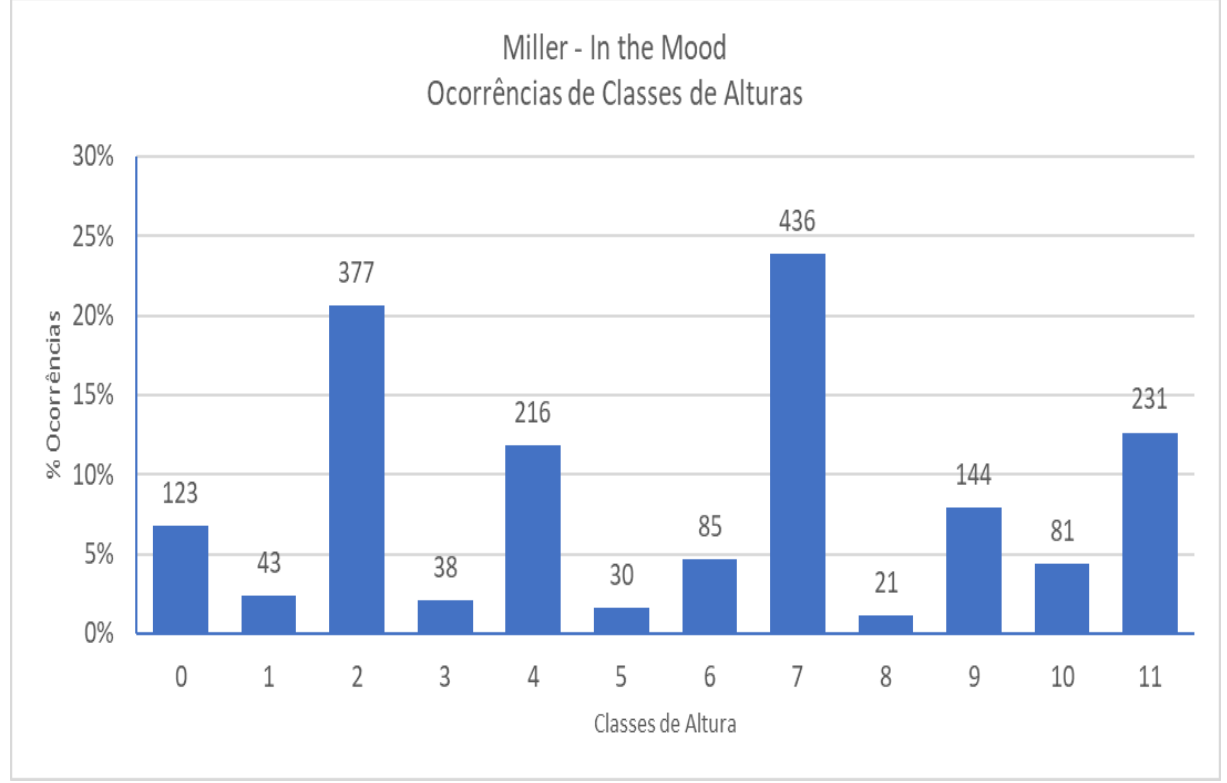

Fonte: Elaborado pelo Autor (2023)

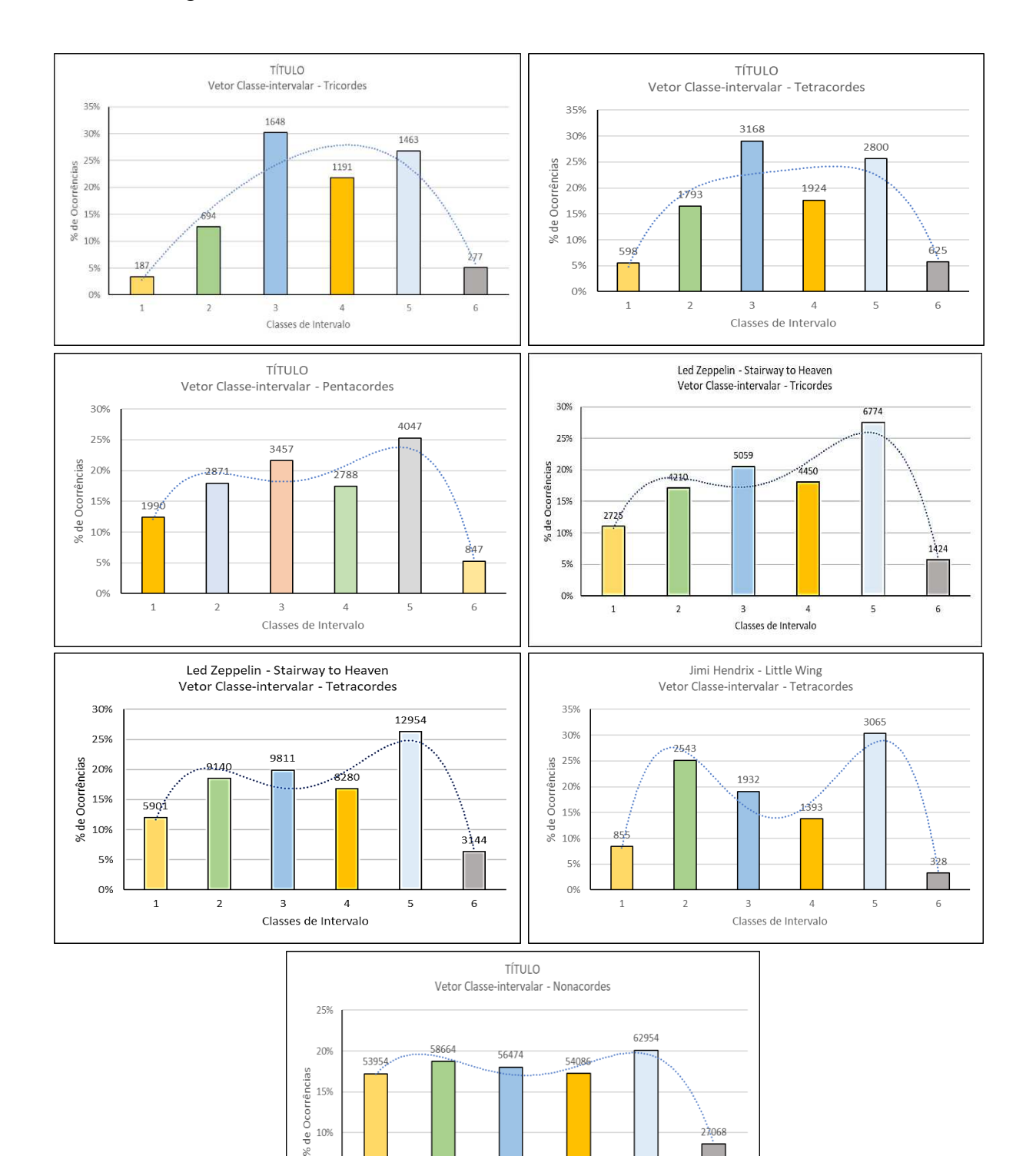

Figura 83 – Análise dos Vetores Classe-intervalar – Miller: In the Mood

Fonte: Elaborado pelo Autor (2023)

5% 0%

 $\overline{1}$ 

 $\sqrt{2}$ 

 $\overline{A}$ 

Classes de Intervalo

 $\sf 5$ 

 $\,$   $\,$   $\,$ 

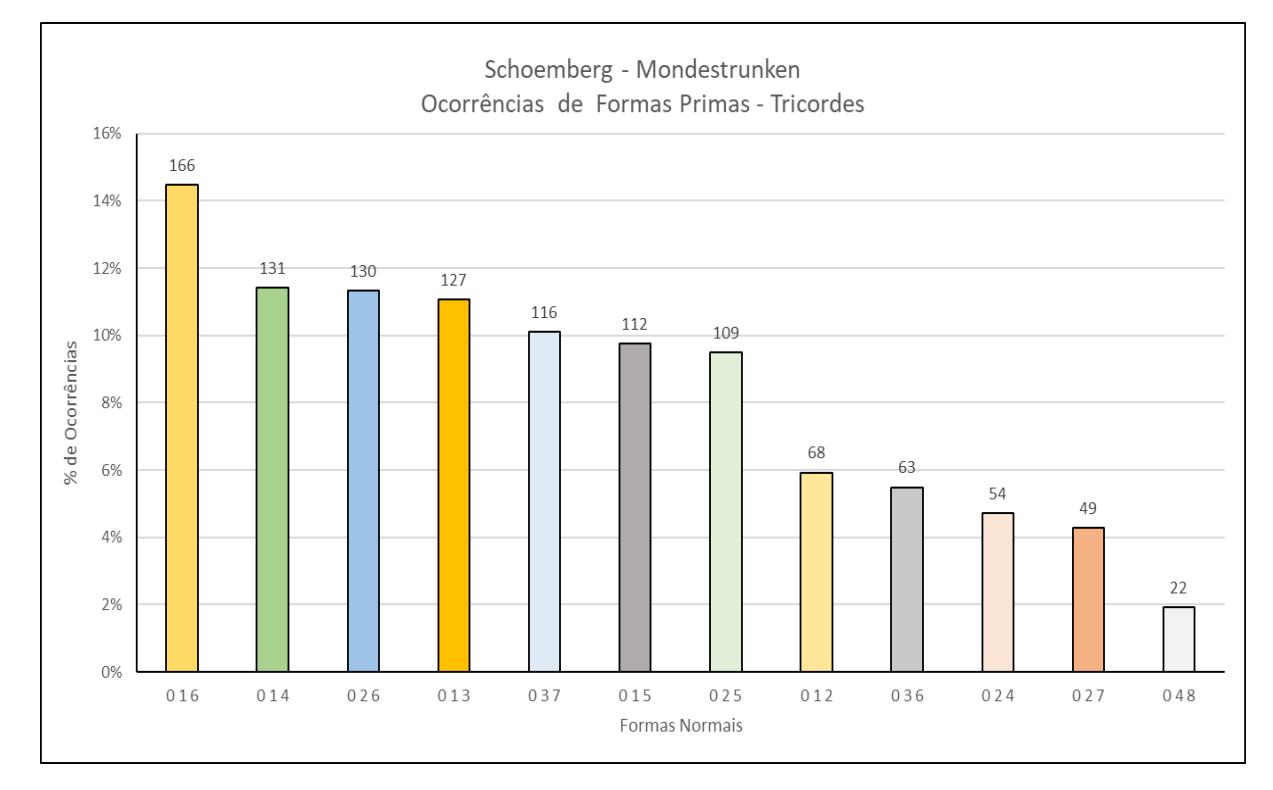

# Figura 84a – Análise de Formas Primas – Schoenberg: Mondestrunken Tricordes e Tetracordes

213 212

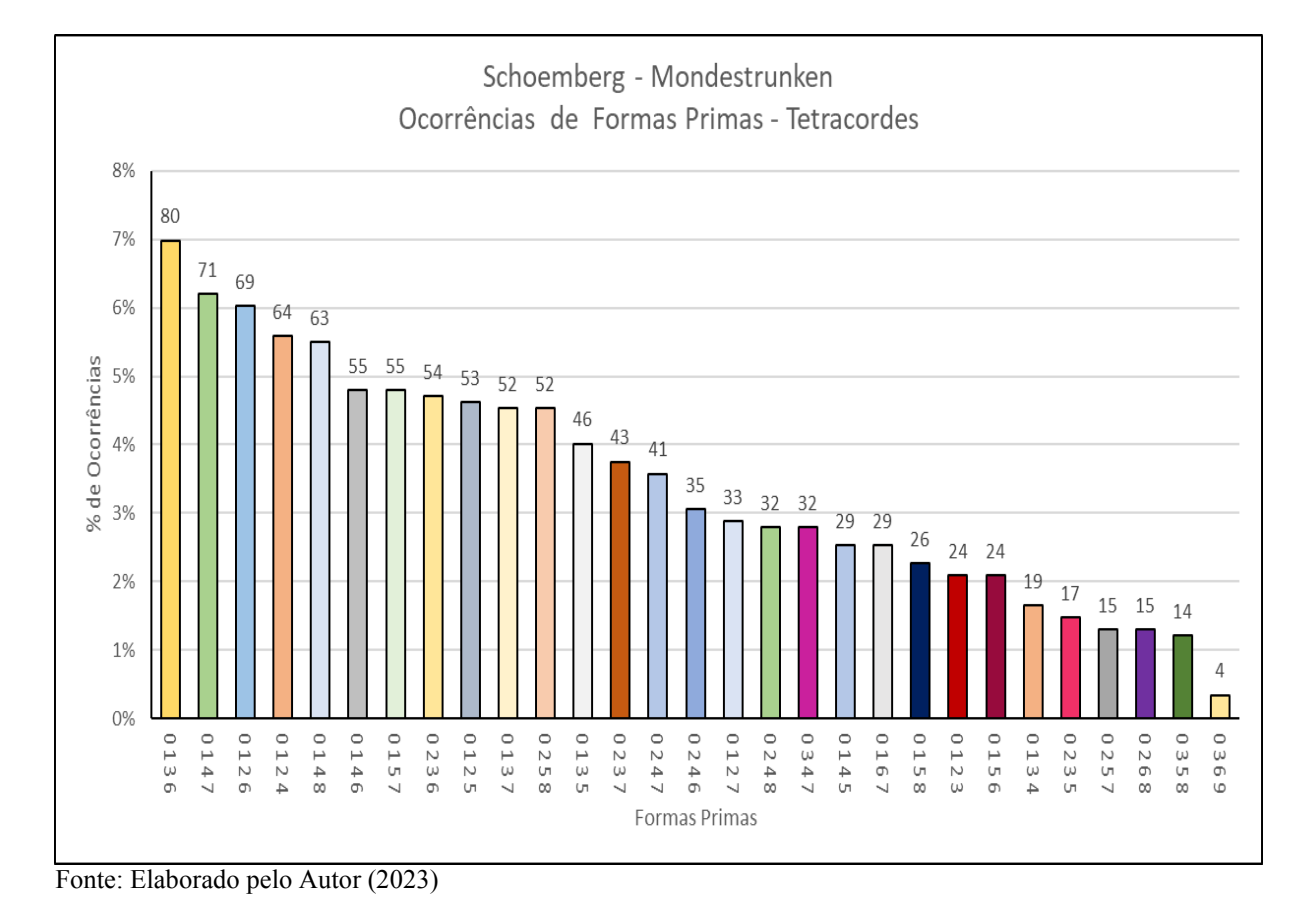

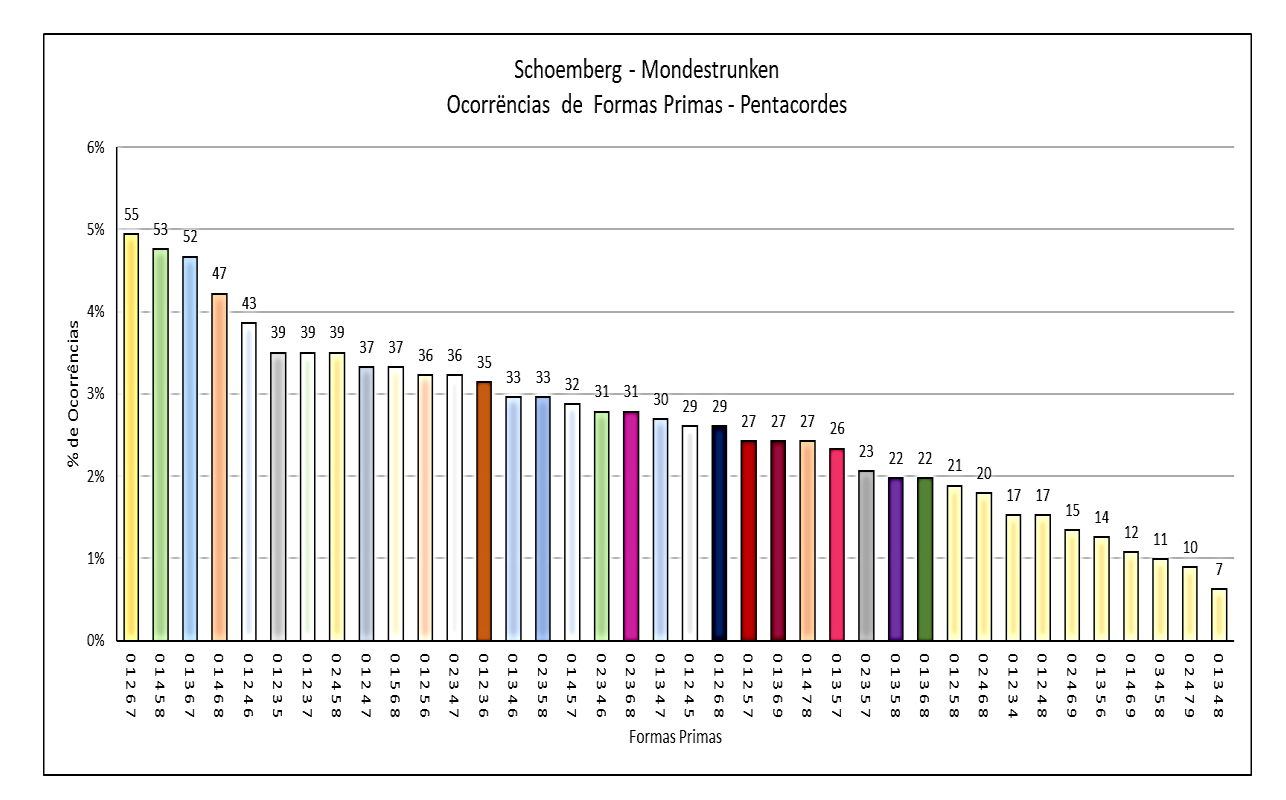

## Figura 84b – Análise de Formas Primas – Schoenberg: Mondestrunken Pentacordes e Hexacordes

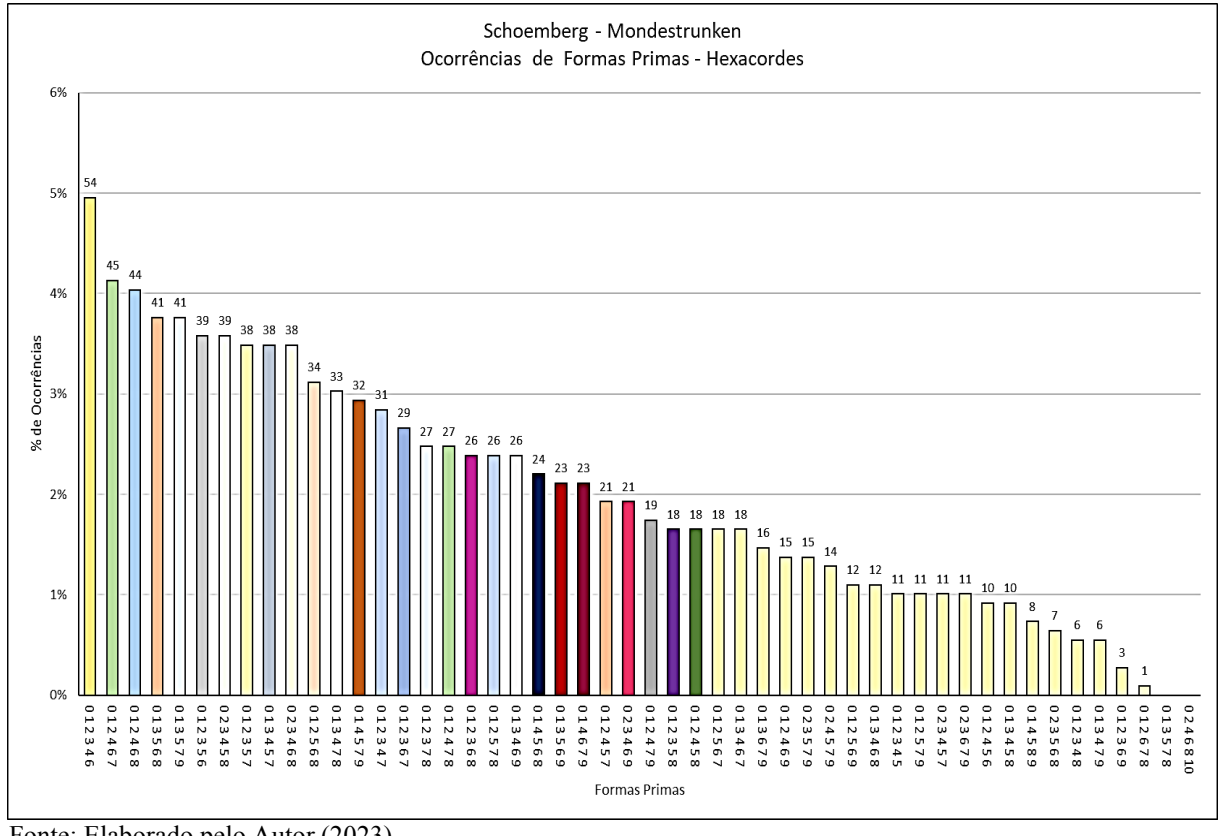

Fonte: Elaborado pelo Autor (2023)

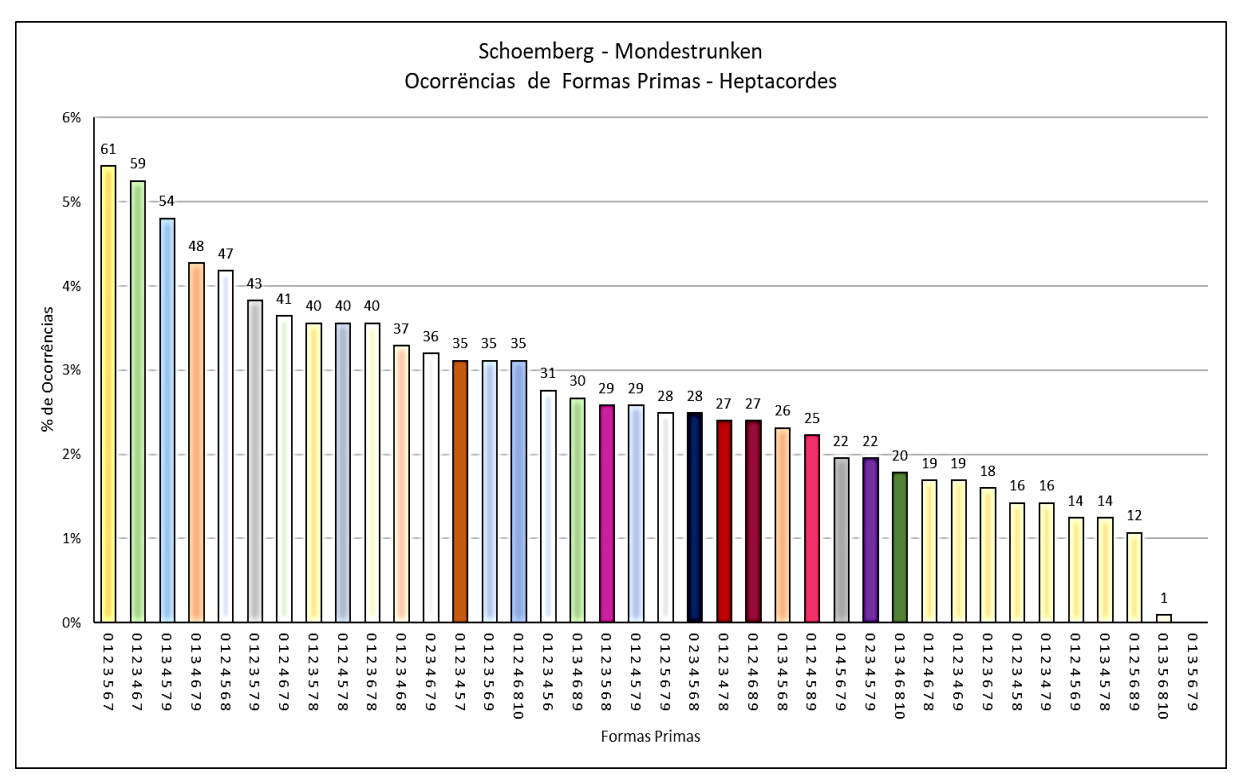

#### Figura 84c – Análise de Formas Primas – Schoenberg: Mondestrunken Heptacordes e Octacordes

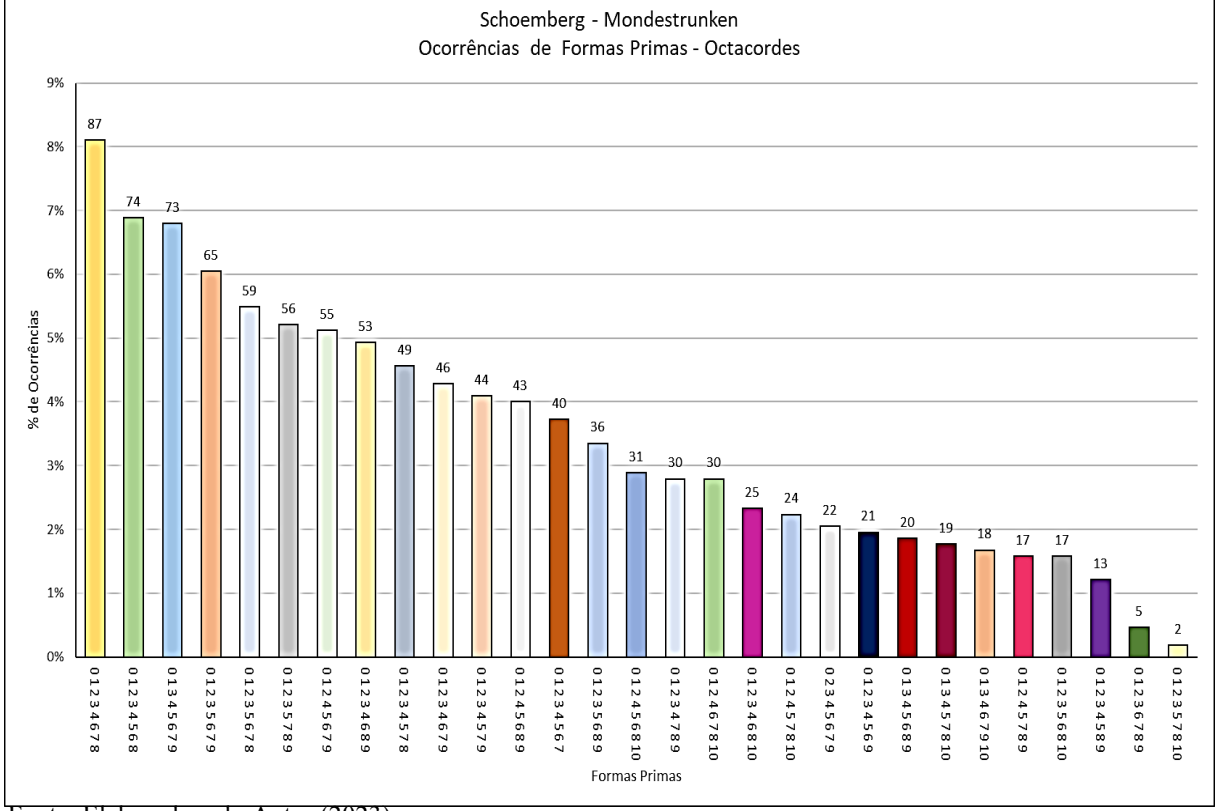
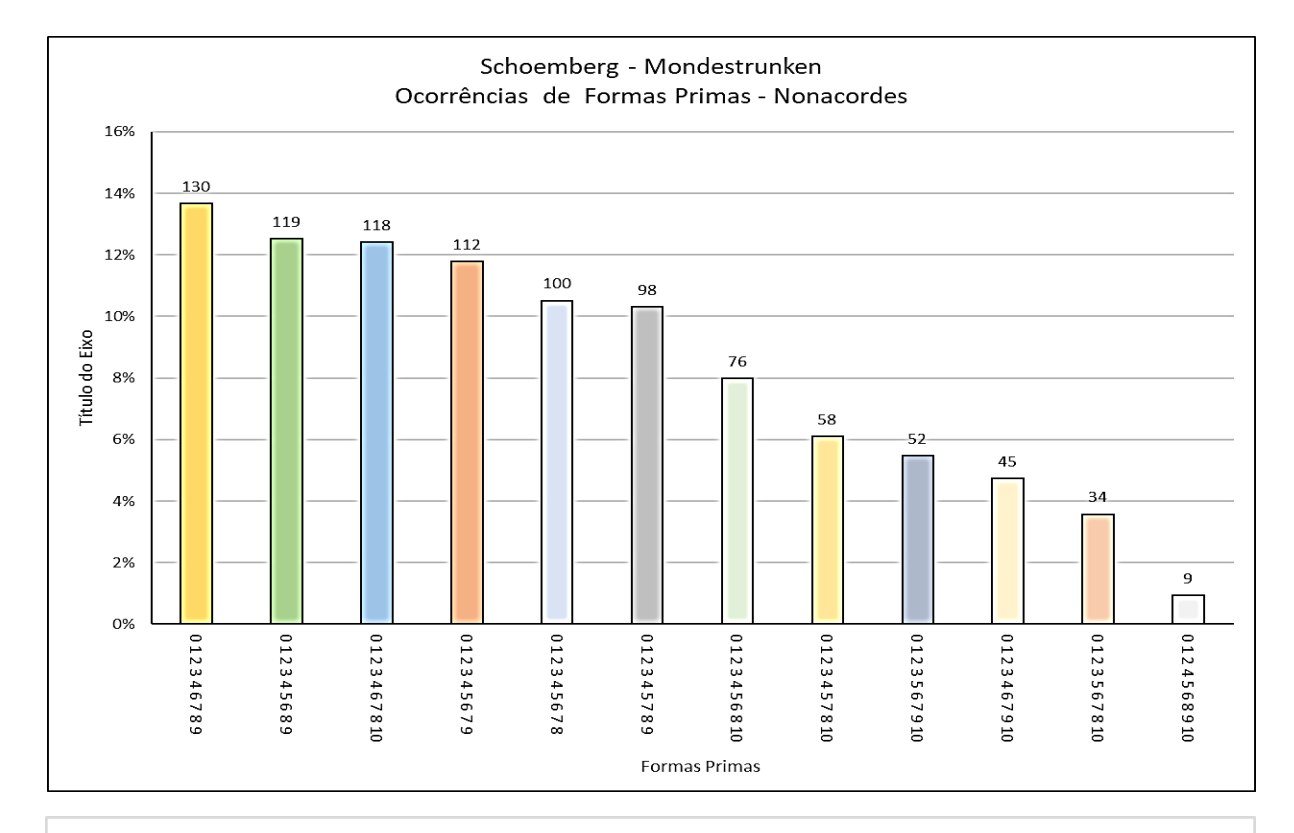

## Figura 84d – Análise de Formas Primas – Schoenberg: Mondestrunken Nonacordes e Classes de Alturas

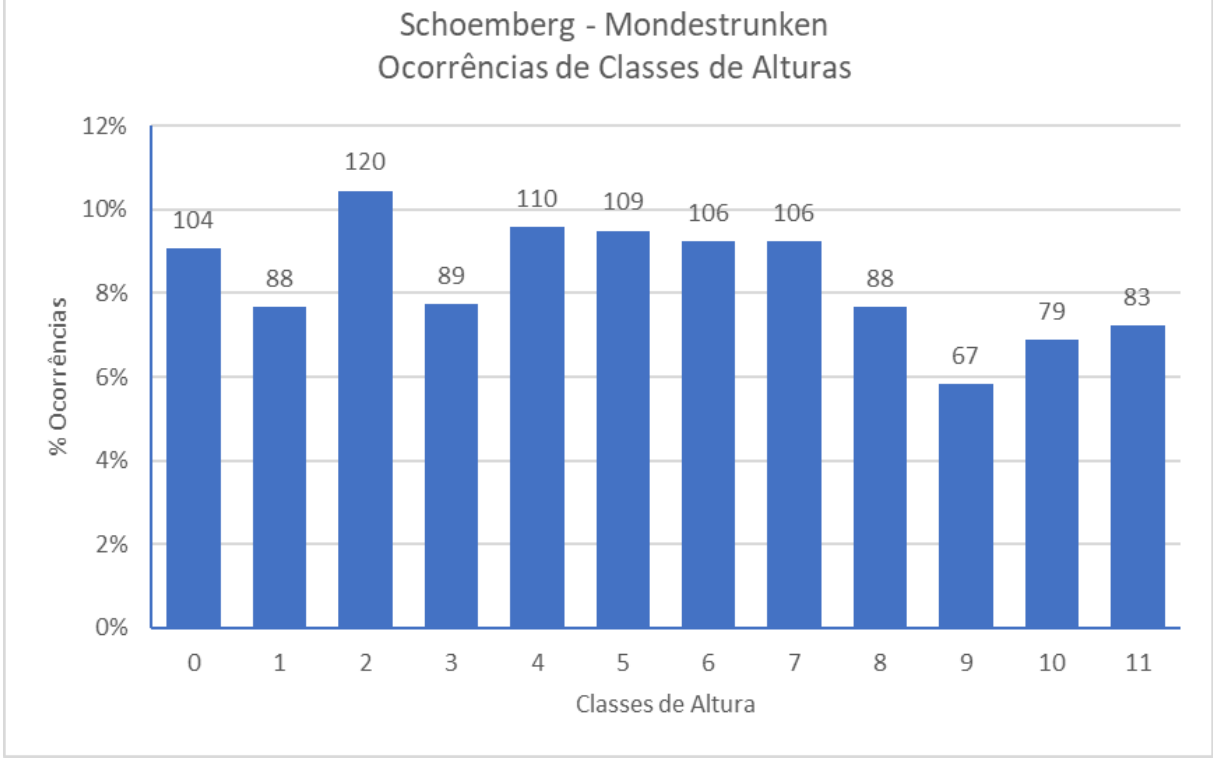

Fonte: Elaborado pelo Autor (2023)

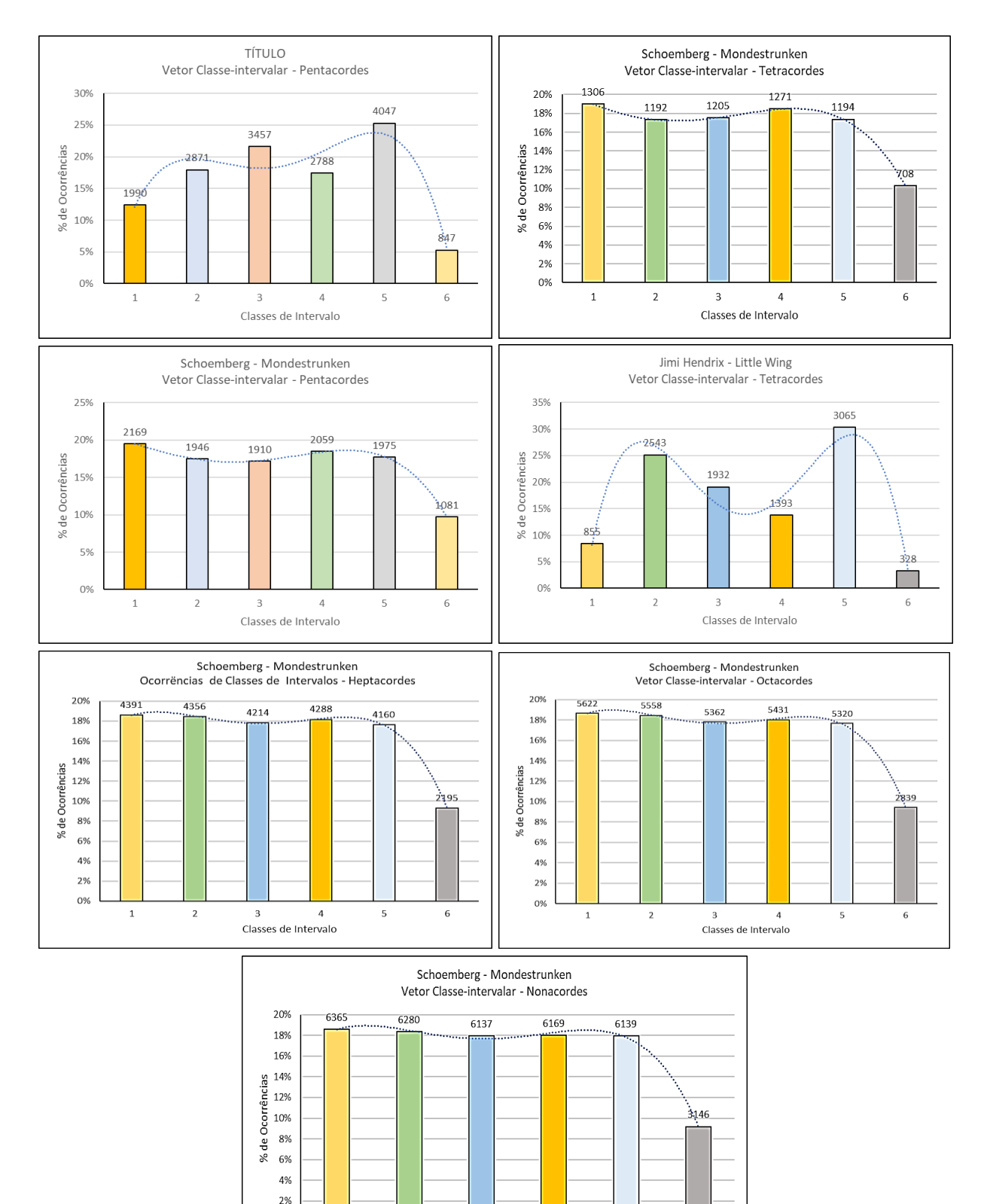

 $\overline{\phantom{a}}$ 

 $\overline{6}$ 

 $\sqrt{4}$ 

## Figura 85 – Análise dos Vetores Classe-intervalar – Schoenberg: Mondestrunken

Fonte: Elaborado pelo Autor (2023)

0%

 $\mathbf{1}$ 

 $\overline{\mathbf{c}}$ 

 $_{\rm 3}$ 

Classes de Intervalo

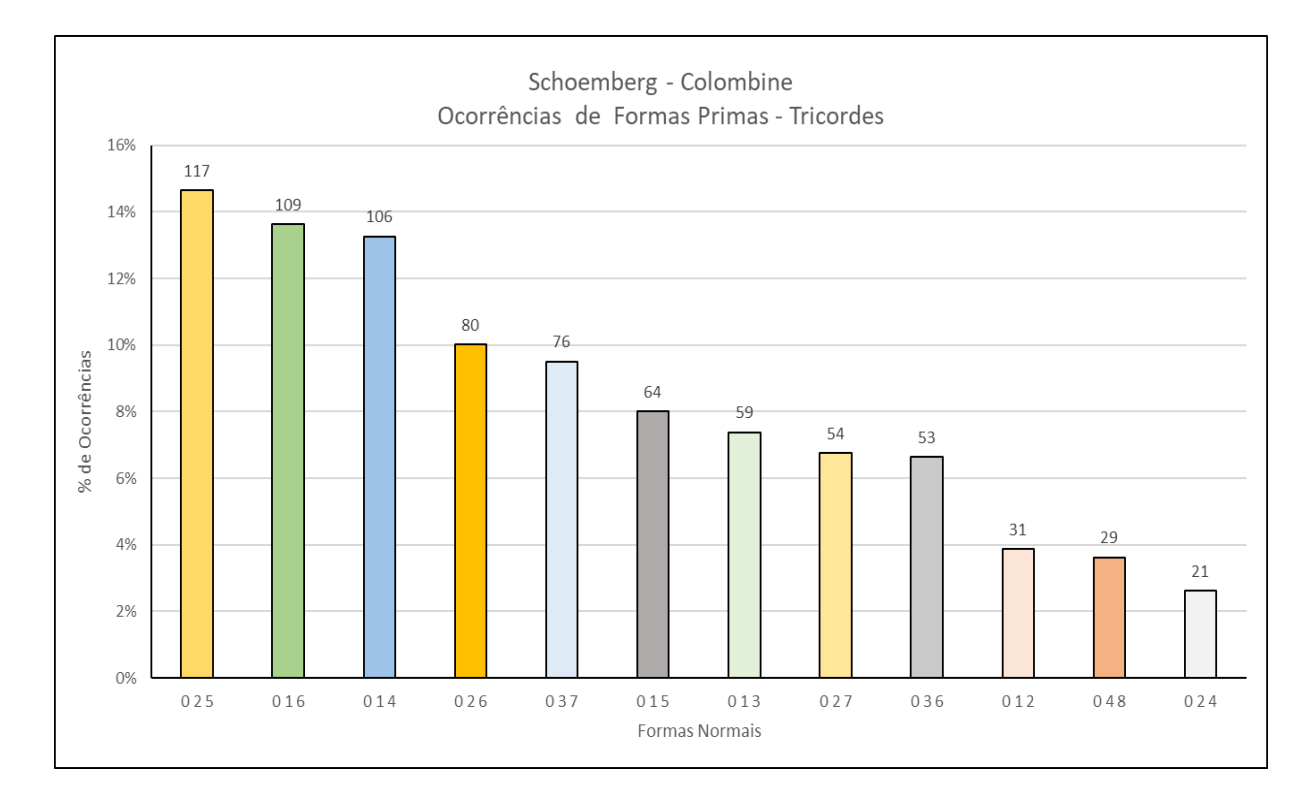

## Figura 86a – Análise de Formas Primas – Schoenberg: Colombine Tricordes e Tetracordes

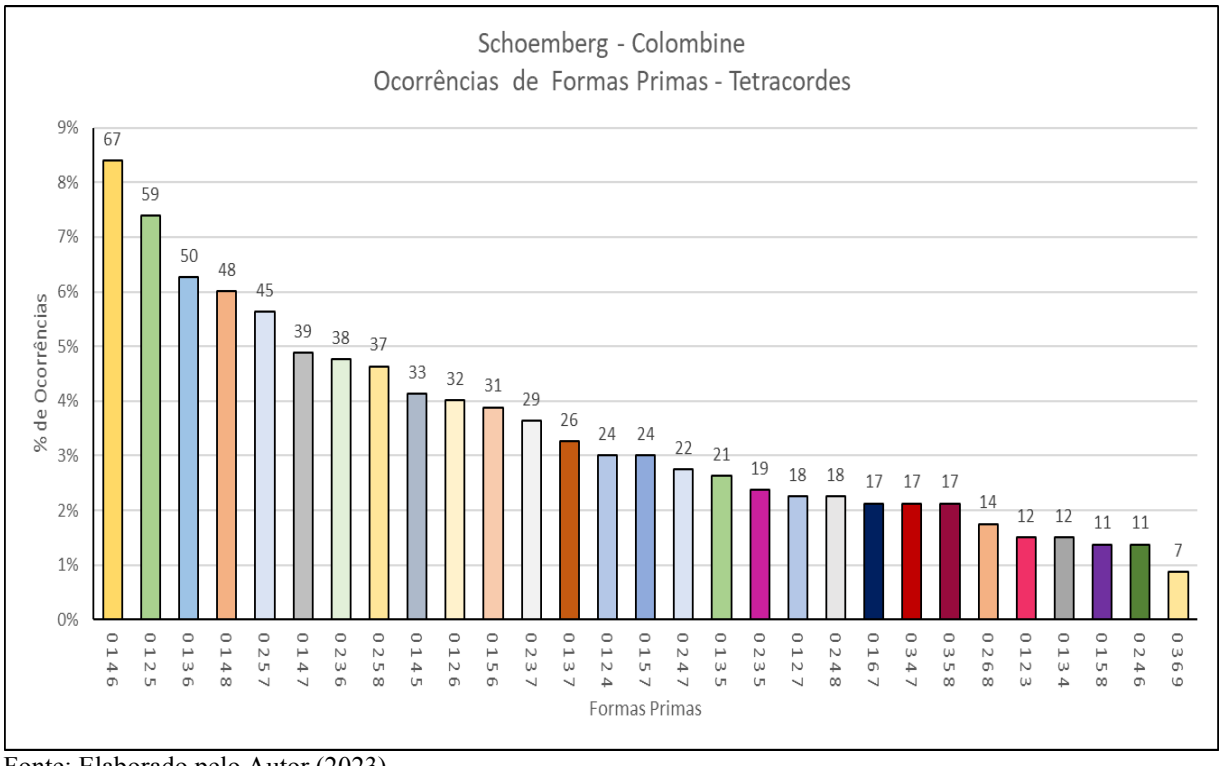

Fonte: Elaborado pelo Autor (2023)

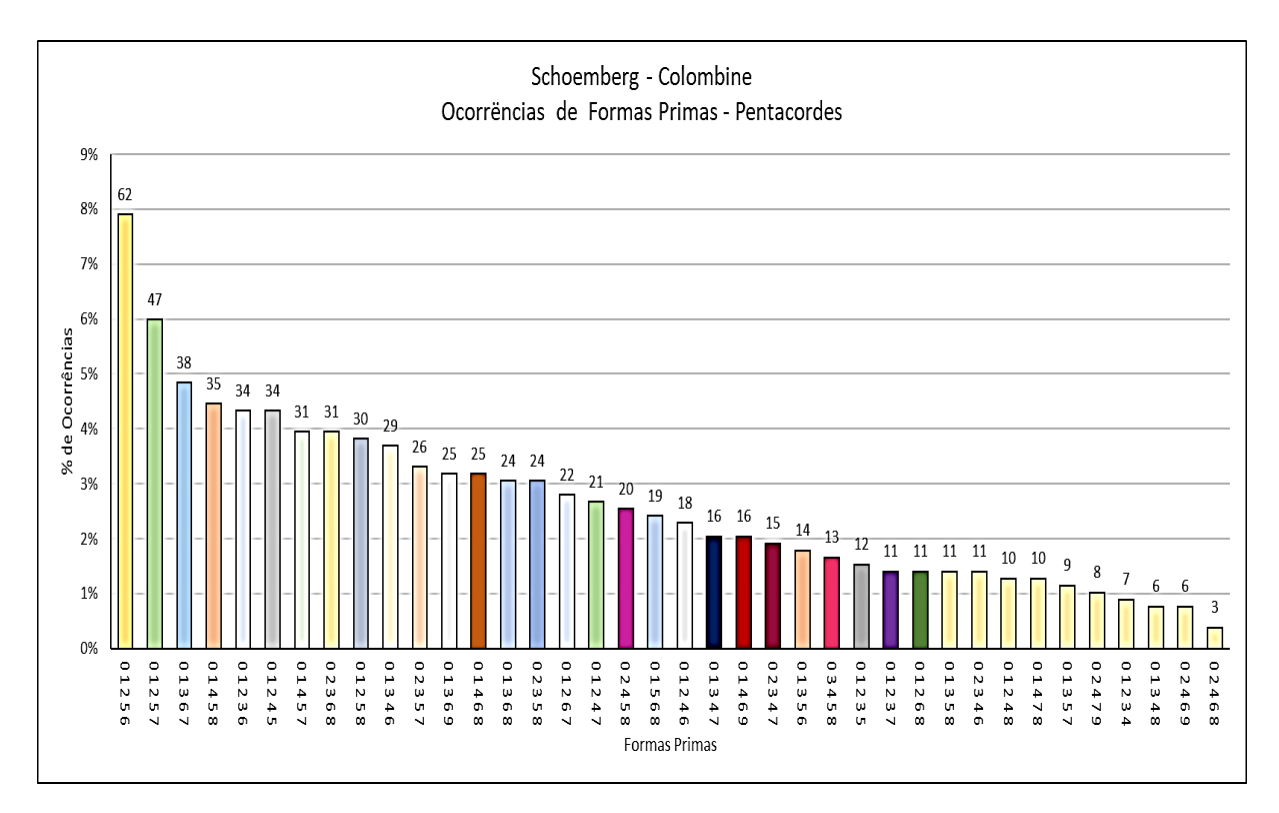

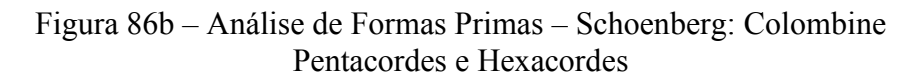

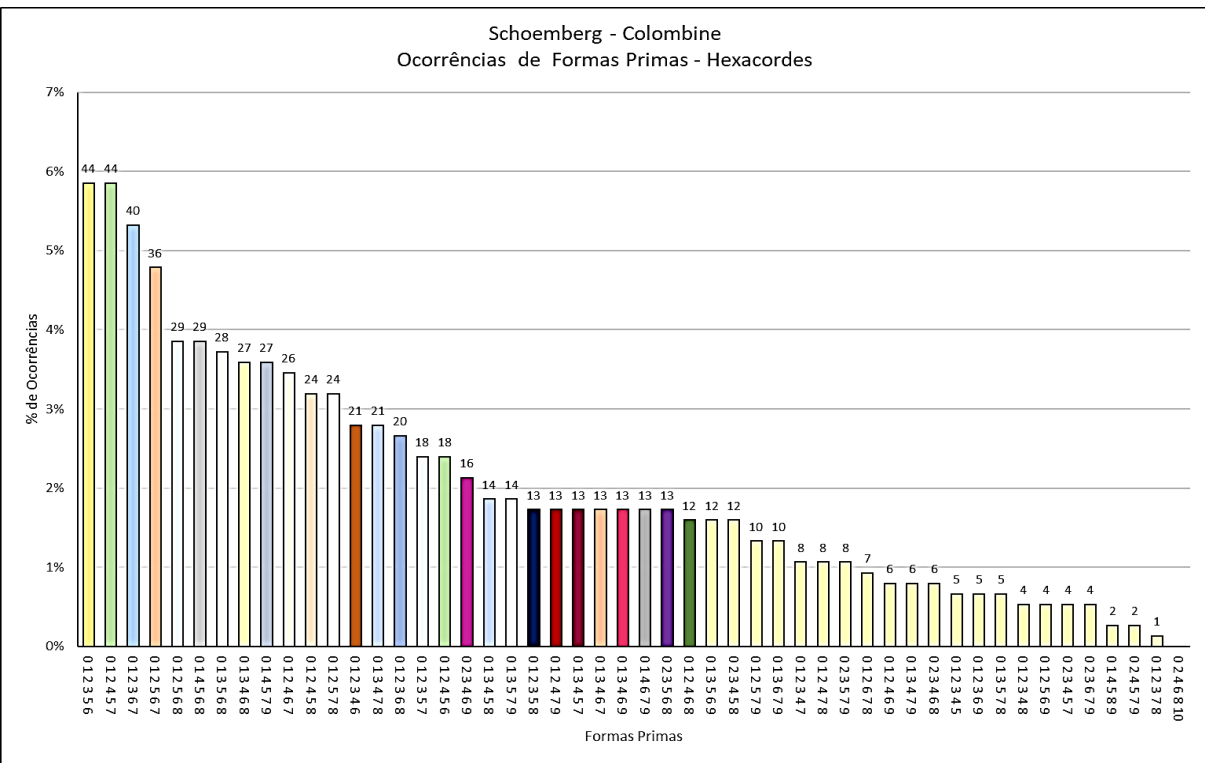

Fonte: Elaborado pelo Autor (2023)

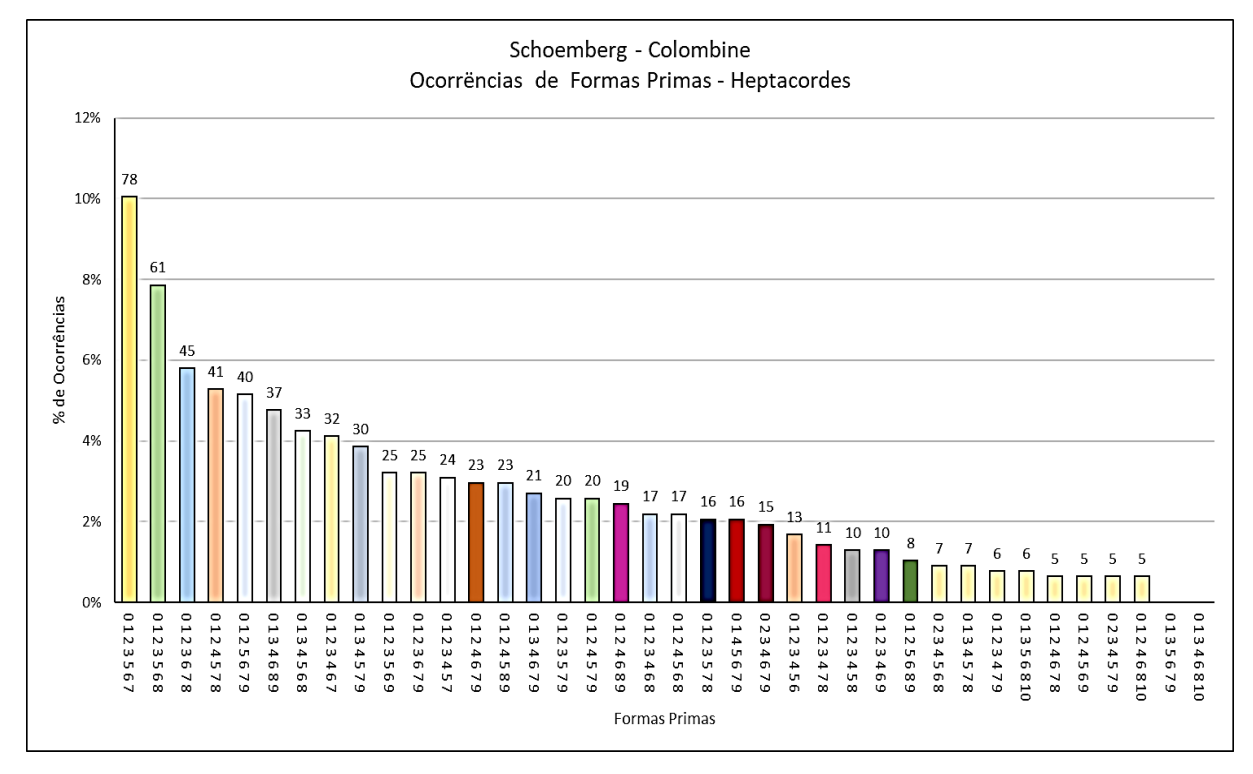

### Figura 86c – Análise de Formas Primas – Schoenberg: Colombine Heptacordes e Octacordes

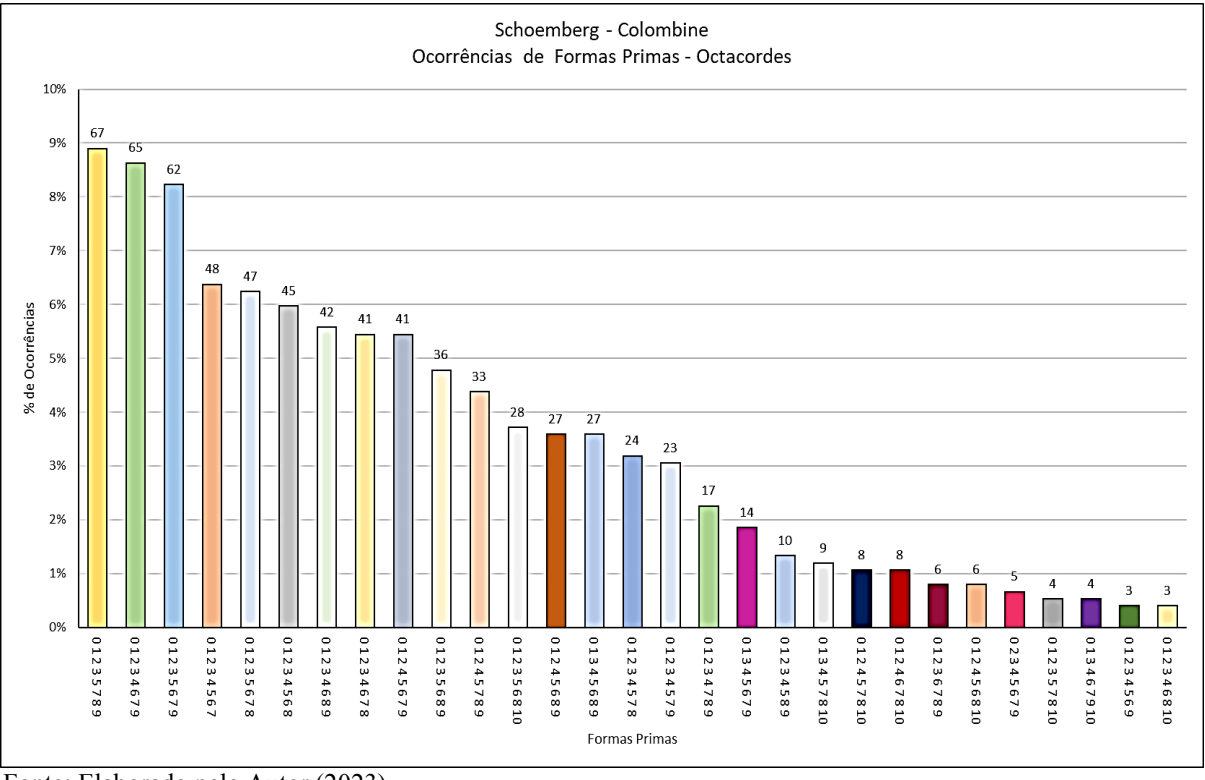

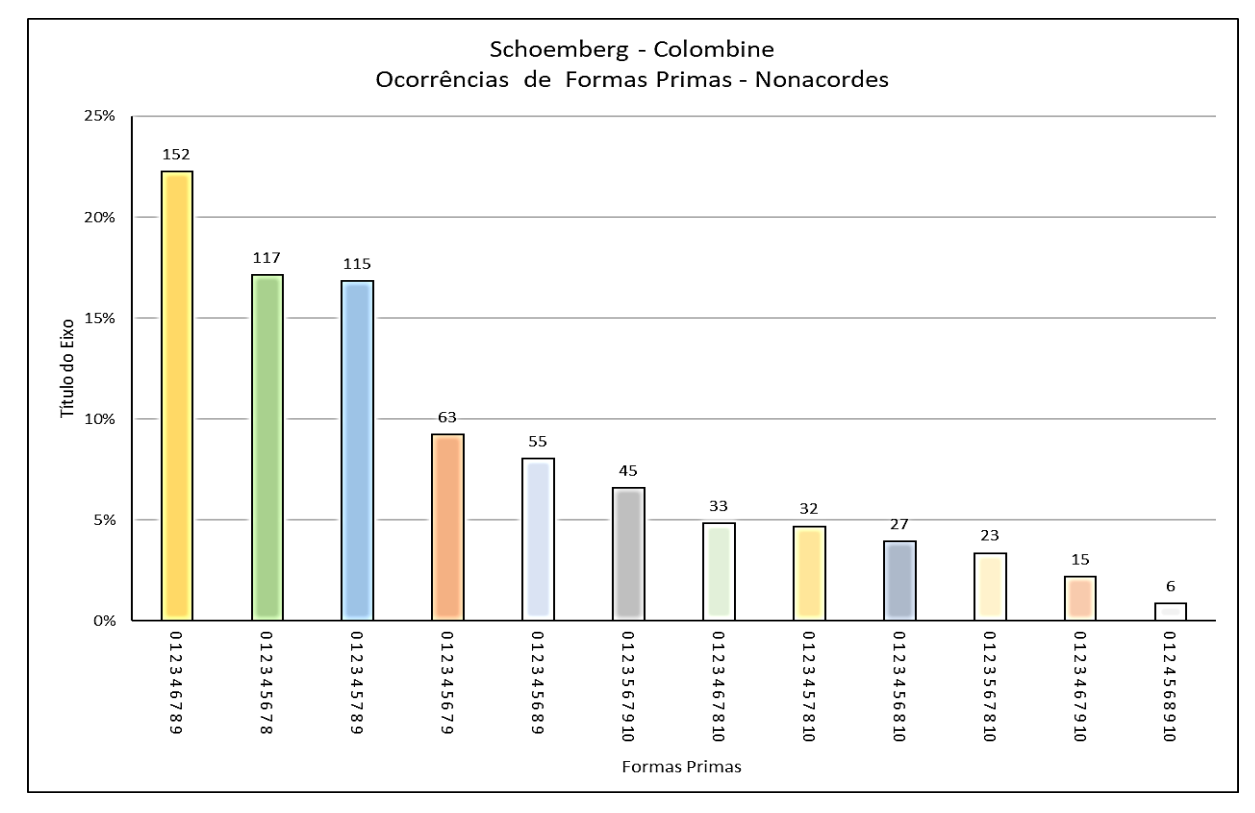

Figura 86d – Análise de Formas Primas – Schoenberg: Colombine Nonacordes e Classes de Alturas

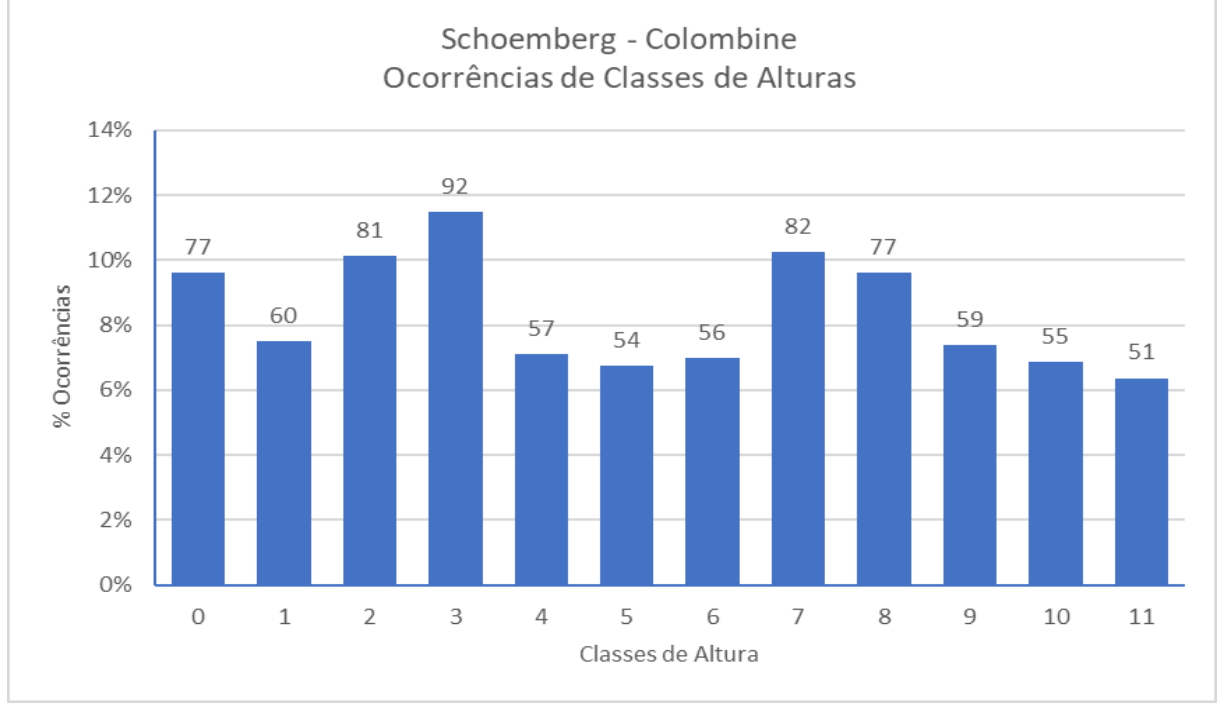

Fonte: Elaborado pelo Autor (2023)

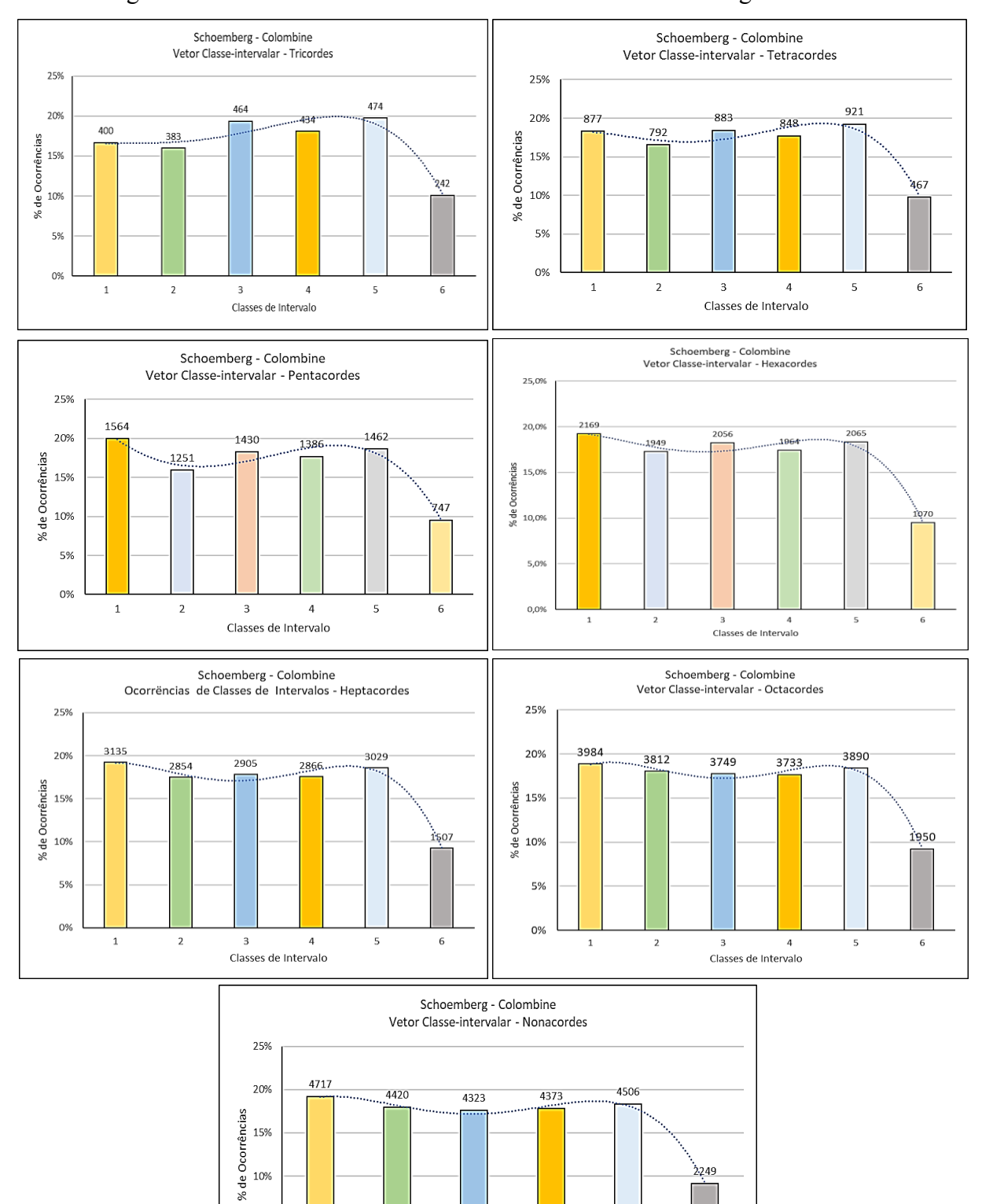

Figura 87 – Análise dos Vetores Classe-intervalar – Schoenberg: Colombine

Fonte: Elaborado pelo Autor (2023)

5%

0%

 $\,$   $\,$ 

 $\sqrt{2}$ 

 $\,$  3  $\,$ 

Classes de Intervalo

 $\sqrt{4}$ 

 $\sf 5$ 

 $\,$  6  $\,$ 

#### Figura 88a – Análise de Formas Primas – Schoenberg: Nacht Tricordes e Tetracordes

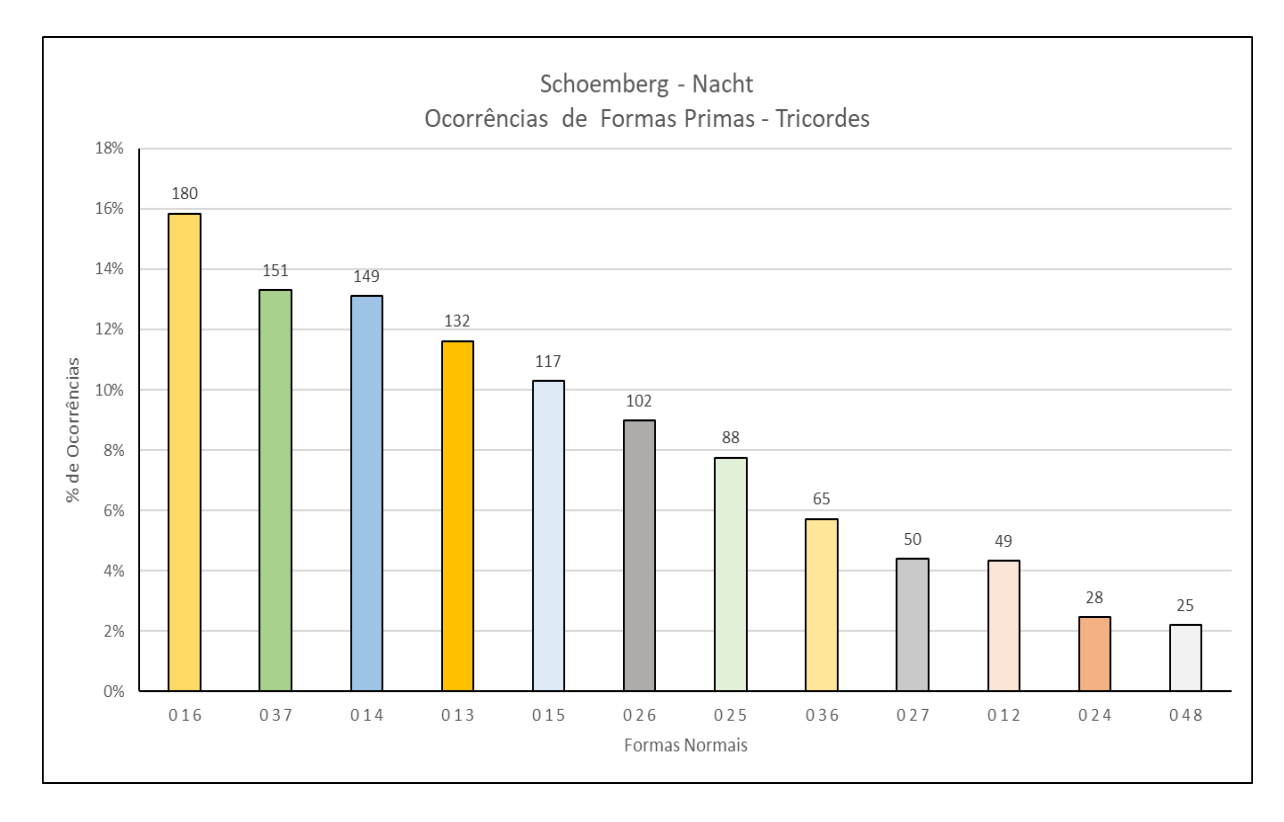

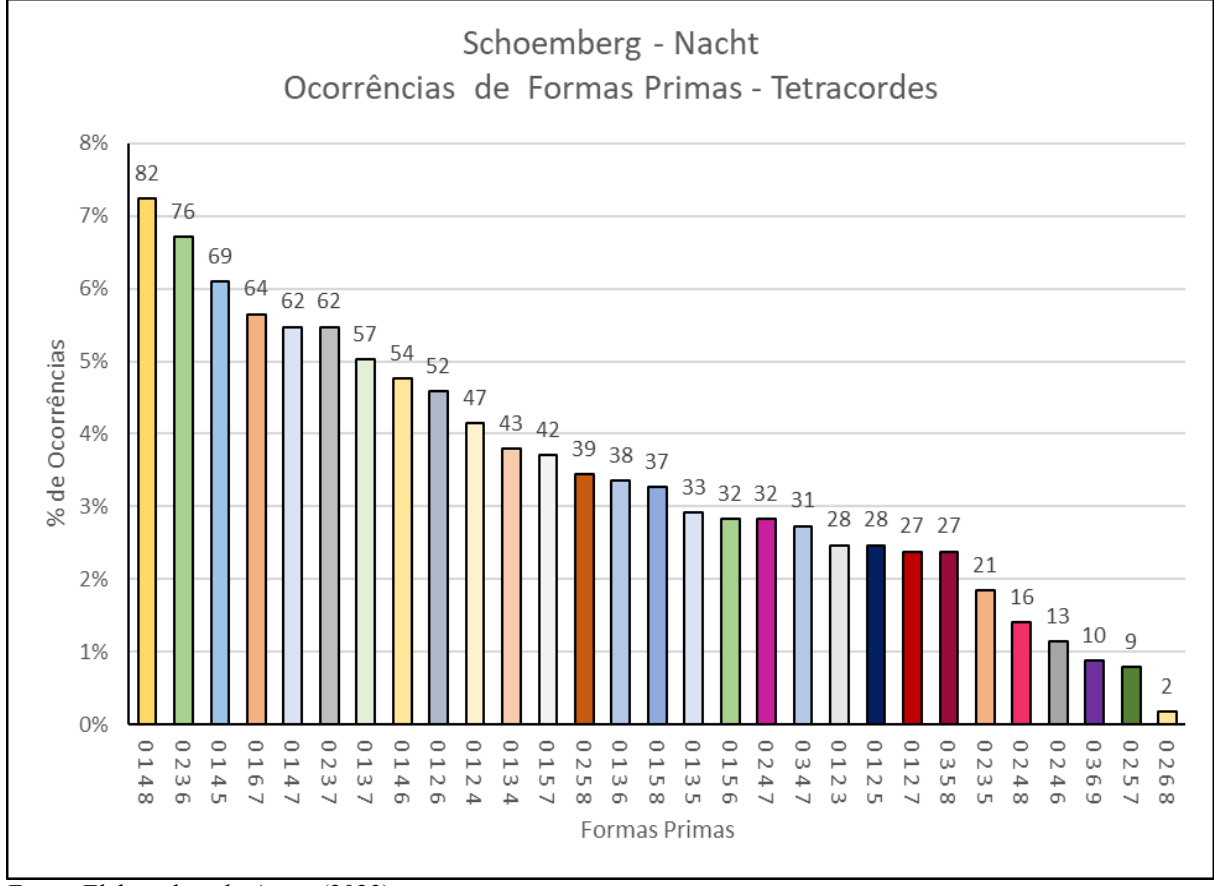

Fonte: Elaborado pelo Autor (2023)

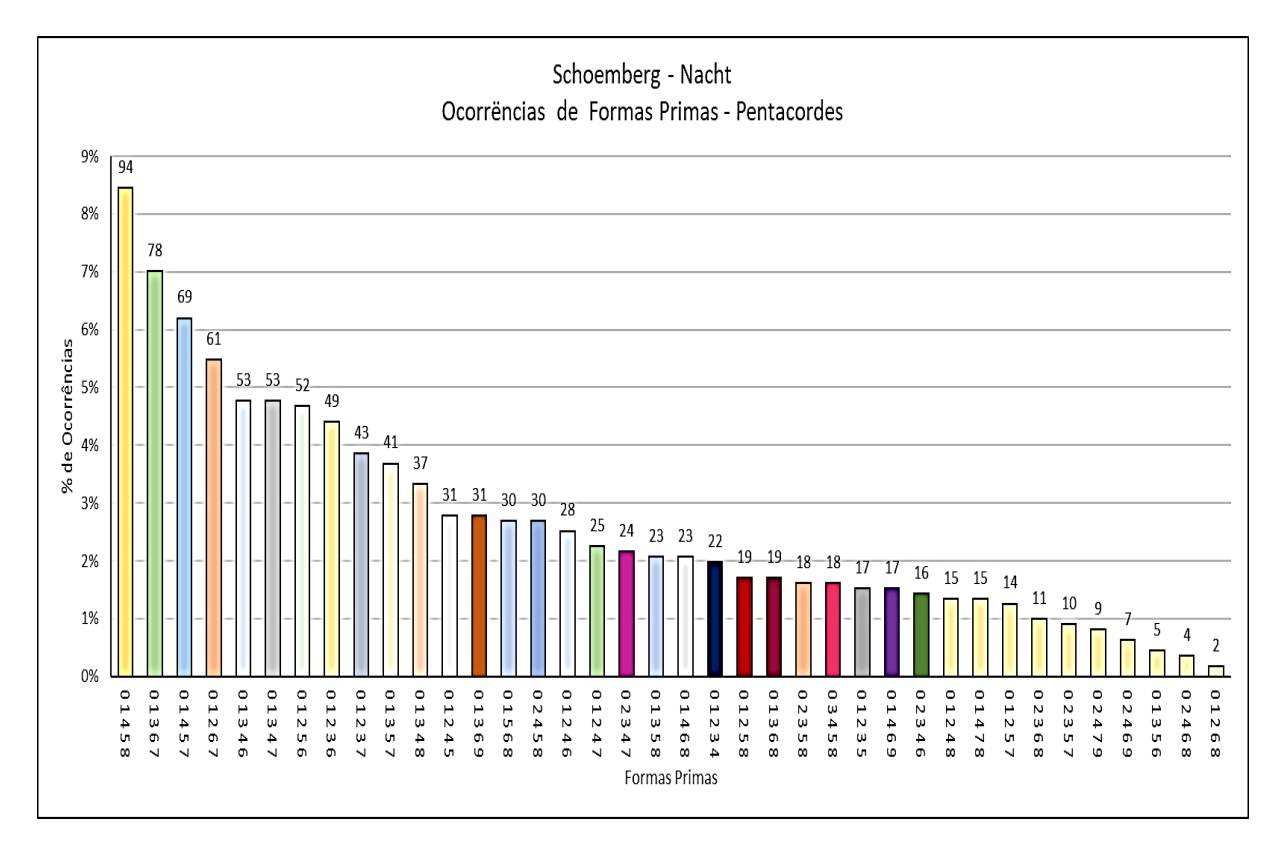

## Figura 88b – Análise de Formas Primas – Schoenberg: Nacht Pentacordes e Hexacordes

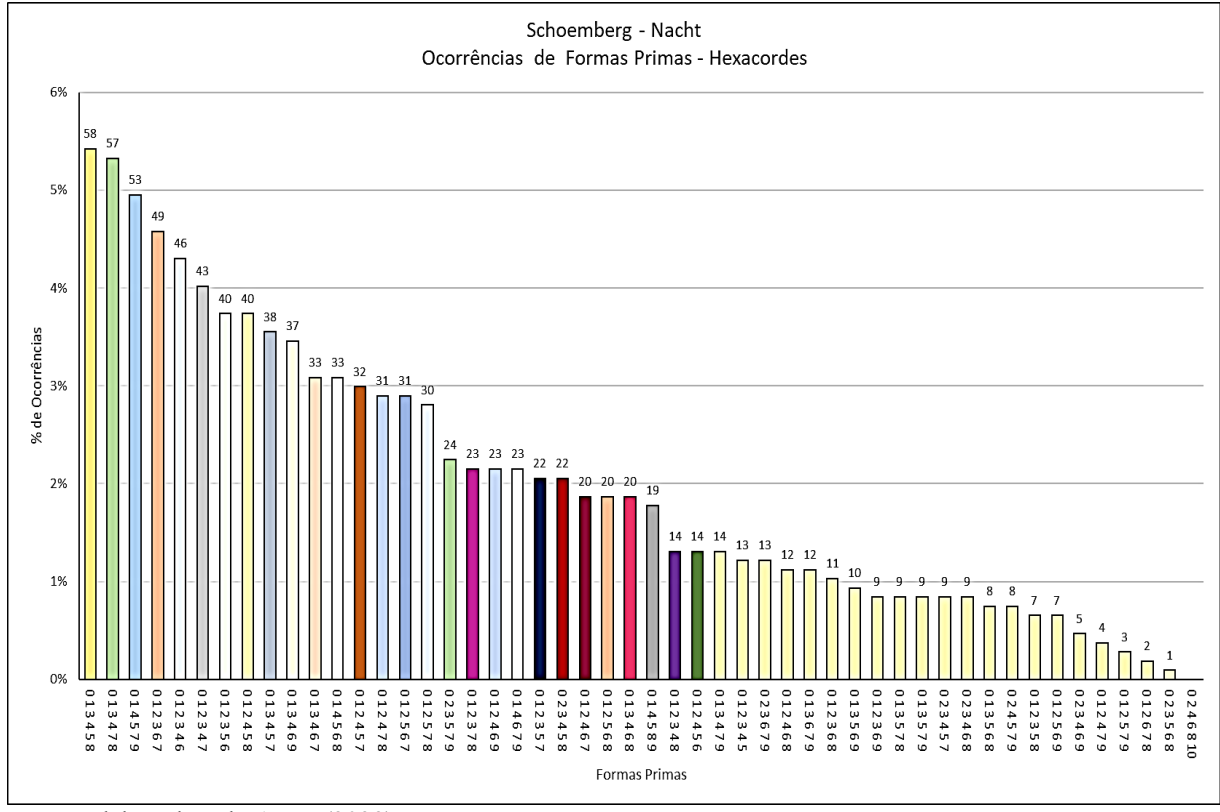

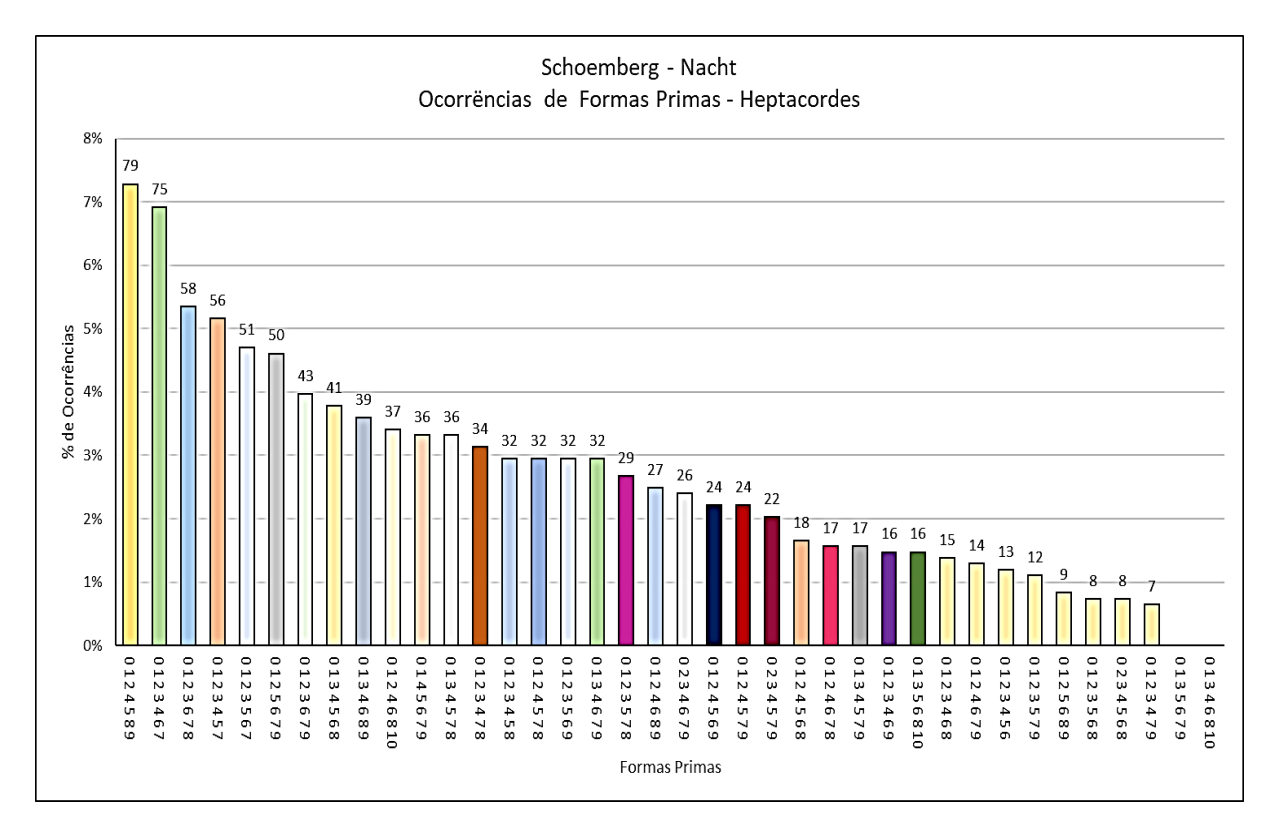

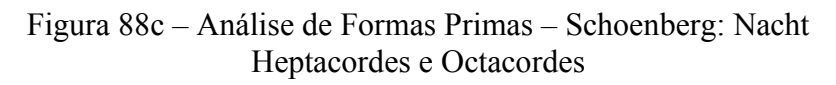

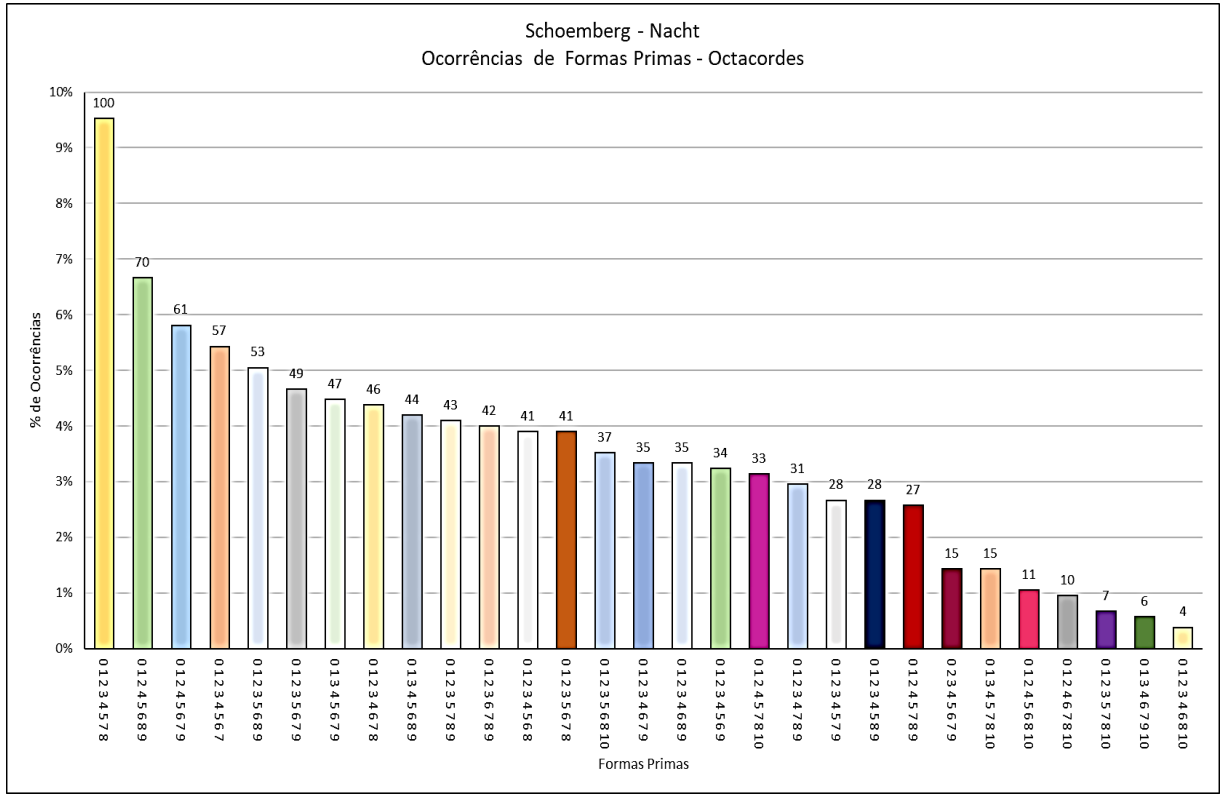

Fonte: Elaborado pelo Autor (2023)

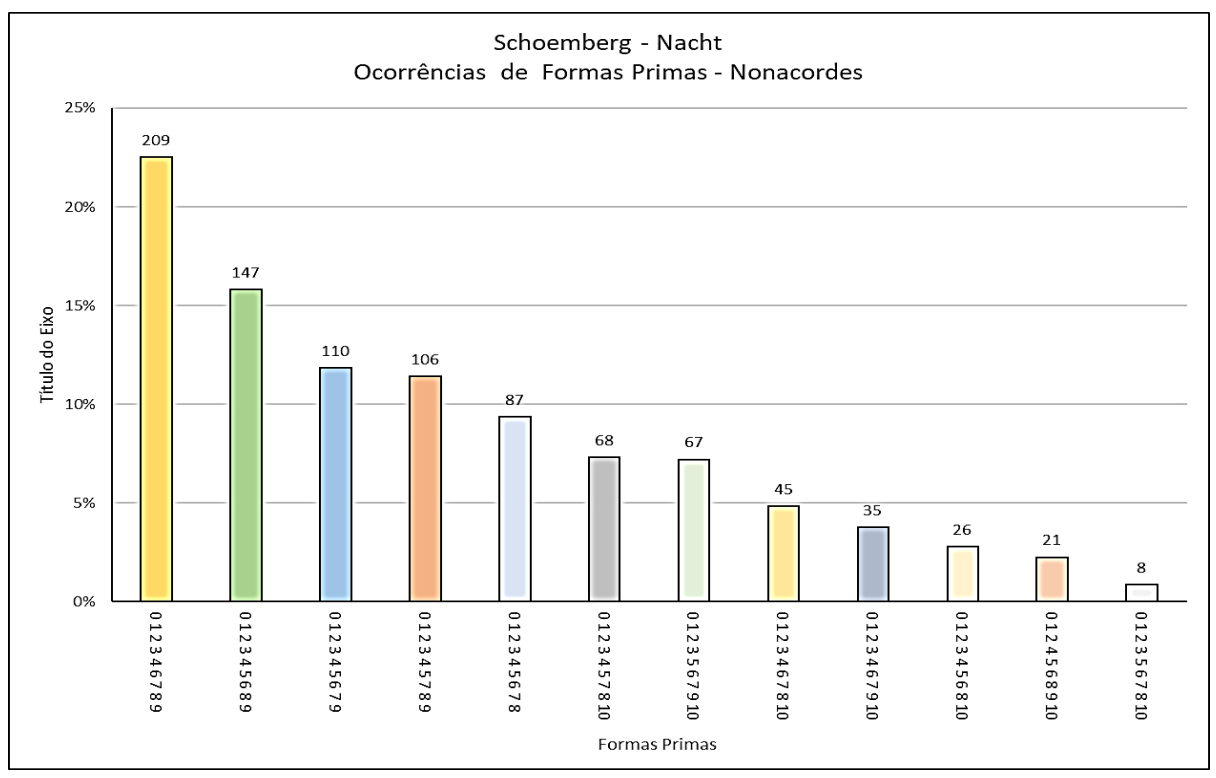

### Figura 88d – Análise de Formas Primas – Schoenberg: Nacht Nonacordes e Classes de Alturas

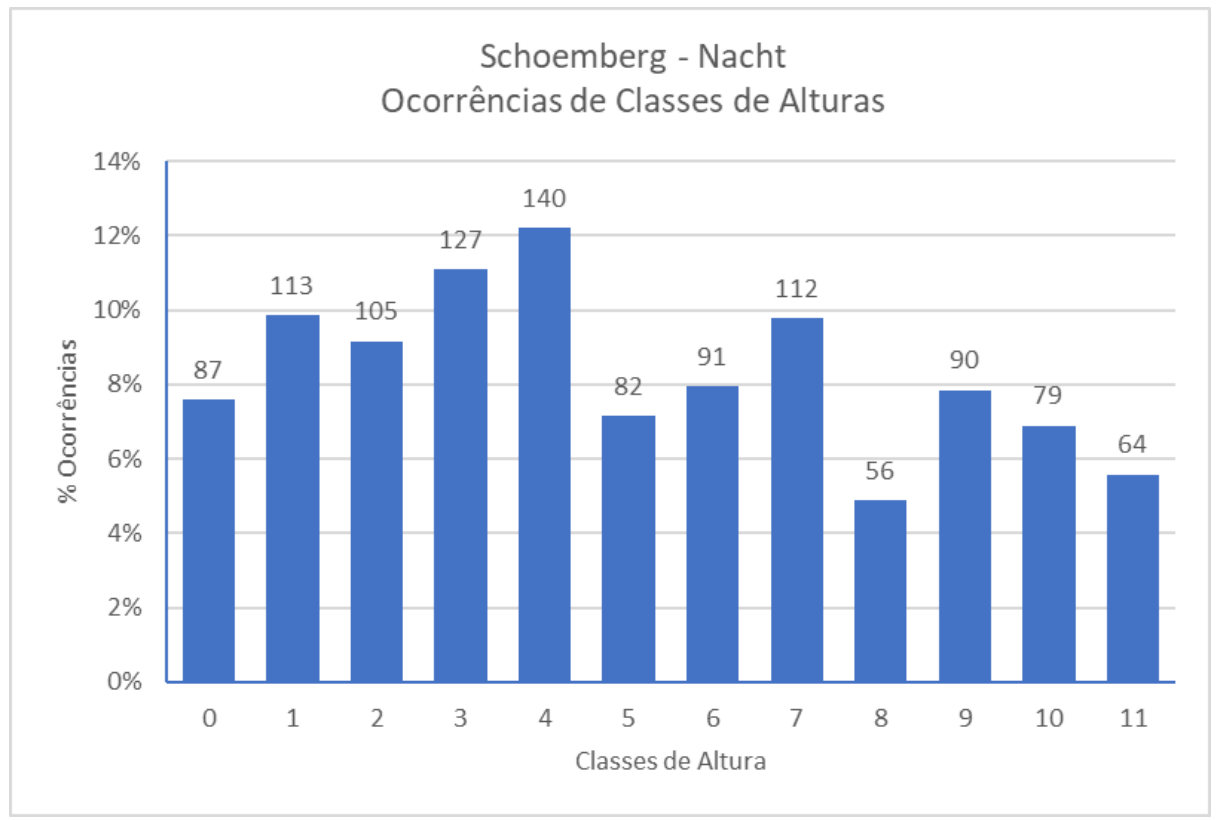

Fonte: Elaborado pelo Autor (2023)

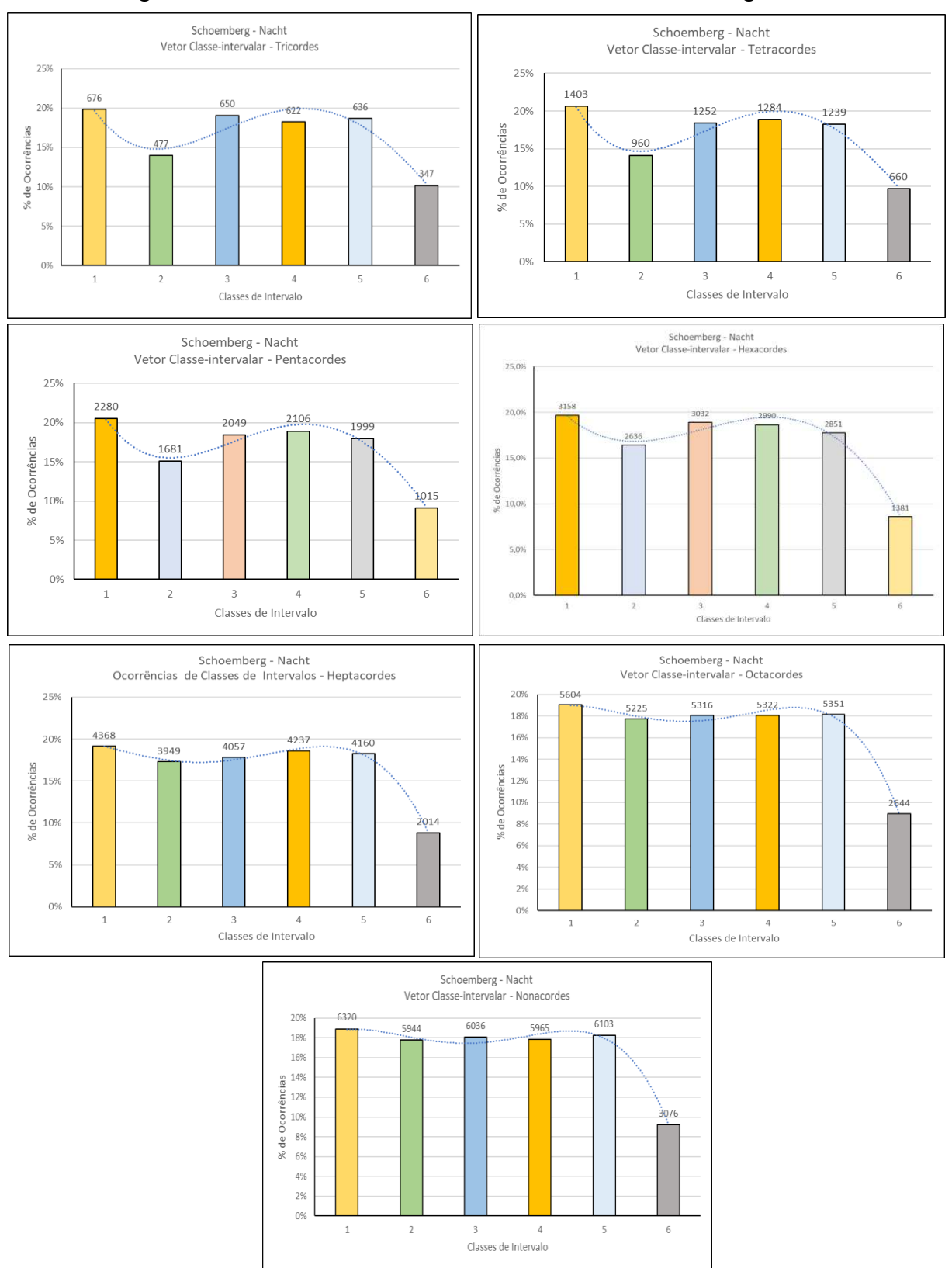

Figura 89 – Análise dos Vetores Classe-intervalar – Schoenberg: Nacht

Fonte: Elaborado pelo Autor (2023)

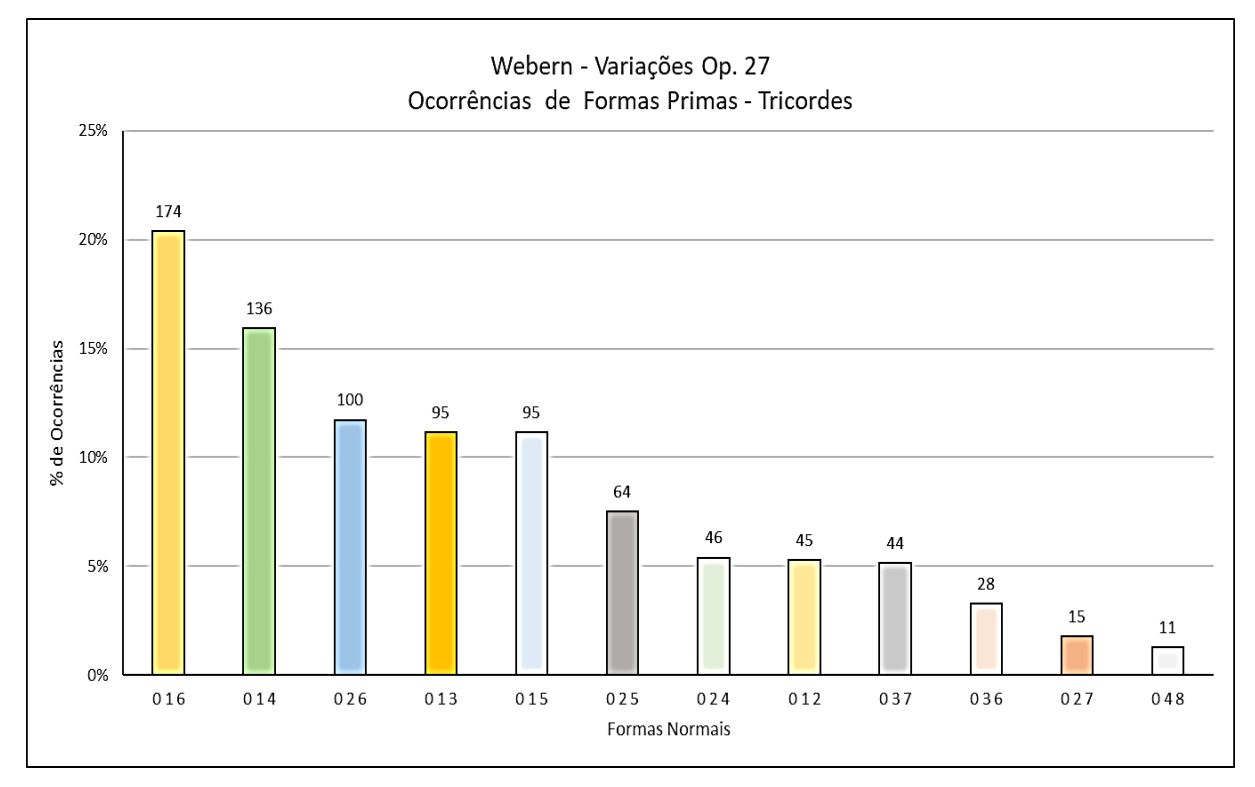

## Figura 90a – Análise de Formas Primas – Webern: Op. 27 Tricordes e Tetracordes

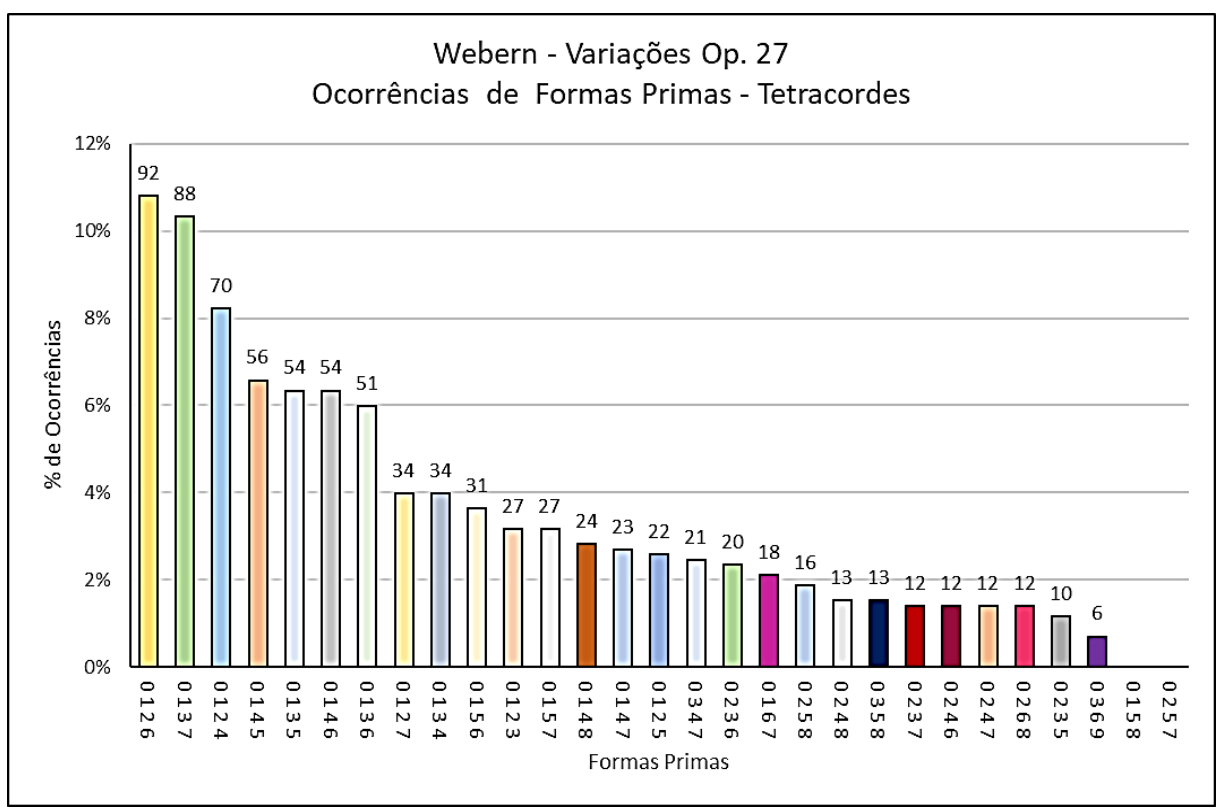

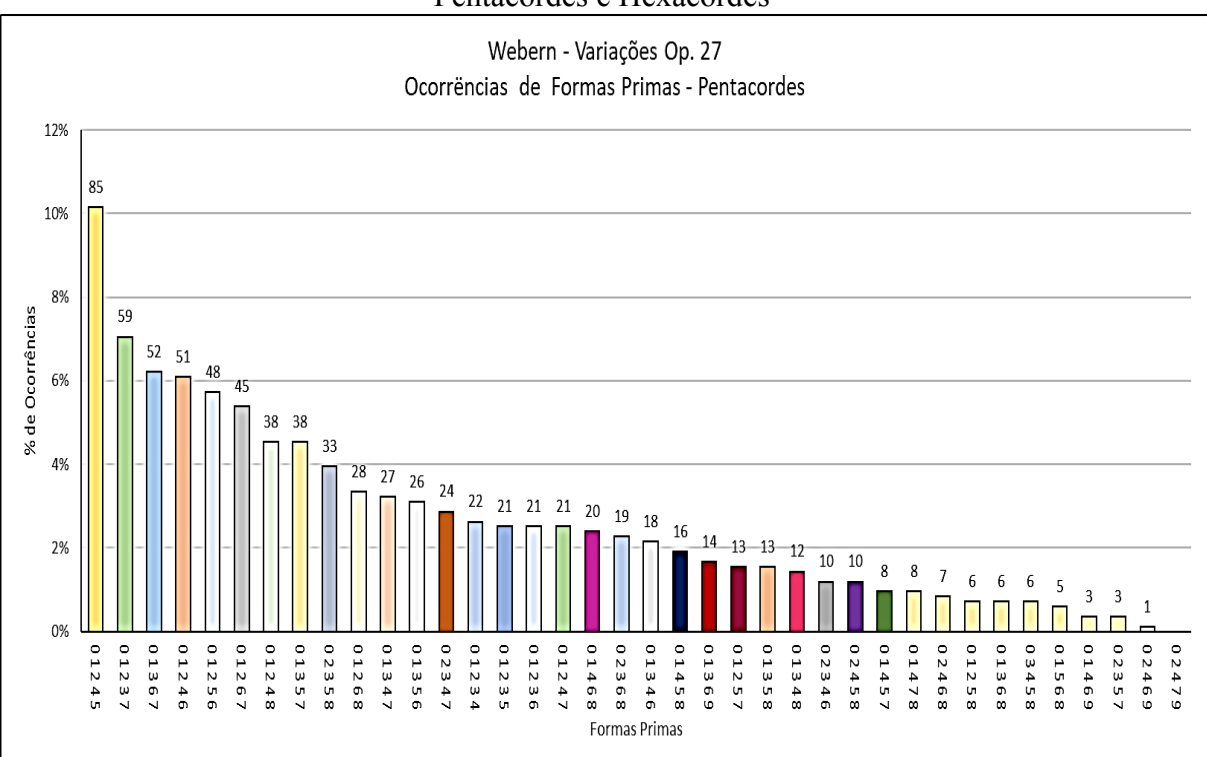

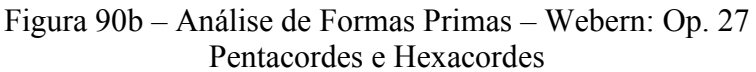

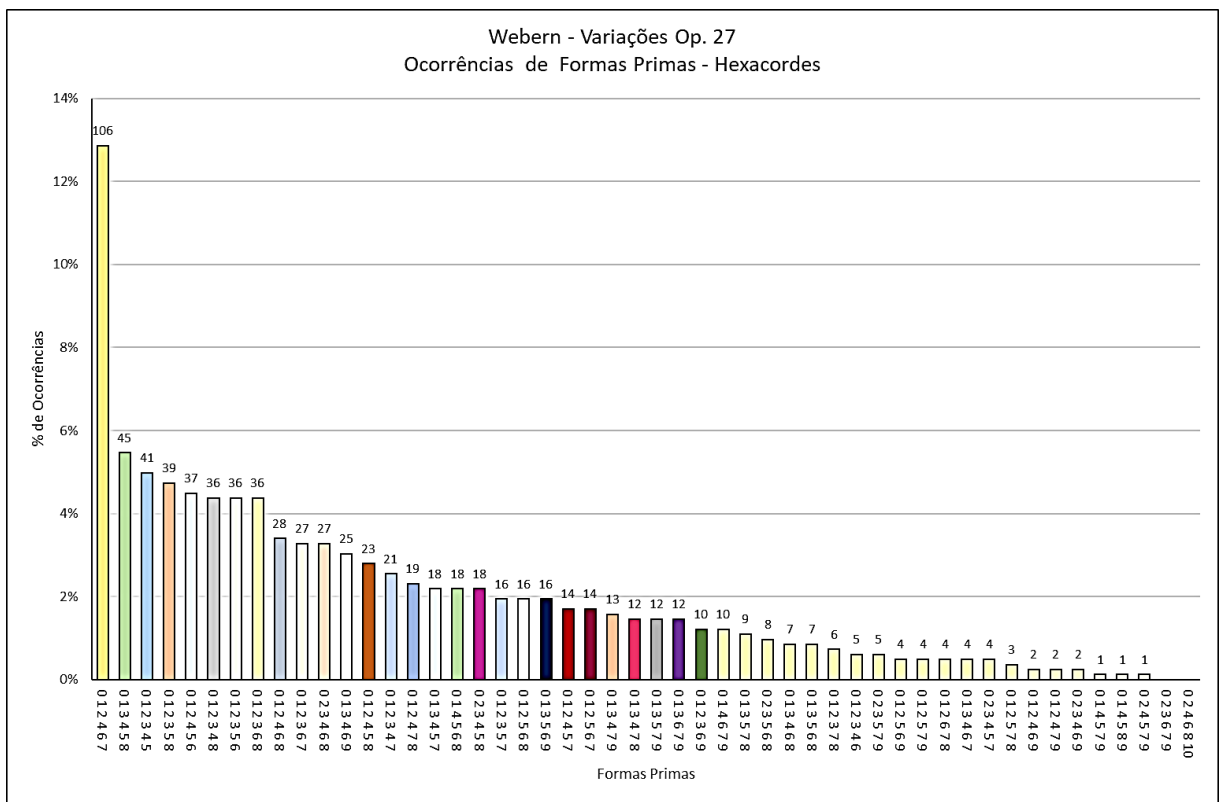

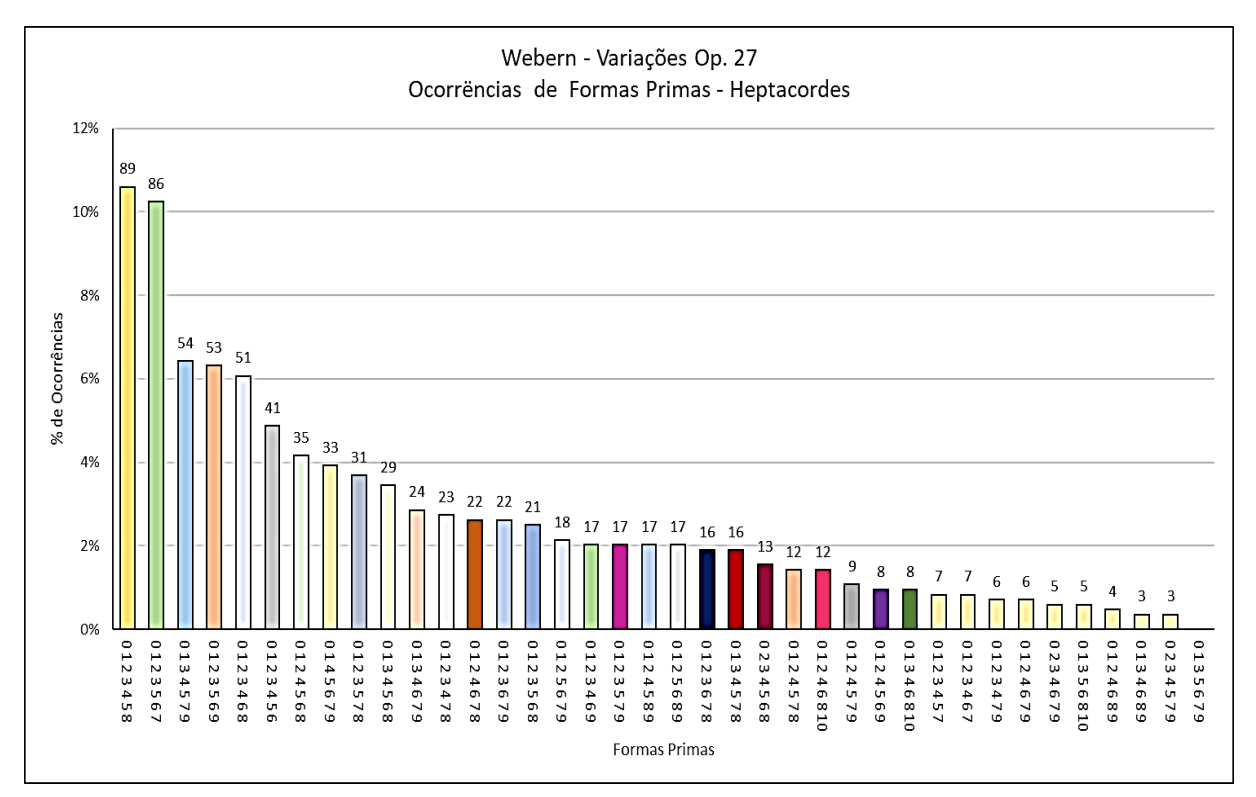

### Figura 90c – Análise de Formas Primas – Webern: Op. 27 Heptacordes e Octacordes

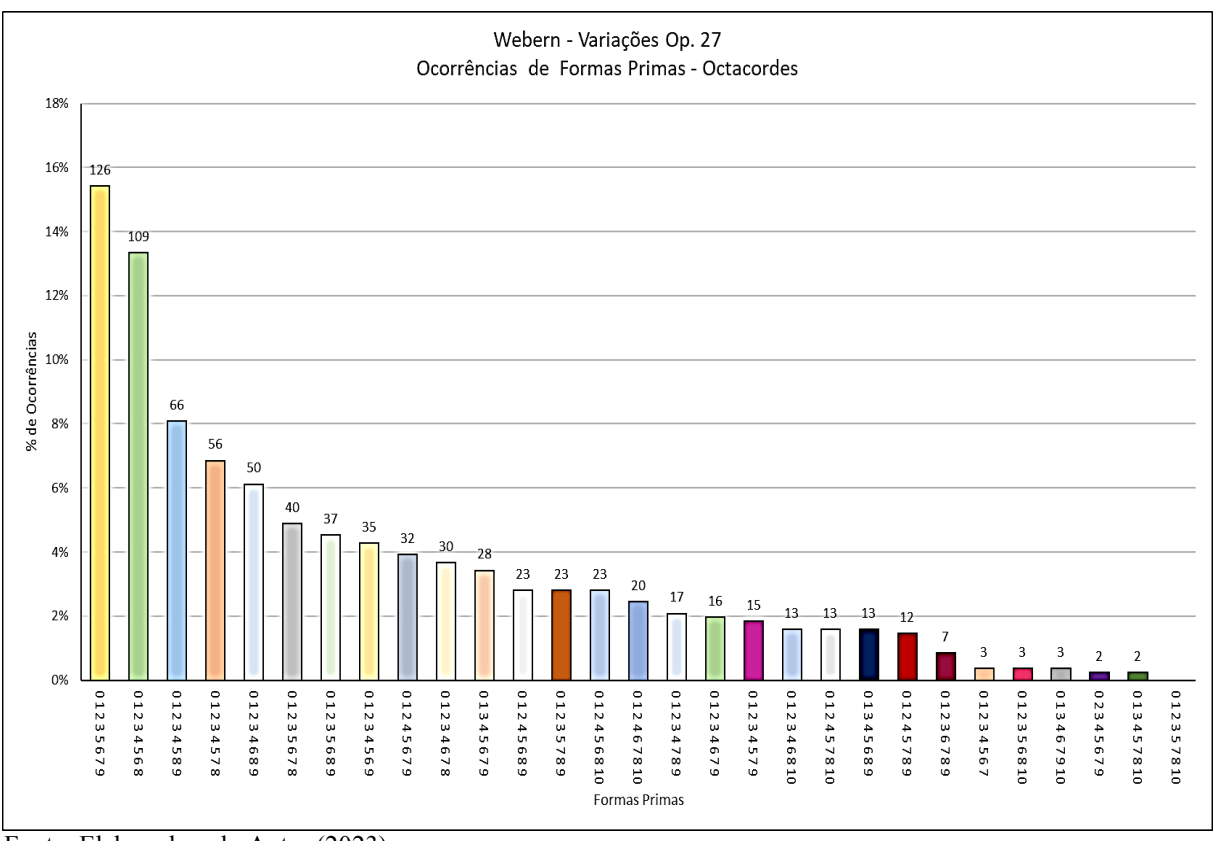

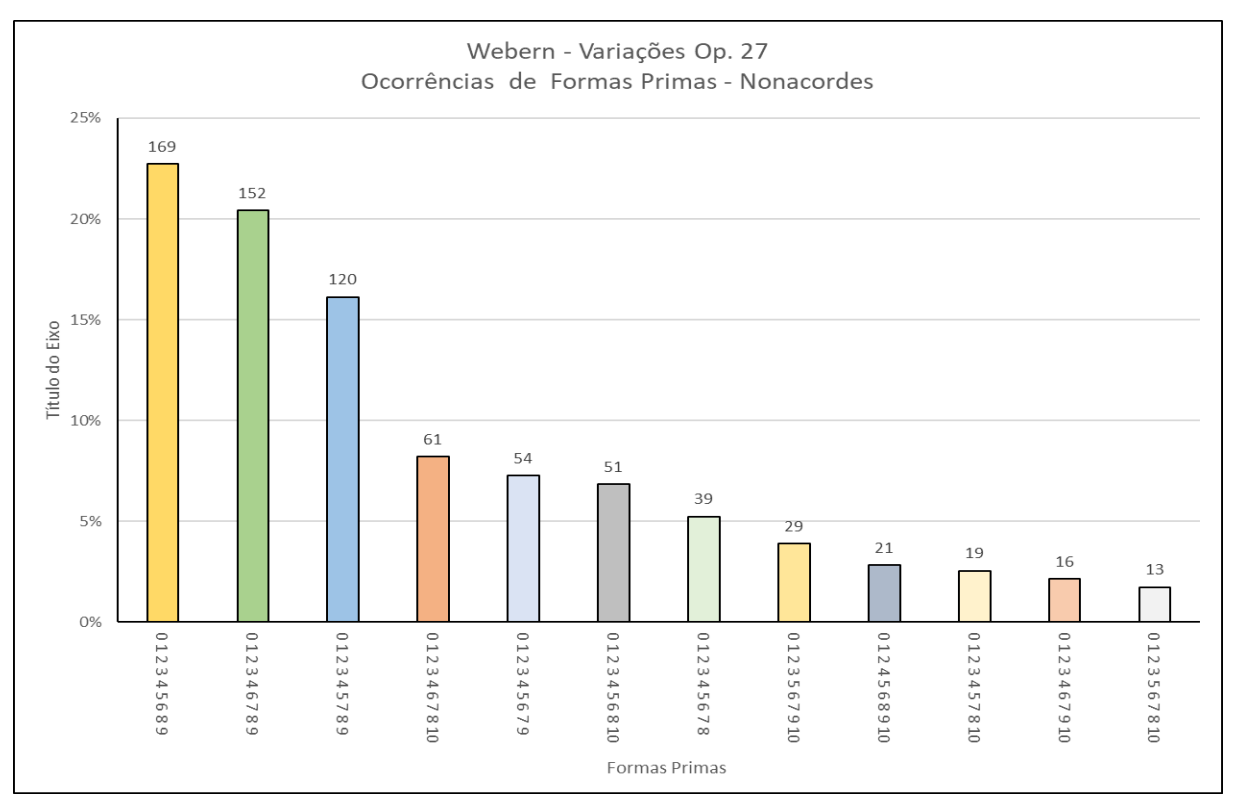

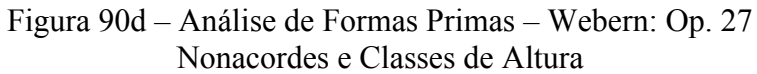

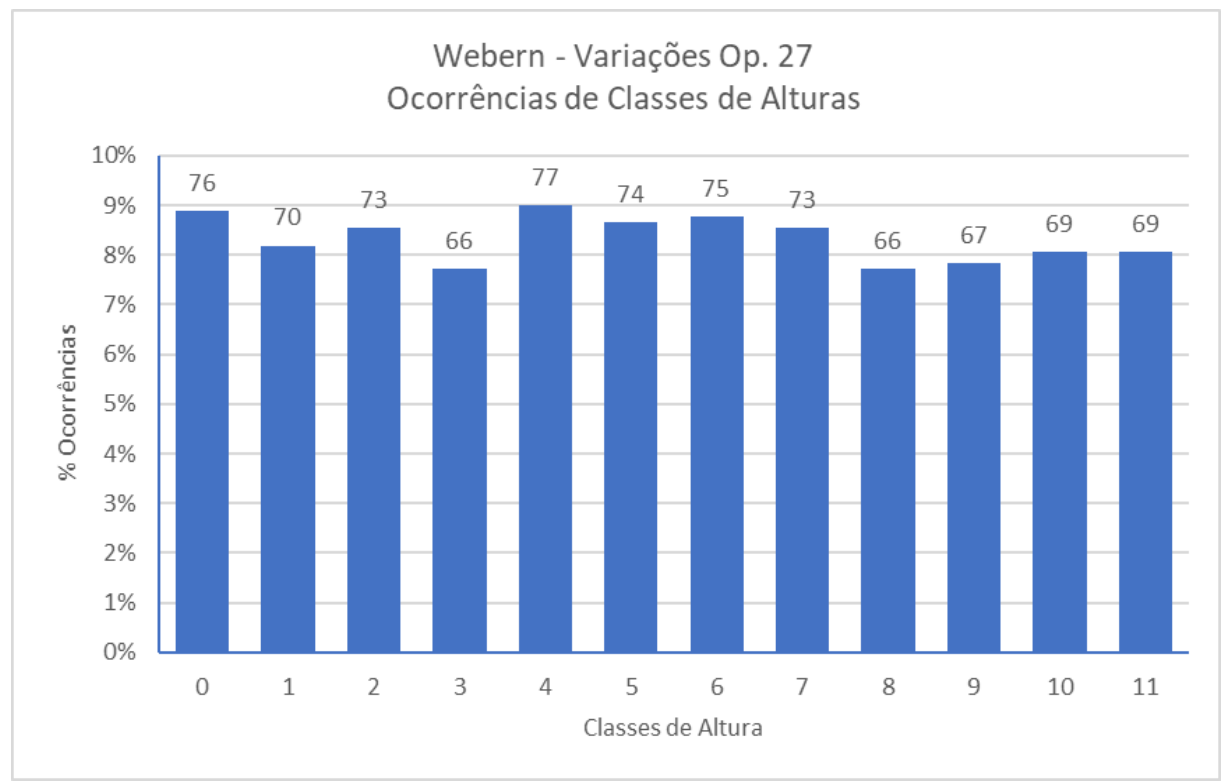

Fonte: Elaborado pelo Autor (2023)

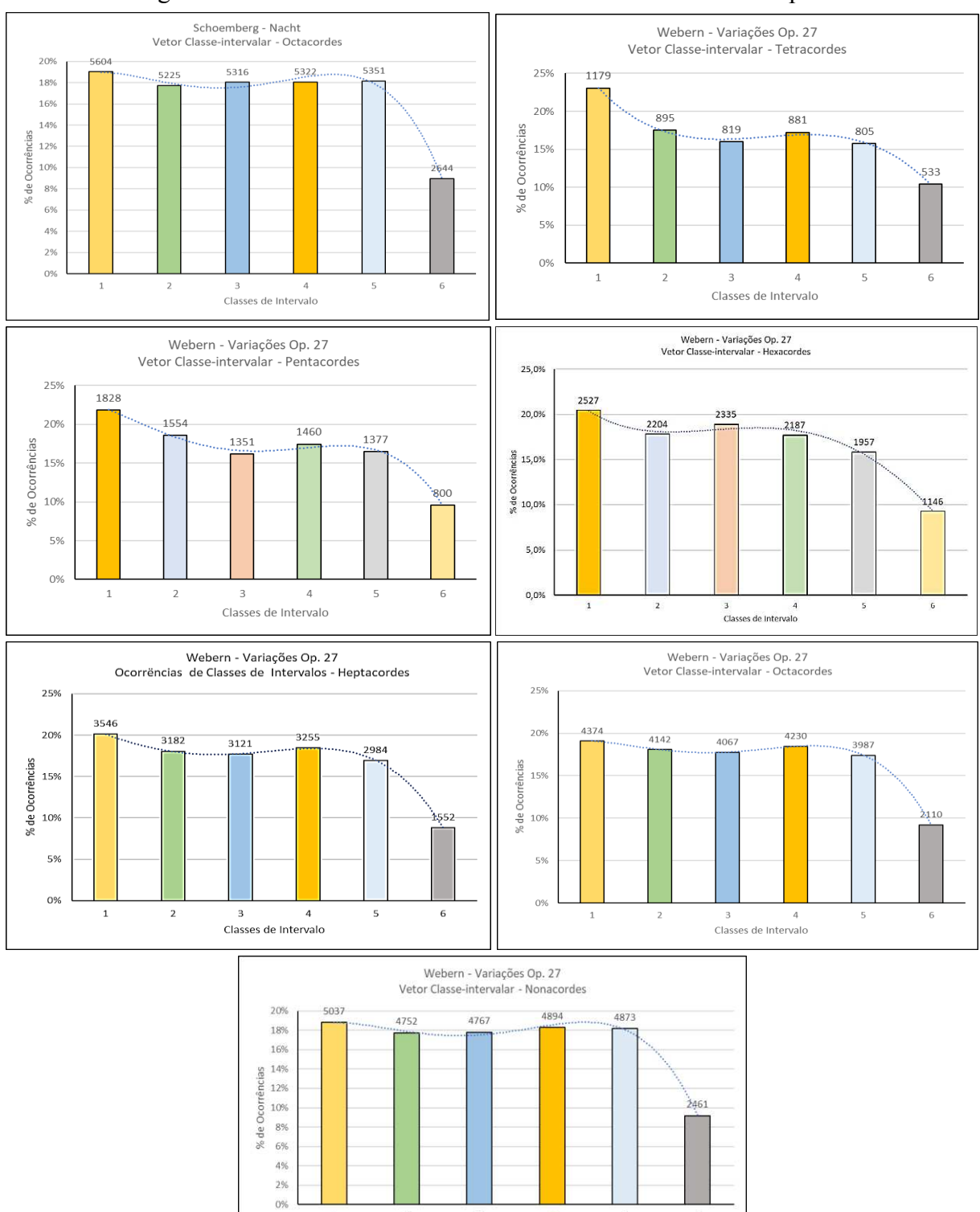

Figura 91 – Análise dos Vetores Classe-intervalar – Webern: Op. 27

Fonte: Elaborado pelo Autor (2023)

 $\mathbf{1}$ 

 $\overline{2}$ 

 $\overline{\mathbf{3}}$ 

 $\overline{4}$ 

Classes de Intervalo

 $\overline{5}$ 

 $6$ 

#### **ANEXO D – LISTAGEM DE PROGRAMA (PARCIAL)**

Como o programa é muito extenso, selecionamos a seguir alguns trechos com exemplo das subrotinas da programação em Visual Basic para Excel. A seguir a porção da árvore de processamento (Fig. 5 – Pag. 52) do primeiro trecho selecionado:

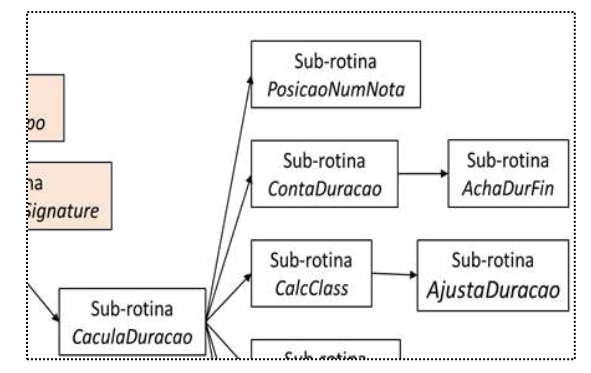

#### **Trechos de programas do MÓDULO DE ENTRADA**

Sub-rotinas: CalculaDuracao PosicaoNumNota ContaDuracao AchaDurFim CalcClass AjustaDuracao

'///////////////////////////////////////////////////////////////////////////////////////////////////////////////////

Sub CalculaDuracao()

Dim Duracao As Double  $recColom = 3$ recLine  $= 11$ 

colom = recColom  $line = recLine - 1$ 

Formato = Cells(line  $-8$ , colom  $-1$ ) NoTrilhas = Cells(line - 7, colom - 1)  $Ppq = Cells(line - 6, colon - 1)$  $TamTrilha = Cells(line - 4, colon - 1)$ Compasso = Cells(line - 3, colom - 1) '----- $\gg$  Altera durante a peca  $DurSeminS = Cells(line - 2, colon - 1)$  '----->>> Altera durante a peca

'Cells(line - 8, colom + 1) = Formato 'Cells(line - 7,  $\text{colom} + 1$ ) = NoTrilhas 'Cells(line  $-6$ , colom  $+1$ ) = Ppq 'Cells(line - 4, colom + 1) = TamTrilha  $'Cells(line - 3, colon + 1) = Compasso$ 'Cells(line - 2,  $\text{colom} + 1$ ) = DurSeminS

```
NumNota = 1Posicao = 1Alt = 0Vol = 0
```
'define parametos da 1a. linha quando tem uma pausa If Cells(line  $+ 1$ , colom)  $> 0$  Then Else  $'NumNota = NumNota + 1$ Cells(line,  $\text{colom}$ ) = 0 Cells(line,  $\text{colom} + 5$ ) = Posicao Cells(line,  $\text{colom} + 6$ ) = NumNota Cells(line,  $\text{colom} + 3$ ) = " " 'altura Cells(line,  $\text{colom} + 1$ ) = " " 'evento Cells(line,  $\text{colom} + 4 = 0$  'volume Cells(line,  $\text{colom} + 2 = 1$  'instrumento End If

PosicaoNumNota

ContaDuracao

CalcClass

SeparaInstrum

EliminOFF

Esvaziarbrancos

**End** 

End Sub

'///////////////////////////////////////////////////////////////////////////////////////////////////////////////////

Sub PosicaoNumNota()

colom = recColom  $line = recLine - 2$ 'Durac =  $0$  $LinhaFim = Cells(Rows.Count, colon).End(xIUp).Row - line$  $Cells(9, 4) = LinhaFim$  $Durlni = Cells(line, colon)$ 

' =====>> Localiza uma pausa no inicio da partitura e calcula a figura de tempo If Cells(line,  $\text{colom} + 2$ ) = " "Then Cells(line,  $\text{colom} + 8$ ) = Cells(line + 1,  $\text{colom} - 2$ ) / Val(Ppq) Cells(line,  $\text{colom} + 8$ ). NumberFormat = " $0.000$ "

```
 Else 
  NumNota = 0End If 
  Cells(line - 1, colon) = "TEMP"Cells(line - 1, colom + 1) = "EVEN"
  Cells(line - 1, \text{colom} + 2) = "INST"
  Cells(line - 1, colom + 3) = "ALT"
  Cells(line - 1, colom + 4) = "VOL"
  Cells(line - 1, colom + 5) = "POS"Cells(line - 1, colom + 6) = "NUMN"
  Cells(line - 1, colom + 7) = "CHK"
  Cells(line - 1, colom + 8) = "DURAC"
  Cells(line - 1, colom + 9) = "CLAS"
  Cells(line - 1, colom + 10) = "OITA"
  Cells(line - 1, colom + 11) = "CLTX"
  Cells(line - 1, colom + 12) = "DRTX"
For i = 1 To LinhaFim
  line = line + 1If Cells(line, 1) \leq "" Then
      Range(Cells(line, colom - 2), Cells(line, colom + 6)).Select 
      Selection.Delete Shift:=xlUp 
     line = line - 1 End If 
  Evento = Cells(line, colom + 1)
  Instrum = Cells(line, \text{colom} + 2)
  Alt = Cells(line, colom + 3)
  Vol = Cells(line, colon + 4)NOFFlag = Str(Instrument) + Str(Alt)Cells(line, \text{colom} + 7) = NOFFlag
   'Achar a posicao e o numero da nota 
   If Evento = "NON" Then 
      DurFim = Cells(line, colom) 
     If DurFim > DurIni + 0.03 * Val(Ppq) Then
       Posicao = Posicao + 1
       Cells(line, \text{colom} + 5) = Posicao
      Else 
       Cells(line, \text{colom} + 5) = Posicao
      End If 
   Else 
   End If
```

```
 If Evento = "NON" Then 
  NumNota = NumNota + 1Cells(line, \text{colom} + 6) = NumNota
```
'CalcClass

 Else End If

 $DurIni = DurFim$ 

 Next i End Sub

'///////////////////////////////////////////////////////////////////////////////////////////////////////////////////

Sub ContaDuracao()

Instrum  $= 1$ Durac  $= 0$ colom = recColom  $line = recLine - 1$ 

Cells(line - 1, colom).Select

 $LinhaFim = Cells(Rows.Count, colon).End(xIUp).Row - line$ 

 $Cells(7, colon + 1) = LinhaFim$ 

Dim Ultimo As Double Ultimo = Cells(LinhaFim + line, colom)  $Cells(LinhaFim + line + 1, colon) = Ultimo$ 

For  $i = 1$  To LinhaFim

```
Evento = Cells(line, colom + 1)
Posicao = Cells(line, colom + 5)
DurIni = Cells(line, colon)NOFFlag = Cells(line, colon + 7)Reline = line
```
AchaDurFim

```
Posicao = Cells(line, colom + 5)
NumNota = Cells(line, colom + 6)
Vol = Cells(line, colon + 4)
```

```
line = line + 1Next i
```
#### Cells(LinhaFim + recLine, colom).EntireRow.Delete Shift:=xlUp

#### End Sub

'///////////////////////////////////////////////////////////////////////////////////////////////////////////////////

#### Sub AchaDurFim()

For  $n = 1$  To LinhaFim

 $line = line + 1$ 

```
NumNota = Cells(line, colom + 6)
Instrum = Cells(line, \text{colom} + 2)
Alt = Cells(line, \text{colom} + 3) '<<<<<<<<<<<<<<--------
ChkFlag = Str(Instrument) + Str(Alt) 'Vol = Cells(line, colom + 4) '<<<<<<<<<-------- 
Evento = Cells(line, colom + 1)
'Cells(line, \text{colom} + 6) = ChkFlag
```
If Evento = "NOFF" And ChkFlag = NOFFlag Then

 DurFim = Cells(line, colom)  $Durac = (DurFim - DurIni) / Val(Ppq)$ 

Cells(line - n, colom  $+ 8$ ) = Durac Cells(line - n, colom + 8). NumberFormat =  $"0.000"$ 'Cells(line,  $\text{colom} + 10$ ) = n

 Exit For Else End If

Next n line = Reline End Sub

'///////////////////////////////////////////////////////////////////////////////////////////////////////////////////

Sub CalcClass()

Dim Classe As Integer Dim Oitava As Integer Dim Alt As String colom = recColom  $line = recLine - 1$ 

Cells(line, colom - 2).Select  $LinhaFim = Cells(Rows.Count, colon).End(xIUp).Row - line$  $Cells(7, colon + 1) = LinhaFim$ 

```
For i = 1 To LinhaFim + 1Alt = Cells(line, colon + 3)Altura = Val(Alt)If Alt = " " Then Else 
      Classe = Altura Mod 12 
     Oitava = Int(Altura / 12) - 1
     Cells(line, \text{colom} + 9) = Classe
     Cells(line, \text{colom} + 10) = Oitava
   End If 
  line = line + 1
```
 Next i AjustaDuracao

End Sub

'///////////////////////////////////////////////////////////////////////////////////////////////////////////////////

Sub AjustaDuracao()

Dim Volume As Integer Dim Alt As String Dim Durac As Double Dim IntDur As Integer Dim FracDur As Double Dim DurTxt As String Dim ClaTxt As String

colom = recColom  $line = recLine - 1$ 

Cells(line, colom).Select

 $LinhaFim = Cells(Rows,Count, colon).End(xIUp).Row - line$ 

```
For n = 1 To LinhaFim + 1Durac = Cells(line, \text{colom} + 8)
  IntDur = Int(Durac) FracDur = Durac - IntDur 
  DurTxt = "ClaTxt = ""If FracDur \leq 0.03 Then
     FracDur = 0 Else 
     If FracDur > 0.03 And FracDur \leq 0.08 Then
       FracDur = 0.0625
```

```
DurTxt = "sf."If FracDur > 0.11 And FracDur \le 0.16 Then
          FracDur = 0.125DurTxt = "f"If FracDur > 0.16 And FracDur \leq 0.22 Then
             FracDur = 0.1875DurTxt = "f." Else 
             If FracDur > 0.22 And FracDur \leq 0.28 Then
               FracDur = 0.25DurTxt = "sc" Else 
               'If FracDur > 0.28 And FracDur \le 0.33 Then
               ' FracDur = 0.3125' DurTxt = "sc+sf" 'Else 
                  'If FracDur > 0.33 And FracDur \leq 0.36 Then
                   ' FracDur = 0.34375
                   ' DurTxt = "sc+sf." 'Else 
                    If FracDur > 0.28 And FracDur \le 0.41 Then
                      FracDur = 0.375DurTxt = "sc." Else 
                      'If FracDur > 0.41 And FracDur \leq 0.45 Then
                         'FracDur = 0.4375'DurTxt = "sc.+sf"
                       'Else 
                         'If FracDur > 0.45 And FracDur \leq 0.48 Then
                         ' FracDur = 0.46875' DurTxt = "sc.+sf." 'Else 
                           If FracDur > 0.41 And FracDur \leq 0.58 Then
                             FracDur = 0.5DurTxt = "c" Else 
                             'If FracDur > 0.53 And FracDur \leq 0.58 Then
                             ' FracDur = 0.5625' DurTxt = "c+sf" 'Else 
                                 If FracDur > 0.58 And FracDur <= 0.61 Then 
                                  FracDur = 0.59375DurTxt = "c+sf." Else
```
 $DurTxt = "sf"$ 

 $FracDur = 0.9375$ 

If FracDur  $> 0.08$  And FracDur  $\le 0.011$  Then

Else

Else

Else

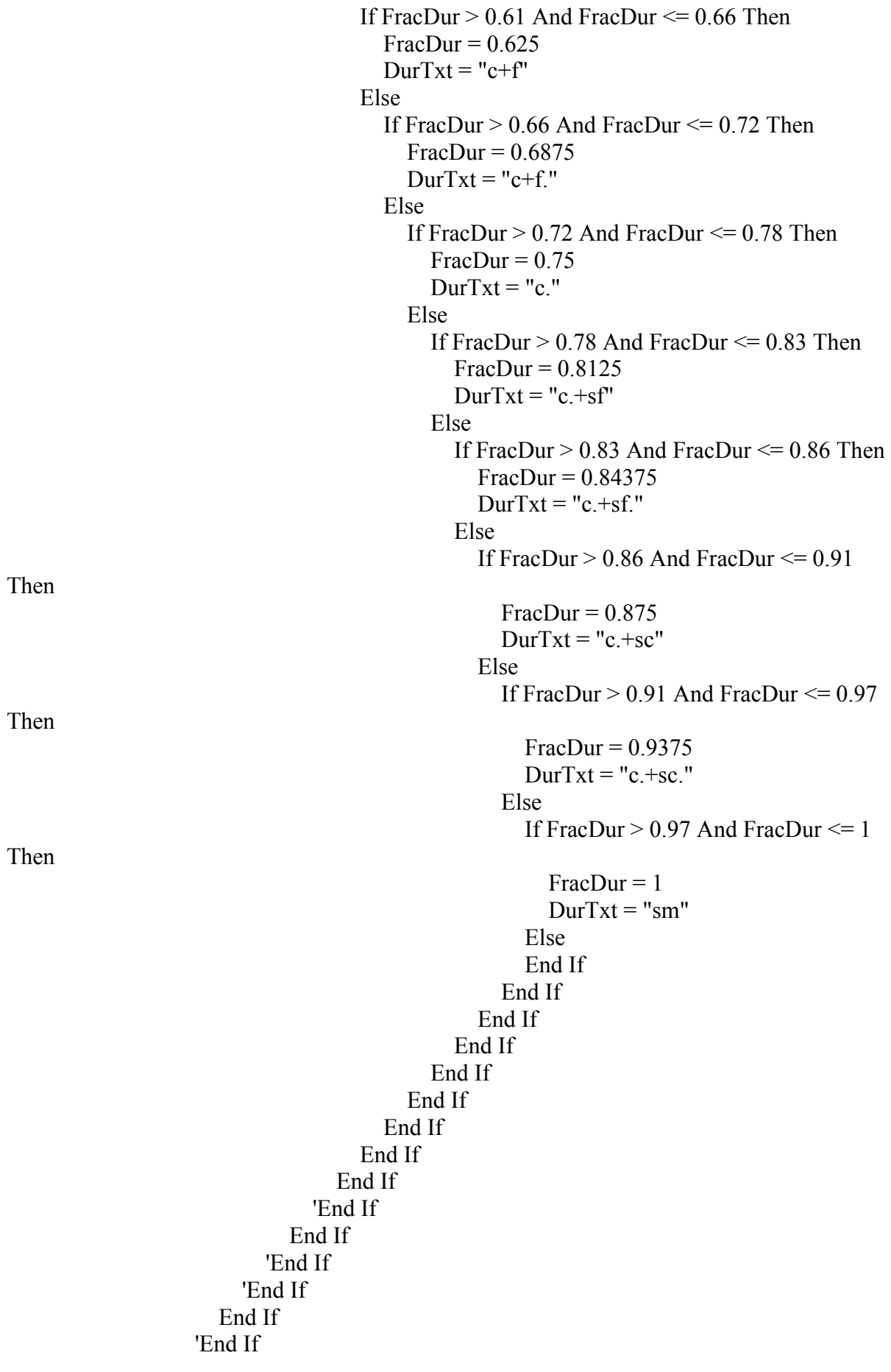

```
 'End If 
             End If 
           End If 
        End If 
     End If 
   End If 
 End If 
Durac = IntDur + FracDurCells(line, \text{colom} + 8) = Durac
Cells(line, \text{colom} + 8). NumberFormat = "0.000"
IntDur = Int(Durac) Select Case IntDur 
  Case Is = 1If FracDur = 1 Then
       DurTxt = "m" Else 
       If fracDur < 0.03 Then
         DurTxt = "sm" Else 
          DurTxt = "sm+" & DurTxt End If 
     End If 
  Case Is = 2If FracDur = 1 Then
       DurTxt = "m." Else 
       If FracDur \leq 0.03 Then
          DurTxt = "m" Else 
          DurTxt = "m+" & DurTxt End If 
      End If 
  Case Is = 3If FracDur = 1 Then
       DurTxt = "sb" Else 
        If FracDur < 0.03 Then 
          DurTxt = "m." Else 
          DurTxt = "m.+" & DurTxt End If 
      End If 
  Case Is = 4If FracDur = 1 Then
       DurTxt = "sb+m" Else
```

```
If FracDur \leq 0.03 Then
          DurTxt = "sb" Else 
          DurTxt = "sb+" & DurTxt End If 
      End If 
  Case Is = 5If FracDur = 1 Then
       DurTxt = "sb." Else 
       If FracDur \leq 0.03 Then
          DurTxt = "sb+m+" Else 
          DurTxt = "sb+m+" & DurTxt End If 
      End If 
  Case Is = 6If FracDur = 1 Then
       DurTxt = ">>sb." Else 
       If fracDur < 0.03 Then
         DurTxt = "sb." Else 
       DurTxt = "sb.+" & DurTxt End If 
     End If 
  Case Is > 7DurTxt = ">>sb." End Select 
Cells(line, \text{colom} + 12) = DurTxt
\text{Classe} = \text{Cells}(\text{line}, \text{colom} + 9) Select Case Classe 
     Case Is = 0ClaTxt = "C"Case Is = 1ClaTxt = "C#/Db"Case Is = 2ClaTxt = "D"Case Is = 3ClaTxt = "D#/Eb"Case Is = 4ClaTxt = "E"Case Is = 5ClaTxt = "F"Case Is = 6ClaTxt = "F#/Gb"
```

```
Case Is = 7ClaTxt = "G"Case Is = 8ClaTxt = "G#/Ab"Case Is = 9ClaTxt = "A"Case Is = 10ClaTxt = "A#/Bb"Case Is = 11ClaTxt = "B" End Select 
     Cells(line, \text{colom} + 11) = ClaTxt
    If Alt = " " ThenCells(line, \text{colom} + 8) = "
     Else 
     End If 
  line = line + 1Next n 
Worksheets("Blad1").Columns.AutoFit
```
Cells(line + 1, colom - 2).Select

End Sub

# **Trecho de programa do MÓDULO DE ANÁLISE**

Sub-rotina: AnaliseTetra() Parte da Macro que faz os cálculos das Forma Prima cria as tabelas geradoras dos histogramas de ocorrências de Formas Primas e Vetor Classe-intervalar para os Tetracordes

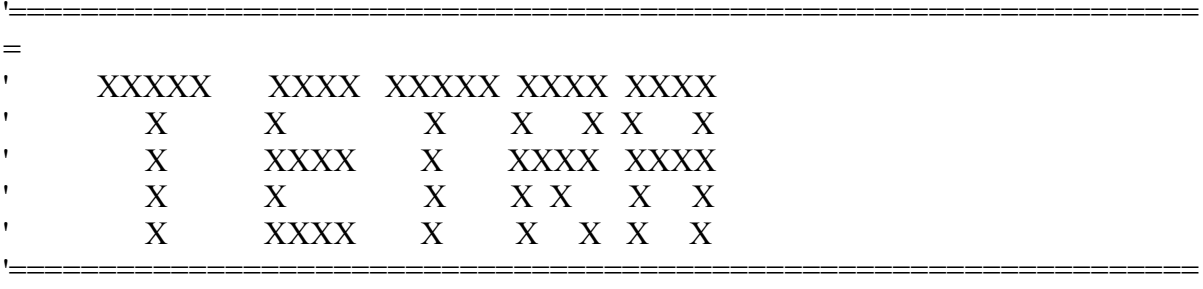

=

Sub AnaliseTetra()

Set AnaTetra = Sheets("AnaTetra")

```
AnaTetra.Select 
Cells(1, 1).Select 
LinhaFim = Cells(Rows.Count, 1).End(xIUp).Row - 3For k = 2 To LinhaFim
n = 2pri = Cells(k, 2)\text{Sec} = \text{Cells}(k + 1, 2)tri = Cells(k + 2, 2)tet = Cells(k + 3, 2)For t = k To LinhaFim + 1If pri = Sec Then
     Sec = Cells(t + 2, 2)tri = Cells(t + 3, 2)tet = Cells(t + 4, 2)ElseIf pri = tri Then
     tri = Cells(t + 3, 2)tet = Cells(t + 4, 2)ElseIf pri = tet Then
     tet = Cells(t + 4, 2) Else 
     If \text{Sec} = \text{tri} Then
        tri = Cells(t + 3, 2)tet = Cells(t + 4, 2)ElseIf \text{Sec} = \text{tet} Then
        tet = Cells(t + 4, 2) Else 
        If tri = tet Then
          tet = Cells(t + 4, 2) Else 
           Exit For 
         End If 
      End If 
   End If 
Next t 
Cells(k, 11) = t - kIf pri = Sec Or Sec = tri Or tri = pri Or pri = tet Or Sec = tet Or tri = tet Then
  TriCo = ""Cells(k, 8) = TriCoElse 
  TriCo = Str(pri) \& " " \& Str(Sec) \& " " \& Str(tri) \& " " \& Str(tet)Cells(k, 8) = TriCo
```

```
Class(n - 2) = priClass(n - 1) = SecClass(n) = triClass(n + 1) = tetEnd If 
Cells(k, 3) = Class(n - 2)Cells(k + 1, 3) = Class(n - 1)Cells(k + 2, 3) = Class(n)Cells(k + 3, 3) = Class(n + 1)'ORDENACAO DO CONJUNTO INICIAL 
Range(Cells(k, 3), Cells(k + 3, 3)). Select
   ActiveWorkbook.Worksheets("AnaTetra").Sort.SortFields.Clear 
   ActiveWorkbook.Worksheets("AnaTetra").Sort.SortFields.Add2 Key:=Range(Cells(k, 3), 
Cells(k + 3, 3)) , SortOn:=xlSortOnValues, Order:=xlAscending, DataOption:=xlSortNormal 
   With ActiveWorkbook.Worksheets("AnaTetra").Sort 
    .SetRange Range(Cells(k, 3), Cells(k + 3, 3))
    .Header = xNoMatchCase = False .Orientation = xlTopToBottom 
    .SortMethod = xIPinYin .Apply 
   End With
```
#### 'FORMA NORMAL DO CONJUNTO INICIAL

 $Class(n - 2) = Cells(k, 3)$  $Class(n - 1) = Cells(k + 1, 3)$  $Class(n) = Cells(k + 2, 3)$  $Class(n + 1) = Cells(k + 3, 3)$ If  $(Class(n + 1)$  -  $Class(n - 2))$  < 0 Then  $Ordera(0) = (Class(n + 1) - Class(n - 2)) + 12$ Else  $Ordera(0) = (Class(n + 1) - Class(n - 2))$ End If If  $(Class(n-2)$  -  $Class(n-1))$  < 0 Then  $Ordera(1) = (Class(n - 2) - Class(n - 1)) + 12$ Else  $Ordera(1) = (Class(n - 2) - Class(n - 1))$ End If If  $(Class(n - 1) - Class(n)) < 0$  Then  $Ordera(2) = (Class(n - 1) - Class(n)) + 12$ Else

 $Ordera(2) = (Class(n - 1) - Class(n))$ End If If  $(Class(n) - Class(n + 1)) < 0$  Then  $Ordera(3) = (Class(n) - Class(n + 1)) + 12$ Else  $Ordera(3) = (Class(n) - Class(n + 1))$ End If ' -------->>> Intervalos menores <<<--------------- If  $(Class(n) - Class(n - 2)) < 0$  Then  $Ordera(4) = (Class(n) - Class(n - 2)) + 12$ Else  $Ordera(4) = (Class(n) - Class(n - 2))$ End If If  $(Class(n + 1) - Class(n - 1)) < 0$  Then  $Ordera(5) = (Class(n + 1) - Class(n - 1)) + 12$ Else  $Ordera(5) = (Class(n + 1) - Class(n - 1))$ End If If  $(Class(n - 2) - Class(n)) < 0$  Then  $Ordera(6) = (Class(n - 2) - Class(n)) + 12$ Else  $Ordera(6) = (Class(n - 2) - Class(n))$ End If If  $(Class(n - 1) - Class(n + 1)) < 0$  Then  $Ordera(7) = (Class(n - 1) - Class(n + 1)) + 12$ Else  $Ordera(7) = (Class(n - 1) - Class(n + 1))$ End If '---------------------->>>><<<<------------------ If  $(Class(n - 1) - Class(n - 2)) < 0$  Then  $Ordera(8) = (Class(n - 1) - Class(n - 2)) + 12$ Else  $Ordera(8) = (Class(n - 1) - Class(n - 2))$ End If If  $(Class(n) - Class(n - 1)) < 0$  Then  $Ordera(9) = (Class(n) - Class(n - 1)) + 12$ Else  $Ordera(9) = (Class(n) - Class(n - 1))$ End If If  $(Class(n + 1)$  -  $Class(n))$  < 0 Then  $Ordera(10) = (Class(n + 1) - Class(n)) + 12$ 

```
Else 
  Ordera(10) = (Class(n + 1) - Class(n))End If 
If (Class(n-2) - Class(n+1)) < 0 Then
  Ordera(11) = (Class(n - 2) - Class(n + 1)) + 12Else 
  Ordera(11) = (Class(n - 2) - Class(n + 1))End If 
'--------->>LOGICA DE ORDENACAO FORMA NORMAL 
menor = Ordena(0)desemp = 0If Ordena(1) < menor Then
  menor = Ordena(1)Else 
End If 
If Ordena(2) < menor Then
  menor = Orden(2)Else 
End If 
If Ordera(3) < menor Then
  menor = Ordena(3)Else 
End If 
If Ordera(0) = menor Then
  If Ordera(0) = Ordera(1) Then
    If Ordena(4) = Ordena(5) Then
       If Ordena(8) = Ordena(9) Then
         'Cells(k, 11) = "IGT" Else 
        End If 
        If Ordena(8) < Ordena(9) Then 
         desemp = 0 Else 
         desemp = 1 End If 
     Else 
       If Ordena(4) < Ordena(5) Then
         desemp = 0 Else 
         desemp = 1 End If 
     End If 
  ElseIf Ordena(0) = Ordena(2) Then
    If Ordena(4) = Ordena(6) Then
```

```
If Ordena(8) = Ordena(10) Then
          'Cells(k, 11) = "IGT" Else 
        End If 
       If Ordered(8) < Ordena(10) Then
          desemp = 2 Else 
          desemp = 3 End If 
     Else 
       If Ordena(4) < Ordena(6) Then
          desemp = 2 Else 
          desemp = 3 End If 
     End If 
  ElseIf Ordena(0) = Ordena(3) Then
     If Ordena(4) = Ordena(7) Then
       If Ordena(8) = Ordena(11) Then
          'Cells(k, 11) = "IGT" Else 
        End If 
       If Ordered(8) < Ordena(11) Then
          desemp = 4 Else 
          desemp = 5 End If 
     Else 
       If Ordena(4) < Ordena(7) Then
          desemp = 4 Else 
          desemp = 5 End If 
     End If 
   Else 
   End If 
ElseIf Ordena(1) = menor Then
  If Ordena(1) = Ordena(2) Then
     If Ordena(5) = Ordena(6) Then
       If Ordena(9) = Ordena(10) Then
          'Cells(k, 11) = "IGT" Else 
        End If 
       If Ordera(9) < Ordera(10) Then
          desemp = 0 Else 
          desemp = 1 End If 
     Else
```

```
If Ordena(5) < Ordena(6) Then
         desemp = 0 Else 
         desemp = 1 End If 
     End If 
  ElseIf Ordena(1) = Ordena(3) Then
     If Ordera(5) = Ordera(7) Then
       If Ordena(9) = Ordena(11) Then
         'Cells(k, 11) = "IGT" Else 
        End If 
       If Ordena(5) < Ordena(7) Then
         desemp = 2 Else 
         desemp = 3 End If 
     Else 
       If Ordera(9) < Ordera(11) Then
         desemp = 2 Else 
         desemp = 3 End If 
     End If 
   Else 
   End If 
ElseIf Ordena(2) = menor Then
  If Ordena(2) = Ordena(3) Then
     If Ordena(6) = Ordena(7) Then
       If Ordena(10) = Ordena(11) Then
         'Cells(k, 11) = "IGT" Else 
        End If 
       If Ordena(10) < Ordena(11) Then
         desemp = 0 Else 
         desemp = 1 End If 
     Else 
       If Ordena(6) < Ordena(7) Then
         desemp = 0 Else 
         desemp = 1 End If 
     End If 
   Else 
     If Ordered>Ordena(3) Then
       desemp = 0 Else 
       desemp = 1
```

```
 End If 
   End If 
ElseIf menor = Ordena(3) Then
     Cells(k, 3) = Class(n + 1)Cells(k + 1, 3) = Class(n - 2)Cells(k + 2, 3) = Class(n - 1)Cells(k + 3, 3) = Class(n)Else 
End If 
If menor = Ordena(0) And desemp = 0 Then
  Cells(k, 3) = Class(n - 2)Cells(k + 1, 3) = Class(n - 1)Cells(k + 2, 3) = Class(n)Cells(k + 3, 3) = Class(n + 1)ElseIf menor = Ordena(0) And desemp = 1 Then
  Cells(k, 3) = Class(n - 1)Cells(k + 1, 3) = Class(n)Cells(k + 2, 3) = Class(n + 1)Cells(k + 3, 3) = Class(n - 2)ElseIf menor = Ordena(0) And desemp = 2 Then
  Cells(k, 3) = Class(n - 2)Cells(k + 1, 3) = Class(n - 1)Cells(k + 2, 3) = Class(n)Cells(k + 3, 3) = Class(n + 1)ElseIf menor = Ordena(0) And desemp = 3 Then
  Cells(k, 3) = Class(n)Cells(k + 1, 3) = Class(n + 1)Cells(k + 2, 3) = Class(n - 2)Cells(k + 3, 3) = Class(n - 1)ElseIf menor = Ordena(0) And desemp = 4 Then
  Cells(k, 3) = Class(n - 2)Cells(k + 1, 3) = Class(n - 1)Cells(k + 2, 3) = Class(n)Cells(k + 3, 3) = Class(n + 1)ElseIf menor = Ordena(0) And desemp = 5 Then
  Cells(k, 3) = Class(n + 1)Cells(k + 1, 3) = Class(n - 2)Cells(k + 2, 3) = Class(n - 1)Cells(k + 3, 3) = Class(n)Else 
  If menor = Ordena(1) And desemp = 0 Then
     Cells(k, 3) = Class(n - 1)Cells(k + 1, 3) = Class(n)
```

```
Cells(k + 2, 3) = Class(n + 1)Cells(k + 3, 3) = Class(n - 2)ElseIf menor = Ordena(1) And desemp = 1 Then
     Cells(k, 3) = Class(n)Cells(k + 1, 3) = Class(n + 1)Cells(k + 2, 3) = Class(n - 2)Cells(k + 3, 3) = Class(n - 1)ElseIf menor = Ordena(1) And desemp = 2 Then
     Cells(k, 3) = Class(n - 1)Cells(k + 1, 3) = Class(n)Cells(k + 2, 3) = Class(n + 1)Cells(k + 3, 3) = Class(n - 2)ElseIf menor = Ordena(1) And desemp = 3 Then
     Cells(k, 3) = Class(n + 1)Cells(k + 1, 3) = Class(n - 2)Cells(k + 2, 3) = Class(n - 1)Cells(k + 3, 3) = Class(n) Else 
     If menor = Ordena(2) And desemp = 0 Then
       Cells(k, 3) = Class(n)Cells(k + 1, 3) = Class(n + 1)Cells(k + 2, 3) = Class(n - 2)Cells(k + 3, 3) = Class(n - 1) Else 
       If menor = Ordena(2) And desemp = 1 Then
          Cells(k, 3) = Class(n + 1)Cells(k + 1, 3) = Class(n - 2)Cells(k + 2, 3) = Class(n - 1)Cells(k + 3, 3) = Class(n) Else 
        End If 
     End If 
   End If 
End If 
   'TRANSPOSICAO PARA 0 
If Cells(k, 3) = 0 Then
  Transp = 0Else 
  Transp = 12 - Cells(k, 3)End If 
If Cells(k, 3) + Transp > = 12 Then
  Cells(k, 4) = Cells(k, 3) + Transp - 12
```
Else  $Cells(k, 4) = Cells(k, 3) + Transport$ End If If Cells $(k + 1, 3)$  + Transp >= 12 Then  $Cells(k + 1, 4) = Cells(k + 1, 3) + Transp - 12$ Else  $Cells(k + 1, 4) = Cells(k + 1, 3) + Transp$ End If If Cells $(k + 2, 3)$  + Transp >= 12 Then  $Cells(k + 2, 4) = Cells(k + 2, 3) + Transport$ Else  $Cells(k + 2, 4) = Cells(k + 2, 3) + Transport$ End If If Cells $(k + 3, 3)$  + Transp >= 12 Then  $Cells(k + 3, 4) = Cells(k + 3, 3) + Transp - 12$ Else  $Cells(k + 3, 4) = Cells(k + 3, 3) + Transp$ End If 'ACHA O CONJUNTO INVERTIDO If Cells $(k, 3) = 0$  Then  $Cells(k, 5) = 0$ Else  $Cells(k, 5) = 12 - Cells(k, 3)$ End If If Cells $(k + 1, 3) = 0$  Then  $Cells(k + 1, 5) = 0$ Else  $Cells(k + 1, 5) = 12 - Cells(k + 1, 3)$ End If If Cells $(k + 2, 3) = 0$  Then  $Cells(k + 2, 5) = 0$ Else Cells $(k + 2, 5) = 12 -$ Cells $(k + 2, 3)$ End If If Cells $(k + 3, 3) = 0$  Then  $Cells(k + 3, 5) = 0$ Else Cells $(k + 3, 5) = 12 -$ Cells $(k + 3, 3)$ End If

'ORDENACAO DO CONJUNTO INVERTIDO

```
Range(Cells(k, 5), Cells(k + 3, 5)). Select
   ActiveWorkbook.Worksheets("AnaTetra").Sort.SortFields.Clear 
   ActiveWorkbook.Worksheets("AnaTetra").Sort.SortFields.Add2 Key:=Range(Cells(k, 5), 
Cells(k + 3, 5)) , SortOn:=xlSortOnValues, Order:=xlAscending, DataOption:=xlSortNormal 
   With ActiveWorkbook.Worksheets("AnaTetra").Sort 
    .SetRange Range(Cells(k, 5), Cells(k + 3, 5))
    Header = xlNoMatchCase = False .Orientation = xlTopToBottom 
    .SortMethod = xIPinYin .Apply 
   End With
```
Application.CutCopyMode = False

#### 'FORMA NORMAL DO CONJUNTO INVERTIDO

 $Class(n - 2) = Cells(k, 5)$  $Class(n - 1) = Cells(k + 1, 5)$  $Class(n) = Cells(k + 2, 5)$  $Class(n + 1) = Cells(k + 3, 5)$ If  $(Class(n + 1)$  -  $Class(n - 2))$  < 0 Then  $Ordera(0) = (Class(n + 1) - Class(n - 2)) + 12$ Else  $Ordera(0) = (Class(n + 1) - Class(n - 2))$ End If If  $(Class(n - 2) - Class(n - 1)) < 0$  Then  $Ordera(1) = (Class(n - 2) - Class(n - 1)) + 12$ Else  $Ordera(1) = (Class(n - 2) - Class(n - 1))$ End If If  $(Class(n - 1) - Class(n)) < 0$  Then  $Ordera(2) = (Class(n - 1) - Class(n)) + 12$ Else  $Ordera(2) = (Class(n - 1) - Class(n))$ End If If  $(Class(n)$  -  $Class(n + 1)$ ) < 0 Then  $Ordera(3) = (Class(n) - Class(n + 1)) + 12$ Else  $Ordera(3) = (Class(n) - Class(n + 1))$ End If ' -------->>> Intervalos menores <<<---------------

If  $(Class(n)$  -  $Class(n - 2)$ ) < 0 Then

 $Ordera(4) = (Class(n) - Class(n - 2)) + 12$ Else  $Ordera(4) = (Class(n) - Class(n - 2))$ End If If  $(Class(n + 1) - Class(n - 1)) < 0$  Then  $Ordera(5) = (Class(n + 1) - Class(n - 1)) + 12$ Else  $Ordera(5) = (Class(n + 1) - Class(n - 1))$ End If If  $(Class(n - 2) - Class(n)) < 0$  Then  $Ordera(6) = (Class(n - 2) - Class(n)) + 12$ Else  $Ordera(6) = (Class(n - 2) - Class(n))$ End If If  $(Class(n - 1) - Class(n + 1)) < 0$  Then  $Ordera(7) = (Class(n - 1) - Class(n + 1)) + 12$ Else  $Ordera(7) = (Class(n - 1) - Class(n + 1))$ End If '---------------------->>>><<<<------------------ If  $(Class(n - 1) - Class(n - 2)) < 0$  Then  $Ordera(8) = (Class(n - 1) - Class(n - 2)) + 12$ Else  $Ordera(8) = (Class(n - 1) - Class(n - 2))$ End If If  $(Class(n) - Class(n - 2)) < 0$  Then  $Ordera(9) = (Class(n) - Class(n - 1)) + 12$ Else  $Ordera(9) = (Class(n) - Class(n - 1))$ End If If  $(Class(n + 1) - Class(n)) < 0$  Then  $Ordera(10) = (Class(n + 1) - Class(n)) + 12$ Else  $Ordera(10) = (Class(n + 1) - Class(n))$ End If If  $(Class(n-2)$  -  $Class(n+1))$  < 0 Then  $Ordera(11) = (Class(n - 2) - Class(n + 1)) + 12$ Else  $Ordera(11) = (Class(n - 2) - Class(n + 1))$ End If '--------->>LOGICA DE ORDENACAO FORMA NORMAL

```
menor = Orden(0)desemp = 0If Ordena(1) < menor Then 
  menor = Ordena(1)Else 
End If 
If Ordena(2) < menor Then
  menor = Ordena(2)Else 
End If 
If Ordena(3) < menor Then
  menor = Ordena(3)Else 
End If 
If Ordera(0) = menor Then
  If Ordera(0) = Ordera(1) Then
    If Ordena(4) = Ordena(5) Then
       If Ordera(8) = Ordera(9) Then
         'Cells(k, 11) = "IGT" Else 
        End If 
       If Ordena(8) < Ordena(9) Then
         desemp = 0 Else 
         desemp = 1 End If 
     Else 
       If Ordena(4) < Ordena(5) Then
         desemp = 0 Else 
         desemp = 1 End If 
     End If 
  ElseIf Ordena(0) = Ordena(2) Then
    If Ordena(4) = Ordena(6) Then
       If Ordena(8) = Ordena(10) Then
         'Cells(k, 11) = "IGT" Else 
        End If 
       If Ordered(8) < Ordena(10) Then
         desemp = 2 Else 
         desemp = 3 End If 
     Else 
       If Ordered(4) < Ordena(6) Then
         desemp = 2
```
256 255

```
 Else 
          desemp = 3 End If 
     End If 
  ElseIf Ordena(0) = Ordena(3) Then
     If Ordena(4) = Ordena(7) Then
       If Ordena(8) = Ordena(11) Then
          'Cells(k, 11) = "IGT" Else 
        End If 
       If Ordered(8) < Ordena(11) Then
          desemp = 4 Else 
          desemp = 5 End If 
     Else 
       If Ordena(4) < Ordena(7) Then
          desemp = 4 Else 
          desemp = 5 End If 
     End If 
   Else 
   End If 
ElseIf Ordena(1) = menor Then
  If Ordena(1) = Ordena(2) Then
     If Ordena(5) = Ordena(6) Then
       If Ordena(9) = Ordena(10) Then
          'Cells(k, 11) = "IGT" Else 
        End If 
       If Ordera(9) < Ordera(10) Then
          desemp = 0 Else 
          desemp = 1 End If 
      Else 
       If Ordena(5) < Ordena(6) Then
          desemp = 0 Else 
          desemp = 1 End If 
     End If 
  ElseIf Ordena(1) = Ordena(3) Then
     If Ordera(5) = Ordera(7) Then
       If Ordena(9) = Ordena(11) Then
          'Cells(k, 11) = "IGT" Else 
        End If
```

```
If Ordena(5) < Ordena(7) Then
          desemp = 2 Else 
          desemp = 3 End If 
     Else 
       If Ordera(9) < Ordera(11) Then
          desemp = 2 Else 
          desemp = 3 End If 
      End If 
   Else 
   End If 
ElseIf Ordena(2) = menor Then
  If Ordena(2) = Ordena(3) Then
     If Ordena(6) = Ordena(7) Then
       If Ordena(10) = Ordena(11) Then
          'Cells(k, 11) = "IGT" Else 
        End If 
       If Ordena(10) < Ordena(11) Then
          desemp = 0 Else 
          desemp = 1 End If 
     Else 
       If Ordered(6) < Ordena(7) Then
          desemp = 0 Else 
          desemp = 1 End If 
     End If 
   Else 
     If Ordered>Ordena(3) Then
       desemp = 0 Else 
       desemp = 1 End If 
   End If 
ElseIf menor = Ordena(3) Then
  Cells(k, 5) = Class(n + 1)Cells(k + 1, 5) = Class(n - 2)Cells(k + 2, 5) = Class(n - 1)Cells(k + 3, 5) = Class(n)Else 
End If
```
If menor = Ordena $(0)$  And desemp = 0 Then Cells(k, 5) = Class(n - 2)

 $Cells(k + 1, 5) = Class(n - 1)$  $Cells(k + 2, 5) = Class(n)$  $Cells(k + 3, 5) = Class(n + 1)$ ElseIf menor = Ordena $(0)$  And desemp = 1 Then  $Cells(k, 5) = Class(n - 1)$  $Cells(k + 1, 5) = Class(n)$  $Cells(k + 2, 5) = Class(n + 1)$  $Cells(k + 3, 5) = Class(n - 2)$ ElseIf menor = Ordena $(0)$  And desemp = 2 Then  $Cells(k, 5) = Class(n - 2)$  $Cells(k + 1, 5) = Class(n - 1)$  $Cells(k + 2, 5) = Class(n)$  $Cells(k + 3, 5) = Class(n + 1)$ ElseIf menor = Ordena $(0)$  And desemp = 3 Then  $Cells(k, 5) = Class(n)$  $Cells(k + 1, 5) = Class(n + 1)$  $Cells(k + 2, 5) = Class(n - 2)$  $Cells(k + 3, 5) = Class(n - 1)$ ElseIf menor = Ordena $(0)$  And desemp = 4 Then  $Cells(k, 5) = Class(n - 2)$  $Cells(k + 1, 5) = Class(n - 1)$  $Cells(k + 2, 5) = Class(n)$  $Cells(k + 3, 5) = Class(n + 1)$ ElseIf menor = Ordena $(0)$  And desemp = 5 Then  $Cells(k, 5) = Class(n + 1)$  $Cells(k + 1, 5) = Class(n - 2)$  $Cells(k + 2, 5) = Class(n - 1)$  $Cells(k + 3, 5) = Class(n)$ Else If menor = Ordena(1) And desemp = 0 Then  $Cells(k, 5) = Class(n - 1)$  $Cells(k + 1, 5) = Class(n)$  $Cells(k + 2, 5) = Class(n + 1)$  $Cells(k + 3, 5) = Class(n - 2)$ ElseIf menor = Ordena(1) And desemp = 1 Then  $Cells(k, 5) = Class(n)$  $Cells(k + 1, 5) = Class(n + 1)$  $Cells(k + 2, 5) = Class(n - 2)$  $Cells(k + 3, 5) = Class(n - 1)$ ElseIf menor = Ordena(1) And desemp =  $2$  Then  $Cells(k, 5) = Class(n - 1)$  $Cells(k + 1, 5) = Class(n)$ 

```
Cells(k + 2, 5) = Class(n + 1)Cells(k + 3, 5) = Class(n - 2)ElseIf menor = Ordena(1) And desemp = 3 Then
     Cells(k, 5) = Class(n + 1)Cells(k + 1, 5) = Class(n - 2)Cells(k + 2, 5) = Class(n - 1)Cells(k + 3, 5) = Class(n) Else 
     If menor = Ordena(2) And desemp = 0 Then
       Cells(k, 5) = Class(n)Cells(k + 1, 5) = Class(n + 1)Cells(k + 2, 5) = Class(n - 2)Cells(k + 3, 5) = Class(n - 1) Else 
       If menor = Ordena(2) And desemp = 1 Then
          Cells(k, 5) = Class(n + 1)Cells(k + 1, 5) = Class(n - 2)Cells(k + 2, 5) = Class(n - 1)Cells(k + 3, 5) = Class(n) Else 
        End If 
      End If 
   End If 
End If 
 'TRANSPOSICAO PARA 0 
If Cells(k, 5) = 0 Then
  Transp = 0Else 
  Transp = 12 - Cells(k, 5)End If 
If Cells(k, 5) + Transp >= 12 Then
  Cells(k, 6) = Cells(k, 5) + TransportElse 
  Cells(k, 6) = Cells(k, 5) + TransportEnd If 
If Cells(k + 1, 5) + Transp >= 12 Then
  Cells(k + 1, 6) = Cells(k + 1, 5) + TransportElse 
  Cells(k + 1, 6) = Cells(k + 1, 5) + TransportEnd If 
If Cells(k + 2, 5) + Transp >= 12 Then
  Cells(k + 2, 6) = Cells(k + 2, 5) + Transport
```
Else  $Cells(k + 2, 6) = Cells(k + 2, 5) + Transport$ End If If Cells $(k + 3, 5)$  + Transp >= 12 Then Cells( $k + 3$ , 6) = Cells( $k + 3$ , 5) + Transp - 12 Else  $Cells(k + 3, 6) = Cells(k + 3, 5) + Transp$ End If

#### 'ACHA A FORMA PRIMA

```
If (Cells(k + 3, 4) - Cells(k, 4)) = (Cells(k + 3, 6) - Cells(k, 6)) Then
  If (Cells(k + 2, 4) - Cells(k, 4)) = (Cells(k + 2, 6) - Cells(k, 6)) Then
     If (Cells(k + 1, 4) - Cells(k, 4)) = (Cells(k + 1, 6) - Cells(k, 6)) Then
       FPRIMA = Str(Cells(k, 4)) & " " & Str(Cells(k + 1, 4)) & " " & Str(Cells(k + 2, 4)) &
" " & Str(Cells(k + 3, 4))
       NPRIMA = Cells(k + 1, 4) * 100 + Cells(k + 2, 4) * 10 + Cells(k + 3, 4)Cells(k, 7) = NPRIMACells(k, 9) = FPRIMA Else 
       If (Cells(k + 1, 4) - Cells(k, 4)) < 0 Then
          MenNT = (Cells(k + 1, 4) - Cells(k, 4)) + 12 Else 
          MenNT = (Cells(k + 1, 4) - Cells(k, 4)) End If 
       If (Cells(k + 2, 6) - Cells(k, 6)) < 0 Then
          MenIT = (Cells(k + 1, 6) - Cells(k, 6)) + 12 Else 
          MenIT = (Cells(k + 1, 6) - Cells(k, 6)) End If 
      End If 
   Else 
     If (Cells(k + 2, 4) - Cells(k, 4)) < 0 Then
       MenNT = (Cells(k + 1, 4) - Cells(k, 4)) + 12 Else 
       MenNT = (Cells(k + 2, 4) - Cells(k, 4)) End If 
     If (Cells(k + 2, 6) - Cells(k, 6)) < 0 Then
       MenIT = (Cells(k + 2, 6) - Cells(k, 6)) + 12 Else 
       MenIT = (Cells(k + 2, 6) - Cells(k, 6)) End If 
   End If 
Else 
  If (Cells(k + 3, 4) - Cells(k, 4)) < 0 Then
     MenNT = (Cells(k + 3, 4) - Cells(k, 4)) + 12
```

```
 Else 
     MenNT = (Cells(k + 3, 4) - Cells(k, 4)) End If 
  If (Cells(k + 3, 6) - Cells(k, 6)) < 0 Then
    MenIT = (Cells(k + 3, 6) - Cells(k, 6)) + 12 Else 
     MenIT = (Cells(k + 3, 6) - Cells(k, 6)) End If 
End If 
If MenNT < MenIT Then 
  FPRIMA = Str(Cells(k, 4)) & " " & Str(Cells(k + 1, 4)) & " " & Str(Cells(k + 2, 4)) & " " &
Str(Cells(k + 3, 4))NPRIMA = Cells(k + 1, 4) * 100 + Cells(k + 2, 4) * 10 + Cells(k + 3, 4)Cells(k, 7) = NPRIMACells(k, 9) = FPRIMAElse 
  FPRIMA = Str(Cells(k, 6)) & " " & Str(Cells(k + 1, 6)) & " " & Str(Cells(k + 2, 6)) & " " &
Str(Cells(k + 3, 6))NPRIMA = Cells(k + 1, 6) * 100 + Cells(k + 2, 6) * 10 + Cells(k + 3, 6)
  Cells(k, 7) = NPRIMACells(k, 9) = FPRIMAEnd If 
Next k 
DestacaTricoT
```
Worksheets("AnaTetra").Columns.AutoFit End Sub

#### **ANEXO E – SOLOMON – THE TABLE OF PITCH CLASS**

#### **The Table of Pitch Class Sets**

## **copyright © 1997, rev 2005 by Larry Solomon**

http://solomonsmusic.net/pcsets.htm

## **Key to symbols**

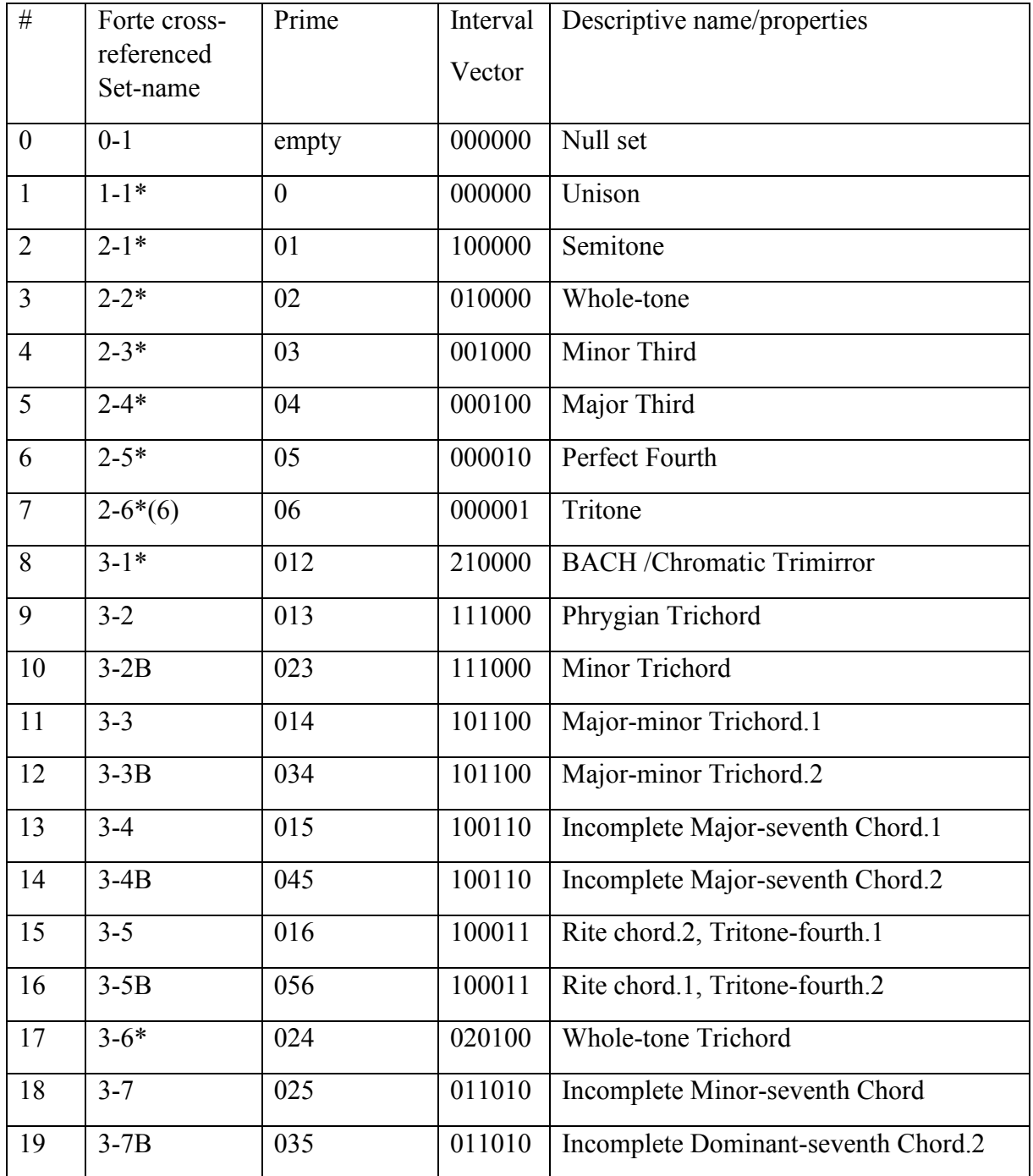

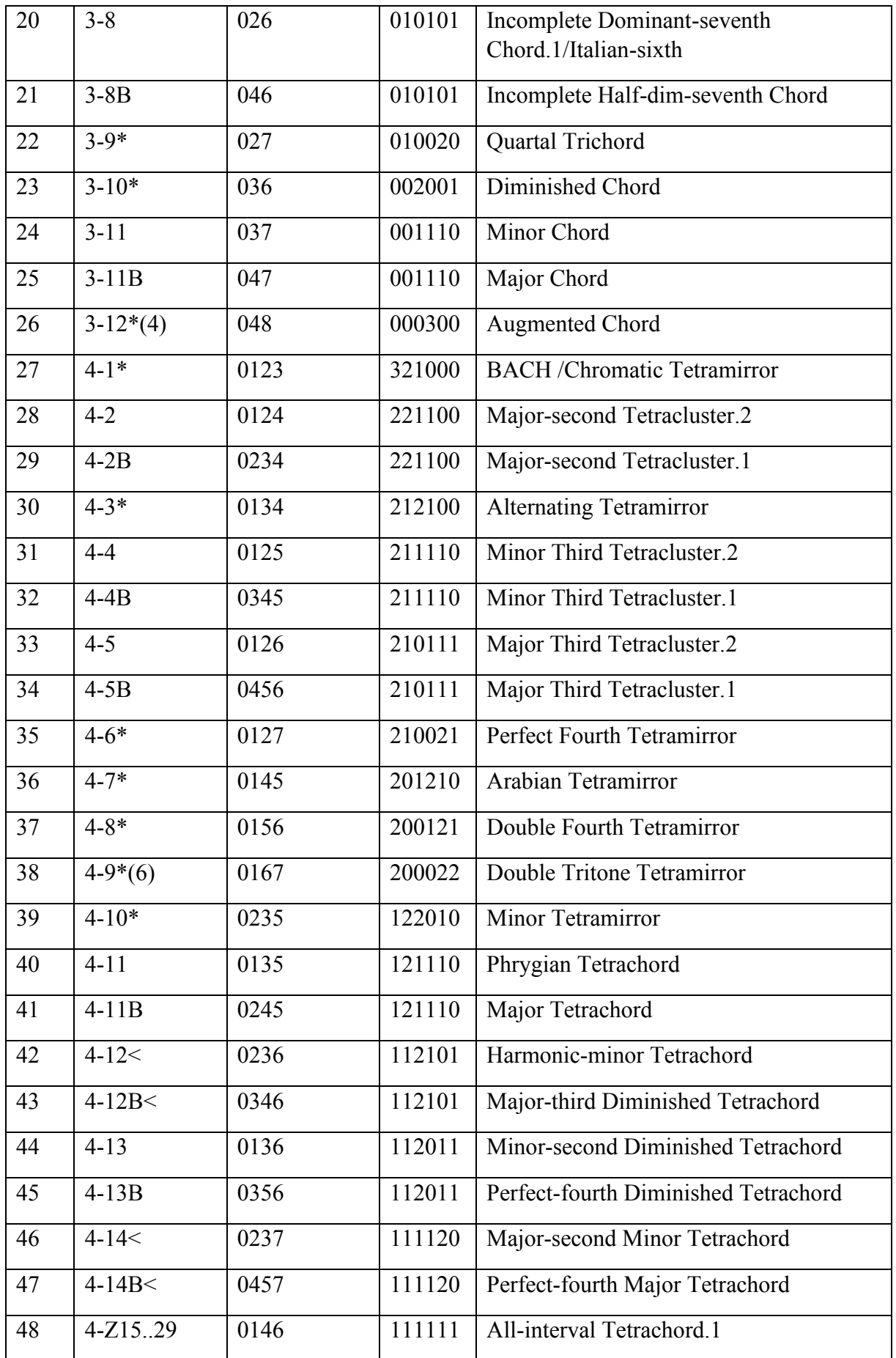

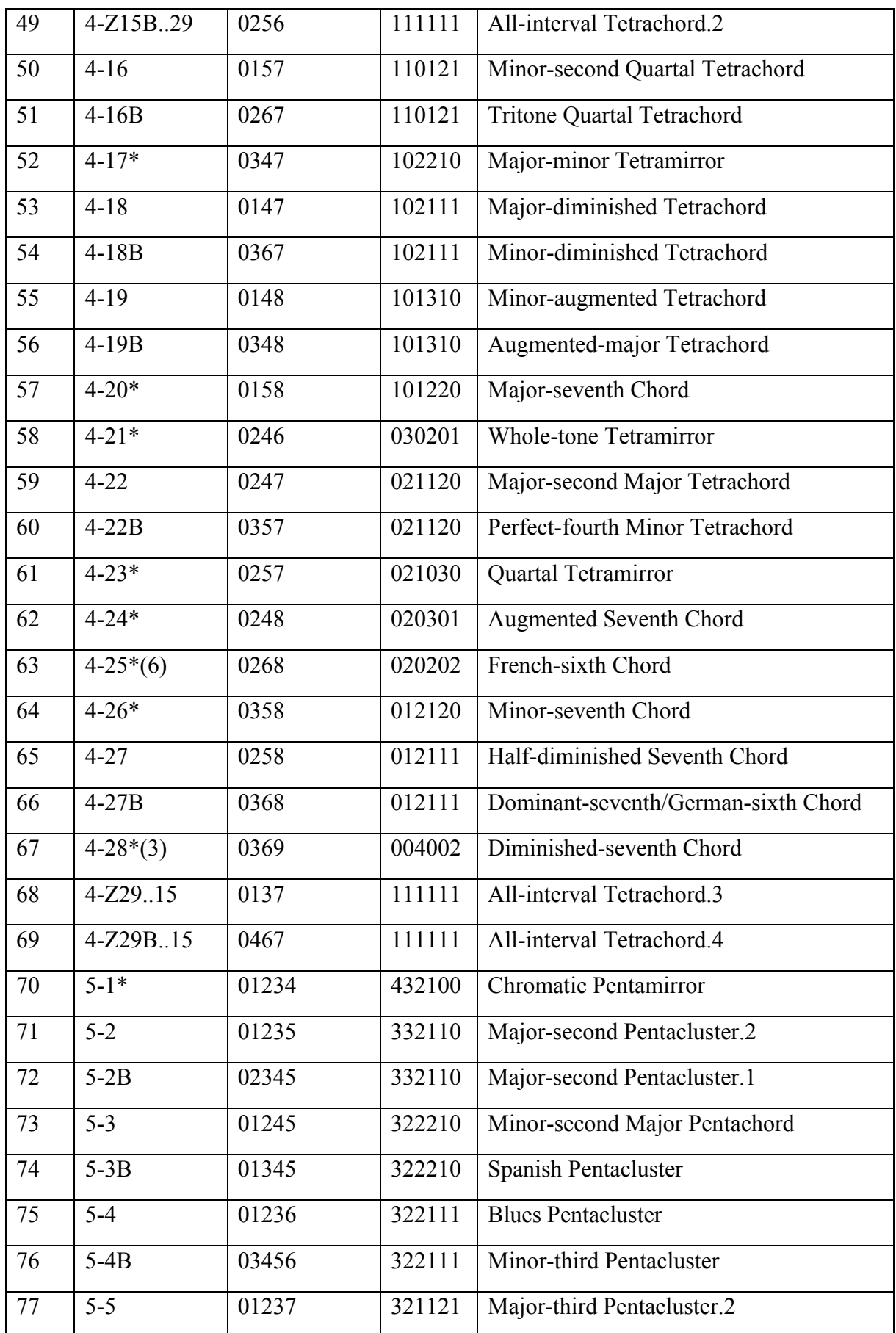

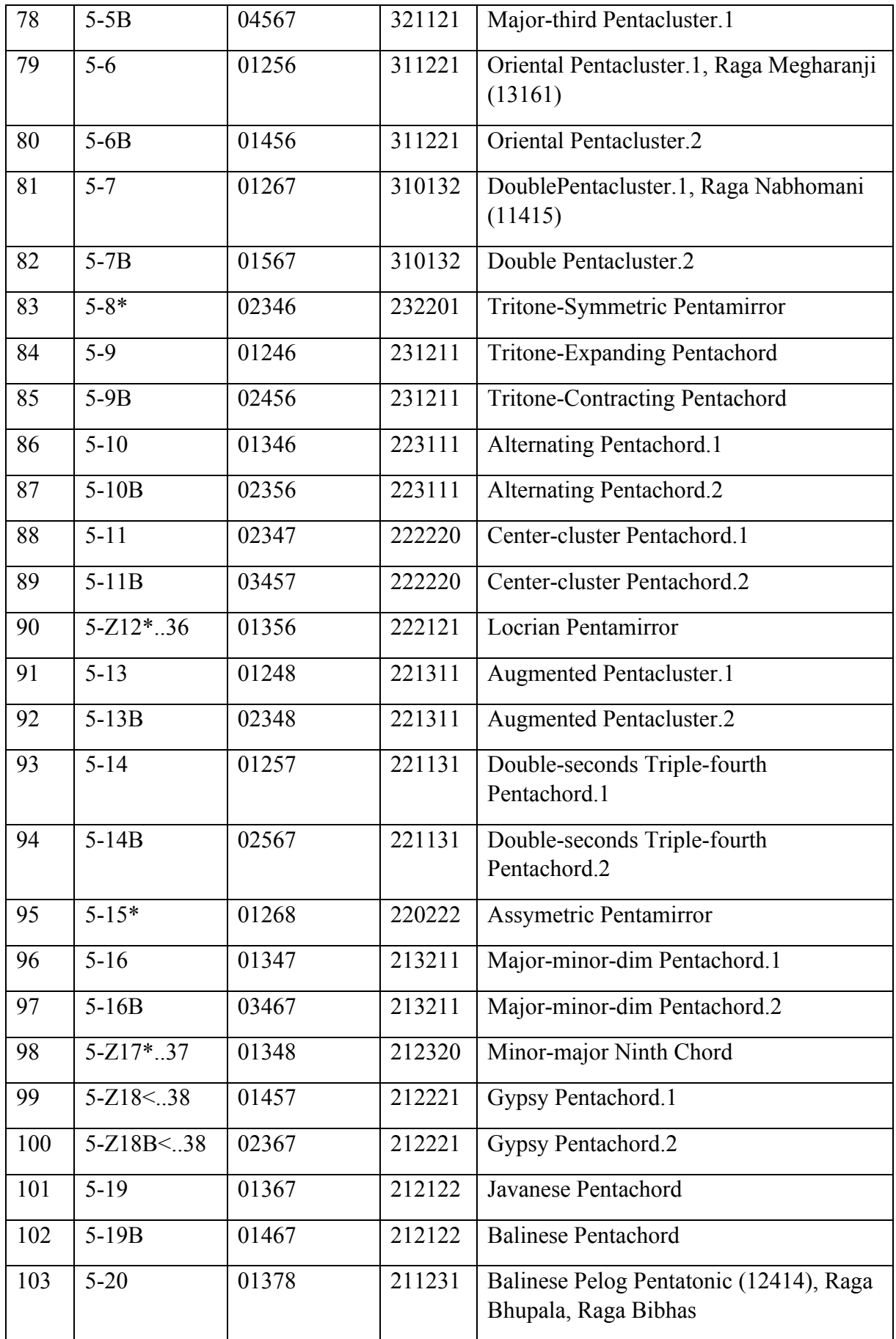

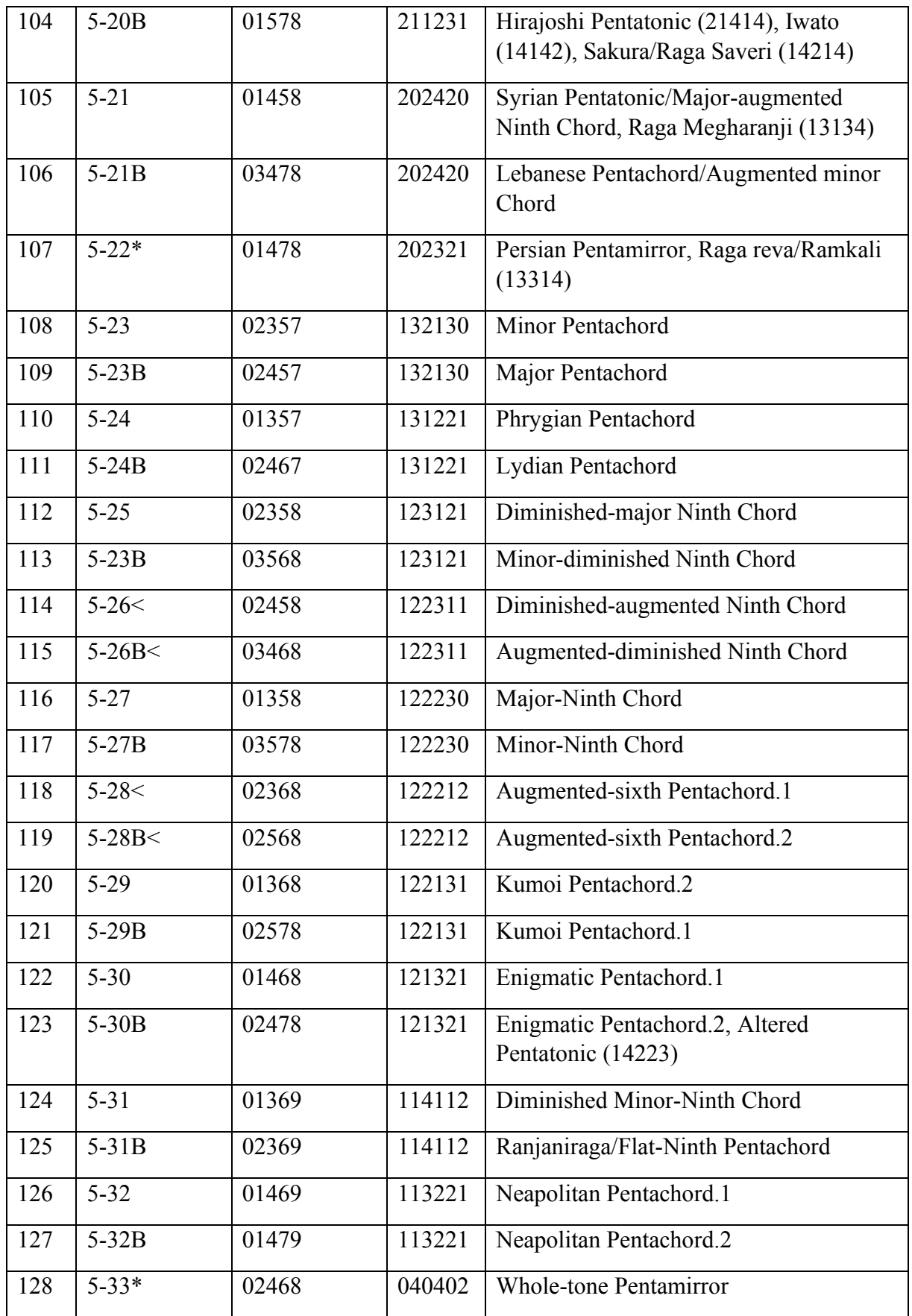

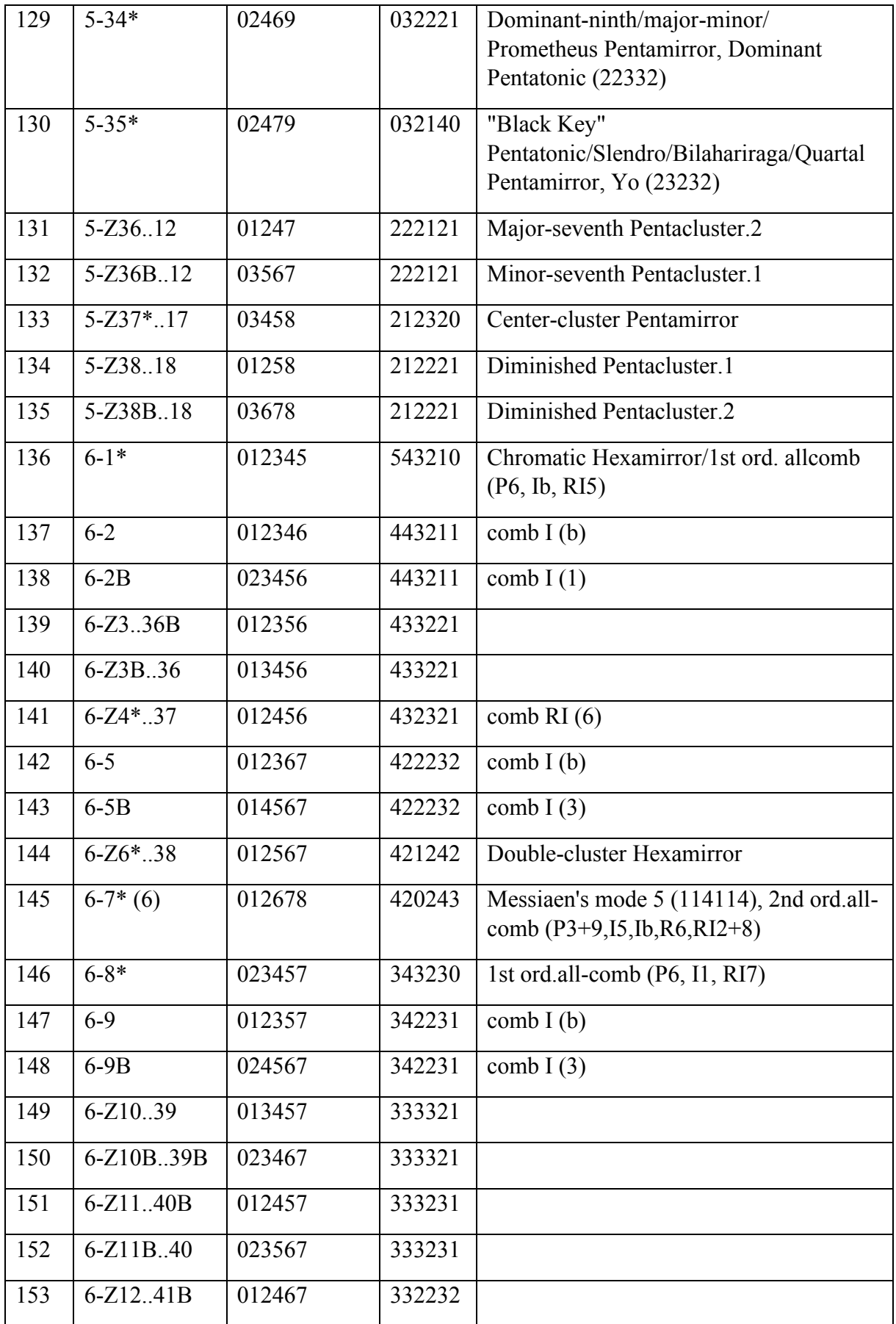

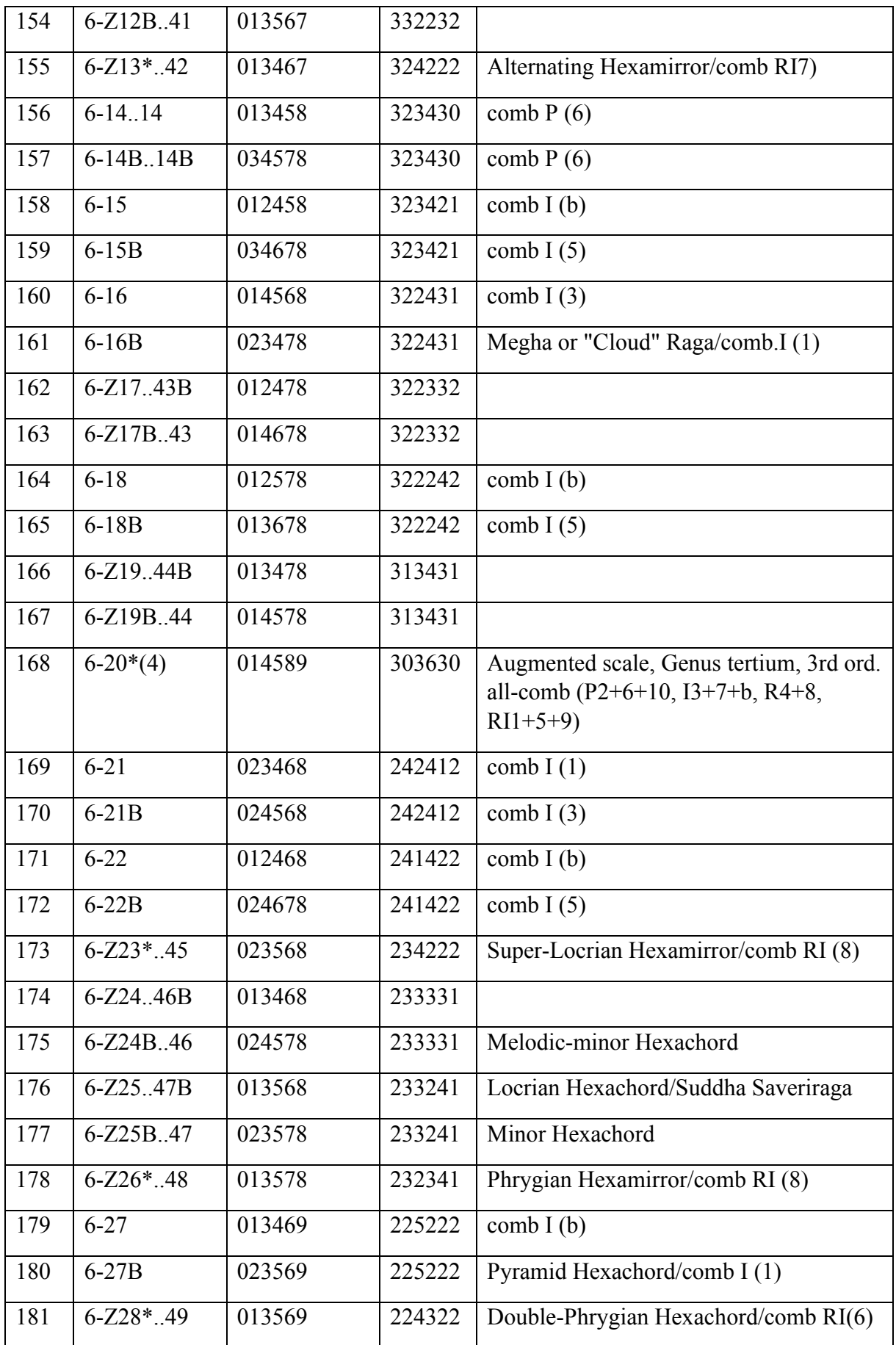

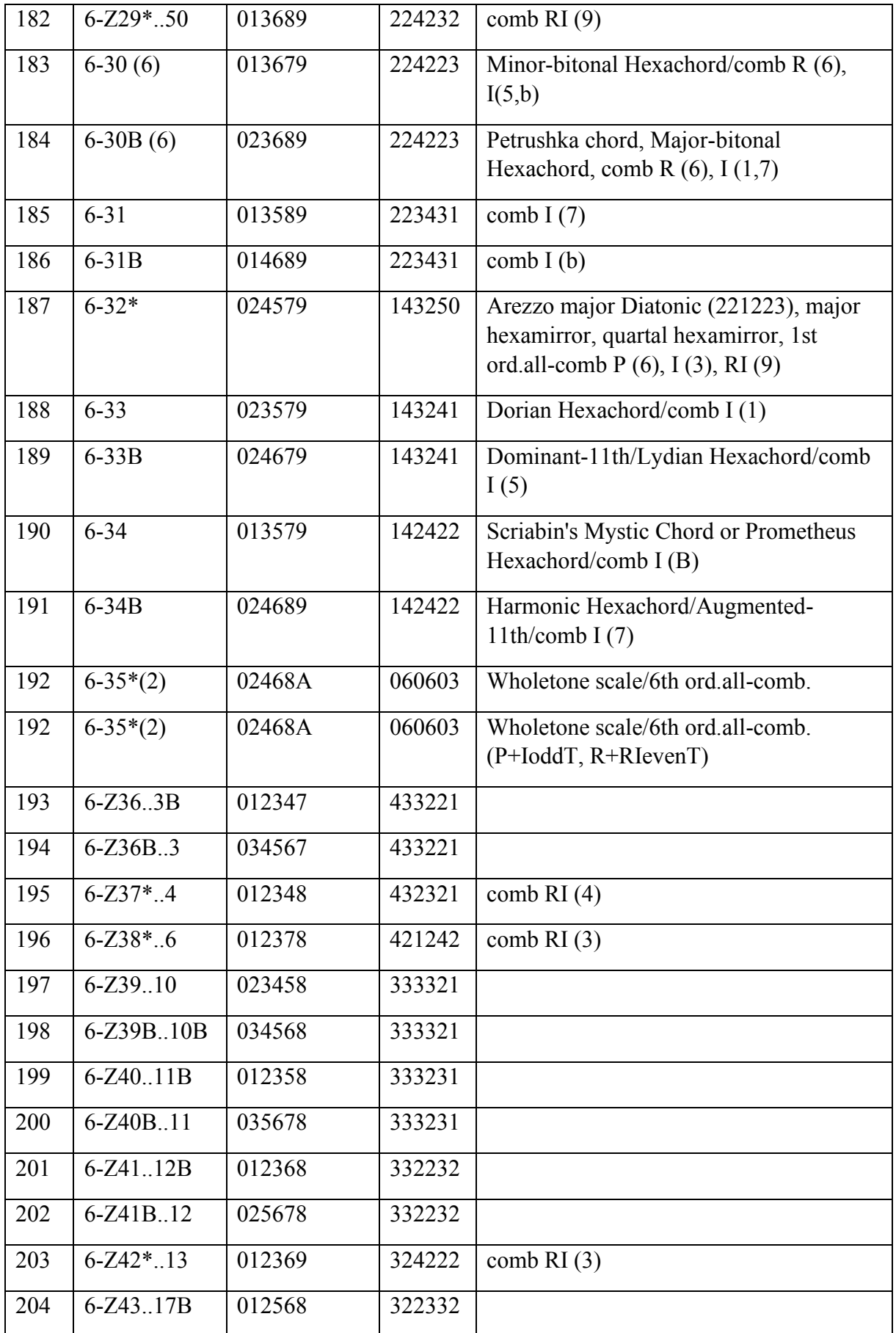

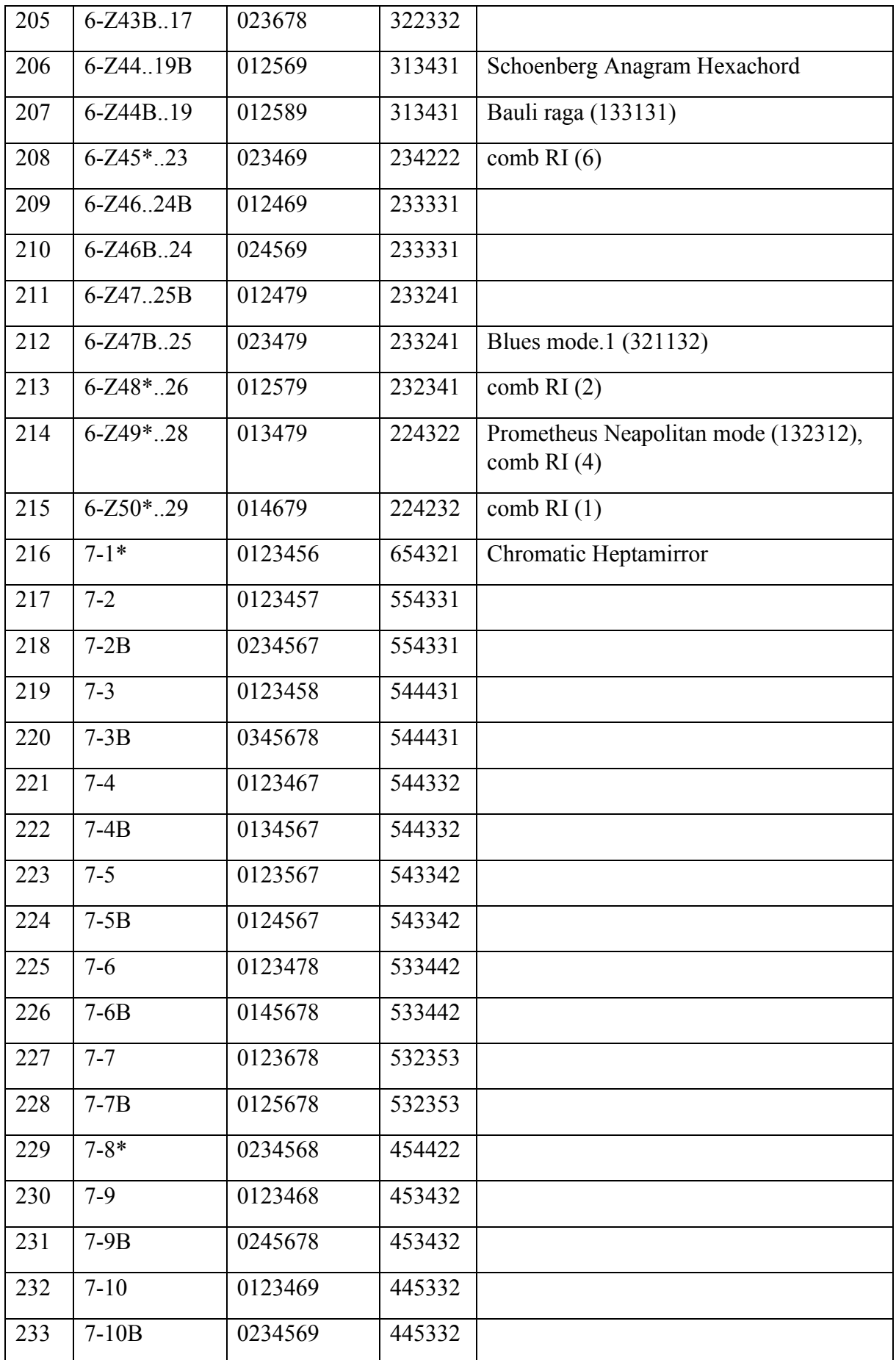

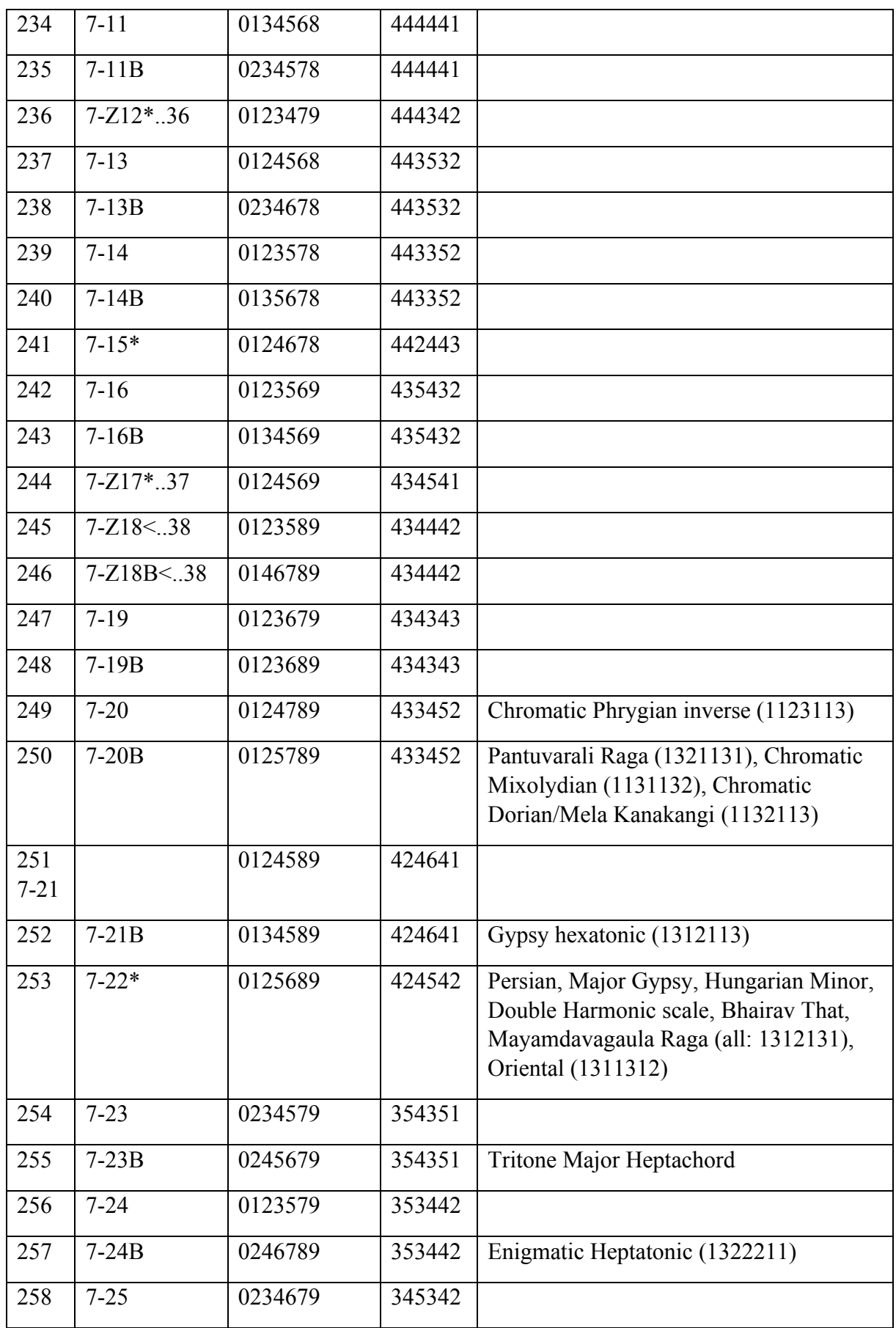

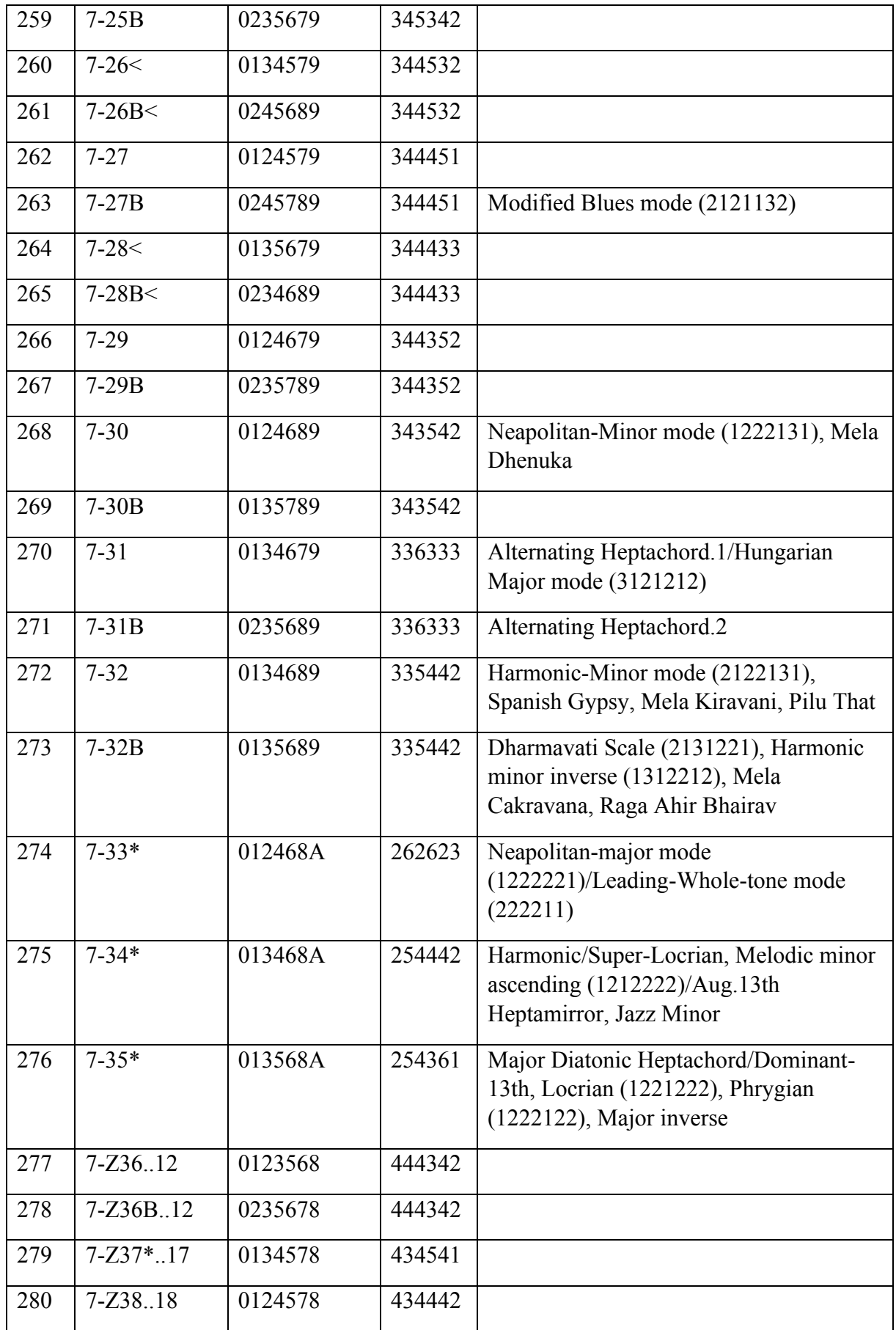

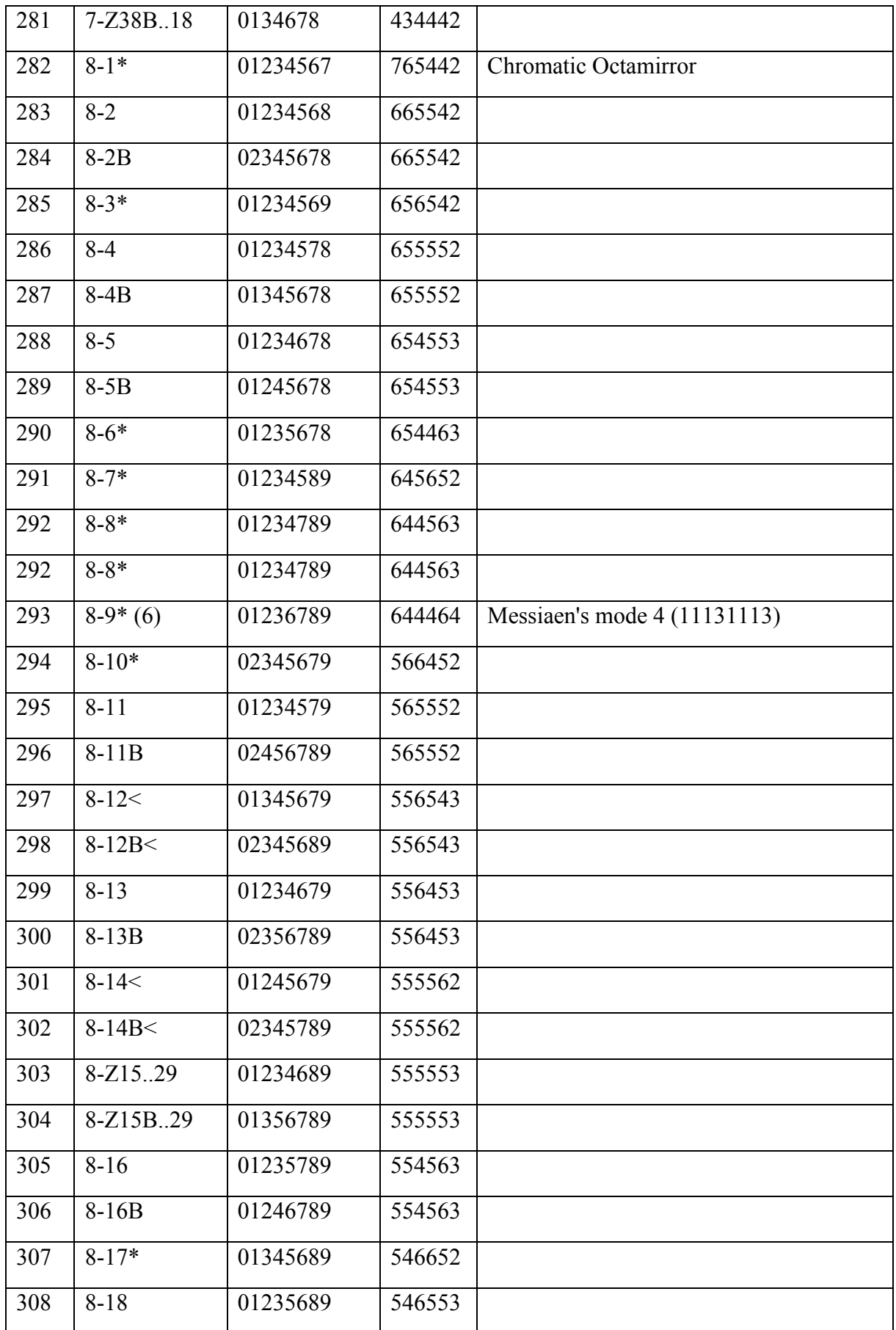

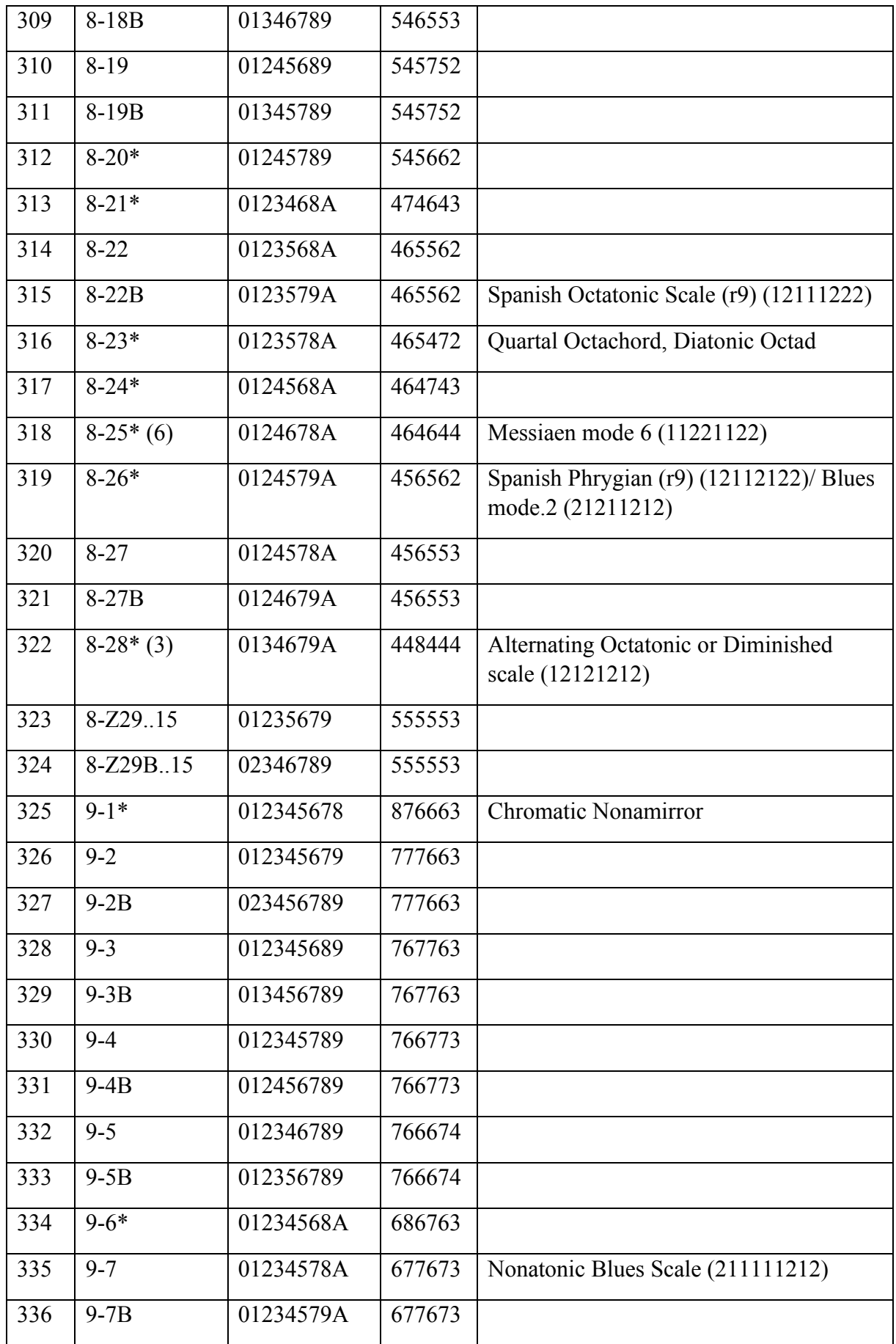

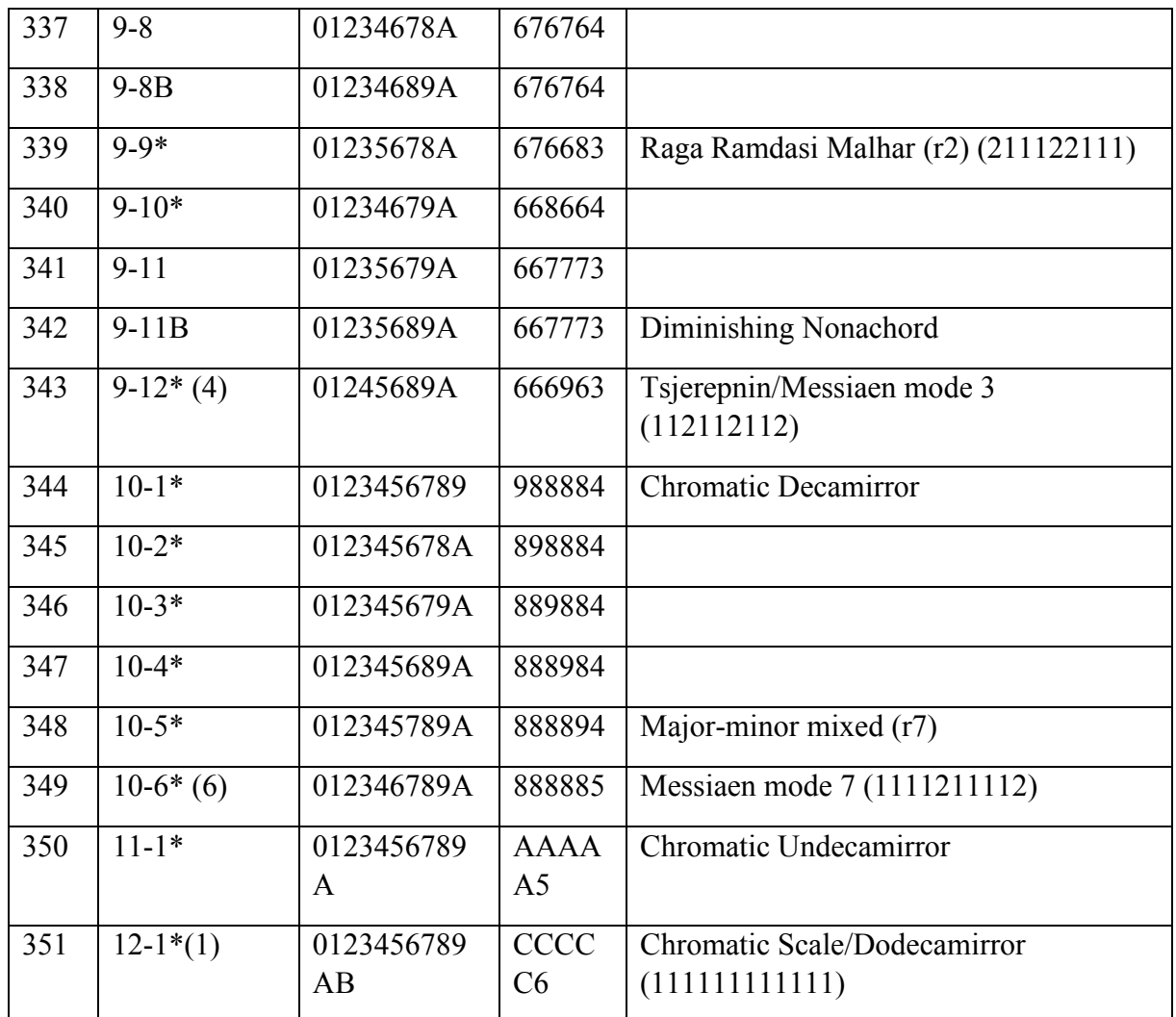

#### **About This Table**

#### **These Prime Forms reinstate the inverses of Forte's primes. They occur in the table with "B" suffixed to set-name.**

Note that Allen Forte's "prime forms" are questionable as overly-reduced sets. As an example, 047, the major chord, does not appear in Forte's table, but is subsumed into 037, the minor chord. Thus, it becomes impossible to distinguish major from minor. This problem extends to all distinct pairs of set inverses. The dominant-seventh (0368), as another example, is subsumed into the half-diminished seventh (0258), making them indistinguishable. The above table retains all the original Forte set-names, but reinstates each inverse as the "B" form that is suffixed to the Forte name. Thus, these new primes are kept separate from their inverses. In no way does this subtract from the basic tenets of set theory, nor does it change Forte's foundational sets. Instead, it only adds more information -- information that was deleted by subsuming inverse sets under the same name. It also has the additional benefit of simplifying the Table of Pitch Class Sets 17/05/16 21.42 http://solomonsmusic.net/pcsets.htm Pagina 12 di 13 determination of the prime form by elimination of the step that includes the inverse.

It is maintained by some theorists that the reduction in the Forte primes is valid because of the atonal" context for which set theory was designed; i.e., major and minor chords are the same in an "atonal" context. But, the term "atonal" is itself a questionable, and perhaps undefinable term, as is what constitutes "atonal music". Aside from the problem of defining "atonality," there are additional problems with this categorical excuse. Forte himself uses set theory to analyze Stravinsky's Rite of Spring and other at least marginally tonal music, such as in Scriabin's work. Major and minor chords are found in the Rite, and they are rendered indistinguishable by Forteian analysis. It is simply incorrect that these chords are heard as the same sonority in the Rite or in the music of Scriabin. This problem may even be exacerbated in the early "atonal" work of Schoenberg. Thus, all "set analysis" that unquestioningly follows Forte's model must itself be questioned.

The above table salvages the problem by reinstating the inverse forms. The only other changes to Forte's original list (SAM, Appendix I) are additional symbols that enhance the informational content of the table. For example, the asterisk \* identifies the set as a mirror, thus one that has no distinct inverse. Complements can still be identified (see the Key).

Additions in this table, supplying even more information, are the descriptive or common names. Thus, when a set has a common name, such as dominant-seventh, it can easily be identified as such (as well as enharmonic equivalents). Scale names are also included when applicable. Some new "descriptive names" have been added that help to identify distinctive properties of a set. An example is 0347, the well-known superposed major-minor chord. It is tagged as the "major-minor tetramirror", which itself contains information about the nature of the chord: (1) that it is a 4-note chord (hence tetrachord), (2) that it is a mirror (symmetrical and having no distinct inverse), and (3) that it contains the major and minor chords.

More information is provided with hexachords, where the symbol "comb" may be ncountered. This is an abbreviation for "combinatorial". The structure of a hexachord determines whether it can form a combinatorial 12-note set with its complement. Note that the order of the notes within each hexachord has no effect on the property of hexachordal combinatoriality. Thus, its combinatoriality can be identified (see the Key).

A new asset of this table is the exclusive use of single digit numbers for the prime form and the interval vector. This eliminates the need for commas, spaces, or other separators, resulting in a more elegant expression for each set. Hexadecimal notation is used. Thus, "10" is rendered as "A", "11" is rendered as "B", and "12" is C, rarely used in the last group of sets. It is worth the change because it makes it possible to express a set as a single line of numbers without separators; e.g., 02468A, the whole-tone scale. Other systems have been proposed, such as T for "10" and "E" for eleven, but these are Anglo-centric.

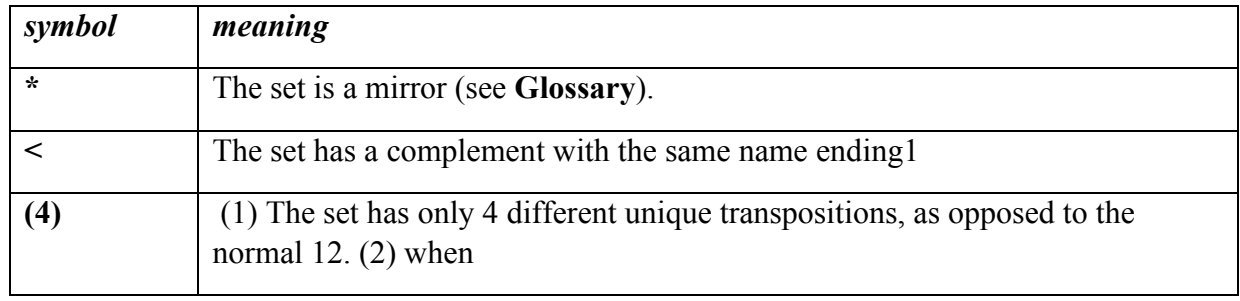

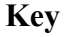

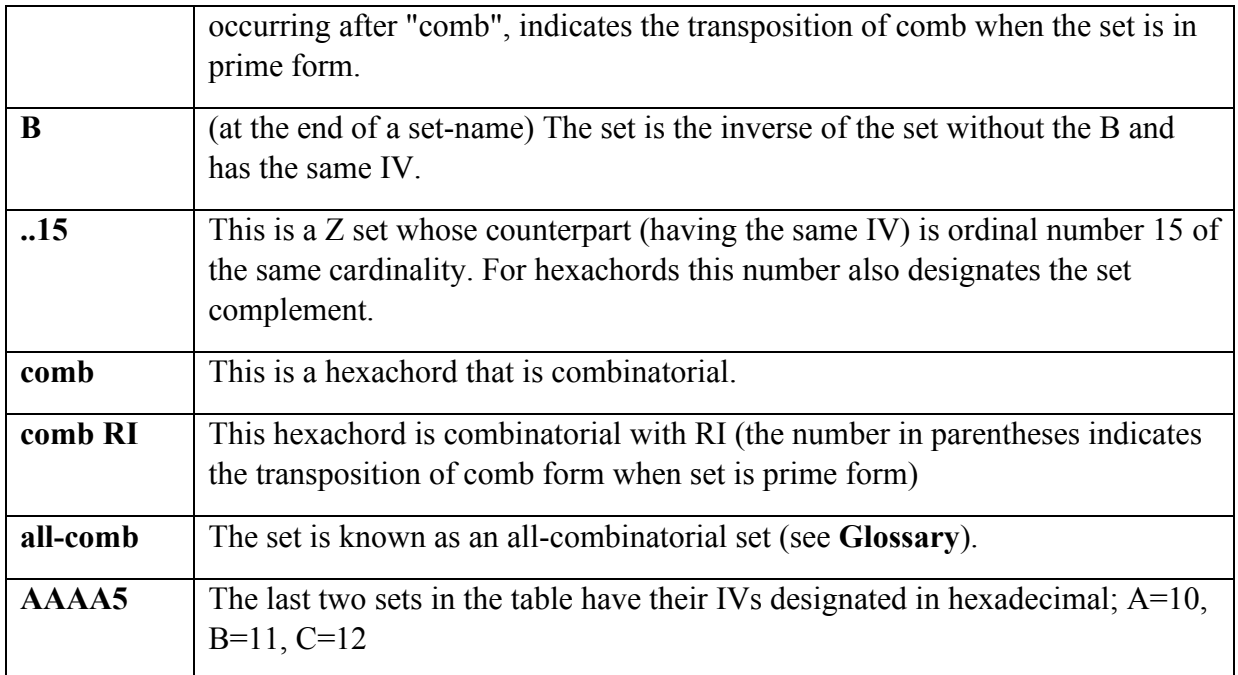

Normally, sets with B names have complements without the B ending and vice versa. 8- 12<, however, has the complement 4- 12, and 8-12B has the complement 4-12B.

### **ANEXO F – LISTAGEM DE INSTRUMENTOS CONFORME MIDI GS**

#### Disponível no site da MIDI Association: [https://www.midi.org/specifications-old/item/gm](https://www.midi.org/specifications-old/item/gm-level-1-sound-set)[level-1-sound-set](https://www.midi.org/specifications-old/item/gm-level-1-sound-set)

General MIDI's most recognized feature is the defined list of sounds (or "patches"). However, General MIDI does not actually define the way the sound will be reproduced, only the name of that sound. Though this can obviously result in wide variations in performance from the same song data on different GM sound sources, the authors of General MIDI felt it important to allow each manufacturer to have their own ideas and express their personal aesthetics when it comes to picking the exact timbres for each sound.

Each manufacturer must insure that their sounds provide an acceptable representation of song data written for General MIDI. Guidelines for developing GM compatible sound sets and song data are available.

- The names of the instruments indicate what sort of sound will be heard when that instrument number (MIDI Program Change or "PC#") is selected on the GM1 synthesizer.
- These sounds are the same for all MIDI Channels except Channel 10, which has only "percussion" sounds.

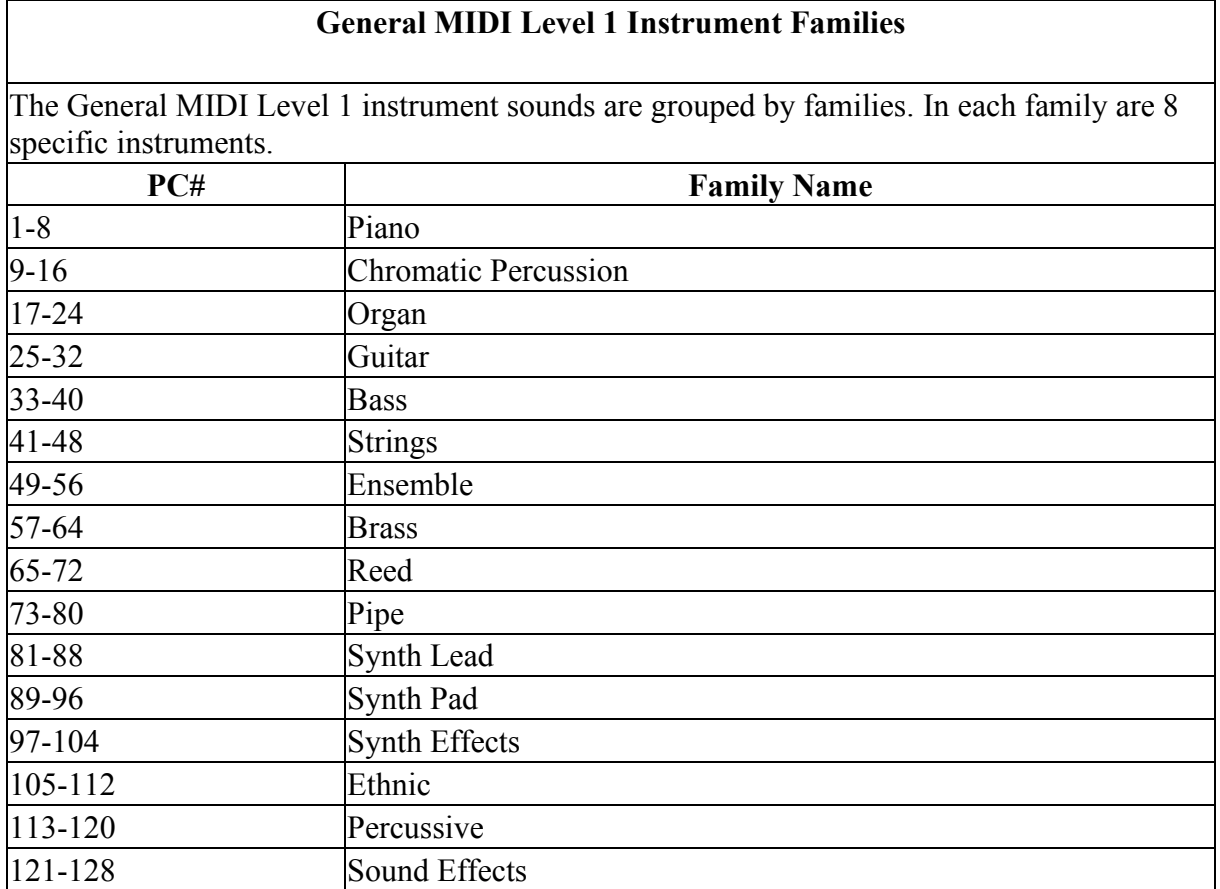

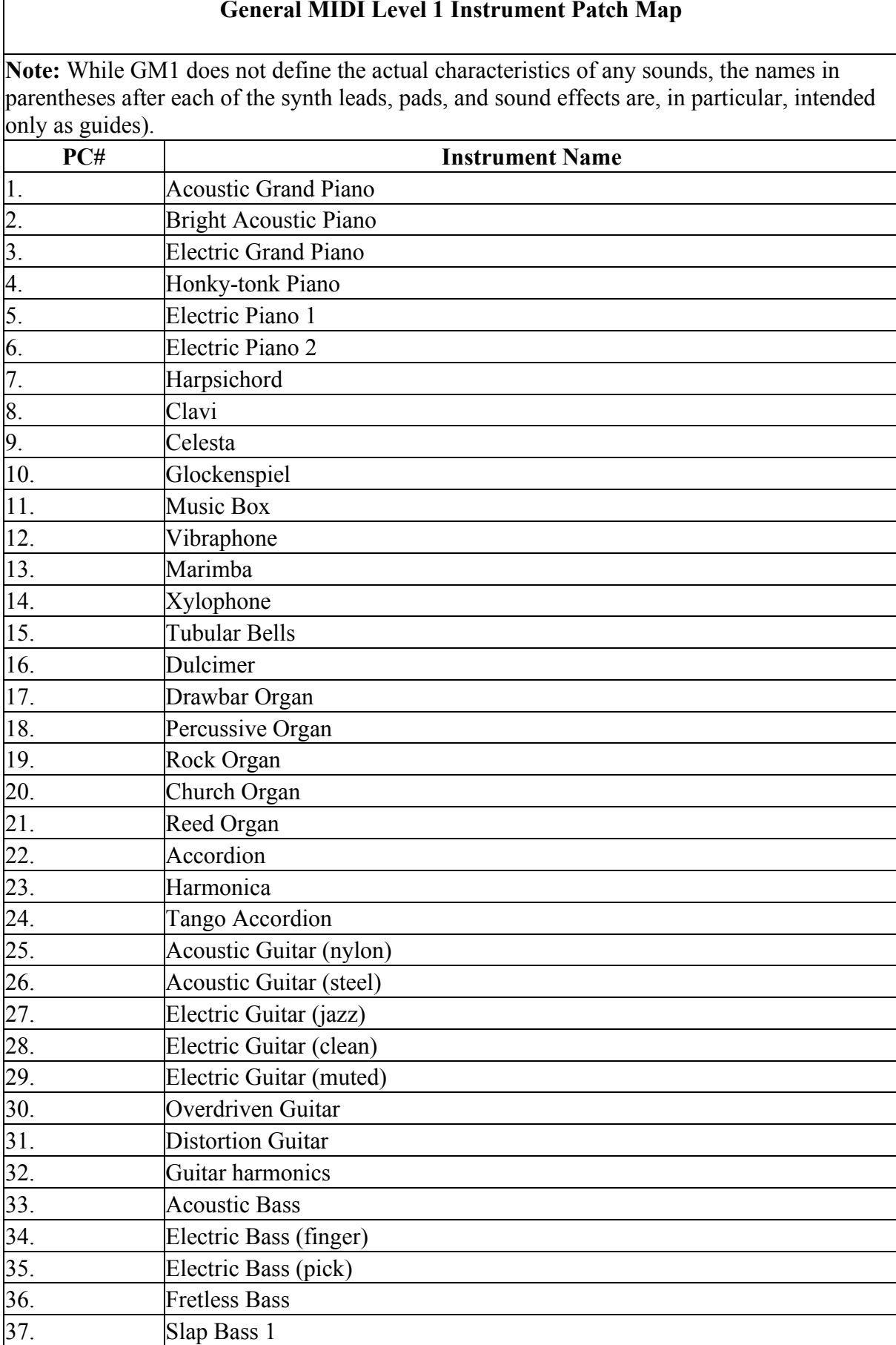

 $\mathbf{r}$ 

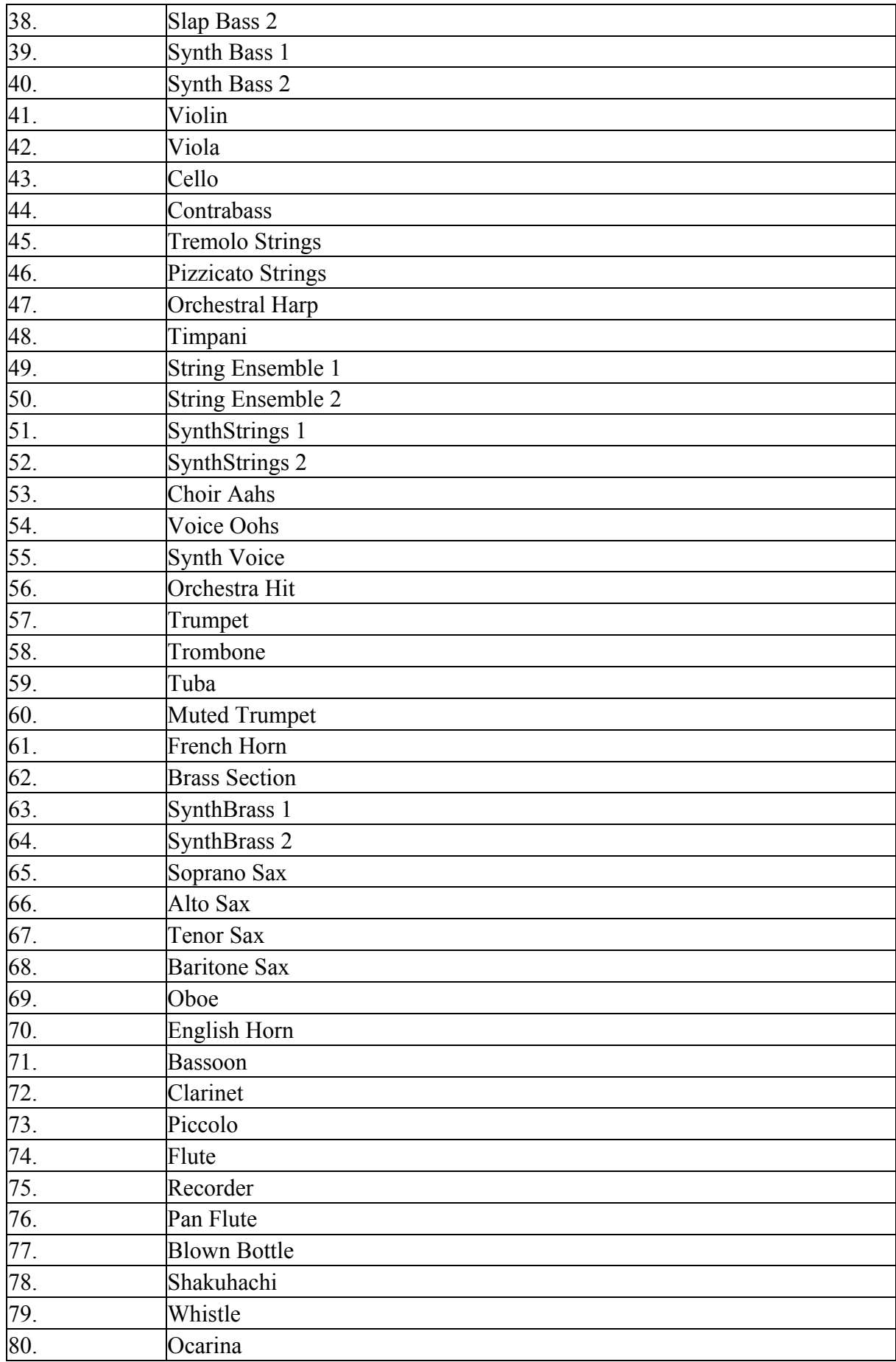

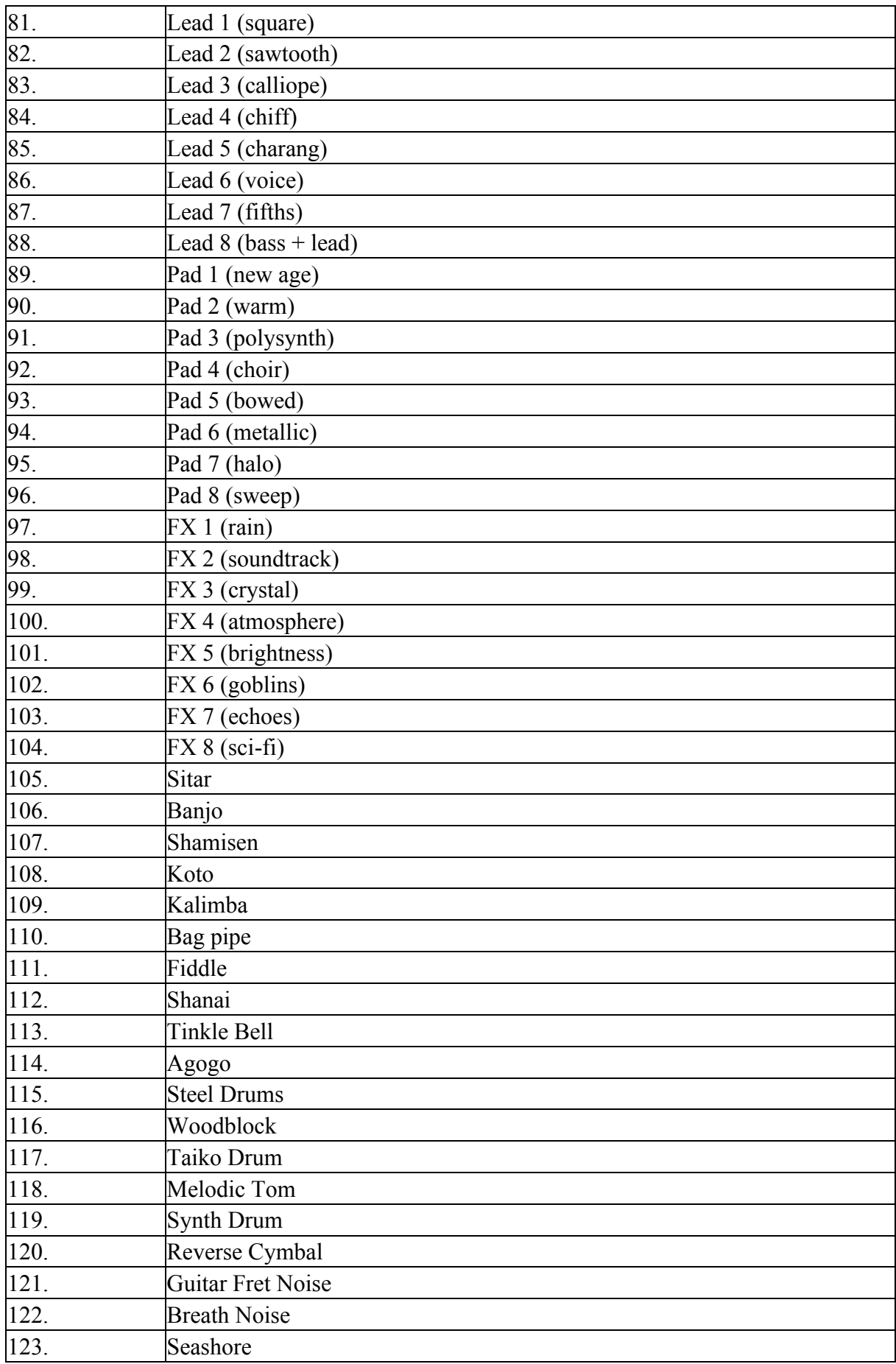

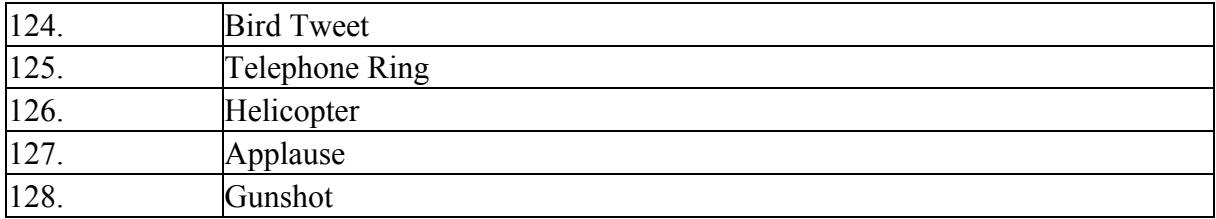

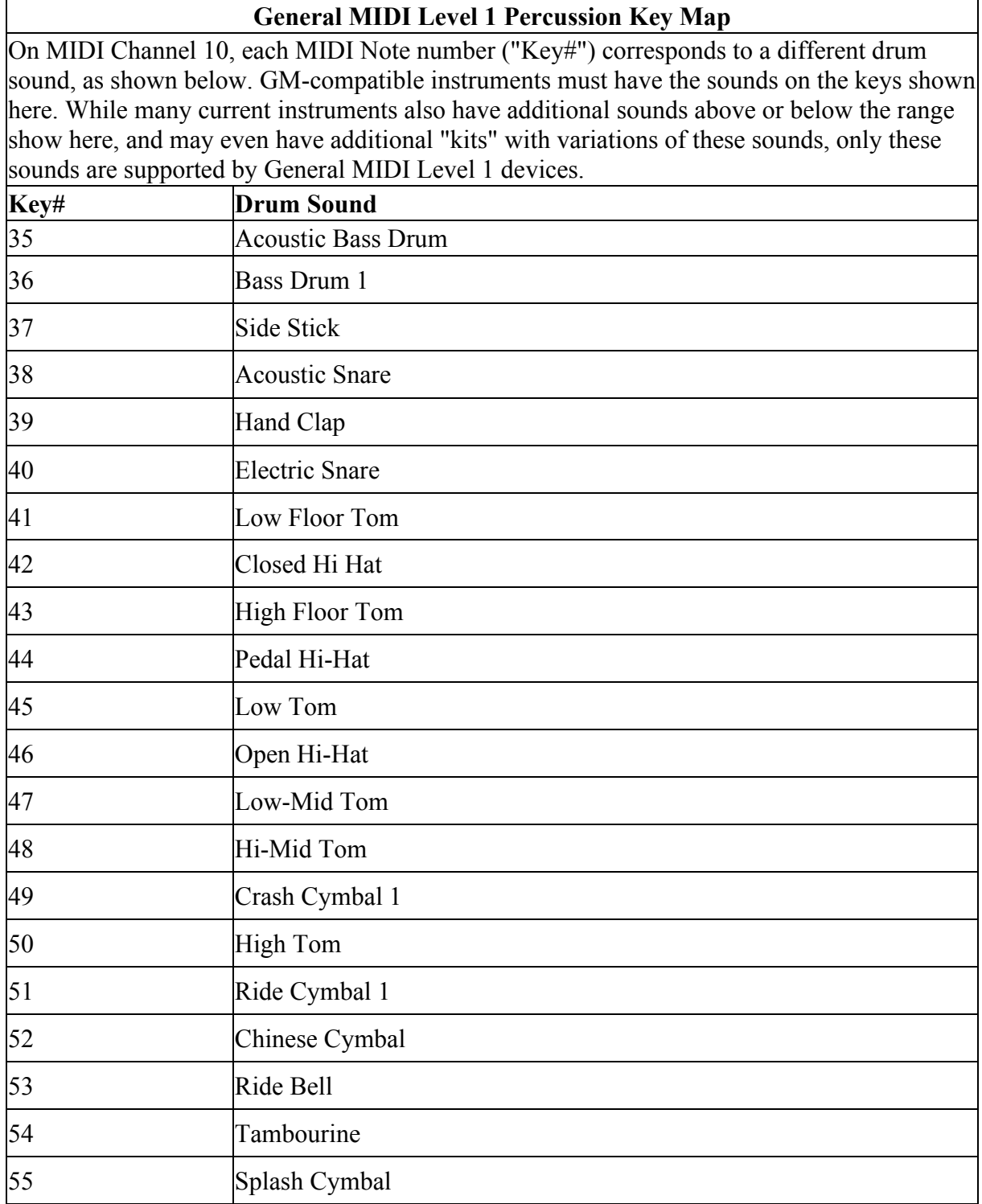

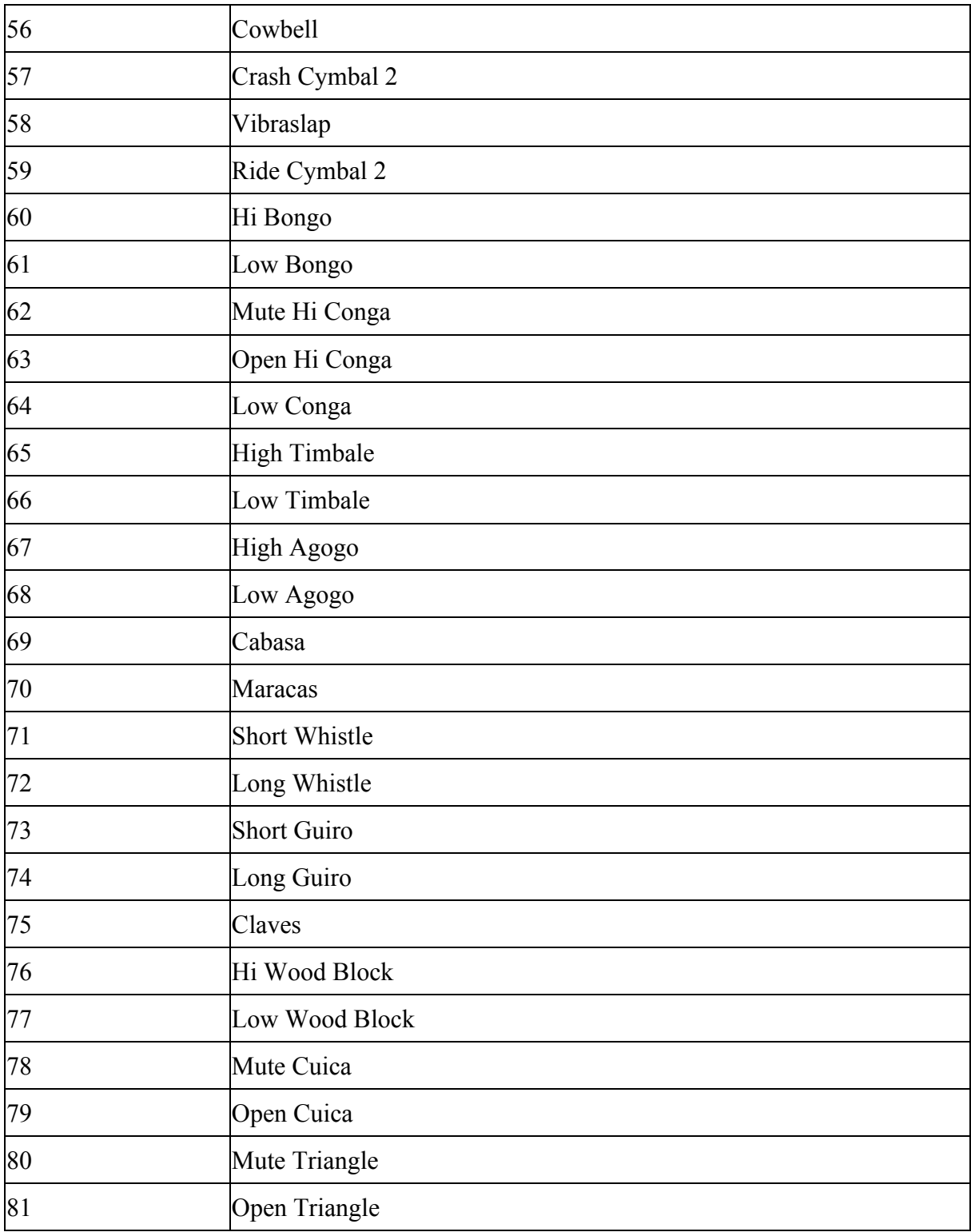

### **ANEXO G – LISTAGEM DE METAEVENTOS**

Obtido no site do Professor Ichiro Fujinaga Music Technology Area Centre for Interdisciplinary Research in Music Media and Technology (CIRMMT) Schulich School of Music, McGill University <http://www.music.mcgill.ca/~ich/classes/mumt306/StandardMIDIfileformat.html>

### **Standard MIDI-File Format Spec. 1.1**

### **3.1 - Meta-Event Definitions**

### **FF 00 02 Sequence Number**

This optional event, which must occur at the beginning of a track, before any nonzero delta-times, and before any transmittable MIDI events, specifies the number of a sequence. In a format 2 MIDI File, it is used to identify each "pattern" so that a "song" sequence using the Cue message can refer to the patterns. If the ID numbers are omitted, the sequences' locations in order in the file are used as defaults. In a format 0 or 1 MIDI File, which only contain one sequence, this number should be contained in the first (or only) track. If transfer of several multitrack sequences is required, this must be done as a group of format 1 files, each with a different sequence number.

### **FF 01 len text Text Event**

Any amount of text describing anything. It is a good idea to put a text event right at the beginning of a track, with the name of the track, a description of its intended orchestration, and any other information which the user wants to put there. Text events may also occur at other times in a track, to be used as lyrics, or descriptions of cue points. The text in this event should be printable ASCII characters for maximum interchange. However, other character codes using the high-order bit may be used for interchange of files between different programs on the same computer which supports an extended character set. Programs on a computer which does not support non-ASCII characters should ignore those characters.

Meta-event types 01 through 0F are reserved for various types of text events, each of which meets the specification of text events (above) but is used for a different purpose:

### **FF 02 len text Copyright Notice**

Contains a copyright notice as printable ASCII text. The notice should contain the characters (C), the year of the copyright, and the owner of the copyright. If several pieces of music are in the same MIDI File, all of the copyright notices should be placed together in this event so that it will be at the beginning of the file. This event should be the first event in the track chunk, at time 0.

## **FF 03 len text Sequence/Track Name**

If in a format 0 track, or the first track in a format 1 file, the name of the sequence. Otherwise, the name of the track.

# **FF 04 len text Instrument Name**

A description of the type of instrumentation to be used in that track. May be used with the MIDI Prefix meta-event to specify which MIDI channel the description applies to, or the channel may be specified as text in the event itself.

# **FF 05 len text Lyric**

A lyric to be sung. Generally, each syllable will be a separate lyric event which begins at the event's time.

## **FF 06 len text Marker**

Normally in a format 0 track, or the first track in a format 1 file. The name of that point in the sequence, such as a rehearsal letter or section name ("First Verse", etc.)

# **FF 07 len text Cue Point**

A description of something happening on a film or video screen or stage at that point in the musical score ("Car crashes into house", "curtain opens", "she slaps his face", etc.)

# **FF 20 01 cc MIDI Channel Prefix**

The MIDI channel (0-15) contained in this event may be used to associate a MIDI channel with all events which follow, including System exclusive and meta-events. This channel is "effective" until the next normal MIDI event (which contains a channel) or the next MIDI Channel Prefix meta-event. If MIDI channels refer to "tracks", this message may be put into a format 0 file, keeping their non-MIDI data associated with a track. This capability is also present in Yamaha's ESEQ file format.

# **FF 2F 00 End of Track**

This event is not optional. It is included so that an exact ending point may be specified for the track, so that an exact length is defined, which is necessary for tracks which are looped or concatenated.

# **FF 51 03 tttttt Set Tempo (in microseconds per MIDI quarter-note)**

This event indicates a tempo change. Another way of putting "microseconds per quarter-note" is "24ths of a microsecond per MIDI clock". Representing tempos as time per beat instead of beat per time allows absolutely exact long-term synchronisation with a time-based sync protocol such as SMPTE time code or MIDI time code. The amount of accuracy provided by this tempo resolution allows a four-minute piece at 120 beats per minute to be accurate within 500 usec at the end of the piece. Ideally, these events should only occur where MIDI clocks would be located -- this convention is intended to guarantee, or at least increase the

likelihood, of compatibility with other synchronisation devices so that a time signature/tempo map stored in this format may easily be transferred to another device.

## **FF 54 05 hr mn se fr ff SMPTE Offset**

This event, if present, designates the SMPTE time at which the track chunk is supposed to start. It should be present at the beginning of the track, that is, before any nonzero delta-times, and before any transmittable MIDI events. the hour must be encoded with the SMPTE format, just as it is in MIDI Time Code. In a format 1 file, the SMPTE Offset must be stored with the tempo map, and has no meaning in any of the other tracks. The ff field contains fractional frames, in 100ths of a frame, even in SMPTE-based tracks which specify a different frame subdivision for deltatimes.

## **FF 58 04 nn dd cc bb Time Signature**

The time signature is expressed as four numbers. nn and dd represent the numerator and denominator of the time signature as it would be notated. The denominator is a negative power of two: 2 represents a quarter-note, 3 represents an eighth-note, etc. The cc parameter expresses the number of MIDI clocks in a metronome click. The bb parameter expresses the number of notated 32nd-notes in a MIDI quarter-note (24 MIDI clocks). This was added because there are already multiple programs which allow a user to specify that what MIDI thinks of as a quarter-note (24 clocks) is to be notated as, or related to in terms of, something else.

Therefore, the complete event for 6/8 time, where the metronome clicks every three eighth-notes, but there are 24 clocks per quarter-note, 72 to the bar, would be (in hex):

FF 58 04 06 03 24 08

That is, 6/8 time (8 is 2 to the 3rd power, so this is 06 03), 36 MIDI clocks per dotted-quarter (24 hex!), and eight notated 32nd-notes per quarter-note.

### **FF 59 02 sf mi Key Signature**

 $sf = -7:7$  flats  $sf = -1: 1$  flat  $sf = 0$ : key of C  $sf = 1: 1$  sharp  $sf = 7: 7$  sharps  $mi = 0$ : major key

 $mi = 1$ : minor key

### **FF 7F len data Sequencer Specific Meta-Event**

Special requirements for particular sequencers may use this event type: the first

byte or bytes of data is a manufacturer ID (these are one byte, or if the first byte is 00, three bytes). As with MIDI System Exclusive, manufacturers who define something using this meta-event should publish it so that others may be used by a sequencer which elects to use this as its only file format; sequencers with their established feature-specific formats should probably stick to the standard features when using this format.